# MODELADO MATEMÁTICO

# de los Sistemas Mecánicos, Electricos y Electromecánicos

Alex S. Poznyak

2 de mayo de 2005

ii

# Índice general

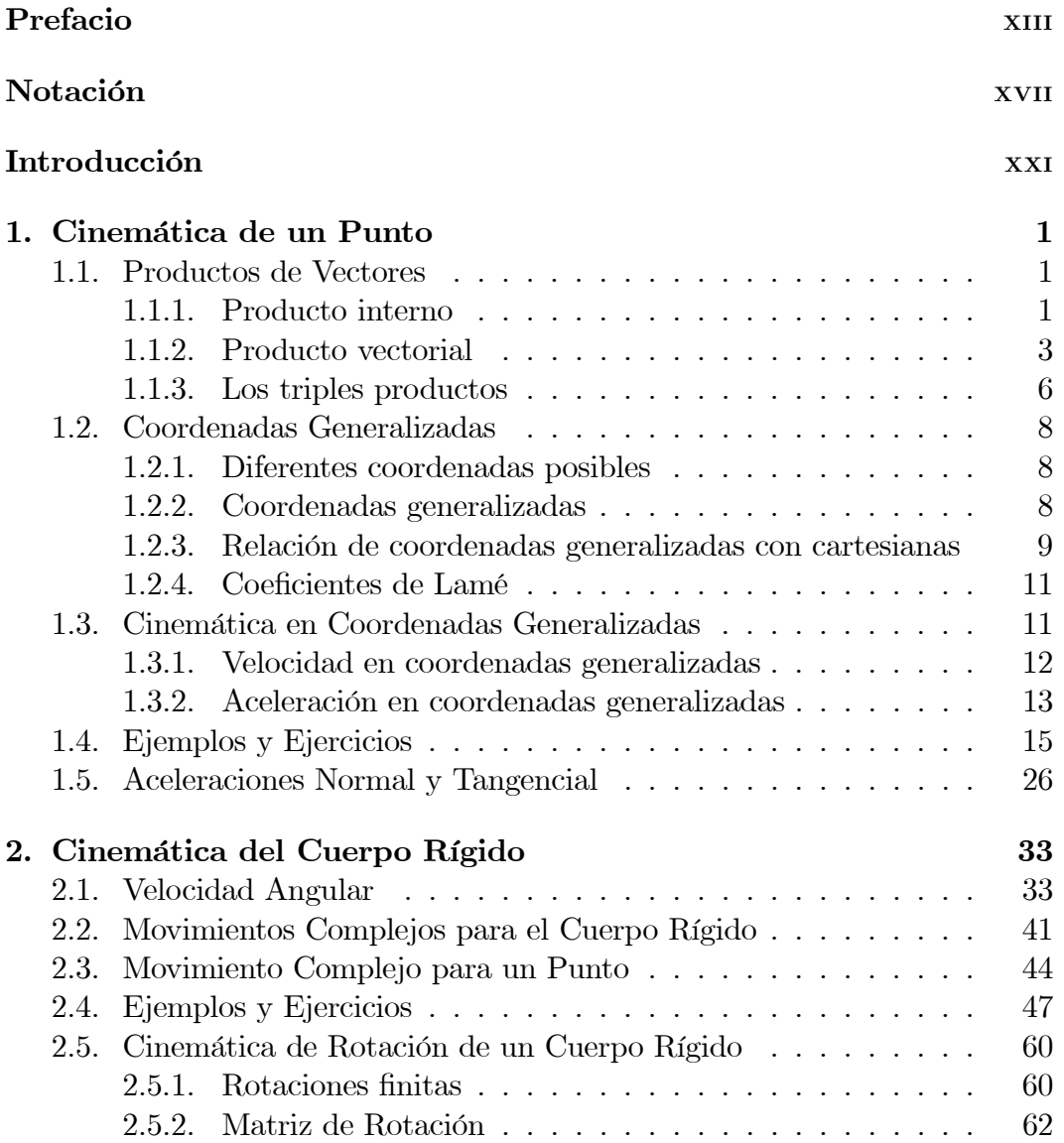

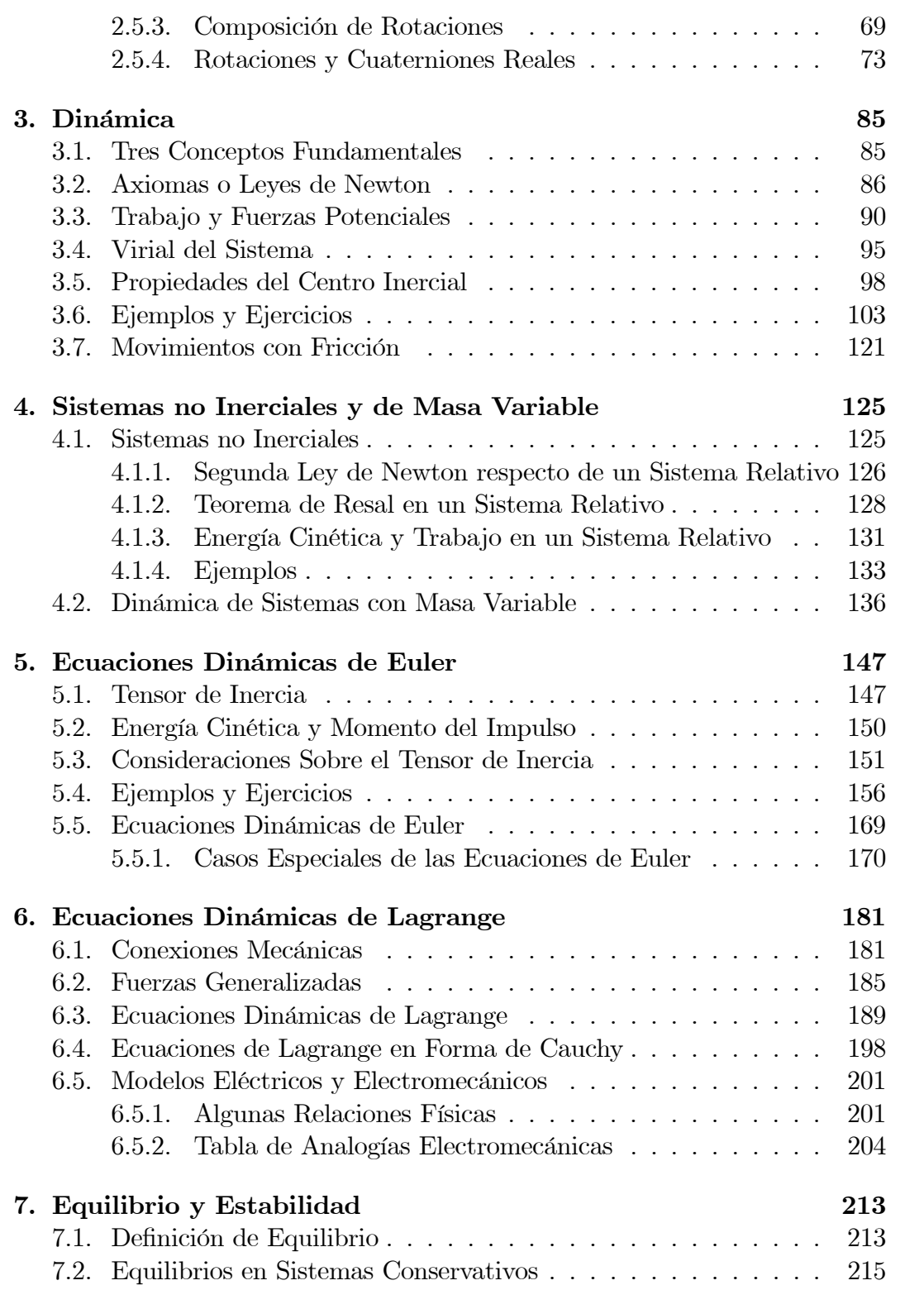

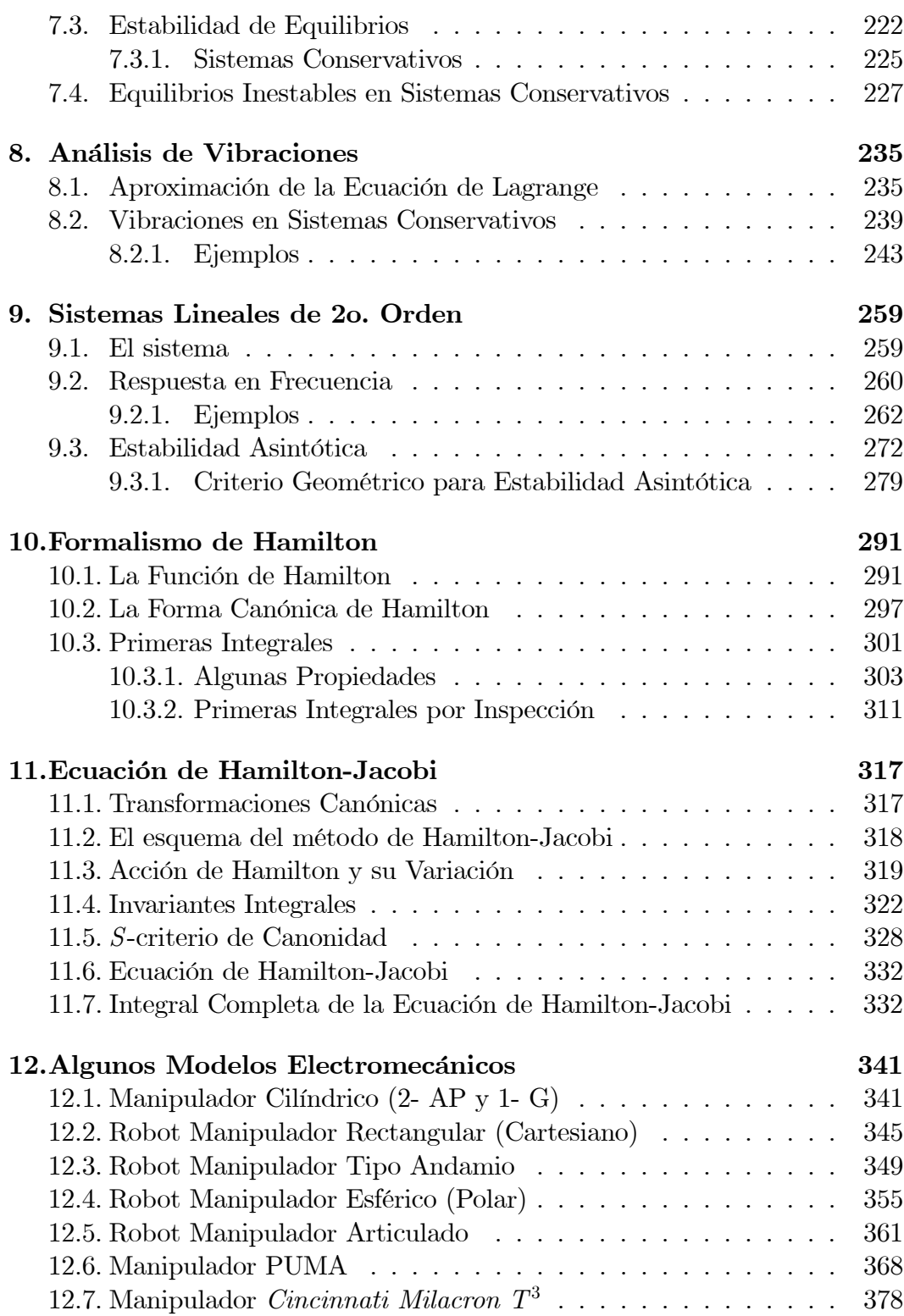

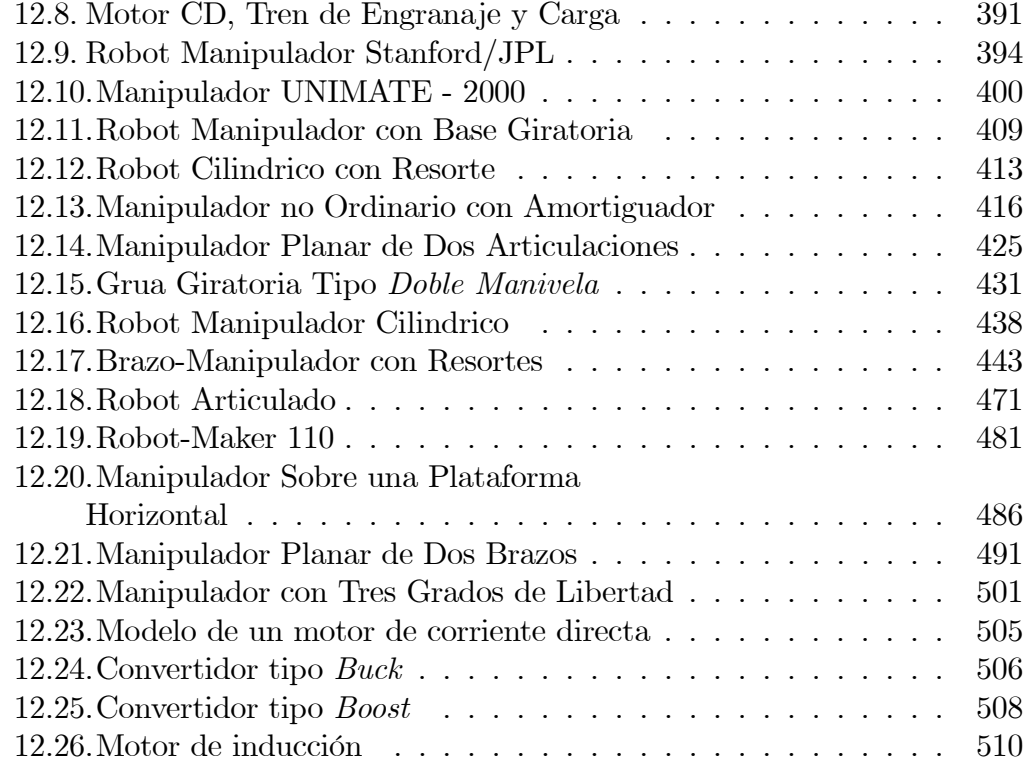

# Índice de figuras

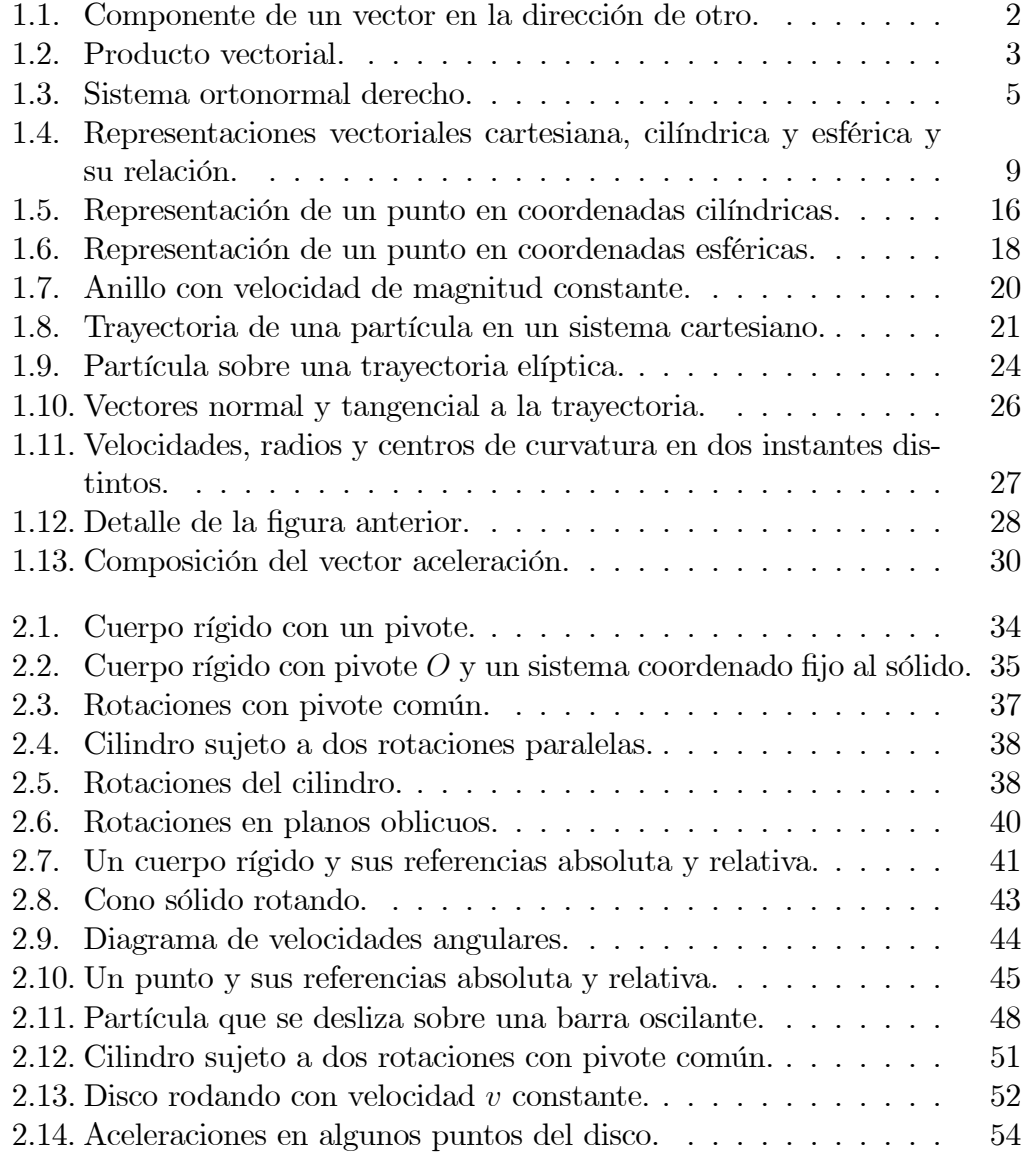

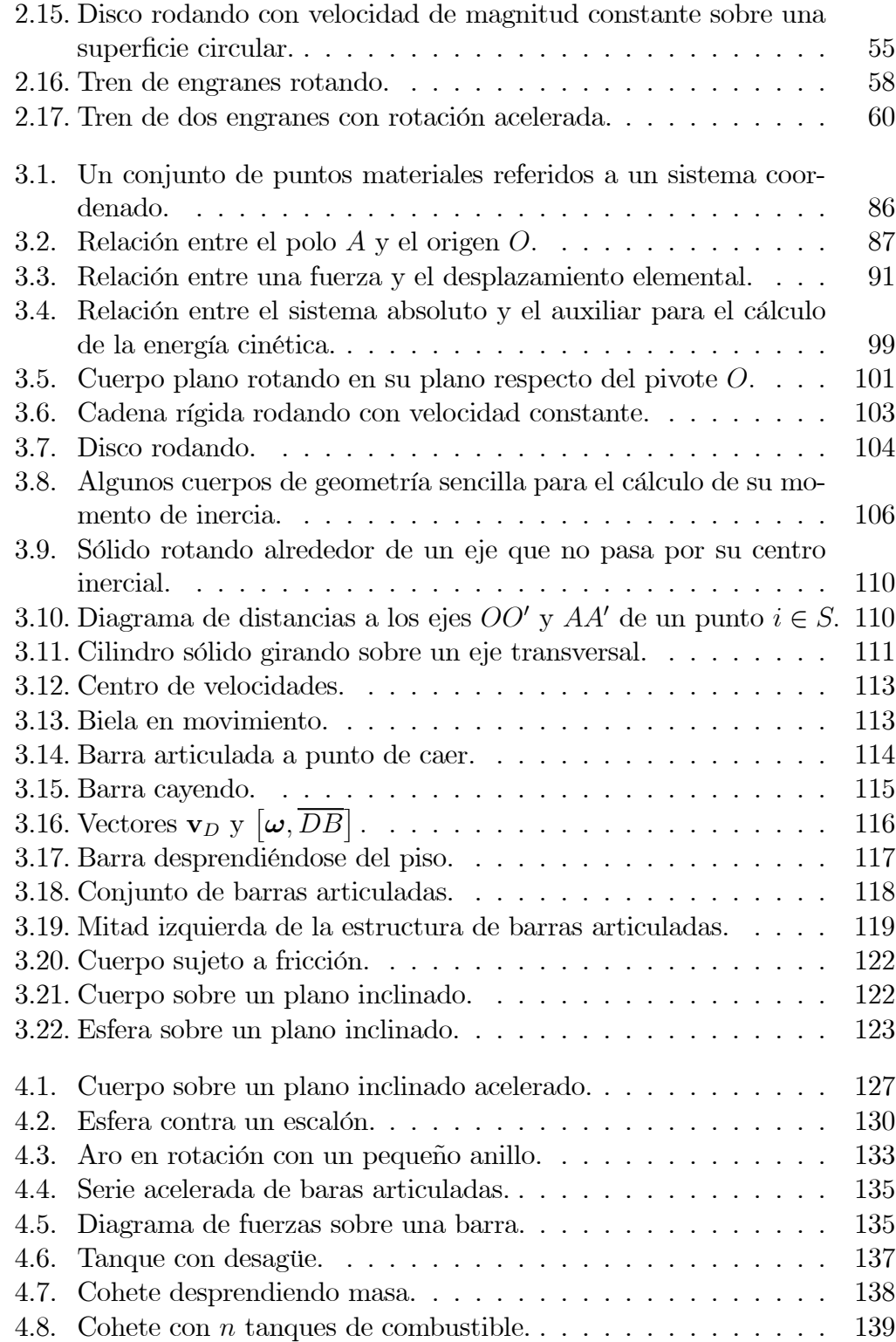

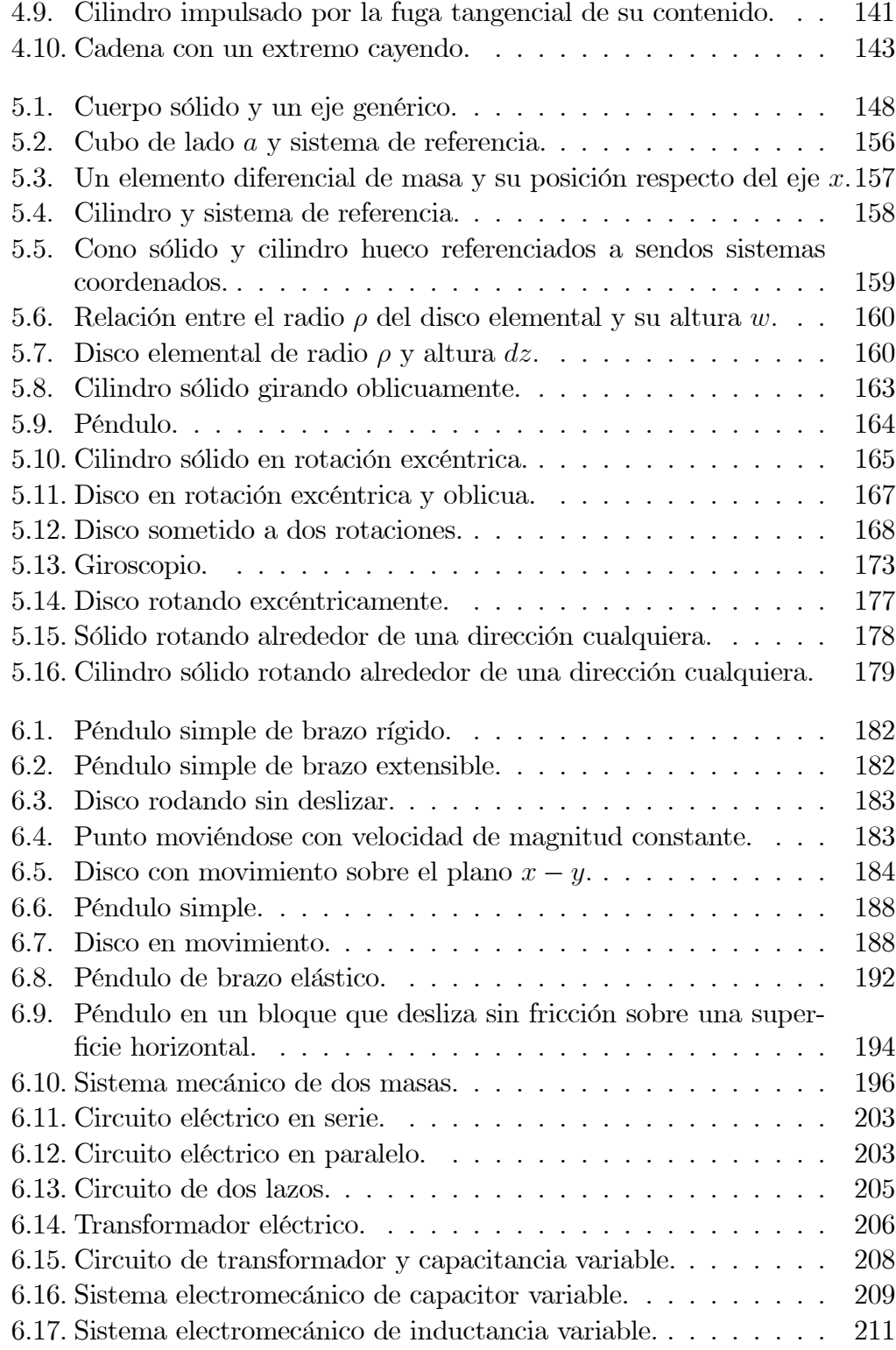

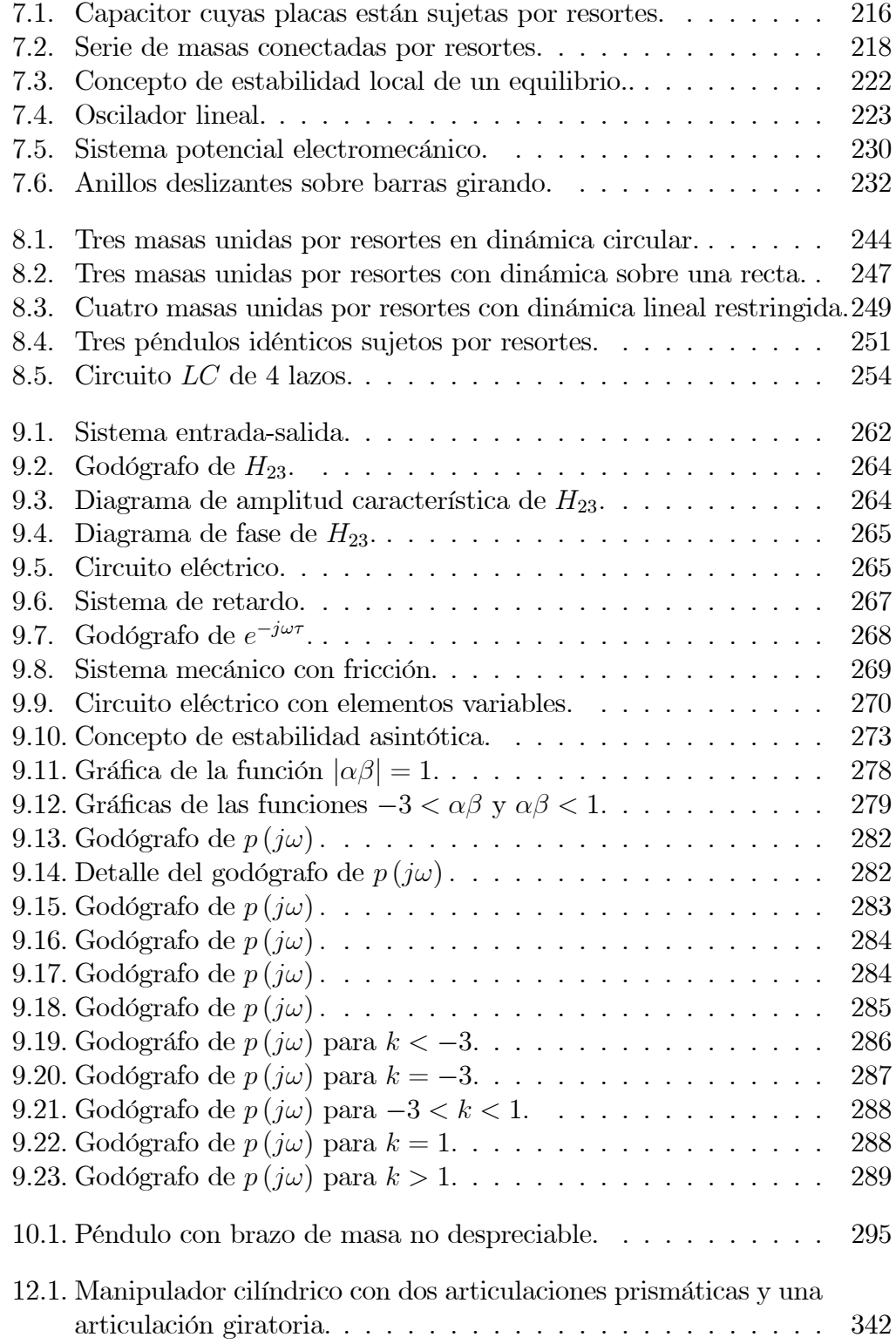

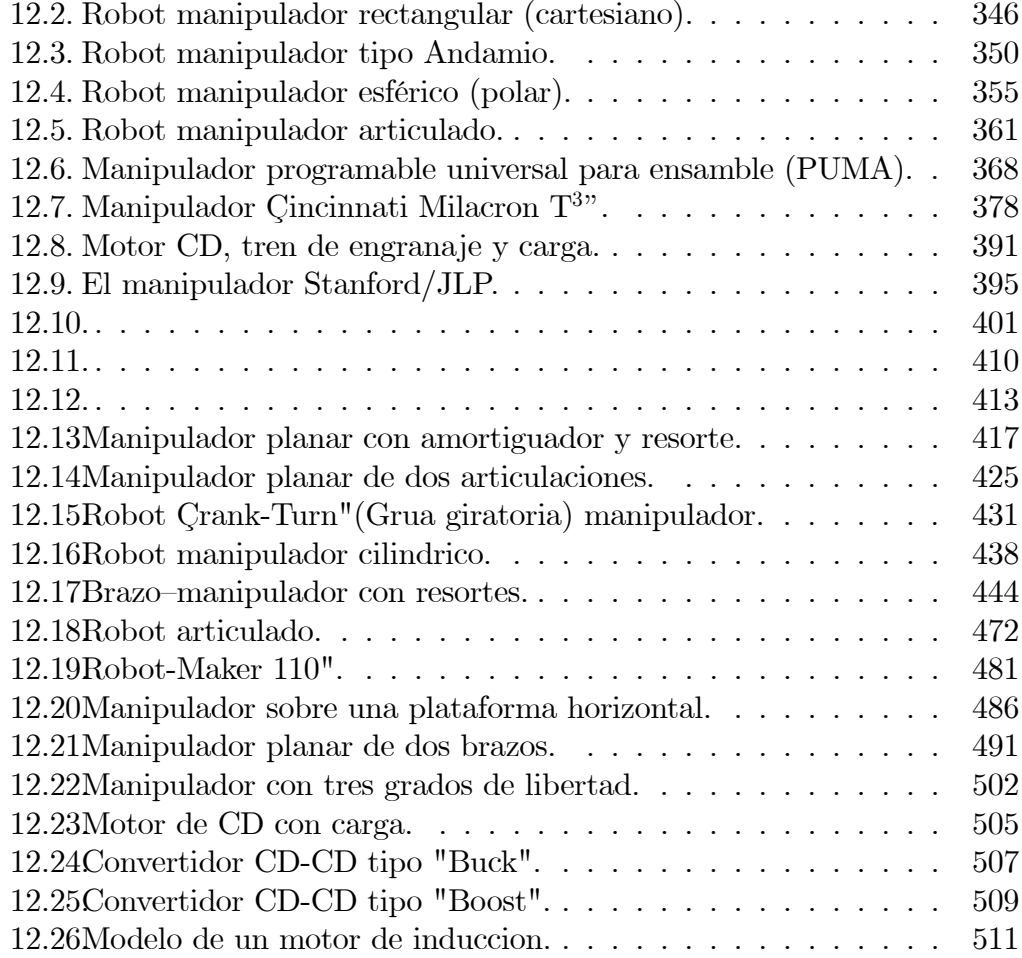

# Prefacio

Una teoría es lo mas impresionante, lo mas simple son sus premisas, lo mas distinguible son las cosas que conecta, y lo mas amplio es su rango de aplicabilidad.

Albert Einstein

Existen dos formas de enseñar algún tópico de la ciencia moderna, a saber,

- 1. la forma teórica sistemática, y
- 2. la aplicación forma orientada.

La primera significa una presentación sistemática del material gobernada por el deseo de perfección (desde un punto de vista matemático) y plenitud de los resultados presentados. En contraste a la primera, la segunda comienza a partir de la cuestión ¿Çual es la más importante aplicación del tópico considerado"? y entonces trata de responder la cuestión tan pronto como es posible y no discurre en todo lo bueno y posiblemente interesante del camino adyacente.

El presente libro esta basado en ambos métodos dando los fundamentos precisos y matemáticos de la mecánica como una ciencia natural complementados por varios ejemplos prácticos que ilustran las enunciaciones básicas que están bajo consideración. El lector siente que la teoría esta siendo desarrollada, no solamente por si misma, sino por la solución efectiva de problemas concretos. Este curso aborda diferentes clases de modelos mecánicos, eléctricos, electromecánicos proporcionando el análisis profundo de cada uno incluyendo los correspondientes cálculos numéricos.

Este libro esta dirigido a estudiantes por graduarse, pero básicamente a estudiantes graduados (Maestría y Doctorado) de las facultades de ingeniería

eléctrica, mecánica y control quienes deseen aprender más de como la elegante teoría de Mecánica Analítica resuelve diferentes problemas que se presentan en nuestro mundo real.

El material presentado esta basado en los más de 25 años de experiencia enseñando del autor inicialmente en Rusia (Instituto Técnico de Física de Moscú, Cátedra de Mecánica y Procesos Controlados durante 1979 - 1993) y después en México (Centro de Investigación y Estudios Avanzados del IPN, Departamento Control Automático, Ciudad de México durante 1993 - 2004). Los conceptos fundamentales de este curso fueron creados por científicos mundialmente conocidos como F.R. Gantmacher, M.A. Aizerman, E.S. Pyatnickii y posteriormente desarrollados por I.P. Devyaterikov, G.N. Yakovenko, N.M. Truhan y Yu.I. Khanukaev.

Al autor le gustaría expresar su amplio agradecimiento a sus colegas de la Cátedra de Mecánica y Procesos Controlados (Instituto Técnico de Física de Moscú, Rusia) y a sus estudiantes de doctorado mexicanos (ahora doctores) J. Medel, J. Correa-Martínez, Daishi Murano, F. Bejarano y M. Jiménez por su amable colaboración y ayuda en la creación de este manuscrito.

Alex S. Poznyak México, Avandaro, Diciembre , 2005. Prefacio xv

A Rusia, mi tierra natal con amor.

xvi Prefacio

# Notación

#### Escalares

- Los escalares son los elementos de los campos real  $(\Re)$  o complejo  $(\mathbb{C})$  y se denotan por letras minúsculas en itálica, por ejemplo a, b.
- Dado el escalar a, |a| representa su valor absoluto si  $a \in \Re$  y su módulo si a  $\in \mathbb{C}.$

#### Vectores

Los vectores son denotados con letras en negrita, por ejemplo a, K.

- Los vectores unitarios en las direcciones coordenadas cartesianas  $x, y, z$  se representan respectivamente por i, j, k.
- Dado el vector  $\mathbf{a}$ , su magnitud es denotada por  $a$ , o bien,  $|\mathbf{a}|$ .
- $\langle \mathbf{a}, \mathbf{b} \rangle$  denota al producto interno de los vectores **a** y **b**.
- [a, b] denota al producto vectorial de los vectores a y b.
- ${\bf a}, {\bf b}$ denota al ángulo menor entre los vectores ${\bf a}$ y ${\bf b}.$
- $a\|b\|$  indica que los vectores a y b son paralelos.
- a⊥b indica que los vectores a y b son ortogonales.
- AB denota al segmento dirigido con origen y extremo en los puntos A y B, respectivamente.
- g denota al vector aceleración de la gravedad

 $\mathsf I$ 

 $\mathbf{I}$  $\overline{a}$  $\overline{a}$  $\overline{a}$  $\perp$  $\parallel$  $\overline{a}$  $\overline{a}$  $\overline{a}$ 

#### **Matrices**

- Las matrices se representan con letras mayúsculas en itálica, por ejemplo  $A, B$ .
- Dada la matriz cuadrada A, su determinante se denota  $||A||$  y su traza por tr A.

Dada la matriz A, su traspuesta se representa por  $A<sup>T</sup> = ||a_{ji}||$ .

 $Ker(A)$  denota el Kernel de la matriz A, i.e.,

$$
Ker\left(A\right) = \{x : Ax = 0\}
$$

#### Funciones

Para representar a las funciones se usan las letras según el tipo a que pertenece el valor de la función, por ejemplo

$$
f_1: \mathbb{R} \to \mathbb{R}
$$
  
\n
$$
\mathbf{g}_1: \mathbb{R} \to \mathbb{R}^n
$$
  
\n
$$
A_1: \mathbb{R} \to \mathbb{R}^{n \times m}
$$
  
\n
$$
\mathbf{g}_2: \mathbb{R}^n \to \mathbb{R}^m
$$
  
\n
$$
A_2: \mathbb{R}^3 \to \mathbb{R}^{n \times m}
$$

donde n, m son números enteros positivos.

#### Derivadas

 $\dot{a}$ ,  $\ddot{a}$  indican la primera y segunda derivadas temporales del vector  $a$ . Para la función real  $f(\mathbf{r}) : \mathbb{R}^n \to \mathbb{R}$  se usan las siguientes notaciones: Primera derivada  $\overline{a}$ 

$$
\frac{\partial f}{\partial \mathbf{r}} = \left[ \begin{array}{cc} \frac{\partial f}{\partial r_1} & \frac{\partial f}{\partial r_2} & \cdots & \frac{\partial f}{\partial r_n} \end{array} \right]
$$

Gradiente

$$
\nabla_{\bf r} f = \left(\frac{\partial f}{\partial {\bf r}}\right)^T
$$

$$
Segunda\ derived\frac{\partial^2 f}{\partial \mathbf{r}^2} = \nabla_{\mathbf{r}}^2 f = \begin{bmatrix} \frac{\partial^2 f}{\partial r_1 \partial r_1} & \frac{\partial^2 f}{\partial r_1 \partial r_2} & \cdots & \frac{\partial^2 f}{\partial r_1 \partial r_n} \\ \frac{\partial^2 f}{\partial r_2 \partial r_1} & \frac{\partial^2 f}{\partial r_2 \partial r_2} & \cdots & \frac{\partial^2 f}{\partial r_2 \partial r_n} \\ \vdots & \vdots & \ddots & \vdots \\ \frac{\partial^2 f}{\partial r_n \partial r_1} & \frac{\partial^2 f}{\partial r_n \partial r_2} & \cdots & \frac{\partial^2 f}{\partial r_n \partial r_n} \end{bmatrix}
$$

# Notación xix

La  $\emph{derivada}$ de la función vectorial $\mathbf{g}\left(\mathbf{r}\right):\Re^{n}\rightarrow\Re^{m}$ está dada por

$$
\frac{\partial \mathbf{g}}{\partial \mathbf{r}} = \left[ \begin{array}{cccc} \frac{\partial g_1}{\partial r_1} & \frac{\partial g_1}{\partial r_2} & \cdots & \frac{\partial g_1}{\partial r_n} \\ \frac{\partial g_2}{\partial r_1} & \frac{\partial g_2}{\partial r_2} & \cdots & \frac{\partial g_2}{\partial r_n} \\ \frac{\partial g_m}{\partial r_1} & \frac{\partial g_m}{\partial r_2} & \cdots & \frac{\partial g_m}{\partial r_n} \end{array} \right]
$$

# Cuaternión

$$
\Lambda:=\lambda_0+\sum_{j=1}^3\lambda_ji_j=\lambda_0+\boldsymbol{\lambda}
$$

Producto de dos cuaterniónes:

$$
\Lambda \circ \Delta := \lambda_0 \delta_0 - \langle \boldsymbol{\lambda}, \boldsymbol{\delta} \rangle + \lambda_0 \boldsymbol{\delta} + \delta_0 \boldsymbol{\lambda} + [\boldsymbol{\lambda}, \boldsymbol{\delta}]
$$

donde

$$
\begin{array}{c}\Lambda:=\lambda_0+\boldsymbol{\lambda}\\\Delta:=\delta_0+\boldsymbol{\delta}\end{array}
$$

xx Notación

# Introducción

Varios buenos libros dedicados a modelos mecánicos, eléctricos y electromecánicos son bien conocidos dentro de la área de las ciencias tecnológicas. Entre ellos podemos citar (Bartlett 1975), (Goldstein 1980), (Barger & Olsson 1973), (Gantmakher 1970), (Kwatny & Blankenship 2000), (Burghes & Downs 1975), (Lawden 1974), (Fowles 1986), (Arnold 1989), (Arya 1998).

Este libro difiere de los libros antes mencionados en diferentes aspectos. Manteniendo la precisa y rigurosa forma de explicación matemática, este libro esta orientado básicamente a lectores del área de ingeniería. Los modelos mas tratados de sistemas prácticos son considerados en detalle.

Una discusión del contenido del libro es presentada a continuación.

El estudio de la cinemática de un punto tiene en el capitulo uno como finalidad la obtención de las expresiones que describen el comportamiento temporal de su posición, velocidad y aceleración. En este capítulo se introducen los conceptos básicos necesarios y se muestra cómo se deducen dichas expresiones. Un aspecto fundamental del tema es el concerniente al sistema de coordenadas empleado, pues las expresiones matemáticas obtenidas dependen de éste. En vista de que el sistema más natural y por ende el empleado es el cartesiano, se definen las coordenadas generalizadas en base a este sistema, y se obtienen las relaciones que permiten la transformación de las cantidades cinemáticas entre distintos tipos de coordenadas.

En el capítulo dos se introduce el concepto de cuerpo rígido y se obtienen expresiones bastante generales para la descripción de la cinemática de este ente mecánico. Una herramienta fundamental para el estudio de la cinemática del cuerpo rígido es el teorema de Euler, con el cual aparecen conceptos importantísimos como velocidad y aceleración angulares, los cuales permiten el cálculo de la velocidad y aceleración de los puntos del cuerpo. En particular el método puede extenderse al caso del movimiento de un punto en presencia de un sistema coordenado relativo móvil, tema que se aborda en la sección final. La descripción de las rotaciones usando cuaterniones como coordinadas generalizadas esta también considerando.

La motivación del capitulo cuatro es el estudio de la relación existente entre las cantidades cinemáticas de un sistema de puntos y las causas que las originan, es decir las fuerzas. Este estudio lleva a la introducción de importantes conceptos, como son energía cinética, impulso, momento del impulso, momento de una fuerza, etc., los cuales van a permitir obtener resultados muy importantes.

Las relaciones obtenidas en los capítulos previos están basadas en la consideración de que el sistema absoluto de referencia no está acelerado. Sistemas en que se cumple esta condición son llamados inerciales. En el capítulo cinco se analiza la dinámica de los sistemas no inerciales, es decir, sistemas cuya referencia absoluta sufre una aceleración. Otra consideración hecha previamente es en relación con la masa, ésta se ha supuesto constante. El tratamiento de algunos casos en que la masa es variable es el otro aspecto de este capítulo.

La Segunda Ley de Newton y las ecuaciones dinámicas de Euler son el formalismo que permite obtener las ecuaciones de movimiento en sistemas mecánicos, sin embargo generalmente su aplicación se complica si la geometría del movimiento no es simple y/o por la presencia de restricciones a éste. Las ecuaciones de Lagrange, cuyo estudio se aborda en este capítulo, resultan una herramienta imprescindible para estos casos, pues incluyen de manera natural las restricciones, además de que se basan en el concepto de coordenadas generalizadas, las cuales permiten describir la dinámica en términos de las variables asociadas con los grados de libertad del sistema. Esta particularidad hace también posible aplicar el mismo formalismo a sistemas eléctricos e inclusive electromecánicos. Parte fundamental de las ecuaciones de Lagrange son las fuerzas generalizadas, éstas se definen en el capitulo seis y caracterizan con antelación a la obtención de dichas ecuaciones.

En los sistemas dinámicos en general y en los mecánicos en particular, la determinación de las posiciones de equilibrio y su calidad de estabilidad son problemas tradicionales de fundamental importancia, que a la fecha han sido parcialmente resueltas. En el capítulo siete, con el apoyo de los conceptos y resultados estudiados hasta este punto, como son las coordenadas y las fuerzas generalizadas, se aborda el estudio de estos tópicos y se consignan los resultados más importantes. Como se verá, la teoría más desarrollada es la que trata de los sistemas conservativos, misma que ocupa la mayor parte del capítulo.

#### Introducción xxiii

Las ecuaciones de Lagrange son una herramienta invaluable en la determinación de las propiedades importantes de los sistemas mecánicos. La aplicación de dichas ecuaciones y el estudio de las consecuencias derivadas han sido el objeto de los dos capítulos precedentes. En el que en el capitulo ocho se comienza, se hace una aplicación más al estudio del importante problema de las oscilaciones de los sistemas en torno a los puntos de equilibrio. Mediante la técnica usual de linealización alrededor de un punto de equilibrio, las ecuaciones de Lagrange se pueden aproximar por una expresión lineal que describe con suficiente detalle la dinámica del sistema en una vecindad suficientemente cercana del punto de interés. Sobre esta expresión aproximada pueden ser aplicadas todas las técnicas conocidas para sistemas dinámicos lineales, llevando a conclusiones de gran utilidad. Además, si el sistema en cuestión se restringe a ser del tipo conservativo, entonces la expresión se ve reducida, lo cual permite caracterizar y calcular de manera muy simple sus soluciones, en particular aquellas que interesan en este capítulo: las oscilaciones.

En el capítulo nueve se continúa el estudio de los sistemas lineales obtenidos del proceso de linealización de las ecuaciones de Lagrange, y que fue introducido en el capítulo anterior. Esta continuación abarca dos vertientes, primera, la consideración de fuerzas no potenciales dependientes únicamente del tiempo permite el uso de la importante herramienta de la transformación de Fourier, lo cual lleva a la consideración de la respuesta frecuencial del sistema; segunda, se consideran sistemas disipativos, que generalizan a los de tipo conservativo y permiten la introducción del concepto de equilibrio asintóticamente estable, extensión de la idea de equilibrio anteriormente manejada.

En el capítulo diez se considerarán sistemas de tipo conservativo y los impulsos generalizados esta introducido. Las variables de Hamilton también esta considerando y esta demostrando que ellas puedan describir completamente la dinámica de un sistema en una forma canónica de Hamilton. Algunas propiedades de las ecuaciones canónicas esta estudiando igual como sus primeres integrales.

Las transformaciones canónicas de las variables dinámicas cual guardan de la descripción Hamiltoniana en nuevos variables están considerando en el capitulo once. Varios criterios de las canonicidad esta estudiando. La ecuación de Hamilton-Yacobi que corresponda a las ecuaciones canonicales de Hamilton esta también considerando. Sus integrales completas están encontradas.

Algunos modelos de los sistemas concretos (como un robot de tipo del PUMA, el pendubot, DC y inducción motores y también un convertidor de el poder) están desarrollando en el capitulo dose.

La idea básica de este libro es construir un puente entre de la teoría y la practica relacionados con sistemas mecánicas, eléctricas y electromecánicas.

# Capítulo 1 Cinemática de un Punto

El estudio de la cinemática de un punto tiene como finalidad la obtención de las expresiones que describen el comportamiento temporal de su posición, velocidad y aceleración. En este capítulo se introducen los conceptos básicos necesarios y se muestra cómo se deducen dichas expresiones. Un aspecto fundamental del tema es el concerniente al sistema de coordenadas empleado, pues las expresiones matemáticas obtenidas dependen de éste. En vista de que el sistema más natural y por ende el empleado es el cartesiano, se definen las coordenadas generalizadas en base a este sistema, y se obtienen las relaciones que permiten la transformación de las cantidades cinemáticas entre distintos tipos de coordenadas.

# 1.1. Productos de Vectores

En las siguientes líneas se definen dos operaciones sobre los vectores, siendo el producto una de las más interesantes tanto en su modalidad escalar como vectorial, y se obtienen sus propiedades más importantes.

# 1.1.1. Producto interno

La Fig. 1.1 ilustra los detalles de las dos definiciones siguientes relativas al llamado producto interno.

**Definición 1.1** Sean los vectores a y b, la componente de b sobre a está definida como

$$
comp^{\mathbf{b}}_{\mathbf{a}} := b \cos\left(\widehat{\mathbf{a}, \mathbf{b}}\right) \tag{1.1}
$$

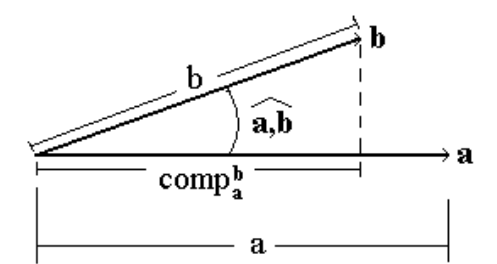

Figura 1.1: Componente de un vector en la dirección de otro.

Definición 1.2 Se llama producto interno de los vectores a y b al escalar dado por

$$
\langle \mathbf{a}, \mathbf{b} \rangle := ab \cos \left( \widehat{\mathbf{a}, \mathbf{b}} \right) = a \text{ comp}_{\mathbf{a}}^{\mathbf{b}} \tag{1.2}
$$

La definición (1.2) tiene varias consecuencias interesantes, mismas que se enuncian en el siguiente lema.

### Lema 1.1 (Propiedades del producto interno) Sean a, b, c vectores en  $\mathbb{R}^3$ .

1. Conmutatividad, i.e.,

$$
\langle \mathbf{a},\mathbf{b}\rangle=\langle \mathbf{b},\mathbf{a}\rangle
$$

2. Distributividad sobre la suma, i.e.,

$$
\langle \mathbf{a},(\mathbf{b}+\mathbf{c})\rangle = \langle \mathbf{a},\mathbf{b}\rangle + \langle \mathbf{a},\mathbf{c}\rangle
$$

3. Criterio de paralelismo; si  $a, b \neq 0$ , entonces

$$
\frac{\langle \mathbf{a}, \mathbf{b} \rangle}{ab} = \begin{cases} 1, & \text{si } y \text{ solo si } \mathbf{a} \text{ y } \mathbf{b} \text{ son paralelos,} \\ -1, & \text{si } y \text{ solo si } \mathbf{a} \text{ y } \mathbf{b} \text{ son antiparalelos.} \end{cases}
$$

4. Criterio de ortogonalidad, i.e., si  $a, b \neq 0$ , entonces

$$
\langle \mathbf{a},\mathbf{b}\rangle=0
$$

si y sólo si a y b son ortogonales.

5. Magnitud de un vector;

$$
a=\sqrt{\langle {\bf a}, {\bf a} \rangle}
$$

#### 1.1. PRODUCTOS DE VECTORES 3

**Prueba.** Forma alterna; si el sistema de vectores unitarios  $(k_1, k_2, k_3)$ , asociado a las coordenadas generalizadas q, es ortogonal, es decir,

$$
\langle \mathbf{k}_i, \mathbf{k}_j \rangle = \delta_{i,j} \tag{1.3}
$$

donde

$$
\delta_{i,j} := \begin{cases} 1, & i = j \\ 0, & i \neq j \end{cases} \quad i,j = 1,2,3
$$

denota la función delta de Kroneker, y

$$
\mathbf{a} = a_{q_1} \mathbf{k}_1 + a_{q_2} \mathbf{k}_2 + a_{q_3} \mathbf{k}_3 \n\mathbf{b} = b_{q_1} \mathbf{k}_1 + b_{q_2} \mathbf{k}_2 + b_{q_3} \mathbf{k}_3
$$
\n(1.4)

entonces

$$
\langle \mathbf{a}, \mathbf{b} \rangle = a_{q_1} b_{q_1} + a_{q_2} b_{q_2} + a_{q_3} b_{q_3} \tag{1.5}
$$

Las propiedades 1, 3, 4 y 5 son inmediatas a partir de la definición mientras que la segunda sigue de

$$
\langle \mathbf{a}, (\mathbf{b} + \mathbf{c}) \rangle = a \text{comp}_{\mathbf{a}}^{\mathbf{b} + \mathbf{c}} = a (\text{comp}_{\mathbf{a}}^{\mathbf{b}} + \text{comp}_{\mathbf{a}}^{\mathbf{c}}) = \langle \mathbf{a}, \mathbf{b} \rangle + \langle \mathbf{a}, \mathbf{c} \rangle
$$

Por otro lado, la expresión (1.5) se sigue de la propiedad de distributividad del producto interno sobre la suma y  $(1.3)$ , bajo la consideración de  $(1.4)$ .

**Observación 1.1** Es claro por la definición  $(1.2)$  y las propiedades 1 y 2 que el producto interno es una operación bilineal.

## 1.1.2. Producto vectorial

Se presentan ahora los conceptos básicos relativos al producto vectorial, cuyos detalles se ilustran en la Fig. 1.2.

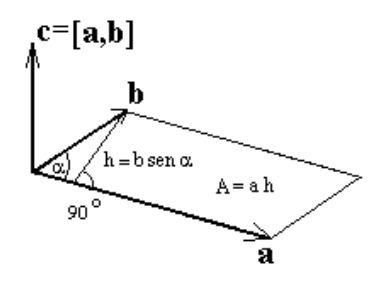

Figura 1.2: Producto vectorial.

**Definición 1.3** Para  $a, b \in \mathbb{R}^3$ , su **producto vectorial**, denotado por

 $c := [a, b]$ 

queda definido como el vector perpendicular al plano formado por a y b, de dirección la del avance de un tornillo de rosca derecha que sigue la rotación de a hacia b y con magnitud

$$
c = ab \operatorname{sen} \alpha \tag{1.6}
$$

donde  $\alpha := \mathbf{a}, \mathbf{b}$ .

Como se ve en la Fig. 1.2, el área del paralelogramo formado por a y b está dada por  $A = ah$ 

donde

 $h = b \operatorname{sen} \alpha$ 

es decir,

 $|[\mathbf{a}, \mathbf{b}]| = A$ 

A partir de la definición de producto vectorial es posible obtener varias consecuencias, las cuales se dan en el lema que sigue.

Lema 1.2 (Propiedades del producto vectorial) Sean a, b, c vectores en  $\mathbb{R}^3$ 

1. Anticonmutatividad, i.e,

$$
[\mathbf{a}, \mathbf{b}] = -[\mathbf{b}, \mathbf{a}]
$$

2. Distributividad sobre la suma, i.e.,

$$
[\mathbf{a},(\mathbf{b}+\mathbf{c})]=[\mathbf{a},\mathbf{b}]+[\mathbf{a},\mathbf{c}]
$$

3. Criterio de paralelismo; si  $a, b \neq 0$ , entonces

$$
[\mathbf{a}, \mathbf{b}] = 0
$$

 $si \, y \, s \, s \, lo \, si \, a \, y \, b \, \, son \, \, parallelos.$ 

4. Criterio de ortogonalidad; si  $a, b \neq 0$ , entonces

$$
\frac{|[\mathbf{a}, \mathbf{b}]|}{ab} = 1
$$

si y sólo si **a** y **b** son ortogonales.

#### 1.1. PRODUCTOS DE VECTORES 5

5. Productos vectoriales entre los vectores unitarios; si el sistema de vectores unitarios  $(\mathbf{k}_1, \mathbf{k}_2, \mathbf{k}_3)$  asociado a las coordenadas generalizadas  $\mathbf{q}$  es ortogonal y tiene la configuración de la Fig. 1.3, entonces

$$
\begin{array}{rcl} [\mathbf{k}_1,\mathbf{k}_2] &=& \mathbf{k}_3 \\ [\mathbf{k}_2,\mathbf{k}_3] &=& \mathbf{k}_1 \\ [\mathbf{k}_3,\mathbf{k}_1] &=& \mathbf{k}_2 \end{array}
$$

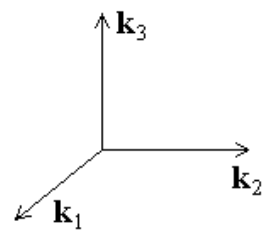

Figura 1.3: Sistema ortonormal derecho.

6. Fórmula explícita; en las condiciones del punto anterior, sean

$$
\mathbf{a} = a_{q_1} \mathbf{k}_1 + a_{q_2} \mathbf{k}_2 + a_{q_3} \mathbf{k}_3
$$
  

$$
\mathbf{b} = b_{q_1} \mathbf{k}_1 + b_{q_2} \mathbf{k}_2 + b_{q_3} \mathbf{k}_3
$$

entonces

$$
[\mathbf{a}, \mathbf{b}] = (a_{q_2}b_{q_3} - a_{q_3}b_{q_2})\mathbf{k}_1 + (a_{q_3}b_{q_1} - a_{q_1}b_{q_3})\mathbf{k}_2 + (a_{q_1}b_{q_2} - a_{q_2}b_{q_1})\mathbf{k}_3
$$
\n(1.7)

haciendo uso del concepto de determinante coincide con

$$
\begin{bmatrix} \mathbf{a}, \mathbf{b} \end{bmatrix} = \begin{bmatrix} \mathbf{k}_1 & \mathbf{k}_2 & \mathbf{k}_3 \\ a_{q_1} & a_{q_2} & a_{q_3} \\ b_{q_1} & b_{q_2} & b_{q_3} \end{bmatrix}
$$

Prueba. Las propiedades 1, 3, 4 y 5 se obtienen de manera directa a partir de la definición de producto vectorial. La demostración de la propiedad 2 se deja como ejercicio al lector, en tanto que la propiedad 6 sigue de manera inmediata a partir de las propiedades 1, 2 y 5.

**Observación 1.2** De nueva cuenta se sigue fácilmente de la definición  $(1.6)$  $y$  de las propiedades 1  $y$  2 que el producto vectorial es **bilineal**.

En las definiciones siguientes se involucran 3 vectores, de ahí que las operaciones en cuestión se denominen triples productos.

Definición 1.4 Dados los vectores  $a, b, y, c, e \in \mathbb{R}^3$ , el escalar

 $\langle$ **a**,  $[b, c]$ }

se llama triple producto escalar, en tanto que el vector

 $[\mathbf{a}, [\mathbf{b}, \mathbf{c}]]$ 

se llama triple producto vectorial.

# 1.1.3. Los triples productos

El siguiente lema da algunas propiedades útiles de los triples productos.

Lema 1.3 (Propiedades de los triples productos)  $Sean$  a, b y c vectores  $en \ \Re^3$ 

1. Fórmula alterna del triple producto escalar; bajo la condición de ortogonalidad de los vectores unitarios  $(\mathbf{k}_1, \mathbf{k}_2, \mathbf{k}_3)$  asociados a las coordenadas generalizadas q y con

$$
\mathbf{a} = a_{q_1} \mathbf{k}_1 + a_{q_2} \mathbf{k}_2 + a_{q_3} \mathbf{k}_3 \n\mathbf{b} = b_{q_1} \mathbf{k}_1 + b_{q_2} \mathbf{k}_2 + b_{q_3} \mathbf{k}_3 \n\mathbf{c} = c_{q_1} \mathbf{k}_1 + c_{q_2} \mathbf{k}_2 + c_{q_3} \mathbf{k}_3
$$
\n(1.8)

se cumple que

$$
\langle \mathbf{a}, [\mathbf{b}, \mathbf{c}] \rangle = \begin{vmatrix} a_{q_1} & a_{q_2} & a_{q_3} \\ b_{q_1} & b_{q_2} & b_{q_3} \\ c_{q_1} & c_{q_2} & c_{q_3} \end{vmatrix}
$$
 (1.9)

2. Rotación del triple producto escalar:

$$
\langle \mathbf{a}, [\mathbf{b}, \mathbf{c}] \rangle = \langle \mathbf{b}, [\mathbf{c}, \mathbf{a}] \rangle = \langle \mathbf{c}, [\mathbf{a}, \mathbf{b}] \rangle
$$

3. Fórmula alterna del triple producto vectorial:

$$
[\mathbf{a}, [\mathbf{b}, \mathbf{c}]] = \langle \mathbf{a}, \mathbf{c} \rangle \mathbf{b} - \langle \mathbf{a}, \mathbf{b} \rangle \mathbf{c}
$$
 (1.10)

#### 1.1. PRODUCTOS DE VECTORES 7

### 4. Identidad de Jacobi:

П

$$
[a,[b,c]] + [b,[c,a]] + [c,[a,b]] = 0 \qquad (1.11)
$$

Prueba. De la forma alterna, del producto escalar (1.5) y de la fórmula explícita del producto vectorial (1.7)

$$
\langle \mathbf{a}, [\mathbf{b}, \mathbf{c}] \rangle = a_{q_1} (b_{q_2} c_{q_3} - b_{q_3} c_{q_2}) + a_{q_2} (b_{q_3} c_{q_1} - b_{q_1} c_{q_3}) + a_{q_3} (b_{q_1} c_{q_2} - b_{q_2} c_{q_1})
$$

coincide con (1.9). La propiedad 2 se sigue inmediatamente de la propiedad de los determinantes consistente en cambiar de signo su valor si hay un intercambio entre dos líneas, así que dos intercambios dejan invariante el valor. Para mostrar la propiedad 3, considérese que los vectores a, b y c son como se estableció en (1.8), entonces

$$
\begin{array}{rcl} \left[\mathbf{a}, [\mathbf{b}, \mathbf{c}]\right] & = & \left\|\begin{matrix} \mathbf{k}_1 & \mathbf{k}_2 & \mathbf{k}_3 \\ a_{q_1} & a_{q_2} & a_{q_3} \\ b_{q_2}c_{q_3} - b_{q_3}c_{q_2} & b_{q_3}c_{q_1} - b_{q_1}c_{q_3} & b_{q_1}c_{q_2} - b_{q_2}c_{q_1} \\ \end{matrix}\right\| \\ & = & \left[b_{q_1}\left(a_{q_2}c_{q_2} + a_{q_3}c_{q_3}\right) - c_{q_1}\left(a_{q_2}b_{q_2} + a_{q_3}b_{q_3}\right)\right]\mathbf{k}_1 + \\ & \left[b_{q_2}\left(a_{q_1}c_{q_1} + a_{q_3}c_{q_3}\right) - c_{q_2}\left(a_{q_1}b_{q_1} + a_{q_3}b_{q_3}\right)\right]\mathbf{k}_2 + \\ & \left[b_{q_3}\left(a_{q_1}c_{q_1} + a_{q_2}c_{q_2}\right) - c_{q_3}\left(a_{q_1}b_{q_1} + a_{q_2}b_{q_2}\right)\right]\mathbf{k}_3 \end{array}
$$

de donde, sumando y restando  $a_{q_i}b_{q_i}c_{q_i}$ en el término correspondiente y arreglando, se obtiene la expresión buscada. Por último, con la propiedad 3 el término izquierdo de (1.11) resulta

$$
[\mathbf{a}, [\mathbf{b}, \mathbf{c}]] + [\mathbf{b}, [\mathbf{c}, \mathbf{a}]] + [\mathbf{c}, [\mathbf{a}, \mathbf{b}]]
$$
  
=  $\langle \mathbf{a}, \mathbf{c} \rangle \mathbf{b} - \langle \mathbf{a}, \mathbf{b} \rangle \mathbf{c} + \langle \mathbf{a}, \mathbf{b} \rangle \mathbf{c} - \langle \mathbf{b}, \mathbf{c} \rangle \mathbf{a} + \langle \mathbf{b}, \mathbf{c} \rangle \mathbf{a} - \langle \mathbf{a}, \mathbf{c} \rangle \mathbf{b} = 0$ 

**Observación 1.3** Si en la ecuación (1.10) se considera  $c = a$  con  $a \neq 0$ , entonces se obtiene

$$
\mathbf{b} = \frac{\langle \mathbf{a}, \mathbf{b} \rangle}{a^2} \mathbf{a} + \frac{[\mathbf{a}, [\mathbf{b}, \mathbf{a}]]}{a^2}
$$
(1.12)

es decir, cualquier vector b puede representarse como una combinación lineal de un vector a cualquiera y el vector perpendicular a éste y contenido en el plano formado por a y b.

El siguiente ejercicio es un problema de solución de ecuaciones simultáneas cuya respuesta es inmediata, vía (1.12).

Ejercicio 1.1 Considérese el siguiente sistema de cuatro ecuaciones

$$
\begin{array}{rcl} \langle \mathbf{r}, \mathbf{a} \rangle & = & m \\ \left[ \mathbf{r}, \mathbf{a} \right] & = & \mathbf{b} \end{array}
$$

donde los vectores  $\mathbf{a} \ y \ \mathbf{b} \in \mathbb{R}^3 \ y \ el \ escalar \ m \in \mathbb{R} \ son \ dados. Encontrar \ el$ vector  $\mathbf{r} \in \mathbb{R}^3$  que lo resuelve.

Solución. Considerando la ecuación (1.12) y las relaciones previas, se tiene

$$
\mathbf{r} = \frac{\langle \mathbf{a}, \mathbf{r} \rangle}{a^2} \mathbf{a} + \frac{[\mathbf{a}, [\mathbf{r}, \mathbf{a}]]}{a^2} = \frac{m}{a^2} \mathbf{a} + \frac{[\mathbf{a}, \mathbf{b}]}{a^2}
$$

 $\blacksquare$ 

# 1.2. Coordenadas Generalizadas

### 1.2.1. Diferentes coordenadas posibles

Sean p un punto móvil en el espacio y  $\mathbf{r}(t)$  el vector que describe su posición al tiempo t respecto de algún sistema de referencia dado. La descripción de r puede ser efectuada en tantas formas cuantas se dote de coordenadas al sistema de referencia. Dentro de estas descripciones, la más usada es la cartesiana, pero en ciertos problemas puede ser más natural emplear otras, por ejemplo, las representaciones en coordenadas cilíndricas o esféricas. En la Fig. 1.4 se muestran estos tres tipos de descripción y sus relaciones.

## 1.2.2. Coordenadas generalizadas

La relación entre distintas descripciones vectoriales de la posición de p tiene especial importancia en la derivación de las expresiones que describen su movimiento, es decir, las expresiones de posición, velocidad y aceleración. En el estudio de la cinemática de la partícula son especialmente útiles las descripciones que guardan relación con la representación cartesiana, es aquí donde surge el concepto de coordenadas generalizadas.

**Definición 1.5** Una tríada de números  $q = (q_1, q_2, q_3)$  que permiten especificar de manera única la posición de un punto p en el espacio, se dice que forman un conjunto de coordenadas generalizadas de p. Al conjunto de coordenadas generalizadas q de todos los puntos del espacio se le llama sistema de coordenadas correspondiente a las coordenadas generalizadas q.

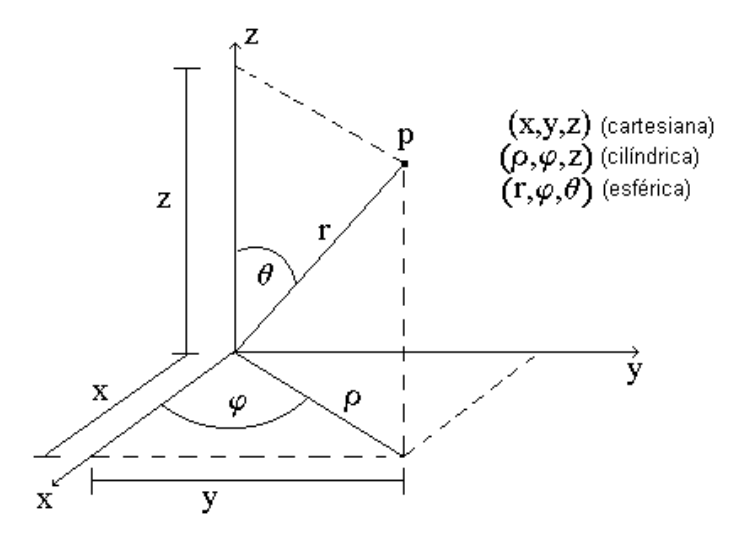

Figura 1.4: Representaciones vectoriales cartesiana, cilíndrica y esférica y su relación.

Es claro que las coordenadas cartesianas forman un sistema de coordenadas generalizadas, de hecho se usan como criterio para establecer si un sistema dado califica como sistema de coordenadas generalizadas.

# 1.2.3. Relación de coordenadas generalizadas con cartesianas

El siguiente resultado es claro a partir de la definición previa y de las propiedades de las coordenadas cartesianas.

**Lema 1.4** El conjunto de todas las posibles tríadas  $q = (q_1, q_2, q_3)$  donde  $q_i \in$  $S_i \subseteq \Re, i = 1, 2, 3$ , forma un sistema de coordenadas generalizadas si y sólo si existe una relación uno a uno entre la descripción cartesiana  $\mathbf{r} = (x, y, z)$  de cada punto  $p \in \mathbb{R}^3$  y una tríada  $\mathbf{q} = (q_1, q_2, q_3)$ .

En otros términos, el lema previo establece que el conjunto

$$
S := \{ \mathbf{q} = (q_1, q_2, q_3), \quad q_i \in S_i \subseteq \Re, \quad i = 1, 2, 3, \} \subseteq \Re^3
$$

forma un sistema de coordenadas generalizadas si y sólo si el mapeo

 $\mathbf{r}: S \to \mathbb{R}^3$ 

dado por

$$
\mathbf{r} = \mathbf{r} \left( \mathbf{q} \right) \tag{1.13}
$$

donde

$$
\mathbf{r} = (x, y, z) \tag{1.14}
$$

constituye una transformación.

El criterio siguiente caracteriza a una transformación.

**Lema 1.5** Una función vectorial  $\mathbf{r}(\mathbf{q}) : \mathbb{R}^3 \to \mathbb{R}^3$  es una transformación si y sólo si la derivada de r, llamada matriz jacobiana de r, dada por

$$
\frac{\partial \mathbf{r}}{\partial \mathbf{q}} := \left[ \begin{array}{ccc} \frac{\partial r_1}{\partial q_1} & \frac{\partial r_1}{\partial q_2} & \frac{\partial r_1}{\partial q_3} \\ \frac{\partial r_2}{\partial q_1} & \frac{\partial r_2}{\partial q_2} & \frac{\partial r_2}{\partial q_3} \\ \frac{\partial r_3}{\partial q_1} & \frac{\partial r_3}{\partial q_2} & \frac{\partial r_3}{\partial q_3} \end{array} \right]
$$

es no singular, lo cual a su vez se cumple si y sólo si

$$
\det\left(\frac{\partial \mathbf{r}}{\partial \mathbf{q}}\right) \neq 0
$$

La existencia de la transformación (1.13) garantiza que se pueden determinar las coordenadas cartesianas de p a partir de la tríada q mediante algunas funciones

$$
x = x(q_1, q_2, q_3),
$$
  $y = y(q_1, q_2, q_3),$   $z = z(q_1, q_2, q_3)$ 

Si un conjunto de coordenadas tiene la propiedad de ser generalizadas, fácilmente se pueden derivar las expresiones que describen la cinemática del punto móvil que representan, a partir de las correspondientes a la descripción en coordenadas cartesianas y viceversa. Esta derivación requiere antes de algunos conceptos, mismos que se introducen a continuación.

Definición 1.6 Supóngase que en la transformación (1.13) se mantienen dos coordenadas generalizadas constantes y se permite que la otra varíe; a la curva generada se le conoce como curva coordenada correspondiente a la coordenada variable, y la dirección que sigue tal curva al incrementarse la coordenada se dice que es su dirección positiva. Un sistema de coordenadas generalizadas se llama rectilíneo si sus curvas coordenadas son rectas, si resultan curvas entonces recibe el nombre de curvilíneo.

Las curvas coordenadas permiten determinar los vectores unitarios del sistema de coordenadas generalizadas en cuestión. El vector unitario correspondiente a la coordenada  $q_i$ ,  $i = 1, 2, 3$ , queda dado por la dirección positiva de la tangente a la curva coordenada correspondiente a  $q_i$ . Este concepto queda formalizado en las dos definiciones siguientes.

## 1.2.4. Coeficientes de Lamé

Definición 1.7 Los valores

$$
H_i := \left| \frac{\partial \mathbf{r}}{\partial q_i} \right| = \sqrt{\left( \frac{\partial x}{\partial q_i} \right)^2 + \left( \frac{\partial y}{\partial q_i} \right)^2 + \left( \frac{\partial z}{\partial q_i} \right)^2}, \quad i = 1, 2, 3 \quad (1.15)
$$

son llamados **coeficientes de Lame** correspondientes a las coordenadas generalizadas q.

Definición 1.8 Los vectores

$$
\mathbf{k}_{i} := \frac{1}{H_{i}} \frac{\partial \mathbf{r}}{\partial q_{i}}, \quad i = 1, 2, 3 \tag{1.16}
$$

son llamados vectores unitarios del sistema de coordenadas generalizadas q.

Los vectores unitarios definidos forman lo que se conoce como la base del sistema de coordenadas generalizadas q. Nótese que en general dichas bases no son ortogonales, además de que varían de un punto a otro; por esta última razón se conocen como bases locales.

A partir de los conceptos previos, dado un sistema de coordenadas generalizadas q, la representación de un vector genérico respecto de este sistema queda dado por

$$
\mathbf{p} = p_{q_1} \mathbf{k}_1 + p_{q_2} \mathbf{k}_2 + p_{q_3} \mathbf{k}_3 \tag{1.17}
$$

donde  $p_{q_i},\,i=1,2,3,$  es llamada la **componente** de  $\bf{p}$  sobre la coordenada  $q_i.$ 

# 1.3. Cinemática en Coordenadas Generalizadas

Los conceptos hasta aquí introducidos permiten obtener de manera sencilla las expresiones para la velocidad y la aceleración de una partícula móvil p, cuando la descripción se hace en las coordenadas generalizadas q.

## 1.3.1. Velocidad en coordenadas generalizadas

Sea  $\mathbf{r}(t)$  el vector que describe la posición al tiempo t del punto móvil p en el espacio coordenado cartesiano. La velocidad v del punto p está definida como la derivada temporal del vector de posición r (t)

$$
\mathbf{v}:=\frac{d\mathbf{r}}{dt}
$$

Sea ahora q un sistema de en coordenadas generalizadas, por tanto existe la transformación

$$
\mathbf{r}\left(t\right) = \mathbf{r}\left(\mathbf{q}\left(t\right)\right)
$$

así que, por la regla de la cadena

$$
\mathbf{v} = \frac{d}{dt}\mathbf{r}\left(\mathbf{q}\left(t\right)\right) = \frac{\partial \mathbf{r}}{\partial q_1}\dot{q}_1 + \frac{\partial \mathbf{r}}{\partial q_2}\dot{q}_2 + \frac{\partial \mathbf{r}}{\partial q_3}\dot{q}_3\tag{1.18}
$$

donde

$$
\dot{q}_i := \frac{dq_i}{dt}, \quad i = 1, 2, 3
$$

Ahora bien, usando las definiciones de los coeficientes de Lamé (1.15) y de los vectores unitarios (1.16) para el sistema de coordenadas q, (1.18) se rescribe en la forma

$$
\mathbf{v} = \sum_{i=1}^{3} H_i \dot{q}_i \mathbf{k}_i
$$
 (1.19)

donde

$$
v_{q_i} := H_i \dot{q}_i, \quad i = 1, 2, 3 \tag{1.20}
$$

es la **componente** del vector **v** en la dirección  $\mathbf{k}_i$ .

Observación 1.4 La magnitud de v está dada por

$$
v = \sqrt{\langle \mathbf{v}, \mathbf{v} \rangle} \tag{1.21}
$$

y por (1.20), si el sistema q es ortogonal, (4.26) se reduce a

$$
v = \sqrt{\sum_{i=1}^{3} H_i^2 \dot{q}_i^2}
$$
 (1.22)
## 1.3.2. Aceleración en coordenadas generalizadas

Se define la aceleración del punto p como la derivada temporal de su vector velocidad, es decir

$$
\mathbf{w} := \frac{d\mathbf{v}}{dt} \tag{1.23}
$$

Ya que en las coordenadas generalizadas q, v está dada por  $(1.18)$ , la expresión de w en estas coordenadas se presenta como

$$
\mathbf{w}=\frac{d}{dt}\left(\frac{\partial \mathbf{r}}{\partial q_1}\dot{q}_1+\frac{\partial \mathbf{r}}{\partial q_2}\dot{q}_2+\frac{\partial \mathbf{r}}{\partial q_3}\dot{q}_3\right)
$$

cuyo desarrollo lleva a una expresión de notacion compleja. Una expresión más sencilla se puede obtener por un método alterno, para ello nótese que en el sistema de coordenadas generalizadas q, el vector de aceleración w tiene una expresión de la forma

$$
\mathbf{w} = w_{q_1} \mathbf{k}_1 + w_{q_2} \mathbf{k}_2 + w_{q_3} \mathbf{k}_3 \tag{1.24}
$$

donde, en el caso de que el sistema de coordenadas generalizadas q sea ortogonal, la i−ésima componente  $w_{q_i}$ , i = 1, 2, 3, está dada por

$$
w_{q_i} = \langle \mathbf{k}_i, \mathbf{w} \rangle \tag{1.25}
$$

o bien, usando la definición (1.16) de  $\mathbf{k}_i$ 

$$
w_{q_i} = \frac{1}{H_i} \left\langle \frac{\partial \mathbf{r}}{\partial q_i}, \mathbf{w} \right\rangle
$$
 (1.26)

es decir

$$
H_i w_{q_i} = \left\langle \frac{\partial \mathbf{r}}{\partial q_i}, \frac{d\mathbf{v}}{dt} \right\rangle
$$
 (1.27)

Los pasos adicionales requieren algunas relaciones, mismas que son el objeto del lema y la observación siguiente.

**Lema 1.6** El vector **v** obtenido en  $(1.18)$  cumple con las siguientes relaciones

$$
\frac{\partial \mathbf{v}}{\partial \dot{q}_i} = \frac{\partial \mathbf{r}}{\partial q_i}, \quad i = 1, 2, 3 \tag{1.28}
$$

$$
\frac{d}{dt}\frac{\partial \mathbf{r}}{\partial q_i} = \frac{\partial \mathbf{v}}{\partial q_i}, \quad i = 1, 2, 3 \tag{1.29}
$$

Prueba. La igualdad (1.28) es inmediata, pues de (1.18) se tiene

$$
\frac{\partial \mathbf{v}}{\partial \dot{q}_i} = \sum_{j=1}^3 \frac{\partial \left(\frac{\partial \mathbf{r}}{\partial q_j} \dot{q}_j\right)}{\partial \dot{q}_i} = \sum_{j=1}^3 \left(\frac{\partial^2 \mathbf{r}}{\partial \dot{q}_i \partial q_j} \dot{q}_j + \frac{\partial \mathbf{r}}{\partial q_j} \frac{\partial \dot{q}_j}{\partial \dot{q}_i}\right) = \frac{\partial \mathbf{r}}{\partial q_i}, \quad i = 1, 2, 3
$$

ya que **r** no es función de las velocidades  $\dot{q}_i$  y  $\frac{\partial \dot{q}_j}{\partial \dot{q}_i} = \delta_{ij}$ . Para la igualdad (1.29), en vista de que en Mecánica las funciones son suaves y por tanto

$$
\frac{\partial^2 \mathbf{r}}{\partial q_j \partial q_i} = \frac{\partial^2 \mathbf{r}}{\partial q_i \partial q_j},
$$

se tiene

$$
\frac{d}{dt}\frac{\partial \mathbf{r}}{\partial q_i} = \sum_{j=1}^3 \frac{\partial \left(\frac{\partial \mathbf{r}}{\partial q_i}\right)}{\partial q_j} \dot{q}_j = \sum_{j=1}^3 \frac{\partial^2 \mathbf{r}}{\partial q_i \partial q_j} \dot{q}_j = \frac{\partial}{\partial q_i} \sum_{j=1}^3 \frac{\partial \mathbf{r}}{\partial q_j} \dot{q}_j = \frac{\partial \mathbf{v}}{\partial q_i}
$$

 $\blacksquare$ 

Observación 1.5 La derivada del producto escalar de dos funciones vectoriales tiene como resultado

$$
\frac{d}{dt}\langle \mathbf{f}(t), \boldsymbol{\varphi}(t) \rangle = \left\langle \frac{d}{dt}\mathbf{f}, \boldsymbol{\varphi} \right\rangle + \left\langle \mathbf{f}, \frac{d}{dt}\boldsymbol{\varphi} \right\rangle
$$

de donde se obtiene

$$
\left\langle \mathbf{f}, \frac{d}{dt} \boldsymbol{\varphi} \right\rangle = \frac{d}{dt} \left\langle \mathbf{f}(t), \boldsymbol{\varphi}(t) \right\rangle - \left\langle \frac{d}{dt} \mathbf{f}, \boldsymbol{\varphi} \right\rangle \tag{1.30}
$$

Con el resultado (2.29), se tiene para el lado derecho de (1.27)

$$
\left\langle \frac{\partial \mathbf{r}}{\partial q_i}, \frac{d}{dt} \mathbf{v} \right\rangle = \frac{d}{dt} \left\langle \frac{\partial \mathbf{r}}{\partial q_i}, \mathbf{v} \right\rangle - \left\langle \frac{d}{dt} \frac{\partial \mathbf{r}}{\partial q_i}, \mathbf{v} \right\rangle
$$
(1.31)

y con las expresiones (1.28) y (1.29) se llega a que

$$
H_i w_{q_i} = \frac{d}{dt} \left\langle \frac{\partial \mathbf{v}}{\partial \dot{q}_i}, \mathbf{v} \right\rangle - \left\langle \frac{\partial \mathbf{v}}{\partial q_i}, \mathbf{v} \right\rangle \tag{1.32}
$$

Una última definición es necesaria para llegar a la expresión final.

#### 1.4. EJEMPLOS Y EJERCICIOS 15

Definición 1.9 Sea una partícula de masa m y velocidad v. La cantidad

$$
T := \frac{m}{2}v^2 = \frac{m}{2} \langle \mathbf{v}, \mathbf{v} \rangle \tag{1.33}
$$

recibe el nombre de **energía cinética** de la partícula.

Con el concepto de energía cinética para  $m = 1$ , (1.32) es equivalente a

$$
H_i w_{q_i} = \frac{d}{dt} \left( \frac{\partial T}{\partial \dot{q}_i} \right) - \frac{\partial T}{\partial q_i}
$$

de donde finalmente se tiene que

$$
w_{q_i} = \frac{1}{H_i} \left[ \frac{d}{dt} \left( \frac{\partial T}{\partial \dot{q}_i} \right) - \frac{\partial T}{\partial q_i} \right]
$$
 (1.34)

Con la expresión (1.34) y en vista de que

$$
w = \sqrt{\langle \mathbf{w}, \mathbf{w} \rangle}
$$
 (1.35)

se llega a que

$$
w = \sqrt{\sum_{i=1}^{3} \frac{1}{H_i^2} \left[ \frac{d}{dt} \left( \frac{\partial T}{\partial \dot{q}_i} \right) - \frac{\partial T}{\partial q_i} \right]^2}
$$
(1.36)

considerando que el sistema coordenado q es ortogonal.

# 1.4. Ejemplos y Ejercicios

El poder de los conceptos hasta aquí introducidos y de las expresiones deducidas se evidencia en algunos ejemplos.

Ejemplo 1.1 La posición de una partícula en el espacio está referida a un sistema de coordenadas cilíndricas, como se ilustra en la Fig. 1.5. Obténganse las expresiones para los vectores de velocidad y aceleración respecto de estas coordenadas.

Solución. Siguiendo la notación empleada se tiene que

$$
q_1 = \rho, \quad q_2 = \varphi, \quad q_3 = z
$$

donde

$$
q_1 \ge 0
$$
,  $0 \le q_2 < 2\pi$ ,  $-\infty < q_3 < \infty$ 

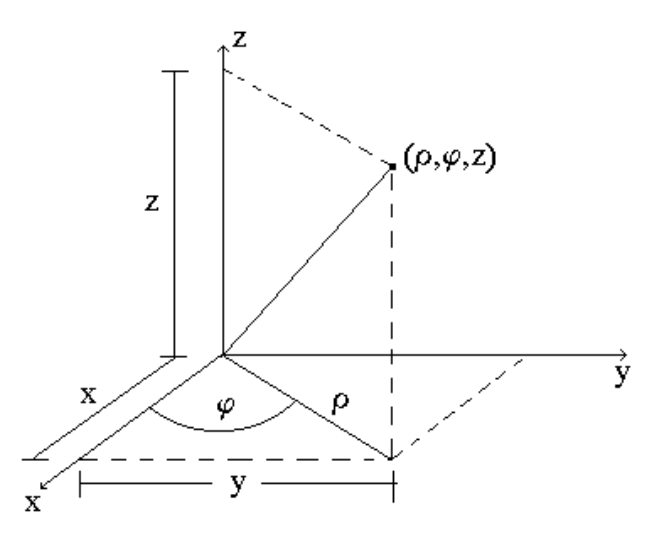

Figura 1.5: Representación de un punto en coordenadas cilíndricas.

y de la Fig. 1.5 se obtienen fácilmente las funciones

$$
x = \rho \cos \varphi = q_1 \cos q_2
$$
  
\n
$$
y = \rho \operatorname{sen} \varphi = q_1 \operatorname{sen} q_2
$$
  
\n
$$
z = q_3
$$
\n(1.37)

las cuales se verifica fácilmente que componen una transformación, y en consecuencia las coordenadas q constituyen un sistema de coordenadas generalizadas. A partir de las expresiones (1.37) se obtienen fácilmente los coeficientes de Lamé utilizando la fórmula (1.15). Las derivadas parciales de las funciones  $(1.37)$  respecto de  $q_1$  están dadas por

$$
\frac{\partial x}{\partial q_1} = \cos q_2, \quad \frac{\partial y}{\partial q_1} = \text{sen } q_2, \quad \frac{\partial z}{\partial q_1} = 0
$$

con las cuales resulta que

 $H_1 = 1$ 

De manera similar, las derivadas parciales de las funciones (1.37) respecto de  $q_2$  y  $q_3$  son

$$
\begin{array}{rcl}\n\frac{\partial x}{\partial q_2} &=& -q_1 \operatorname{sen} q_2, & \frac{\partial y}{\partial q_2} = q_1 \cos q_2, & \frac{\partial z}{\partial q_2} = 0 \\
\frac{\partial x}{\partial q_3} &=& 0, & \frac{\partial y}{\partial q_3} = 0, & \frac{\partial z}{\partial q_3} = 1\n\end{array}
$$

por lo tanto

y

 $\blacksquare$ 

$$
H_2 = q_1 = \rho
$$

$$
H_3 = 1
$$

Una vez obtenidos los coeficientes de Lamé, el cálculo de las componentes de la velocidad respecto del sistema q es inmediato vía la expresión (1.20). Se tiene así que

$$
\begin{array}{rcl}\nv_{q_1} &=& \dot{q}_1, \quad \text{o bien}, \quad v_{\rho} = \dot{\rho} \\
v_{q_2} &=& q_1 \dot{q}_2, \quad \text{o bien}, \quad v_{\varphi} = \rho \dot{\varphi} \\
v_{q_3} &=& \dot{q}_3, \quad \text{o bien}, \quad v_z = \dot{z}\n\end{array}
$$

Estas expresiones sustituidas en (1.22), en vista de que el sistema q es ortogonal, llevan a que la magnitud de la velocidad está dada por

$$
v=\sqrt{\dot\rho^2+\rho^2\dot\varphi^2+\dot z^2}
$$

expresión que permite el cálculo de la energía cinética (8.2), la cual, para  $m = 1$ , resulta ser

$$
T = \frac{1}{2} (\dot{\rho}^2 + \rho^2 \dot{\varphi}^2 + \dot{z}^2)
$$

y que permitirá la determinación de las componentes de la aceleración referida al sistema q mediante (1.34). Así que

$$
w_{q_1} = w_\rho = \frac{d}{dt}(\dot{\rho}) - \rho \dot{\varphi}^2 = \ddot{\rho} - \rho \dot{\varphi}^2
$$
  
\n
$$
w_{q_2} = w_\varphi = \frac{1}{\rho} \left[ \frac{d}{dt} (\rho^2 \dot{\varphi}) - 0 \right] = \frac{1}{\rho} \left( 2\rho \dot{\rho} \dot{\varphi} + \rho^2 \ddot{\varphi} \right) = 2\dot{\rho} \dot{\varphi} + \rho \ddot{\varphi}
$$
  
\n
$$
w_{q_3} = w_z = \frac{d}{dt} (\dot{z}) - 0 = \ddot{z}
$$

Ejemplo 1.2 Considérese la misma partícula del ejemplo anterior, pero ahora con su posición referida a un sistema de coordenadas esféricas, situación que se muestra en la Fig. 1.6. Obténganse nuevamente las expresiones para los vectores de velocidad y aceleración respecto de estas coordenadas.

Solución. Las coordenadas q están ahora dadas por

$$
q_1=r, \quad q_2=\varphi, \quad q_3=\theta
$$

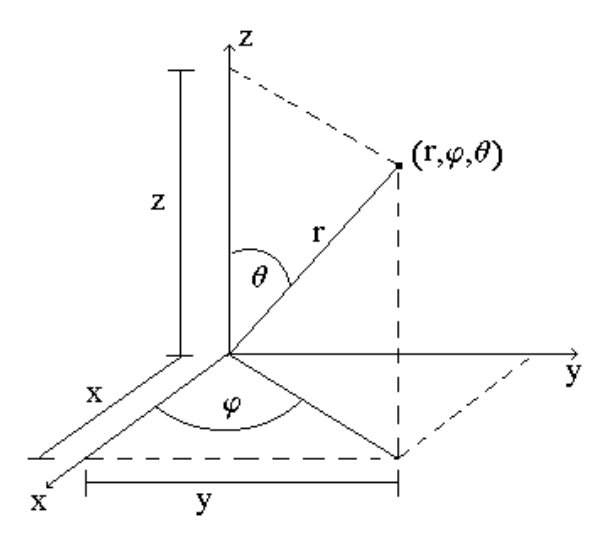

Figura 1.6: Representación de un punto en coordenadas esféricas.

donde

$$
q_1 \ge 0
$$
,  $0 \le q_2 < 2\pi$ ,  $0 \le q_3 \le \pi$ 

Con base en la Fig. 1.6 se obtiene

$$
x = r \operatorname{sen} \theta \cos \varphi = q_1 \operatorname{sen} q_3 \cos q_2
$$
  
\n
$$
y = r \operatorname{sen} \theta \operatorname{sen} \varphi = q_1 \operatorname{sen} q_3 \operatorname{sen} q_2
$$
  
\n
$$
z = r \cos \theta = q_1 \cos q_3
$$
\n(1.38)

que se comprueba fácilmente constituyen una transformación, por lo cual q compone un sistema de coordenadas generalizadas. Las derivadas parciales de las funciones (1.38) respecto de la coordenada  $q_1$ , quedan expresadas por

$$
\frac{\partial x}{\partial q_1} = \operatorname{sen} q_3 \cos q_2, \quad \frac{\partial y}{\partial q_1} = \operatorname{sen} q_3 \operatorname{sen} q_2, \quad \frac{\partial z}{\partial q_1} = \cos q_3
$$

de donde, con (1.15) se tiene

$$
H_1 = \sqrt{\left(\operatorname{sen} q_3 \cos q_2\right)^2 + \left(\operatorname{sen} q_3 \sin q_2\right)^2 + \left(\cos q_3\right)^2} = 1
$$

Procediendo de manera parecida, las derivadas parciales de las funciones (1.38) respecto de $q_{\scriptscriptstyle 2}$ y  $q_{\scriptscriptstyle 3}$ resultan

$$
\begin{array}{rcl}\n\frac{\partial x}{\partial q_2} & = & -q_1 \operatorname{sen} q_3 \operatorname{sen} q_2, \\
\frac{\partial y}{\partial q_2} & = & q_1 \operatorname{sen} q_3 \operatorname{cos} q_2, \\
\frac{\partial x}{\partial q_3} & = & q_1 \operatorname{cos} q_3 \operatorname{cos} q_2, \\
\frac{\partial y}{\partial q_3} & = & q_1 \operatorname{cos} q_3 \operatorname{sen} q_2, \\
\frac{\partial z}{\partial q_3} & = & -q_1 \operatorname{sen} q_3\n\end{array}
$$

entonces

$$
H_2 = \sqrt{\left(-q_1 \operatorname{sen} q_3 \operatorname{sen} q_2\right)^2 + \left(q_1 \operatorname{sen} q_3 \cos q_2\right)^2} = q_1 \operatorname{sen} q_3 = r \operatorname{sen} \theta
$$
  

$$
H_3 = \sqrt{\left(q_1 \cos q_2 \cos q_3\right)^2 + \left(q_1 \operatorname{sen} q_2 \cos q_3\right)^2 + \left(-q_1 \operatorname{sen} q_3\right)^2} = q_1 = r
$$

Los coeficientes de Lamé calculados y (1.20) permiten la determinación de las componentes de la velocidad respecto del sistema q, las cuales se verifica que son

$$
\begin{array}{rcll} v_{q_1} &=& \dot{q}_1, \quad \text{o bien}, \quad v_r = \dot{\rho} \\ v_{q_2} &=& q_1 \dot{q}_2 \, \text{sen} \, q_3, \quad \text{o bien}, \quad v_{\varphi} = r \dot{\varphi} \, \text{sen} \, \theta \\ v_{q_3} &=& q_1 \dot{q}_3, \quad \text{o bien}, \quad v_{\theta} = r \dot{\theta} \end{array}
$$

Estas expresiones y (1.22), que puede usarse dado que el sistema coordenado q es ortogonal, llevan a que la magnitud de la velocidad es

$$
v = \sqrt{\dot{\rho}^2 + (r\dot{\varphi}\sin\theta)^2 + (r\dot{\theta})^2}
$$

y, con  $(8.2)$  y  $m = 1$ , se tiene para la energía cinética

$$
T = \frac{1}{2} \left( \dot{\rho}^2 + r^2 \dot{\varphi}^2 \text{sen}^2 \theta + r^2 \dot{\theta}^2 \right)
$$

La expresión anterior y (1.34) llevan a que las componentes de la aceleración en el sistema q tienen las expresiones

$$
w_{q_1} = w_r = \frac{d}{dt}\dot{\rho} - r\dot{\varphi}^2 \text{sen}^2 \theta - r\dot{\theta}^2 = \ddot{r} - r\left(\dot{\varphi}^2 \text{sen}^2 \theta + \dot{\theta}^2\right)
$$
  
\n
$$
w_{q_2} = w_\varphi = \frac{1}{r \text{ sen }\theta} \left[\frac{d}{dt}\left(r^2 \dot{\varphi} \text{sen}^2 \theta\right) - 0\right] = r\left(\ddot{\varphi} \text{ sen }\theta + 2\dot{\varphi}\dot{\theta} \text{ cos }\theta\right) + 2\dot{\rho}\dot{\varphi} \text{ sen }\theta
$$
  
\n
$$
w_{q_3} = w_\theta = \frac{1}{r} \left[\frac{d}{dt}\left(r^2 \dot{\theta}\right) - r^2 \dot{\varphi}^2 \text{ sen }\theta \text{ cos }\theta\right] = r\left(\ddot{\theta} - \dot{\varphi}^2 \text{ sen }\theta \text{ cos }\theta\right) + 2\dot{\rho}\dot{\theta}
$$

Ejercicio 1.2 El anillo de la Fig. 1.7 se mueve con velocidad de magnitud v constante sobre el alambre fijo cuya configuración está descrita por la función

$$
y = ax^2, \quad a > 0 \tag{1.39}
$$

Determinar las componentes de la aceleración w experimentada por el anillo, así como su magnitud, en función de la abscisa x.

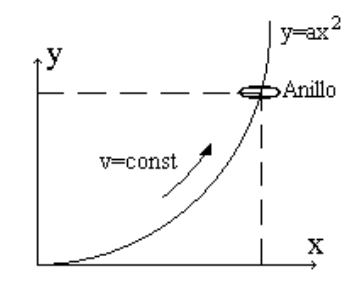

Figura 1.7: Anillo con velocidad de magnitud constante.

Solución. Dado que el sistema de referencia es cartesiano, se verifica que

$$
v_x = \dot{x}, \quad v_y = \dot{y}
$$

y

$$
w_x = \ddot{x}, \quad w_y = \ddot{y}
$$

entonces

$$
v^2 = \dot{x}^2 + \dot{y}^2, \quad w^2 = \ddot{x}^2 + \ddot{y}^2 \tag{1.40}
$$

La expresión para  $\ddot{x}$  se obtiene a partir de  $(1.39)$ , nótese que

$$
\dot{y} = 2ax\dot{x} \tag{1.41}
$$

expresión que al ser sustituida en la primera relación de (1.40) la transforma en

$$
v^2 = (1 + 4a^2x^2) \dot{x}^2
$$

de donde

$$
\dot{x}^2 = \frac{v^2}{1 + 4a^2x^2} \tag{1.42}
$$

La derivación temporal implícita de esta expresión, considerando que v es constante, lleva a

$$
\ddot{x} = -\frac{4a^2v^2x}{\left(1 + 4a^2x^2\right)^2} \tag{1.43}
$$

puesto que  $\dot{x}\neq 0$  por (1.42). Por otro lado, para obtener la función correspondiente a  $\ddot{y}$  derívese (1.41), entonces

$$
\ddot{y} = 2a\left(\dot{x}^2 + x\ddot{x}\right)
$$

#### 1.4. EJEMPLOS Y EJERCICIOS 21

 $\blacksquare$ 

expresión que, al ser sustituidas (1.42) y (1.43), se convierte en

$$
\ddot{y} = \frac{2av^2}{(1 + 4a^2x^2)^2} \tag{1.44}
$$

La determinación de w es inmediata una vez que se tienen las funciones (1.43) y (1.44). La sustitución de estás funciones en la segunda expresión de (1.40) resulta en

$$
w = \frac{2av^2}{\left(1 + 4a^2x^2\right)^{3/2}}
$$

Ejercicio 1.3 Una partícula que se mueve en el espacio cartesiano tridimensional de la Fig. 1.8 está sujeta a la aceleración dada por

$$
\mathbf{w}(t) = [\mathbf{a}, \mathbf{v}(t)] \tag{1.45}
$$

con a un vector constante. Encontrar las coordenadas de la posición como funciones temporales.

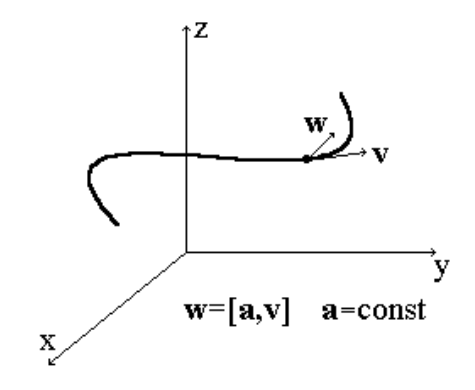

Figura 1.8: Trayectoria de una partícula en un sistema cartesiano.

Solución. Partiendo de que

$$
\mathbf{w} = \frac{d\mathbf{v}}{dt}
$$

se tiene que la derivada de (1.45) se puede escribir como

$$
\dot{\mathbf{w}} = [\mathbf{a}, \dot{\mathbf{v}}(t)] = [\mathbf{a}, \mathbf{w}]
$$

de donde

$$
\dot{\mathbf{w}} = \begin{vmatrix} \mathbf{i} & \mathbf{j} & \mathbf{k} \\ a_x & a_y & a_z \\ w_x & w_y & w_z \end{vmatrix} = \begin{vmatrix} \mathbf{i} & \mathbf{j} & \mathbf{k} \\ a_x & a_y & a_z \\ \vdots & \vdots & \vdots \\ x & y & z \end{vmatrix}
$$
(1.46)

con i,j y k denotando los vectores unitarios en las direcciones de los ejes coordenados x, y y z, respectivamente. Del desarrollo de la expresión (1.46) se obtienen las componentes del vector de la derivada de la aceleración, los cuales son ·· ··

$$
\begin{aligned}\n\dot{w}_x &= \ddot{x} = a_y \ddot{z} - a_z \ddot{y} \\
\dot{w}_y &= \ddot{y} = -a_x \ddot{z} + a_z \ddot{x} \\
\dot{w}_z &= \ddot{z} = a_x \ddot{y} - a_y \ddot{x}\n\end{aligned}
$$

o bien en forma matricial

$$
\begin{bmatrix} \dddot{x} \\ \ddot{y} \\ \ddot{z} \end{bmatrix} = \begin{bmatrix} 0 & -a_z & a_y \\ a_z & 0 & -a_x \\ -a_y & a_x & 0 \end{bmatrix} \begin{bmatrix} \ddot{x} \\ \ddot{y} \\ \ddot{z} \end{bmatrix}
$$
(1.47)

Usando la notación

$$
A := \begin{bmatrix} 0 & -a_z & a_y \\ a_z & 0 & -a_x \\ -a_y & a_x & 0 \end{bmatrix}, \quad \Theta := \begin{bmatrix} \ddot{x} \\ \ddot{y} \\ \vdots \\ \ddot{z} \end{bmatrix}
$$

se tiene para (1.47)

$$
\dot{\Theta} = A\Theta, \quad \Theta(0) = \Theta_0
$$

expresión en la cual ha sido incluida la condición inicial. La solución de este problema está dada por

$$
\mathbf{\Theta}\left(t\right) = \exp\left(At\right)\mathbf{\Theta}_0
$$

relación que, mediante doble integración, lleva a las funciones buscadas, es decir  $\mathbf{r}$ 

$$
\begin{bmatrix} x(t) \\ y(t) \\ z(t) \end{bmatrix} = \int_{u=0}^{t} \int_{\tau=0}^{u} \Theta(\tau) d\tau du
$$

 $\blacksquare$ 

Ejercicio 1.4 Considérese la partícula del ejercicio anterior, cuya aceleración está dada por

$$
\mathbf{w}(t) = [\mathbf{a}, \mathbf{v}(t)] \tag{1.48}
$$

con a un vector constante. Mostrar que en tal caso las magnitudes  $w(t)$  y  $v(t)$ son constantes.

## 1.4. EJEMPLOS Y EJERCICIOS 23

Solución. Como condición del problema se tiene que

$$
\mathbf{w}(t) = \frac{d\mathbf{v}(t)}{dt} = [\mathbf{a}, \mathbf{v}(t)]
$$
 (1.49)

Multiplicando escalarmente ambos lados por  $\mathbf{v}(t)$  y tomando en cuenta que  $\mathbf{v}(t)$  y [a,  $\mathbf{v}(t)$ ] son ortogonales, se obtiene

$$
\langle \mathbf{v}(t), \frac{d\mathbf{v}(t)}{dt} \rangle = \langle \mathbf{v}(t), [\mathbf{a}, \mathbf{v}(t)] \rangle = 0 \quad \forall t
$$
 (1.50)

pero

$$
\langle \mathbf{v}(t), \frac{d\mathbf{v}(t)}{dt} \rangle = \frac{1}{2} \frac{d}{dt} \langle \mathbf{v}(t), \mathbf{v}(t) \rangle = \frac{1}{2} \frac{d}{dt} v^2(t) = v(t) \dot{v}(t)
$$

y por (1.50), necesariamente  $\dot{v}(t) \equiv 0$ , es decir,  $v(t)$  es constante. Por otro lado, derivando (1.48), se llega a

$$
\frac{d\mathbf{w}(t)}{dt} = \left[\mathbf{a}, \frac{d\mathbf{v}(t)}{dt}\right] = [\mathbf{a}, \mathbf{w}(t)]
$$

expresión en la cual se puede aplicar un proceso similar al efectuado para (1.49), entonces

$$
\langle \mathbf{w}(t), \frac{d\mathbf{w}(t)}{dt} \rangle = \langle \mathbf{w}(t), [\mathbf{a}, \mathbf{w}(t)] \rangle = 0 \quad \forall t
$$

y

$$
\left\langle \mathbf{w}(t), \frac{d\mathbf{w}(t)}{dt} \right\rangle = \frac{1}{2} \frac{d}{dt} \left\langle \mathbf{w}(t), \mathbf{w}(t) \right\rangle = \frac{1}{2} \frac{d}{dt} w^2(t) = w(t)\dot{w}(t) = 0
$$

de donde se sigue que necesariamente  $w(t)$  es constante.

Ejercicio 1.5 Un punto se mueve siguiendo la trayectoria elíptica de la Fig. 1.9, de tal forma que se cumple la restricción

$$
r^2(t)\dot{\phi}(t) = k \tag{1.51}
$$

Si la ecuación de la elipse es

$$
r = \frac{P}{1 + e \cos \phi} \tag{1.52}
$$

con P y e constantes conocidas, encontrar

$$
w_r = w_r (r, \phi)
$$
  

$$
w_{\phi} = w_{\phi} (r, \phi)
$$

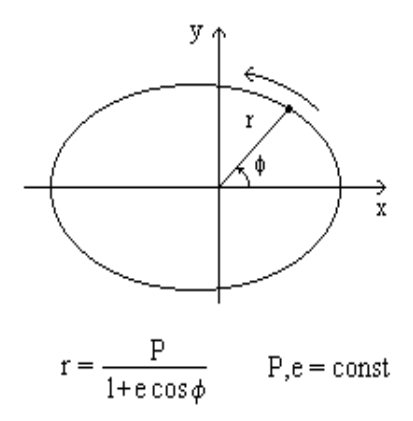

Figura 1.9: Partícula sobre una trayectoria elíptica.

Solución. Si se hace

 $q_1 = r$ ,  $q_2 = \phi$ 

donde

 $r \geq 0$ ,  $0 \leq \phi < 2\pi$ 

de la Fig. 1.9 se obtiene

$$
x = r \cos \phi = q_1 \cos q_2
$$
  

$$
y = r \operatorname{sen} \phi = q_1 \operatorname{sen} q_2
$$

Estas funciones componen una transformación como puede verificarse de manera muy fácil, entonces las coordenadas  $(r, \phi)$  forman un sistema de coordenadas generalizadas. Se determinan ahora los coeficientes de Lamé

$$
H_i := \sqrt{\left(\frac{\partial x}{\partial q_i}\right)^2 + \left(\frac{\partial y}{\partial q_i}\right)^2}, \quad i = 1, 2
$$

y dado que

$$
\frac{\partial x}{\partial q_1} = \cos q_2, \quad \frac{\partial y}{\partial q_1} = \sin q_2
$$
  

$$
\frac{\partial x}{\partial q_2} = -q_1 \sin q_2, \quad \frac{\partial y}{\partial q_2} = q_1 \cos q_2
$$

se tiene entonces que

$$
H_1=1, \quad H_2=q_1
$$

Ahora pueden determinarse las componentes de la velocidad mediante

$$
v_{q_i} := H_i \dot{q}_i, \quad i = 1, 2
$$

así que

$$
v_{q_1} = \dot{q}_1, \text{ o bien, } v_r = \dot{r}
$$
  

$$
v_{q_2} = q_1 \dot{q}_2, \text{ o bien, } v_{\phi} = r\dot{\phi}
$$

En vista de que el sistema de coordenadas en cuestión es ortogonal, la energía cinética, con m = 1, está dada por

$$
T = \frac{1}{2}v^2 = \frac{1}{2} \left(\dot{q}_1^2 + q_1^2 \dot{q}_2^2\right)
$$

lo cual permite el cálculo de las componentes de la aceleración vía la expresión

$$
w_{q_i} = \frac{1}{H_i} \left[ \frac{d}{dt} \left( \frac{\partial T}{\partial \dot{q}_i} \right) - \frac{\partial T}{\partial q_i} \right], \quad i = 1, 2
$$

por lo cual

$$
w_{q_1} = \ddot{q}_1 - q_1 \dot{q}_2^2, \text{ o bien, } w_r = \ddot{r} - r\dot{\phi}^2 \tag{1.53}
$$

$$
w_{q_2} = \frac{1}{q_1} \frac{d}{dt} (q_1^2 \dot{q}_2) = 2 \dot{q}_1 \dot{q}_2 + q_1 \ddot{q}_2, \text{ o bien, } w_{\phi} = 2 \dot{r} \dot{\phi} + r \ddot{\phi} \qquad (1.54)
$$

Por otro lado, de (1.51) se sigue

$$
\dot{\phi}=\frac{k}{r^2}
$$

mientras que de (1.52) y la relación anterior

$$
\dot{r} = \frac{Pe\dot{\phi}\operatorname{sen}\phi}{\left(1 + e\cos\phi\right)^2} = \frac{e}{P}r^2\dot{\phi}\operatorname{sen}\phi = \frac{ke}{P}\operatorname{sen}\phi
$$

A partir de estas dos últimas expresiones se obtiene

$$
\ddot{\phi} = -2k \frac{\dot{r}}{r^3} = -\frac{2k^2 e}{P} \frac{\sin \phi}{r^3}
$$

$$
\ddot{r} = \frac{k e}{P} \dot{\phi} \cos \phi = \frac{k^2 e}{P} \frac{\cos \phi}{r^2}
$$

La sustitución de estos cuatro resultados en (1.53) y (1.54) llevan finalmente a las expresiones buscadas

$$
w_r = \frac{k^2}{Pr^2} \left( e \cos \phi - \frac{P}{r} \right) = -\frac{k^2}{Pr^2}
$$
  

$$
w_{\phi} = 0
$$

Si bien la velocidad y la aceleración han sido obtenidas por un proceso similar de derivación, tienen características bien distintas, en particular, la aceleración es el resultado de dos componentes de aceleración muy importantes. El estudio de estos elementos es la motivación de la siguiente sección.

## 1.5. Aceleraciones Normal y Tangencial

Una partícula en movimiento, en general está sujeta a una aceleración que puede ser vista como formada de dos componentes perpendiculares: una tangencial a la trayectoria, responsable del cambio de magnitud de la velocidad del móvil, y otra normal, a la cual se debe el cambio de dirección. En la Fig. 1.10 se muestran las direcciones de estas aceleraciones y su relación con la trayectoria, donde  $\tau$  y n son vectores unitarios en las direcciones tangencial y normal, respectivamente.

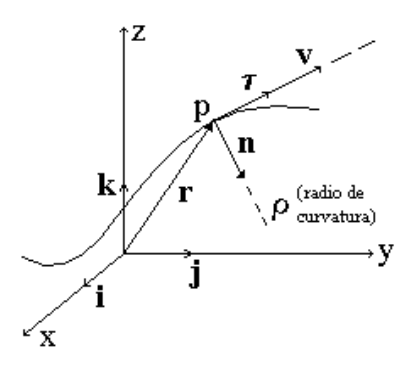

Figura 1.10: Vectores normal y tangencial a la trayectoria.

En el sistema ortogonal cartesiano formado por los vectores  $\tau$  y n la aceleración se representa en la forma

$$
\mathbf{w} = w_{\tau} \tau + w_{\mathbf{n}} \mathbf{n} \tag{1.55}
$$

donde, en particular,

$$
w_{\tau} = \frac{dv}{dt}
$$

con v siendo la magnitud de la velocidad en el punto p. Respecto de la componente wn, su valor está dado en el siguiente resultado.

Lema 1.7 Si el radio de curvatura de la trayectoria en el punto p es tal que

$$
\rho\neq 0
$$

la componente normal de la aceleración en p queda expresada por

$$
w_{\mathbf{n}} = \frac{v^2}{\rho} \tag{1.56}
$$

Prueba. Dado que la componente normal de la aceleración es tan solo responsable del cambio en la dirección de la velocidad, para determinar dicha componente normal se puede considerar que la magnitud de la velocidad es constante. La Fig. 1.11 muestra un segmento de la trayectoria de la partícula

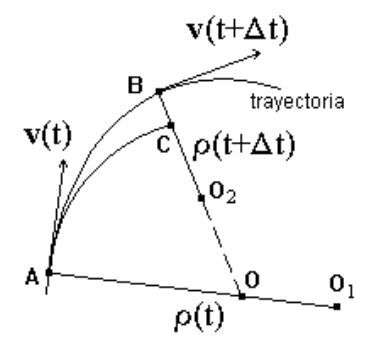

Figura 1.11: Velocidades, radios y centros de curvatura en dos instantes distintos.

de la Fig. 1.10 con los vectores de velocidad y los radios de curvatura en dos instantes de tiempo: en el instante t se supone que la partícula tiene velocidad  $\mathbf{v}(t)$  y se encuentra en el punto A de la trayectoria, la cual en ese punto tiene radio de curvatura  $\rho(t)$  y centro en el punto  $O_1$ ; en el segundo instante,  $t + \Delta t$ , la partícula se halla en el punto B con velocidad  $\mathbf{v} (t + \Delta t)$  y la trayectoria tiene radio de curvatura  $\rho(t + \Delta t)$  y centro en  $O_2$ . El punto en que se cruzan los

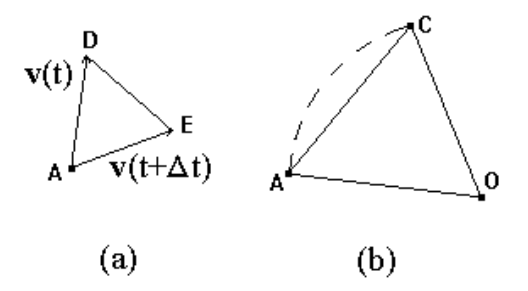

Figura 1.12: Detalle de la figura anterior.

radios de curvatura se denota por O. Los puntos A y C se encuentran sobre una circunferencia con centro en O, por lo que están a la misma distancia de este centro: A sobre  $\rho(t)$  y C sobre  $\rho(t + \Delta t)$ . La parte (a) de la Fig. 1.12 muestra en detalle el triángulo  $ADE$  formado por las velocidades  $\mathbf{v}(t)$  y  $\mathbf{v}(t + \Delta t)$ , el cual es isósceles en vista de que la magnitud de la velocidad permanece constante. Por otro lado, la parte (b) de la misma figura muestra en detalle el triángulo isósceles ACO de la Fig. 1.11. Claramente estos dos triángulos son semejantes, y se puede establecer la relación

$$
\frac{DE}{v} = \frac{AC}{AO}
$$

donde AC, DE y AO representan la distancia entre los puntos en cuestión. De la relación previa, dividiendo sobre la diferencia de tiempos y tomando el límite cuando ésta tiende a cero

$$
\lim_{\Delta t \to 0} \frac{DE}{\Delta t} = v \lim_{\Delta t \to 0} \frac{1}{AO} \frac{AC}{\Delta t}
$$

pero

$$
AC \to \Delta s
$$
 y  $AO \to \rho(t)$  cuando  $\Delta t \to 0$ 

donde s es el desplazamiento sobre la trayectoria efectuado por la partícula. Estas consideraciones y el hecho de que

$$
v = \frac{ds}{dt}
$$

llevan a que

$$
w_{\mathbf{n}} := \lim_{\triangle t \to 0} \frac{DE}{\triangle t} = \frac{v^2}{\rho}
$$

Si bien la prueba se hizo considerando que el movimiento es planar, lo anterior vale en el caso tridimensional, puesto que en el límite este último tiende al primero.

El lema previo involucra el radio de curvatura  $\rho$  de la trayectoria; en el siguiente ejercicio se dan expresiones útiles para el cálculo de este importante elemento.

Ejercicio 1.6 Sean conocidas la velocidad v y la aceleración w, determinar la expresión para el cálculo del radio de curvatura ρ.

Solución. La expresión buscada puede obtenerse por dos vías distintas. 1). Vía la relación (1.12). Con ésta, haciendo

$$
\mathbf{b}=\mathbf{w} \ \mathrm{y} \ \mathbf{a}=\mathbf{v}
$$

la aceleración puede expresarse en la forma

$$
\mathbf{w} = \frac{\langle \mathbf{v}, \mathbf{w} \rangle}{v^2} \mathbf{v} + \frac{[\mathbf{v}, [\mathbf{w}, \mathbf{v}]]}{v^2}
$$

donde los vectores  $\mathbf{v}$  y  $[\mathbf{v}, [\mathbf{w}, \mathbf{v}]]$  son ortogonales. Considerando que

$$
\mathbf{v}=v\pmb{\tau}
$$

y que el vector  $\frac{[\mathbf{v}, [\mathbf{w}, \mathbf{v}]]}{v^2}$  tiene la dirección **n**, a partir de  $(1.55)$  se concluye que las aceleraciones tangencial y normal están dadas, respectivamente, por

$$
w_{\tau} = \frac{\langle \mathbf{v}, \mathbf{w} \rangle}{v} \tag{1.57}
$$

y

 $\blacksquare$ 

$$
w_{\mathbf{n}} = \frac{\left| \left[ \mathbf{v}, \left[ \mathbf{w}, \mathbf{v} \right] \right] \right|}{v^2} \tag{1.58}
$$

de donde, empleando (1.6), se tiene que

$$
|[\mathbf{v}, [\mathbf{w}, \mathbf{v}]]| = v |[\mathbf{w}, \mathbf{v}]|
$$

ya que el ángulo entre **v** y  $[\mathbf{w}, \mathbf{v}]$  es  $\pi/2$ . Entonces (1.58) se reduce a

$$
w_{\mathbf{n}} = \frac{|[\mathbf{w}, \mathbf{v}]]}{v} \tag{1.59}
$$

Recordando del lema inmediato anterior que

$$
w_{\bf n}=\frac{v^2}{\rho}
$$

se concluye que

$$
\rho = \frac{v^3}{\left|[\mathbf{w}, \mathbf{v}]\right|} \tag{1.60}
$$

Solución. 2). Del diagrama vectorial de la Fig. 1.13 y considerando el teorema de Pitágoras se tiene que

$$
w_{\mathbf{n}} = \sqrt{w^2 - w_{\tau}^2} \tag{1.61}
$$

Ahora bien, tomando de la primera solución la relación (1.57) y sustituyéndola

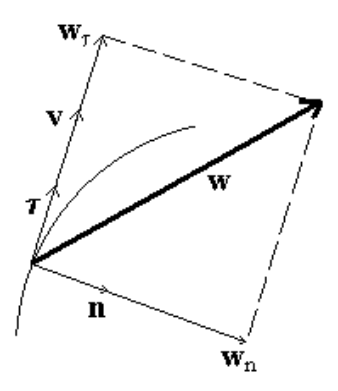

Figura 1.13: Composición del vector aceleración.

en la expresión previa, ésta se rescribe como

$$
w_{\mathbf{n}} = \sqrt{w^2 - \frac{\langle \mathbf{v}, \mathbf{w} \rangle^2}{v^2}}
$$

misma que en combinación con

$$
w_{\mathbf{n}} = \frac{v^2}{\rho}
$$

permite expresar el radio de curvatura como

$$
\rho = \frac{v^2}{\sqrt{w^2 - \frac{\langle \mathbf{v}, \mathbf{w} \rangle^2}{v^2}}}
$$
\n(1.62)

Aunque las expresiones (5.17) y (1.62) obtenidas en el ejercicio anterior para el cálculo de  $\rho$  parecen a primera vista distintas, claramente deben de ser iguales, el siguiente ejercicio muestra este hecho.

 $\blacksquare$ 

## 1.5. ACELERACIONES NORMAL Y TANGENCIAL 31

Ejercicio 1.7 Mostrar que se verifica la siguiente igualdad

$$
\frac{v^3}{\left|[\mathbf{w}, \mathbf{v}]\right|} = \frac{v^2}{\sqrt{w^2 - \frac{\langle \mathbf{v}, \mathbf{w} \rangle^2}{v^2}}}
$$

Solución. Nótese que

$$
\frac{\langle \mathbf{v}, \mathbf{w} \rangle}{v^2} = w^2 \cos^2 \left( \widehat{\mathbf{v}, \mathbf{w}} \right)
$$

así que

$$
\sqrt{w^2 - \frac{\langle \mathbf{v}, \mathbf{w} \rangle^2}{v^2}} = \sqrt{w^2 \left[1 - \cos^2\left(\widehat{\mathbf{v}, \mathbf{w}}\right)\right]} = w \left|\operatorname{sen}\left(\widehat{\mathbf{v}, \mathbf{w}}\right)\right| = \frac{\left|[\mathbf{w}, \mathbf{v}]\right|}{v}
$$

de donde se obtiene la igualdad buscada.  $\blacksquare$ 

# Capítulo 2 Cinemática del Cuerpo Rígido

En este capítulo se introduce el concepto de cuerpo rígido y se obtienen expresiones bastante generales para la descripción de la cinemática de este ente mecánico. Una herramienta fundamental para el estudio de la cinemática del cuerpo rígido es el teorema de Euler, con el cual aparecen conceptos importantísimos como velocidad y aceleración angulares, los cuales permiten el cálculo de la velocidad y aceleración de los puntos del cuerpo. En particular el método puede extenderse al caso del movimiento de un punto en presencia de un sistema coordenado relativo móvil, tema que se aborda en la sección final.

## 2.1. Velocidad Angular

Los conceptos siguientes son básicos en este capítulo.

Definición 2.1 Se dice que un conjunto C de puntos en el espacio forma un cuerpo rígido si

$$
|\mathbf{r}_A(t) - \mathbf{r}_B(t)| = const, \quad \forall A, B \in \mathcal{C}
$$
 (2.1)

donde  $\mathbf{r}_A(t)$  y  $\mathbf{r}_B(t)$  son los vectores de posición de los puntos A y B, respecto de algún punto de referencia O. En otros términos, C es un cuerpo rígido si la distancia entre sus puntos se mantiene invariante en el tiempo.

Definición 2.2 Supóngase que  $\mathcal C$  es un cuerpo rígido. Considérese que el punto de referencia O es tal que

$$
|\mathbf{r}_A(t)| = const \quad \forall A \in \mathcal{C}
$$

en tal caso se dice que  $O$  es un **pivote** del cuerpo rígido  $C$ . Esta situación se ilustra en la Fig. 2.1.

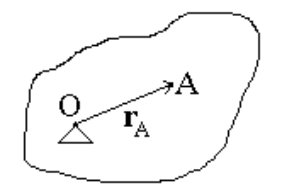

Figura 2.1: Cuerpo rígido con un pivote.

El movimiento importante en un cuerpo rígido en relación con un pivote es la rotación respecto de este punto. El siguiente teorema caracteriza este movimiento.

**Teorema 2.1 (Euler)** Si O es un pivote del cuerpo rígido  $C$ , existe un vector  $\boldsymbol{\omega}(t)$  tal que

$$
\frac{d}{dt}\mathbf{r}_A(t) = [\boldsymbol{\omega}(t), \mathbf{r}_A(t)], \quad \forall A \in \mathcal{C}
$$
\n(2.2)

donde  $\mathbf{r}_A(t)$  es el vector de posición de A respecto de O. Además  $\boldsymbol{\omega}(t)$  no depende de A.

**Prueba.** Puesto que  $O$  es un pivote de  $C$ , se tiene

$$
r_A(t) = const, \quad \forall A \in \mathcal{C}
$$

es decir

$$
r_A^2(t) = const
$$

o bien,

$$
\langle {\bf r}_A(t), {\bf r}_A(t) \rangle = const
$$

La derivada temporal de esta expresión resulta

$$
\frac{d}{dt}\left\langle \mathbf{r}_A(t), \mathbf{r}_A(t) \right\rangle = 0 \tag{2.3}
$$

donde, por las propiedades del producto interno

$$
\frac{d}{dt}\left\langle \mathbf{r}_A(t),\mathbf{r}_A(t)\right\rangle=2\left\langle \dot{\mathbf{r}}_A(t),\mathbf{r}_A(t)\right\rangle
$$

así que de (2.3) se llega a

$$
\langle \mathbf{\dot{r}}_A(t),\mathbf{r}_A(t)\rangle=0
$$

## 2.1. VELOCIDAD ANGULAR 35

lo cual significa que los vectores  $\dot{\mathbf{r}}_A(t)$  y  $\mathbf{r}_A(t)$  son ortogonales y entonces existe un vector  $\boldsymbol{\omega}(t)$  tal que

$$
\dot{\mathbf{r}}_A(t) = [\boldsymbol{\omega}(t), \mathbf{r}_A(t)] \tag{2.4}
$$

Falta mostrar que  $\omega(t)$  no depende del punto A, para ello introdúzcase un sistema coordenado cartesiano con origen en el pivote O y respecto del cual C está fijo, no experimenta movimiento alguno. Estas condiciones se ilustran en la figura 2.2.En este sistema de coordenadas se tiene por un lado

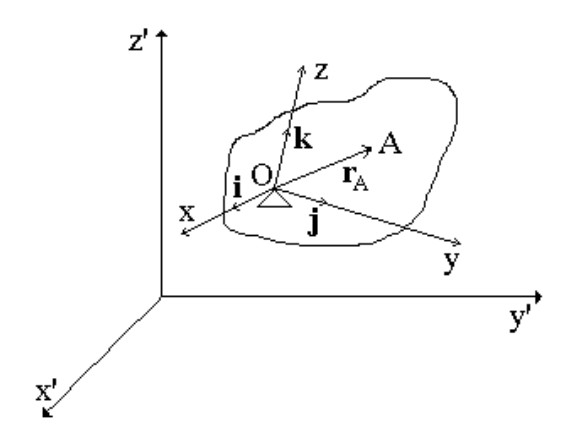

Figura 2.2: Cuerpo rígido con pivote  $O_y$  un sistema coordenado fijo al sólido.

$$
\boldsymbol{\omega}(t) = \omega_x(t)\mathbf{i}\,(t) + \omega_y(t)\mathbf{j}\,(t) + \omega_z(t)\mathbf{k}\,(t) \tag{2.5}
$$

y por otro

$$
\mathbf{r}_A(t) = x_A \mathbf{i}(t) + y_A \mathbf{j}(t) + z_A \mathbf{k}(t)
$$
 (2.6)

con  $x_A,\,y_A$ y $z_A$  fijos pues el sistema coordenado se mueve con $\mathcal{C},$ así que

$$
\dot{\mathbf{r}}_{A}(t) = x_{A} \frac{d}{dt} \mathbf{i}(t) + y_{A} \frac{d}{dt} \mathbf{j}(t) + z_{A} \frac{d}{dt} \mathbf{k}(t)
$$
 (2.7)

Con las representaciones (2.6) y (2.5), para el lado derecho de (2.4) se obtiene

$$
[\boldsymbol{\omega}(t), \mathbf{r}_A(t)] = \mathbf{i} (\omega_y z_A - \omega_z y_A) + \mathbf{j} (\omega_z x_A - \omega_x z_A) + \mathbf{k} (\omega_x y_A - \omega_y x_A)
$$
  
=  $x_A (\omega_z \mathbf{j} - \omega_y \mathbf{k}) + y_A (\omega_x \mathbf{k} - \omega_z \mathbf{i}) + z_A (\omega_y \mathbf{i} - \omega_x \mathbf{j})$  (2.8)

donde no se ha escrito la dependencia de t a fin de simplificar las expresiones. La sustitución de (2.7) y (2.8) en (2.4) permite obtener las siguientes relaciones

$$
\begin{array}{l}\n\frac{d}{dt}\mathbf{i} = \omega_z \mathbf{j} - \omega_y \mathbf{k} \\
\frac{d}{dt}\mathbf{j} = \omega_x \mathbf{k} - \omega_z \mathbf{i} \\
\frac{d}{dt}\mathbf{k} = \omega_y \mathbf{i} - \omega_x \mathbf{j}\n\end{array} \tag{2.9}
$$

las cuales muestran que para caracterizar a  $\omega(t)$  basta conocer el comportamiento de los vectores unitarios del sistema elegido ubicado en al pivote, sin ninguna dependencia del punto A.  $\blacksquare$ 

**Definición 2.3** Dado un pivote O de un cuerpo rígido C, al vector  $\omega(t)$  que aparece en el Teorema de Euler se le denomina velocidad angular de C respecto de O y a la línea que pasa por O y es paralela a  $\omega(t)$  se le llama eje de rotación.

Del teorema anterior se desprenden tres conclusiones interesantes, mismas que enseguida se enumeran.

1. Como cabía esperar por (2.2), a partir de (2.9) se verifica

$$
\frac{d}{dt}\mathbf{i} = [\boldsymbol{\omega}, \mathbf{i}], \quad \frac{d}{dt}\mathbf{j} = [\boldsymbol{\omega}, \mathbf{j}], \quad \frac{d}{dt}\mathbf{k} = [\boldsymbol{\omega}, \mathbf{k}]
$$

- 2. De (2.2) se sigue que si  $\omega \neq 0$ ,  $\dot{\mathbf{r}}_A = \mathbf{0}$  si y sólo si A se encuentra sobre el eje de rotación.
- 3. Un sistema coordenado puede verse como un cuerpo rígido. Es claro que el origen del sistema es un pivote. Dado que un vector genérico r referenciado a este sistema coordenado puede ser expresado de la forma

$$
\mathbf{r}=r\mathbf{e_r}
$$

con e<sup>r</sup> un vector unitario en la dirección de r, su derivada está dada por

$$
\dot{\mathbf{r}} = \dot{r} \mathbf{e_r} + r \dot{\mathbf{e_r}}
$$

pero ya que

$$
\mathbf{\dot{e}_r} = [\boldsymbol{\omega}, \mathbf{e_r}]
$$

para algún  $\omega$  y en vista de que

$$
r\left[\boldsymbol{\omega},\mathbf{e_r}\right]=\left[\boldsymbol{\omega},\mathbf{r}\right]
$$

resulta para la derivada de r

$$
\dot{\mathbf{r}} = \dot{r}\mathbf{e}_{\mathbf{r}} + [\boldsymbol{\omega}, \mathbf{r}] \tag{2.10}
$$

El resultado que sigue aborda el caso planteado en la Fig. 2.3, en el cual un cuerpo se encuentra sometido a rotaciones alrededor de distintos ejes, pero es posible referir todas ellas a un pivote común.

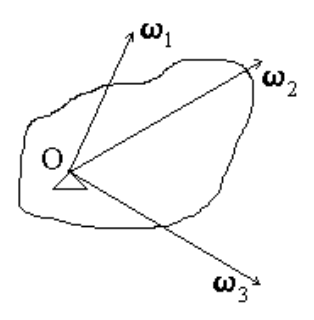

Figura 2.3: Rotaciones con pivote común.

**Lema 2.1** Si en el movimiento de un cuerpo rígido  $\mathcal{C}$  se pueden distinguir varias velocidades angulares  $\boldsymbol{\omega}_i$ ,  $i = 1, ..., n$ , todas ellas referidas a un pivote común O, entonces el vector

$$
\boldsymbol{\Omega} = \boldsymbol{\omega}_1 + \boldsymbol{\omega}_2 + \cdots + \boldsymbol{\omega}_n
$$

es tal que cualquier punto  $p \in \mathcal{C}$  tiene por velocidad

$$
\mathbf{v}_p = [\mathbf{\Omega}, \mathbf{r}_p] \tag{2.11}
$$

donde tanto  $\mathbf{v}_p$  como  $\mathbf{r}_p$  están referidos a O.

**Prueba.** Por el principio de superposición, la velocidad de  $p \in \mathcal{C}$  se expresa como

$$
\mathbf{v}_p = \sum_{i=1}^n \! \mathbf{v}_{i,p}
$$

donde, dado que el pivote es común,

$$
\mathbf{v}_{i,p} = [\boldsymbol{\omega}_i, \mathbf{r}_p]
$$

y por la propiedad de distributividad del producto vectorial sobre la suma de vectores .<br>= 4

$$
\mathbf{v}_p = \left[ \sum_{i=1}^n \boldsymbol{\omega}_{i,p}, \mathbf{r}_p \right]
$$

de donde se obtiene el resultado.

Los ejemplos siguientes ilustran dos casos: el primero cumple con las condiciones exigidas en el lema anterior, por lo que las rotaciones presentes se pueden reducir a una sola; el segundo no.

Ejemplo 2.1 El cilindro de la Fig. 2.4 se encuentra simultáneamente sometido a las velocidades angulares coplanares  $\omega_1$  y  $\omega_2$  como se ilustra. Se va a mostrar que estas rotaciones pueden referirse a un mismo punto, el pivote común, por lo que existe una velocidad angular equivalente.

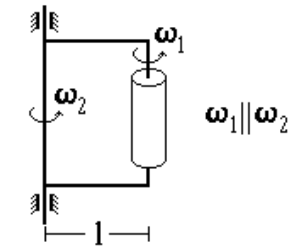

Figura 2.4: Cilindro sujeto a dos rotaciones paralelas.

**Solución.** En la Fig. 2.5 se muestra el diagrama con los vectores  $\omega_1$  y  $\omega_2$ . El efecto de este conjunto no se altera si se agregan los dos vectores designados

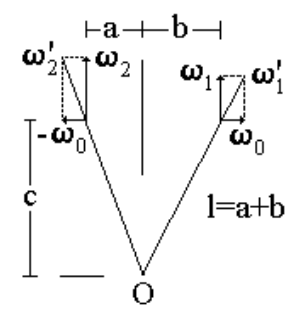

Figura 2.5: Rotaciones del cilindro.

como  $\omega_0$  y  $-\omega_0$ . Sean

$$
\boldsymbol{\omega}'_1 := \boldsymbol{\omega}_1 + \boldsymbol{\omega}_0, \quad \boldsymbol{\omega}'_2 := \boldsymbol{\omega}_2 - \boldsymbol{\omega}_0 \tag{2.12}
$$

Inmediatamente se ve que puede identificarse un pivote común O para los vectores  $\omega'_1$  y  $\omega'_2$ , por lo que en vista del lema anterior existe el vector

$$
\mathbf{\Omega}:=\boldsymbol{\omega}_1'+\boldsymbol{\omega}_2'
$$

#### 2.1. VELOCIDAD ANGULAR 39

que tiene el mismo efecto conjunto de  $\omega'_1$  y  $\omega'_2$ , pero, por  $(2.12)$  se sigue

$$
\boldsymbol{\Omega} = \boldsymbol{\omega}_1 + \boldsymbol{\omega}_2
$$

El pivote común encontrado depende de la magnitud de  $\omega_0$  elegida, es decir, el pivote común para  $\Omega$  no es único, pero todas las posibilidades se hallan sobre una misma vertical, cuya posición se determina ahora.

Con relación a la Fig. 2.5 se tiene

$$
\frac{\omega_2}{\omega_0} = \frac{c}{a}, \quad \frac{\omega_1}{\omega_0} = \frac{c}{b}
$$

$$
b = \frac{\omega_2}{\omega_1} a \tag{2.13}
$$

Ahora bien,

de donde

$$
l = a + b
$$

que en combinación con (2.13)

$$
l = a \left( 1 + \frac{\omega_2}{\omega_1} \right)
$$

o bien

$$
a = l \left( 1 + \frac{\omega_2}{\omega_1} \right)^{-1}
$$

П

Ejemplo 2.2 Considérese un cuerpo sujeto a dos velocidades angulares no coplanares  $\omega_1$  y  $\omega_2$ , referidas a los pivotes  $O_1$  y  $O_2$ , respectivamente, como se detalla en la Fig. 2.6. Muéstrese que no existe una rotación que produzca el mismo efecto combinado que  $\omega_1$  y  $\omega_2$ .

Solución. De nueva cuenta la velocidad de un punto genérico p del sólido queda dada por el principio de superposición. Para simplificar supóngase que el pivote  $O_2$  está fijo en el espacio, así que por el teorema de Euler

$$
\mathbf{v}_p = \left[ \boldsymbol{\omega}_2, \overline{O_2 p} \right] + \left[ \boldsymbol{\omega}_1, \overline{O_1 p} \right]
$$

pero, nótese que

$$
\overline{O_2p} = \overline{O_2O_1} + \overline{O_1p}
$$

con lo cual

$$
\mathbf{v}_p = [\boldsymbol{\omega}_1 + \boldsymbol{\omega}_2, \overline{O_1 p}] + [\boldsymbol{\omega}_2, \overline{O_2 O_1}] \tag{2.14}
$$

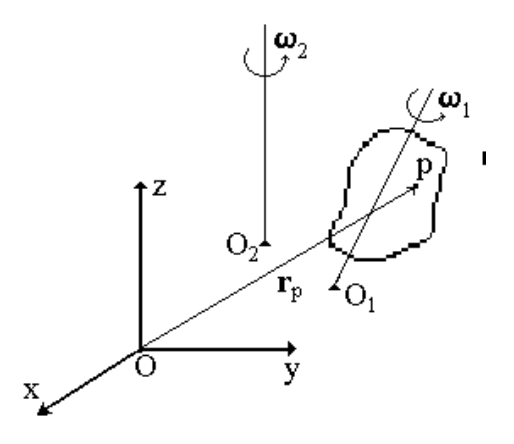

Figura 2.6: Rotaciones en planos oblicuos.

expresión que no puede ser reducida a una del tipo

$$
\mathbf{v}_p = \left[ \boldsymbol{\omega}_1 + \boldsymbol{\omega}_2, \overline{O' p} \right]
$$

para algún pivote  $O'$ . Nótese, sin embargo, que en el caso en que  $\bm{\omega}_1$  y  $\bm{\omega}_2$  sean coplanares, entonces sus líneas de rotación se cruzan en algún punto,  $O'$ , de modo que se tiene entonces

$$
\left[\boldsymbol{\omega}_2, \overline{O'O_2}\right] = 0, \quad \left[\boldsymbol{\omega}_1, \overline{O'O_1}\right] = 0 \tag{2.15}
$$

La suma de las expresiones (5.31) en el lado derecho de (2.14) lleva a

$$
\mathbf{v}_p = \left[ \boldsymbol{\omega}_1 + \boldsymbol{\omega}_2, \overline{O_1 p} \right] + \left[ \boldsymbol{\omega}_2, \overline{O_2 O_2} + \overline{O_2 O_1} \right] + \left[ \boldsymbol{\omega}_1, \overline{O_2 O_1} \right] \tag{2.16}
$$

y ya que

$$
\overline{O'O_2} + \overline{O_2O_1} = \overline{O'O_1}
$$

(2.16) se reduce a

$$
\mathbf{v}_p = \left[ \boldsymbol{\omega}_1 + \boldsymbol{\omega}_2, \overline{O'O_1} + \overline{O_1 p} \right]
$$

o bien, puesto que

$$
\overline{O'O_1} + \overline{O_1p} = \overline{O'p}
$$

se tiene finalmente

$$
\mathbf{v}_p = \left[ \boldsymbol{\omega}_1 + \boldsymbol{\omega}_2, \overline{O' p} \right]
$$

como se esperaba por el lema anterior.

# 2.2. Movimientos Complejos para el Cuerpo Rígido

Hasta aquí se ha hecho el estudio de las velocidades de los puntos de un cuerpo rígido debidas a la rotación respecto de uno de sus pivotes, el cual puede estarse moviendo; en esta sección se obtienen la velocidad y aceleración absoluta de los puntos del cuerpo respecto de un sistema coordenado inmóvil externo al cuerpo.

Sea C un cuerpo rígido y O uno de sus pivotes, el cual se ha escogido como el origen de un sistema coordenado  $S$  que se mueve fijo al cuerpo, por lo que  $S$ recibe el nombre de sistema relativo. A su vez este conjunto está referenciado a un sistema de coordenadas inmóvil  $\mathcal{S}'$ , llamado sistema absoluto, con origen en un punto  $O'$ . La Fig. 2.7 ilustra los detalles. Un punto  $p \in C$  cuya posición es

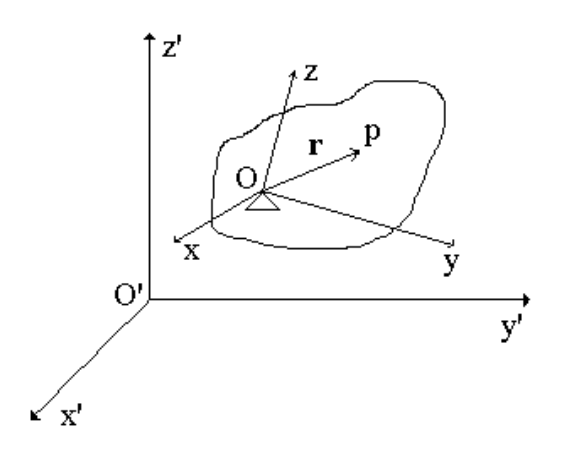

Figura 2.7: Un cuerpo rígido y sus referencias absoluta y relativa.

función temporal, puede ser representado con dos vectores de posición dependientes del tiempo:  $\mathbf{r}_p(t)$  respecto del sistema S, llamado posición relativa, y  $O'p(t)$  respecto del sistema  $\mathcal{S}'$ , llamado *posición absoluta*. Entre estos vectores de posición existe la relación

$$
\overline{O'p} = \overline{O'O} + \mathbf{r}_p
$$

cuya derivada temporal lleva a

$$
\frac{\partial}{\partial p} = \frac{\partial}{\partial \partial p} - \dot{\mathbf{r}}_p
$$

o bien,

$$
\mathbf{v}_p = \mathbf{v}_O + \mathbf{\dot{r}}_p
$$

donde

$$
\mathbf{v}_p := \overline{O'p}, \quad \mathbf{v}_O := \overline{O'O}
$$

representan, respectivamente, las velocidades de  $p \times O$  con respecto a  $\mathcal{S}'$ , por lo que reciben el nombre de velocidades absolutas. Ahora, por el teorema de Euler se tiene que existe un vector  $\omega$  tal que

$$
\mathbf{\dot{r}}_{p}=[\boldsymbol{\omega},\mathbf{r}_{p}]
$$

por lo que la velocidad absoluta de p queda dada finalmente por

$$
\mathbf{v}_p = \mathbf{v}_O + [\boldsymbol{\omega}, \mathbf{r}_p] \tag{2.17}
$$

Observación 2.1 Considérese que f, g :  $[0, \infty) \rightarrow \mathbb{R}^3$  son funciones temporales. Se verifica fácilmente, a partir de la definición de producto vectorial dada en el Cap. 1, que

$$
\frac{d}{dt}\left[\mathbf{f}\left(t\right),\mathbf{g}\left(t\right)\right]=\left[\dot{\mathbf{f}}\left(t\right),\mathbf{g}\left(t\right)\right]+\left[\mathbf{f}\left(t\right),\dot{\mathbf{g}}\left(t\right)\right]
$$
\n(2.18)

Considerando (2.18), de la derivada temporal de la expresión (2.17) se obtiene

$$
\mathbf{\dot{v}}_p = \mathbf{\dot{v}}_O + [\dot{\boldsymbol{\omega}}, \mathbf{r}_p] + [\boldsymbol{\omega}, \mathbf{\dot{r}}_p]
$$

o bien

$$
\mathbf{w}_p = \mathbf{w}_O + [\dot{\boldsymbol{\omega}}, \mathbf{r}] + [\boldsymbol{\omega}, \dot{\mathbf{r}}] \tag{2.19}
$$

donde

$$
\mathbf{w}_p := \mathbf{\dot{v}}_p, \quad \mathbf{w}_O := \mathbf{\dot{v}}_O
$$

reciben, respectivamente, los nombres de aceleraciones absolutas de p y de O, pues están referidas a  $S'$ .

## Definición 2.4 La cantidad

$$
\boldsymbol{\varepsilon}:=\boldsymbol{\dot{\omega}}
$$

se llama  $acceleración angular de C$  respecto del pivote  $O$ .

Por la definición anterior y el teorema 1, (2.19) se rescribe finalmente como

$$
\mathbf{w} = \mathbf{w}_O + [\boldsymbol{\varepsilon}, \mathbf{r}] + [\boldsymbol{\omega}, [\boldsymbol{\omega}, \mathbf{r}]] \tag{2.20}
$$

**Definición 2.5** En vista de las características del término  $[\boldsymbol{\omega}, [\boldsymbol{\omega}, \mathbf{r}]]$  que aparece en la expresión (2.20), se le llama aceleración tendiente al eje.

El siguiente ejercicio hace un interesante uso del teorema de Euler para calcular ε.

Ejercicio 2.1 El cono sólido que se muestra en la Fig. 2.8 está rodando sin deslizar con velocidad constante. Calcular  $\omega$  y  $\varepsilon$ .

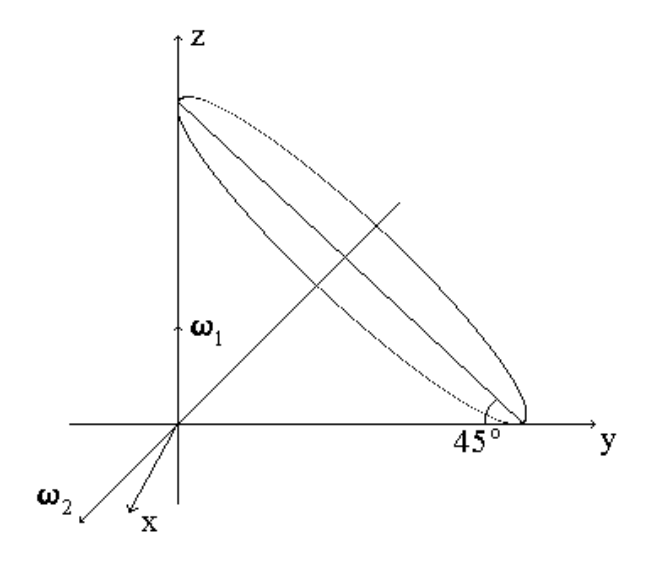

Figura 2.8: Cono sólido rotando.

Solución. Por las características geométricas del sólido, el movimiento puede ser descompuesto en las dos rotaciones mostradas en la Fig. 2.8, de las cuales  $\omega_1$  es constante tanto en magnitud como en dirección. De (2.11)

$$
\boldsymbol{\omega} = \boldsymbol{\omega}_1 + \boldsymbol{\omega}_2
$$

donde, de acuerdo a la Fig. 2.8,

$$
\boldsymbol{\omega}_1 = \omega_1 \mathbf{k}
$$

Ya que el conjunto de puntos del cono que se encuentra sobre el eje y tiene velocidad nula, éste es el eje de rotación, es decir, sobre este eje se encuentra  $\omega$ , por tanto, de la Fig. 2.9

$$
\boldsymbol{\omega}=-\omega_1\mathbf{j}
$$

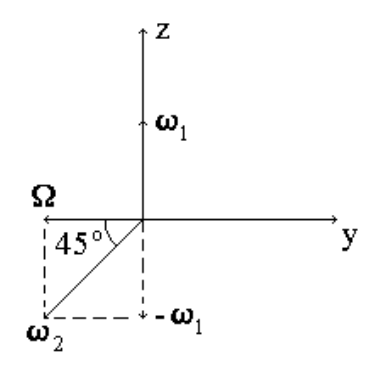

Figura 2.9: Diagrama de velocidades angulares.

Entonces, dado que  $\omega_1$  es constante

$$
\boldsymbol{\varepsilon}:=\dot{\boldsymbol{\omega}}=-\omega_1\frac{d}{dt}\mathbf{j}
$$

Ahora bien, la configuración mostrada en la Fig. 2.9 está rotando con velocidad angular dada por  $\omega_1$ , entonces por el teorema de Euler

$$
\frac{d}{dt}\mathbf{j} = [\boldsymbol{\omega}_1, \mathbf{j}] = \omega_1 \mathbf{i}
$$

así que

$$
\boldsymbol{\varepsilon}=-\omega_1^2\mathbf{i}
$$

 $\blacksquare$ 

## 2.3. Movimiento Complejo para un Punto

La descripción del movimiento de un punto respecto de un sistema fijo, pero empleando un sistema auxiliar móvil, tiene resultados muy interesantes. Estos aspectos se tratan en esta sección.

Considérese un punto  $p$  referido a un sistema coordenado  $S$  con origen  $O$ , que va a ser llamado sistema relativo. El sistema S resulta un sistema móvil cuando se le referencia a un sistema coordenado fijo  $\mathcal{S}'$  con origen  $O'$ , el cual se llamará absoluto. Esta situación se describe en la Fig. 2.10.Supóngase que el punto p tiene por vector de posición respecto de  $S$ , llamado vector de *posición* relativa, a

$$
\mathbf{r} = \left[ \begin{array}{cc} x & y & z \end{array} \right]^T
$$

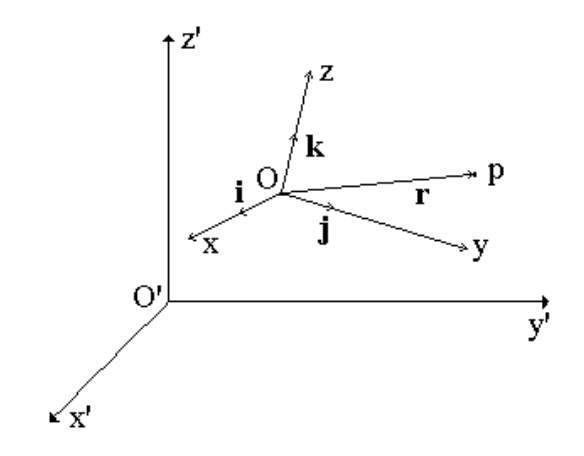

Figura 2.10: Un punto y sus referencias absoluta y relativa.

o bien,

$$
\mathbf{r} = x\mathbf{i} + y\mathbf{j} + z\mathbf{k} \tag{2.21}
$$

si se considera el sistema de vectores unitarios correspondientes a S. Respecto del sistema absoluto  $\mathcal{S}',$  el llamado vector de *posición absoluta* de  $p$  resulta

$$
\mathbf{r}_{abs} = \overline{O'O} + \mathbf{r}
$$

o bien, usando la descripción (2.21),

$$
\mathbf{r}_{abs} = O'O + x\mathbf{i} + y\mathbf{j} + z\mathbf{k}
$$

Esta expresión permite obtener fácilmente la velocidad absoluta del punto p, a saber,

$$
\mathbf{v}_{abs} := \dot{\mathbf{r}}_{abs} = \mathbf{v}_O + \dot{x}\mathbf{i} + \dot{y}\mathbf{j} + \dot{z}\mathbf{k} + x\frac{d}{dt}\mathbf{i} + y\frac{d}{dt}\mathbf{j} + z\frac{d}{dt}\mathbf{k} \tag{2.22}
$$

donde  $\mathbf{v}_O := \overline{O'}$  $O'O$  representa la velocidad del origen  $O$  respecto de  $S'$ . Si se define la velocidad relativa de p como

$$
\mathbf{v}_{rel} := \dot{x}\mathbf{i} + \dot{y}\mathbf{j} + \dot{z}\mathbf{k} \tag{2.23}
$$

y se tiene en cuenta por el teorema 1 que existe una velocidad angular  $\omega$ respecto del pivote O tal que

$$
\frac{d}{dt}\mathbf{i} = [\boldsymbol{\omega}, \mathbf{i}], \quad \frac{d}{dt}\mathbf{j} = [\boldsymbol{\omega}, \mathbf{j}], \quad \frac{d}{dt}\mathbf{k} = [\boldsymbol{\omega}, \mathbf{k}]
$$
\n(2.24)

la velocidad absoluta de p dada en (2.22) tiene la expresión

$$
\mathbf{v}_{abs} = \mathbf{v}_O + \mathbf{v}_{rel} + [\boldsymbol{\omega}, \mathbf{r}] \tag{2.25}
$$

Si, además, se define la velocidad de translación de p como

$$
\mathbf{v}_{tr} := \mathbf{v}_O + [\boldsymbol{\omega}, \mathbf{r}] \tag{2.26}
$$

la expresión final para (2.25) resulta

$$
\mathbf{v}_{abs} = \mathbf{v}_{tr} + \mathbf{v}_{rel} \tag{2.27}
$$

Mediante un proceso similar al seguido, la derivación temporal de (2.25) permite obtener la expresión para la aceleración absoluta de p, es decir respecto de  $S'$ , de la siguiente forma

$$
\mathbf{w}_{abs} := \dot{\mathbf{v}}_{abs} = \mathbf{w}_O + \ddot{x}\mathbf{i} + \ddot{y}\mathbf{j} + \ddot{z}\mathbf{k} + \dot{x}\frac{d}{dt}\mathbf{i} + \dot{y}\frac{d}{dt}\mathbf{j} + \dot{z}\frac{d}{dt}\mathbf{k} + [\dot{\boldsymbol{\omega}}, \mathbf{r}] + [\boldsymbol{\omega}, \dot{\mathbf{r}}] \tag{2.28}
$$

donde  $\mathbf{w}_O := \dot{\mathbf{v}}_O = \overline{O'O}$  y se ha empleado (2.23). Nótese que con (2.24) y la definición de velocidad relativa (2.23), se tiene

$$
\dot{x}\frac{d}{dt}\mathbf{i} + \dot{y}\frac{d}{dt}\mathbf{j} + \dot{z}\frac{d}{dt}\mathbf{k} = [\boldsymbol{\omega}, \mathbf{v}_{rel}]
$$
\n(2.29)

además, recuérdese de (2.10) que

$$
\dot{\mathbf{r}} = \mathbf{v}_{rel} + [\boldsymbol{\omega}, \mathbf{r}] \tag{2.30}
$$

por lo que el último término del lado derecho de (2.28) puede rescribirse como

$$
[\boldsymbol{\omega}, \dot{\mathbf{r}}] = [\boldsymbol{\omega}, \mathbf{v}_{rel}] + [\boldsymbol{\omega}, [\boldsymbol{\omega}, \mathbf{r}]] \tag{2.31}
$$

Ahora, si se define como aceleración relativa de p la cantidad

$$
\mathbf{w}_{rel} = \ddot{x}\mathbf{i} + \ddot{y}\mathbf{j} + \ddot{z}\mathbf{k} \tag{2.32}
$$

de la sustitución de las relaciones (2.29, 2.31 y 2.32) en (2.28) se obtiene para la aceleración absoluta de p

$$
\mathbf{w}_{abs} = \mathbf{w}_O + \mathbf{w}_{rel} + [\boldsymbol{\varepsilon}, \mathbf{r}] + 2 [\boldsymbol{\omega}, \mathbf{v}_{rel}] + [\boldsymbol{\omega}, [\boldsymbol{\omega}, \mathbf{r}]] \tag{2.33}
$$

donde se ha usado el concepto de **aceleración angular**  $\varepsilon := \dot{\omega}$  previamente introducido.

## 2.4. EJEMPLOS Y EJERCICIOS 47

Con la misma idea con que se definió la velocidad de translación en (2.25), se define la aceleración de translación de p como

$$
\mathbf{w}_{tr} := \mathbf{w}_O + [\boldsymbol{\varepsilon}, \mathbf{r}] + [\boldsymbol{\omega}, [\boldsymbol{\omega}, \mathbf{r}]] \tag{2.34}
$$

entonces la expresión (4.4) toma la forma

$$
\mathbf{w}_{abs} = \mathbf{w}_{tr} + \mathbf{w}_{rel} + \mathbf{w}_{cor}
$$
 (2.35)

donde

$$
\mathbf{w}_{cor} := 2 \left[ \boldsymbol{\omega}, \mathbf{v}_{rel} \right] \tag{2.36}
$$

representa el importante término denominado aceleración de Coriolis de p.

## 2.4. Ejemplos y Ejercicios

Podría pensarse que las aceleraciones de translación y relativa definidas en la sección previa son las derivadas de las velocidades respectivas. El ejercicio siguiente muestra que este no es el caso.

Ejercicio 2.2 Muéstrese que

$$
\begin{array}{rcl}\n\mathbf{w}_{tr} & \neq & \mathbf{\dot{v}}_{tr} \\
\mathbf{w}_{rel} & \neq & \mathbf{\dot{v}}_{rel}\n\end{array}
$$

Solución. Recuérdese que

$$
\mathbf{v}_{tr}=\mathbf{v}_O\!+\left[\boldsymbol{\omega},\mathbf{r}\right]
$$

y por tanto

$$
\mathbf{\dot{v}}_{tr}=\mathbf{w}_O\mathbf{+}\left[\dot{\boldsymbol{\omega}},\mathbf{r}\right]+\left[\boldsymbol{\omega},\dot{\mathbf{r}}\right]
$$

Recuérdese de (2.30) que

$$
\mathbf{\dot{r}}=\mathbf{v}_{rel}+[\boldsymbol{\omega},\mathbf{r}]
$$

con lo cual

$$
\mathbf{\dot{v}}_{tr} = \mathbf{w}_O\!+\![\boldsymbol{\varepsilon},\mathbf{r}]+[\boldsymbol{\omega},[\boldsymbol{\omega},\mathbf{r}]]+[\boldsymbol{\omega},\mathbf{v}_{rel}]
$$

o bien, con las definiciones (4.5) y (4.6)

$$
\mathbf{\dot{v}}_{tr} = \mathbf{w}_{tr} + \frac{1}{2}\mathbf{w}_{cor}
$$

Por otro lado

$$
\mathbf{v}_{rel} = \dot{x}\mathbf{i} + \dot{y}\mathbf{j} + \dot{z}\mathbf{k}
$$

de donde

$$
\dot{\mathbf{v}}_{rel} = \ddot{x}\mathbf{i} + \ddot{y}\mathbf{j} + \ddot{z}\mathbf{k} + \dot{x}\frac{d}{dt}\mathbf{i} + \dot{y}\frac{d}{dt}\mathbf{j} + \dot{z}\frac{d}{dt}\mathbf{k}
$$

y con (2.32)

$$
\dot{\mathbf{v}}_{rel} = \ddot{x}\mathbf{i} + \ddot{y}\mathbf{j} + \ddot{z}\mathbf{k} + [\boldsymbol{\omega}, \mathbf{v}_{rel}]
$$

y, finalmente, con las definiciones (2.32) y (4.6)

$$
\mathbf{\dot{v}}_{rel} = \mathbf{w}_{rel} + \frac{1}{2}\mathbf{w}_{cor}
$$

Aunque el siguiente ejemplo se puede resolver fácilmente sin recurrir a los resultados obtenidos en la sección anterior, se prefiere utilizarlos pues resulta muy adecuado para ilustrarlos.

Ejemplo 2.3 Una partícula se desliza sobre la varilla de la Fig. 2.11. La

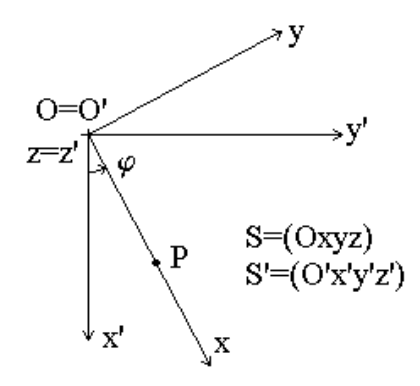

Figura 2.11: Partícula que se desliza sobre una barra oscilante.

varilla oscila respecto de la vertical formando un ángulo que evoluciona según la ley

$$
\varphi(t) = \varphi_0 \operatorname{sen}(\omega_0 t)
$$

mientras que la partícula se mueve sobre la varilla en forma tal que la distancia recorrida sobre ésta sigue la regla

$$
OP(t) = \frac{1}{2}at^2
$$

Determinar la velocidad  $v_{abs}$  y la aceleración  $w_{abs}$  de la partícula respecto del sistema coordenado fijo dado.

 $\blacksquare$
#### 2.4. EJEMPLOS Y EJERCICIOS 49

**Solución.** Denótese por  $S'$  al sistema coordenado fijo con origen  $O'$  ilustrado en la Fig. 2.11. Sea  $S$  el sistema coordenado con origen  $O$  común con  $O'$ que oscila con la varilla y cuyo eje de abscisas coincide con ésta. Desígnense por **i**, **j**, **k** los vectores unitarios de  $S$  y por **i**', **j'**, **k**' los de  $S'$ . En el sistema  $S$  el vector de posición relativa de la partícula tiene la expresión

$$
\mathbf{r} = \frac{1}{2}at^2\mathbf{i}
$$

Ahora, de acuerdo con (2.27), la velocidad absoluta de la partícula está dada por

$$
\mathbf{v}_{\textit{abs}} = \mathbf{v}_{\textit{tr}} + \mathbf{v}_{\textit{rel}}
$$

donde, en vista de las condiciones del problema, la expresión (2.26) resulta

$$
\mathbf{v}_{tr} = [\boldsymbol{\omega}, \mathbf{r}]
$$

con

$$
\boldsymbol{\omega}(t) = \omega \mathbf{k}, \quad \omega = \dot{\varphi} = \varphi_0 \omega_0 \cos(\omega_0 t)
$$

entonces

$$
\mathbf{v}_{tr} = \frac{1}{2}at^2\omega\mathbf{j}
$$

Por otro lado, para el caso presente la expresión (2.23) tiene la forma particular

$$
\mathbf{v}_{rel} = a\mathbf{ti} \tag{2.37}
$$

entonces

$$
\mathbf{v}_{abs} = a t \mathbf{i} + \frac{1}{2} a t^2 \omega \mathbf{j}
$$

o bien, dado que

$$
\mathbf{i} = \cos \varphi \mathbf{i}' + \sec \varphi \mathbf{j}'
$$

$$
\mathbf{j} = -\sec \varphi \mathbf{i}' + \cos \varphi \mathbf{j}'
$$

en el sistema fijo  $\mathbf{i}', \mathbf{j}', \mathbf{k}'$ 

$$
\mathbf{v}_{abs} = at (\cos \varphi \mathbf{i}' + \sin \varphi \mathbf{j}') + \frac{1}{2}at^2 \omega \left( -\sin \varphi \mathbf{i}' + \cos \varphi \mathbf{j}' \right)
$$
  
=  $at \left( \cos \varphi - \frac{1}{2}t\omega \sin \varphi \right) \mathbf{i}' + at \left( \sin \varphi + \frac{1}{2}t\omega \cos \varphi \right) \mathbf{j}'$ 

La aceleración absoluta puede determinarse por (2.35), es decir

$$
\mathbf{w}_{abs} = \mathbf{w}_{tr} + \mathbf{w}_{rel} + \mathbf{w}_{cor}
$$

donde, para el caso presente

$$
\mathbf{w}_{tr} = [\boldsymbol{\varepsilon}, \mathbf{r}] + [\boldsymbol{\omega}, [\boldsymbol{\omega}, \mathbf{r}]]
$$

con

$$
\boldsymbol{\varepsilon} = \varepsilon \mathbf{k}, \quad \varepsilon = \ddot{\varphi} = -\varphi_0 \omega_0^2 \operatorname{sen}(\omega_0 t)
$$

entonces

$$
[\varepsilon, \mathbf{r}] = \frac{1}{2} a t^2 \varepsilon \mathbf{j}
$$

$$
[\omega, [\omega, \mathbf{r}]] = -\frac{1}{2} a t^2 \omega^2 \mathbf{i}
$$

con lo cual

$$
\mathbf{w}_{tr} = \frac{1}{2}at^2\left(-\omega^2\mathbf{i} + \varepsilon\mathbf{j}\right)
$$

Respecto a la aceleración relativa, está dada por (2.32), que en el caso actual tiene la expresión

$$
\mathbf{w}_{rel} = a\mathbf{i}
$$

mientras que la aceleración de Coriolis, determinada por

$$
\mathbf{w}_{cor}=2\left[\boldsymbol{\omega},\mathbf{v}_{rel}\right]
$$

y considerando (2.37), resulta

$$
\mathbf{w}_{cor} = 2at\omega \mathbf{j}
$$

Con estos resultados, la aceleración absoluta queda dada por

$$
\mathbf{w}_{abs} = \left(-\frac{1}{2}at^2\omega^2 + a\right)\mathbf{i} + \left(2at\omega + \frac{1}{2}at^2\varepsilon\right)\mathbf{j}
$$

o bien

$$
\mathbf{w}_{abs} = a \left[ \left( -\frac{1}{2} t^2 \omega^2 + 1 \right) \cos \varphi - \left( 2t \omega + \frac{1}{2} t^2 \varepsilon \right) \right] \mathbf{i}' + a \left[ \left( -\frac{1}{2} t^2 \omega^2 + 1 \right) \operatorname{sen} \varphi + \left( 2t \omega + \frac{1}{2} t^2 \varepsilon \right) \cos \varphi \right] \mathbf{j}'
$$

El ejercicio que aparece enseguida se resuelve gracias al teorema de Euler.

Ejercicio 2.3 El cilindro de la Fig. 2.12 se encuentra sometido a dos rotaciones, una de ellas alrededor de su eje. Calcular la aceleración angular  $\varepsilon$  que experimenta el cuerpo.

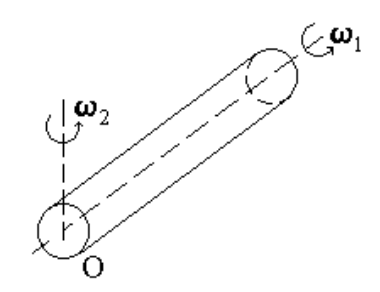

Figura 2.12: Cilindro sujeto a dos rotaciones con pivote común.

**Solución.** Dado que O es el pivote común de  $\boldsymbol{\omega}_1$  y  $\boldsymbol{\omega}_2$ , la velocidad angular

$$
\boldsymbol{\Omega}:=\boldsymbol{\omega}_1+\boldsymbol{\omega}_2
$$

produce los mismos efectos sobre el cilindro que la aplicación separada de dichas rotaciones. Entonces la aceleración angular está dada por

$$
\boldsymbol{\varepsilon}=\boldsymbol{\dot{\Omega}}=\boldsymbol{\dot{\omega}}_1+\boldsymbol{\dot{\omega}}_2
$$

y teniendo en cuenta el resultado (2.10)

$$
\boldsymbol{\varepsilon} = \dot{\omega}_1 \mathbf{e}_{\boldsymbol{\omega}_1} + \dot{\omega}_2 \mathbf{e}_{\boldsymbol{\omega}_2} + \omega_1 \dot{\mathbf{e}}_{\boldsymbol{\omega}_1} + \omega_2 \dot{\mathbf{e}}_{\boldsymbol{\omega}_2}
$$

Nótese ahora que la configuración mostrada en la Fig. 2.12 rota con velocidad angular dada por  $\omega_2$ , así que por el teorema de Euler

$$
\omega_1 \dot{\mathbf{e}}_{\boldsymbol{\omega}_1} = \omega_1 \left[ \boldsymbol{\omega}_2, \mathbf{e}_{\boldsymbol{\omega}_1} \right] = \left[ \boldsymbol{\omega}_2, \boldsymbol{\omega}_1 \right], \quad \dot{\mathbf{e}}_{\boldsymbol{\omega}_2} = \left[ \boldsymbol{\omega}_2, \mathbf{e}_{\boldsymbol{\omega}_2} \right] = 0
$$

y en consecuencia

$$
\boldsymbol{\varepsilon} = \dot{\omega}_1 \mathbf{e}_{\boldsymbol{\omega}_1} + \dot{\omega}_2 \mathbf{e}_{\boldsymbol{\omega}_2} + [\boldsymbol{\omega}_2, \boldsymbol{\omega}_1]
$$

 $\blacksquare$ 

Los problemas que se resuelven en los siguientes ejemplos ilustran los resultados obtenidos en la segunda sección.

Ejemplo 2.4 La Fig. 2.13 muestra un disco rodando con velocidad constante y sin deslizar. Calcúlense la velocidad y la aceleración del punto genérico p sobre la circunferencia del disco y en particular de los puntos A B, C y D indicados.

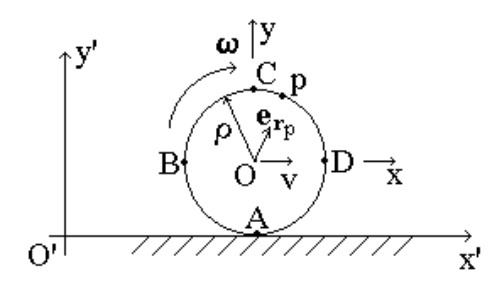

Figura 2.13: Disco rodando con velocidad v constante.

Solución. El punto más adecuado para fungir como pivote del disco es su centro, de ahí que se elija como origen del sistema respecto del cual el cuerpo es inmóvil y cuya configuración se escoge como se muestra en la Fig. 2.13. A este sistema se le designa como  $S = (Oxyz)$  y a su sistema de vectores unitarios como  $\mathbf{i} \cdot \mathbf{j} \cdot \mathbf{k}$ . La velocidad absoluta de p respecto del sistema absoluto  $S' = (O'x'y'z')$ , con vectores unitarios **i',j',k'**, está dada por (2.17), es decir,

$$
\mathbf{v}_p = \mathbf{v}_0 + [\boldsymbol{\omega}, \mathbf{r}_p] \tag{2.38}
$$

donde

$$
\mathbf{v}_0 = v\mathbf{i}
$$
  
\n
$$
\boldsymbol{\omega} = -\omega \mathbf{k}
$$
  
\n
$$
\mathbf{r}_p = \rho \mathbf{e}_{\mathbf{r}_p}
$$
 (2.39)

con  $\mathbf{e}_{\mathbf{r}_n}$  un vector unitario en la dirección de  $\mathbf{r}_p$ , vector de posición de p respecto del sistema S. Para calcular la velocidad angular  $\omega$ , nótese que la velocidad absoluta del punto A es nula, es decir

$$
\mathbf{v}_A=0
$$

mientras que su vector de posición respecto de S es

$$
\mathbf{r}_A = -\rho \mathbf{j} \tag{2.40}
$$

condiciones que sustituidas en (2.38) llevan a

$$
v\mathbf{i} + \omega \rho [\mathbf{k}, \mathbf{j}] = (v - \omega \rho) \mathbf{i} = 0
$$

de donde se concluye

$$
\omega = \frac{v}{\rho} \tag{2.41}
$$

#### 2.4. EJEMPLOS Y EJERCICIOS 53

Con (2.39) y (3.49), la relación (2.38) se reduce a

$$
\mathbf{v}_p = v \left( \mathbf{i} - \left[ \mathbf{k}, \mathbf{e}_{\mathbf{r}_p} \right] \right) \tag{2.42}
$$

La expresión (2.42) permite calcular ahora las velocidades de los puntos B, C y  $D$ , cuyos vectores de posición respecto de  $S$ , son

$$
\begin{array}{rcl}\n\mathbf{e}_{\mathbf{r}_B} &= -\mathbf{i} \\
\mathbf{e}_{\mathbf{r}_C} &= \mathbf{j} \\
\mathbf{e}_{\mathbf{r}_D} &= \mathbf{i}\n\end{array} \tag{2.43}
$$

entonces

$$
\mathbf{v}_B = v(\mathbf{i} - [\mathbf{k}, -\mathbf{i}]) = v(\mathbf{i} + \mathbf{j})
$$
  
\n
$$
\mathbf{v}_C = v(\mathbf{i} - [\mathbf{k}, \mathbf{j}]) = 2v\mathbf{i}
$$
  
\n
$$
\mathbf{v}_D = v(\mathbf{i} - [\mathbf{k}, \mathbf{i}]) = v(\mathbf{i} - \mathbf{j})
$$

o bien, dado que se hizo la elección de la configuración de S en forma tal que

$$
\mathbf{i} = \mathbf{i}', \quad \mathbf{j} = \mathbf{j}', \quad \mathbf{k} = \mathbf{k}'
$$

en el sistema fijo, se tiene

$$
\mathbf{v}_B = v(\mathbf{i}' + \mathbf{j}')
$$
  
\n
$$
\mathbf{v}_C = 2v\mathbf{i}'
$$
  
\n
$$
\mathbf{v}_D = v(\mathbf{i}' - \mathbf{j}')
$$

Por (2.20), la aceleración del punto p tiene la expresión

$$
\mathbf{w}_p = \mathbf{w}_O + [\boldsymbol{\varepsilon}, \mathbf{r}_p] + [\boldsymbol{\omega}, [\boldsymbol{\omega}, \mathbf{r}_p]] \tag{2.44}
$$

pero, dada la condición de velocidad constante, se cumple que

$$
\mathbf{w}_O=0, \quad \varepsilon=0
$$

además, considerando (2.39) y (3.49), la relación (2.44) se reduce a

$$
\mathbf{w}_p = \frac{v^2}{\rho}\left[\mathbf{k}, \left[\mathbf{k}, \mathbf{e}_{\mathbf{r}_p}\right]\right]
$$

pero, por la Fórmula alterna del triple producto vectorial (Cap. 1),

$$
\left[\mathbf{k},\left[\mathbf{k},\mathbf{e}_{\mathbf{r}_p}\right]\right] = \left\langle \mathbf{k},\mathbf{e}_{\mathbf{r}_p} \right\rangle \mathbf{k} - \left\langle \mathbf{k},\mathbf{k} \right\rangle \mathbf{e}_{\mathbf{r}_p} = -\mathbf{e}_{\mathbf{r}_p}
$$
\n(2.45)

con lo cual se tiene finalmente

$$
\mathbf{w}_p = -\frac{v^2}{\rho}\mathbf{e_{r_p}}
$$

entonces, considerando  $(2.40)$  y  $(2.43)$ , para los puntos A, B, C y D se cumple

$$
\mathbf{w}_A = \frac{v^2}{\rho} \mathbf{j}, \quad \mathbf{w}_B = \frac{v^2}{\rho} \mathbf{i}, \quad \mathbf{w}_B = -\frac{v^2}{\rho} \mathbf{j}, \quad \mathbf{w}_D = -\frac{v^2}{\rho} \mathbf{i}
$$

o bien, respecto del sistema  $\mathcal{S}'$ 

$$
\mathbf{w}_A = \frac{v^2}{\rho} \mathbf{j}', \quad \mathbf{w}_B = \frac{v^2}{\rho} \mathbf{i}', \quad \mathbf{w}_B = -\frac{v^2}{\rho} \mathbf{j}', \quad \mathbf{w}_D = -\frac{v^2}{\rho} \mathbf{i}'
$$

La Fig. 2.14 muestra gráficamente este resultado.  $\blacksquare$ 

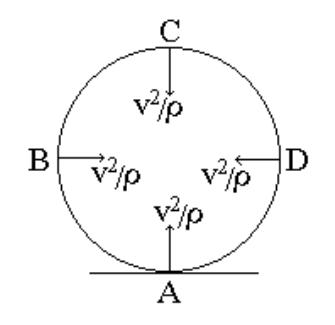

Figura 2.14: Aceleraciones en algunos puntos del disco.

Ejemplo 2.5 Considérese el mismo disco del ejemplo anterior, pero ahora rodando con velocidad de magnitud constante y sin deslizar sobre una superficie circular como se ve en la Fig. 2.15.Determinar la velocidad y aceleración del mismo punto genérico p sobre la circunferencia del disco y particularizar para los puntos A, B, C y D.

Solución. De nueva cuenta se elige el centro del disco como origen del sistema coordenado  $S = (Oxyz)$  fijo al disco, en tanto que el sistema de referencia absoluto  $\mathcal{S}' = (O'x'y'z')$  se ubica en el centro de la circunferencia sobre la que rueda el disco. Para fines del problema planteado, conviene elegir para S la configuración mostrada en la Fig. 2.15.

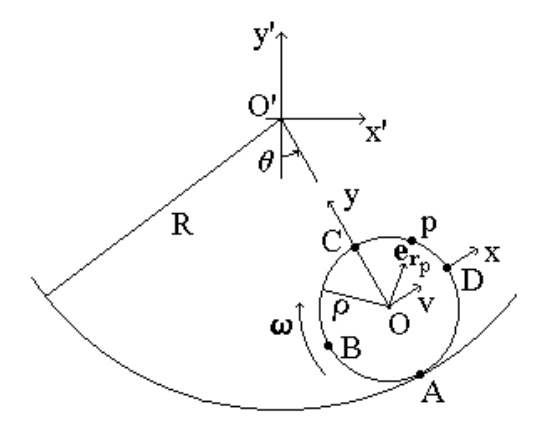

Figura 2.15: Disco rodando con velocidad de magnitud constante sobre una superficie circular.

La velocidad absoluta de p está dada por la expresión general (2.17), es decir

$$
\mathbf{v}_p = \mathbf{v}_0 + [\boldsymbol{\omega}, \mathbf{r}_p] \tag{2.46}
$$

donde

$$
\mathbf{v}_0 = v\mathbf{i}
$$
  
\n
$$
\boldsymbol{\omega} = -\omega \mathbf{k}
$$
  
\n
$$
\mathbf{r}_p = \rho \mathbf{e}_{\mathbf{r}_p}
$$
 (2.47)

con  $\mathbf{e}_{\mathbf{r}_p}$  un vector unitario en la dirección de  $\mathbf{r}_p$ , vector de posición de  $p$  respecto del sistema  $S$ , cuyos vectores unitarios se van a denotar como i,j,k. La magnitud de la velocidad angular  $\omega$  se determina del hecho de que la velocidad absoluta del punto  $A$  y su vector de posición respecto de  $S$  resultan

$$
\mathbf{v}_A = 0
$$
  

$$
\mathbf{r}_A = -\rho \mathbf{j}
$$
 (2.48)

con lo cual la expresión (2.46) da para este punto

$$
v\mathbf{i} + \omega \rho [\mathbf{k}, \mathbf{j}] = (v - \omega \rho) \mathbf{i} = 0
$$

de donde

$$
\omega = \frac{v}{\rho} \tag{2.49}
$$

Con (2.47) y (2.49), la relación (2.46) se reduce a

$$
\mathbf{v}_p = v \left( \mathbf{i} - \left[ \mathbf{k}, \mathbf{e}_{\mathbf{r}_p} \right] \right) \tag{2.50}
$$

y ya que los puntos B, C y D tienen como vectores unitarios

$$
\begin{array}{rcl}\n\mathbf{e}_{\mathbf{r}_B} &= -\mathbf{i} \\
\mathbf{e}_{\mathbf{r}_C} &= \mathbf{j} \\
\mathbf{e}_{\mathbf{r}_D} &= \mathbf{i}\n\end{array} \tag{2.51}
$$

por  $(2.50)$ , se tiene

$$
\mathbf{v}_B = v(\mathbf{i} - [\mathbf{k}, -\mathbf{i}]) = v(\mathbf{i} + \mathbf{j})
$$
  
\n
$$
\mathbf{v}_C = v(\mathbf{i} - [\mathbf{k}, \mathbf{j}]) = 2v\mathbf{i}
$$
  
\n
$$
\mathbf{v}_D = v(\mathbf{i} - [\mathbf{k}, \mathbf{i}]) = v(\mathbf{i} - \mathbf{j})
$$
\n(2.52)

Ahora bien, si se denotan como  $\mathbf{i}', \mathbf{j}', \mathbf{k}'$  los vectores unitarios del sistema fijo  $\mathcal{S}'$ , se siguen las siguientes relaciones

$$
\mathbf{i} = \cos \varphi \mathbf{i}' + \sin \varphi \mathbf{j}'
$$

$$
\mathbf{j} = -\operatorname{sen} \varphi \mathbf{i}' + \cos \varphi \mathbf{j}'
$$

$$
\mathbf{k} = \mathbf{k}'
$$

por lo que en el sistema fijo, (2.52) se presentan como

$$
\mathbf{v}_B = v (\cos \varphi \mathbf{i}' + \sin \varphi \mathbf{j}' - \sin \varphi \mathbf{i}' + \cos \varphi \mathbf{j}')
$$
  
\n
$$
= v (\cos \varphi - \sin \varphi) \mathbf{i}' + v (\sin \varphi + \cos \varphi) \mathbf{j}'
$$
  
\n
$$
\mathbf{v}_C = 2v (\cos \varphi \mathbf{i}' + \sin \varphi \mathbf{j}')
$$
  
\n
$$
\mathbf{v}_D = v (\cos \varphi \mathbf{i}' + \sin \varphi \mathbf{j}' + \sin \varphi \mathbf{i}' - \cos \varphi \mathbf{j}')
$$
  
\n
$$
= v (\cos \varphi + \sin \varphi) \mathbf{i}' + v (\sin \varphi - \cos \varphi) \mathbf{j}'
$$

Recordando (2.20), la aceleración del punto p está dada por

$$
\mathbf{w}_p = \mathbf{w}_O + [\boldsymbol{\varepsilon}, \mathbf{r}_p] + [\boldsymbol{\omega}, [\boldsymbol{\omega}, \mathbf{r}_p]] \tag{2.53}
$$

donde, ya que la velocidad angular  $\omega$  es constante y la trayectoria de O es circular con radio de curvatura  $R - \rho$ , se cumple que

$$
\varepsilon = 0,
$$
  

$$
\mathbf{w}_O = \frac{v^2}{R - \rho} \mathbf{j}
$$
 (2.54)

Las relaciones (4.42) junto con (2.49) permiten obtener para (2.53)

$$
\mathbf{w}_p = \frac{v^2}{R - \rho} \mathbf{j} + \frac{v^2}{\rho} \left[ \mathbf{k}, \left[ \mathbf{k}, \mathbf{e}_{\mathbf{r}_p} \right] \right]
$$

#### 2.4. EJEMPLOS Y EJERCICIOS 57

y con (2.45)

$$
\mathbf{w}_p = \frac{v^2}{R - \rho} \mathbf{j} - \frac{v^2}{\rho} \mathbf{e}_{\mathbf{r}_p}
$$
 (2.55)

Finalmente, la expresión (2.55) junto con (2.48) y (2.51) dan para las aceleraciones de los puntos pedidos A, B, C y D

$$
\mathbf{w}_A = v^2 \left( \frac{1}{R - \rho} + \frac{1}{\rho} \right) \mathbf{j}
$$
  
\n
$$
\mathbf{w}_B = v^2 \left( \frac{1}{\rho} \mathbf{i} + \frac{1}{R - \rho} \mathbf{j} \right)
$$
  
\n
$$
\mathbf{w}_C = v^2 \left( \frac{1}{R - \rho} - \frac{1}{\rho} \right) \mathbf{j}
$$
  
\n
$$
\mathbf{w}_D = v^2 \left( -\frac{1}{\rho} \mathbf{i} + \frac{1}{R - \rho} \mathbf{j} \right)
$$

o bien, respecto del sistema  $\mathcal{S}'$ 

$$
\mathbf{w}_{A} = v^{2} \left( \frac{1}{R - \rho} + \frac{1}{\rho} \right) (-\operatorname{sen}\varphi \mathbf{i}' + \cos \varphi \mathbf{j}')
$$
  
\n
$$
\mathbf{w}_{B} = \frac{v^{2}}{\rho} (\cos \varphi \mathbf{i}' + \operatorname{sen}\varphi \mathbf{j}') + \frac{v^{2}}{R - \rho} (-\operatorname{sen}\varphi \mathbf{i}' + \cos \varphi \mathbf{j}')
$$
  
\n
$$
= v^{2} \left( \frac{1}{\rho} \cos \varphi - \frac{1}{R - \rho} \operatorname{sen}\varphi \right) \mathbf{i}' + v^{2} \left( \frac{1}{\rho} \operatorname{sen}\varphi + \frac{1}{R - \rho} \cos \varphi \right) \mathbf{j}'
$$
  
\n
$$
\mathbf{w}_{C} = v^{2} \left( \frac{1}{R - \rho} - \frac{1}{\rho} \right) (-\operatorname{sen}\varphi \mathbf{i}' + \cos \varphi \mathbf{j}')
$$
  
\n
$$
\mathbf{w}_{D} = -\frac{v^{2}}{\rho} (\cos \varphi \mathbf{i}' + \operatorname{sen}\varphi \mathbf{j}') + \frac{v^{2}}{R - \rho} (-\operatorname{sen}\varphi \mathbf{i}' + \cos \varphi \mathbf{j}')
$$
  
\n
$$
= v^{2} \left( -\frac{1}{\rho} \cos \varphi - \frac{1}{R - \rho} \operatorname{sen}\varphi \right) \mathbf{i}' + v^{2} \left( -\frac{1}{\rho} \operatorname{sen}\varphi + \frac{1}{R - \rho} \cos \varphi \right) \mathbf{j}'
$$

Ejemplo 2.6 En el tren de engranes de la Fig. 2.16 el primer engrane gira con una velocidad angular  $\omega_0$  alrededor de su eje, mientras que el tren como conjunto lo hace con una velocidad angular  $\Omega$  alrededor de un eje que coincide con el del primer engrane.Determínese la velocidad angular de cada engrane  $\boldsymbol{\omega}_i, i = 1, 2, \dots, n.$ 

Solución. La fórmula

$$
\mathbf{v}_p = \mathbf{v}_O + [\boldsymbol{\omega}, \mathbf{r}_p]
$$

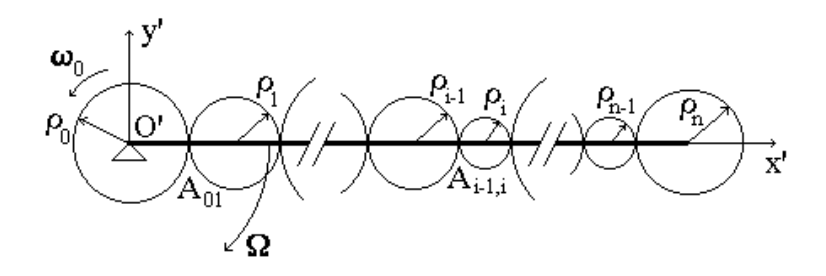

Figura 2.16: Tren de engranes rotando.

será la apropiada para resolver este problema, para ello, se elige al sistema coordenado  $\mathcal{S}' = (O'x'y'z')$  que se muestra en la Fig. 2.16 como el sistema absoluto. En este sistema se tiene

 $\Omega = -\Omega k'$ 

Para la determinación de  $\omega_1$  nótese que el punto  $A_{01}$  de contacto entre los engranes 0 y 1, tiene la misma velocidad sobre los dos engranes. Para calcular la velocidad de  $A_{01}$  sobre el engrane 0, se fija a este engrane el sistema  $\mathcal{S}_0 = (O_0 x_0 y_0 z_0)$ , con vectores unitarios denotados  $\mathbf{i}_0, \mathbf{j}_0, \mathbf{k}_0$  coincidentes con los vectores unitarios **i**,**j**,**k** de  $\mathcal{S}'$ , y con origen en el centro de dicho engrane. En estas circunstancias se tiene que

$$
\boldsymbol{\omega}_0 = \omega_0 \mathbf{k}_0
$$

mientras que el vector de posición de  $A_{01}$  respecto de  $S_0$  es  $\mathbf{r}_0 = \rho_0 \mathbf{i}_0$ , así que

$$
\mathbf{v}_{A_{01}} = \mathbf{v}_{O_0} + [\boldsymbol{\omega}_0, \mathbf{r}_0] = \omega_0 \rho_0 \mathbf{j}_0 \tag{2.56}
$$

pues  $\mathbf{v}_{O_0} = 0$ . Por otro lado, para determinar la velocidad del mismo punto  $A_{01}$ , pero ahora sobre el engrane 1, se fija el sistema  $S_1 = (O_1x_1y_1z_1)$  al centro de este engrane en forma similar a como se hizo con el engrane 0, es decir, con los vectores unitarios  $\mathbf{i}_1, \mathbf{j}_1, \mathbf{k}_1$  coincidentes con los vectores unitarios  $\mathbf{i}, \mathbf{j}, \mathbf{k}$ de  $S'$ . En esta situación

$$
\boldsymbol{\omega}_1 = -\omega_1 \mathbf{k}_1
$$

en tanto que el vector de posición de  $A_{01}$  respecto de  $S_1$  resulta  $\mathbf{r}_1 = -\rho_1 \mathbf{i}_1$ , así

$$
\mathbf{v}_{A_{01}} = \mathbf{v}_{O_1} + [\boldsymbol{\omega}_1, \mathbf{r}_1] = [-\Omega(\rho_0 + \rho_1) + \omega_1 \rho_1] \mathbf{j}_1 \tag{2.57}
$$

#### 2.4. EJEMPLOS Y EJERCICIOS 59

De (2.56) y (2.57) se concluye que

$$
\omega_1=\omega_0\frac{\rho_0}{\rho_1}+\Omega\frac{\rho_0+\rho_1}{\rho_1}
$$

El conocimiento de  $\omega_1$  permite determinar  $\omega_2$  siguiendo un procedimiento similar y así sucesivamente. Para obtener la fórmula general, considérense los engranes  $i-1$  e i y el punto de contacto  $A_{i-1,i}$ . Fíjese al engrane  $i-1$  el sistema  $\mathcal{S}_{i-1} = (O_{i-1}x_{i-1}y_{i-1}z_{i-1})$ , de vectores unitarios  $\mathbf{i}_{i-1}, \mathbf{j}_{i-1}, \mathbf{k}_{i-1}$  coincidentes con los vectores unitarios **i**, **j**, **k** de  $\mathcal{S}'$ , con lo cual

$$
\boldsymbol{\omega}_{i-1} = (-1)^{i-1} \omega_{i-1} \mathbf{k}_{i-1}
$$

mientras que el vector de posición de  $A_{i-1,i}$  sobre el engrane  $i-1$  se expresa como  $\mathbf{r}_{i-1} = \rho_{i-1}\mathbf{i}_{i-1}$ , entonces

$$
\mathbf{v}_{A_{i-1,i}} = \mathbf{v}_{O_{i-1}} + [\omega_{i-1}, \mathbf{r}_{i-1}]
$$
  
= 
$$
\left[ -\Omega \left( \rho_0 + 2 \sum_{j=1}^{i-2} \rho_j + \rho_{i-1} \right) + (-1)^{i-1} \omega_{i-1} \rho_{i-1} \right] \mathbf{j}_{i-1} (2.58)
$$

Ahora fíjese el sistema  $S_i = (O_i x_i y_i z_i)$ , de nueva cuenta con sus vectores unitarios  $\mathbf{i}_i, \mathbf{j}_i, \mathbf{k}_i$  coincidentes con los vectores unitarios  $\mathbf{i}, \mathbf{j}, \mathbf{k}$  de  $\mathcal{S}'$ , al engrane  $i$ , así que se tiene

$$
\begin{array}{rcl}\n\boldsymbol{\omega}_i &=& (-1)^i \omega_i \mathbf{k}_i \\
\mathbf{r}_i &=& -\rho_i \mathbf{i}_i\n\end{array}
$$

y en consecuencia

$$
\mathbf{v}_{A_{i-1,i}} = \mathbf{v}_{O_i} + [\boldsymbol{\omega}_i, \mathbf{r}_i] = \left[ -\Omega \left( \rho_0 + 2 \sum_{j=1}^{i-1} \rho_j + \rho_i \right) + (-1)^{i+1} \omega_i \rho_i \right] \mathbf{j}_i \quad (2.59)
$$

De la igualación de las partes derechas de (2.58) y (2.59) se llega a

$$
\omega_i = \omega_{i-1} \frac{\rho_{i-1}}{\rho_i} + (-1)^{i+1} \Omega \frac{\rho_{i-1} + \rho_i}{\rho_i}
$$

 $\blacksquare$ 

Ejemplo 2.7 Considérese el tren de dos engranes mostrado en la Fig. 2.17. Suponiendo que en un instante dado t se conocen las velocidades y aceleraciones angulares  $\omega_0$ ,  $\varepsilon_0$  del engrane 0 y  $\Omega$ ,  $\varepsilon$  del tren, determinar las correspondientes  $\omega_1$ ,  $\varepsilon_1$  al engrane 1.

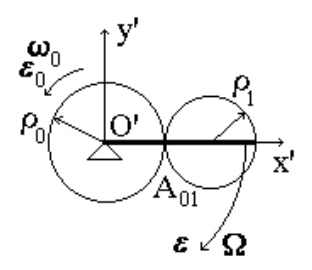

Figura 2.17: Tren de dos engranes con rotación acelerada.

Solución. El engrane de la Fig. 2.17 es un caso particular del considerado en el ejemplo anterior, por lo que si se ubican los sistemas de coordenadas absoluto  $S' = (O'x'y'z')$  y  $S_0 = (O_0x_0y_0z_0)$  y  $S_1 = (O_1x_1y_1z_1)$  relativos a los engranes 0 y 1 como en tal ejemplo, un procedimiento similar al seguido permite concluir que

$$
\omega_1=\omega_0\frac{\rho_0}{\rho_1}+\Omega\frac{\rho_0+\rho_1}{\rho_1}
$$

y de la derivada

$$
\varepsilon_1=\varepsilon_0\frac{\rho_0}{\rho_1}+\varepsilon\frac{\rho_0+\rho_1}{\rho_1}
$$

# 2.5. Cinemática de Rotación de un Cuerpo Rígido

Definición 2.6 Si un cuerpo rígido se mueve en forma tal que uno de sus puntos permanece fijo respecto de algún sistema coordenado, se dice que el cuerpo experimenta un movimiento de rotación respecto del punto inmóvil.

## 2.5.1. Rotaciones finitas

Supóngase que el cuerpo rígido mostrado en la Fig. ? está sujeto a un movimiento de rotación respecto del punto O. Supóngase que se fija al cuerpo un sistema coordenado, es decir, el sistema está sujeto al mismo movimiento de rotación que el cuerpo. Considérese que los sistemas coordenados mostrados son las posiciones del sistema coordenado fijo al cuerpo en dos instantes distintos: por ejemplo al tiempo  $t_1$  la posición del cuerpo corresponde a la del sistema

coordenado  $xyz$ , en tanto que al instante  $t_2$  la posición queda descrita por el sistema coordenado  $\xi \eta \zeta$ .

Un movimiento como el descrito en la Fig. ? recibe el nombre de **rotación** finita del cuerpo y se le denota, para la situación descrita en la mencionada figura, por

$$
(xyz)\to(\xi\eta\zeta)
$$

Una rotación finita se puede obtener como la aplicación secuencial de rotaciones alrededor de los ejes coordenados del sistema correspondiente al instante inicial, en este caso  $xyz$ , llamadas **rotaciones elementales**. La secuencia elegida para las rotaciones elementales recibe el nombre de descripción de la rotación.

#### Descripción de Euler

Esta descripción corresponde con la siguiente secuencia:

1. Rotación elemental alrededor del eje z, es decir

$$
(xyz) \rightarrow (x'y'z'), \quad z = z': \psi \tag{2.60}
$$

donde  $x'y'z'$  es la configuración que presenta el sistema coordenado al final del giro. El ángulo girado  $\psi$  se llama **ángulo de precisión**.

2. Rotación elemental alrededor del eje  $x'$ , es decir

$$
(x'y'z') \to (x''y''z''), \quad x' = x'' : \theta \tag{2.61}
$$

donde  $x''y''z''$  es la configuración que presenta el sistema coordenado al final del movimiento. El ángulo girado  $\theta$  se llama **ángulo de nutación**.

3. Rotación elemental alrededor del eje  $y''$ , es decir

$$
(x''y''z'') \to (x'''y'''z''), \quad y'' = y''' : \varphi \tag{2.62}
$$

donde  $x^{\prime\prime\prime}y^{\prime\prime\prime}z^{\prime\prime\prime}$  es la configuración del sistema coordenado al final de la rotación. El ángulo de giro se llama **ángulo de rotación propia**.

**Definición 2.7** Los ángulos  $(\psi, \theta, \varphi)$  correspondientes a la descripción de Euler reciben el nombre de ángulos de Euler.

#### Descripción natural

La secuencia elegida para llevar cabo el movimiento es la que sigue:

1. Rotación elemental alrededor del eje x, es decir

$$
(xyz) \rightarrow (x'y'z'), \quad x = x' : \alpha
$$

donde  $x'y'z'$  es la configuración que presenta el sistema coordenado al final del giro dado por el ángulo  $\alpha$ .

2. Rotación elemental alrededor del eje $y'$ , es decir

$$
(x'y'z') \rightarrow (x''y''z''), \quad y' = y'' : \beta
$$

donde  $x^{\prime\prime}y^{\prime\prime}z^{\prime\prime}$  es la configuración que presenta el sistema coordenado al final del giro dado por el ángulo  $\beta$ .

3. Rotación elemental alrededor del eje  $z''$ , es decir

$$
(x''y''z'') \rightarrow (x'''y'''z'''), \quad z'' = z''' : \gamma
$$

donde  $x^{\prime\prime\prime}y^{\prime\prime\prime}z^{\prime\prime\prime}$  es la configuración del sistema coordenado al final del giro dado por el ángulo  $\gamma$ .

**Definición 2.8** Los ángulos  $(\alpha, \beta, \gamma)$  de la descripción natural se llaman **án**gulos naturales.

## 2.5.2. Matriz de Rotación

Definición 2.9 Una matriz  $A \in \mathbb{R}^{3 \times 3}$  tal que

$$
|A\mathbf{r}| = |\mathbf{r}| \quad \forall \mathbf{r} \in \mathbb{R}^3 \tag{2.63}
$$

se denomina matriz de rotación.

En lo que sigue la matriz

$$
A = [a_{ij}], \quad i, j = 1, 2, 3 \tag{2.64}
$$

denota a una matriz de rotación genérica.

#### Propiedades de la matriz de rotación

La matriz de rotación A tiene una serie de propiedades, las cuales se enuncian y prueban en las líneas que siguen.

P1.

$$
A^T A = I \tag{2.65}
$$

donde I es la matriz identidad de orden 3.

Prueba. (Por contraposición) supóngase que

$$
A^T A \neq I
$$

entonces para todo $\mathbf{r}\in\Re^3$ se tiene

$$
\mathbf{r}^T A^T A \mathbf{r} \neq \mathbf{r}^T \mathbf{r}
$$

o bien,

$$
|A\mathbf{r}|^2 \neq |\mathbf{r}|^2
$$

así que por  $(2.63)$ , A no es matriz de rotación.  $\blacksquare$ P2.

 $\det A = \pm 1.$ 

Prueba. Por P1

$$
\det\left(A^T A\right) = 1
$$

pero

$$
\det\left(A^{T}A\right)=\det A^{T}\det A=\left(\det A\right)^{2}
$$

y la afirmación sigue.

Observación 2.2 En base a  $P2$  se califica a la matriz  $A$  como:

- $\blacksquare$  rotación pura si det  $A = 1$ ,
- rotación más reflexión especular si det  $A = -1$ .

P3.

$$
AA^T = I
$$

**Prueba.** Por **P2** existe  $(A^T)^{-1}$ , así que premultiplicando por  $(A^T)^{-1}$  y posmultiplicando por  $A<sup>T</sup>$  la relación (2.65) se tiene

$$
(A^T)^{-1} A^T A A^T = (A^T)^{-1} A^T
$$

y ya que  $(A^T)^{-1}A^T = I$  se sigue el resultado.

 $\blacksquare$ 

 $\blacksquare$ 

Corolario 2.1 De  $P2y P3$  se obtiene

$$
A^T = A^{-1} \tag{2.66}
$$

Además, una matriz que cumple (2.66) es de rotación.

Prueba. Posmultiplicando (2.66) por A

$$
A^T A = I
$$

de donde para todo  $\mathbf{r} \in \mathbb{R}^3$ 

$$
\mathbf{r}^T A^T A \mathbf{r} = \mathbf{r}^T \mathbf{r}
$$

es decir

$$
|A\mathbf{r}| = |\mathbf{r}|
$$

por tanto  $A$  es una matriz de rotación.  $\blacksquare$ 

P4. Si A se escribe en las formas

$$
A = \begin{bmatrix} \bar{a}_1 & \bar{a}_2 & \bar{a}_3 \end{bmatrix}, \quad A = \begin{bmatrix} \frac{a_1}{a_2} \\ \frac{a_2}{a_3} \end{bmatrix}
$$

donde  $\bar{a}_i$  y  $\underline{a}_i$ ,  $i = 1, 2, 3$ , denotan la i−ésima columna y el i−ésimo renglón de A, respectivamente, entonces

$$
\langle \bar{a}_i, \bar{a}_j \rangle = \delta_{ij}, \quad \langle \underline{a}_i, \underline{a}_j \rangle = \delta_{ij}
$$

es decir, los vectores columna de A son ortonormales entre ellos y lo mismo sucede con sus vectores renglón.

Prueba. La ortonormalidad de los vectores columna sigue de P2 y la de los vectores renglón de P3.

**Observación 2.3** Por  $P_4$  la matriz de rotación A se dice que es **ortonor**mal. Ahora bien, del corolario previo se sigue que la ortonormalidad de A es equivalente a la condición (2.66).

Para enunciar la siguiente propiedad de A se requiere recordar un concepto.

Definición 2.10 Dada la matriz

$$
B = [b_{ij}], \quad i, j = 1, 2, ..., n
$$

para algún n entero, al producto

$$
B_{ij}:=\left(-1\right)^{i+j}M_{ij}
$$

donde  $M_{ij}$  denota el determinante que se obtiene a partir de  $\det B$  en el cual se han suprimido el i−ésimo renglón y la j−ésima columna, se le llama adjunto **algebraico** del elemento  $(i, j)$  de la matriz  $B$ .

Observación 2.4 El concepto previamente definido tiene aplicación inmediata en el cálculo de las matrices inversas, a saber, si det  $B\neq 0$ , se verifica

$$
B^{-1} = \frac{1}{\det B} \left[ B_{ij}^T \right] \tag{2.67}
$$

donde  $B_{ij}^T$  denota al adjunto algebraico del elemento  $(i, j)$  de la matriz  $B^T$ .

P5. Si la matriz de rotación A es de rotación pura, entonces

$$
a_{ij} = A_{ij}
$$

**Prueba.** De  $(2.67)$  y en vista de que det  $A = 1$  se tiene

$$
A^{-1} = \left[A_{ij}^T\right] \tag{2.68}
$$

pero

$$
A_{ij}^T = A_{ji}
$$

y por (2.66), (2.68) se rescribe como

$$
A^T = [A_{ji}]
$$

o bien

$$
A = [A_{ji}]^T = [A_{ij}]
$$

y el resultado sigue de  $(2.64)$ . ■

Corolario 2.2 La propiedad P5 permite obtener las siguientes relaciones entre los elementos de la matriz de rotación A

$$
a_{11} = a_{22}a_{33} - a_{23}a_{32}
$$
  
\n
$$
a_{12} = -(a_{21}a_{33} - a_{31}a_{23})
$$
  
\n
$$
\vdots
$$
\n(2.69)

Como es sabido, los escalares  $\lambda$  y los vectores  $\mathbf{r} \neq \mathbf{0}$  que son solución de la ecuación

$$
B\mathbf{r} = \lambda \mathbf{r} \tag{2.70}
$$

se denominan valores y vectores propios de la matriz cuadrada B. Las propiedades que siguen tienen que ver con los valores y vectores propios de la matriz de rotación A dada por (2.64).

**P6**. Los valores propios  $\lambda_k$ ,  $k = 1, 2, 3$ , de la matriz de rotación A están dados por

$$
\lambda_1 = 1
$$
  
\n
$$
\lambda_2 = e^{j\phi}
$$
  
\n
$$
\lambda_3 = e^{-j\phi}
$$

donde

$$
e^{\pm j\phi} = \cos\phi \pm i\operatorname{sen}\phi, \quad j^2 = -1
$$

con

$$
\phi := \arccos \frac{\operatorname{tr} A - 1}{2}
$$

**Prueba.** De (2.70), los valores propios  $\lambda_k$ ,  $k = 1, 2, 3$ , son las soluciones de la ecuación

$$
\det\left(A - \lambda I\right) = 0\tag{2.71}
$$

y se verifica fácilmente a partir de la ortonormalidad de A y de las relaciones (6.14) que

$$
\det (A - \lambda I) = -\lambda^3 + \lambda^2 \operatorname{tr} A - \lambda \operatorname{tr} A + 1
$$

por lo que resulta inmediato que

$$
\lambda_1 = 1
$$

y que las soluciones restantes están dadas por

$$
\lambda^2 - \lambda \left( \operatorname{tr} A - 1 \right) + 1 = 0
$$

es decir

$$
\lambda_{2,3} = \frac{\text{tr}\,A - 1}{2} \pm \sqrt{\left(\frac{\text{tr}\,A - 1}{2}\right)^2 - 1} \tag{2.72}
$$

Por otro lado, dado que  $\lambda_k$ ,  $k = 2, 3$ , deben satisfacer (2.70), es decir,

$$
A\mathbf{r}_k = \lambda_k \mathbf{r}_k \tag{2.73}
$$

para algún $\mathbf{r}_k \neq \mathbf{0},$  se sigue entonces que

$$
|A\mathbf{r}_k|^2 = |\lambda_k \mathbf{r}_k|^2 \tag{2.74}
$$

pero por las propiedades del producto interno y por P1

$$
|A\mathbf{r}_k|^2 = \langle A\mathbf{r}_k, A\mathbf{r}_k \rangle = \langle \mathbf{r}_k, A^T A\mathbf{r}_k \rangle = \langle \mathbf{r}_k, \mathbf{r}_k \rangle = |\mathbf{r}_k|^2 \quad (2.75)
$$

en tanto que por las propiedades de la norma

$$
|\lambda_k \mathbf{r}_k|^2 = |\lambda_k|^2 |\mathbf{r}_k|^2 \tag{2.76}
$$

La sustitución de (8.28) y (2.76) en (7.10) llevan a la relación

$$
\left|\mathbf{r}_{k}\right|^{2}=\left|\lambda_{k}\right|^{2}\left|\mathbf{r}_{k}\right|^{2}
$$

por lo cual

$$
|\lambda_k| = 1 \tag{2.77}
$$

condición que no se cumple si el radicando de (2.72) fuera positivo, pues en tal caso  $\lambda_k \in \Re, k = 2, 3, y \lambda_2 \neq \lambda_3$ . En el caso en que dicho radicando sea no positivo, (2.72) se puede rescribir como

$$
\lambda_{2,3} = \frac{\text{tr}\,A - 1}{2} \pm j\sqrt{1 - \left(\frac{\text{tr}\,A - 1}{2}\right)^2} \tag{2.78}
$$

y por (2.77)

$$
\lambda_{2,3} = e^{j\phi} \tag{2.79}
$$

de lo cual sigue que

$$
\cos \phi = \frac{\text{tr } A - 1}{2}, \quad \text{sen } \phi = \sqrt{1 - \left(\frac{\text{tr } A - 1}{2}\right)^2}
$$
 (2.80)

Nótese que la segunda relación es otra forma de escribir la primera si se tiene en cuenta que

$$
(\operatorname{sen}\phi)^2 + (\cos\phi)^2 = 1
$$

Finalmente, las dos expresiones (2.79) y (2.80) llevan al resultado buscado.  $\blacksquare$ 

Observación 2.5 Si el radicando de (2.78) es nulo, lo cual se da si

$$
\left|\frac{\text{tr}\,A-1}{2}\right|=1
$$

se obtiene

$$
\lambda_2 = \lambda_3 = 1, \ o \ bien, \ \lambda_2 = \lambda_3 = -1
$$

El caso  $\lambda_i = 1$ ,  $i = 1, 2, 3$ , aparece cuando  $A = I$ , caso no interesante, pues propiamente no se da rotación alguna.

**P7**. El vector propio correspondiente a  $\lambda_1 = 1$ , denotado **r**<sub>1</sub>, queda dado por

$$
\mathbf{r}_1 = \frac{1}{2 \operatorname{sen} \phi} \begin{bmatrix} a_{32} - a_{23} \\ a_{31} - a_{13} \\ a_{12} - a_{21} \end{bmatrix}
$$
 (2.81)

Prueba. Si se denota

$$
\mathbf{r}_1 = \begin{bmatrix} x_1 & y_1 & z_1 \end{bmatrix}^T
$$

la sustitución de  $\lambda_1$  en (2.70) lleva al siguiente sistema de ecuaciones simultáneas para la determinación de las componentes de  $\mathbf{r}_1$ 

$$
(a_{11} - 1) x_1 + a_{12}y_1 + a_{13}z_1 = 0
$$
  
\n
$$
a_{21}x_1 + (a_{22} - 1) y_1 + a_{23}z_1 = 0
$$
  
\n
$$
a_{31}x_1 + a_{32}y_1 + (a_{33} - 1) z_1 = 0
$$
\n(2.82)

Debido a que  $\lambda_1 = 1$  es valor propio de la matriz de rotación A y no se repite pues se supone que  $A \neq I$ , se verifica que una de las ecuaciones de (9.6) no es independiente, sin embargo, si se impone la condición de que  $|\mathbf{r}_1| = 1$ , es decir,

$$
x_1^2 + y_1^2 + z_1^2 = 1
$$

que resulta independiente de (9.6), existe una sola solución, dada por (2.81).  $\blacksquare$ 

P8.

$$
r_2 = \begin{bmatrix} 0 \\ 1 \\ 0 \end{bmatrix}, \quad r_3 = \begin{bmatrix} 0 \\ 0 \\ 1 \end{bmatrix}
$$

Definición 2.11 Definimos los parámetros de Rodríguez-Hamilton como sigue  $\lambda_0 := \cos$ φ 2 el cual define el ángulo de rotación

$$
\lambda_1 := x_1 \sin \frac{\phi}{2}
$$
\n
$$
\lambda_2 := y_1 \sin \frac{\phi}{2}
$$
\n
$$
\lambda_3 := z_1 \sin \frac{\phi}{2}
$$
\n
$$
y \text{ se } \text{ cumple } \text{ la } \text{ siguiente } \text{ propiedad}
$$

 $\lambda_0^2 + \lambda_1^2 + \lambda_2^2 + \lambda_3^2 = 1$ 

# 2.5.3. Composición de Rotaciones

Supóngase que A y B son dos matrices de rotación y que  $\mathbf{r} \in \mathbb{R}^3$ . La notación

$$
\mathbf{r} \xrightarrow{A} \mathbf{r}' \xrightarrow{B} \mathbf{r}''
$$

indica que sobre r se aplica primero la rotación dada por A y acto seguido, al vector  $\mathbf{r}'$  obtenido, se aplica la rotación dada por  $B$ . En otros términos

$$
\mathbf{r}' = A\mathbf{r}, \quad \mathbf{r}'' = B\mathbf{r}'
$$

así que por sustitución inmediata se tiene

$$
\mathbf{r}'' = C\mathbf{r}
$$

donde

$$
C := BA \tag{2.83}
$$

El resultado que aparece enseguida caracteriza las propiedades de C.

Lema 2.2 C es una matriz de rotación, pues

$$
C^T = C^{-1} \tag{2.84}
$$

**Prueba.** Por la definición  $(2.83)$  y considerando que A y B son matrices de rotación se tiene por un lado

$$
CTC = (BA)T BA = ATBT BA = ATA = I
$$

y por otro

$$
CC^{T} = BA (BA)^{T} = BAA^{T}B^{T} = BB^{T} = I
$$

de donde se sigue  $(2.84)$ .

Hasta aquí se estudiado el efecto que una matriz de rotación A tiene sobre un vector  $\mathbf{r} \in \mathbb{R}^3$ , visto respecto del sistema coordenado original; sin embargo, la rotación puede ser estudiada también en su efecto sobre el sistema coordenado, lo cual tiene resultados interesantes. Supóngase que A es una matriz de rotación, desígnense por

$$
\mathbf{i}' = A\mathbf{i}, \quad \mathbf{j}' = A\mathbf{j}, \quad \mathbf{k}' = A\mathbf{k} \tag{2.85}
$$

los vectores obtenidos de la rotación de los vectores unitarios i,j,k del sistema coordenado. Ahora bien, considérese un vector  $\mathbf{r} \in \mathbb{R}^3$ , con la representación

$$
\mathbf{r} = x\mathbf{i} + y\mathbf{j} + z\mathbf{k} \tag{2.86}
$$

Puesto que existe  $A^{-1}$  (que coincide con  $A^{T}$ ), de (2.85) se pueden obtener las relaciones

$$
\mathbf{i} = A^T \mathbf{i}', \quad \mathbf{j} = A^T \mathbf{j}', \quad \mathbf{k} = A^T \mathbf{k}'
$$

que sustituidas en (2.86) dan la representación de r en el sistema de vectores unitarios  $\mathbf{i}'\mathbf{j}'\mathbf{k}'$ 

$$
\mathbf{r} = A^T \left( x \mathbf{i}' + y \mathbf{j}' + z \mathbf{k}' \right) \tag{2.87}
$$

La expresión previa tiene detalles importantes. Si se denota por  $\tilde{r}$  la representación del vector r respecto del sistema rotado, de (2.87) se tiene

$$
\mathbf{\tilde{r}} = A^T \mathbf{r}
$$

donde r está representado respecto del sistema original. Así que A y  $A<sup>T</sup>$  pueden ser vistas como cambios opuestos de base. En lo que sigue se investiga el cambio que experimenta una matriz de rotación A cuando se le representa en la base del sistema rotado, dado por la misma matriz A.

Considérense las matrices  $A y B$ , de las cuales  $A e$ s de rotación. Si  $S y S'$  denotan, respectivamente, al sistema coordenado antes y después de la aplicación de la rotación A, es decir,

$$
S \stackrel{A}{\to} S'
$$
 (2.88)

donde la base de  $S'$  está dada por  $(2.85)$ , el lema que se presenta a continuación permite obtener la representación de  $B$  en la base de  $S'$ , denotada  $B_{S'}$ 

Lema 2.3 Supóngase que A y B son matrices, donde la primera es de rotación, entonces

$$
B_{S'} = A^T B A \tag{2.89}
$$

 $con S'$  dado por  $(2.88)$ .

Prueba. Sea

$$
y = Bx \tag{2.90}
$$

para  $\mathbf{x} \in \mathbb{R}^3$ . Dado que  $A^T$  es no singular puede ser vista como un cambio de base; en la nueva base la ecuación (2.90) adopta la forma

$$
A^T \mathbf{y} = A^T B A^{-T} A^T \mathbf{x} \tag{2.91}
$$

donde  $A^{-T}$  denota la inversa de  $A^{T}$ . Sean x' y y' las representaciones de los vectores x y y en la nueva base, es decir

$$
\mathbf{x}' := A^T \mathbf{x}, \quad \mathbf{y}' := A^T \mathbf{y}
$$

con lo cual (2.91) se rescribe como

$$
\mathbf{y}' = A^T B A^{-T} \mathbf{x}'
$$

o bien, dado que  $A^{-T} = A$ 

$$
\mathbf{y}' = A^T B A \mathbf{x}'
$$

expresión en que se puede observar que la matriz  $A^TBA$  es la representación de la matriz  $B$  en la nueva base, y el resultado sigue.  $\blacksquare$ 

Definición 2.12 La representación de la matriz de rotación A respecto del sistema rotado obtenido de ella misma, es decir, la dada por la base (2.85), se llama **matriz propia** de A, y se le denota por  $A^*$ .

Lema 2.4 Se verifica que

 $A^* = A$ 

**Prueba.** Nótese que si  $B = A$  en (2.89), entonces  $A_{S'} = A^*$ ; con esta observación se sigue de manera inmediata que

$$
A^* = A^T A A
$$

y el resultado se obtiene del hecho de que  $A^T A = I$ . Los resultados previos aplicados a la composición de rotaciones llevan al siguiente hecho.

Lema 2.5 Sean A y B matrices de rotación, donde B está descrita respecto del sistema rotado obtenido vía A; denótese por C la matriz obtenida de la composición de las rotaciones en el orden A, B, es decir

$$
C := BA
$$

entonces se cumple que

$$
C^*=A^*B^*
$$

Prueba. Sea S el sistema original antes de la aplicación de ninguna rotación; denótense con  $S'$  al sistema obtenido al aplicar a S la rotación A y con  $S''$  al sistema obtenido de  $S'$  al aplicar la rotación  $B$ , es decir

$$
S \xrightarrow{A} S' \xrightarrow{B} S''
$$

Con la notación empleada previamente y por la el lema anterior se tienen las expresiones

$$
A^* := A_{S'} B^* := B_{S''} = B_{S'} \tag{2.92}
$$

de cuyo producto en el orden que sigue se obtiene

$$
B^*A^* = B_{S'}A_{S'} = C_{S'} \tag{2.93}
$$

Por otro lado, por (2.89) y con (7.6)

$$
C_{S''} = B_{S'}^T C_{S'} B_{S'} = B_{S'}^T B_{S'} A_{S'} B_{S'}
$$

pero dado que  $B_{S'}^T B_{S'} = I$ , entonces

$$
C_{S''} = A_{S'} B_{S'} \tag{2.94}
$$

Ahora bien

 $\blacksquare$ 

así que de (2.92) y
$$
(7.7)
$$

El resultado recién probado tiene su aplicación natural en la obtención de la matriz que describe la rotación correspondiente a la descripción en los ángulos de Euler, lo cual es el objeto del siguiente ejercicio.

 $C^*:=C_{S^{\prime\prime}}$ 

 $C^* = A^*B^*$ 

Ejercicio 2.4 Si se denotan, respectivamente, por  $\Psi$ ,  $\Theta$  y  $\Phi$  las matrices correspondientes a la descripción de Euler de una rotación A, por los resultados previos se tiene que

$$
A = A^* = \Psi^* \Theta^* \Phi^*
$$

Ahora, por (2.60-10.26)

$$
\Psi^* := \left[ \begin{array}{ccc} \cos \psi & \sin \psi & 0 \\ -\sin \psi & \cos \psi & 0 \\ 0 & 0 & 1 \end{array} \right]
$$

en tanto que

$$
\Theta^* := \left[ \begin{array}{ccc} 1 & 0 & 0 \\ 0 & \cos \theta & \sin \theta \\ 0 & -\sin \theta & \cos \theta \end{array} \right]
$$

 $\overline{y}$ 

$$
\Phi^* := \left[ \begin{array}{ccc} \cos \phi & 0 & -\sin \phi \\ 0 & 1 & 0 \\ \sin \phi & 0 & \cos \phi \end{array} \right]
$$

así que llevando a cabo las operaciones

$$
A = \begin{bmatrix} \cos\phi\cos\psi + \sin\phi\sin\theta\sin\psi & \cos\theta\sin\psi & -\sin\phi\cos\psi + \cos\phi\sin\theta\sin\psi \\ -\cos\phi\sin\psi + \sin\phi\sin\theta\cos\psi & \cos\theta\cos\psi & \sin\phi\sin\psi + \cos\phi\sin\theta\cos\psi \\ \sin\phi\cos\theta & -\sin\theta & \cos\phi\cos\theta \end{bmatrix}
$$

## 2.5.4. Rotaciones y Cuaterniones Reales

Los denominados cuaterniones reales resultan una herramienta muy útil en la modelación de rotaciones, como se muestra en esta sección.

#### Los cuaterniones reales

Definición 2.13 Una construcción del tipo

$$
\Lambda := \lambda_0 + \sum_{j=1}^3 \lambda_j i_j, \quad \lambda_j \in \Re, \ j = 1, 2, 3. \tag{2.95}
$$

recibe el nombre de cuaternión real, en lo sucesivo simplemente llamado cuaternión.

Definición 2.14 Considérense los cuaterniones

$$
\Lambda := \lambda_0 + \sum_{j=1}^3 \lambda_j i_j
$$
  

$$
\Delta := \delta_0 + \sum_{j=1}^3 \delta_j i_j
$$

(i) Se dice que  $\Lambda = \Delta$  si y sólo si

$$
\lambda_j = \delta_j, \quad j = 0, ..., 3
$$

(ii) La suma  $\Lambda + \Delta$  queda definida por

$$
\Lambda + \Delta = \lambda_0 + \delta_0 + \sum_{j=0}^{3} (\lambda_j + \delta_j) i_j
$$

(iii) El producto de cuaterniones queda definido como la operación distributiva sobre la suma donde se cumplen las relaciones

$$
i_1 i_2 = i_3, \quad i_2 i_3 = i_1, \quad i_3 i_1 = i_2
$$
  
\n
$$
i_2 i_1 = -i_3, \quad i_3 i_2 = -i_1, \quad i_1 i_3 = -i_2
$$
  
\n
$$
i_j i_j = -1, \quad j = 1, 2, 3.
$$

Observación 2.6 Es claro que el conjunto de los cuaterniones con la operación de suma definida forma una estructura de grupo abeliano cuyo elemento neutro es 0, definido por

$$
0:=0+\sum_{j=1}^3 0i_j
$$

A la estructura algebraica formada por el conjunto de los cuaterniones con las operaciones de suma y producto definidas se le denota por H.

Observación 2.7 Por la definición de producto dada, el cuaternión de (2.95) se representa en la forma

$$
\Lambda := \lambda_0 + \lambda \tag{2.96}
$$

donde  $\lambda_0$  y

$$
\boldsymbol{\lambda} := \sum_{j=1}^3 \lambda_j i_j
$$

se llaman, respectivamente, las partes escalar y vectorial de  $\Lambda$ .

De la definición de producto y con la representación (2.96) se obtiene de manera inmediata la siguiente fórmula para el producto de cuaterniones.

Lema 2.6 Si

$$
\begin{array}{l}\Lambda:=\lambda_0+\boldsymbol{\lambda}\\\Delta:=\delta_0+\boldsymbol{\delta}\end{array}
$$

entonces

$$
\Lambda \circ \Delta := \lambda_0 \delta_0 - \langle \lambda, \delta \rangle + \lambda_0 \delta + \delta_0 \lambda + [\lambda, \delta]
$$
 (2.97)

donde  $\langle \cdot, \cdot \rangle$  y  $[\cdot, \cdot]$  denotan los productos escalar y vectorial usuales.

Definición 2.15 Sea

$$
\Lambda:=\lambda_0+\boldsymbol{\lambda}
$$

Al cuaternión

$$
\tilde{\Lambda}:=\lambda_0-\boldsymbol{\lambda}
$$

se le conoce como el cuaternión **conjugado** de  $\Lambda$ .

Dado

$$
\Lambda:=\lambda_0+\boldsymbol{\lambda}
$$

de las propiedades de los productos escalar y vectorial, se verifica que

$$
\Lambda \circ \tilde{\Lambda} = \tilde{\Lambda} \circ \Lambda = \lambda_0 \delta_0 - \langle \lambda, \delta \rangle = \sum_{j=0}^4 \lambda_j \delta_j \in \Re
$$

Definición 2.16 La cantidad escalar

$$
\|\Lambda\| := \left(\Lambda \circ \tilde{\Lambda}\right)^{1/2} = \left(\tilde{\Lambda} \circ \Lambda\right)^{1/2} \tag{2.98}
$$

se denomina norma del cuaternión  $\Lambda$ .

Además de las propiedades del producto ya dadas, esta operación cumple varias más, las cuales se verifican fácilmente a partir de los desarrollos previos.

Lema 2.7 (Propiedades adicionales del producto de cuaternios) Sean  $Λ, Δ, Γ ∈ Ά.$ 

1. No conmutatividad

$$
\Lambda \circ \Delta \neq \Delta \circ \Lambda
$$

2. Asociatividad

$$
(\Lambda \circ \Delta) \Gamma = \Lambda \circ (\Delta \circ \Gamma)
$$

3. Unidad

$$
\Lambda \circ 1 = 1 \circ \Lambda = \Lambda \tag{2.99}
$$

 $\widehat{\Lambda} \circ \widehat{\Delta} = \tilde{\Delta} \circ \tilde{\Lambda}$  (2.100)

donde  $1 \in \mathcal{H}$  está dado por

$$
1 = 1 + \sum_{j=1}^{3} 0i_j
$$

- 4. Conjugado del producto
- 5. En vista de que

$$
\|\Lambda \circ \Delta\|^2 := \Lambda \circ \Delta \circ \widetilde{\Lambda \circ \Delta}
$$

por (2.100) y (2.98)

$$
\|\Lambda \circ \Delta\|^2 = \Lambda \circ \Delta \circ \tilde{\Delta} \circ \tilde{\Lambda} = \|\Delta\|^2 \Lambda \circ \tilde{\Lambda} = \|\Delta\|^2 \|\Lambda\|^2
$$

se tiene entonces que la norma del producto cumple

$$
\|\Lambda \circ \Delta\| = \|\Lambda\| \|\Delta\|
$$

6. Si  $\Lambda \neq 0$ , se define el **inverso multiplicativo** de  $\Lambda$  como el cuaternión, denotado  $\Lambda^{-1}$ , con la propiedad

$$
\Lambda^{-1} \circ \Lambda = \Lambda \circ \Lambda^{-1} = 1 \tag{2.101}
$$

por lo cual

$$
\tilde{\Lambda} \circ \Lambda \circ \Lambda^{-1} = \tilde{\Lambda}
$$

donde se ha empleado (2.99), pero por (2.98)

$$
\Lambda^{-1}=\frac{1}{\left\Vert \Lambda\right\Vert ^{2}}\tilde{\Lambda}
$$

**Observación 2.8** Como puede verse inmediatamente,  $H$  resulta ser un anillo con división.

Un ejercicio ilustra el empleo de  $H$  en la solución de ecuaciones.

Ejercicio 2.5 Considérese la ecuación con las restricciones

$$
X^{2} + aX + b = 0
$$
  

$$
\frac{a^{2}}{4} - b < 0, \quad a, b \in \Re
$$
 (2.102)

Las soluciones de (2.102) dependen de la estructura algebraica a la que pertenezca X, de la siguiente forma:

- (a) Si  $X \in \mathbb{R}$ , no hay soluciones.
- (b) Si  $X \in \mathbb{C}$ , las soluciones son

$$
X_{1,2} = -\frac{a}{2} \pm j\sqrt{\left|\frac{a^2}{4} - b\right|}, \quad j^2 = -1
$$

(c) Si  $X \in \mathcal{H}$  y tiene la representación

$$
X = x_0 + \mathbf{x}, \quad \mathbf{x} = \sum_{k=1}^{3} x_k i_k, \quad x_k \in \Re, \ k = 0, ..., 3
$$

entonces por (2.97)

$$
X^2 := XX = x_0^2 - \langle \mathbf{x}, \mathbf{x} \rangle + 2x_0 \mathbf{x}
$$

expresión que sustituida en (2.102) lleva a

$$
x_0^2 - \langle \mathbf{x}, \mathbf{x} \rangle + b + ax_0 + (2x_0 + a)\mathbf{x} = 0 \tag{2.103}
$$

La relación (5.46) se satisface si y sólo si las partes real y vectorial son simultáneamente cero, es decir

$$
x_0^2 - \langle \mathbf{x}, \mathbf{x} \rangle + b + ax_0 = 0 \tag{2.104}
$$

$$
(2x_0 + a) \mathbf{x} = 0 \tag{2.105}
$$

Puesto que ya se ha visto que si  $x = 0$  no existen soluciones, entonces de (2.105) se sigue que

$$
x_0 = -\frac{a}{2}
$$

# 2.5. CINEMÁTICA DE ROTACIÓN DE UN CUERPO RÍGIDO 77

valor que al ser sustituido en (2.104) lleva a

$$
\langle \mathbf{x}, \mathbf{x} \rangle = -\frac{a^2}{4} + b \tag{2.106}
$$

la cual debe ser no negativa y que coincide con la condición dada en (2.102). La expresión (2.106) es una condición sólo sobre la magnitud de x, la cual debe ser

$$
|\mathbf{x}| = \sqrt{b - \frac{a^2}{4}}
$$

así que todo x de la forma

$$
\mathbf{x} = \sqrt{b - \frac{a^2}{4}}\mathbf{e}
$$

donde e es cualquier vector unitario la satisface. Entonces el conjunto de cuaterniones que son solución de (2.102) queda dado por

$$
X=-\frac{a}{2}+\sqrt{b-\frac{a^2}{4}}{\bf e}
$$

 $∀e$  tal que  $|e|=1$ .

#### Los cuaterniones como operadores de rotación

Uno de los usos en los cuales los que los cuaterniones han resultado

Definición 2.17 Se dice que un cuaternión  $\Lambda$  es normalizado si

$$
\|\boldsymbol{\Lambda}\|^2=1=\lambda_0^2+\sum_{j=1}^3\lambda_j^2
$$

De donde observamos que

$$
\lambda_0^2 \le 1 \ y \ \exists \ \zeta \ tal \ que \ \lambda_0 := \cos \frac{\zeta}{2}
$$

$$
\|\bar{\mathbf{\Lambda}}\|^2 = \sum_{j=1}^3 \lambda_j^2 = 1 - \lambda_0^2 = \sin^2 \frac{\zeta}{2}
$$

$$
\bar{\mathbf{\Lambda}} = \bar{\mathbf{e}} \cdot \sin \frac{\zeta}{2} \Longrightarrow \mathbf{\Lambda} = \cos \frac{\zeta}{2} + \bar{\mathbf{e}} \cdot \sin \frac{\zeta}{2}
$$
  
donde  $\|\bar{\mathbf{e}}\| = 1$ 

**Teorema 2.2** Consideremos un vector r que tiene con  $\bar{e}$  un punto común o. Entonces la transformación

$$
r' = \Lambda_{norm} \circ r \circ \tilde{\Lambda}_{norm} \tag{2.107}
$$

es una rotación del vector r respecto al eje  $\bar{e}$  con ángulo  $\zeta$ .

Prueba. Primero tenemos que demostrar que (10.11) es una rotación, es decir que su norma sea la misma tanto antes como después de la aplicación de la rotación

$$
||r'|| = ||\mathbf{\Lambda}_{norm}|| \left\|\tilde{\mathbf{\Lambda}}_{norm}\right\| ||r|| = ||r||
$$

Dado que  $\|\Lambda_{norm}\|$  y  $\|\tilde{\Lambda}_{norm}\|$  son cuaterniones normalizados. Proponemos ahora un vector  $\bar{a} \perp \bar{e}$  y definimos también

$$
b:=[\bar e~,~r]
$$

y sea  $\psi$  el ángulo entre  $\bar{e}$  y  $r$ , es decir  $\psi := \bar{\bar{e}}$ ,  $\bar{r}$  y sea  $a = b = r \sin \psi$ , dado que  $r'$  es una rotación de r se cumple que

$$
(r',\,\bar{e})=(r\,\,,\,\bar{e})
$$

y que la proyección  $\bar{a}$  sobre el plano  $\pi$  tiene una rotación en un ángulo  $\psi$ , se logra la demostración del teorema.

Podemos analizar el resultado previo de la siguiente manera: tenemos que

$$
r' = \mathbf{\Lambda}_{norm} \circ r \circ \mathbf{\tilde{\Lambda}}_{norm}
$$

Esta transformación es una rotación respecto al eje  $\bar{\lambda} = \bar{e}$ , y denotemos a los ejes de nuestro sistema coordenado como  $i_1, i_2, i_3$  y sea el eje de rotación  $\bar{e} = i_1$  y r pertenezca al plano generado por  $i_1, i_2$  ( $r \in \Pi(i_1, i_2)$ ) y sea  $\theta$  el ángulo entre  $\bar{e}$  y  $r$   $(\theta = (\bar{e}, r) )$  entonces tenemos

$$
\Lambda_{norm} = \cos\frac{\theta}{2} + \bar{e}\sin\frac{\theta}{2}
$$

Entonces podemos representar a r como

$$
\bar{r} = r(\bar{i}_1 \cos \vartheta + \bar{i}_2 \sin \vartheta)
$$

Pero como  $\bar{e} = i_1$  tenemos  $\Lambda_{norm} = \cos \theta$  $\frac{\theta}{2} + \overline{\imath}_1 \sin \frac{\theta}{2}$ Nótese que

1.

2.

$$
\Lambda_{norm} \circ i_1 \circ \tilde{\Lambda}_{norm} = \Lambda_{norm} \circ \tilde{\Lambda}_{norm} \circ i_1 = i_1
$$
  

$$
\Lambda_{norm} \circ i_2 \circ \tilde{\Lambda}_{norm} = (\cos \frac{\theta}{2} + \bar{\imath}_1 \sin \frac{\theta}{2}) \circ i_2 \circ (\cos \frac{\theta}{2} - \bar{\imath}_1 \sin \frac{\theta}{2})
$$
  

$$
= (\bar{\imath}_2 \cos \frac{\theta}{2} + \bar{\imath}_3 \sin \frac{\theta}{2}) (\cos \frac{\theta}{2} - \bar{\imath}_1 \sin \frac{\theta}{2})
$$
  

$$
= \bar{\imath}_2 \cos^2 \frac{\theta}{2} + 2\bar{\imath}_3 \cos \frac{\theta}{2} \sin \frac{\theta}{2} - \bar{\imath}_2 \sin^2 \frac{\theta}{2}
$$
  

$$
= \bar{\imath}_2 \cos \theta + \bar{\imath}_3 \sin \theta
$$

De ahí que

$$
\bar{r}' = \mathbf{\Lambda}_{norm} \circ r \circ \mathbf{\tilde{\Lambda}}_{norm} =
$$

$$
r[\bar{i}_1 \cos \vartheta + \sin \vartheta (\bar{i}_2 \cos \theta + \bar{i}_3 \sin \theta)]
$$

Definiendo a 
$$
\bar{e} := \begin{pmatrix} x \\ y \\ z \end{pmatrix}
$$
 con  $x^2 + y^2 + z^2 = 1$  obtenemos  

$$
\lambda_0 = \cos \frac{\theta}{2}, \quad \lambda_1 = x \sin \frac{\theta}{2}, \quad \lambda_2 = y \sin \frac{\theta}{2}, \quad \lambda_3 = z \sin \frac{\theta}{2}
$$

De donde vemos que los parámetros de los cuaterniones normalizados coinciden con los parámetros de Rodríguez-Hamilton.

## Composición o sumatoria de rotaciones

Supóngase que Λ y *M* son dos cuaterniones normalizados y que  $\mathbf{r} \in \Re^3$ . La notación

$$
\mathbf{r} \xrightarrow{\Lambda} \mathbf{r}' \xrightarrow{M} \mathbf{r}''
$$

indica que sobre r se aplica primero el cuaternión dado por Λ y acto seguido, al vector  $r'$  obtenido, se aplica el cuaternión dado por  $M$ . En otros términos

$$
\begin{array}{rcl}\n\mathbf{r}' & = & \Lambda \circ \mathbf{r} \circ \tilde{\Lambda} \\
\mathbf{r}'' & = & M \circ \mathbf{r}' \circ \tilde{M} \\
\mathbf{r}'' & = & M \circ (\Lambda \circ \mathbf{r} \circ \tilde{\Lambda}) \circ \tilde{M} \\
& = & (M \circ \Lambda) \circ r \circ (\tilde{\Lambda} \circ \tilde{M})\n\end{array}
$$

Dado que  $\tilde{\Lambda} \circ \tilde{M} = \tilde{M} \circ \tilde{\Lambda}$  y definiendo a  $N := M \circ \Lambda$  finalmente obtenemos

$$
\mathbf{r}'' = N \circ r \circ \tilde{N}
$$

Dado que  $M \, y \, \Lambda$  son cuaterniones normalizados se cumple

$$
||N|| = ||M|| \cdot ||\Lambda|| = 1
$$

Si hay K rotaciones, es decir  $\Lambda_i$   $(i = 1, ..., K)$  entonces el efecto final o sumatoria se puede representar como sólo una rotación dada por

$$
N = \Lambda_K \circ \Lambda_{K-1} \circ \Lambda_{K-2} \circ \dots \circ \Lambda_1
$$

Cabe mencionar que todos los cuaterniones están dados en el mismo sistema inicial.

Ahora vamos a considerar a cada cuaternión como una transformación del sistema de coordenadas

$$
i'_j = \Lambda \circ i_j \circ \tilde{\Lambda} \qquad (j = 1, 2, 3) \quad \Longrightarrow \quad i_j = \tilde{\Lambda} \circ i'_j \circ \Lambda
$$

De ahí que podemos representar al vector r como

$$
r = \lambda_1 i_1 + \lambda_2 i_2 + \lambda_3 i_3
$$
  
=  $\tilde{\Lambda} \circ (\lambda_1 i'_1 + \lambda_2 i'_2 + \lambda_3 i'_3) \circ \Lambda$ 

En forma reducida podemos expresar lo anterior como

$$
r_{(i_1',i_2',i_3')}=\tilde{\Lambda}\circ r_{(i_1,i_2,i_3)}
$$

Definición 2.18 Un cuaternión Λ<sup>∗</sup> se llama propio para Λ si

$$
\Lambda^*=\Lambda_{(i_1',i_2',i_3')}
$$

Lema 2.8  $\Lambda^* = \tilde{\Lambda} \circ \Lambda \circ \Lambda = \Lambda$ 

**Lema 2.9** Si  $N = M \circ \Lambda$ , es decir N es una composición de dos cuaterniones, entonces

$$
N^* = \Lambda^* \circ M^*
$$

Prueba. Tenemos que

$$
N_{(x',y',z')} = M_{(x',y',z')} \circ \Lambda_{(x',y',z')}
$$
  

$$
N^* = N_{(x'',y'',z'')} = \tilde{M}_{(x',y',z')} \circ N_{(x',y',z')} \circ M_{(x',y',z')}
$$

Pero como  $N = M \circ \Lambda$  obtenemos

$$
N^* = \widetilde{M}_{(x',y',z')} \circ M_{(x',y',z')} \circ \Lambda_{(x',y',z')} \circ M_{(x',y',z')}
$$
  
=  $\Lambda^* \circ M^*$ 

De donde concluimos que

$$
N = \Lambda_K \circ \Lambda_{K-1} \circ \Lambda_{K-2} \circ \dots \circ \Lambda_1
$$
  

$$
N^* = \Lambda_1^* \circ \Lambda_2^* \circ \dots \Lambda_K^*
$$

 $\blacksquare$ 

 $\blacksquare$ 

Ejemplo 2.8 Ejercicio 2.6 Sea el vector  $\bar{r}$  al cual se le aplican dos rotaciones, primero con respecto a  $i_2$  un ángulo  $\varphi$  y segundo con respecto a  $i'_3$  un άngulo θ. Obtener  $\bar{r}$ ".

**Solución.** Tenemos que  $\bar{r} = a\bar{i}_1 - a\bar{i}_2$ 

$$
\begin{array}{rcl}\n\Lambda_1 & = & \cos\frac{\varphi}{2} + \bar{\imath}_2' \sin\frac{\varphi}{2} \\
\Lambda_2 & = & \cos\frac{\theta}{2} + \bar{\imath}_3' \sin\frac{\theta}{2}\n\end{array}
$$

Entonces tenemos como es una composición de rotaciones

$$
N := \Lambda_2 \circ \Lambda_1 = \Lambda^* = \Lambda_1^* \circ \Lambda_2^* =
$$
  

$$
(\cos \frac{\varphi}{2} + \overline{\imath}_2' \sin \frac{\varphi}{2})(\cos \frac{\theta}{2} + \overline{\imath}_3' \sin \frac{\theta}{2}) =
$$
  

$$
\cos \frac{\varphi}{2} \cos \frac{\theta}{2} + \overline{\imath}_2' \sin \frac{\varphi}{2} \cos \frac{\theta}{2} + \overline{\imath}_3' \cos \frac{\varphi}{2} \sin \frac{\theta}{2} + \overline{\imath}_1' \sin \frac{\varphi}{2} \sin \frac{\theta}{2}
$$

para facilitar la nomenclatura definimos:

$$
n_0 : = \cos\frac{\varphi}{2}\cos\frac{\theta}{2} , \quad n_1 := \overline{i}_2'\sin\frac{\varphi}{2}\cos\frac{\theta}{2} \n n_2 : = \overline{i}_3'\cos\frac{\varphi}{2}\sin\frac{\theta}{2} , \quad n_3 := \overline{i}_1'\sin\frac{\varphi}{2}\sin\frac{\theta}{2}
$$

Dado que las coordenadas coinciden podemos eliminar el apóstrofe y finalmente obtenemos que

$$
r'' = N \circ \bar{r} \circ \tilde{N}
$$
  
=  $a(n_0 + n_1\bar{i}_1 + n_2\bar{i}_2 + n_3\bar{i}_3) \circ (\bar{i}_1 - \bar{i}_2) \circ (n_0 - n_1\bar{i}_1 - n_2\bar{i}_2 - n_3\bar{i}_3)$ 

Haciendo operaciones y reordenando términos respecto a  $\bar{i}_1$ ,  $\bar{i}_2$ ,  $\bar{i}_3$  obtenemos finalmente que

$$
r'' = \lambda_0 + \lambda_1 \overline{i}_1 + \lambda_2 \overline{i}_2 + \lambda_3 \overline{i}_3
$$

## Ecuaciones diferenciales cinemáticas (EDC)

EDC en coordenadas de Euler Definimos la dinámica de los ángulos de Euler de la siguiente manera mana a

$$
\dot{\bar{\Psi}}_{(x,y,z)} = \begin{pmatrix} 0 \\ 0 \\ \dot{\bar{\Psi}} \end{pmatrix} , \quad \dot{\bar{\theta}}_{(x',y',z')} = \begin{pmatrix} 0 \\ 0 \\ \dot{\bar{\theta}} \end{pmatrix} , \quad \dot{\bar{\varphi}}_{(x'',y'',z'')} = \begin{pmatrix} 0 \\ \dot{\varphi} \\ 0 \end{pmatrix}
$$

Y tenemos la siguiente ecuación

$$
\bar{\omega} = \Phi^\top \Theta^\top \bar{\Psi}_{(x,y,z)} + \Phi^\top \dot{\bar{\theta}}_{(x',y',z')} + \bar{\varphi}_{(x'',y'',z'')}
$$

Donde

$$
\Phi = \begin{bmatrix} \cos \varphi & -\sin \varphi & 0 \\ \sin \varphi & \cos \varphi & 0 \\ 0 & 0 & 1 \end{bmatrix} , \quad \Theta = \begin{bmatrix} 1 & 0 & 0 \\ 0 & \cos \theta & -\sin \theta \\ 0 & \sin \theta & \cos \theta \end{bmatrix}
$$

Haciendo las operaciones matriciales para la obtención de  $\bar{\omega}$  obtenemos que

$$
\omega = \left(\begin{array}{c} p \\ q \\ r \end{array}\right)
$$

Donde

$$
p = \dot{\Psi} \sin \theta \sin \varphi + \dot{\theta} \cos \varphi
$$
  
\n
$$
q = \dot{\Psi} \sin \theta \cos \varphi + \dot{\theta} \sin \varphi
$$
  
\n
$$
r = \dot{\Psi} \cos \theta + \dot{\varphi}
$$

De donde obtenemos

$$
\dot{\Psi} = (p \sin \varphi + q \cos \varphi) \frac{1}{\sin \theta}
$$
  
\n
$$
\dot{\theta} = p \cos \varphi - q \sin \varphi
$$
  
\n
$$
\dot{\varphi} = -(p \sin \varphi + q \cos \varphi) \frac{1}{\cot \theta} + r
$$

Las últimas tres ecuaciones son conocidas como las ecuaciones diferenciales cinemáticas en ángulos de Euler.

**EDC** en cuaterniones Tenemos una rotación dependiente del tiempo  $\Lambda(t)$ y definimos su derivada como

$$
\dot{\Lambda}(t) := \lim_{\Delta t \to 0} \frac{\Lambda(t + \Delta t) - \Lambda(t)}{\Delta t}
$$

Podemos expresar el término  $\Lambda(t + \Delta t)$  como una composición de rotaciones, es decir la rotación primero a tiempo t y de ahí aplicar la rotación de ∆t lo que podemos expresar como

$$
\Lambda(t + \Delta t) = \delta \Lambda(\Delta t) \circ \Lambda(t)
$$

Donde

$$
\delta \Lambda(\Delta t) = \cos(\frac{\omega \Delta t}{2}) + \bar{e}_{\bar{\omega}} \sin(\frac{\omega \Delta t}{2})
$$

$$
\approx 1 + \bar{e}_{\bar{\omega}} \frac{\bar{\omega}}{2} \Delta t + o(\Delta t)
$$

De ahí que

$$
\Lambda(t + \Delta t) = (1 + \bar{e}_{\bar{\omega}} \frac{\bar{\omega}}{2} \Delta t + o(\Delta t)) \circ \Lambda(t)
$$

$$
= \Lambda(t) + \frac{\bar{\omega} \circ \Lambda(t)}{2} \Delta t + o(\Delta t)
$$

Reordenando términos y dividiendo entre ∆t obtenemos

$$
\frac{\Lambda(t + \Delta t) - \Lambda(t)}{\Delta t} = \frac{\bar{\omega} \circ \Lambda(t)}{2} + \frac{o(\Delta t)}{\Delta t}
$$

Calculando el límite cuando  $\Delta t$  tiende a infinito a ambas partes de la ecuación finalmente obtenemos

$$
\dot{\Lambda}(t) = \frac{1}{2}\bar{\omega} \circ \Lambda(t)
$$

Esta última ecuación es conocida como la ecuación de Poisson.

Podemos concluir de los desarrollos anteriores que las EDC son lineales (con parámetros variantes en el tiempo y no singulares) para cuaterniones (parámetros de Rodríguez-Hamilton) y son no lineales (con parámetros variantes en el tiempo y singulares) para cualquier otro tipo de coordenadas.
# Capítulo 3 Dinámica

La motivación de esta unidad es el estudio de la relación existente entre las cantidades cinemáticas de un sistema de puntos y las causas que las originan, es decir las fuerzas. Este estudio lleva a la introducción de importantes conceptos, como son energía cinética, impulso, momento del impulso, momento de una fuerza, etc., los cuales van a permitir obtener resultados muy importantes.

## 3.1. Tres Conceptos Fundamentales

Supóngase un conjunto de puntos materiales móviles ubicados en el espacio. Ahora dótese a tal espacio de un sistema coordenado con origen en algún punto O. La construcción obtenida, denotada S, se va a llamar sistema de puntos **materiales**. Para la partícula  $i \in S$ ,  $m_i$  representa su masa, en tanto que  $\mathbf{r}_i$ y  $v_i$  denotan su vector de posición y su velocidad respecto de O. La Fig. 3.1 muestra estos aspectos.

**Definición 3.1** Un polo es un punto A en el espacio. Si  $\mathbf{r}_A$  es el vector de posición de A respecto de O, el vector

$$
\mathbf{r}_{i,A} := \mathbf{r}_i - \mathbf{r}_A \tag{3.1}
$$

se conoce como vector de posición del punto  $i \in S$  respecto del polo A. (Ver la Fig. 3.2)

Este capítulo descansa fuertemente en los conceptos de energía cinética, impulso y momento del impulso de un sistema de puntos materiales. La definición de estos conceptos se presenta a continuación.

Definición 3.2 Considérese el sistema de puntos materiales S.

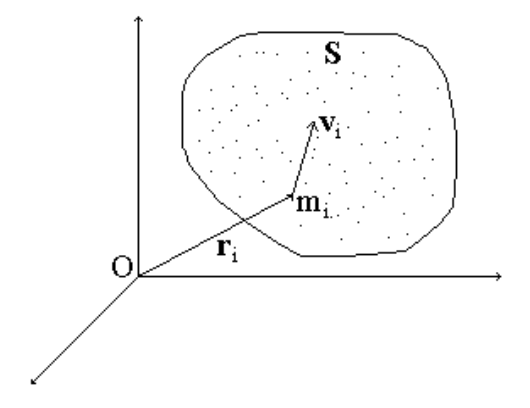

Figura 3.1: Un conjunto de puntos materiales referidos a un sistema coordenado.

1. La cantidad escalar

$$
T := \frac{1}{2} \sum_{i \in S} m_i v_i^2 \tag{3.2}
$$

recibe el nombre de **energía cinética** de S.

2. La cantidad vectorial

$$
\mathbf{Q} := \sum_{i \in S} m_i \mathbf{v}_i \tag{3.3}
$$

se denomina impulso de S.

3. La cantidad vectorial

$$
\mathbf{K}_A := \sum_{i \in S} [\mathbf{r}_{i,A}, m_i \mathbf{v}_i]
$$
(3.4)

se conoce como **momento del impulso** de S respecto al **polo** A.

# 3.2. Axiomas o Leyes de Newton

Además de los conceptos previamente introducidos, en este capítulo son esenciales las Leyes de Newton, que en la construcción formal que se aborda en este texto, se presentan en la forma de los axiomas siguientes.

Axioma 3.1 (Primera Ley de Newton) Toda partícula material no sujeta a estímulo externo alguno, sólo puede moverse con velocidad rectilínea uniforme o permanecer en reposo.

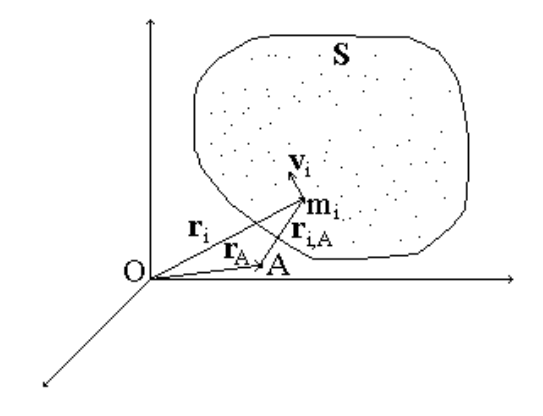

Figura 3.2: Relación entre el polo A y el origen O.

Axioma 3.2 (Segunda Ley de Newton) Denótese con  $F_i$  la fuerza ejercida sobre la partícula  $i \in S$  y sea

$$
\mathbf{F} := \sum_{i \in S} \mathbf{F}_i \tag{3.5}
$$

entonces

$$
\mathbf{F} = \dot{\mathbf{Q}} \tag{3.6}
$$

Axioma 3.3 (Tercera Ley de Newton) Dados  $i, j \in S$ , denótese por  $F_{ij}$  la fuerza ejercida sobre i por j. Entonces

$$
\mathbf{F}_{ij} = -\mathbf{F}_{ji}
$$

La cantidad  $\bf{F}$  definida en  $(3.5)$  es la fuerza total sobre el sistema S y puede representarse como

$$
\mathbf{F}=\mathbf{F}_{ext}+\mathbf{F}_{int}
$$

donde $\mathbf{F}_{ext}$ es la fuerza ejercida sobre  $S$  por agentes externos y

$$
\mathbf{F}_{int} := \sum_{i} \sum_{j} \mathbf{F}_{ij}, \quad i \neq j \tag{3.7}
$$

es la fuerza neta que resulta de las acciones de las partículas entre sí.

Lema 3.1 En un sistema de puntos materiales

$$
{\bf F}_{int}=0
$$

Prueba. De (3.7)

$$
\mathbf{F}_{int} = (\mathbf{F}_{12} + \mathbf{F}_{13} + \cdots) + (\mathbf{F}_{21} + \mathbf{F}_{23} + \cdots) + \cdots
$$

y por la Tercera Ley de Newton se obtiene el resultado. Por el lema previo, (3.6) se reduce a

$$
\mathbf{F}_{ext} = \dot{\mathbf{Q}} \tag{3.8}
$$

Definición 3.3 Considerando que la masa de un sistema S de puntos materiales está dada por

$$
M := \sum_{i \in S} m_i \tag{3.9}
$$

el punto CI con vector de posición

$$
\mathbf{r}_{CI} := \frac{1}{M} \sum_{i \in S} m_i \mathbf{r}_i \tag{3.10}
$$

recibe el nombre de centro de masa o centro inercial de S.

Observación 3.1 De la definición de centro de masa se obtiene inmediatamente la expresión de la velocidad de este punto respecto del origen O: de la derivación de (3.10) resulta

$$
\mathbf{v}_{CI} := \frac{1}{M} \sum_{i \in S} m_i \dot{\mathbf{r}}_i = \frac{1}{M} \sum_{i \in S} m_i \mathbf{v}_i
$$
 (3.11)

**Definición 3.4** Si  $\mathbf{F}_i$  representa la acción sobre el punto material  $i \in S$ , la cantidad vectorial

$$
\mathbf{M}_{\mathbf{F}_A} := \sum_{i \in S} [\mathbf{r}_{i,A}, \mathbf{F}_i]
$$
(3.12)

se llama momento de las fuerzas respecto del polo A.

Lema 3.2 Sólo las fuerzas externas contribuyen al momento de las fuerzas  $(3.12)$ , por tanto

$$
\mathbf{M}_{\mathbf{F}_A} = \mathbf{M}_{\mathbf{F}_{ext,A}} \tag{3.13}
$$

Prueba. Dado que

$$
\mathbf{F}_i = \mathbf{F}_{i,ext} + \mathbf{F}_{i,int}
$$

la expresión (3.12) se rescribe como

$$
\mathbf{M}_{\mathbf{F}_A}=\mathbf{M}_{\mathbf{F}_{ext,A}}+\mathbf{M}_{\mathbf{F}_{int,A}}
$$

donde

$$
\mathbf{M}_{\mathbf{F}_{ext, A}} := \sum_{i \in S} \left[ \mathbf{r}_{i, A}, \mathbf{F}_{i, ext} \right], \quad \mathbf{M}_{\mathbf{F}_{int, A}} := \sum_{i \in S} \left[ \mathbf{r}_{i, A}, \mathbf{F}_{i, int} \right]
$$

pero

$$
\sum_{i \in S} \left[ \mathbf{r}_{i,A}, \mathbf{F}_{i,int} \right] = \sum_{i \in S} \left[ \mathbf{r}_{i,A}, \sum_{\substack{j \in S \\ j \neq i}} \mathbf{F}_{ij} \right] = \sum_{i \in S} \sum_{\substack{j \in S \\ j \neq i}} \left[ \mathbf{r}_{i,A}, \mathbf{F}_{ij} \right]
$$

así que, por la Tercera Ley de Newton, para  $i\neq j$ 

$$
[\mathbf{r}_{i,A},\mathbf{F}_{ij}]+[\mathbf{r}_{j,A},\mathbf{F}_{ij}]=[\mathbf{r}_{i,A}-\mathbf{r}_{j,A},\mathbf{F}_{ij}]=0
$$

y el lema se sigue de la expresión anterior.

Por el resultado anterior, en adelante al momento de las fuerzas se le denota por  $\mathbf{M}_{\mathbf{F}_{ext, A}}$ 

El siguiente es un resultado clave en la Dinámica.

Teorema 3.1 (Resal) En un sistema de puntos materiales con masas constantes

$$
\dot{\mathbf{K}}_{A} = \mathbf{M}_{\mathbf{F}_{ext,A}} + M \left[ \mathbf{v}_{CI}, \mathbf{v}_{A} \right]
$$
 (3.14)

donde  $\mathbf{v}_{CI}$  y  $\mathbf{v}_{A}$  denotan las velocidades del centro de masa CI y del polo A respecto del origen O.

Prueba. Por (3.1), la definición 5.8 se presenta como

$$
\mathbf{K}_{A} = \sum_{i \in S} \left[ \mathbf{r}_{i} - \mathbf{r}_{A}, m_{i} \mathbf{v}_{i} \right]
$$

Derivando esta expresión bajo la consideración de que  $m_i$  es constante para toda  $i \in S$ ,

$$
\dot{\mathbf{K}}_{A} = \sum_{i \in S} \frac{d}{dt} [\mathbf{r}_{i} - \mathbf{r}_{A}, m_{i} \mathbf{v}_{i}]
$$
\n
$$
= \sum_{i \in S} [\mathbf{v}_{i} - \mathbf{v}_{A}, m_{i} \mathbf{v}_{i}] + \sum_{i \in S} [\mathbf{r}_{i} - \mathbf{r}_{A}, m_{i} \dot{\mathbf{v}}_{i}]
$$
\n
$$
= -\left[\mathbf{v}_{A}, \sum_{i \in S} m_{i} \mathbf{v}_{i}\right] + \sum_{i \in S} [\mathbf{r}_{i,A}, m_{i} \dot{\mathbf{v}}_{i}] \qquad (3.15)
$$

dado que  $\sum$ i∈S  $[\mathbf{v}_i, m_i \mathbf{v}_i]=0$ . Ahora, de (3.3)

$$
m_i\mathbf{\dot{v}}_i=\mathbf{\dot{Q}}_i
$$

y por la Segunda Ley de Newton

$$
\mathbf{F}_i = \mathbf{\dot{Q}}_i
$$

con  $\mathbf{F}_i$  la fuerza sobre la partícula i, entonces de (3.15)

$$
\dot{\mathbf{K}}_A = -M \left[ \mathbf{v}_A, \frac{1}{M} \sum_{i \in S} m_i \mathbf{v}_i \right] + \sum_{i \in S} \left[ \mathbf{r}_{i,A}, \mathbf{F}_i \right]
$$
(3.16)

donde el primer término del miembro derecho se ha multiplicado y dividido por M. A partir de (3.11) y de la definición de momento de las fuerzas (3.12), la expresión (10.29) se rescribe como

$$
\dot{\mathbf{K}}_{A}=-M\left[\mathbf{v}_{A},\mathbf{v}_{CI}\right]+\mathbf{M}_{\mathbf{F}_{A}}
$$

de donde se obtiene  $(3.14)$  si se considera  $(3.13)$ .

Observación 3.2 Existen algunos casos particulares importantes del teorema de Resal. Si  $\mathbf{v}_A = 0$  o  $\mathbf{v}_{CI} = 0$  se tiene

$$
\mathbf{\dot{K}}_{A}=\mathbf{M}_{\mathbf{F}_{ext},A}
$$

y si adicionalmente  $\mathbf{F}_{ext,i} = 0 \ \forall i \in S$ , entonces

$$
\mathbf{M}_{\mathbf{F}_{ext, A}} = \mathbf{0}
$$

de donde

$$
\mathbf{K}_A=const
$$

## 3.3. Trabajo y Fuerzas Potenciales

Las fuerzas potenciales son un tipo de fuerzas con características muy útiles. Esta sección aborda su estudio, el cual se basa preponderantemente en el concepto de trabajo de una fuerza.

Definición 3.5 Considérese una fuerza F que actúa sobre una partícula que recorre una trayectoria L. Si se denota por dr al elemento diferencial de L (Fig. 3.3) la cantidad escalar

$$
\delta A := \langle \mathbf{F}, d\mathbf{r} \rangle \tag{3.17}
$$

se llama trabajo elemental de la fuerza  $\bf{F}$  sobre la trayectoria  $L, y, a$ la cantidad

$$
A := \int\limits_L \delta A \tag{3.18}
$$

se le conoce como trabajo de la fuerza F sobre la trayectoria L.

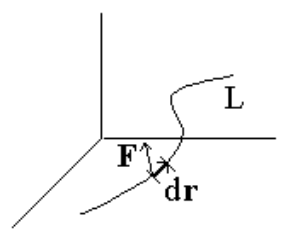

Figura 3.3: Relación entre una fuerza y el desplazamiento elemental.

La cantidad  $\delta A$  en general no representa la diferencial total de alguna función; en el caso de que así suceda, se tienen los resultados interesantes que siguen.

**Definición 3.6** Supóngase una trayectoria L con posiciones inicial  $\mathbf{r}_{ini}$  y ter $minal$   $\mathbf{r}_{term}.$   $Si$   $el$   $trabajo$   $de$   $la$   $fa$   $erza$   $\mathbf{F}$   $es$   $tal$   $que$ 

$$
A = A(\mathbf{r}_{ini}, \mathbf{r}_{term}) \tag{3.19}
$$

es decir, el trabajo de la fuerza F no depende de la forma de L sino sólo de sus puntos terminales, entonces se dice que  $\mathbf F$  es una fuerza potencial.

Lema 3.3 La fuerza F es potencial si y sólo si existe una función escalar

$$
\Pi = \Pi \left( \mathbf{r} \right) \tag{3.20}
$$

tal que

$$
\mathbf{F} = -\nabla\Pi\left(\mathbf{r}\right) \tag{3.21}
$$

Prueba. Necesidad. Ya que F es potencial

$$
\int_{L} \langle \mathbf{F}, d\mathbf{r} \rangle = A(\mathbf{r}_{ini}, \mathbf{r}_{term})
$$
\n(3.22)

de donde

$$
\int_{\mathbf{r}_{term}}^{\mathbf{r}_{term}+\Delta\mathbf{r}_{term}} \langle \mathbf{F}, d\mathbf{r} \rangle = A(\mathbf{r}_{ini}, \mathbf{r}_{term} + \Delta\mathbf{r}_{term}) - A(\mathbf{r}_{ini}, \mathbf{r}_{term})
$$

con  $\Delta \mathbf{r}_{term}$  un pequeño desplazamiento sobre la trayectoria en la posición terminal. Considerando que  $r_{term}$  es un punto genérico sobre la trayectoria, por lo cual se puede denotar simplemente como r, se tiene para la expresión anterior

$$
\int_{\mathbf{r}}^{\mathbf{r}+\Delta\mathbf{r}} \langle \mathbf{F}, d\mathbf{r} \rangle = A(\mathbf{r}_{ini}, \mathbf{r} + \Delta\mathbf{r}) - A(\mathbf{r}_{ini}, \mathbf{r}) \tag{3.23}
$$

Ahora bien, la condición (3.22) implica que A es suave, así que por el teorema de Taylor, los miembros de (3.23) pueden expresarse como

$$
\int_{\mathbf{r}}^{\mathbf{r}+\Delta\mathbf{r}} \langle \mathbf{F}, d\mathbf{r} \rangle = \langle \mathbf{F}, d\mathbf{r} \rangle + o(|\Delta \mathbf{r}|)
$$
\n
$$
A(\mathbf{r}_{ini}, \mathbf{r} + \Delta\mathbf{r}) - A(\mathbf{r}_{ini}, \mathbf{r}) = \langle \nabla_{\mathbf{r}} A(\mathbf{r}_{ini}, \mathbf{r}), \Delta\mathbf{r} \rangle + o(|\Delta \mathbf{r}|)
$$

entonces (3.23) se puede rescribir como

$$
\langle \mathbf{F}, \Delta \mathbf{r} \rangle + o\left(\left|\Delta \mathbf{r}\right|\right) = \langle \nabla_{\mathbf{r}} A\left(\mathbf{r}_{ini}, \mathbf{r}\right), \Delta \mathbf{r} \rangle + o\left(\left|\Delta \mathbf{r}\right|\right)
$$

o bien

$$
\langle \mathbf{F} - \nabla_{\mathbf{r}} A(\mathbf{r}_{ini}, \mathbf{r}) , \Delta \mathbf{r} \rangle = o(|\Delta \mathbf{r}|)
$$
 (3.24)

Mediante un proceso límite, donde  $\Delta r \rightarrow d\mathbf{r}$ , de (3.24) se llega a que

$$
\langle \mathbf{F} - \nabla_{\mathbf{r}} A(\mathbf{r}_{ini}, \mathbf{r}) \, , d\mathbf{r} \rangle = 0
$$

y dado que se cumple para cualquier  $d\mathbf{r}$ , se concluye que

$$
\mathbf{F} - \nabla_{\mathbf{r}} A(\mathbf{r}_{ini}, \mathbf{r}) = 0
$$

o de otra forma

$$
\mathbf{F} = \nabla_{\mathbf{r}} A(\mathbf{r}_{ini}, \mathbf{r})
$$

En el proceso anterior, una vez que se ha elegido el punto  $\mathbf{r}_{ini}$ , éste ha permanecido constante, por lo tanto es posible representar A en la forma

$$
A(\mathbf{r}_{ini}, \mathbf{r}) = -\Pi(\mathbf{r})
$$

por lo cual

$$
\mathbf{F}=-\nabla_{\mathbf{r}}\Pi\left(\mathbf{r}\right)
$$

 $\textit{Suficiencia}.$  Puesto que existe  $\Pi: \Re^3 \rightarrow \Re$ tal que

$$
\mathbf{F}\left(\mathbf{r}\right)=-\nabla\Pi\left(\mathbf{r}\right)
$$

de la definición (3.17) se tiene

$$
\delta A = \langle \mathbf{F}, d\mathbf{r} \rangle = -\langle \nabla \Pi \left( \mathbf{r} \right), d\mathbf{r} \rangle \tag{3.25}
$$

pero nótese que el término  $\langle \nabla \Pi(r), d\mathbf{r} \rangle$  resulta ser la diferencial total de la función Π, por lo cual

$$
\langle \nabla \Pi \left( \mathbf{r} \right), d\mathbf{r} \rangle = d\Pi \left( \mathbf{r} \right)
$$

así que (3.25) se presenta como

$$
\delta A = -d\Pi \left( \mathbf{r} \right) \tag{3.26}
$$

de donde el trabajo de  $\bf{F}$  a lo largo de la trayectoria L, de posiciones inicial y final  $\mathbf{r}_{ini}$  y  $\mathbf{r}_{term}$ , queda dado por

$$
A = \int_{L} \delta A = -\int_{L} d\Pi(\mathbf{r}) = \Pi(\mathbf{r}_{ini}) - \Pi(\mathbf{r}_{term}) = A(\mathbf{r}_{ini}, \mathbf{r}_{term})
$$

**Definición 3.7** El vector  $\mathbf{r}_{ini}$  se denomina **referencia** de la función  $\Pi$ .

**Observación 3.3** De acuerdo con  $(3.26)$ , en el caso de fuerzas potenciales, δA es efectivamente una diferencial total.

**Definición 3.8** Sea  $\mathbf{F}_i$  la fuerza ejercida sobre la partícula  $i \in S$ . El trabajo elemental efectuado por todas las fuerzas en S está dado por

$$
\delta A := \sum_{i \in S} \langle \mathbf{F}_i, d\mathbf{r}_i \rangle \tag{3.27}
$$

el cual, supóngase, se realiza en el intervalo de tiempo dt. La cantidad

$$
N := \frac{\delta A}{dt}
$$

se dice que es la **potencia** desarrollada por dichas fuerzas.

Lema 3.4 Sea un sistema S de partículas con masas constantes sujetas a la acción de fuerzas externas e internas. El trabajo elemental de las fuerzas y la variación de la energía cinética de S guardan la relación

$$
dT = \delta A \tag{3.28}
$$

o bien,

 $\blacksquare$ 

$$
\dot{T}=N
$$

Prueba. De (3.17) se sigue que para S

$$
\delta A = \sum_{i \in S} \langle \mathbf{F}_i, d\mathbf{r}_i \rangle = \sum_{i \in S} m_i \langle \dot{\mathbf{v}}_i, d\mathbf{r}_i \rangle
$$

donde se ha empleado la Segunda Ley de Newton y el hecho de que  $m_i$  es constante,  $i \in S$ . De manera equivalente, con las definiciones de derivada y de diferencial y las propiedades del producto interno

$$
\delta A = \sum_{i \in S} m_i \lim_{\Delta t \to 0} \left\langle \frac{\Delta \mathbf{v}_i}{\Delta t}, \Delta \mathbf{r}_i \right\rangle = \sum_{i \in S} m_i \lim_{\Delta t \to 0} \left\langle \Delta \mathbf{v}_i, \frac{\Delta \mathbf{r}_i}{\Delta t} \right\rangle
$$
  
= 
$$
\sum_{i \in S} m_i \left\langle d\mathbf{v}_i, \mathbf{v}_i \right\rangle
$$
(3.29)

de donde, considerando la expresión para la diferencial del producto interno y la definición de energía cinética de S, se tiene

$$
\delta A = d \left( \frac{1}{2} \sum_{i \in S} m_i \left\langle \mathbf{v}_i, \mathbf{v}_i \right\rangle \right) = dT
$$

 $\blacksquare$ 

Definición 3.9 Sea un sistema S en el cual las fuerzas son potenciales, es decir, la fuerza sobre la partícula  $i \in S$  está dada por  $\mathbf{F}_i = -\nabla \Pi(\mathbf{r}_i)$  con  $\mathbf{r}_i$  la posición de la partícula. Un sistema tal se llama conservativo.

Corolario 3.1 En un sistema S que es conservativo se cumple

$$
E(t) := T(t) + \sum_{i \in S} \Pi(\mathbf{r}_i(t)) = const
$$
\n(3.30)

Prueba. Utilizando (3.27) y la condición de fuerzas potenciales se tiene que

$$
\delta A = \sum_{i \in S} \langle \mathbf{F}_i, d\mathbf{r}_i \rangle = -\sum_{i \in S} \langle \nabla \Pi (\mathbf{r}_i), d\mathbf{r}_i \rangle = -\sum_{i \in S} d\Pi (\mathbf{r}_i)
$$

cuya sustitución en (3.28) lleva a la relación

$$
d\left[T + \sum_{i \in S} \Pi\left(\mathbf{r}_i\right)\right] = 0
$$

o bien,

п

$$
T + \sum_{i \in S} \Pi(r_i) = const
$$

Observación 3.4 Las cantidades  $\sum$ i∈S  $\Pi\left( {\bf r}_i\left( t\right) \right) \ y\ E\left( t\right) \ de\ \left( {3.30}\right) \ reciben\ los$ nombres de **energía potencial** y **energía mecánica** de  $S$  y en consecuencia al corolario anterior se le llama principio de conservación de la energía mecánica, lo que justifica el nombre de sistemas conservativos.

## 3.4. Virial del Sistema

En los sistemas materiales ciertas cantidades promedio guardan relaciones interesantes. Este aspecto se estudia en esta sección.

**Definición 3.10** Considérese la función escalar  $\beta(t)$  con  $t > 0$ . La cantidad

$$
\beta_{\tau} := \frac{1}{\tau} \int_{t=0}^{\tau} \beta(t) dt, \quad \tau > 0
$$

se dice que es el **valor promedio** de  $\beta(t)$  en el intervalo  $[0, \tau]$ .

Definición 3.11 Supóngase que S es un sistema de puntos materiales sujetos a la acción de las fuerzas  $\mathbf{F}_i(t)$ ,  $i \in S$ . La cantidad

$$
V_{\tau} := -\frac{1}{2} \left( \sum_{i \in S} \left\langle \mathbf{F}_i \left( t \right), \mathbf{r}_i \left( t \right) \right\rangle \right)_{\tau} \tag{3.31}
$$

se llama virial de S.

En lo que sigue las fuerzas y los vectores de posición son dependientes de t, pero se omite esta dependencia por economía en la notación.

Teorema 3.2 (Del Virial del Sistema) Para el virial de un sistema de partículas S se tiene que

$$
T_\tau = V_\tau
$$

si se cumple alguna de las condiciones:

- (a) Las trayectorias y las velocidades de los puntos del sistema son acotadas  $y \tau = \infty$
- (b) Las trayectorias de los puntos del sistema son periódicas con periodo  $\tau_{per}$  $y \tau = \tau_{per}$

Prueba. Defínase

$$
G := \sum_{i \in S} \langle m_i \mathbf{v}_i, \mathbf{r}_i \rangle \tag{3.32}
$$

cuya derivada temporal es

$$
\dot{G} = \sum_{i \in S} (\langle m_i \dot{\mathbf{v}}_i, \mathbf{r}_i \rangle + \langle m_i \mathbf{v}_i, \mathbf{v}_i \rangle) = \sum_{i \in S} \langle \mathbf{F}_i, \mathbf{r}_i \rangle + 2T
$$

donde se han empleado la Segunda Ley de Newton y la definición 8.2 de energía cinética. Integrando respecto del tiempo la expresión anterior en el intervalo  $[0, \tau]$ ,  $\tau > 0$ , y dividiendo por  $\tau$  se tiene

$$
\frac{1}{\tau}\left[G\left(\tau\right)-G\left(0\right)\right]=\frac{1}{\tau}\int\limits_{0}^{\tau}\sum_{i\in S}\left\langle \mathbf{F}_{i}\left(t\right),\mathbf{r}_{i}\left(t\right)\right\rangle dt+\frac{2}{\tau}\int\limits_{0}^{\tau}T\left(t\right)dt
$$

o bien, con el concepto de cantidad promedio y la definición de virial (3.31),

$$
\frac{1}{\tau} [G(\tau) - G(0)] = 2(-V_{\tau} + T_{\tau})
$$
\n(3.33)

 $(a)$  Si las trayectorias de los puntos de S son acotadas existe

$$
G^{+} := \max_{t \geq 0} |G(t)| < \infty
$$

lo cual garantiza que

$$
\lim_{t\geq 0}\frac{1}{\tau}\left[G\left(\tau\right)-G\left(0\right)\right]=0
$$

por tanto, de (3.33)

$$
V_\infty=T_\infty
$$

(b) Si las trayectorias de los puntos de S son periódicas con periodo  $\tau_{per}$ , se tiene que

$$
G\left(\tau_{per}\right) = G\left(0\right)
$$

entonces, de (3.33),

$$
T_{\tau_{per}}=V_{\tau_{per}}
$$

 $\blacksquare$ 

**Definición 3.12** Una función  $f : \mathbb{R}^n \to \mathbb{R}$  con la propiedad

$$
f\left(\lambda \mathbf{r}\right) = \lambda^{s} f\left(\mathbf{r}\right), \quad s > 0
$$

se dice que es **homogénea** con orden de homogeneidad s.

Lema 3.5 Sea un sistema de puntos materiales S en el cual las fuerzas presentes son potenciales, i.e., existe  $\Pi : \mathbb{R}^3 \to \mathbb{R}$  tal que

$$
\mathbf{F}_{i} = -\nabla\Pi\left(\mathbf{r}_{i}\right), \quad i \in S \tag{3.34}
$$

Supóngase que Π es homogénea con orden de homogeneidad s y que las trayectorias de los puntos de S cumplen con las restricciones del teorema del Virial del Sistema, entonces

$$
T_{\tau} = \frac{s}{2} \Pi_{\tau} \tag{3.35}
$$

donde

$$
\Pi_{\tau}:=\left(\sum_{i\in S}\Pi\left(\mathbf{r}_i\right)\right)_{\tau}
$$

**Prueba.** Por el teorema del Virial del Sistema, con  $\tau = \infty$  o  $\tau = \tau_{per}$ , según el caso, se cumple que

$$
T_{\tau} = V_{\tau} \tag{3.36}
$$

Ahora bien, de la definición de virial del sistema y de (3.34)

$$
V_{\tau} = \frac{1}{2\tau} \int_{0}^{\tau} \sum_{i \in S} \langle \nabla_{\mathbf{r}} \Pi(\mathbf{r}_{i}), \mathbf{r}_{i} \rangle dt
$$
 (3.37)

pero nótese que

$$
\left\langle \nabla_{\mathbf{r}} \Pi\left(\mathbf{r}\right), \mathbf{r} \right\rangle = \left\langle \nabla_{\lambda \mathbf{r}_{i}} \Pi\left(\lambda \mathbf{r}\right), \mathbf{r} \right\rangle|_{\lambda=1} = \frac{\partial \Pi\left(\lambda \mathbf{r}\right)}{\partial \lambda}\bigg|_{\lambda=1}
$$

entonces (3.37) se rescribe como

$$
V_{\tau} = \frac{1}{2} \sum_{i \in S} \frac{1}{\tau} \int_{0}^{\tau} \frac{\partial \Pi\left(\lambda \mathbf{r}_{i}\right)}{\partial \lambda} \bigg|_{\lambda=1} dt
$$

y por la condición de homogeneidad de Π

$$
V_{\tau} = \frac{1}{2} \sum_{i \in S} \frac{1}{\tau} \int_{0}^{\tau} \frac{\partial \lambda^{s} \Pi(\mathbf{r}_{i})}{\partial \lambda} \Big|_{\lambda=1} dt = \frac{s}{2} \lambda^{s-1} \Big|_{\lambda=1} \sum_{i \in S} \frac{1}{\tau} \int_{0}^{\tau} \Pi(\mathbf{r}_{i}) dt
$$

$$
= \frac{s}{2} \left( \sum_{i \in S} \Pi(\mathbf{r}_{i}) \right)_{\tau}
$$

de donde se sigue el resultado si se tiene en cuenta  $(3.37)$ .

Corolario 3.2 Dado que

$$
T_{\tau} + \Pi_{\tau} = \frac{1}{\tau} \int_{0}^{\tau} \left[ \sum_{i \in S} m_i v_i^2 + \sum_{i \in S} \Pi(\mathbf{r}_i) \right] dt
$$

o bien, con la definición de energía cinética de S

$$
T_{\tau} + \Pi_{\tau} = \frac{1}{\tau} \int_{0}^{\tau} \left[ T + \sum_{i \in S} \Pi\left(\mathbf{r}_{i}\right) \right] dt
$$

pero puesto que las fuerzas son potenciales, por (3.30)

$$
T_\tau + \Pi_\tau = E = const
$$

relación que, en combinación con (3.35), lleva a

$$
T_{\tau} = \frac{s}{s+2}E, \quad \Pi_{\tau} = \frac{2}{s+2}E
$$

## 3.5. Propiedades del Centro Inercial

En esta sección se establecen las propiedades dinámicas del centro de masa.

**Lema 3.6** En un sistema de partículas S el centro de masa  $\mathbf{r}_{CI}$  es tal que su dinámica está dada por

$$
\ddot{M\mathbf{r}}_{CI}=\mathbf{F}_{ext}
$$

donde M representa la masa total de S.

Prueba. Por la Segunda Ley de Newton,

$$
\mathbf{\dot{Q}}=\mathbf{F}_{ext}
$$

o bien, considerando  $m_i$  constante para toda  $i \in S$ y la definición de centro inercial (3.10)

$$
\dot{\mathbf{Q}} = \frac{d}{dt} \sum_{i \in S} m_i \mathbf{v}_i = M \frac{d}{dt} \frac{1}{M} \sum_{i \in S} m_i \mathbf{v}_i = M \ddot{\mathbf{r}}_{CI}
$$

de donde sigue el resultado.

Teorema 3.3 (Köening) Supónganse dos sistemas de referencia, uno absoluto con origen O y otro relativo con origen O' (Fig. 3.4). La energía cinética de un sistema de partículas S se puede calcular como

$$
T = T_{O'} + T_{rel,O'} + M \langle \mathbf{v}_{O'}, \mathbf{v}_{CI,O'} \rangle
$$

donde:

 $\mathbf{v}_{O'}$  es la velocidad absoluta del origen  $O',$ 

 $\mathbf{v}_{CI,O'}$  es la velocidad del centro inercial relativa a  $O',$ 

 $T_{O'} \ := \ \frac{1}{2} M v_{O'}^2 \ \ es \ \ la \ \ energy$ energía cinética de la masa de  $S$  si se encontrara  $concentrada$  en  $O'$ ,

 $T_{rel,O'}:=\frac{1}{2}\sum_{i=1}^{n}$ i∈S  $m_i v_{i,O'}^2$  es la energía cinética de S relativa a  $O',$ 

 $\mathbf{v}_{i,O'}$  denota la velocidad del punto  $i \in S$  relativa a  $O'.$ 

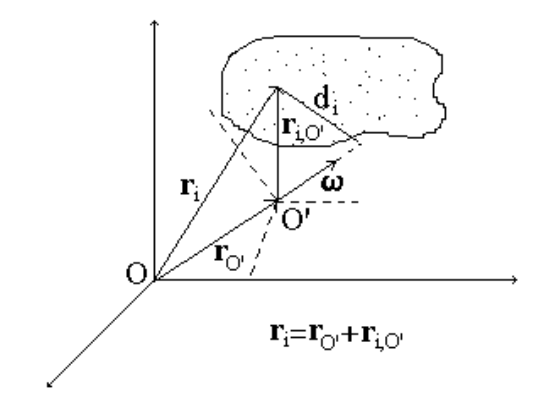

Figura 3.4: Relación entre el sistema absoluto y el auxiliar para el cálculo de la energía cinética.

Prueba. De la definición de energía cinética

$$
T = \frac{1}{2} \sum_{i \in S} m_i \left\langle \mathbf{v}_i, \mathbf{v}_i \right\rangle
$$

y considerando que

$$
\mathbf{v}_i = \mathbf{v}_{O'} + \mathbf{v}_{i,O'}
$$

se tiene

$$
T = \frac{1}{2} \sum_{i \in S} m_i \left( \langle \mathbf{v}_{O'}, \mathbf{v}_{O'} \rangle + \langle \mathbf{v}_{i,O'}, \mathbf{v}_{i,O'} \rangle + 2 \langle \mathbf{v}_{O'}, \mathbf{v}_{i,O'} \rangle \right)
$$
  
= 
$$
\frac{1}{2} M v_{O'}^2 + \frac{1}{2} \sum_{i \in S} m_i v_{i,O'}^2 + \left\langle \mathbf{v}_{O'}, \sum_{i \in S} m_i \mathbf{v}_{i,O'} \right\rangle
$$

Finalmente multiplicando y dividiendo por M y con (3.11)

$$
T = T_{O'} + T_{rel,O'} + M \langle \mathbf{v}_{O'}, \mathbf{v}_{CI,O'} \rangle
$$

Corolario 3.3 El teorema de Köening tiene dos particularizaciones muy importantes.

1. Si el origen  $O'$  coincide con el centro de inercia del sistema, entonces  $\mathbf{v}_{CI,O'}=0$  y

$$
T = T_{O'} + T_{rel,O'} \tag{3.38}
$$

2. Si S es un cuerpo rígido cuyo pivote coincide con  $O'$ , entonces existe el vector  $\omega$  relativo a O' tal que si  $\mathbf{r}_{i,O'}$  denota el vector de posición del punto  $i \in S$  relativo a  $O'$ ,

$$
\mathbf{v}_{i,O'}:=\frac{d}{dt}\mathbf{r}_{i,O'}=[\boldsymbol{\omega},\mathbf{r}_{i,O'}]
$$

 $\boldsymbol{y}$ 

$$
v_{i,O'}^2 = \omega^2 r_{i,O'}^2 \operatorname{sen}^2(\widehat{\boldsymbol{\omega}, \mathbf{r}_{i,O'}})
$$

por tanto

$$
T_{rel,O'} = \frac{\omega^2}{2} \sum_{i \in S} m_i r_{i,O'}^2 \, \text{sen}^2 \left( \widehat{\omega, \mathbf{r}_{i,O'}} \right) = \frac{\omega^2}{2} \sum_{i \in S} m_i d_i^2
$$

donde

$$
d_i := r_{i,O'} \operatorname{sen}(\widehat{\boldsymbol{\omega}, \mathbf{r}_{i,O'}})
$$

denota la distancia a la línea de acción de  $\omega$  (eje de rotación). A la cantidad

$$
I_{\omega} := \sum_{i \in S} m_i d_i^2 \tag{3.39}
$$

se le llama **momento de inercia** con respecto al eje de  $\boldsymbol{\omega}$ . Así que

$$
T_{rel,O'} = \frac{1}{2} I_{\omega} \omega^2 \tag{3.40}
$$

 $\blacksquare$ 

Definición 3.13 En términos generales, sean S un sistema de puntos y AA<sup>1</sup> un eje, la cantidad

$$
I_{AA'} := \sum_{i \in S} m_i d_i^2 \tag{3.41}
$$

donde  $d_i$  denota la distancia de  $i \in S$  a AA', se llama momento de inercia de  $S$  respecto del eje  $AA'$ .

El concepto de momento de inercia aparece también en otros desarrollos, como muestra el ejercicio siguiente.

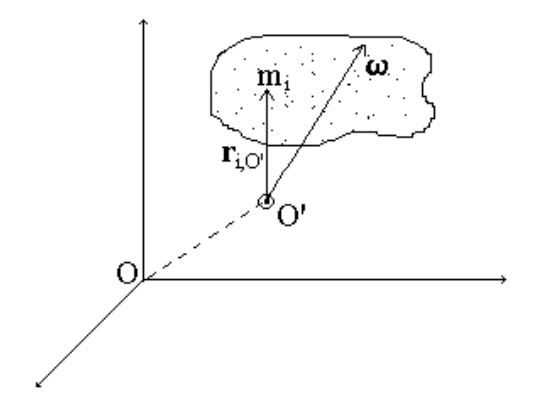

Figura 3.5: Cuerpo plano rotando en su plano respecto del pivote O.

Ejercicio 3.1 Sea S un cuerpo rígido plano que rota en su mismo plano respecto del pivote O' con velocidad angular  $\omega$  (Fig. 3.5). El momento del impulso respecto del pivote está dado por

$$
\mathbf{K}_{O'}:=\sum_{i\in S}\left[\mathbf{r}_{i,O'},m_{i}\mathbf{v}_{i}\right]=\sum_{i\in S}m_{i}\left[\mathbf{r}_{i,O'},\mathbf{v}_{i}\right]
$$

y dado que por el teorema de Euler (véase Cap. 2),  $\mathbf{v}_i = [\boldsymbol{\omega}, \mathbf{r}_{i,O'}]$ , entonces

$$
\mathbf{K}_{O'} = \sum_{i \in S} m_i \left[ \mathbf{r}_{i,O'}, [\boldsymbol{\omega}, \mathbf{r}_{i,O'}] \right]
$$

$$
= \sum_{i \in S} m_i \left( \langle \mathbf{r}_{i,O'}, \mathbf{r}_{i,O'} \rangle \boldsymbol{\omega} - \langle \mathbf{r}_{i,O'}, \boldsymbol{\omega} \rangle \mathbf{r}_{i,O'} \right) \tag{3.42}
$$

donde se ha empleado la fórmula alterna del triple producto vectorial (véase Cap. 1). Considerando que  $\langle \mathbf{r}_{i,O'}, \boldsymbol{\omega} \rangle = 0 \ \forall i \in S \ y$  que  $\langle \mathbf{r}_{i,O'}, \mathbf{r}_{i,O'} \rangle = d_i^2$ , donde

d<sup>i</sup> es la distancia del punto i ∈ S al eje de rotación, se tiene

$$
\mathbf{K}_{O'}=\sum_{i\in S}m_id_i^2\boldsymbol{\omega}
$$

o bien, con la definición de momento de inercia (3.39), se llega finalmente a que

$$
\mathbf{K}_{O'} = I_{\omega} \boldsymbol{\omega} \tag{3.43}
$$

Observación 3.5 El resultado del ejercicio anterior es válido en la situación un poco más general, a saber, rotación de un cuerpo con simetría geométrica y de masa respecto del eje de rotación. Para verlo, recuérdese del Cap. 1 que

$$
\mathbf{r}_{i,O'} = \frac{\langle \boldsymbol{\omega}, \mathbf{r}_{i,O'} \rangle}{\omega^2} \boldsymbol{\omega} + \frac{[\boldsymbol{\omega}, [\mathbf{r}_{i,O'}, \boldsymbol{\omega}]]}{\omega^2}
$$

lo cual, sustituido en (3.42), lleva a

$$
\mathbf{K}_{O'} = \sum_{i \in S} m_i \left\{ \left( \langle \mathbf{r}_{i,O'}, \mathbf{r}_{i,O'} \rangle - \frac{1}{\omega^2} \langle \mathbf{r}_{i,O'}, \omega \rangle^2 \right) \omega - \frac{1}{\omega^2} \langle \mathbf{r}_{i,O'}, \omega \rangle \left[ \omega, \left[ \mathbf{r}_{i,O'}, \omega \right] \right] \right\}
$$
(3.44)

donde el término  $[\boldsymbol{\omega}, [\mathbf{r}_{i,O'}, \boldsymbol{\omega}]]$  tiene dirección radial respecto del eje de rotación, así que bajo la condición de simetría geométrica y de masa respecto del eje de rotación, para  $i \in S$  existe  $i^* \in S$  tal que

$$
m_i = m_{i^*}, \quad r_{i,O'} = r_{i^*,O'}
$$

 $\boldsymbol{y}$ 

$$
[\boldsymbol{\omega},[\mathbf{r}_{i,O'},\boldsymbol{\omega}]]+[\boldsymbol{\omega},[\mathbf{r}_{i^*,O'},\boldsymbol{\omega}]]=0
$$

por lo cual el segundo término del lado derecho de (3.44) se anula y entonces

$$
\mathbf{K}_{O'} = \sum_{i \in S} m_i \left( \langle \mathbf{r}_{i,O'}, \mathbf{r}_{i,O'} \rangle - \frac{1}{\omega^2} \langle \mathbf{r}_{i,O'}, \boldsymbol{\omega} \rangle^2 \right) \boldsymbol{\omega}
$$
(3.45)

pero

$$
\langle \mathbf{r}_{i,O'}, \mathbf{r}_{i,O'} \rangle = r_{i,O'}^2
$$
  $y \frac{1}{\omega^2} \langle \mathbf{r}_{i,O'}, \boldsymbol{\omega} \rangle^2 = \left(\text{comp}^{\mathbf{r}_{i,O'}}_{\boldsymbol{\omega}}\right)^2$ 

y por el teorema de Pitágoras

$$
d_i^2 = r_{i,O'}^2 - \left( comp_{\omega}^{\mathbf{r}_{i,O'}} \right)^2
$$

por lo tanto (3.45) se rescribe como

$$
\mathbf{K}_{O'} = \sum_{i \in S} m_i d_i^2 \boldsymbol{\omega} = I_{\boldsymbol{\omega}} \boldsymbol{\omega}
$$
 (3.46)

 $y$  dado que, en este caso, no es importante la ubicación de  $O'$ , salvo que se encuentre sobre el eje de rotación, se puede usar la notación

$$
\mathbf{K}_{\pmb{\omega}} := \mathbf{K}_{O'}
$$

# 3.6. Ejemplos y Ejercicios

Los dos siguientes ejemplos se resuelven por una aplicación directa del teorema de Köening.

Ejemplo 3.1 La cadena circular rígida de la Fig. 3.6 tiene masa M uniformemente distribuida y rueda con velocidad constante como se muestra. Determinar su energía cinética.

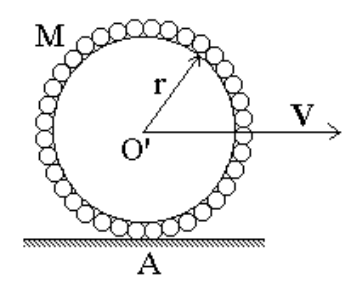

Figura 3.6: Cadena rígida rodando con velocidad constante.

Solución. Ubíquense dos sistemas, uno absoluto fijo al piso y el otro relativo fijo al centro del círculo formado por la cadena. Dado que en este caso el centro de inercia coincide con el origen  $O'$  del sistema relativo es aplicable el resultado (8.36), por tanto

$$
T = \frac{1}{2}MV^2 + \frac{1}{2} \sum_{i \in S} m_i v_{i,O'}^2
$$

pero, aplicando los resultados del Cap. 2, se tiene para el punto A de contacto con el piso

$$
\mathbf{v}_A = \mathbf{v}_{O'} + \mathbf{v}_{A,O'} = \mathbf{V} + \mathbf{v}_{A,O'} = 0
$$

por lo que

$$
\mathbf{v}_{A,O'}=-\mathbf{V}
$$

y dado que todos los puntos de la cadena tienen velocidad relativa a  $O'$  de igual magnitud, se tiene

$$
v_{i,O'} = v_{A,O'} = V
$$

Así que

$$
T = \frac{1}{2}MV^2 + \frac{1}{2}MV^2 = MV^2
$$

 $\blacksquare$ 

Ejemplo 3.2 El disco de la Fig. 3.6 tiene masa M uniformemente distribuida y rueda con velocidad constante, como se indica. Determinar su energía cinética.

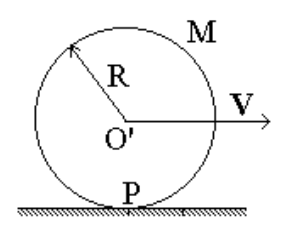

Figura 3.7: Disco rodando.

Solución. El procedimiento de solución es muy parecido al seguido en el ejemplo precedente. Se coloca un sistema coordenado absoluto fijo al piso y uno relativo fijo al centro del disco. En vista de que el centro de masa del disco coincide con el origen  $O'$  del sistema relativo, es aplicable el resultado (8.36), además de que en este caso la energía cinética relativa está dada por (3.40). Entonces

$$
T = \frac{1}{2}MV^2 + \frac{1}{2}\omega^2 I_\omega
$$
\n(3.47)

Por los resultados del Cap. 2, se tiene para el punto P de contacto con el piso

$$
\mathbf{v}_P = \mathbf{v}_{O'} + \mathbf{v}_{P,O'} = \mathbf{V} + [\boldsymbol{\omega}, \mathbf{r}_{P,O'}] = 0 \tag{3.48}
$$

pero ya que **V** y  $[\omega, \mathbf{r}_{P,Q'}]$  son de sentido opuesto y considerando que  $r_{P,Q'} = R$ se obtiene de (3.48)

$$
V - \omega R = 0
$$

#### 3.6. EJEMPLOS Y EJERCICIOS 105

y en consecuencia

$$
\omega = \frac{V}{R} \tag{3.49}
$$

Por otro lado, el momento de inercia del disco respecto del eje de rotación está dado por (véase ejercicio siguiente)

$$
I_{\omega} = \frac{MR^2}{2} \tag{3.50}
$$

así que la sustitución de (3.49) y (3.50) en (3.47) llevan finalmente a

$$
T = \frac{3}{4}MV^2
$$

#### $\blacksquare$

El resultado (3.40) hace uso del momento de inercia, el cual es función de la geometría y la distribución de la masa del cuerpo rígido de que se trate. En el ejercicio que sigue se calcula esta característica mecánica para varias geometrías.

Ejercicio 3.2 Empleando la definición (3.41), calcular  $I_{xx'}$  de los cuerpos que aparecen en la Fig. 3.8 respecto del eje que se indica. Todos los cuerpos tienen masa M de distribución uniforme.

#### Solución.

 $(i)$  Para el disco, respecto de su centro, se tiene

$$
I_{xx'}=\sum_{i\in S}m_{i}d_{i}^{2}=\int\limits_{\rho=0}^{R}\rho^{2}dm\left(\rho\right)
$$

donde  $dm(\rho)$  es la masa del anillo elemental de radio  $\rho$  y ancho  $d\rho$  cuya área es

$$
dA = 2\pi \rho d\rho
$$

en tanto que el área total del disco es

$$
A = \pi R^2
$$

Dada la condición de distribución uniforme de la masa, se llega a que

$$
dm = \frac{M}{A}dA = \frac{2M}{R^2}\rho d\rho
$$

de donde

$$
I_{xx'} = \frac{2M}{R^2} \int_{0}^{R} \rho^3 d\rho = \frac{MR^2}{2}
$$

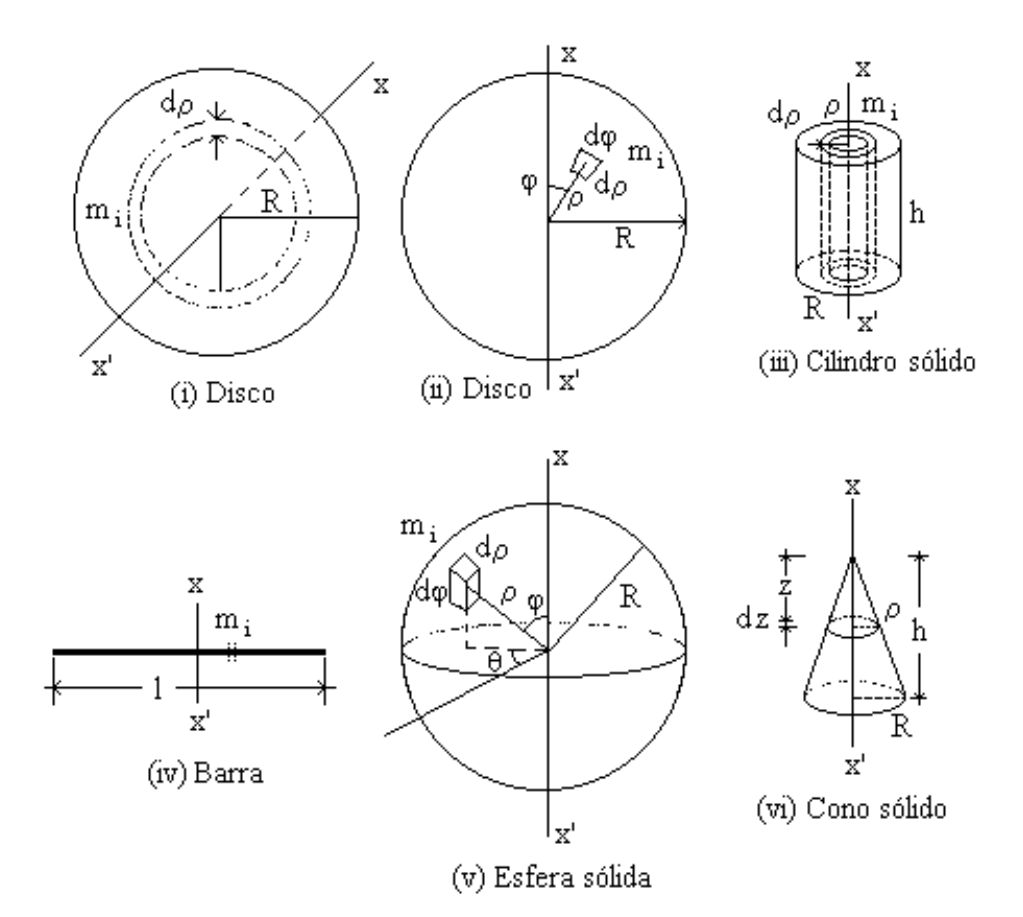

Figura 3.8: Algunos cuerpos de geometría sencilla para el cálculo de su momento de inercia.

(ii) Para el disco, respecto de un diámetro,

$$
I_{xx'} = \sum_{i \in S} m_i d_i^2 = 4 \int_{\varphi=0}^{\pi/2} \int_{\rho=0}^{R} \rho^2 \operatorname{sen}^2 \varphi dm(\rho, \varphi)
$$

donde  $dm (\rho, \varphi)$  es la masa del elemento diferencial ubicado en el punto  $(\rho, \varphi)$  y cuya área es

$$
dA = \rho d\rho d\varphi
$$

Ya que la masa tiene distribución uniforme y el área total es

$$
A = \pi R^2
$$

#### 3.6. EJEMPLOS Y EJERCICIOS 107

se tiene que

$$
dm = \frac{M}{A}dA = \frac{M}{\pi R^2} \rho d\rho d\varphi
$$

entonces

$$
I_{xx'} = \sum_{i \in S} m_i d_i^2 = \frac{4M}{\pi R^2} \int_{\varphi=0}^{\pi/2} \int_{\rho=0}^{R} \rho^3 \sin^2 \varphi d\rho d\varphi
$$
  
= 
$$
\frac{MR^2}{\pi} \int_{\varphi=0}^{\pi/2} \sin^2 \varphi d\varphi = \frac{MR^2}{2\pi} [\varphi - \sin \varphi \cos \varphi]_0^{\pi/2} = \frac{MR^2}{4}
$$

(*iii*) Para el cilindro sólido mostrado se sigue el mismo procedimiento que para el disco del caso (i), sólo que en este caso  $dm(\rho)$  es la masa del cilindro hueco elemental de radio  $\rho$ , ancho  $d\rho$  y altura h cuyo volumen es

$$
dV = 2\pi h \rho d\rho
$$

en tanto que el volumen total del cilindro es

$$
V = \pi h R^2
$$

Como la masa tiene distribución uniforme

$$
dm = \frac{M}{V}dV = \frac{2M}{R^2}\rho d\rho
$$

de donde

$$
I_{xx'} = \frac{2M}{R^2} \int_{0}^{R} \rho^3 d\rho = \frac{MR^2}{2}
$$

 $(iv)$  Para la barra sin grosor, respecto del eje mostrado, se sigue que

$$
I_{xx'} = \sum_{i \in S} m_i d_i^2 = 2 \int_{s=0}^{l/2} s^2 dm
$$

donde dm es la masa del elemento diferencial de longitud ds. Por la condición de masa distribuida uniformemente, se tiene

$$
dm = \frac{M}{l}ds
$$

así que

$$
I_{xx'} = 2\frac{M}{l} \int_{s=0}^{l/2} s^2 ds = \frac{Ml^2}{12}
$$

(v) Para la esfera sólida, se tiene

$$
I_{xx'} = \sum_{i \in S} m_i d_i^2 = \int_M d^2 (\rho, \varphi) dm (\rho, \varphi, \theta)
$$

con  $dm$  ( $\rho, \varphi, \theta$ ) denotando la masa del elemento diferencial con volumen

$$
dV = \rho^2 \operatorname{sen} \varphi d\rho d\varphi d\theta
$$

y  $d(\rho, \varphi)$  su distancia al eje  $xx'$ , la cual es

$$
d = \rho \operatorname{sen} \varphi
$$

Puesto que el volumen total del cuerpo resulta

$$
V = \frac{4}{3}\pi R^3
$$

y la masa está distribuida de manera uniforme, se obtiene

$$
dm = \frac{M}{V}dV = \frac{3M}{4\pi R^3} \rho^2 \operatorname{sen} \varphi d\theta d\rho d\varphi
$$

entonces

$$
I_{xx'} = \frac{3M}{4\pi R^3} \int_{\varphi=0}^{\pi} \int_{\rho=0}^{R} \int_{\theta=0}^{2\pi} \rho^4 \sin^3\varphi d\theta d\rho d\varphi
$$
  
= 
$$
\frac{3MR^2}{10} \int_{0}^{\pi} \sin^3\varphi d\varphi
$$

y ya que

$$
\int_{\varphi=0}^{\pi} \operatorname{sen}^3 \varphi d\varphi = -\frac{1}{3} \operatorname{sen}^2 \varphi \cos \varphi \Big|_0^{\pi} + \frac{2}{3} \int_0^{\pi} \operatorname{sen} \varphi d\varphi = \frac{4}{3}
$$

se concluye que

$$
I_{xx'} = \frac{2MR^2}{5}
$$

#### 3.6. EJEMPLOS Y EJERCICIOS 109

(vi) Finalmente, para el cono sólido respecto de su eje longitudinal se va a hacer uso del resultado de la parte (i), así que

$$
I_{xx'} = \sum_{i \in S} m_i d_i^2 = \int_{z=0}^h dI_{xx'}(z)
$$

donde  $dI_{xx}(z)$  denota el momento de inercia respecto de su centro del disco elemental de radio  $\rho$  y altura dz (ver la Fig. 3.8(vi)). Ahora bien, dada la geometría se tiene la relación

$$
\rho=\frac{R}{h}z
$$

por lo que el volumen del disco diferencial resulta

$$
dV = \pi \rho^2 dz = \frac{\pi R^2}{h^2} z^2 dz
$$

en tanto que el del cuerpo completo es

$$
V = \frac{\pi}{3}R^2h
$$

por tanto el disco elemental tiene por masa

$$
dm = \frac{M}{V}dV = \frac{3M}{h^3}z^2dz
$$

y de acuerdo con el resultado (i)

$$
dI_{xx'} = \frac{\rho^2}{2}dm = \frac{3MR^2}{2h^5}z^4dz
$$

lo que lleva a

$$
I_{xx'} = \frac{3MR^2}{2h^5} \int_{0}^{h} z^4 dz = \frac{3}{10} MR^2
$$

El resultado que sigue es sumamente útil en el cálculo de momentos de inercia.

Teorema 3.4 (Steiner) Considérese el sólido de masa M de la Fig. 3.9. Desígnese por  $I_{AA'}$  y por  $I_{OO'}$  los momentos de inercia respecto de los ejes  $AA'$ , que no pasa por el centro de masa, y  $OO'$  que sí lo hace, es paralelo  $a\ A\ A'\ y\ se\ halla\ separado\ de\ este\ una\ distanceia\ d. Entre\ tales\ moments\ de$ inercia existe la relación

$$
I_{AA'} = I_{OO'} + Md^2
$$

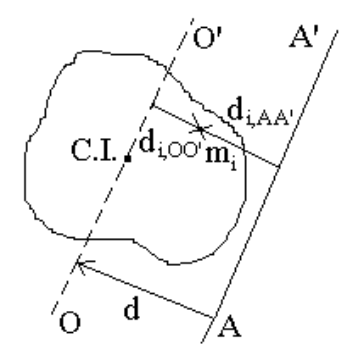

Figura 3.9: Sólido rotando alrededor de un eje que no pasa por su centro inercial.

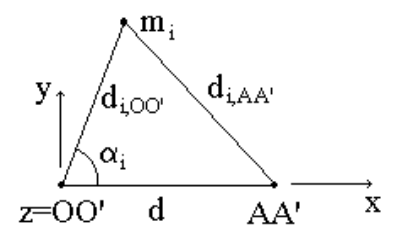

Figura 3.10: Diagrama de distancias a los ejes  $OO'$  y  $AA'$  de un punto  $i \in S$ .

**Prueba.** Denótense por  $d_{i,AA'}$  y  $d_{i,OO'}$  las distancias del punto material  $i \in S$  y a los ejes  $AA'$  y  $OO'$ , respectivamente. Por definición

$$
I_{AA'} = \sum_{i \in S} m_i d_{i,AA'}^2
$$

pero, por la ley de los cosenos

$$
d_{i,AA'}^2 = d^2 + d_{i,OO'}^2 - 2dd_{i,OO'} \cos \alpha_i
$$

(ver la Fig. 3.10), entonces

$$
I_{AA'} = \sum_{i \in S} m_i (d^2 + d_{i,OO'}^2 - 2dd_{i,OO'} \cos \alpha_i)
$$
  
= 
$$
Md^2 + I_{OO'} - 2d \sum_{i \in S} m_i d_{i,OO'} \cos \alpha_i
$$
 (3.51)

#### 3.6. EJEMPLOS Y EJERCICIOS 111

Ahora, nótese que si se elige CI como origen del sistema coordenado

$$
\mathbf{r}_{CI} := \frac{1}{M} \sum_{i \in S} m_i \mathbf{r}_i = \mathbf{0}
$$

de donde, si  $\mathbf{r} = (x, y, z)^T$ 

$$
\sum_{i \in S} m_i x = 0, \quad \sum_{i \in S} m_i y = 0, \quad \sum_{i \in S} m_i z = 0
$$
\n(3.52)

Si en la Fig. 3.10, el sistema coordenado se selecciona en forma tal que los ejes  $z$  y  $OO'$  sean coincidentes y el eje  $x$  esté dirigido hacia el eje  $AA'$ , se sigue que

$$
d_{i,OO'}\cos\alpha_i=x_i
$$

por lo cual, de (3.52)

$$
\sum_{i \in S} m_i d_{i,OO'} \cos \alpha_i = 0
$$

y la afirmación sigue a partir de  $(3.51)$ .

Ejemplo 3.3 Calcular el momento de inercia del cilindro sólido de la Fig. 3.11 respecto del eje mostrado. El cuerpo tiene una masa M uniformemente distribuida.

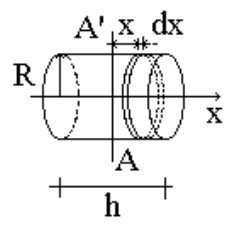

Figura 3.11: Cilindro sólido girando sobre un eje transversal.

Solución. Es aplicable el resultado del inciso (ii) del ejemplo precedente, para ello considérese el disco elemental de volumen

$$
dV = \pi R^2 dx
$$

Dado que el volumen total del sólido es

$$
V = \pi R^2 h
$$

la masa del disco elemental resulta

$$
dM = \frac{M}{V}dV = \frac{M}{h}dx
$$

por lo que, empleando el resultado del citado ejemplo, inciso (ii), se tiene

$$
dI_{OO'} = \frac{MR^2}{4h}dx
$$

donde  $OO'$  representa el eje paralelo a  $AA'$  que pasa por el centro de inercia del disco elemental considerado. Ahora, por el teorema de Steiner

$$
dI_{AA'} = \frac{M}{h} \left(\frac{R^2}{4} + x^2\right) dx
$$

de donde se llega a

$$
I_{AA'} = 2 \int_{x=0}^{h/2} dI_{AA'}(x) = \frac{2M}{h} \int_{x=0}^{h/2} \left(\frac{R^2}{4} + x^2\right) dx
$$
  
=  $\frac{M}{4} \left(R^2 + \frac{h^2}{3}\right)$ 

El concepto que ahora se introduce resulta natural a partir del teorema de Euler presentado en el Cap. 2.

**Definición 3.14** Si existe un punto  $C(t)$  tal que las velocidades al tiempo t de los puntos de un cuerpo rígido pueden expresarse como rotación pura respecto  $de C$ , ese punto se llama **centro de velocidades** (ver Fig.  $3.12$ ).

**Observación 3.6** a) Si C (t) es centro de velocidades, por el teorema de Euler existe  $\boldsymbol{\omega}(t)$  tal que

$$
\mathbf{v}_{P}\left(t\right)=\left[\boldsymbol{\omega}\left(t\right),\overline{CP}\left(t\right)\right]
$$

donde P representa un punto genérico del sólido. b) Si el cuerpo de la definición previa tiene movimiento puramente traslacional, entonces el centro de velocidades se ubica en el infinito.

Los ejemplos que aparecen a continuación ilustran algunos puntos estudiados en este capítulo, en particular los dos primeros hacen uso del concepto de centro de velocidades y de su aplicabilidad en la solución de problemas cinemáticos.

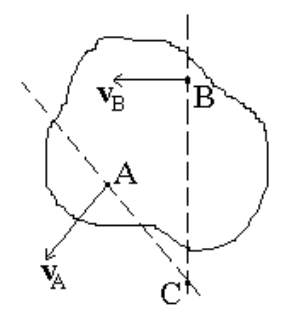

Figura 3.12: Centro de velocidades.

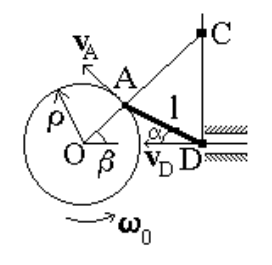

Figura 3.13: Biela en movimiento.

Ejemplo 3.4 Considérese la biela en movimiento de la Fig. 3.13. Calcular  $v_D(\alpha)$  partiendo de que se conocen  $\rho$ , l  $y \omega_0$ .

**Solución.** Con respecto al centro de velocidades C, existe  $\omega$  tal que

$$
\mathbf{v}_A = \begin{bmatrix} \boldsymbol{\omega}, \overline{CA} \end{bmatrix}, \quad \mathbf{v}_D = \begin{bmatrix} \boldsymbol{\omega}, \overline{CD} \end{bmatrix}
$$

de donde

$$
v_A = \omega |\overline{CA}|
$$
,  $v_D = \omega |\overline{CD}|$ 

pues ω es ortogonal al plano de movimiento de la biela. Ya que por otro lado  $v_A = \omega_0 \rho$ , se tiene entonces que

$$
\omega = \omega_0 \frac{\rho}{|CA|}
$$

y por tanto

$$
v_D=\omega_0\rho\frac{\big|\overline{CD}\big|}{\big|\overline{CA}\big|}
$$

De la ley de los senos aplicada al triángulo ACD

$$
\frac{\left|\overline{CD}\right|}{\left|\overline{CA}\right|} = \frac{\operatorname{sen}\left(\alpha + \beta\right)}{\operatorname{sen}\left(\pi/2 - \alpha\right)} = \operatorname{sen}\beta + \tan\alpha\cos\beta
$$

pero, por la ley de los senos aplicada al triángulo OAD

$$
\operatorname{sen}\beta=\frac{l}{\rho}\operatorname{sen}\alpha
$$

y del hecho de que

$$
|\!\cos\beta|=\sqrt{1-sen^2\beta}=\sqrt{1-\frac{l^2}{\rho^2}sen^2\alpha}
$$

se obtiene

$$
v_D = \omega_0 \rho \left[ \frac{l}{\rho} \operatorname{sen} \alpha + \operatorname{sgn} (\cos \beta) \sqrt{1 - \frac{l^2}{\rho^2} \operatorname{sen}^2 \alpha} \tan \alpha \right]
$$

 $\blacksquare$ 

Ejemplo 3.5 En la barra articulada de la Fig. 3.14 cada mitad tiene longitud l y masa m, además, la barra está colocada de forma tal que la articulación se encuentra exactamente a la mitad de la abertura en el piso, la cual tiene un ancho l. En el momento inicial, al que corresponde la situación mostrada, la barra empieza a caer. Determinar la velocidad de la articulación, denotada como D, en el momento en que los extremos de la barra se encuentren tocando las esquinas de la abertura. Considérese que el resbalamiento es sin fricción.

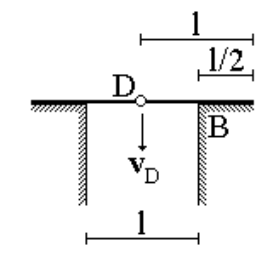

Figura 3.14: Barra articulada a punto de caer.

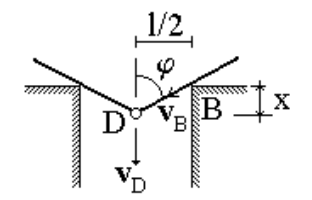

Figura 3.15: Barra cayendo.

Solución. La situación general está ilustrada en la Fig. 3.15. Primeramente se mostrará que cuando la barra cae, las velocidades de los puntos de contacto de la barra con las esquinas de la abertura tienen dirección hacia la articulación D. Para esto, ubíquense dos sistemas coordenados, uno absoluto fijo al piso y el otro relativo fijo a D. Dadas las condiciones de simetría del problema, basta analizar la situación para la mitad derecha, así que para el punto B de contacto se tiene (véase Cap. 2)

$$
\mathbf{v}_B = \mathbf{v}_D + \left[\boldsymbol{\omega}, \overline{DB}\right] \tag{3.53}
$$

donde

$$
\omega = |\dot{\varphi}| \tag{3.54}
$$

Por otro lado, de la geometría se tiene, si sen  $\varphi \neq 0$ 

$$
\left| \overline{DB} \right| = \frac{l/2}{\text{sen}\,\varphi} \tag{3.55}
$$

y

$$
x=\frac{l}{2}\cot\varphi
$$

La derivación temporal de esta última relación lleva a

$$
\dot{x} = -\frac{l}{2sen^2\varphi}\dot{\varphi}
$$

de donde

$$
|\dot{\varphi}| = \frac{2}{l} |\dot{x}| \operatorname{sen}^2 \varphi \tag{3.56}
$$

Considerando que  $v_D = |\dot{x}|$ , que  $\omega$  es ortogonal a  $\overline{DB}$  y las relaciones (3.54) y (3.55) se llega a la igualdad

$$
\frac{\left| \left[ \boldsymbol{\omega},\overline{DB} \right] \right|}{v_D} = \frac{\boldsymbol{\omega} \left| \overline{DB} \right|}{v_D} = \frac{l \left| \dot{\varphi} \right|}{2 \left| \dot{x} \right| \operatorname{sen} \varphi}
$$

o bien, con (3.56)

$$
\frac{\left| \left[ \omega, \overline{DB} \right] \right|}{v_D} = \text{sen } \varphi \tag{3.57}
$$

La Fig. 3.16 muestra un diagrama vectorial con los vectores  $\mathbf{v}_D$  y  $\left[\boldsymbol{\omega}, \overline{DB}\right]$ . De este diagrama y (3.53) se ve que

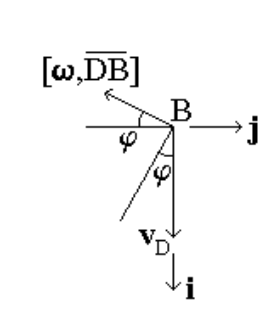

Figura 3.16: Vectores  $\mathbf{v}_D$  y  $\left[\boldsymbol{\omega},\overline{DB}\right]$ .

$$
\mathbf{v}_B = (v_D - |[\boldsymbol{\omega}, \overline{DB}] | \operatorname{sen} \varphi) \mathbf{i} - |[\boldsymbol{\omega}, \overline{DB}] | \operatorname{cos} \varphi \mathbf{j}
$$

pero considerando (4.8)

$$
\mathbf{v}_B = v_D \cos \varphi (\cos \varphi \mathbf{i} - \sin \varphi \mathbf{j})
$$

de donde se desprende que la dirección de  $\mathbf{v}_B$  es hacia D. El conocimiento de la dirección de  $\mathbf{v}_B$  permite ubicar el centro de velocidades  $C$  de la mitad derecha de la barra; en particular, al momento de interés, i.e., cuando la barra está desprendiéndose del piso, se tiene la configuración de la Fig. 3.17. En esta situación se sabe, entonces, que respecto de C existe  $\Omega$  tal que

$$
\mathbf{v}_D = \left[\mathbf{\Omega}, \overline{DC}\right]
$$

con  $\Omega$  ortogonal a  $\overline{DC}$ , por lo que

$$
v_D = \Omega \left| \overline{DC} \right| \tag{3.58}
$$

De la Fig. 3.17 se ve también que

$$
\frac{l}{|\overline{DC}|} = \text{sen } 30^{\circ} = \frac{1}{2}
$$

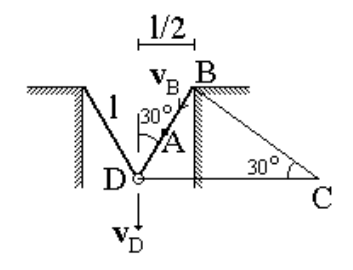

Figura 3.17: Barra desprendiéndose del piso.

así que

$$
\left|\overline{DC}\right|=2l
$$

Por otro lado, del hecho de que las fuerzas que están presentes (peso) son potenciales, se concluye que

$$
T(t) + \sum_{i \in S} \Pi(\mathbf{r}_i(t)) = const
$$
\n(3.59)

así que tomando como g la aceleración de la gravedad y como nivel de referencia para la energía potencial el nivel del piso, se tiene para t = 0

$$
T(0) = 0, \quad \sum_{i \in S} \Pi(\mathbf{r}_i(0)) = 0 \tag{3.60}
$$

en tanto que para el instante final  $t_f$  (véase la Fig. 3.17)

$$
T(t_f) = I_{\Omega} \Omega^2
$$
  

$$
\sum_{i \in S} \Pi(\mathbf{r}_i(t_f)) = -\frac{1}{2} mgl \cos 30^\circ = -\frac{\sqrt{3}}{4} mgl
$$
 (3.61)

Ahora bien, por el teorema de Steiner

$$
I_{\mathbf{\Omega}}=I_A+m\left|\overline{AC}\right|^2
$$

donde  $\mathcal{I}_A$  representa el momento de inercia respecto del eje perpendicular al plano de la Fig. 3.17 y que pasa por el centro de inercia, denotado por A, de la mitad derecha de la barra. Puesto que

$$
I_A = \frac{ml^2}{12}
$$

$$
|\overline{BC}| = |\overline{DC}| \cos 30^\circ = \sqrt{3}l
$$

y

$$
\left| \overline{AC} \right| = \sqrt{\left| \overline{BC} \right|^2 + \left( l/2 \right)^2} = l\sqrt{3 + 1/4} = \frac{\sqrt{13}}{2}l
$$

entonces

$$
I_{\Omega} = I_A + m \left| \overline{AC} \right|^2 = \frac{10}{3} m l^2
$$

Así que

$$
T(t_f) = \frac{10}{3}ml^2\Omega^2
$$
\n
$$
(3.62)
$$

Los resultados  $(3.60)$ ,  $(3.61)$ , y  $(3.62)$  junto con  $(3.59)$ , permiten establecer

$$
\frac{10}{3}ml^2\Omega^2 = \frac{\sqrt{3}}{4}mgl
$$

de donde

$$
\Omega^2 = \frac{3\sqrt{3}}{40} \frac{g}{l}
$$

valor que junto con (3.58) llevan a

$$
v_D = \sqrt{\frac{3\sqrt{3}}{10}gl}
$$

 $\blacksquare$ 

Ejemplo 3.6 Las barras articuladas de la Fig. 3.18 tienen longitud l y masa M y la estructura está atada con una cuerda sin peso en los puntos B y C. Al momento  $t = 0$  la cuerda se corta y el conjunto empieza a resbalar sin fricción. Determinar  $\mathbf{v}_B(h)$  considerando que la altura inicial es  $h_0$ .

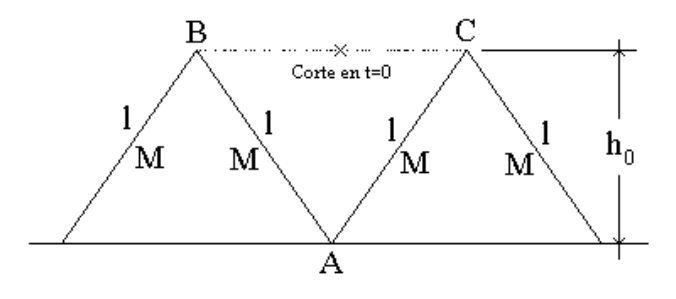

Figura 3.18: Conjunto de barras articuladas.

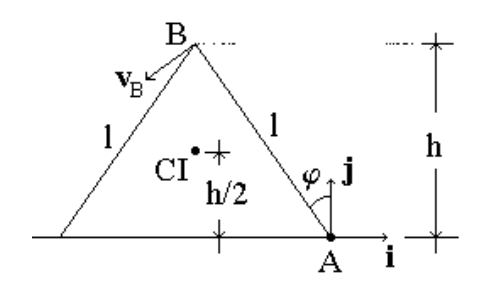

Figura 3.19: Mitad izquierda de la estructura de barras articuladas.

Solución. Dada la simetría de la estructura, el problema puede reducirse al estudio de la mitad izquierda, la cual se muestra en la Fig. 3.19. De esta figura se tiene que

$$
\mathbf{v}_B = \left[ \boldsymbol{\omega}, \overline{AB} \right]
$$

donde, para el sistema mostrado,

$$
\boldsymbol{\omega}(t) = \omega(t) \mathbf{k}, \quad \omega(t) = \dot{\varphi}(t)
$$

y

$$
\overline{AB} = l(-\operatorname{sen}\varphi\mathbf{i} + \cos\varphi\mathbf{j})
$$

así que

$$
\mathbf{v}_B = -\omega l \left( \cos \varphi \mathbf{i} + \sin \varphi \mathbf{j} \right) \tag{3.63}
$$

Ahora, considerando que la única fuerza a tener en cuenta (peso) es potencial, se cumple que

$$
E(t) := T(t) + \sum_{i \in S} \Pi(\mathbf{r}_i(t)) = const
$$
\n(3.64)

En el estado inicial  $t = 0$  se tiene para las dos barras en cuestión

$$
\sum_{i\in S}\Pi\left(\mathbf{r}_{i}\left(0\right)\right)=Mgh_{0},\quad T\left(0\right)=0
$$

donde g denota la aceleración de la gravedad, entonces

$$
E(t) \equiv Mgh_0 \tag{3.65}
$$

En el instante general  $t$  la energía potencial es

$$
\sum_{i \in S} \Pi\left(\mathbf{r}_i\left(t\right)\right) = Mgh\left(t\right) \tag{3.66}
$$

mientras que, tomando como puntos de referencia absoluto y relativo a A y B, respectivamente, para la aplicación del teorema de Köening, se tiene para la energía cinética

$$
T_{A}(t) = T_{B}(t) + T_{rel,B}(t) + 2M \langle \mathbf{v}_{B}(t), \mathbf{v}_{CI,B}(t) \rangle
$$
 (3.67)

expresión cuyos términos tienen los valores

$$
T_B = \frac{1}{2} (2M) v_B^2 = M l^2 \omega^2
$$

pues  $v_B = \omega l$ ,

$$
T_{rel,B} = \omega^2 I_{\omega}
$$

donde I<sup>ω</sup> es el momento de inercia de una sola barra respecto del eje de rotación (perpendicular al plano de la Fig. 3.19 y pasa B), mismo que está dado por

$$
I_{\omega} = \int_{0}^{l} x^{2} dm = \int_{0}^{l} x^{2} \frac{M}{l} dx = \frac{1}{3} M l^{2}
$$

entonces

$$
T_{rel,B} = \frac{1}{3} M l^2 \omega^2
$$

Para el cálculo del tercer término se requiere  $\mathbf{v}_{CI,B}$ . El vector de posición de  $CI$  respecto del punto  $B$ , pero expresado en el sistema absoluto ubicado en  $A$ , es

$$
\mathbf{r}_{CI,B} = -\frac{l}{2}\cos\varphi\mathbf{j}
$$

de donde

$$
\mathbf{v}_{CI,B} = \frac{l}{2} \dot{\varphi} \operatorname{sen} \varphi \mathbf{j},
$$

y por tanto

$$
\langle \mathbf{v}_B, \mathbf{v}_{CI,B} \rangle = -\frac{1}{2} l^2 \omega^2 sen^2 \varphi
$$

Con los resultados previos y (3.67) se tiene

$$
T_A = M l^2 \omega^2 \left(\frac{4}{3} - \operatorname{sen}^2 \varphi\right) = M \omega^2 \left(\frac{l^2}{3} + h^2\right) \tag{3.68}
$$

ya que

$$
sen^2 \varphi = \frac{l^2 - h^2}{l^2} \tag{3.69}
$$
#### 3.7. MOVIMIENTOS CON FRICCIÓN 121

La sustitución de (3.65), (3.66) y (3.68) en (3.64) lleva a la relación

$$
\omega^2 \left(\frac{l^2}{3} + h^2\right) + gh = gh_0
$$

de donde

$$
\omega = \left( g \frac{h_0 - h}{\frac{l^2}{3} + h^2} \right)^{1/2} \tag{3.70}
$$

Las relaciones  $(3.69)$  y  $(3.70)$  junto con  $(3.63)$  permiten obtener finalmente

$$
\mathbf{v}_{B}(t) = -\left(g\frac{h_{0} - h(t)}{\frac{l^{2}}{3} + h(t)^{2}}\right)^{1/2} \left(h\mathbf{i} + \sqrt{l^{2} - h(t)^{2}}\mathbf{j}\right)
$$

 $\blacksquare$ 

### 3.7. Movimientos con Fricción

La fricción aparece en la superficie de contacto entre cuerpos cuando éstos tienden a deslizar entre ellos, o bien están deslizando. En el primer caso el fenómeno se denomina fricción estática, y en el segundo, dinámica. La primera tiene el efecto de producir una fuerza que se opone a iniciar el movimiento y cuyo valor máximo se alcanza cuando se está a punto de iniciar el deslizamiento. Esta condición permite derivar una relación sencilla para el cálculo de dicha fuerza. Respecto de la fricción dinámica, su tratamiento está más allá de los objetivos de este texto.

Axioma 3.4 En cuerpos a punto de deslizar entre sí, aparece en la superficie de contacto la fuerza

$$
\mathbf{F}_{fr} = -f_{fr}N \mathbf{e}_S, \quad |\mathbf{e}_S| = 1 \tag{3.71}
$$

donde (véase Fig. 3.20):

#### Definición 3.15

 $\mathbf{F}_{fr}$  se denomina fuerza de fricción,

 $f_{fr}$  se llama coeficiente de fricción y depende sólo de las características físicas (no geométricas) de las superficies en contacto,

N es la magnitud de la fuerza perpendicular a las superficies de contacto,

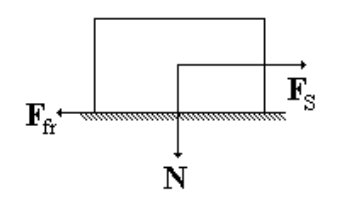

Figura 3.20: Cuerpo sujeto a fricción.

 $e_S$  representa un vector unitario en la dirección de la tendencia a deslizar (en la dirección de la fuerza  $\mathbf{F}_S$  en la Fig. 3.20).

Ejemplo 3.7 En el cuerpo sobre el plano inclinado de la Fig. 3.21 sean m,  $\alpha$  y  $f_{fr}$  la masa del cuerpo, el ángulo del plano y el coeficiente de fricción, respectivamente. Si m y  $f_{fr}$  están dados, calcular  $\alpha^*$ , el ángulo del plano para el cual se inicia el movimiento.

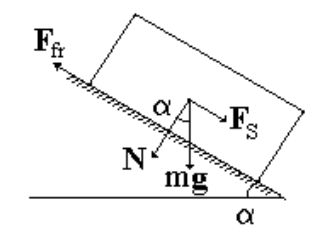

Figura 3.21: Cuerpo sobre un plano inclinado.

Solución. La condición de deslizamiento es

$$
F_S \geq F_{fr}
$$

es decir,

$$
mg\operatorname{sen}\alpha \ge f_{fr}N = f_{fr}mg\cos\alpha
$$

o bien,

 $\tan \alpha \geq f_{fr}$ 

Así que

 $\blacksquare$ 

$$
\alpha^* = \arctan f_{fr}
$$

Ejemplo 3.8 Para la esfera sólida sobre el plano inclinado de la Fig. 3.22 se suponen conocidos la masa m y el radio ρ de la esfera, así como el coeficiente de fricción  $f_{fr}$ . Calcular  $\alpha^*$ , el ángulo crítico para el cual la esfera empieza a experimentar, además de rodamiento, deslizamiento.

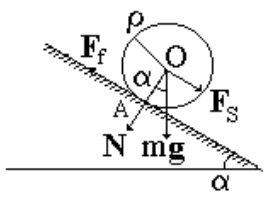

Figura 3.22: Esfera sobre un plano inclinado.

Solución. La fuerza responsable del rodamiento de la esfera es debida a la fricción, así que primero se determina la relación entre el valor de esta fuerza y el ángulo del plano en condiciones de rodamiento puro. En estas condiciones se tiene, por la Segunda Ley de Newton

$$
m\dot{v} = F_S - F_f = mg \operatorname{sen} \alpha - F_f \tag{3.72}
$$

donde  $F_f$  denota la fuerza generada por la fricción, que en las condiciones señaladas en la Fig. 3.22 resulta  $F_f \leq F_{fr}$ , ya que no necesariamente se está a punto de iniciar el deslizamiento. Por otro lado, la magnitud del momento del impulso alrededor del eje de rotación de la esfera está dada por (3.46), es decir

$$
K_{\pmb\omega}=I_{\pmb\omega}\omega
$$

donde  $I_{\omega}$  es el momento de inercia de la esfera alrededor de un diámetro y  $\omega$ es su velocidad angular. Del Ejercicio 1 se tiene

$$
K_{\omega} = \frac{2}{5}m\rho^2 \omega
$$
  

$$
\dot{K}_{\omega} = \frac{2}{5}m\rho^2 \dot{\omega}
$$
 (3.73)

de donde

Ahora, por el teorema de Resal

$$
\dot{K}_{\bm{\omega}}=F_f\rho
$$

que en combinación con (3.73) permite obtener

$$
m\rho\dot{\omega} = \frac{5}{2}F_f \tag{3.74}
$$

Adicionalmente, ya que  $v_{\cal A}=0,$  se tiene la relación cinemática

$$
v=\rho\omega
$$

de donde

$$
\dot{v} = \rho \dot{\omega} \tag{3.75}
$$

expresión que sustituida en (3.74) lleva a

$$
m\dot{v} = \frac{5}{2}F_f
$$

y en consecuencia (3.72) se traduce en

$$
\frac{5}{2}F_f = mg \operatorname{sen} \alpha - F_f
$$

y por tanto

$$
F_f = \frac{2}{7}mg\operatorname{sen}\alpha\tag{3.76}
$$

Por otro lado, de (3.71), la máxima fuerza de fricción que se puede generar en el punto de contacto A está dada por

$$
F_{fr} = f_{fr}N
$$

con

$$
N = mg\cos\alpha
$$

es decir

$$
F_{fr} = f_{fr}mg\cos\alpha\tag{3.77}
$$

Ya que  $\alpha^*$  se da cuando

$$
F_f=F_{fr}
$$

de (3.76) y (3.77)

$$
\alpha^* = \arctan\left(\frac{7}{2}f_{fr}\right)
$$

 $\blacksquare$ 

# Capítulo 4

# Sistemas no Inerciales y de Masa Variable

Las relaciones obtenidas en los capítulos previos están basadas en la consideración de que el sistema absoluto de referencia no está acelerado. Sistemas en que se cumple esta condición son llamados inerciales. En este capítulo se analiza la dinámica de los sistemas no inerciales, es decir, sistemas cuya referencia absoluta sufre una aceleración. Otra consideración hecha previamente es en relación con la masa, ésta se ha supuesto constante. El tratamiento de algunos casos en que la masa es variable es el otro aspecto de este capítulo.

#### 4.1. Sistemas no Inerciales

Definición 4.1 Un sistema coordenado que no experimenta aceleración se llama sistema inercial, en otro caso se denomina sistema no inercial.

En un sistema S de puntos materiales referidos a un sistema inercial se satisfacen tres relaciones, tratadas en el capítulo anterior:

(a) Segunda Ley de Newton

$$
\dot{\mathbf{Q}} = \mathbf{F}_{ext} \tag{4.1}
$$

(b) Teorema de Resal

$$
\dot{\mathbf{K}}_{A} = \mathbf{M}_{\mathbf{F}_{ext},A} + M \left[ \mathbf{v}_{CI}, \mathbf{v}_{A} \right] \tag{4.2}
$$

 $(c)$  Relación entre el trabajo desarrollado por las fuerzas sobre S y el incremento de su energía cinética

$$
dT = \delta A \tag{4.3}
$$

En esta sección se resolverá el problema de rescribir las ecuaciones (4.1-4.3) para el caso en que el sistema de referencia sea no inercial. Para ello será suficiente rescribirlas respecto de un sistema de referencia relativo.

#### 4.1.1. Segunda Ley de Newton respecto de un Sistema Relativo

De lo visto en el Cap. 2 se sabe que la aceleración de un punto de posición  $r_{abs}$ respecto de un sistema coordenado absoluto puede ser descrita en términos de la aceleración  $w<sub>O</sub>$  y la velocidad y aceleración angulares  $\omega$  y  $\varepsilon$  de un sistema coordenado relativo con origen O, a saber

$$
\mathbf{w}_{abs} = \mathbf{w}_{tr} + \mathbf{w}_{rel} + \mathbf{w}_{cor}
$$
 (4.4)

donde las aceleraciones de traslación y de Coriolis están definidas como

$$
\mathbf{w}_{tr} := \mathbf{w}_O + [\boldsymbol{\varepsilon}, \mathbf{r}_{rel}] + [\boldsymbol{\omega}, [\boldsymbol{\omega}, \mathbf{r}_{rel}]] \tag{4.5}
$$

$$
\mathbf{w}_{cor} := 2\left[\boldsymbol{\omega}, \mathbf{v}_{rel}\right] \tag{4.6}
$$

mientras que  $\mathbf{r}_{rel}$ ,  $\mathbf{v}_{rel}$  y  $\mathbf{w}_{rel}$  representan la posición, la velocidad y la aceleración relativas del punto, es decir, respecto del sistema relativo.

Ahora bien, se ha visto en el Cap. 3 que el centro inercial CI de un sistema de puntos S con masa total constante M cumple la relación

$$
\dot{\mathbf{Q}} = \dot{M}_{\mathbf{C}I,abs} \tag{4.7}
$$

donde  $\mathbf{r}_{CI,abs}$  denota la posición absoluta de CI. Si

$$
\mathbf{w}_{CI,abs} := \overset{..}{\mathbf{r}}_{CI,abs}
$$

la expresión (4.7) se puede presentar como

$$
\mathbf{\dot{Q}}=M\mathbf{w}_{CI,abs}
$$

resultado que, en combinación con la Segunda Ley de Newton (4.1), lleva a

$$
M{\mathbf{w}_{CI,abs}} = \mathbf{F}_{ext}
$$

o bien, empleando (4.4)

$$
M\left(\mathbf{w}_{CI,tr}+\mathbf{w}_{CI,rel} {+}\mathbf{w}_{CI,cor}\right)=\mathbf{F}_{ext}
$$

de donde se llega a

$$
M\mathbf{w}_{CI,rel} = \mathbf{F}_{ext} - M\mathbf{w}_{CI,tr} - M\mathbf{w}_{CI,cor}
$$
(4.8)

Definición 4.2 La cantidad

$$
\mathbf{R}_{CI,tr} := -M\mathbf{w}_{CI,tr} \tag{4.9}
$$

se llama fuerza de traslación inercial. La cantidad

$$
\mathbf{R}_{CI,cor} = -M\mathbf{w}_{CI,cor} \tag{4.10}
$$

se denomina fuerza de Coriolis inercial.

Las definiciones (4.9) y (4.10) permiten obtener la expresión final de (4.8), que viene a ser la contraparte relativa de la ley (4.1) y que describe la dinámica de CI respecto del sistema relativo

$$
M\mathbf{w}_{CI,rel} = \mathbf{F}_{ext} + \mathbf{R}_{CI,tr} + \mathbf{R}_{CI,cor}
$$
(4.11)

El ejemplo que aparece enseguida ilustra la utilidad de la expresión obtenida.

Ejemplo 4.1 Considérese el plano inclinado de la Fig. 4.1, el cual está sujeto a la aceleración w mostrada. Sobre el plano se encuentra un cuerpo de masa m que desliza sin fricción. Determínese la magnitud de w a fin de que el deslizamiento del cuerpo sea hacia el punto más alto del plano.

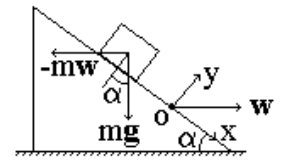

Figura 4.1: Cuerpo sobre un plano inclinado acelerado.

Solución. Fíjese al plano el sistema coordenado relativo que se muestra. Dado que este sistema no está rotando, se tiene

$$
\boldsymbol{\omega}=0,\quad \boldsymbol{\varepsilon}=0
$$

en consecuencia

$$
\mathbf{R}_{CI,tr} = -m\mathbf{w}, \quad \mathbf{R}_{CI,cor} = 0
$$

De  $(4.11)$ , para que el cuerpo se acelere en el sentido negativo del eje x se debe cumplir que

$$
R_{CI,tr} \cos \alpha \ge mg \sin \alpha
$$

o bien

$$
mw\cos\alpha \ge mg\sin\alpha
$$

entonces

 $w \geq g \tan \alpha$ 

 $\blacksquare$ 

#### 4.1.2. Teorema de Resal en un Sistema Relativo

Recuérdese del Cap. 3 que el momento del impulso del sistema de puntos S respecto del polo A está dado por

$$
\mathbf{K}_A := \sum_{i \in S} \left[ \mathbf{r}_{i,A}, m_i \mathbf{v}_{i,abs} \right]
$$

donde  $\mathbf{r}_{i,A}$  denota la posición del punto  $i \in S$ , con masa  $m_i$ , respecto del polo A. En este contexto se define lo siguiente.

Definición 4.3 Sea el sistema de partículas S referenciado a un sistema relativo con origen O. El momento relativo del impulso de S respecto del polo A está dado por

$$
\mathbf{K}_{rel,A} := \sum_{i \in S} \left[ \mathbf{r}_{i,A}, m_i \mathbf{v}_{i,rel} \right]
$$

donde  $\mathbf{v}_{i,rel}$  denota la velocidad relativa a O del punto  $i \in S$ .

A partir de la definición anterior se tiene

$$
\dot{\mathbf{K}}_{rel,A} = \sum_{i \in S} \left( [\dot{\mathbf{r}}_{i,A}, m_i \mathbf{v}_{i,rel}] + [\mathbf{r}_{i,A}, m_i \dot{\mathbf{v}}_{i,rel}] \right) \tag{4.12}
$$

y en particular, si  $A = O$ , con la identificación

$$
\mathbf{r}_{i,O} = \mathbf{r}_{i,rel}, \quad \mathbf{\dot{r}}_{i,O} = \mathbf{v}_{i,rel}, \quad \mathbf{\dot{v}}_{i,rel} = \mathbf{w}_{i,rel}
$$

la relación (4.12) se reduce a

$$
\dot{\mathbf{K}}_{rel} := \dot{\mathbf{K}}_{rel,O} = \sum_{i \in S} [\mathbf{r}_{i,rel}, m_i \mathbf{w}_{i,rel}] \tag{4.13}
$$

#### 4.1. SISTEMAS NO INERCIALES 129

pues  $[\mathbf{v}_{i,rel}, m_i \mathbf{v}_{i,rel}] = 0$ . Considerando ahora (4.4) se tiene

$$
\mathbf{w}_{i,rel} = \mathbf{w}_{i,abs} - \mathbf{w}_{i,tr} - \mathbf{w}_{i,cor}
$$
 (4.14)

entonces (4.13) se expresa como

$$
\dot{\mathbf{K}}_{rel} = \sum_{i \in S} \left[ \mathbf{r}_{i,rel}, m_i \mathbf{w}_{i,abs} \right] + \sum_{i \in S} \left[ \mathbf{r}_{i,rel}, -m_i \mathbf{w}_{i,tr} \right] + \sum_{i \in S} \left[ \mathbf{r}_{i,rel}, -m_i \mathbf{w}_{i,cor} \right] \tag{4.15}
$$

de donde, definiendo para la partícula  $i \in S$  la fuerza de traslación inercial como

$$
\mathbf{R}_{i,tr} := -m_i \mathbf{w}_{i,tr} = -m_i \left( \mathbf{w}_O + [\boldsymbol{\varepsilon}, \mathbf{r}_{i, rel}] + [\boldsymbol{\omega}, [\boldsymbol{\omega}, \mathbf{r}_{i, rel}]] \right) \tag{4.16}
$$

y la fuerza de Coriolis inercial como

$$
\mathbf{R}_{i,cor} = -m_i \mathbf{w}_{i,cor} = -2m_i \left[ \boldsymbol{\omega}, \mathbf{v}_{i,rel} \right]
$$
(4.17)

y recordando que por la Segunda Ley de Newton

$$
m_i \mathbf{w}_{i,abs} = \mathbf{F}_i \tag{4.18}
$$

con  $\mathbf{F}_i$  la fuerza total sobre la partícula  $i \in S$ , la expresión (4.15) adopta la forma

$$
\dot{\mathbf{K}}_{rel} = \sum_{i \in S} [\mathbf{r}_{i,rel}, \mathbf{F}_i] + \sum_{i \in S} [\mathbf{r}_{i,rel}, \mathbf{R}_{i,tr}] + \sum_{i \in S} [\mathbf{r}_{i,rel}, \mathbf{R}_{i,cor}] \tag{4.19}
$$

Recuérdese del Cap. 3 que el momento de las fuerzas respecto del origen O está dado por

$$
\mathbf{M}_{\mathbf{F}_{ext},O}:=\sum_{i\in S}\left[\mathbf{r}_{i,rel},\mathbf{F}_{i,ext}\right]=\sum_{i\in S}\left[\mathbf{r}_{i,rel},\mathbf{F}_{i}\right]
$$

y defínanse los momentos de las fuerzas de traslación inercial y de Coriolis inercial respecto de O como

$$
\mathbf{M}_{tr,O} := \sum_{i \in S} \left[ \mathbf{r}_{i,rel}, \mathbf{R}_{i,tr} \right] \quad \text{y} \quad \mathbf{M}_{cor,O} := \sum_{i \in S} \left[ \mathbf{r}_{i,rel}, \mathbf{R}_{i,cor} \right]
$$

respectivamente, entonces se llega a la expresión final para la contraparte relativa de (4.2), es decir, la ley que gobierna la dinámica del momento relativo del impulso

$$
\dot{\mathbf{K}}_{rel} = \mathbf{M}_{\mathbf{F}_{ext},O} + \mathbf{M}_{tr,O} + \mathbf{M}_{cor,O}
$$
\n(4.20)

La expresión (4.20) adopta formas sencillas en algunos casos prácticos. Por ejemplo, si  $\mathbf{v}_{i,rel} = 0 \ \forall i \in S$ , entonces

$$
\mathbf{R}_{i,cor} = -2m_i \left[ \boldsymbol{\omega}, \mathbf{v}_{i,rel} \right] = 0
$$

por lo cual

$$
\mathbf{M}_{cor,O} := -2 \sum_{i \in S} m_i \left[ \mathbf{r}_{i,rel}, \mathbf{R}_{i,cor} \right] = 0
$$

y en consecuencia

$$
\dot{\mathbf{K}}_{rel} = \mathbf{M}_{\mathbf{F}_{ext},O} + \mathbf{M}_{tr,O}
$$
\n(4.21)

Otra simplificación se da si el sistema relativo no rota, es decir,  $\omega \equiv 0$ , en tal caso (4.16) tiene la forma reducida

$$
\mathbf{R}_{i,tr} = -m_i \mathbf{w}_O
$$

por lo cual

$$
\mathbf{M}_{tr,O} = \sum_{i \in S} [\mathbf{r}_{i,rel}, -m_i \mathbf{w}_O] = [\mathbf{r}_{CI,rel}, -M \mathbf{w}_O]
$$
(4.22)

donde se ha usado la definición del centro inercial.

El ejemplo que aparece a continuación emplea los resultados recién obtenidos, en particular la expresión (4.21).

Ejemplo 4.2 En la Fig. 4.2 se muestra una esfera, de radio  $\rho$  y masa m uniformemente distribuida, apoyada contra un escalón de altura  $h < \rho$ . Determínese la magnitud de la aceleración horizontal w que debe tener el piso para que la esfera suba el escalón.

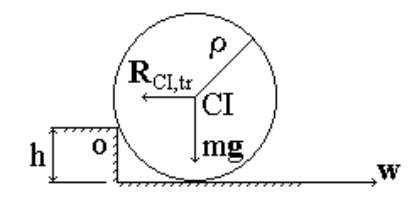

Figura 4.2: Esfera contra un escalón.

#### 4.1. SISTEMAS NO INERCIALES 131

Solución. Fíjese a la esfera un sistema coordenado relativo con origen O en el punto alrededor del cual se va a verificar el giro de la esfera. Ya que el sistema coordenado se mueve con el sólido, se cumple que  $\mathbf{v}_{i,rel} = 0 \ \forall i \in S$ , por lo que es aplicable (4.21). En vista de que en el caso límite se tiene

$$
\boldsymbol{\varepsilon}=0,\quad \boldsymbol{\omega}=0
$$

por (4.22) se verifica

$$
\mathbf{M}_{tr,O} = [\mathbf{r}_{CI,rel}, -m\mathbf{w}]
$$

en tanto que puesto que la reacción del punto superior del escalón sobre la esfera tiene momento nulo

$$
\mathbf{M}_{\mathbf{F}_{ext},O} = \sum_{i \in S} \left[ \mathbf{r}_{i,rel}, m_i \mathbf{g} \right] = \left[ \frac{1}{m} \sum_{i \in S} m_i \mathbf{r}_{i,rel}, m \mathbf{g} \right] = \left[ \mathbf{r}_{CI,rel}, m \mathbf{g} \right]
$$

La condición límite se da si

$$
M_{tr,O}=M_{{\bf F}_{ext},O}
$$

es decir,

$$
w(\rho - h) = g\sqrt{\rho^2 - (\rho - h)^2}
$$

y la esfera sube cuando

$$
w > g\sqrt{\left(\frac{\rho}{\rho - h}\right)^2 - 1}
$$

 $\blacksquare$ 

#### 4.1.3. Energía Cinética y Trabajo en un Sistema Relativo

De lo visto en el Cap. 3, la energía cinética de un sistema de puntos materiales S referenciado a un sistema absoluto está dada por

$$
T := \frac{1}{2} \sum_{i \in S} m_i \left\langle \mathbf{v}_{i, abs}, \mathbf{v}_{i, abs} \right\rangle
$$

donde vi,abs representa la velocidad respecto del sistema absoluto del punto  $i \in S$  con masa  $m_i$ . Asimismo, en el mismo capítulo la cantidad

$$
T_{rel,O} := \frac{1}{2} \sum_{i \in S} m_i \langle \mathbf{v}_{i,O}, \mathbf{v}_{i,O} \rangle
$$
 (4.23)

donde O es el origen de un sistema relativo y  $v_{i,O}$  es la velocidad de  $i \in S$ relativa a O, recibió el nombre de energía cinética de S relativa a O. Para mayor claridad de la notación, en lo que sigue a  $T_{rel,O}$  se le denotará simplemente  $T_{rel}$ y se le llamará energía cinética relativa, en tanto que  $v_{i,O}$  se denotará  $v_{i,rel}$ , con lo cual (4.23) adopta la expresión

$$
T_{rel} := \frac{1}{2} \sum_{i \in S} m_i \langle \mathbf{v}_{i, rel}, \mathbf{v}_{i, rel} \rangle
$$
 (4.24)

Teniendo en cuenta la expresión para la diferencial de un producto interno, de  $(4.24)$  y la consideración de que  $m_i$  es constante

$$
dT_{rel} = \sum_{i \in S} m_i \langle \dot{\mathbf{v}}_{i, rel} dt, \mathbf{v}_{i, rel} \rangle = \sum_{i \in S} m_i \langle \dot{\mathbf{v}}_{i, rel}, \mathbf{v}_{i, rel} dt \rangle
$$

de donde sabiendo que

$$
\dot{\mathbf{v}}_{i,rel} = \mathbf{w}_{i,rel}, \quad \mathbf{v}_{i,rel} dt = d\mathbf{r}_{i,rel}
$$

con  $\mathbf{r}_{i,rel}$  denotando la posición del punto  $i \in S$  respecto del sistema relativo, se llega a

$$
dT_{rel} = \sum_{i \in S} \langle m_i \mathbf{w}_{i, rel}, d\mathbf{r}_{i, rel} \rangle
$$

Empleando ahora la expresión alternativa de  $w_{i,rel}$ , (4.5), se tiene entonces

$$
dT_{rel} = \sum_{i \in S} \langle m_i \mathbf{w}_{i,abs}, d\mathbf{r}_{i,rel} \rangle + \sum_{i \in S} \langle -m_i \mathbf{w}_{i,tr}, d\mathbf{r}_{i,rel} \rangle + \sum_{i \in S} \langle -m_i \mathbf{w}_{i,cor}, d\mathbf{r}_{i,rel} \rangle
$$

y considerando las definiciones de las fuerzas de traslación y de Coriolis inerciales y la Segunda Ley de Newton (4.16-4.18)

$$
dT_{rel} = \sum_{i \in S} \langle \mathbf{F}_i, d\mathbf{r}_{i, rel} \rangle + \sum_{i \in S} \langle \mathbf{R}_{i, tr}, d\mathbf{r}_{i, rel} \rangle + \sum_{i \in S} \langle \mathbf{R}_{i, cor}, d\mathbf{r}_{i, rel} \rangle
$$

Finalmente, recordando el concepto de trabajo elemental de una fuerza sobre una trayectoria, se tiene como expresión final para la contraparte relativa de (4.3)

$$
dT_{rel} = \delta A + \delta A_{tr} + \delta A_{cor}
$$

con

$$
\delta A : = \sum_{i \in S} \langle \mathbf{F}_i, d\mathbf{r}_{i, rel} \rangle
$$

$$
\delta A_{tr} : = \sum_{i \in S} \langle \mathbf{R}_{i, tr}, d\mathbf{r}_{i, rel} \rangle
$$

$$
\delta A_{cor} : = \sum_{i \in S} \langle \mathbf{R}_{i, cor}, d\mathbf{r}_{i, rel} \rangle
$$

sin embargo se tiene una simplificación interesante.

Lema 4.1 Se cumple

$$
\delta A_{cor} = 0, \ \forall t \ge 0
$$

Prueba. De la definición (4.17) para la fuerza de Coriolis inercial de la partícula i ∈ S

$$
\delta A_{cor} = -2 \sum_{i \in S} \left\langle m_i \left[ \boldsymbol{\omega}, \mathbf{v}_{i, rel} \right], d\mathbf{r}_{i, rel} \right\rangle
$$

y considerando que  $d\mathbf{r}_{i,rel} = \mathbf{v}_{i,rel}dt$ 

$$
\delta A_{cor} = -2 \sum_{i \in S} \left\langle m_i \left[ \boldsymbol{\omega}, \mathbf{v}_{i, rel} \right], \mathbf{v}_{i, rel} \right\rangle dt = 0
$$

por la ortogonalidad existente.

#### 4.1.4. Ejemplos

Algunos aspectos de los resultados obtenidos en los desarrollos previos se ilustran en los ejercicios que ahora se presentan.

Ejemplo 4.3 Supóngase que el aro de radio  $\rho$  mostrado en la Fig. 4.3 se encuentra rotando con velocidad angular  $\omega$  alrededor del eje indicado. La distancia entre el eje de rotación y el centro del aro es a > ρ. Un anillo pequeño de masa m rodea el alambre que forma el aro, pudiendo deslizar sobre él sin fricción. Hallar el valor de  $\omega$  para que el anillo se desplace el ángulo  $\varphi_0$  respecto de la vertical que se señala.

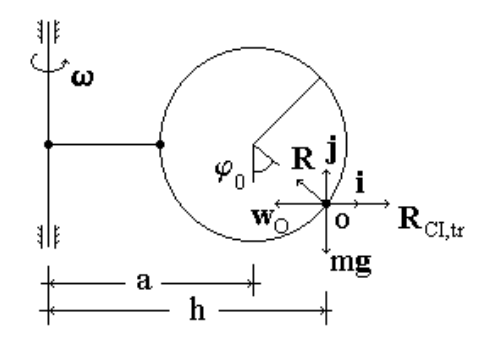

Figura 4.3: Aro en rotación con un pequeño anillo.

Solución. La respuesta se puede lograr mediante la expresión (4.11). Para ello se fija al anillo el sistema coordenado relativo mostrado. En estas condiciones y dado que el anillo es pequeño se tiene

$$
\mathbf{r}_{CI,rel} = \mathbf{v}_{CI,rel} = \mathbf{w}_{CI,rel} = 0
$$

además de que

$$
\mathbf{w}_O = \mathbf{w}_{CI,abs}
$$

por lo cual

$$
\mathbf{R}_{CI,tr} = -m\mathbf{w}_{CI,abs}, \quad \mathbf{R}_{CI,cor} = 0
$$

así que la expresión a considerar se reduce a

$$
\mathbf{F}_{ext} - m\mathbf{w}_{CI,abs} = 0 \tag{4.25}
$$

Ahora bien,  $\mathbf{F}_{ext} = \mathbf{R} + m\mathbf{g}$ , donde  $\mathbf{R}$  denota la acción del aro sobre el anillo, la cual, en vista de la ausencia de fricción y de que el anillo no se mueve respecto del aro, tiene dirección radial. También es conocido (Cap. 2) que la velocidad del anillo tiene magnitud

$$
v = \omega h \text{ con } h := a + \rho \text{ sen } \varphi_0 \tag{4.26}
$$

entonces, de lo visto en el Cap. 1 y (4.26)

$$
\mathbf{w}_{CI,abs} = -\frac{v^2}{h}\mathbf{i} = -\omega^2 h\mathbf{i}
$$

Así que a partir de (10.29)

$$
m\omega^2 h - R \operatorname{sen} \varphi_0 = 0, \quad -mg + R \cos \varphi_0 = 0
$$

de donde

$$
\frac{\omega^2 h}{g}=\tan\varphi_0
$$

y con el valor de h dado en (4.26), el cual es positivo

$$
\omega=\sqrt{\frac{g\tan{\varphi_o}}{a+\rho\sec{\varphi_0}}}
$$

 $\blacksquare$ 

Ejercicio 4.1 Considérese la serie de n barras articuladas de la Fig. 4.4. Cada barra tiene longitud l y masa m. El punto de apoyo experimenta una aceleración w. Calcular los ángulos que forman las barras con la vertical una vez que todas las barras han alcanzado la aceleración w.

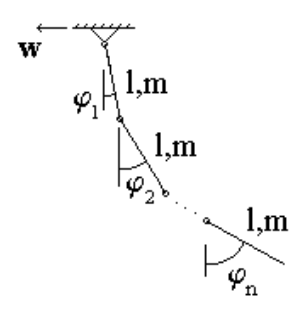

Figura 4.4: Serie acelerada de baras articuladas.

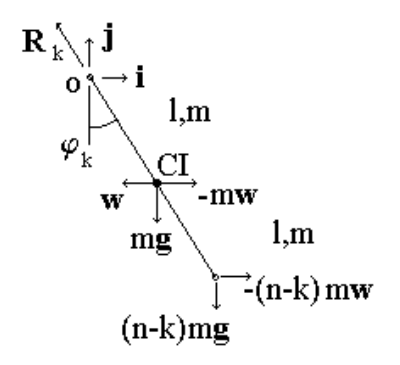

Figura 4.5: Diagrama de fuerzas sobre una barra.

Solución. El diagrama de fuerzas de la k-ésima barra en el estado en que todas las barras tienen la aceleración w, y por ende no rotan, está mostrada en la Fig. 4.5. En este diagrama se ha fijado a la barra un sistema relativo con origen en O. La fuerza  $\mathbf{R}_k$  representa la acción ejercida por la barra previa, mientras que las fuerzas  $-(n-k)$  mw y  $(n-k)$  mg denotan las componentes de la tracción ejercida por la barra siguiente. Dado que el sistema relativo presenta  $\epsilon = \omega = 0$ , la expresión a emplear es (4.21), con  $\dot{\mathbf{K}}_{rel} = 0$ , en este caso

$$
\mathbf{M}_{\mathbf{F}_{ext},O} + \mathbf{M}_{tr,O} = 0 \tag{4.27}
$$

Procediendo a calcular los términos de (4.27)

$$
\mathbf{M}_{\mathbf{F}_{ext},O} = \sum_{i \in S} [\mathbf{r}_{i,rel}, \mathbf{F}_{i,ext}]
$$
  
= 
$$
\sum_{i \in S} [\mathbf{r}_{i,rel}, m_i \mathbf{g}] + (n - k) ml (-g \operatorname{sen} \varphi_k + w \operatorname{cos} \varphi_k) \mathbf{k}
$$

donde

$$
\sum_{i \in S} [\mathbf{r}_{i, rel}, m_i \mathbf{g}] = [\mathbf{r}_{CI, rel}, m\mathbf{g}] = -\frac{1}{2} mgl \operatorname{sen} \varphi_k \mathbf{k}
$$

entonces

$$
\mathbf{M}_{\mathbf{F}_{ext},O} = ml \left[ -\frac{1}{2} g \operatorname{sen} \varphi_k + (n - k) \left( -g \operatorname{sen} \varphi_k + w \operatorname{cos} \varphi_k \right) \right] \mathbf{k} \qquad (4.28)
$$

en tanto que

$$
\mathbf{M}_{tr,O} = \sum_{i \in S} [\mathbf{r}_{i,rel}, -m_i \mathbf{w}] = [\mathbf{r}_{CI,rel}, -m\mathbf{w}] = \frac{1}{2} m w l \cos \varphi_k \mathbf{k}
$$
(4.29)

Los resultados (4.28) y (4.29) sustituidos en (4.27) llevan a

$$
\tan \varphi_k = \frac{w}{g}, \quad k = 1, ..., n
$$

 $\blacksquare$ 

#### 4.2. Dinámica de Sistemas con Masa Variable

En esta sección se aborda un problema distinto al de la sección anterior: se considera que la masa de los sistemas no es constante, lo cual va a generalizar algunas relaciones dinámicas obtenidas en el Cap 3. En esta sección no se consideran más sistemas relativos, por lo que las cantidades son con respecto a un sistema absoluto.

Recuérdese que en un sistema S de puntos, la Segunda Ley de Newton tiene la expresión

$$
\dot{\mathbf{Q}} = \mathbf{F}_{ext} \tag{4.30}
$$

donde el impulso de S se calcula mediante

$$
\mathbf{Q}=\sum_{i\in S}m_i\mathbf{v}_i
$$

así que

$$
\dot{\mathbf{Q}} = \frac{d}{dt} \sum_{i \in S} m_i \mathbf{v}_i
$$

o bien, empleando el hecho de que la velocidad del centro de inercia está dada por

$$
\mathbf{v}_{CI} = \frac{1}{M} \sum_{i \in S} m_i \mathbf{v}_i
$$

donde M es la masa total de S, se llega a

$$
\dot{\mathbf{Q}} = \frac{d}{dt} \left( M \mathbf{v}_{CI} \right) = \dot{M} \mathbf{v}_{CI} + M \dot{\mathbf{v}}_{CI} \tag{4.31}
$$

Si se define la **fuerza reactiva** como

$$
\mathbf{F}_{reac} := -\dot{M}\mathbf{v}_{CI} = -\operatorname{sign}\left(\dot{M}\right)\mu\mathbf{v}_{CI}
$$
(4.32)

donde

$$
\mu:=\left|\dot{M}\right|
$$

recibe el nombre de gasto, la Segunda Ley de Newton (4.30) permite rescribir (4.31) como

$$
M\dot{\mathbf{v}}_{CI} = \mathbf{F}_{ext} + \mathbf{F}_{reac} \tag{4.33}
$$

La relación (4.33) recibe el nombre de Fórmula de Mesherski. Los ejemplos y ejercicios que siguen ilustran varios casos interesantes de la dinámica de los sistemas de masa variable.

Ejemplo 4.4 Considérese el tanque móvil mostrado en la Fig. 4.6. El recipiente tiene un orificio por el cual se fuga su contenido y el sistema no está sujeto a fuerzas externas. Considerando que el gasto es constante en el tiempo, determinar la ley que sigue la velocidad del móvil.

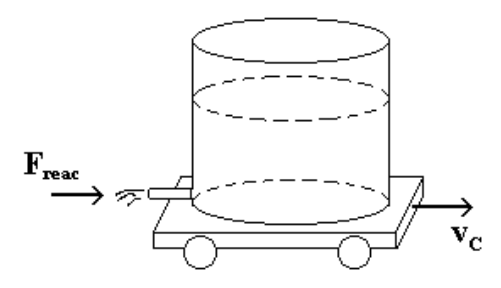

Figura 4.6: Tanque con desagüe.

Solución. En vista de que la masa del sistema está disminuyendo, (4.33) adopta la forma simplificada

$$
M(t)\dot{v}_{CI}(t) = \mu v_{CI}(t) \tag{4.34}
$$

Ya que el gasto es constante, se tiene

$$
M(0) = M(t) + \mu t
$$

por lo que (4.34) se expresa como

$$
\frac{dv_{CI}}{v_{CI}} = \frac{\mu}{M(0) - \mu t} dt
$$

de cuya integración respecto del tiempo se tiene

$$
\ln \frac{v_{CI}(t)}{v_{CI}(0)} = -\ln \frac{M(0) - \mu t}{M(0)}
$$

y en consecuencia

 $\blacksquare$ 

$$
v_{CI}(t) = v_{CI}(0) \frac{1}{1 - \frac{\mu}{M(0)}t}
$$

Ejercicio 4.2 La Fig. 4.7 muestra un cohete del que se desprende masa con una velocidad relativa u. Obtener la expresión para la velocidad del cohete.

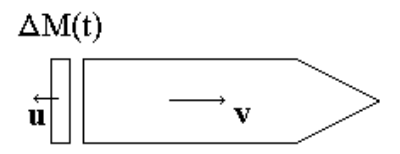

Figura 4.7: Cohete desprendiendo masa.

Solución. Recuérdese que el impulso del sistema al tiempo t está dado por

$$
\mathbf{Q}\left(t\right) = M\left(t\right)\mathbf{v}\left(t\right)
$$

en tanto que al momento  $t + \Delta t$ , en el cual la cantidad de masa  $\Delta M(t)$  tiene la velocidad adicional u

$$
\mathbf{Q}\left(t+\Delta t\right) = M\left(t\right)\left[\mathbf{v}\left(t\right) + \Delta \mathbf{v}\left(t\right)\right] + \Delta M\left(t\right)\mathbf{u}
$$

de donde se sigue

$$
\frac{\mathbf{Q}\left(t+\Delta t\right)-\mathbf{Q}\left(t\right)}{\Delta t}=M\left(t\right)\frac{\Delta \mathbf{v}\left(t\right)}{\Delta t}+\frac{\Delta M\left(t\right)}{\Delta t}\mathbf{u}
$$

Si  $\Delta t \rightarrow 0$  se obtiene la definición de derivada, así que

$$
\dot{\mathbf{Q}} = M(t)\,\dot{\mathbf{v}} + \dot{M}\mathbf{u}
$$

de donde se sigue, por la Segunda Ley de Newton (4.30), la relación

$$
M\dot{\mathbf{v}} + \dot{M}\mathbf{u} = \mathbf{F}_{ext} \tag{4.35}
$$

En el caso particular en que  $\mathbf{F}_{ext} \equiv 0$  y u es colineal con v(0), la ecuación (6.15) se reduce a

$$
\dot{v} = -u \frac{\dot{M}}{M} \tag{4.36}
$$

si además la magnitud de u es constante, la integración de (6.16) conduce a la expresión

$$
v(t) = v(0) + u \ln \frac{M(0)}{M(t)}
$$

la cual es conocida como fórmula de Tsialcovski.

Ejemplo 4.5 En la Fig.  $4.8$  se muestra un cohete con n tanques de combustible, cada uno de los cuales contiene una masa  $m_0$ , además de una cápsula de masa m. Suponiendo que u es la velocidad relativa con que se desprenden los gases de la combustión, que el cohete parte del reposo y que V es la velocidad que se requiere alcanzar, calcular en número n de tanques requerido.

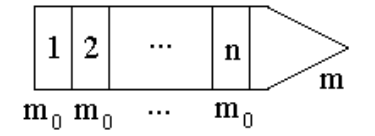

Figura 4.8: Cohete con n tanques de combustible.

Solución. Este problema puede resolverse con la formula de Tsialcovski, para ello, nótese que

$$
v(0) = 0, \quad M(0) = nm_0 + m
$$

Si se denota por  $\overline{M}(t)$  la cantidad de masa consumida al instante t, se tiene la expresión

$$
M\left(t\right) = nm_0 + m - \bar{M}\left(t\right)
$$

así que de la fórmula mencionada

$$
v(t) = u \ln \frac{n m_0 + m}{n m_0 + m - \bar{M}(t)}
$$
 (4.37)

Ahora bien, en el instante en que  $v = V$  se deberá tener como masa consumida

$$
\bar{M}_V = (n - \delta) m_0, \quad 0 \le \delta < 1
$$

entonces de (4.37)

$$
V = u \ln \frac{nm_0 + m}{m + \delta m_0}
$$

de donde

$$
n = \frac{m}{m_0} \left( \exp\left(\frac{V}{u}\right) - 1 \right) + \delta \exp\left(\frac{V}{u}\right)
$$

Ya que no se conoce de antemano  $\delta$  se elige el peor caso  $(\delta = 1)$  y ya que n sólo puede tomar valores enteros se tiene finalmente

$$
n = \left[\frac{m}{m_0} \left(\exp\left(\frac{V}{u}\right) - 1\right) + \exp\left(\frac{V}{u}\right)\right] + 1
$$

donde [·] denota la función "parte entera".

Ejercicio 4.3 El recipiente de la Fig.  $4.9$  es un cilindro hueco de radio  $\rho$ que puede girar sobre el eje vertical. Además de las posibles fuerzas externas, el contenido del cilindro se está fugando tangencialmente con una velocidad relativa de magnitud u, en consecuencia, se ejerce una acción que hace rotar al recipiente. Determinar la expresión que gobierna la dinámica de la velocidad angular.

Solución. De la sección "Propiedades del Centro Inercial" del Cap. 3, se sabe que para la configuración del problema el momento del impulso al tiempo t está dado por

$$
K_{\omega}(t) = I_{\omega}(t) \omega(t) \tag{4.38}
$$

en tanto que para el instante  $t + \Delta t$ , con  $\Delta t > 0$ , en el cual ha salido la masa  $\Delta M(t)$ 

$$
K_{\omega}(t + \Delta t) = I_{\omega}(t) [\omega(t) + \Delta \omega(t)] - \rho \Delta M u \qquad (4.39)
$$

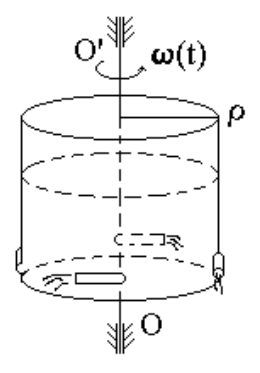

Figura 4.9: Cilindro impulsado por la fuga tangencial de su contenido.

por lo que de (4.38) y (4.39)

$$
\frac{K_{\omega}(t + \Delta t) - K_{\omega}(t)}{\Delta t} = I_{\omega}(t) \frac{\Delta \omega(t)}{\Delta t} - \rho u \frac{\Delta M}{\Delta t}
$$

Haciendo tender ∆t a cero, de la definición de las derivadas correspondientes y notando que

$$
\dot{M}\left(t\right):=-\lim_{\Delta t\rightarrow0}\frac{\Delta M\left(t\right)}{\Delta t}
$$

puesto que ∆M (t) es una pérdida de masa, se concluye que

$$
\dot{K}_{\omega}(t) = I_{\omega}(t)\,\dot{\omega}(t) + \rho u \dot{M} \tag{4.40}
$$

Ahora bien, considerando la relación

 $\blacksquare$ 

$$
\dot{K}_{\boldsymbol{\omega}}\left(t\right)=\left\langle\mathbf{M}_{\mathbf{F}_{ext,O}},\mathbf{e}_{OO'}\right\rangle
$$

donde $\mathbf{M}_{\mathbf{F}_{ext,O}}$  representa el momento de las fuerzas externas respecto del punto O y  $\mathbf{e}_{OO'}$  denota un vector unitario en la dirección O a O', la expresión (4.40) adopta la expresión final

$$
I_{\boldsymbol{\omega}}(t)\,\dot{\boldsymbol{\omega}}(t) = \left\langle \mathbf{M}_{\mathbf{F}_{ext,O}}, \mathbf{e}_{OO'} \right\rangle - \rho u \dot{M} \tag{4.41}
$$

El ejercicio que ahora se presenta continúa desarrollando el resultado (4.41).

Ejercicio 4.4 Si el problema del recipiente de la Fig. 4.9 tiene como condiciones

$$
\omega(0) = 0, \quad u = const, \quad \mathbf{F}_{ext} \equiv \mathbf{0}, \quad h(0) = h_0, \quad \dot{M} = const \qquad (4.42)
$$

donde h (t) representa la altura del contenido al instante t, obtener la expresión  $de \omega = \omega(t) \ y \ \omega = \omega(h).$ 

Solución. De la expresión (4.41) y considerando las condiciones (4.42)

$$
I_{\boldsymbol{\omega}}\left(t\right)\dot{\boldsymbol{\omega}}\left(t\right)=-\rho u\dot{M}
$$

de cuya integración se llega a

$$
\omega(t) = -\rho u \int_0^t \frac{dM}{I_{\omega}(t)}
$$

pero recuérdese del Cap. 3 que

$$
I_{\boldsymbol{\omega}}\left(t\right) = \frac{1}{2}M\left(t\right)\rho^2
$$

por lo cual

$$
\omega(t) = 2\frac{u}{\rho} \ln \frac{M(0)}{M(t)}
$$
\n(4.43)

Si se denota por  $\delta$  la densidad del contenido del recipiente, se tienen las siguientes relaciones

$$
M(0) = \pi \delta \rho^2 h_0, \quad M(t) = \pi \delta \rho^2 h(t) \tag{4.44}
$$

lo cual permite rescribir (4.43) en la forma

$$
\omega(t) = 2\frac{u}{\rho} \ln \frac{h_0}{h(t)}\tag{4.45}
$$

que representa una de las funciones pedidas, es decir

$$
\omega\left(h\right)=2\frac{u}{\rho}\ln\frac{h_{0}}{h}
$$

Continuando, de (4.44) se tiene

$$
\dot{M}(t) = \pi \delta \rho^2 \dot{h}(t)
$$

por lo que

$$
\dot{h}\left(t\right) = \frac{\dot{M}\left(t\right)}{\pi\delta\rho^2} \tag{4.46}
$$

y en vista de que el gasto  $\mu := \left| \dot{M} \left( t \right) \right|$  es constante, de la integración de (4.46)

$$
h(t) = h_0 - \frac{\mu}{\pi \delta \rho^2} t \tag{4.47}
$$

pues  $\dot{M}(t) = -\mu$ . Finalmente sustituyendo (4.47) en (4.45) se obtiene la otra expresión buscada

$$
\omega(t) = 2\frac{u}{\rho} \ln \frac{h_0}{h_0 - \frac{\mu}{\pi \delta \rho^2} t}
$$

El ejemplo que aparece a continuación es interesante ya que en el proceso de solución aparece una ecuación diferencial muy importante.

Ejemplo 4.6 (Problema de Kelly) Supóngase que un extremo de la cadena de la Fig. 4.10 está cayendo. Determinar la ley que gobierna la longitud  $x(t)$ del segmento que se encuentra en el vacío, considerando como condiciones *iniciales*  $x(0) = \dot{x}(0) = 0$ .

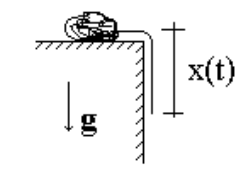

Figura 4.10: Cadena con un extremo cayendo.

**Solución.** Si la constante  $\gamma$  representa la masa por unidad de longitud de la cadena, por la Segunda Ley de Newton (4.30) aplicada al segmento que se encuentra en el vacío

d  $\frac{d}{dt}(\gamma x\dot{x}) = \gamma xg$  $\ddot{x}^2 + x\ddot{x}$  $(4.48)$ 

ecuación diferencial no lineal que recibe el nombre de ecuación de Bernoulli. Para resolver la ecuación (4.48), nótese que la velocidad  $\dot{x}$  es función de x, entonces, con la notación

de donde

 $\blacksquare$ 

$$
\dot{x} = v(x) \tag{4.49}
$$

se obtiene por derivación temporal

$$
\ddot{x} = \frac{d}{dt}v(x) = \frac{d}{dx}v(x)\dot{x} = v'(x)v(x)
$$
\n(4.50)

donde  $v'$  denota derivación respecto de su argumento. Nótese ahora que

$$
v'(x) v(x) = \frac{1}{2} \frac{d}{dx} v^2(x)
$$
 (4.51)

por lo que las relaciones(4.49-4.51) permiten rescribir (4.48) como

$$
v^{2}(x) + \frac{1}{2}x\frac{d}{dx}v^{2}(x) = xg
$$

o bien, con el cambio de variable

$$
u\left(x\right) = v^2\left(x\right)
$$

como

$$
u(x) + \frac{1}{2}xu'(x) = xg
$$
 (4.52)

Si se propone para  $u(x)$  la forma

$$
u(x) = kx, \quad k = const, \quad x \ge 0
$$

su derivada respecto de  $x$  resulta

$$
u'\left(x\right) = k
$$

y en consecuencia (4.52) se representa como

$$
kx + \frac{1}{2}xk = xg
$$

de donde sigue que

$$
k = \frac{2}{3}g
$$

y por tanto

$$
v^{2}(x) = u(x) = \frac{2}{3}gx
$$

o bien, por (4.49)

$$
\dot{x}^2 = \frac{2}{3}gx
$$

de donde

$$
\dot{x} = \sqrt{\frac{2}{3}g}\sqrt{x}
$$

o equivalentemente

$$
\frac{dx}{\sqrt{x}} = \sqrt{\frac{2}{3}g}dt
$$

cuya integración, dado que  $x(0) = 0$ , lleva a

$$
2\sqrt{x} = \sqrt{\frac{2}{3}gt}
$$

y finalmente

$$
x\left(t\right) = \frac{gt^2}{6}
$$

 $\blacksquare$ 

#### CAPÍTULO 4. SISTEMAS NO INERCIALES Y DE MASA VARIABLE

# Capítulo 5 Ecuaciones Dinámicas de Euler

En este capítulo se sigue con el estudio de la dinámica de sólidos; se obtienen las ecuaciones dinámicas correspondientes a la rotación de cuerpos, llamadas ecuaciones de Euler. Para ello se introduce al inicio un concepto fundamental de la geometría de los sólidos, a saber, el tensor de inercia, el cual resulta clave en la descripción de las ecuaciones buscadas. El tensor de inercia va a permitir calcular cantidades fundamentales como la energía cinética y el momento del impulso con expresiones reducidas. En la parte central del capítulo se logra el objetivo propuesto, una vez que se han enunciado algunas propiedades principales del tensor de inercia. El capítulo concluye con la aplicación, no trivial, pero sí muy productiva, de las ecuaciones de Euler al estudio de movimientos especiales como el del giroscopio y las reacciones dinámicas. Gran cantidad de ejemplos y ejercicios ilustran la teoría presentada.

#### 5.1. Tensor de Inercia

Sea el cuerpo sólido mostrado en la Fig. 5.1. Se desea calcular el momento de inercia de aquél respecto del eje con dirección dada por el vector unitario e. Con referencia a la Fig. 5.1 el momento de inercia está dado por

$$
\mathbf{I}_{\mathbf{e}} := \sum_{i \in S} m_i h_i^2 \tag{5.1}
$$

donde

$$
h_i^2 = r_i^2 - (OP_i)^2 \tag{5.2}
$$

con

$$
OP_i = \langle \mathbf{e}, \mathbf{r}_i \rangle \tag{5.3}
$$

Considerando que

 $\mathbf{r}_i = \begin{pmatrix} x_i & y_i & z_i \end{pmatrix}^T$ 

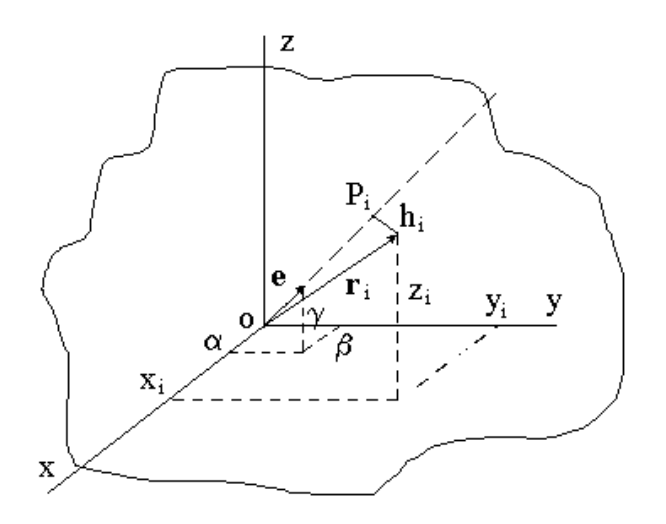

Figura 5.1: Cuerpo sólido y un eje genérico.

 $\mathbf y$ 

$$
\mathbf{e} = \left(\begin{array}{cc} \alpha & \beta & \gamma \end{array}\right)^T
$$

de (5.3)

$$
OP_i = \alpha x_i + \beta y_i + \gamma z_i
$$

por lo que de (7.6)

$$
h_i^2 = x_i^2 + y_i^2 + z_i^2 - (\alpha x_i + \beta y_i + \gamma z_i)^2
$$
  
=  $x_i^2 + y_i^2 + z_i^2 - \alpha^2 x_i^2 - \beta^2 y_i^2 - \gamma^2 z_i^2 - 2\alpha \beta x_i y_i - 2\alpha \gamma x_i z_i - 2\beta \gamma y_i z_i$ 

y puesto que

$$
\alpha^2 + \beta^2 + \gamma^2 = 1
$$
  

$$
h_i^2 = \alpha^2 (y_i^2 + z_i^2) + \beta^2 (x_i^2 + z_i^2) + \gamma^2 (x_i^2 + y_i^2) - 2\alpha \beta x_i y_i - 2\alpha \gamma x_i z_i - 2\beta \gamma y_i z_i
$$
  
Exte, if time, corresponding as  $(5, 1)$  can have a

Esta última expresión al ser sustituida en (5.1) conduce a

$$
I_{\mathbf{e}} = \alpha^2 \sum_{i \in S} m_i (y_i^2 + z_i^2) + \beta^2 \sum_{i \in S} m_i (x_i^2 + z_i^2) + \gamma^2 \sum_{i \in S} m_i (x_i^2 + y_i^2) -2\alpha\beta \sum_{i \in S} m_i x_i y_i - 2\alpha\gamma \sum_{i \in S} m_i x_i z_i - 2\beta\gamma \sum_{i \in S} m_i y_i z_i
$$
 (5.4)

Definición 5.1 Las cantidades

$$
\mathrm{I}_{xx}:=\sum_{i\in S}m_i(y_i^2+z_i^2)
$$

$$
I_{yy} := \sum_{i \in S} m_i (x_i^2 + z_i^2)
$$

$$
I_{zz} := \sum_{i \in S} m_i (x_i^2 + y_i^2)
$$

se denominan momentos principales de inercia mientras que

$$
I_{xy} := \sum_{i \in S} m_i x_i y_i
$$

$$
I_{xz} := \sum_{i \in S} m_i x_i z_i
$$

$$
I_{yz} := \sum_{i \in S} m_i y_i z_i
$$

son llamados **momentos centrífugos**, ambos respecto de los ejes correspondientes.

La definición previa permite expresar (5.4) en la forma

$$
I_e = \alpha^2 I_{xx} + \beta^2 I_{yy} + \gamma^2 I_{zz} - 2\alpha\beta I_{xy} - 2\alpha\gamma I_{xz} - 2\beta\gamma I_{yz}
$$

o bien, como fácilmente puede verificarse

$$
I_e = \langle e, I\!\!Ie \rangle \tag{5.5}
$$

donde

$$
\mathbb{I} = \begin{bmatrix} \mathbf{I}_{xx} & -\mathbf{I}_{xy} & -\mathbf{I}_{xz} \\ -\mathbf{I}_{yx} & \mathbf{I}_{yy} & -\mathbf{I}_{yz} \\ -\mathbf{I}_{zx} & -\mathbf{I}_{zy} & \mathbf{I}_{zz} \end{bmatrix}
$$
(5.6)

Observación 5.1 Debido a que

$$
\mathrm{I}_{xz}=\mathrm{I}_{xz},\quad \mathrm{I}_{xy}=\mathrm{I}_{yx},\quad \mathrm{I}_{yz}=\mathrm{I}_{zy}
$$

se tiene

 $\mathbb{I}=\mathbb{I}^T$ 

Definición 5.2 La matriz I se llama tensor de inercia del cuerpo sólido dado respecto del sistema coordenado considerado.

El tensor de inercia es un elemento muy útil para describir los conceptos mecánicos más importantes de los cuerpos sólidos, como son la energía cinética y el momento del impulso, esto se desarrolla en lo que sigue para ciertos casos comunes.

#### 5.2. Energía Cinética y Momento del Impulso

Esta sección emplea la nomenclatura y los resultados obtenidos en la sección "Propiedades del Centro Inercial" del Cap 3. De esa sección se tiene por el teorema de Köening

$$
T = T_{O'} + T_{rel,O'} + M \langle \mathbf{v}_{O'}, \mathbf{v}_{CI,O'} \rangle
$$

donde, si se trata un cuerpo rígido rotando con velocidad angular  $\omega$  relativa al pivote  $O'$ , se tiene (ver la sección citada)

$$
T_{rel,O'} = \frac{1}{2} I_{\omega} \omega^2
$$

con I<sup>ω</sup> denotando el momento de inercia del cuerpo respecto de la línea de acción de  $\omega$ . Entonces, empleando (5.5)

$$
T_{rel,O'} = \frac{1}{2} \left\langle \mathbf{e}_{\omega}, \mathbb{I}\mathbf{e}_{\omega} \right\rangle \omega^2
$$

donde  $\mathbb I$  está referido a un sistema coordenado con origen  $O',$  y se ha demostrado así el siguiente resultado.

Lema 5.1 En las condiciones enunciadas

$$
T_{rel,O'} = \frac{1}{2} \boldsymbol{\omega}^T \mathbb{I} \boldsymbol{\omega}
$$
 (5.7)

Por otro lado, por el teorema del Euler se tiene para un punto genérico i en el cuerpo rígido S

$$
\mathbf{v}_{i,O'}=[\boldsymbol{\omega},\mathbf{r}_{i,O'}]
$$

donde  $\mathbf{r}_{i,O'}$  y  $\mathbf{v}_{i,O'}$  denotan la posición y velocidad de  $i \in S$  respecto del origen  $O'$ , y dado que el momento del impulso relativo a  $O'$  se define como

$$
\mathbf{K}_{rel,O'} := \sum_{i \in S} \left[ \mathbf{r}_{i,O'}, m_i \mathbf{v}_{i,O'} \right]
$$

se concluye que

$$
\mathbf{K}_{rel,O'} = \sum_{i \in S} \left[ \mathbf{r}_{i,O'}, m_i \left[ \boldsymbol{\omega}, \mathbf{r}_{i,O'} \right] \right]
$$

o bien, de la relación

$$
[\mathbf{a},[\mathbf{b},\mathbf{c}]]=\left\langle \mathbf{a},\mathbf{c}\right\rangle \mathbf{b}-\left\langle \mathbf{a},\mathbf{b}\right\rangle \mathbf{c}
$$

se tiene

$$
\mathbf{K}_{rel,O'} = \sum_{i \in S} m_i \left[ \langle \mathbf{r}_{i,O'}, \mathbf{r}_{i,O'} \rangle \boldsymbol{\omega} - \langle \mathbf{r}_{i,O'}, \boldsymbol{\omega} \rangle \mathbf{r}_{i,O'} \right]
$$
  
= 
$$
\sum_{i \in S} m_i (x_i^2 + y_i^2 + z_i^2) \boldsymbol{\omega} - \sum_{i \in S} m_i (x_i \omega_x + y_i \omega_y + z_i \omega_z) \mathbf{r}_i
$$

de donde se verifica fácilmente que

$$
K_{rel,O'x} = \omega_x I_{xx} - \omega_y I_{xy} - \omega_z I_{xz}
$$
  
\n
$$
K_{rel,O'y} = -\omega_x I_{xy} + \omega_y I_{yy} - \omega_z I_{yz}
$$
  
\n
$$
K_{rel,O'z} = -\omega_x I_{zx} - \omega_y I_{zy} + \omega_z I_{zz}
$$

A partir de estas relaciones y de (5.6) se tiene el resultado que sigue.

Lema 5.2 Bajo las condiciones establecidas en las líneas previas

$$
\mathbf{K}_{rel,O'} = \mathbb{I}\boldsymbol{\omega} \tag{5.8}
$$

 $\boldsymbol{y}$ 

$$
T_{rel,O'} = \frac{1}{2} \boldsymbol{\omega}^T \mathbf{K}_{rel,O'} \tag{5.9}
$$

**Observación 5.2** Cuando los orígenes O' (relativo y posiblemente móvil) y O (absoluto y fijo) coincidan, las cantidades  $\mathbf{K}_{rel,O}$  y  $T_{rel,O'}$  se denotarán sencillamente como  $\mathbf{K}_O$  y  $T_O$ .

## 5.3. Consideraciones Sobre el Tensor de Inercia

Varias propiedades caracterizan a I y su revisión son el objeto de esta sección.

**Definición 5.3** Una matriz simétrica  $M \in \mathbb{R}^{n \times n}$  con la propiedad

$$
\mathbf{x}^T M \mathbf{x} \ge 0, \quad \forall \mathbf{x} \in \mathbb{R}^n
$$

se dice que es una matriz **positiva semidefinida**, lo cual se denota en la forma  $M \geq 0$ .

Dado que  $I_e \geq 0$ , a partir de (5.5) se sigue que una matriz simétrica  $\mathbb{I}$  puede ser un tensor de inercia si y sólo si

 $\mathbb{I} \geq 0$ 

El siguiente criterio permite establecer si una matriz es positiva semidefinida.

Lema 5.3 *(Silvester)* Una matriz simétrica es positiva semidefinida si y sólo si sus menores principales son no negativos.

El criterio previo lleva trivialmente al lema que sigue.

Lema 5.4 Para que la matriz simétrica

$$
\mathbb{I} = \left[ \begin{array}{ccc} \mathrm{I}_{xx} & -\mathrm{I}_{xy} & -\mathrm{I}_{xz} \\ -\mathrm{I}_{yx} & \mathrm{I}_{yy} & -\mathrm{I}_{yz} \\ -\mathrm{I}_{zx} & -\mathrm{I}_{zy} & \mathrm{I}_{zz} \end{array} \right]
$$

sea un tensor de inercia debe cumplir

- 1.  $I_{xx} \ge 0$
- 2.  $I_{xx}I_{yy} \geq I_{xy}^2$  de donde se sigue que  $I_{yy} \geq 0$
- 3.  $I_{xx}I_{yy}I_{zz} \ge 2I_{xy}I_{yz}I_{zx} + I_{yy}I_{xz}^2 + I_{xx}I_{yz}^2 + I_{zz}I_{x}^2$ xy

Ejemplo 5.1 Sea dada la matriz

$$
\left[\begin{array}{ccc}1&-d&0\\-d&2&0\\0&0&3\end{array}\right]
$$

¿Cuál debe ser el valor de d para que la matriz anterior sea un tensor de inercia?

Solución. Claramente el primer menor principal es positivo. De la condición sobre el segundo se debe tener

$$
2\geq d^2,\ {\rm es\ decir},\ -\sqrt{2}\leq d\leq \sqrt{2}
$$

La condición sobre el tercer menor principal no aporta ninguna relación extra.

El siguiente problema permite obtener conclusiones importantes sobre I.

Problema 5.1 Sea un cuerpo sólido referido a un sistema coordenado como se muestra en la Fig. 5.1. Calcular los momentos de inercia mínimo y máximo y obtener las direcciones correspondientes, es decir, determinar los extremos de la función

$$
\mathbf{I}_\mathbf{e} = \mathbf{e}^T \mathbb{I} \mathbf{e} \tag{5.10}
$$

con la restricción

$$
|\mathbf{e}| = 1 \tag{5.11}
$$

Antes de abordar la solución del problema propuesto, recuérdese el enfoque general por multiplicadores de Lagrange para enfrentar este tipo de problemas de optimización.

Sean  $f : \mathbb{R}^n \to \mathbb{R}$  y  $g : \mathbb{R}^n \to \mathbb{R}^m$ ,  $m \leq n$ , funciones continuamente diferenciables. Supóngase que se desean encontrar los puntos  $\mathbf{x} \in \mathbb{R}^n$  en los cuales la función f alcanza sus valores extremos y que además cumplen la condición

$$
\mathbf{g}\left(\mathbf{x}\right)=0
$$

**Definición 5.4** *Si el punto*  $\mathbf{x}_0 \in \Re^n$  *es tal que la matriz jacobiana*  $\frac{\partial \mathbf{g}}{\partial \mathbf{x}}(\mathbf{x}_0)$ tiene rango m, se dice que es un punto regular de g.

De la teoría de optimización restringida se tiene que si  $\mathbf{x}_0 \in \mathbb{R}^n$  es un punto regular de g y en ese punto f tiene un extremo, la función denominada lagrangiano

$$
\mathcal{L}(\mathbf{x}, \boldsymbol{\lambda}) := f(\mathbf{x}) - \langle \boldsymbol{\lambda}, \mathbf{g}(\mathbf{x}) \rangle
$$

también tiene un extremo en  $\mathbf{x}_0$ , donde  $\lambda \in \mathbb{R}^m$ , se llama vector de multiplicadores de Lagrange. Entonces, los puntos extremos buscados quedan determinados por la condición

$$
\nabla_{\mathbf{x}} \mathcal{L}\left(\mathbf{x}_0, \boldsymbol{\lambda}_0\right) = 0
$$

de donde se obtiene

 $\mathbf{x}_0 = \mathbf{x}_0 (\boldsymbol{\lambda}_0)$ 

y  $\lambda_0$  se calcula vía la restricción

 $\mathbf{g}(\mathbf{x}_0(\boldsymbol{\lambda}_0)) = 0$ 

Ahora se puede enunciar el siguiente resultado.

Lema 5.5 Las direcciones extremas satisfacen la relación

$$
\mathbb{I}\mathbf{e} = \lambda \mathbf{e} \tag{5.12}
$$

en tanto que los momentos de inercia correspondientes quedan dados por los correspondientes valores del parámetro  $\lambda \in \mathbb{R}$ .

Prueba. Aplicando el método descrito al problema de optimización (5.10- 5.11) se obtiene, con  $\lambda \in \Re$ ,

$$
\mathcal{L}(\mathbf{e}, \lambda) = \mathbf{e}^T \mathbb{I} \mathbf{e} - \lambda (\mathbf{e}^T \mathbf{e} - 1)
$$

y ya que para  $M \in \mathbb{R}^{n \times n}$  se verifica que

$$
\nabla_{\mathbf{x}}\left(\mathbf{x}^TM\mathbf{x}\right)=2M\mathbf{x}
$$

entonces

 $\blacksquare$ 

$$
\nabla_{\mathbf{e}} \mathcal{L}(\mathbf{e}, \lambda) = 2 (\mathbb{I}\mathbf{e} - \lambda \mathbf{e})
$$

Ya que en las direcciones extremas  $\nabla_{\mathbf{e}} \mathcal{L}(\mathbf{e}, \lambda)=0$ , se concluye (5.12). Con este resultado se sigue que en estas mismas direcciones

$$
I_{\mathbf{e}} = \mathbf{e}^T \mathbb{I} \mathbf{e} = \lambda \mathbf{e}^T \mathbf{e} = \lambda
$$
, pues  $\mathbf{e}^T \mathbf{e} = 1$ 

Observación 5.3 Del lema previo se concluye que las direcciones extremas quedan determinadas por los vectores propios del tensor de inercia, en tanto que los valores correspondientes de los momentos de inercia quedan dados por los llamados valores propios asociados.

Ejemplo 5.2 Encontrar los momentos de inercia extremos  $I_{\text{max}}$  e  $I_{\text{min}}$  y las direcciones extremas  $\mathbf{e}_{\text{max}}$  y  $\mathbf{e}_{\text{min}}$  correspondientes al tensor de inercia

$$
\mathbb{I} = \left[ \begin{array}{rrr} 3 & -1 & 0 \\ -1 & 2 & 0 \\ 0 & 0 & 1 \end{array} \right]
$$

Solución. Los valores propios de I quedan dados por las raíces del polinomio característico de I, es decir

$$
\det\left(\mathbb{I} - \lambda I\right) = 0\tag{5.13}
$$

donde I denota la matriz identidad de orden 3. Sustituyendo  $\mathbb I$  se tiene para (8.34)

$$
\begin{vmatrix} 3-\lambda & -1 & 0 \\ -1 & 2-\lambda & 0 \\ 0 & 0 & 1-\lambda \end{vmatrix} = (1-\lambda)[(3-\lambda)(2-\lambda)-1] = 0
$$

cuyas raíces son

$$
\lambda_{\min} = 1, \quad \lambda_2 = \frac{1}{2} \left( 5 - \sqrt{5} \right), \quad \lambda_{\max} = \frac{1}{2} \left( 5 + \sqrt{5} \right)
$$

Ahora se determinan las direcciones extremas, las cuales deben cumplir

$$
(\mathbb{I} - \lambda I)\,\mathbf{e} = 0
$$

Considérese primero  $\lambda_{\min}$ , entonces se debe tener

$$
\left[\begin{array}{ccc} 2 & -1 & 0 \\ -1 & 1 & 0 \\ 0 & 0 & 0 \end{array}\right] \left[\begin{array}{c} e_x \\ e_y \\ e_z \end{array}\right] = 0
$$

o bien

$$
\begin{cases}\n2e_x - e_y = 0 \\
-e_x + e_y = 0 \\
e_z \text{ libre}\n\end{cases}
$$

de donde se sigue, dado que  $|\mathbf{e}_{\text{max}}| = 1$ , que

$$
\mathbf{e}_{\text{min}} = \begin{bmatrix} 0 & 0 & 1 \end{bmatrix}^T
$$

Para  $\lambda_{\text{max}}$  se tiene que

$$
\begin{bmatrix} 3 - \lambda_{\max} & -1 & 0 \\ -1 & 2 - \lambda_{\max} & 0 \\ 0 & 0 & 1 - \lambda_{\max} \end{bmatrix} \begin{bmatrix} e_x \\ e_y \\ e_z \end{bmatrix} = 0
$$

o bien

$$
\begin{cases}\ne_y = (3 - \lambda_{\text{max}}) e_x \\
e_x = (2 - \lambda_{\text{max}}) e_y \\
e_z = 0\n\end{cases}
$$
\n(5.14)

Las dos primeras ecuaciones de (5.14) son linealmente independientes, pero por la condición  $|\mathbf{e}_{\text{max}}| = 1$  se llega a que

$$
e_x^2 + e_y^2 = [1 + (3 - \lambda_{\text{max}})^2] e_x^2 = 1
$$

entonces

$$
\mathbf{e}_{\text{max}} = \frac{1}{\sqrt{1 + (3 - \lambda_{\text{max}})^2}} \begin{bmatrix} 1 & (3 - \lambda_{\text{max}}) & 0 \end{bmatrix}^T
$$

 $\blacksquare$ 

Definición 5.5 Si el origen del sistema coordenado de referencia coincide con el centro de inercia, los momentos principales de inercia reciben el nombre de momentos centrales.

Observación 5.4 Si además de la condición de la definición previa se seleccionan los ejes del sistema según las direcciones extremas, uno en la dirección de  $\mathbf{e}_{\text{max}}$ , otro en la dirección de  $\mathbf{e}_{\text{min}}$  y el tercero ortogonal a ambos, entonces el tensor de inercia adopta la forma reducida

$$
\mathbb{I} = \left[ \begin{array}{ccc} \mathrm{I}_{xx} & 0 & 0 \\ 0 & \mathrm{I}_{yy} & 0 \\ 0 & 0 & \mathrm{I}_{zz} \end{array} \right]
$$

#### 5.4. Ejemplos y Ejercicios

Los ejemplos y ejercicios que componen esta sección ilustran y complementan la teoría del capítulo presentada hasta aquí.

Ejemplo 5.3 Sean el cubo y el sistema coordenado mostrados en la Fig. 5.2. El cubo tiene lado a y masa M, la cual está uniformemente distribuida; el sistema de coordenadas se ubica en el centro del sólido y resulta paralelo a sus aristas. Calcular el tensor de inercia.

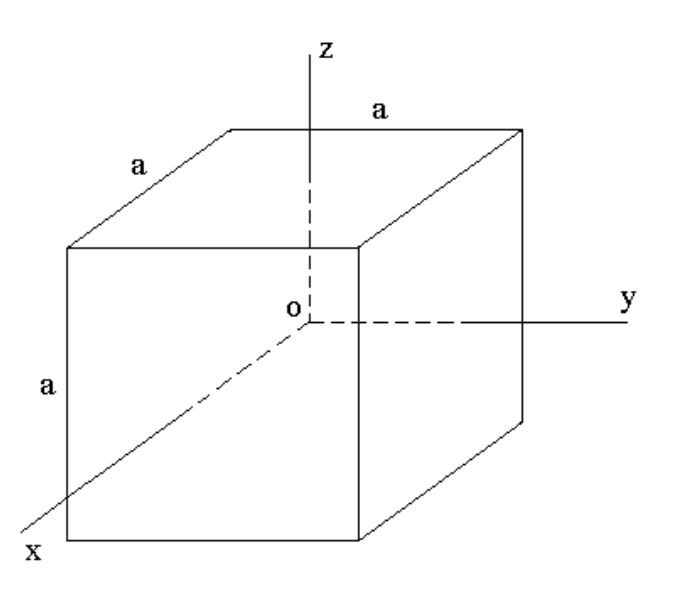

Figura 5.2: Cubo de lado a y sistema de referencia.

Solución. Dada la simetría de la figura respecto del sistema coordenado se tiene

$$
\mathcal{I}_{xx} = \mathcal{I}_{yy} = \mathcal{I}_{zz}, \quad \mathcal{I}_{xy} = \mathcal{I}_{xz} = \mathcal{I}_{yz} = 0
$$

Por definición

$$
\mathcal{I}_{xx} = \sum_{i \in S} m_i h_i^2 \tag{5.15}
$$

donde  $h_i$  denota la distancia del elemento de masa  $m_i$  respecto del eje coordenado x. En el caso presente (5.15) se traduce en

$$
I_{xx} = \int_{x=-\frac{a}{2}}^{\frac{a}{2}} \int_{y=-\frac{a}{2}}^{\frac{a}{2}} \int_{z=-\frac{a}{2}}^{\frac{a}{2}} h^2(y, z) dm
$$
donde, por la distribución uniforme de la masa

$$
dm = \frac{M}{a^3} dx dy dz
$$

en tanto que según la Fig. 5.4

$$
h^2(y, z) = y^2 + z^2
$$

y en consecuencia

$$
I_{xx} = \frac{M}{a^3} \int_{x=-\frac{a}{2}}^{\frac{a}{2}} \int_{z=-\frac{a}{2}}^{\frac{a}{2}} \int_{y=-\frac{a}{2}}^{\frac{a}{2}} (y^2 + z^2) dy dz dx
$$
  
\n
$$
= \frac{M}{a^3} a \left( \int_{z=-\frac{a}{2}}^{\frac{a}{2}} \int_{y=-\frac{a}{2}}^{\frac{a}{2}} (y^2 + z^2) dy dz \right)
$$
  
\n
$$
= \frac{M}{a^3} a \left( a \frac{y^3}{3} \Big|_{-\frac{a}{2}}^{\frac{a}{2}} + a \frac{z^3}{3} \Big|_{-\frac{a}{2}}^{\frac{a}{2}} \right)
$$
  
\n
$$
= M \frac{a^2}{6}
$$

En conclusión

$$
\mathbb{I} = \! M \frac{a^2}{6} I
$$

donde  $I$ denota la matriz identidad de orden 3. $\blacksquare$ 

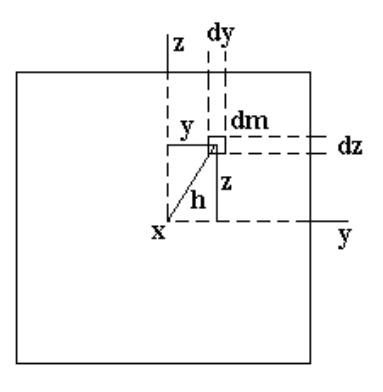

Figura 5.3: Un elemento diferencial de masa y su posición respecto del eje x.

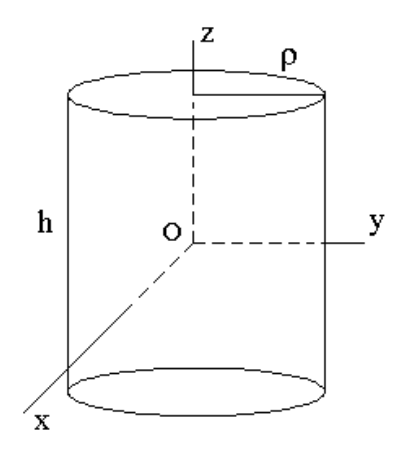

Figura 5.4: Cilindro y sistema de referencia.

Ejemplo 5.4 Calcular el tensor de inercia del cilindro de masa M uniformemente distribuida respecto del sistema coordenado mostrados en la Fig. 5.4.

Solución. Recuérdese que en la sección "Ejemplos y Ejercicios" del Cap. 3 ya han sido calculados los momentos principales, de esos resultados se tiene que

$$
\mathbf{I}_{xx} = \mathbf{I}_{yy} = \frac{M}{4} \left( \rho^2 + \frac{h^2}{3} \right), \quad \mathbf{I}_{zz} = \frac{M}{2} \rho^2 \tag{5.16}
$$

además, por la simetría respecto del sistema de coordenadas se concluye que

$$
I_{xy} = I_{xz} = I_{yz} = 0
$$

por lo cual

 $\blacksquare$ 

$$
\mathbb{I} = \begin{bmatrix} \frac{M}{4} \left( \rho^2 + \frac{h^2}{3} \right) & 0 & 0 \\ 0 & \frac{M}{4} \left( \rho^2 + \frac{h^2}{3} \right) & 0 \\ 0 & 0 & \frac{M}{2} \rho^2 \end{bmatrix}
$$

Ejemplo 5.5 En la Fig. 5.5 se muestran dos sólidos de masa uniformemente distribuida referidos a sendos sistemas coordenados ubicados en sus centros de inercia. Determinar sus tensores de inercia.

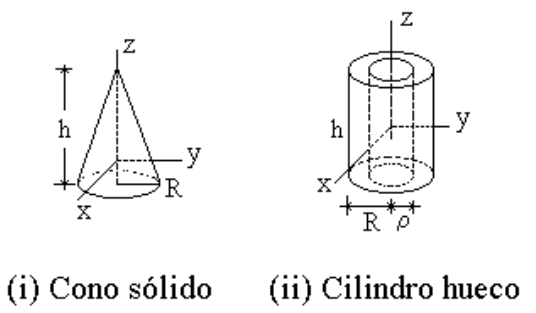

Figura 5.5: Cono sólido y cilindro hueco referenciados a sendos sistemas coordenados.

Solución. i Se determina primero el centro de inercia; es claro que éste se encuentra sobre el eje de simetría. Dado que el cuerpo tiene por volumen

$$
V = \frac{\pi R^2 h}{3}
$$

la densidad de masa resulta

$$
\mu = \frac{3M}{\pi R^2 h}
$$

Por otro lado, de la expresión para el cálculo de la posición del centro de inercia se tiene que éste se encuentra a una altura de la base dada por

$$
h_{CI} = \frac{1}{M} \int_0^h w dm
$$

donde w denota la posición, respecto de la base del cono, del disco elemental de radio  $\rho$  y altura diferencial dw, cuya masa resulta

$$
dm = \mu \pi \rho^2 dw
$$

De la Fig. 5.6 es claro que

$$
\rho = \frac{R}{h} \left( h - w \right)
$$

entonces

$$
h_{CI} = \frac{\mu \pi R^2}{Mh^2} \int_0^h w (h - w)^2 dw
$$
  
= 
$$
\frac{\mu \pi R^2}{Mh^2} \frac{h^4}{12} = \frac{h}{4}
$$

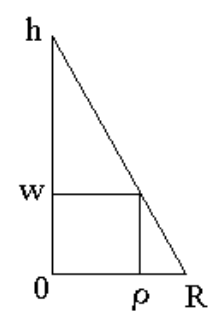

Figura 5.6: Relación entre el radio  $\rho$  del disco elemental y su altura w.

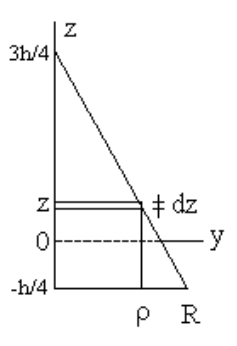

Figura 5.7: Disco elemental de radio  $\rho$  y altura dz.

Se pueden ahora calcular los momentos de inercia; para determinar  $I_{yy}$  considérese el disco elemental de radio  $\rho$  y altura dz (ver Fig. 5.7), el cual tiene por masa

$$
dm=\mu\pi\rho^2 dz
$$

donde ahora

$$
\rho = R\left(\frac{3}{4} - \frac{z}{h}\right) \tag{5.17}
$$

por lo cual

$$
dm = \mu \pi R^2 \left(\frac{3}{4} - \frac{z}{h}\right)^2 dz = \frac{3M}{h} \left(\frac{3}{4} - \frac{z}{h}\right)^2 dz \tag{5.18}
$$

Recuérdese de la sección "Ejemplos y Ejercicios" del cap. 3 que el momento de inercia del disco en cuestión respecto de su diámetro tiene la expresión

$$
d\mathbf{I} = \frac{1}{4}\rho^2 dm
$$

resultado que, junto con el teorema de Steiner, permite obtener

$$
I_{yy} = \int_{z=-h/4}^{3h/4} \left(\frac{1}{4}\rho^2 + z^2\right) dm
$$

de donde, con las relaciones (5.17-5.18)

$$
I_{yy} = \frac{3M}{h} \int_{-h/4}^{3h/4} \left(\frac{3}{4} - \frac{z}{h}\right)^2 \left[\frac{1}{4}R^2 \left(\frac{3}{4} - \frac{z}{h}\right)^2 + z^2\right] dz
$$
  
=  $\frac{3}{80}M (h^2 + 4R^2)$ 

Nótese ahora que

$$
\mathrm{I}_{xx}=\mathrm{I}_{yy}
$$

y que

$$
\mathbf{I}_{zz} = \frac{3}{10}MR^2
$$

(Cap. 3, sección "Ejemplos y Ejercicios"), además, por la simetría se verifica que

$$
\mathbf{I}_{xy} = \mathbf{I}_{xz} = \mathbf{I}_{yz} = 0
$$

así que

$$
\mathbb{I} = \begin{bmatrix} \frac{3}{80}M(h^2 + 4R^2) & 0 & 0\\ 0 & \frac{3}{80}M(h^2 + 4R^2) & 0\\ 0 & 0 & \frac{3}{10}MR^2 \end{bmatrix}
$$

ii Supóngase que el cilindro fuera sólido con masa  $M_s$ , entonces su densidad estaría dada por

$$
\mu = \frac{M_s}{\pi R^2 h}
$$

y dado que para el cilindro hueco se tiene

$$
M=\pi\mu h\left(R^2-\rho^2\right)
$$

se cumple la relación

$$
M_s = \frac{MR^2}{R^2 - \rho^2}
$$

Ahora, empleando las expresiones (5.16) se concluye que

$$
I_{xx} = I_{yy} = \frac{M_s}{4} \left( R^2 + \frac{h^2}{3} \right) - \frac{(M_s - M)}{4} \left( \rho^2 + \frac{h^2}{3} \right)
$$
  
=  $\frac{M_s}{4} \left( R^2 - \rho^2 \right) + \frac{M}{4} \left( \rho^2 + \frac{h^2}{3} \right)$   
=  $\frac{M}{4} \left( R^2 + \rho^2 + \frac{h^2}{3} \right)$ 

y

$$
I_{zz} = \frac{M_s}{2} R^2 - \frac{(M_s - M)}{2} \rho^2
$$
  
=  $\frac{M_s}{2} (R^2 - \rho^2) + \frac{M}{2} \rho^2$   
=  $\frac{M}{2} (R^2 + \rho^2)$ 

en tanto que, por simetría, los momentos centrífugos resultan

$$
\mathbf{I}_{xy} = \mathbf{I}_{xz} = \mathbf{I}_{yz} = 0
$$

por lo tanto

$$
\mathbb{I} = \begin{bmatrix} \frac{M}{4} \left( R^2 + \rho^2 + \frac{h^2}{3} \right) & 0 & 0 \\ 0 & \frac{M}{4} \left( R^2 + \rho^2 + \frac{h^2}{3} \right) & 0 \\ 0 & 0 & \frac{M}{2} \left( R^2 + \rho^2 \right) \end{bmatrix}
$$

En los ejemplos que siguen se hace aplicación de las expresiones

Ejemplo 5.6 Encontrar  $K_O$  y  $T$  para el cuerpo de masa  $M$  que se muestra en la Fig. 5.8. El sistema de referencia está localizado en el centro de inercia del sólido y la masa tiene distribución uniforme.

Solución. Para el caso presente las cantidades buscadas están dadas por las relaciones (5.8-5.9), es decir

$$
\mathbf{K}_O = \mathbb{I}\boldsymbol{\omega}, \quad T = \frac{1}{2}\boldsymbol{\omega}^T \mathbf{K}_O
$$

De la Fig. 5.8 se tiene que

$$
\boldsymbol{\omega} = \left[ \begin{array}{c} 0 \\ \omega \cos \alpha \\ \omega \sin \alpha \end{array} \right]
$$

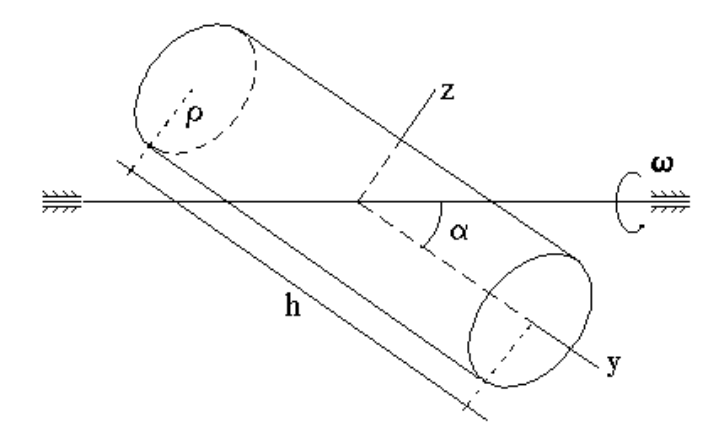

Figura 5.8: Cilindro sólido girando oblicuamente.

y por el resultado del segundo ejercicio de esta sección se verifica fácilmente que

$$
\mathbf{K}_O = \begin{bmatrix} 0 \\ \frac{M}{2} \rho^2 \omega \cos \alpha \\ \frac{M}{4} \left( \rho^2 + \frac{h^2}{3} \right) \omega \operatorname{sen} \alpha \end{bmatrix}
$$

y

 $\blacksquare$ 

$$
T = \frac{M}{4}\omega^2 \left[ \rho^2 \cos^2 \alpha + \frac{1}{2} \left( \rho^2 + \frac{h^2}{3} \right) \operatorname{sen}^2 \alpha \right]
$$

Ejemplo 5.7 En la Fig. 5.9 se muestra un péndulo de longitud R formado por un disco de radio ρ y masa M distribuida uniformemente. Se considera que la masa del brazo del péndulo es nula. Calcular la velocidad con que el centro del disco pasa por la posición inferior si el péndulo se suelta con velocidad nula desde la posición horizontal.

Solución. Como se trata de un sistema conservativo, se tiene en el punto inferior de la trayectoria

$$
T = Mg(R - \rho) \tag{5.19}
$$

por otro lado, de (5.7)

$$
T = \frac{1}{2}\boldsymbol{\omega}^T \mathbb{I}\boldsymbol{\omega}
$$
 (5.20)

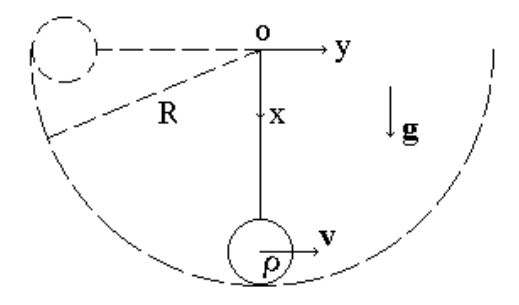

Figura 5.9: Péndulo.

donde de los resultados de la citada sección del Cap. 3 en conjunción con el teorema de Steiner se tiene

$$
\mathbf{I}_{xx} = \frac{1}{4} M \rho^2, \quad \mathbf{I}_{yy} = M \left( \frac{1}{4} \rho^2 + (R - \rho)^2 \right), \quad \mathbf{I}_{zz} = M \left( \frac{1}{2} \rho^2 + (R - \rho)^2 \right)
$$

en tanto que por la simetría del disco

$$
\mathbf{I}_{xy} = \mathbf{I}_{xz} = \mathbf{I}_{yz} = 0
$$

así que

$$
\mathbb{I} = \begin{bmatrix} \frac{1}{4}M\rho^2 & 0 & 0\\ 0 & M(\frac{1}{4}\rho^2 + (R-\rho)^2) & 0\\ 0 & 0 & M(\frac{1}{2}\rho^2 + (R-\rho)^2) \end{bmatrix}
$$

Ahora bien, la rotación en el punto inferior está dada por

$$
\boldsymbol{\omega}=\left(\begin{array}{ccc}0&0&\omega\end{array}\right)^T
$$

por lo que de (5.20)

$$
T = \frac{1}{4}M\omega^2\left(\rho^2 + 2(R - \rho)^2\right)
$$

y por (5.19)

$$
\frac{1}{2}M\omega^2 \left(\frac{1}{2}\rho^2 + (R-\rho)^2\right) = Mg(R-\rho)
$$

de donde

$$
\omega = \sqrt{\frac{2g(R-\rho)}{\frac{1}{2}\rho^2+(R-\rho)^2}}
$$

lo que permite obtener la velocidad buscada vía la expresión

$$
v = \omega(R - \rho)
$$

 $\blacksquare$ 

Ejemplo 5.8 En la Fig. 5.10 se muestra un cilindro sólido de masa M distribuida uniformemente rotando excéntricamente respecto del eje mostrado. Respecto del sistema de referencia mostrado calcular  $K_O$  y T.

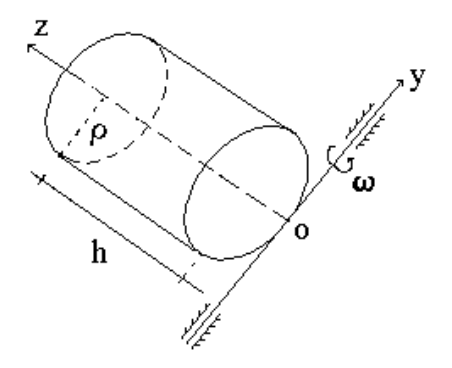

Figura 5.10: Cilindro sólido en rotación excéntrica.

Solución. De las relaciones (5.8-5.9)

$$
\mathbf{K}_O = \mathbb{I}\boldsymbol{\omega}, \quad T = \frac{1}{2}\boldsymbol{\omega}^T \mathbf{K}_O
$$

en tanto que de la Fig. 5.10

$$
\boldsymbol{\omega} = \left[ \begin{array}{ccc} 0 & \omega & 0 \end{array} \right]^T
$$

Por los resultados del segundo ejercicio de esta sección y por el teorema de Steiner

$$
I_{xx} = \frac{M}{4} \left( \rho^2 + \frac{4h^2}{3} \right), \quad I_{yy} = \frac{M}{4} \left( 5\rho^2 + \frac{4h^2}{3} \right), \quad I_{zz} = \frac{3M}{2} \rho^2
$$

y por la simetría del cuerpo

$$
\mathrm{I}_{xy}=\mathrm{I}_{yz}=0
$$

en tanto que

$$
I_{xz} = \sum_{i \in S} m_i x_i z_i = \sum_{i \in S} m_i x_i (z_i - \frac{1}{2}h + \frac{1}{2}h)
$$
  
= 
$$
\sum_{i \in S} m_i x_i (z_i - \frac{1}{2}h) + \frac{Mh}{2} \frac{1}{M} \sum_{i \in S} m_i x_i
$$

pero

$$
\sum_{i \in S} m_i x_i (z_i - \frac{1}{2}h) = 0, \quad \frac{1}{M} \sum_{i \in S} m_i x_i = \rho
$$

entonces

$$
\mathrm{I}_{xz}=\frac{M h \rho}{2}
$$

Así que

$$
\mathbb{I} = \begin{bmatrix} \frac{M}{4} \left( \rho^2 + \frac{4h^2}{3} \right) & 0 & -\frac{Mh\rho}{2} \\ 0 & \frac{M}{4} \left( 5\rho^2 + \frac{4h^2}{3} \right) & 0 \\ -\frac{Mh\rho}{2} & 0 & \frac{3M}{2}\rho^2 \end{bmatrix}
$$

por tanto

$$
\mathbf{K}_O = \left[ \begin{array}{c} 0 \\ \frac{M}{4} \omega \left( 5\rho^2 + \frac{4h^2}{3} \right) \\ 0 \end{array} \right]
$$

y

 $\blacksquare$ 

$$
T = \frac{M}{4}\omega^2 \left(5\rho^2 + \frac{4h^2}{3}\right)
$$

Ejemplo 5.9 La Fig. 5.11 muestra el perfil de un disco rotando excéntrica y oblicuamente. El disco tiene un radio ρ y su masa M está uniformemente distribuida. Calcular  $\mathbf{K}_{\mathcal{O}}$  y T.

Solución. De nueva cuenta las cantidades buscadas están dadas por las relaciones (5.8-5.9)

$$
\mathbf{K}_O = \mathbb{I}\boldsymbol{\omega}, \quad T = \frac{1}{2}\boldsymbol{\omega}^T \mathbf{K}_O
$$

En la Fig. 5.11 se ve que

$$
\boldsymbol{\omega} = \begin{bmatrix} 0 & \omega \operatorname{sen} \alpha & \omega \operatorname{cos} \alpha \end{bmatrix}^T
$$

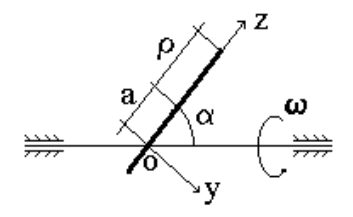

Figura 5.11: Disco en rotación excéntrica y oblicua.

Nuevamente los momentos de inercia pueden calcularse usando los resultados obtenidos en la sección ya mencionada del Cap. 3 y el teorema de Steiner

$$
I_{xx} = M\left(\frac{1}{4}\rho^2 + a^2\right), \quad I_{yy} = M\left(\frac{1}{2}\rho^2 + a^2\right), \quad I_{zz} = \frac{1}{4}M\rho^2
$$

en tanto que por la simetría respecto de x

$$
\mathrm{I}_{xz}=0
$$

y porque  $y = 0$ 

$$
\mathbf{I}_{xy}=\mathbf{I}_{yz}=0
$$

entonces

$$
\mathbb{I} = \begin{bmatrix} M\left(\frac{1}{4}\rho^2 + a^2\right) & 0 & 0\\ 0 & M\left(\frac{1}{2}\rho^2 + a^2\right) & 0\\ 0 & 0 & \frac{1}{4}M\rho^2 \end{bmatrix}
$$

Así que

$$
\mathbf{K}_O = \left[ \begin{array}{c} 0 \\ M\omega \left(\frac{1}{2}\rho^2 + a^2\right) \mathrm{sen}\,\alpha \\ \frac{1}{4}M\omega \rho^2 \cos \alpha \end{array} \right]
$$

y

 $\blacksquare$ 

$$
T = \frac{1}{2}M\omega^2 \left[ \left( \frac{1}{2}\rho^2 + a^2 \right) \operatorname{sen}^2 \alpha + \frac{1}{4}\rho^2 \cos^2 \alpha \right]
$$

Ejemplo 5.10 En la Fig. 5.12 aparece un disco de perfil, el cual se encuentra sometido a las dos rotaciones mostradas. Determinar  $K_O$  considerando que el disco tiene masa M uniformemente distribuida.

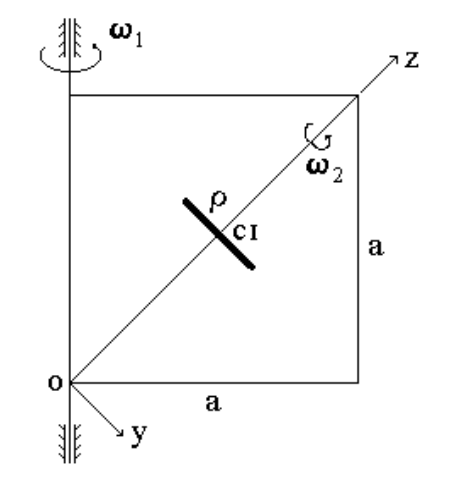

Figura 5.12: Disco sometido a dos rotaciones.

Solución. Como se sabe, de (5.8)

 $\mathbf{K}_O = \mathbb{I} \boldsymbol{\omega}$ 

Ahora bien, de la multicitada sección del Cap. 3 y del teorema de Steiner

$$
I_{xx} = I_{yy} = M\left(\frac{1}{4}\rho^2 + \frac{1}{2}a^2\right), \quad I_{zz} = \frac{1}{2}M\rho^2
$$

y por la simetría

$$
\mathbf{I}_{xz} = \mathbf{I}_{xy} = \mathbf{I}_{yz} = 0
$$

por tanto

$$
\mathbb{I} = \begin{bmatrix} \frac{1}{2}M(\frac{1}{2}\rho^2 + a^2) & 0 & 0\\ 0 & \frac{1}{2}M(\frac{1}{2}\rho^2 + a^2) & 0\\ 0 & 0 & \frac{1}{2}M\rho^2 \end{bmatrix}
$$

Por otro lado, de la Fig. 5.12

$$
\boldsymbol{\omega} = \left[ 0 \quad -\frac{\sqrt{2}}{2}\omega_1 \quad \frac{\sqrt{2}}{2}\omega_1 + \omega_2 \right]^T
$$

así que

 $\blacksquare$ 

$$
\mathbf{K}_O = \begin{bmatrix} 0 \\ -\frac{\sqrt{2}}{4} M \omega_1 \left(\frac{1}{2}\rho^2 + a^2\right) \\ \frac{1}{2} M \rho^2 \left(\frac{\sqrt{2}}{2} \omega_1 + \omega_2\right) \end{bmatrix}
$$

### 5.5. Ecuaciones Dinámicas de Euler

Recordando, si  $\omega$  es la velocidad angular del sólido respecto al pivote  $O'$ , el cual está fijo en el origen O del sistema coordenado, de (5.8 y 5.9) y el teorema de Resal

$$
\mathbf{K}_O = \mathbb{I}\boldsymbol{\omega}, \quad T = \frac{1}{2}\boldsymbol{\omega}^T \mathbf{K}_O, \quad \dot{\mathbf{K}}_O = \mathbf{M}_{\mathbf{F}_{ext},O} \tag{5.21}
$$

Recuérdese también que si los momentos principales de inercia son centrales (origen O en el centro inercial del sólido) y el sistema coordenado ha sido elegido según las direcciones en que los momentos de inercia son extremos, entonces el tensor de inercia tiene la forma

$$
\mathbb{I} = \begin{bmatrix} A & 0 & 0 \\ 0 & B & 0 \\ 0 & 0 & C \end{bmatrix}
$$
 (5.22)

donde

 $A := I_{xx}, \quad B := I_{yy}, \quad C := I_{zz}$ 

por lo cual si

$$
\mathbf{\omega} = p\mathbf{i} + q\mathbf{j} + r\mathbf{k} \tag{5.23}
$$

entonces

$$
\mathbf{K}_O = Ap\mathbf{i} + Bq\mathbf{j} + Cr\mathbf{k} \tag{5.24}
$$

Derivando (5.24) respecto del tiempo bajo la consideración de que el origen O permanece en el centro inercial del sólido y el sistema de referencia rota con el cuerpo

$$
\dot{\mathbf{K}}_{O}{=}A\dot{\mathbf{p}}\mathbf{i}{+}B\dot{q}\mathbf{j}{+}C\dot{r}\mathbf{k}{+}A p\frac{d}{dt}\mathbf{i}{+}Bq\frac{d}{dt}\mathbf{j}{+}Cr\frac{d}{dt}\mathbf{k}
$$

y ya que por el teorema de Euler

$$
\begin{cases}\n\frac{d}{dt}\mathbf{i} = [\omega, \mathbf{i}] = r\mathbf{j} - q\mathbf{k} \\
\frac{d}{dt}\mathbf{j} = [\omega, \mathbf{j}] = -r\mathbf{i} + p\mathbf{k} \\
\frac{d}{dt}\mathbf{k} = [\omega, \mathbf{k}] = q\mathbf{i} - p\mathbf{j}\n\end{cases}
$$
\n(5.25)

entonces

$$
\dot{\mathbf{K}}_O = [A\dot{p} + (-B+C)qr]\mathbf{i} + [B\dot{q} + (A-C)pr]\mathbf{j} + [C\dot{r} + (-A+B)pq]\mathbf{k}
$$
\n(5.26)

A partir de la tercera relación de (6.14) y considerando (5.26) se llega a las denominadas ecuaciones dinámicas de Euler, las cuales están formadas por el grupo de ecuaciones diferenciales no lineales siguiente

$$
\begin{cases}\nA\dot{p} + (-B + C) \,qr = (\mathbf{M}_{\mathbf{F}_{ext},O})_x \\
B\dot{q} + (A - C) \,pr = (\mathbf{M}_{\mathbf{F}_{ext},O})_y \\
C\dot{r} + (-A + B) \,pq = (\mathbf{M}_{\mathbf{F}_{ext},O})_z\n\end{cases} \tag{5.27}
$$

Estas ecuaciones describen la dinámica de las componentes del vector de rotación  $\omega$ . Hay varios casos particulares importantes de las ecuaciones anteriores, estos se tratan en lo que sigue.

#### 5.5.1. Casos Especiales de las Ecuaciones de Euler

1. Caso de Euler: el momento de las fuerzas externas es nulo, es decir

$$
\mathbf{M}_{\mathbf{F}_{ext},O} = \mathbf{0} \tag{5.28}
$$

A partir de la condición (5.28) se tiene que

$$
\dot{\mathbf{K}}_O = \mathbf{0} \tag{5.29}
$$

por tanto las ecuaciones dinámicas de Euler adoptan la forma

$$
\begin{cases}\nA\dot{p} + (-B + C)qr = 0\\ \nB\dot{q} + (A - C)pr = 0\\ \nCr + (-A + B)pq = 0\n\end{cases}
$$
\n(5.30)

Si se multiplica la primera ecuación de  $(5.30)$  por p, la segunda por q y la tercera por r y después se suman las expresiones resultantes se llega a la relación

$$
A p \dot{p} + B q \dot{q} + C r \dot{r} = 0 \tag{5.31}
$$

misma que corresponde a

$$
\frac{1}{2}\frac{d}{dt}[Ap^2 + Bq^2 + Cr^2] = 0\tag{5.32}
$$

Ahora, nótese que de la segunda ecuación de (6.14)

$$
T = \frac{1}{2}\boldsymbol{\omega}^T \mathbf{K}_O = \frac{1}{2} \begin{bmatrix} p & q & r \end{bmatrix} \begin{bmatrix} Ap \\ Bq \\ Cr \end{bmatrix} = \frac{1}{2} (Ap^2 + Bq^2 + Cr^2) \tag{5.33}
$$

es decir, que por (5.32)

$$
\frac{d}{dt}T = 0
$$

entonces se ha demostrado el siguiente resultado.

#### 5.5. ECUACIONES DINÁMICAS DE EULER 171

**Lema 5.6** En un cuerpo sólido rotando, si  $M_{F_{ext},O} = 0$  entonces

$$
T = const
$$
\n<sup>(5.34)</sup>

Para enunciar el siguiente resultado, recuérdese que la aceleración angular se ha definido como

 $\varepsilon = \dot{\omega}$ 

Lema 5.7 En las mismas condiciones del lema previo

ε $\perp$   $\mathrm{K}_O$ 

**Prueba.** De la expresión de  $\omega$  dada en (5.23)

$$
\varepsilon = \frac{d}{dt} \left( p\mathbf{i} + q\mathbf{j} + r\mathbf{k} \right) = \dot{p}\mathbf{i} + \dot{q}\mathbf{j} + \dot{r}\mathbf{k} + p\frac{d}{dt}\mathbf{i} + q\frac{d}{dt}\mathbf{j} + r\frac{d}{dt}\mathbf{k}
$$

pero por el teorema de Euler

$$
p\frac{d}{dt}\mathbf{i}+q\frac{d}{dt}\mathbf{j}+r\frac{d}{dt}\mathbf{k} =
$$
  
=  $[\boldsymbol{\omega}, p\mathbf{i}+q\mathbf{j}+r\mathbf{k}] = [\boldsymbol{\omega}, \boldsymbol{\omega}] = \mathbf{0}$ 

entonces

$$
\varepsilon = \dot{p}\mathbf{i} + \dot{q}\mathbf{j} + \dot{r}\mathbf{k}
$$

Nótese ahora que

$$
\langle \varepsilon, \mathbf{K}_O \rangle = \begin{bmatrix} \dot{p} & \dot{q} & \dot{r} \end{bmatrix} \begin{bmatrix} Ap \\ Bq \\ Cr \end{bmatrix} = Ap\dot{p} + Bq\dot{q} + Cr\dot{r}
$$

y en vista de (5.31) queda probado el lema.  $\blacksquare$ 

Observación 5.5 El caso de Euler conlleva dos condiciones importantes sobre la dinámica de las componentes de  $\omega$ . La primera se obtiene a partir de (5.33) y (5.34)

$$
Ap2 + Bq2 + Cr2 = 2T = const
$$
 (5.35)

Para la segunda, nótese que a consecuencia de (5.29)

$$
\mathbf{K}_O=const
$$

por lo cual

$$
K_O^2 = const
$$

o bien, por (5.24)

$$
A^{2}p^{2} + B^{2}q^{2} + C^{2}r^{2} = K_{O}^{2} = const
$$
\n(5.36)

Condiciones adicionales sobre la geometría del sólido permiten obtener más resultados.

**Primer caso:**  $A \neq B$  (restricción a la simetría del sólido). Esta condición extra permite, partiendo de (5.35) y (5.36), llegar a expresiones explícitas para la determinación de p, q y r. Para verlo, nótese que de multiplicar (5.35) por B y restar la expresión resultante de (5.36) se obtiene

$$
A(A - B)p^{2} + C(-B + C)r^{2} = K_{O}^{2} - 2BT
$$

de donde

$$
(A - B)p^2 = f_1(r^2)
$$
 (5.37)

con

$$
f_1(r^2) := \frac{1}{A} \left[ K_O^2 - 2BT + C(B - C)r^2 \right]
$$

Por otro lado, al multiplicar (5.35) por A y restar la expresión resultante de (5.36) se obtiene

$$
B (B - A) q^{2} + C (C - A) r^{2} = K_{O}^{2} - 2AT
$$

de donde

$$
(A - B)q^2 = f_2(r^2)
$$
 (5.38)

con

$$
f_2(r^2) := -\frac{1}{B} \left[ K_O^2 - 2AT + C(A - C)r^2 \right]
$$

El producto de (10.29) y (5.38) lleva a

$$
(A - B)^{2}q^{2}p^{2} = f_{1}(r^{2}) f_{2}(r^{2})
$$

o bien

$$
(A - B)qp = \pm \sqrt{f_1(r^2) f_2(r^2)}
$$

pero dado que por la tercera ecuación de (5.30)

$$
C\dot{r} = (A - B)qp
$$

se llega a la expresión dinámica para r

$$
C\dot{r} \pm \sqrt{f_1(r^2) f_2(r^2)} = 0
$$

la cual puede ser resuelta en vista de que sólo depende de una variable. La consecución de la expresión de r va a permitir a su vez que se puedan encontrar las correspondientes expresiones

$$
p = p(r), \qquad q = q(r)
$$

#### 5.5. ECUACIONES DINÁMICAS DE EULER 173

vía las relaciones (5.35) y (5.36).

**Segundo caso:**  $A = B$ , (el sólido exhibe cierta simetría) denominado **caso** de Lagrange. En base a esta condición, por la tercera ecuación de (5.30) se tiene que

 $\dot{r}=0$ 

es decir

$$
r(t) = const
$$
\n<sup>(5.39)</sup>

y como consecuencia se obtiene de (5.36)

$$
p^2 + q^2 = const
$$
\n
$$
(5.40)
$$

De forma inmediata los resultados (5.39) (5.40) permiten formular un lema.

Lema 5.8 En el caso de Lagrange se tiene

$$
|\boldsymbol{\omega}|=const
$$

2. Giroscopio. En la Fig. 5.13 se muestra el dispositivo llamado giroscopio. Está formado por un cuerpo sometido a las dos rotaciones mostradas. El giroscopio tiene especial importancia, sobre todo para determinar la presencia de una cierta condición de movimiento llamada presesión regular, la cual presenta interesantes propiedades.

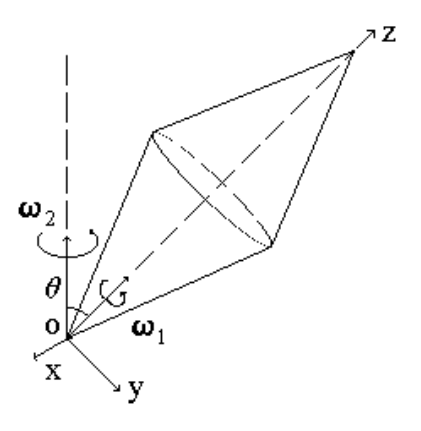

Figura 5.13: Giroscopio.

Para la definición siguiente considérese la Fig. 5.13.

Definición 5.6 Un movimiento descrito por un giroscopio con la condición de simetría  $A = B$  se llama **presesión regular** si se cumple:

- (i)  $|\boldsymbol{\omega}_1| = const$
- (*ii*)  $\omega_2 = const$
- (iii)  $\theta := \widehat{\omega_1, \omega_2} = const$

Los requisitos  $(i\text{-}iii)$  permiten formular una condición explícita para la existencia del movimiento de presesión regular. En la Fig. 5.13 se ve que la velocidad angular ω con que se mueve el sólido está dada por

$$
\pmb{\omega} = \pmb{\omega}_1 + \pmb{\omega}_2
$$

pues  $\omega_1$  y  $\omega_2$  tienen pivote común, además nótese que  $p, q$  y r son las componentes de ω respecto del sistema coordenado que aparece y que está fijo al sólido. Por otro lado, en vista de las condiciones  $(i-iii)$  que debe cumplir el movimiento en cuestión, se concluye que

$$
K_O = const
$$
\n<sup>(5.41)</sup>

así que si se rescribe  $K_O$  en la forma

$$
\mathbf{K}_O = K_O \mathbf{e}_{\mathbf{K}_O}
$$

con  $\mathbf{e}_{\mathbf{K}_O}$  un vector unitario en la dirección de  $\mathbf{K}_O$ , por (5.41) se tiene

$$
\dot{\mathbf{K}}_O = K_O \dot{\mathbf{e}}_{\mathbf{K}_O}
$$

y por el teorema de Euler, la configuración del movimiento y las condiciones  $(i-iii)$ 

 $\dot{\mathbf{e}}_{\mathbf{K}\alpha} = [\boldsymbol{\omega}_2, \mathbf{e}_{\mathbf{K}\alpha}]$ 

de donde

 $\dot{\mathbf{K}}_O = [\boldsymbol{\omega}_2, \mathbf{K}_O]$ 

y en vista de que

$$
\mathbf{\dot{K}}_{O}=\mathbf{M}_{\mathbf{F}_{ext},O}
$$

se obtiene

$$
[\omega_2, \mathbf{K}_O] = \mathbf{M}_{\mathbf{F}_{ext}, O} \tag{5.42}
$$

Esta última relación va a permitir probar el siguiente resultado.

Teorema 5.1 (Jukovski) Para lograr un movimiento de presesión regular con los parámetros  $\boldsymbol{\omega}_1, \boldsymbol{\omega}_2, \boldsymbol{\theta}$ , es necesario que

$$
\mathbf{M}_{\mathbf{F}_{ext},O} = [\boldsymbol{\omega}_2, \boldsymbol{\omega}_1] \left[ C + (C - A) \frac{\omega_2}{\omega_1} \cos \theta \right]
$$
(5.43)

Prueba. Nótese que para la configuración mostrada en la Fig. 5.13 se tiene

$$
p = 0
$$
,  $q = -\omega_2 \operatorname{sen} \theta$ ,  $r = \omega_1 + \omega_2 \cos \theta$ 

por tanto, de (5.24)

$$
\mathbf{K}_O = -A\omega_2 \operatorname{sen}\theta \mathbf{j} + C(\omega_1 + \omega_2 \cos \theta) \mathbf{k} \tag{5.44}
$$

dado que  $A = B$ . La relación (5.44) y el hecho de que

$$
\boldsymbol{\omega}_2 = \begin{bmatrix} 0 & -\omega_2 \operatorname{sen}\theta & \omega_2 \cos\theta \end{bmatrix}
$$

permiten obtener para el miembro izquierdo de (5.42)

$$
[\omega_2, \mathbf{K}_O] = \begin{bmatrix} \mathbf{i} & \mathbf{j} & \mathbf{k} \\ 0 & -\omega_2 \operatorname{sen} \theta & \omega_2 \cos \theta \\ 0 & -A\omega_2 \operatorname{sen} \theta & C(\omega_1 + \omega_2 \cos \theta) \end{bmatrix}
$$
  
= 
$$
[-C\omega_2 \operatorname{sen} \theta (\omega_1 + \omega_2 \cos \theta) + A\omega_2^2 \operatorname{sen} \theta \cos \theta ]\mathbf{i}
$$
  
= 
$$
[-(C - A)\omega_2^2 \operatorname{sen} \theta \cos \theta - C\omega_1 \omega_2 \operatorname{sen} \theta ]\mathbf{i}
$$
  
= 
$$
-\omega_1 \omega_2 \operatorname{sen} \theta \left[ (C - A) \frac{\omega_2}{\omega_1} \cos \theta + C \right] \mathbf{i}
$$
  
= 
$$
[\omega_2, \omega_1] \left[ (C - A) \frac{\omega_2}{\omega_1} \cos \theta + C \right]
$$

y claramente sigue la conclusión.

Ejemplo 5.11 Un giroscopio se encuentra en el espacio; dadas las magnitudes  $ω_1, ω_2$  calcular el ángulo θ formado cuando se presenta la presesión regular.

Solución. En el espacio se tiene

$$
\mathbf{M}_{\mathbf{F}_{ext},O}=0
$$

así que de la expresión (5.43) se sigue: a)

$$
[\boldsymbol{\omega}_2, \boldsymbol{\omega}_1] = 0, \text{ entonces } \theta = 0
$$

y b)

$$
(C - A) \frac{\omega_2}{\omega_1} \cos \theta + C = 0, \text{ entonces } \theta = \arccos \left( \frac{C}{A - C} \frac{\omega_1}{\omega_2} \right)
$$

Las ecuaciones de Euler (5.27) permiten obtener otras propiedades del movimiento de presesión regular, además de las dadas por el teorema de Jukovski. De la Fig. 5.13 y por la configuración del movimiento se concluye que la proyección de  $\omega$  sobre el eje z permanece constante, entonces

$$
r = const
$$
 (5.45)

o bien

 $\dot{r}=0$ 

Este hecho y la condición de simetría  $A = B$ , al ser sustituidas en la tercera de las ecuaciones de Euler, llevan a que una condición necesaria del movimiento de presesión regular es

$$
(\mathbf{M}_{\mathbf{F}_{ext},O})_{z}=0
$$

lo cual coincide con lo predicho por el teorema anterior. Además, del hecho de que  $K<sub>O</sub>$  es constante y por (5.24) se sigue que

$$
A^2p^2+B^2q^2+C^2r^2=const\\
$$

que, si se considera (5.45) y la premisa  $A = B$ , se reduce a la siguiente condición sobre los componentes  $p \, y \, q \, d \cdot \omega$  respecto del sistema coordenado fijo al cuerpo mostrado en la Fig. 5.13

$$
p^2 + q^2 = const
$$

3. Reacciones Dinámicas. Cuando los sólidos rotan excéntricamente, o bien cuando el eje de rotación no coincide con alguna de las direcciones en que los momentos de inercia son extremos o es perpendicular a ellas, se generan fuerzas adicionales en los soportes del eje de rotación. Estas fuerzas se denominan reacciones dinámicas y son muy importantes especialmente para el diseño de dichos soportes. Para comprender lo anterior se analizan los dos casos mencionados vía sendos ejercicios muy ilustrativos.

Ejercicio 5.1 Supóngase un disco de masa M que rota sobre un eje que no pasa por su centro de inercia, como se ilustra en la Fig. 5.14. Claramente, si no hubiera rotación (caso estático)

$$
\mathbf{F}_A + \mathbf{F}_B = -m\mathbf{g}
$$

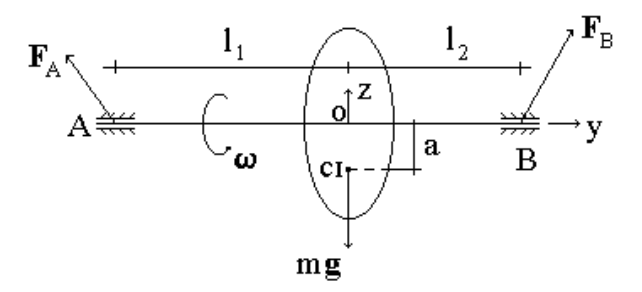

Figura 5.14: Disco rotando excéntricamente.

sin embargo, en presencia de rotación aparece la fuerza adicional debida al efecto dinámico

$$
\mathbf{F}^{din} = -M\omega^2 \mathbf{a}
$$

donde a representa el vector de posición del centro de inercia del disco, por lo que ahora se tiene

$$
\mathbf{F}_B = \mathbf{F}_B^{est} + \mathbf{F}_B^{din}, \quad \mathbf{F}_A = \mathbf{F}_A^{est} + \mathbf{F}_A^{din}
$$

donde los superíndices est y din denotan que la fuerza en cuestión es debida a la parte estática y a la dinámica, resp. Claramente

$$
F_A^{est} + F_B^{est} = mg
$$

en tanto que

$$
F_A^{din} + F_B^{din} = m\omega^2 a
$$

Para determinar los valores de  $F_A^{din}$  y  $F_B^{din}$  se emplea la condición de que, para el tipo de apoyo mostrado en la Fig. 5.14, el momento de las fuerzas es nulo, es decir

$$
M_A^{\dim} = 0, \quad M_B^{\dim} = 0
$$

entonces

$$
M_A^{din} = M\omega^2 al_1 - F_B^{din}(l_1 + l_2) = 0
$$
  

$$
M_B^{din} = M\omega^2 al_2 - F_A^{din}(l_1 + l_2) = 0
$$

de donde

$$
F_A^{din} = M\omega^2 a \frac{l_2}{(l_1 + l_2)}
$$
  

$$
F_B^{din} = M\omega^2 a \frac{l_1}{(l_1 + l_2)}
$$

Así que la situación se torna peligrosa si se da la condición de que

$$
F_{A,B}^{din} \ge F_{crit}^{din}
$$

donde  $F_{crit}^{din}$  representa el valor de diseño de los soportes.

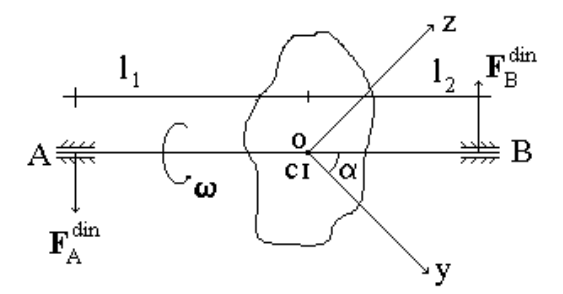

Figura 5.15: Sólido rotando alrededor de una dirección cualquiera.

Ejercicio 5.2 Considérese que el sólido mostrado en la Fig. 5.15 se encuentra en el espacio. El sistema coordenado ilustrado tiene su origen en el centro de inercia del cuerpo y sus direcciones siguen las direcciones en que los momentos de inercia son extremos. El eje de rotación del sólido está en el plano yz, pasa también por el centro de inercia, pero guarda una inclinación α respecto del eje y. Por la condición de que el cuerpo se halla en el espacio no está presenta la fuerza de peso, por tanto se tiene como primera relación

$$
F_A^{din} = F_B^{din} \tag{5.46}
$$

La segunda relación está dada por la primera de las ecuaciones de Euler (5.27), a saber

$$
A\dot{p} + (C - B)qr = F_A^{din}l_1 + F_B^{din}l_2 \tag{5.47}
$$

pero de la Fig. 5.15 se ve que

 $p \equiv 0$ 

entonces

 $\dot{p}=0$ 

#### 5.5. ECUACIONES DINÁMICAS DE EULER 179

por lo que de  $(5.46)$  y  $(5.47)$ 

$$
F_A^{din} = F_B^{din} = \frac{C - B}{l_1 + l_2}qr = \frac{C - B}{2(l_1 + l_2)}\omega^2 \operatorname{sen} 2\alpha \tag{5.48}
$$

pues

 $q := \omega \cos \alpha$ ,  $q := \omega \operatorname{sen} \alpha$ 

El siguiente ejemplo es una aplicación directa del resultado recién obtenido e ilustra la magnitud de las fuerzas que pueden generarse.

Ejemplo 5.12 El cilindro sólido de masa M uniformemente distribuida de la Fig. 5.16 satisface las condiciones del ejercicio previo. Calcular  $F_A^{din}$  y  $F_B^{din}$ para los valores  $\alpha = 30^{\circ}$ ,  $\omega = 1000 \text{rad/s}$ ,  $M = 10g$ ,  $l = 2m$ ,  $r = 0.1m$  y  $h=1m$ .

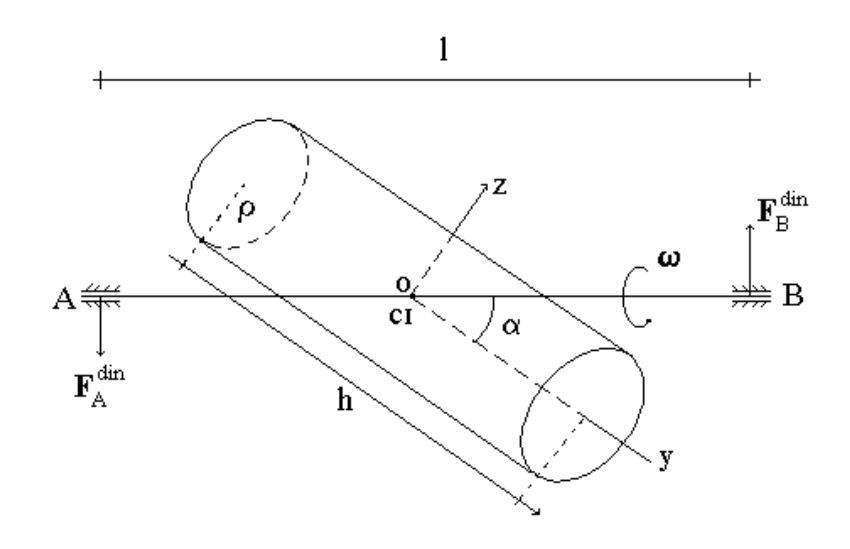

Figura 5.16: Cilindro sólido rotando alrededor de una dirección cualquiera.

Solución. Del segundo ejemplo la sección 4 se tiene que

$$
B := I_{yy} = \frac{1}{2}Mr^{2}, \quad C := I_{zz} = \frac{1}{4}M\left(r^{2} + \frac{h^{2}}{3}\right)
$$

por lo que (5.48) lleva a

$$
F_A^{din} = F_B^{din} = \frac{\frac{h^2}{3} - r^2}{8l} M\omega^2 \sin 2\alpha
$$

y para los valores dados

$$
F_A^{din} = F_B^{din} = 175,01 \ N
$$

 $\blacksquare$ 

# Capítulo 6 Ecuaciones Dinámicas de Lagrange

La Segunda Ley de Newton y las ecuaciones dinámicas de Euler son el formalismo que permite obtener las ecuaciones de movimiento en sistemas mecánicos, sin embargo generalmente su aplicación se complica si la geometría del movimiento no es simple y/o por la presencia de restricciones a éste. Las ecuaciones de Lagrange, cuyo estudio se aborda en este capítulo, resultan una herramienta imprescindible para estos casos, pues incluyen de manera natural las restricciones, además de que se basan en el concepto de coordenadas generalizadas, las cuales permiten describir la dinámica en términos de las variables asociadas con los grados de libertad del sistema. Esta particularidad hace también posible aplicar el mismo formalismo a sistemas eléctricos e inclusive electromecánicos. Parte fundamental de las ecuaciones de Lagrange son las fuerzas generalizadas, éstas se definen y caracterizan con antelación a la obtención de dichas ecuaciones.

## 6.1. Conexiones Mecánicas

En general, los distintos puntos materiales de los sistemas mecánicos guardan conexiones entre sí, llamadas conexiones o restricciones mecánicas. Éstas son relaciones que condicionan el movimiento y se describen por expresiones matemáticas. En los ejemplos que siguen se ilustran varios casos.

**Ejemplo 6.1** (a) Considérese el péndulo simple de la Fig. 6.1. Supóngase que el brazo es rígido y tiene longitud l. Es claro que la evolución dinámica del punto distal del péndulo está restringida a la variedad

$$
x2(t) + y2(t) = l2
$$
  
z(t) = 0

Estas dos expresiones expresan las conexiones mecánicas de este sistema.

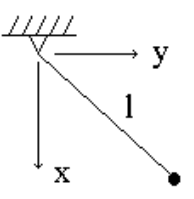

Figura 6.1: Péndulo simple de brazo rígido.

(b) Considérese de nueva cuenta un péndulo simple, pero supóngase ahora que el brazo sin masa es extensible y que su longitud sigue la ley temporal l(t) (Fig. 6.2). En estas circunstancias la dinámica del punto distal del péndulo está condicionada por las restricciones mecánicas

$$
x^{2}(t) + y^{2}(t) = l^{2}(t), z(t) = 0
$$

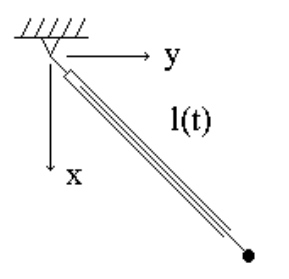

Figura 6.2: Péndulo simple de brazo extensible.

(c) Sea el disco de radio r que rueda sin deslizar según se muestra en la Fig. 6.3. El punto del disco en contacto con el eje x obedece la ecuación diferencial

$$
\dot{x}(t) = r\dot{\phi}(t)
$$

## 6.1. CONEXIONES MECÁNICAS 183

por lo que las conexiones mecánicas que restringen la dinámica de este punto quedan dadas por las relaciones

$$
x(t) - r\phi(t) = const
$$

$$
z(t) = 0
$$

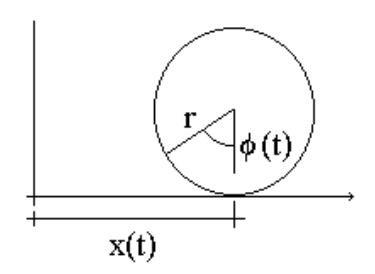

Figura 6.3: Disco rodando sin deslizar.

(d) Supóngase que el punto mostrado en la Fig. 6.4 se mueve con velocidad v de magnitud constante. En este caso el movimiento se da en forma tal que se debe cumplir la relación

$$
\dot{x}^{2}(t) + \dot{y}^{2}(t) + \dot{z}^{2}(t) = v^{2} = const
$$

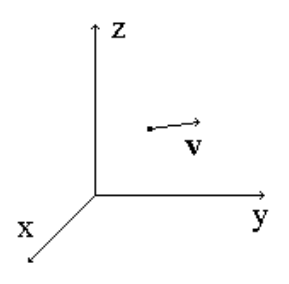

Figura 6.4: Punto moviéndose con velocidad de magnitud constante.

(e) Considérese un disco que se mueve sobre un plano horizontal, posiblemente con deslizamiento, como se muestra en la Fig. 6.5. Según el sistema coordenado empleado, el movimiento de los puntos del disco obedece la restricción

 $z(t) > 0$ 

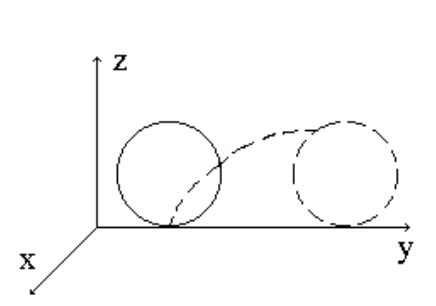

Figura 6.5: Disco con movimiento sobre el plano  $x - y$ .

Sea S un sistema de N puntos materiales; en forma bastante general, las conexiones mecánicas entre los puntos de S pueden expresarse por relaciones del tipo

$$
f_k(t, \mathbf{R}(t), \dot{\mathbf{R}}(t)) = 0; \quad k = 1, ..., m
$$
\n(6.1)

donde m es el número de restricciones mecánicas, en tanto que  $\mathbf{R}(t)$  es el vector formado por los vectores de posición de todos los puntos, es decir

$$
\mathbf{R}(t) := \left[ \begin{array}{c} \mathbf{r}_1(t) \\ \vdots \\ \mathbf{r}_N(t) \end{array} \right] \in \mathbb{R}^{3N}
$$

Una restricción  $f_k(\mathbf{R}(t), \dot{\mathbf{R}}(t)) = 0$ , no explícitamente dependiente del tiempo, se llama estacionaria.

Definición 6.1 Un vector R que satisface las restricciones mecánicas (6.1) se dice que es una posición posible de los puntos de S.

**Definición 6.2** Si la relación de una conexión mecánica, por ejemplo  $f_k$ , es integrable, entonces se puede representar en la forma

$$
f_k(t, \mathbf{R}(t)) = 0
$$

y se llama holonómica. En caso contrario, que es el caso general, se llama no holonómica. Un sistema cuyas restricciones mecánicas son holonómicas recibe en nombre de holonómico.

Claramente, si  $S$  es un sistema holonómico con  $m$  conexiones mecánicas, es posible introducir el vector de parámetros

$$
\mathbf{q} := \left[ \begin{array}{cccc} q_1 & q_2 & \cdots & q_n \end{array} \right]^T \tag{6.2}
$$

donde

$$
n = 3N - m
$$

tal que las posiciones posibles de los puntos materiales del sistema mecánico pueden expresarse como

$$
\mathbf{R}\left(t\right) = \mathbf{R}\left(t, \mathbf{q}\right) \tag{6.3}
$$

El número n se conoce como el número de grados de libertad del sistema S.

Definición 6.3 El conjunto de los n parámetros que componen q en (6.2) se dice que es independiente si la expresión

$$
\sum_{i=1}^{n} \lambda_i \frac{\partial \mathbf{R}(t)}{\partial q_i} = 0, \quad \lambda_i \in \Re
$$

se cumple sólo si  $\lambda_i = 0, i = 1, ..., n$ .

**Definición 6.4** A los n parámetros  $q_i$ ,  $i = 1, ..., n$ , en (6.2) se les llama coordenadas generalizadas si se cumplen las condiciones que siguen.

- Para cada instante de tiempo, la función (6.3) está definida unívocamente entre el conjunto de posiciones posibles  $\mathbf{R}(t)$  de los puntos materiales y una cierta región del espacio de q.
- Las componentes de **q** son independientes.

## 6.2. Fuerzas Generalizadas

Definición 6.5 Sea la posición posible

$$
\mathbf{r}_{k}=\mathbf{r}_{k}\left(t,\mathbf{q}\right),\quad k=1,...,N
$$

el desplazamiento infinitesimal correspondiente a esta posición está dado por

$$
d\mathbf{r}_k := \frac{\partial \mathbf{r}_k}{\partial t} dt + \sum_{i=1}^n \frac{\partial \mathbf{r}_k}{\partial q_i} \delta q_i, \quad k = 1, ..., N
$$

y se llama traslación posible. Si en particular este desplazamiento se lleva a cabo a tiempo constante, es decir  $\frac{\partial \mathbf{r}_k}{\partial t} = 0$ , se obtiene

$$
\delta \mathbf{r}_k = \sum_{i=1}^n \frac{\partial \mathbf{r}_k}{\partial q_i} \delta q_i, \quad k = 1, ..., N
$$

y recibe el nombre de traslación virtual posible. En adelante se consideran sólo traslaciones posibles, entonces se suprime este calificativo.

Si las traslaciones de todos los puntos materiales de S son virtuales, el trabajo desarrollado por las fuerzas en el sistema está dado por

$$
\delta A|_{\delta \mathbf{R}} : = \sum_{k=1}^{N} \langle \mathbf{F}_k, \delta \mathbf{r}_k \rangle = \sum_{k=1}^{N} \left\langle \mathbf{F}_k, \sum_{i=1}^{n} \frac{\partial \mathbf{r}_k}{\partial q_i} \delta q_i \right\rangle =
$$

$$
= \sum_{i=1}^{n} \left( \sum_{k=1}^{N} \left\langle \mathbf{F}_k, \frac{\partial \mathbf{r}_k}{\partial q_i} \right\rangle \right) \delta q_i = \sum_{i=1}^{n} Q_i \delta q_i \qquad (6.4)
$$

donde

$$
Q_i := \sum_{k=1}^{N} \left\langle \mathbf{F}_k, \frac{\partial \mathbf{r}_k}{\partial q_i} \right\rangle
$$
 (6.5)

y  $\mathbf{F}_k$ ,  $k = 1, \dots N$ , denota la fuerza total sobre el punto  $k \in S$ .

Definición 6.6 La cantidad

$$
\mathbf{Q} := \left[ \begin{array}{cccc} Q_1 & Q_2 & \cdots & Q_n \end{array} \right]^T
$$

donde  $Q_i$ ,  $i = 1, ..., n$ , está dado por (6.5) se llama vector de **fuerzas general** $izadas.$  El componente  $Q<sub>i</sub>$  recibe el nombre de fuerza generalizada correspondiente a la coordenada  $q_i$ .

**Observación 6.1** Nótese que  $(6.4)$  puede usarse para calcular la fuerza generalizada  $Q_i$ . De esta ecuación se ve que si se fijan las coordenadas generalizadas  $q_j, j \neq i$ , es decir,  $q_j = 0, j \neq i$ , se tiene

$$
Q_i = \frac{\delta A|_{\delta \mathbf{R}}}{\delta q_i} \tag{6.6}
$$

#### 6.2. FUERZAS GENERALIZADAS 187

Las restricciones mecánicas se traducen en fuerzas sobre los puntos materiales. Estas fuerzas se llaman fuerzas de reacción. A la fuerza de reacción total ejercida sobre el k−ésimo punto material del sistema mecánico se le va a denotar por  $\mathbf{F}_{k,reac}$ . Entonces se tiene que

$$
\mathbf{F}_k = \mathbf{F}_{k,ef} + \mathbf{F}_{k,reac}, \quad k = 1, ..., N
$$

donde  $\mathbf{F}_{k,ef}$  recibe el nombre de fuerzas *efectivas* y engloba las acciones externas e internas ejercidas sobre la k−ésima partícula de S.

Observación 6.2 Con las definiciones

$$
Q_{i,ef} := \sum_{k=1}^{N} \left\langle \mathbf{F}_{k,ef}, \frac{\partial \mathbf{r}_k}{\partial q_i} \right\rangle, \quad Q_{i,reac} := \sum_{k=1}^{N} \left\langle \mathbf{F}_{k,reac}, \frac{\partial \mathbf{r}_k}{\partial q_i} \right\rangle, \quad i = 1, ..., n
$$
\n(6.7)

donde  $Q_{i,ef}$  y  $Q_{i,reac}$  se llaman, resp., fuerzas generalizadas efectivas y de reac $ción correspondientes a q<sub>i</sub>, se llega a que$ 

$$
Q_i = Q_{i,ef} + Q_{i,reac}
$$

o bien

$$
\mathbf{Q} = \mathbf{Q}_{ef} + \mathbf{Q}_{reac}
$$

Definición 6.7 Las restricciones mecánicas de un sistema se llaman si el trabajo desarrollado por las fuerzas de reacción sobre cualquier traslación virtual δR es nulo, es decir

$$
\delta A_{reac}|_{\delta \mathbf{R}} = \sum_{k=1}^{N} \langle \mathbf{F}_{k,reac}, \delta \mathbf{r}_{k} \rangle = \sum_{i=1}^{n} Q_{i,reac} \delta q_{i} = 0
$$

para todo  $\delta q_i$ .

El resultado siguiente es obvio.

Lema 6.1 En sistemas cuyas conexiones mecánicas son ideales se tiene

$$
Q_{i,reac} = 0 \,\,\forall i = 1,...n
$$

En el ejercicio siguiente se muestra que los sistemas que aparecen tienen conexiones mecánicas ideales.

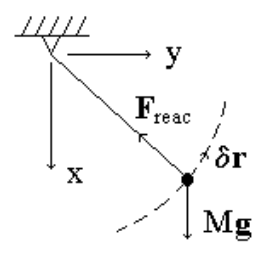

Figura 6.6: Péndulo simple.

Ejercicio 6.1 (a) La Fig. 6.6 muestra un péndulo simple. Este sistema está compuesto de un punto material, entonces

$$
\delta A_{reac}|_{\delta \mathbf{R}} = \langle \mathbf{F}_{reac}, \delta \mathbf{r} \rangle = \langle \mathbf{F}_{reac}, \delta \mathbf{r} \rangle = 0
$$

pues  $\mathbf{F}_{reac}$  y  $\delta \mathbf{r}$  son ortogonales. Por tanto, en este sistema la restricción mecánica es ideal.

(b) Un disco rueda posiblemente con deslizamiento como se muestra en la Fig. 6.7. Para este sistema  $\mathbf{F}_{reac}$  está dada por la suma de la fuerza de fricción y de la reacción del piso, aplicada sobre el punto material A, entonces

$$
\delta A_{reac} |_{\delta \mathbf{R}} = \langle \mathbf{F}_{reac}, \delta \mathbf{r}_{A} \rangle = \left\langle \mathbf{F}_{reac}, \frac{\delta \mathbf{r}_{A}}{\delta t} \right\rangle \delta t = \left\langle \mathbf{F}_{reac}, \mathbf{v}_{A} \right\rangle \delta t = 0
$$

pues  $\mathbf{v}_A = 0$ . Así que la restricción mecánica de este sistema también es ideal.

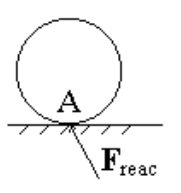

Figura 6.7: Disco en movimiento.

## 6.3. Ecuaciones Dinámicas de Lagrange

Lema 6.2 (Lagrange) Sea S un sistema holonómico de N puntos materiales cuyas masas no dependen de la velocidad  $\dot{q}$  ni de la posición  $q_i$ . En un sistema tal la dinámica queda gobernada por la siguiente ecuación diferencial

$$
\frac{d}{dt}\frac{\partial T}{\partial \dot{q}_i} - \frac{\partial T}{\partial q_i} = Q_i, \quad i = 1, ..., n
$$
\n(6.8)

donde T es la energía cinética total d S.

**Prueba.** Sea  $m_k$  la masa de la k−ésima partícula de S. Por la Segunda Ley de Newton

$$
\frac{d}{dt}(m_k \mathbf{v}_k) = \mathbf{F}_k, \quad k = 1, ..., N
$$
\n(6.9)

Multiplicando escalarmente (6.9) por  $\frac{\partial \mathbf{r}_k}{\partial q_i}$  y sumando sobre  $k = 1, ..., N$ , se obtiene

$$
\sum_{k=1}^{N} \left\langle \frac{d}{dt} \left( m_k \mathbf{v}_k \right), \frac{\partial \mathbf{r}_k}{\partial q_i} \right\rangle = \sum_{k=1}^{N} \left\langle \mathbf{F}_k, \frac{\partial \mathbf{r}_k}{\partial q_i} \right\rangle = Q_i \tag{6.10}
$$

Dado que

$$
\left\langle \frac{d}{dt} \left( m_k \mathbf{v}_k \right), \frac{\partial \mathbf{r}_k}{\partial q_i} \right\rangle = \frac{d}{dt} \left\langle m_k \mathbf{v}_k, \frac{\partial \mathbf{r}_k}{\partial q_i} \right\rangle - \left\langle m_k \mathbf{v}_k, \frac{d}{dt} \frac{\partial \mathbf{r}_k}{\partial q_i} \right\rangle
$$

el miembro izquierdo de (6.10) se puede presentar como

$$
\sum_{k=1}^{N} \left\langle \frac{d}{dt} \left( m_k \mathbf{v}_k \right), \frac{\partial \mathbf{r}_k}{\partial q_i} \right\rangle = \sum_{k=1}^{N} \left( \frac{d}{dt} \left\langle m_k \mathbf{v}_k, \frac{\partial \mathbf{r}_k}{\partial q_i} \right\rangle - \left\langle m_k \mathbf{v}_k, \frac{d}{dt} \frac{\partial \mathbf{r}_k}{\partial q_i} \right\rangle \right)
$$

pero, siguiendo un procedimiento similar al empleado en la sección "Cinemática en Coordenadas Generales" del Cap. 1, se verifica fácilmente que

$$
\frac{\partial \mathbf{r}_k}{\partial q_i} = \frac{\partial \mathbf{v}_k}{\partial \dot{q}_i}, \quad \frac{d}{dt} \frac{\partial \mathbf{r}_k}{\partial q_i} = \frac{\partial \mathbf{v}_k}{\partial q_i}
$$

entonces

$$
\sum_{k=1}^{N} \left\langle \frac{d}{dt} \left( m_k \mathbf{v}_k \right), \frac{\partial \mathbf{r}_k}{\partial q_i} \right\rangle = \sum_{k=1}^{N} \left[ \frac{d}{dt} \left( m_k \left\langle \mathbf{v}_k, \frac{\partial \mathbf{v}_k}{\partial \dot{q}_i} \right\rangle \right) - m_k \left\langle \mathbf{v}_k, \frac{\partial \mathbf{v}_k}{\partial q_i} \right\rangle \right]
$$

y ya que

$$
\left\langle \mathbf{v}_k, \frac{\partial \mathbf{v}_k}{\partial \dot{q}_i} \right\rangle = \frac{\partial}{\partial \dot{q}_i} \left( \frac{1}{2} \left\langle \mathbf{v}_k, \mathbf{v}_k \right\rangle \right), \quad \left\langle \mathbf{v}_k, \frac{\partial \mathbf{v}_k}{\partial q_i} \right\rangle = \frac{\partial}{\partial q_i} \left( \frac{1}{2} \left\langle \mathbf{v}_k, \mathbf{v}_k \right\rangle \right)
$$

se llega a que

$$
\sum_{k=1}^{N} \left\langle \frac{d}{dt} \left( m_k \mathbf{v}_k \right), \frac{\partial \mathbf{r}_k}{\partial q_i} \right\rangle = \frac{d}{dt} \frac{\partial T}{\partial \dot{q}_i} - \frac{\partial T}{\partial q_i}
$$

puesto que

$$
T:=\frac{1}{2}\sum_{k=1}^{N}m_{k}\left\langle \mathbf{v}_{k},\mathbf{v}_{k}\right\rangle
$$

 $\blacksquare$ 

Lema 6.3 Si las fuerzas efectivas son potenciales, entonces las fuerzas generalizadas efectivas también lo son, es decir, si existen N funciones escalares tal que

$$
\mathbf{F}_{k,ef} = -\nabla \Pi_k \left( \mathbf{r}_k \right), \quad k = 1, ..., N
$$

entonces

$$
\mathbf{Q}_{ef}=-\nabla_{\mathbf{q}}V\left( t,\mathbf{q}\right)
$$

donde

$$
V(t, \mathbf{q}) := \Pi\left(\mathbf{R}\left(t, \mathbf{q}\right)\right) := \sum_{k=1}^{n} \Pi_k\left(\mathbf{r}_k\left(t, \mathbf{q}\right)\right) \tag{6.11}
$$

Prueba. Recuérdese que

$$
Q_{i,ef} := \sum_{k=1}^{N} \left\langle \mathbf{F}_{k,ef}, \frac{\partial \mathbf{r}_k}{\partial q_i} \right\rangle
$$

y dado que las fuerzas externas son potenciales

$$
Q_{i,ef} = -\sum_{k=1}^{N} \left\langle \nabla \Pi_k (\mathbf{r}_k), \frac{\partial \mathbf{r}_k}{\partial q_i} \right\rangle
$$

pero en vista de que

$$
\left\langle \nabla \Pi_k (\mathbf{r}_k), \frac{\partial \mathbf{r}_k}{\partial q_i} \right\rangle = \frac{\partial}{\partial q_i} \Pi_k (\mathbf{r}_k (t, \mathbf{q}))
$$

se concluye que

 $\blacksquare$ 

$$
Q_{i,ef} = -\frac{\partial}{\partial q_i} \sum_{k=1}^{N} \Pi_k (\mathbf{r}_k(t, \mathbf{q}))
$$

Observación 6.3 Dado que las fuerzas efectivas se pueden separar en una parte potencial y una no potencial, se sigue que

$$
\mathbf{Q}_{ef} = \mathbf{Q}_{pot} + \mathbf{Q}_{no-pot}
$$

entonces la ecuación (6.8) se puede rescribir en forma vectorial como

$$
\frac{d}{dt}\nabla_{\dot{\mathbf{q}}}T - \nabla_{\mathbf{q}}T = \mathbf{Q}_{pot} + \mathbf{Q}_{no-pot} + \mathbf{Q}_{reac}
$$
(6.12)

donde

$$
\mathbf{Q}_{pot}:=-\nabla_{\mathbf{q}}V\left( t,\mathbf{q}\right)
$$

 $y V(t, \mathbf{q})$  está dada por (6.11).

Definición 6.8 La función

$$
L(t, \mathbf{q}, \dot{\mathbf{q}}) := T(t, \mathbf{q}, \dot{\mathbf{q}}) - V(t, \mathbf{q})
$$

recibe el nombre de **función de Lagrange** para el sistema S.

Las definiciones de  $\mathbf{Q}_{pot}$  y L previas permiten expresar la ecuación (6.12) en la forma

$$
\frac{d}{dt}\nabla_{\dot{\mathbf{q}}}L\left(t,\mathbf{q},\dot{\mathbf{q}}\right)-\nabla_{\mathbf{q}}L\left(t,\mathbf{q},\dot{\mathbf{q}}\right)=\mathbf{Q}_{no-pot}+\mathbf{Q}_{reac}
$$

denominada ecuación de Lagrange. Una forma más común de la expresión previa se obtiene si se considera que las restricciones mecánicas son ideales, en tal caso

$$
\mathbf{Q}_{reac} = \mathbf{0}
$$

y la ecuación de Lagrange se reduce a

$$
\frac{d}{dt}\nabla_{\dot{\mathbf{q}}}L\left(t,\mathbf{q},\dot{\mathbf{q}}\right) - \nabla_{\mathbf{q}}L\left(t,\mathbf{q},\dot{\mathbf{q}}\right) = \mathbf{Q}_{no-pot}
$$
\n(6.13)

La ecuación de Lagrange es una herramienta muy poderosa en la determinación de las ecuaciones de movimiento de los puntos materiales de un sistema mecánico. Este punto se ilustra con unos ejemplos.

Ejemplo 6.2 En la Fig. 6.8 se muestra un péndulo simple cuyo brazo es un resorte de rigidez k. Obtener las ecuaciones de movimiento del punto de masa  $m$ .

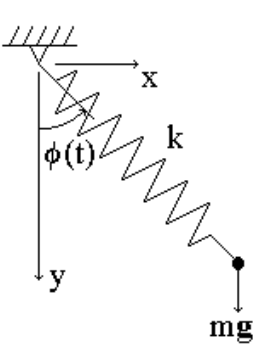

Figura 6.8: Péndulo de brazo elástico.

Solución. La restricción mecánica en este sistema está dada por la relación

$$
z \equiv 0 \tag{6.14}
$$

la cual evidentemente es ideal, entonces se requieren dos parámetros adicionales, por ejemplo  $l \, y \, \phi$ , por lo que las coordenadas generalizadas serán

$$
q_1 := l, \quad q_2 := \phi
$$

Claramente se tiene

$$
x = q_1 \operatorname{sen} q_2, \quad y = q_1 \cos q_2
$$

de donde

$$
\dot{x} = \dot{q}_1 \operatorname{sen} q_2 + q_1 \dot{q}_2 \cos q_2 \n\dot{y} = \dot{q}_1 \cos q_2 - q_1 \dot{q}_2 \operatorname{sen} q_2
$$

por tanto la energía cinética tiene la expresión

$$
T = \frac{1}{2}m(\dot{x}^2 + \dot{y}^2) = \frac{1}{2}m(\dot{q}_1^2 + q_1^2\dot{q}_2^2)
$$

Se puede ahora calcular las fuerzas generalizadas vía la expresión (6.6)

$$
Q_1 = \frac{(mg \cos q_2 - k(q_1 - l_0))(\delta q_1)}{\delta q_1} = mg \cos q_2 - k(q_1 - l_0)
$$
  

$$
Q_2 = -\frac{mg \sin q_2(q_1 \delta q_2)}{\delta q_2} = -mgq_1 \sin q_2
$$

donde  $l_0$  representa la longitud nominal del resorte (sin deformación). Se está ahora en condiciones de calcular las ecuaciones de Lagrange, usando (6.8). Para la primera se tiene

$$
\frac{d}{dt}\frac{\partial}{\partial \dot{q}_1}T - \frac{\partial}{\partial q_1}T = Q_1
$$
por lo que

$$
\ddot{q}_1 - q_1 \dot{q}_2^2 = g \cos q_2 - \frac{k}{m} (q_1 - l_0)
$$
\n(6.15)

en tanto que para la segunda

$$
\frac{d}{dt}\frac{\partial}{\partial \dot{q}_2}T - \frac{\partial}{\partial q_2}T = Q_2
$$

de donde

$$
2q_1\dot{q}_1\dot{q}_2 + q_1^2\ddot{q}_2 = -gq_1\operatorname{sen}q_2\tag{6.16}
$$

De manera alternativa se puede usar la expresión (10.1) para llegar a los mismos resultados, para esto nótese que si se elige como nivel de referencia potencial gravitatorio el origen del sistema coordenado, fácilmente se comprueba que

$$
V(t, \mathbf{q}) = \Pi(\mathbf{R}(t, \mathbf{q})) = -mgq_1 \cos q_2 + \frac{1}{2}k (q_1 - l_0)^2
$$

entonces la función de Lagrange resulta

$$
L = T - V = \frac{1}{2}m(\dot{q}_1^2 + q_1^2 \dot{q}_2^2) + mgq_1 \cos q_2 - \frac{1}{2}k (q_1 - l_0)^2
$$

En vista de que las restricciones son ideales y de que no hay fuerzas no potenciales, de (10.1) se tiene para la primera ecuación

$$
\frac{d}{dt}\frac{\partial}{\partial \dot{q}_1}L - \frac{\partial}{\partial q_1}L = 0
$$

por tanto

$$
\frac{d}{dt}(m\dot{q}_1) - (mq_1\dot{q}_2^2 + mg\cos q_2 - k(q_1 - l_0)) = 0
$$

de donde se sigue (6.15), en tanto que para la segunda

$$
\frac{d}{dt}\frac{\partial}{\partial \dot{q}_2}L - \frac{\partial}{\partial q_2}L = 0
$$

así que

$$
\frac{d}{dt}(mq_1^2\dot{q}_2) + mgq_1 \operatorname{sen} q_2 = 0
$$

y se obtiene  $(6.16)$ .

Ejemplo 6.3 En la Fig. 6.9 aparece un bloque de masa M que puede deslizar sin fricción sobre una superficie horizontal. El movimiento del bloque se debe al péndulo de masa m que tiene adosado como se muestra. (a) Obtener las ecuaciones de Lagrange del sistema. (b) Determinar aproximadamente el movimiento para ángulos del péndulo pequeños.

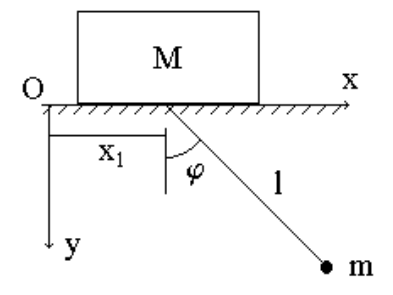

Figura 6.9: Péndulo en un bloque que desliza sin fricción sobre una superficie horizontal.

**Solución.** (a) Denótense las masas  $M \times m$  por 1 y 2, respectivamente. Dado que el movimiento es planar, se tienen las dos siguientes restricciones mecánicas ideales

$$
y_1 \equiv 0
$$
,  $(x_2 - x_1)^2 + y_2^2 \equiv l = const$ 

se requieren, entonces, dos coordenadas generalizadas. Se eligen como tales

$$
q_1 = x_1, \quad q_2 = \varphi
$$

Se va a determinar primero la energía cinética, la cual, por el teorema de Köening, resulta

$$
T = \frac{1}{2} (M+m) \dot{q}_1^2 + \frac{1}{2} m l^2 \dot{q}_2^2 + m l \dot{q}_1 \dot{q}_2 \cos q_2
$$

Si se escoge como nivel de referencia de la energía potencial la superficie de deslizamiento, se tiene

$$
V = -mgl\cos q_2
$$

Los dos últimos resultados permiten obtener la función de Lagrange

$$
L := T - V = \frac{1}{2} (M + m) \dot{q}_1^2 + \frac{1}{2} m l^2 \dot{q}_2^2 + m l (\dot{q}_1 \dot{q}_2 + g) \cos q_2
$$

Nótese que no hay fuerzas no potenciales. La primera ecuación de Lagrange se obtiene con

$$
\frac{d}{dt}\frac{\partial L}{\partial \dot{q}_1} - \frac{\partial L}{\partial q_1} = 0
$$

de donde

$$
\frac{d}{dt}\left[ \left( M+m\right) \dot{q}_1 + ml\dot{q}_2 \cos q_2 \right] = 0
$$

o bien

$$
(M+m)\ddot{q}_1 + ml\left(\ddot{q}_2\cos q_2 - \dot{q}_2^2\sin q_2\right) = 0
$$
\n(6.17)

Para la segunda ecuación se tiene

$$
\frac{d}{dt}\frac{\partial L}{\partial \dot{q}_2} - \frac{\partial L}{\partial q_2} = 0
$$

entonces

$$
\frac{d}{dt}m(l^{2}\dot{q}_{2} + l\dot{q}_{1}\cos q_{2}) + ml(\dot{q}_{1}\dot{q}_{2} + g)\sin q_{2} = 0
$$

de donde finalmente

$$
\ddot{q}_2 + \ddot{q}_1 \cos q_2 + g \sin q_2 = 0 \tag{6.18}
$$

(b) Si  $q_2 \approx 0$  y  $\dot{q}_2 \approx 0$ , entonces

$$
\operatorname{sen} q_2 \approx q_2, \quad \cos q_2 \approx 1, \quad q_2^2 \approx 0, \quad \dot{q}_2^2 \approx 0
$$

En estas condiciones las ecuaciones de Lagrange (6.17 y 6.18) se reducen a

$$
(M+m)\ddot{q}_1 + ml\ddot{q}_2 = 0
$$
  

$$
l\ddot{q}_2 + \ddot{q}_1 + gq_2 = 0
$$

y de estas últimas se obtiene

$$
\ddot{q}_2 + f^2 q_2 = 0
$$

con

 $\blacksquare$ 

$$
f^2 := \frac{g}{l} \left( 1 + \frac{m}{M} \right)
$$

De esta expresión se deduce que  $q_2$  presenta un movimiento oscilatorio de frecuencia angular $f$ y periodo $\tau$  con valores

$$
f = \sqrt{\frac{g}{l} \left( 1 + \frac{m}{M} \right)}, \quad \tau = \frac{2\pi}{f} = \frac{2\pi}{\sqrt{\frac{g}{l} \left( 1 + \frac{m}{M} \right)}}
$$

En particular si  $M \gg m$ , entonces

$$
f \approx \sqrt{\frac{g}{l}}, \quad \tau \approx 2\pi \sqrt{\frac{l}{g}}
$$

Ejemplo 6.4 Para el sistema mecánico de la Fig. 6.10, determinar las ecuaciones de Lagrange. Considérese que las fuerzas de restitución de los resortes son del tipo

$$
F_{res}=k\delta
$$

donde k es la llamada constante de rigidez de los resortes y  $\delta$  es la deformación experimentada. Supóngase que el cilindro es sólido y rueda sin deslizar, en tanto que el bloque experimenta fricción viscosa en su cara inferior y está sujeto a una acción externa como la mostrada.

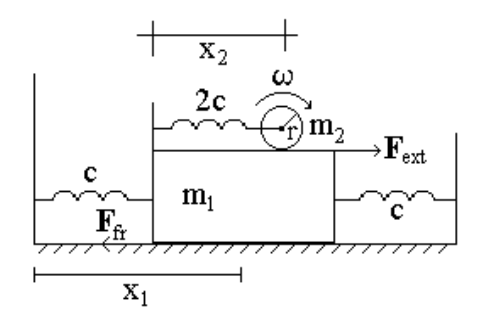

Figura 6.10: Sistema mecánico de dos masas.

Solución. El sistema mecánico en cuestión está formado por dos elementos sujetos a las siguientes restricciones mecánicas ideales

$$
z_1 = z_2 = y_1 = y_2 \equiv 0
$$

entonces se requieren dos coordenadas generales para llevar a cabo el análisis, las más adecuadas son

$$
q_1:=x_1, \quad q_2:=x_2
$$

donde x<sup>1</sup> y x<sup>2</sup> denotan, respectivamente, los desplazamientos del bloque y del cilindro. El primer paso a seguir es la obtención de la expresión para la energía cinética, la cual está dada por

$$
T = T_1 + T_2
$$

donde los subíndices 1 y 2 denotan al bloque y al cilindro, resp. De manera directa

$$
T_1 = \frac{1}{2}m_1 \dot{q}_1^2,
$$

en tanto que para determinar  $T_2$  se debe recurrir a la sección "Propiedades del Centro Inercial" del Capítulo 3, entonces

$$
T_2 = \frac{1}{2}m_2\dot{q}_1^2 + \frac{1}{2}m_2\dot{q}_2^2 + m_2\dot{q}_1\dot{q}_2 + \frac{1}{2}I_{\omega}\omega^2
$$

donde el momento de inercia  $I_{\omega}$  y la velocidad angular  $\omega$  tienen las expresiones

$$
\mathcal{I}_{\omega} = \frac{1}{2} m_2 r^2, \quad \omega = \frac{\dot{q}_2}{r}
$$

con r el radio del cilindro; así que

$$
T = \frac{1}{2} (m_1 + m_2) \dot{q}_1^2 + m_2 \dot{q}_1 \dot{q}_2 + \frac{3}{4} m_2 \dot{q}_2^2
$$

El siguiente paso consiste en obtener la expresión para la energía potencial. Para un resorte del tipo que tiene este sistema, la energía potencial está dada por

$$
\Pi_{res}\left(\delta\right) = \frac{k}{2}\delta^2
$$

entonces

$$
V = 2\left(\frac{1}{2}c\left(q_1 - q_{0,1}\right)^2\right) + \frac{1}{2}\left(2c\right)\left(q_2 - q_{0,2}\right)^2 = c\left[\left(q_1 - q_{0,1}\right)^2 + \left(q_2 - q_{0,2}\right)^2\right]
$$

donde  $q_{0,i}$ ,  $i = 1, 2$ , representa la posición sin deformación para los resortes. Así que la función de Lagrange resulta

$$
L := T - V = \frac{1}{2} (m_1 + m_2) \dot{q}_1^2 + m_2 \dot{q}_1 \dot{q}_2 + \frac{3}{4} m_2 \dot{q}_2^2 - c \left[ (q_1 - q_{0,1})^2 + (q_2 - q_{0,2})^2 \right]
$$

Toca ahora determinar las fuerzas generalizadas no potenciales. De la expresión (6.6) se sigue inmediatamente que

$$
Q_{1,no-pot} = F_{ext} - \beta \dot{q}_1, \quad Q_{2,no-pot} = 0
$$

donde  $\beta \dot{q}_1$  es la fuerza de fricción viscosa sobre el bloque. Ahora es posible determinar las ecuaciones de Lagrange mediante (10.1). Para la primera ecuación se tiene

$$
\frac{d}{dt}\frac{\partial}{\partial \dot{q}_1}L - \frac{\partial}{\partial q_1}L = Q_{1,no-pot}
$$

entonces

$$
\frac{d}{dt}\left[(m_1+m_2)\dot{q}_1+m_2\dot{q}_2\right]+2c\left(q_1-q_{0,1}\right)=F_{ext}-\beta\dot{q}_1
$$

por tanto

$$
(m_1 + m_2)\ddot{q}_1 + m_2\ddot{q}_2 + \beta\dot{q}_1 + 2c(q_1 - q_{0,1}) = F_{ext}
$$

La segunda ecuación está dada por

$$
\frac{d}{dt}\frac{\partial}{\partial \dot{q}_2}L - \frac{\partial}{\partial q_2}L = Q_{2,no-pot}
$$

así que

$$
\frac{d}{dt}\left(m_2\dot{q}_1 + \frac{3}{2}m_2\dot{q}_2\right) + 2c\left(q_2 - q_{0,2}\right) = 0
$$

de donde

$$
m_2 \left( \ddot{q}_1 + \frac{3}{2} \dot{q}_2 \right) + 2c \left( q_2 - q_{0,2} \right) = 0
$$

 $\blacksquare$ 

## 6.4. Ecuaciones de Lagrange en Forma de Cauchy

Definición 6.9 Se dice que la ecuación diferencial

$$
\mathbf{F}\left(t,\mathbf{x},\dot{\mathbf{x}},\ddot{\mathbf{x}},\cdots,\mathbf{x}^{(n)}\right)=\mathbf{0}
$$

puede presentarse en la forma de Cauchy si es algebraicamente equivalente a

$$
\mathbf{x}^{(n)} = \mathbf{G}\left(t, \mathbf{x}, \dot{\mathbf{x}}, \ddot{\mathbf{x}}, \cdots, \mathbf{x}^{(n-1)}\right)
$$

En las coordenadas generalizadas  $q \in \mathbb{R}^n$ , la energía cinética presenta una expresión interesante. Recuérdese que

$$
T := \frac{1}{2} \sum_{i \in S} m_i \langle \mathbf{v}_i, \mathbf{v}_i \rangle \tag{6.19}
$$

pero

$$
\mathbf{v}_{i} := \frac{d\mathbf{r}_{i}}{dt}(t, \mathbf{q}) = \frac{\partial \mathbf{r}_{i}}{\partial t} + \sum_{j=1}^{n} \frac{\partial \mathbf{r}_{i}}{\partial q_{j}} \dot{q}_{j}
$$

entonces (6.19) resulta

$$
T=T_0+T_1+T_2
$$

donde

$$
T_0 := \frac{1}{2} \sum_{i \in S} m_i \left\langle \frac{\partial \mathbf{r}_i}{\partial t}, \frac{\partial \mathbf{r}_i}{\partial t} \right\rangle = \frac{1}{2} \sum_{i \in S} m_i \left\| \frac{\partial \mathbf{r}_i}{\partial t} \right\|^2
$$

$$
T_1 := \sum_{i \in S} m_i \left\langle \frac{\partial \mathbf{r}_i}{\partial t}, \sum_{j=1}^n \frac{\partial \mathbf{r}_i}{\partial q_j} \dot{q}_j \right\rangle \tag{6.20}
$$

$$
T_2 := \frac{1}{2} \sum_{i \in S} m_i \left\langle \sum_{j=1}^n \frac{\partial \mathbf{r}_i}{\partial q_j} \dot{q}_j, \sum_{j=1}^n \frac{\partial \mathbf{r}_i}{\partial q_j} \dot{q}_j \right\rangle = \frac{1}{2} \sum_{i \in S} m_i \left\| \sum_{j=1}^n \frac{\partial \mathbf{r}_i}{\partial q_j} \dot{q}_j \right\|^2 \tag{6.21}
$$

La propiedad de linealidad del producto interno permite obtener expresiones más compactas para  $T_1$  y  $T_2$  . De  $(6.20)$ 

$$
T_1 = \sum_{j=1}^{n} \sum_{i \in S} m_i \left\langle \frac{\partial \mathbf{r}_i}{\partial t}, \frac{\partial \mathbf{r}_i}{\partial q_j} \right\rangle \dot{q}_j = \left\langle \mathbf{b}(t, \mathbf{q}), \dot{\mathbf{q}} \right\rangle
$$

con

$$
b_j := \sum_{i \in S} m_i \left\langle \frac{\partial \mathbf{r}_i}{\partial t}, \frac{\partial \mathbf{r}_i}{\partial q_j} \right\rangle, \ j = 1, ..., n
$$

y de (6.21)

$$
T_2 = \frac{1}{2} \sum_{j=1}^n \sum_{k=1}^n \left( \sum_{i \in S} m_i \left\langle \frac{\partial \mathbf{r}_i}{\partial q_j}, \frac{\partial \mathbf{r}_i}{\partial q_k} \right\rangle \right) \dot{q}_j \dot{q}_k = \frac{1}{2} \dot{\mathbf{q}}^T A \left( t, \mathbf{q} \right) \dot{\mathbf{q}}
$$

donde la matriz simétrica  $A = (a_{jk}) \in \Re^{n \times n}$ tiene como componente genérico

$$
a_{jk} = \sum_{i \in S} m_i \left\langle \frac{\partial \mathbf{r}_i}{\partial q_j}, \frac{\partial \mathbf{r}_i}{\partial q_k} \right\rangle
$$
 (6.22)

**Teorema 6.1** La matriz  $A(t, \mathbf{q})$  recién definida tiene la propiedad

 $\det A(t, \mathbf{q}) \neq 0 \,\,\forall t, \mathbf{q}$ 

**Prueba.** Supóngase que det  $A(t, q) = 0$ , entonces existen números  $\lambda_k$ ,  $k =$  $1,...,n$ no todos nulos tal que

$$
\sum_{k=1}^{n} a_{jk} \lambda_k = 0 \,\,\forall j = 1, \dots, n
$$

la multiplicación por  $\lambda_j$  lleva a

$$
\lambda_j \sum_{k=1}^n a_{jk} \lambda_k = 0 \,\,\forall j = 1, \dots, n
$$

y la suma sobre j

$$
\sum_{j=1}^{n} \sum_{k=1}^{n} a_{jk} \lambda_j \lambda_k = 0
$$

De aquí y de (6.22)

$$
\sum_{j=1}^{n} \sum_{k=1}^{n} \left( \sum_{i \in S} m_i \left\langle \frac{\partial \mathbf{r}_i}{\partial q_j}, \frac{\partial \mathbf{r}_i}{\partial q_k} \right\rangle \right) \lambda_j \lambda_k = 0
$$

o bien

$$
\sum_{i \in S} m_i \left( \sum_{j=1}^n \lambda_j \frac{\partial \mathbf{r}_i}{\partial q_j}, \sum_{k=1}^n \lambda_k \frac{\partial \mathbf{r}_i}{\partial q_k} \right) = \sum_{i \in S} m_i \left\| \sum_{k=1}^n \lambda_k \frac{\partial \mathbf{r}_i}{\partial q_k} \right\|^2 = 0
$$

de donde se debe tener que

$$
\sum_{k=1}^{n} \lambda_k \frac{\partial \mathbf{r}_i}{\partial q_k} = 0 \,\,\forall i \in S
$$

o bien

$$
\sum_{k=1}^n \lambda_k \frac{\partial \mathbf{R}}{\partial q_k} = 0
$$

lo cual contradice el hecho de que los parámetros **q** son independientes.  $\blacksquare$ 

Corolario 6.1 Las ecuaciones de Lagrange (6.8) se pueden presentar en la forma de Cauchy, es decir

$$
\ddot{\mathbf{q}} = \mathcal{F}\left(t, \mathbf{q}, \dot{\mathbf{q}}, \mathbf{Q}\right) \tag{6.23}
$$

Prueba. Se ha mostrado que en coordenadas generalizadas, la energía cinética tiene la expresión

$$
T(t, \mathbf{q}, \dot{\mathbf{q}}) = T_0(t, \mathbf{q}) + \mathbf{b}^T(t, \mathbf{q}) \dot{\mathbf{q}} + \frac{1}{2} \dot{\mathbf{q}}^T A(t, \mathbf{q}) \dot{\mathbf{q}}
$$

además, de (6.12), las ecuaciones de Lagrange pueden presentarse como

$$
\frac{d}{dt}\nabla_{\dot {\bf q}}T-\nabla_{\bf q}T={\bf Q}
$$

entonces

$$
\frac{d}{dt}\left[\mathbf{b}\left(t,\mathbf{q}\right)+A\left(t,\mathbf{q}\right)\dot{\mathbf{q}}\right]-\nabla_{\mathbf{q}}T\left(t,\mathbf{q},\dot{\mathbf{q}}\right)=\mathbf{Q}
$$

de donde

$$
\frac{\partial \mathbf{b}}{\partial t}(t, \mathbf{q}) + \sum_{j=1}^{n} \frac{\partial \mathbf{b}}{\partial q_{j}}(t, \mathbf{q}) \dot{q}_{j} + \frac{dA}{dt}(t, \mathbf{q}) \dot{\mathbf{q}} + A(t, \mathbf{q}) \ddot{\mathbf{q}} - \nabla_{\mathbf{q}} T(t, \mathbf{q}, \dot{\mathbf{q}}) = \mathbf{Q} \tag{6.24}
$$

y de aquí, en vista de que  $A(t, \mathbf{q})$  es invertible, se sigue el resultado.

Observación 6.4 Si las restricciones mecánicas del sistema son estacionarias, (6.24) se reduce a

$$
\frac{dA}{dt}\left(t, \mathbf{q}\right)\dot{\mathbf{q}} + A\left(t, \mathbf{q}\right)\ddot{\mathbf{q}} - \nabla_{\mathbf{q}}T\left(t, \mathbf{q}, \dot{\mathbf{q}}\right) = \mathbf{Q}
$$

donde

$$
T(t, \mathbf{q}, \dot{\mathbf{q}}) = \frac{1}{2} \dot{\mathbf{q}}^T A(t, \mathbf{q}) \dot{\mathbf{q}}
$$

 $y \, \textit{si además} \, m_k = \textit{const}, \, k = 1, ..., N, \, \textit{entonces la ecuación se reduce aún más}$ 

$$
A(\mathbf{q})\ddot{\mathbf{q}} - \nabla_{\mathbf{q}}T(\mathbf{q}, \dot{\mathbf{q}}) = \mathbf{Q}
$$

En este último caso, el sistema se llama estacionario.

## 6.5. Modelos Eléctricos y Electromecánicos

Los sistemas mecánicos guardan muchas similitudes con los sistemas eléctricos; esta circunstancia permite que las ecuaciones de Lagrange, obtenidas considerando sistemas del primer tipo, puedan ser aplicables a sistemas de la segunda clase. Para ver esto, se hace enseguida una compilación de algunas de las principales relaciones de la electricidad, el electromagnetismo y los circuitos eléctricos.

#### 6.5.1. Algunas Relaciones Físicas

1. El flujo electromagnético  $\Phi$  y la corriente i que lo produce guardan la relación

$$
\Phi = Li \tag{6.25}
$$

donde L es una constante que depende de factores geométricos y de entorno llamada inductancia. Un componente eléctrico que se comporta según (6.25) también recibe el nombre de inductancia.

2. Los cambios de flujo electromagnético originan potenciales eléctricos, ambos están relacionados por la Ley de Faraday

$$
u_L = -\frac{d\Phi}{dt}
$$

donde  $u_L$  denota el voltaje en los terminales de la inductancia a raíz del cambio de flujo. Considerando (6.25), la ley de Faraday puede expresarse en la forma

$$
u_L = -L\frac{di}{dt} \tag{6.26}
$$

3. En elementos resistivos el voltaje  $u_R$  entre los bornes del componente y la corriente  $i$  que circula por él obedecen la Ley de Ohm, que se enuncia como

$$
u_R = Ri \tag{6.27}
$$

donde R es una constante que depende del componente denominado resistencia.

4. El voltaje  $u<sub>C</sub>$  entre los terminales de una capacitancia y la carga q que se encuentra en sus placas siguen la relación

$$
u_C = \frac{q}{C}, = \frac{1}{C} \int i dt
$$
\n(6.28)

donde C es una constante que depende de la geometría y el entorno denominada capacitancia. Si se considera que la corriente se define como la variación temporal de carga, es decir

$$
i := \frac{dq}{dt} \tag{6.29}
$$

entonces, de forma alterna, (6.28) se expresa en los términos

$$
u_C = \frac{1}{C} \int i dt
$$
 (6.30)

5. Las leyes de Kirchhoff establecen dos relaciones matemáticas fundamentales en el análisis de circuitos eléctricos.

Ley de la Malla: "la suma de los voltajes en todo lazo cerrado de un circuito eléctrico es nula".

Ley del Nodo: "la suma de las corrientes en todo punto de un circuito eléctrico es nula".

Las leyes de Kirchhoff en combinación con las relaciones (6.26, 6.27 y 6.30) permiten establecer las ecuaciones dinámicas que siguen las corrientes y los voltajes en los circuitos eléctricos: la Ley de la Malla para las primeras y la Ley del Nodo para los segundos.

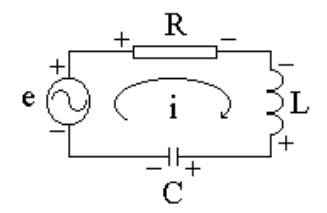

Figura 6.11: Circuito eléctrico en serie.

Por ejemplo, considérese el circuito mostrado en la Fig. 6.11. Por la Ley de la Malla se tiene

$$
u_R + u_C = e + u_L
$$

de donde, por las relaciones (6.26, 6.27 y 6.30),

$$
Ri + L\frac{di}{dt} + \frac{1}{C} \int i dt = e \qquad (6.31)
$$

Empleando (6.29), en términos de la carga q la expresión (6.29) resulta

$$
L\ddot{q} + R\dot{q} + \frac{1}{C}q = e \tag{6.32}
$$

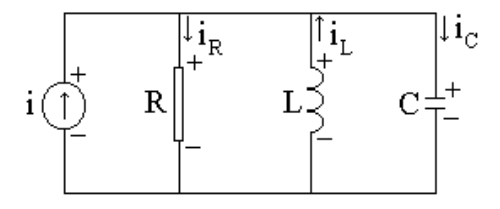

Figura 6.12: Circuito eléctrico en paralelo.

Otro ejemplo. Considérese ahora el circuito que aparece en la Fig. 6.12. Por la Ley del Nodo

$$
i_R + i_C = i + i_L
$$

Dado que el voltaje entre los bornes de todos los componentes eléctricos es el mismo, denotado  $u$ , se sigue de  $(6.26, 6.27, y, 6.30)$ 

$$
\frac{u}{R} + \frac{1}{L} \int udt + Ci = i \tag{6.33}
$$

La derivación de (6.33) lleva a

$$
C\ddot{u} + \frac{1}{R}\dot{u} + \frac{1}{L}u = \frac{di}{dt}
$$
\n(6.34)

#### 6.5.2. Tabla de Analogías Electromecánicas

Considérese una partícula material que se mueve en una línea bajo las condiciones

$$
T = \frac{a}{2}\dot{q}^2
$$
,  $V = \frac{c}{2}q^2$ ,  $Q_{no-pot} = \hat{Q} - b\dot{q}$ ,  $Q_{reac} = 0$ 

donde  $\hat{Q}$  es una fuerza preasignada actuando sobre la partícula, boj denota fricción viscosa y q es su posición sobre la línea. De manera inmediata, la ecuación de Lagrange correspondiente resulta

$$
a\ddot{q} + cq = \hat{Q} - b\dot{q} \tag{6.35}
$$

El análisis y la comparación de la ecuación (6.35), por un lado, y las ecuaciones (6.32 y 6.34), por otro, permiten establecer de manera evidente una serie de analogías entre los conceptos mecánicos y los eléctricos. La tabla (6.36) muestra en forma condensada estas analogías.

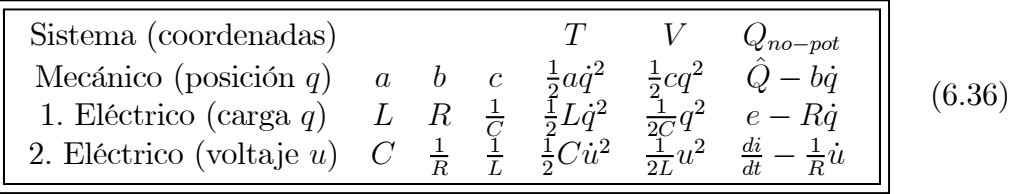

La utilidad de las analogías obtenidas queda evidenciada por unos ejemplos.

Ejemplo 6.5 Obtener las ecuaciones dinámicas que gobiernan el comportamiento de la carga en el circuito de la Fig. 6.13.

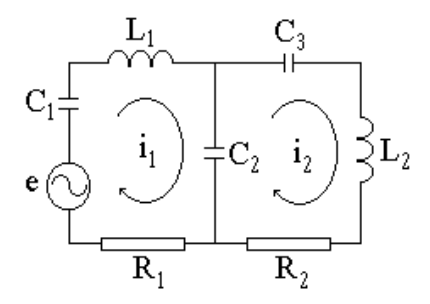

Figura 6.13: Circuito de dos lazos.

Solución. De la Fig. 6.13 y de la tabla (6.36) se tiene

$$
i_1:=\frac{dq_1}{dt},\quad i_2:=\frac{dq_2}{dt}
$$

y

$$
Q_{1,no-pot} = e - R_1 \dot{q}_1, \quad Q_{2,no-pot} = -R_2 \dot{q}_2
$$

además de

$$
T = \frac{L_1 \dot{q}_1^2}{2} + \frac{L_2 \dot{q}_2^2}{2}, \quad V = \frac{q_1^2}{2C_1} + \frac{(q_1 - q_2)^2}{2C_2} + \frac{q_2^2}{2C_3}
$$

de donde

 $\blacksquare$ 

$$
L = T - V = \frac{L_1 \dot{q}_1^2}{2} + \frac{L_2 \dot{q}_2^2}{2} - \frac{q_1^2}{2C_1} - \frac{(q_1 - q_2)^2}{2C_2} - \frac{q_2^2}{2C_3}
$$

La primera ecuación de Lagrange está dada por

$$
\frac{d}{dt}\frac{\partial L}{\partial \dot{q}_1} - \frac{\partial L}{\partial q_1} = Q_{1,no-pot}
$$

se sigue entonces que la ecuación dinámica para el primer lazo resulta

$$
L_1 \ddot{q}_1 + R_1 \dot{q}_1 + \frac{q_1}{C_1} + \frac{q_1 - q_2}{C_2} = e
$$

Por otro lado, la segunda ecuación de Lagrange

$$
\frac{d}{dt}\frac{\partial L}{\partial \dot{q}_2} - \frac{\partial L}{\partial q_2} = Q_{2,no-pot}
$$

da lugar a que la ecuación de la carga del segundo lazo sea

$$
L_2 \ddot{q}_2 + R_2 \dot{q}_2 + \frac{q_2}{C_3} + \frac{q_2 - q_1}{C_2} = 0
$$

Ejemplo 6.6 En la Fig. 6.14 se muestra el circuito eléctrico de un transformador con carga resistiva. Obtener las ecuaciones dinámicas de la carga.

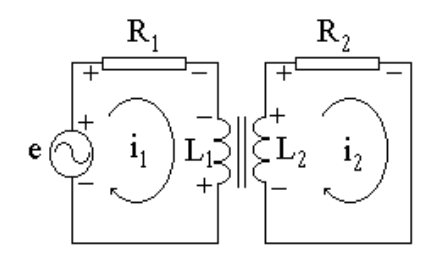

Figura 6.14: Transformador eléctrico.

Solución. Nótese primero que el flujo electromagnético sobre un ramal del transformador debido a la corriente sobre el otro está dado por

$$
\Phi_{12} = \mu i_1, \quad \Phi_{21} = \mu i_2 \tag{6.37}
$$

donde  $\mu$  es una constante del transformador denominada inductancia mutua. De la Fig. 6.14 y de la tabla (6.36) se tiene

$$
i_i := \frac{dq_i}{dt}, \ i = 1, 2
$$

y

$$
Q_{1,no-pot} = e - R_1 \dot{q}_1, \quad Q_{2,no-pot} = -R_2 \dot{q}_2
$$

además de

$$
T = \frac{L_1 \dot{q}_1^2}{2} + \frac{L_2 \dot{q}_2^2}{2} - \mu \dot{q}_1 \dot{q}_2, \quad V = 0
$$

donde el doble signo del tercer término de T toma en consideración el efecto de la inductancia mutua. Las ecuaciones de Lagrange están dadas por

$$
\frac{d}{dt}\frac{\partial T}{\partial \dot{q}_i} - \frac{\partial T}{\partial q_i} = Q_{i,no-pot}, \ i = 1, 2
$$

entonces se sigue que la ecuación dinámica para el primer lazo resulta

$$
L_1 \ddot{q}_1 - \mu \ddot{q}_2 + R_1 \dot{q}_1 = e \tag{6.38}
$$

y para el segundo

$$
L_2 \ddot{q}_2 - \mu \ddot{q}_1 + R_2 \dot{q}_2 = 0 \tag{6.39}
$$

A manera de comprobación de la técnica dada por las ecuaciones de Lagrange, se van a obtener las mismas ecuaciones por el método alternativo de la Ley de Malla. Usando las expresiones (6.37), los flujos electromagnéticos sobre las ramas del transformador están dados por

$$
\Phi_1 = L_1 i_1 - \Phi_{21} = L_1 i_1 - \mu i_2 \n\Phi_2 = L_2 i_2 - \Phi_{12} = L_2 i_2 - \mu i_1
$$

Por la Ley de Faraday se tiene

$$
U_{L_1} = -\frac{d\Phi_1}{dt}, \ \ U_{L_2} = -\frac{d\Phi_2}{dt}
$$

y por la Ley de la Malla

$$
R_1 i_1 = e + U_{L_1}, \quad r_2 i_2 = U_{L_2}
$$

o bien

$$
R_1 i_1 + L_1 \frac{di_1}{dt} - \mu \frac{di_2}{dt} = e
$$
  

$$
R_2 i_2 + L_2 \frac{di_2}{dt} - \mu \frac{di_1}{dt} = 0
$$

de donde se siguen las ecuaciones (6.38 y 6.39).  $\blacksquare$ 

Ejercicio 6.2 En el circuito que se presenta en la Fig. 6.15 se desea determinar los valores de la inductancia mutua  $\mu$  del transformador  $y$  del capacitor  $C_{12}$  de modo que no haya influencia entre los lazos.

Solución. Del ejemplo previo y de la tabla (6.36) se sigue que

$$
T = \frac{1}{2}L_1\dot{q}_1^2 + \frac{1}{2}L_2\dot{q}_2^2 - \mu\dot{q}_1\dot{q}_2
$$

y

$$
V = \frac{q_1^2}{2C_1} + \frac{q_2^2}{2C_2} + \frac{(q_1 - q_2)^2}{2C_{12}}
$$

y dado que

$$
Q_{1,no-pot} = Q_{2,no-pot} = 0
$$

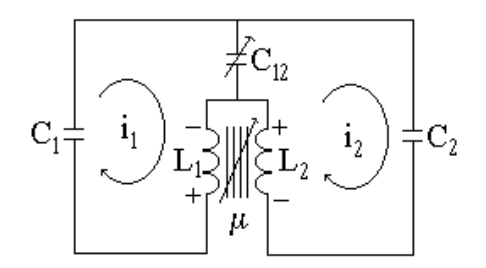

Figura 6.15: Circuito de transformador y capacitancia variable.

por la técnica de las ecuaciones de Lagrange se tiene

$$
L_1 \ddot{q}_1 - \mu \ddot{q}_2 + \frac{q_1}{C_1} + \frac{q_1 - q_2}{C_{12}} = 0
$$
  
\n
$$
L_2 \ddot{q}_2 - \mu \ddot{q}_1 + \frac{q_2}{C_2} - \frac{q_1 - q_2}{C_{12}} = 0
$$
  
\n
$$
\mu L_1 \ddot{q}_1 - \mu^2 \ddot{q}_2 + \mu \frac{q_1}{C_1} + \mu \frac{q_1 - q_2}{C_{12}} = 0
$$
  
\n
$$
L_1 L_2 \ddot{q}_2 - \mu L_1 \ddot{q}_1 + L_1 \frac{q_2}{C_2} - L_1 \frac{q_1 - q_2}{C_{12}} = 0
$$
  
\n(6.40)

Ahora la multiplicación de la primera ecuación de (6.40) por L<sup>2</sup> y de la segunda por  $\mu$  y su posterior suma, dan como resultado

$$
(L_1L_2 - \mu^2)\ddot{q}_1 + \left(\frac{L_2}{C_1} - \frac{\mu}{C_{12}} + \frac{L_2}{C_{12}}\right)q_1 + \left(-\frac{L_2}{C_{12}} + \frac{\mu}{C_2} + \frac{\mu}{C_{12}}\right)q_2 = 0
$$

en tanto que si se multiplica la primera ecuación de  $(6.40)$  por  $\mu$  y la segunda por  $L_1$ , su suma llevan a

$$
(L_1L_2 - \mu^2)\ddot{q}_2 + \left(\frac{\mu}{C_1} + \frac{\mu}{C_{12}} - \frac{L_1}{C_{12}}\right)q_1 + \left(-\frac{\mu}{C_{12}} + \frac{L_1}{C_2} + \frac{L_1}{C_{12}}\right)q_2 = 0
$$

Si se desea que las dinámicas de  $q_1$  y  $q_2$  sean independientes entre sí, se debe tener

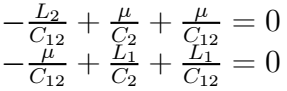

o bien

$$
\mu \frac{C_{12}}{C_2} + \mu = L_2 \n\mu \frac{C_{12}}{C_1} + \mu = L_1
$$

de donde

$$
\mu = \frac{L_1 C_1 - L_2 C_2}{C_1 - C_2}
$$

$$
C_{12} = \left( L_2 \frac{C_1 - C_2}{L_1 C_1 - L_2 C_2} - 1 \right) C_2
$$

 $\blacksquare$ 

El siguiente ejemplo muestra que los sistemas electromecánicos pueden abordarse con la técnica estudiada.

Ejemplo 6.7 En la figura 6.16 se presenta un sistema electromecánico. Se trata de un circuito eléctrico en el cual el capacitor está formado por una placa fija y otra móvil suspendida de un resorte. Sobre ésta placa actúa una fuerza externa F (t) además de la atracción eléctrica ejercida por la otra placa, por lo la separación entre placas  $d(t)$  es una función temporal. Obténganse las ecuaciones dinámicas de la carga eléctrica y la posición de la placa móvil del capacitor considerando que si la distancia entre placas es a, entonces la capacidad es  $C_a$ .

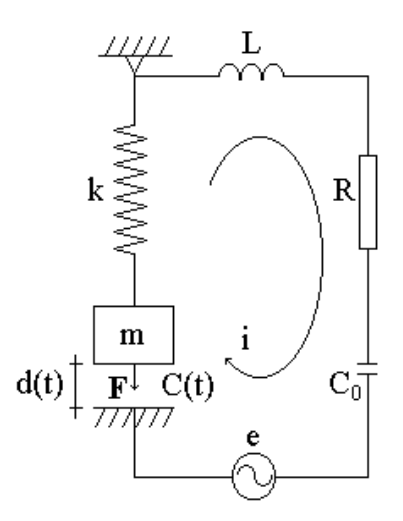

Figura 6.16: Sistema electromecánico de capacitor variable.

Solución. Recuérdese que la capacidad del capacitor de placas paralelas mostrado se obtiene por

$$
C(t) = \frac{\varepsilon S}{4\pi d(t)}\tag{6.41}
$$

donde  $\varepsilon$  es una constante que depende del entorno y S denota el área de las placas. Dado que se sabe que si  $d = a$  entonces  $C = C_a$ , se tiene

$$
C_a = \frac{\varepsilon S}{4\pi a}
$$

y con esta relación, (6.41) se puede expresar como

$$
C(t) = C_a \frac{a}{d(t)}
$$

además si  $x := a - d$  denota la separación residual respecto de a se tiene finalmente

$$
C = C_a \frac{a}{a - x}
$$

Si se seleccionan como coordenadas generalizadas

$$
q_1 := \int i dt, \quad q_2 = x
$$

de la tabla (6.36) y de la Fig. 6.16 se tiene

$$
T = \frac{L}{2}\dot{q}_1^2 + \frac{m}{2}\dot{q}_2^2
$$
  

$$
V = \frac{q_1^2}{2C_o} + \frac{q_1^2}{2C_a a} (a - q_2) + \frac{k}{2}q_2^2 - mgq_2
$$

donde k es el coeficiente de rigidez del resorte. Claramente también se tiene

$$
Q_{1,no-pot} = e - R\dot{q}_1
$$
,  $Q_{2,no-pot} = F$ 

Se puede obtener ahora la función de Lagrange  $L = T - V$  y ya que

$$
\frac{d}{dt}\frac{\partial L}{\partial \dot{q}_i} - \frac{\partial L}{\partial q_i} = Q_{i,no-pot}, \ i = 1, 2
$$

se verifica que las ecuaciones de Lagrange están dadas por

$$
L\ddot{q}_1 + \frac{q_1}{C_o} + \frac{q_1}{C_a a} (a - q_2) + R\dot{q}_1 = e
$$
  

$$
m\ddot{q}_2 - \frac{q_1^2}{2C_a a} + kq_2 - mg = F(t)
$$

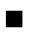

Ejercicio 6.3 El sistema electromecánico que aparece en la Fig. 6.17 consiste de un electroimán cuya función es atraer el cuerpo metálico de masa m que se muestra. El valor de la inductancia  $\hat{L}$  del electroimán es una función conocida de la separación x existente entre la masa m y el núcleo del electroimán.  $(a)$ Obtener las ecuaciones de Lagrange para la carga eléctrica en el circuito y para la distancia x. (b) Considerando que la fuente de tensión eléctrica es de CD, determinar el valor x de equilibrio.

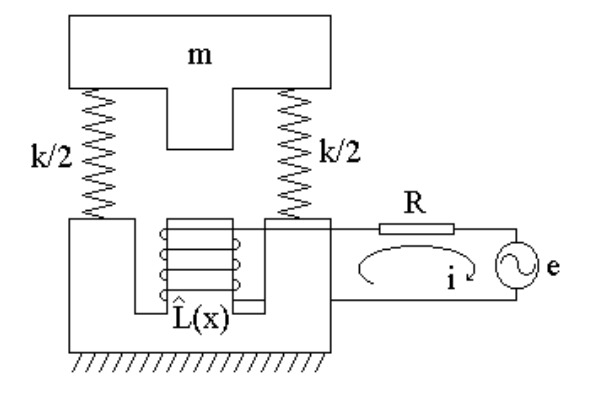

Figura 6.17: Sistema electromecánico de inductancia variable.

Solución. (a) Las coordenadas generales son

$$
q_1 := \int i(t)dt, \quad q_2 := x
$$

entonces de la tabla (6.36) y de la Fig. 6.17 se sigue que

$$
T = \frac{1}{2}\hat{L}(q_2)\dot{q}_1^2 + \frac{1}{2}m\dot{q}_2^2
$$
  

$$
V = \frac{1}{2}k(q_2 - q_{2,0})^2 + mgq_2
$$

donde  $q_{2,0}$ denota el valor de $q_2$ para el cual los resortes no están esforzados y  $k/2$ es la constante de rigidez de los mismos. Además claramente

$$
Q_{1,no-pot} = e - R\dot{q}_1, \quad Q_{2,no-pot} = 0
$$

Se puede obtener ahora la función de Lagrange  $L=T-\mathcal{V}$  la cual resulta

$$
L = \frac{1}{2} \left[ \hat{L} (q_2) \, \dot{q}_1^2 + m \dot{q}_2^2 - k (q_2 - q_{2,0})^2 - m g q_2 \right]
$$

y ya que

$$
\frac{d}{dt}\frac{\partial L}{\partial \dot{q}_i} - \frac{\partial L}{\partial q_i} = Q_{i,no-pot}, \ i = 1, 2
$$

entonces las ecuaciones de Lagrange están dadas por

$$
\frac{d}{dt} \left[ \hat{L} (q_2) \dot{q}_1 \right] + R \dot{q}_1 = e
$$
  

$$
\frac{d}{dt} (m \dot{q}_2) - \hat{L}' (q_2) \dot{q}_1^2 + k (q_2 - q_{2,0}) + mg = 0
$$

de donde

$$
\hat{L}(q_2)\ddot{q}_1 + \left[\hat{L}'(q_2)\dot{q}_2 + R\right]\dot{q}_1 = e
$$
\n
$$
m\ddot{q}_2 - \hat{L}'(q_2)\dot{q}_1^2 + k(q_2 - q_{2,0}) + mg = 0
$$
\n(6.42)

(b) En el equilibrio se tiene

$$
e \equiv E = const, \quad \ddot{q}_1 = 0, \quad \dot{q}_2 = \ddot{q}_2 = 0
$$

entonces de (6.42) se tiene

$$
\dot{q}_1 = i_{eq} = \frac{E}{R}
$$

en tanto que  $q_{2,eq} = \ensuremath{x_{eq}}$  debe cumplir con la relación

$$
x_{eq}=q_{2,0}-\frac{m}{k}g+\frac{1}{k}\hat{L}'\left(q_{2,eq}\right)\left(\frac{E}{R}\right)^2
$$

 $\blacksquare$ 

# Capítulo 7 Equilibrio y Estabilidad

En los sistemas dinámicos en general y en los mecánicos en particular, la determinación de las posiciones de equilibrio y su calidad de estabilidad son problemas tradicionales de fundamental importancia, que a la fecha han sido parcialmente resueltas. En este capítulo, con el apoyo de los conceptos y resultados estudiados hasta este punto, como son las coordenadas y las fuerzas generalizadas, se aborda el estudio de estos tópicos y se consignan los resultados más importantes. Como se verá, la teoría más desarrollada es la que trata de los sistemas conservativos, misma que ocupa la mayor parte del capítulo.

## 7.1. Definición de Equilibrio

Considérese el sistema mecánico  $S$  con N partículas materiales y  $m$  restricciones mecánicas estacionarias. En estas circunstancias, la expresión de las posiciones posibles en coordenadas generalizadas,  $\mathbf{R}(t) = \mathbf{R}(t, \mathbf{q})$ , introducida en el capítulo previo, es estacionaria, es decir  $\mathbf{R} = \mathbf{R}(\mathbf{q})$ .

Recuérdese del mismo capítulo que, en la forma de Cauchy, las ecuaciones de Lagrange para el sistema S tienen la expresión

$$
\ddot{\mathbf{q}} = \mathcal{F}\left(t, \mathbf{q}, \dot{\mathbf{q}}, \mathbf{Q}\right). \tag{7.1}
$$

Definición 7.1 Dado Q, se dice que q<sup>∗</sup> es una posición de equilibrio del sistema S si se cumple la condición

$$
\mathcal{F}\left(t,\mathbf{q}^*,\mathbf{0},\mathbf{Q}\right)\equiv 0.
$$

**Observación 7.1** En otros términos,  $q^*$  es una posición de equilibrio si cuando el sistema se encuentra en esa posición y la velocidad es nula, entonces ahí permanece indefinidamente. La condición de que la transformación  $\mathbf{R} = \mathbf{R}$  (q) sea estacionaria asegura que todo equilibrio en el espacio q es un equilibrio en el espacio  $\bf{R}$  y viceversa. Por economía, a las posiciones de equilibrio se les llamará sencillamente equilibrios

Observación 7.2 Por la Segunda Ley de Newton, la posición q<sup>∗</sup> es un equilibrio si y sólo si en esa posición la fuerza total sobre cada partícula de S permanece nula, i.e.

$$
\mathbf{F}_i \equiv 0, \quad i \in S.
$$

La observación inmediata anterior permite formular el siguiente resultado importante.

Lema 7.1 (Principio de los desplazamientos virtuales) La posición q<sup>∗</sup> es un equilibrio si y sólo si, en esa posición, el trabajo elemental realizado por las fuerzas sobre S a lo largo de cualquier traslación virtual, respecto de  $\mathbf{R}^* := \mathbf{R}(\mathbf{q}^*)$ , es nulo.

**Prueba.** Sea  $\mathbb{R}^* := \mathbb{R}(\mathsf{q}^*)$  el vector de posiciones correspondiente al equilibrio q∗; por la observación previa R<sup>∗</sup> es equilibrio sólo si y sólo si en esa posición

$$
\mathbf{F}_i \equiv \mathbf{0}, \ i = 1, ..., N,
$$

lo cual a su vez equivale a que el trabajo realizado por estas fuerzas a lo largo de cualquier traslación virtual respecto de R<sup>∗</sup> es nulo, es decir

$$
\delta A|_{\delta \mathbf{R}} := \sum_{k=1}^N \langle \mathbf{F}_k, \delta \mathbf{r}_k \rangle = 0.
$$

El resultado recién establecido deriva en dos criterios muy útiles.

Corolario 7.1 La posición q<sup>∗</sup> es un equilibrio si y sólo si en esa posición  $Q \equiv 0.$ 

Prueba. Recuérdese que en coordenadas generalizadas

$$
\delta A|_{\delta \mathbf{R}} := \sum_{i=1}^n Q_i \delta q_i.
$$

Por el lema anterior,  $\mathbf{q}^*$  es un equilibrio si y sólo si en esa posición  $\delta A|_{\delta \mathbf{R}} = 0$  $\forall \delta \mathbf{q}$ , entonces el resultado sigue. ■

Corolario 7.2 Si el sistema S tiene restricciones ideales, entonces  $q^*$  es un equilibrio si y sólo si en esa posición  $Q_{ef} \equiv 0$ .

Prueba. El resultado se obtiene a partir del corolario anterior y de la definición

$$
\mathbf{Q}:=\mathbf{Q}_{ef}+\mathbf{Q}_{reac}
$$

ya que en sistemas con restricciones ideales

 $\blacksquare$ 

$$
\mathbf{Q}_{reac}\mathbf{\equiv 0}.
$$

Observación 7.3 Los resultados anteriores valen también para el caso en que la transformación  $\mathbf{R}(t) = \mathbf{R}(t, \mathbf{q})$  sea no estacionaria, para ello basta definir los equilibrios en el espacio  $\bf{R}$  en lugar de hacerlo en el espacio  $\bf{q}$ .

Se dice que la posición R<sup>∗</sup> es un equilibrio si cuando el sistema se encuentra en esa posición y las velocidades en el instante inicial son nulas, entonces el sistema permanece en  $\mathbb{R}^*$  indefinidamente.

Nótese que si la transformación  $\mathbf{R}(t) = \mathbf{R}(t, \mathbf{q})$  es no estacionaria, los equilibrios en  $q y$  en  $R$  no necesariamente coinciden, sin embargo, este hecho no es importante en vista de que los equilibrios que interesan son los que el sistema presenta en R.

Ahora bien, puede emplearse el mismo procedimiento de la prueba del lema anterior para verificar que, en este caso, también es válido el principio de los desplazamientos virtuales y las conclusiones de los dos corolarios inmediatos anteriores.

Para las necesidades de este capítulo el resultado importante es el dado por el primer corolario, entonces no es trascendente en qué espacio se definen los equilibrios.

## 7.2. Equilibrios en Sistemas Conservativos

En el Cap. 6 se mostró que si todas las fuerzas efectivas son potenciales, las fuerzas generalizadas efectivas también lo son y cumplen

$$
\mathbf{Q}_{ef} = -\nabla_{\mathbf{q}} V(t, \mathbf{q}),\tag{7.2}
$$

donde  $V(t, \mathbf{q})$  es la energía potencial del sistema y se obtiene como fue indicado en ese capítulo. La relación (7.2) en combinación con el criterio dado por el segundo corolario previo, permiten establecer que en las posiciones de equilibrio el gradiente de la energía potencial se anula, es decir, si la posición q<sup>∗</sup> es un equilibrio entonces

$$
\nabla_{\mathbf{q}} V(t, \mathbf{q}) \equiv 0,\tag{7.3}
$$

en particular, las posiciones donde la energía potencial alcanza sus extremos son equilibrios, i.e. sea

$$
\mathbf{q}^* := \arg \mathop{ext}_{\mathbf{q}} V\left(t, \mathbf{q}\right),
$$

entonces q<sup>∗</sup> es un equilibrio.

En los ejemplos que siguen se manifiesta la utilidad de la condición (9.3).

Ejemplo 7.1 En la Fig. 7.1 aparece un capacitor con carga q y cuyas placas están sujetas por sendos resortes como se muestra. La separación d entre las placas es variable y cada placa tiene una masa m. Considérese que cuando los resortes no están cargados la separación entre placas es ∆ y la capacidad tiene el valor nominal  $C_{\Delta}$ . Los resortes tienen una constante de rigidez k. Determinar la posición de equilibrio de las placas.

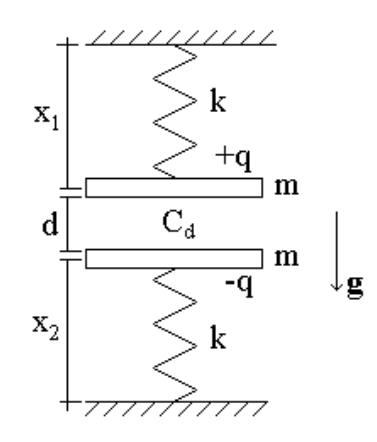

Figura 7.1: Capacitor cuyas placas están sujetas por resortes.

Solución. Claramente las fuerzas en este sistema son potenciales. Se trata de un sistema con dos masas que se mueven sobre una línea recta, por tanto se requieren dos coordenadas generalizadas, sean éstas

$$
q_1 := x_1 - x_0, \quad q_2 := x_2 - x_0,
$$

donde  $x_1$  y  $x_2$  denotan las longitudes actuales de los resortes de las masas superior e inferior, respectivamente, mientras  $x_0$  representa la longitud correspondiente a los resortes sin elongación.

Recuérdese del Cap. 6 que la capacidad del capacitor cuando la separación entre placas es d puede determinarse por la expresión

$$
C_d = \frac{\Delta}{d} C_{\Delta} \tag{7.4}
$$

y de la tabla de analogías electromecánicas del mismo capítulo, que la energía potencial de un capacitor de capacidad  $C_d$  y carga q está dada por

$$
V_C(d) = \frac{q^2}{2C_d}
$$

o bien, por (7.4) y dado que  $d = \Delta - q_1 - q_2$ 

$$
V_C(\mathbf{q}) = \frac{q^2}{2\Delta C_{\Delta}} \left(\Delta - q_1 - q_2\right),
$$

entonces la energía potencial del sistema está dada por

$$
V = \frac{1}{2}k \left( q_1^2 + q_2^2 \right) - mg \left( q_1 + x_0 + e/2 \right) - mg(x_0 + \Delta + e - q_2) + \frac{q^2}{2\Delta C_{\Delta}} \left( \Delta - q_1 - q_2 \right),
$$

donde e denota el espesor de las placas. En los equilibrios se cumple

$$
\nabla_{\mathbf{q}}V\left(t,\mathbf{q}\right)\equiv0
$$

entonces

$$
\frac{\partial V}{\partial q_1} = kq_1 - mg - \frac{q^2}{2\Delta C_{\Delta}} = 0
$$
  

$$
\frac{\partial V}{\partial q_2} = kq_2 + mg - \frac{q^2}{2\Delta C_{\Delta}} = 0
$$

por tanto

$$
q_1^* = \frac{1}{k} \left( \frac{q^2}{2\Delta C_\Delta} + mg \right)
$$
  

$$
q_2^* = \frac{1}{k} \left( \frac{q^2}{2\Delta C_\Delta} - mg \right).
$$

 $\blacksquare$ 

Ejemplo 7.2 Una serie de masas  $m_i$ ,  $i = 1,...n$ , se encuentra conectada por n resortes de rigidez  $k_i$ ,  $i = 1,...n$ , como se muestra en la Fig. 7.2. Obtener la posición de equilibrio.

Solución. Nótese que las fuerzas efectivas sobre el sistema son potenciales. Para determinar la solución pueden seguirse dos métodos: en el primero se emplea el resultado establecido en el segundo corolario anterior, sin considerar

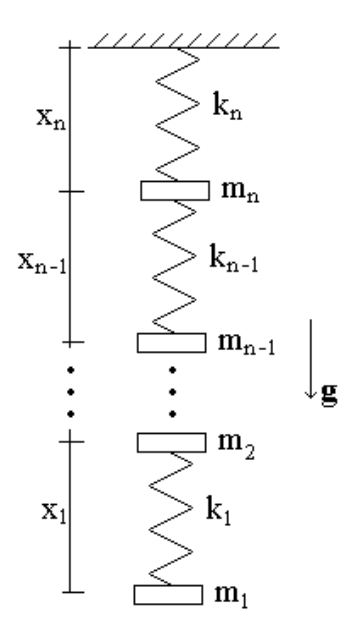

Figura 7.2: Serie de masas conectadas por resortes.

que el sistema es conservativo; en el segundo se explota este hecho vía el gradiente de la energía potencial.

Dado que las masas se mueven sobre una línea recta, se requieren  $n$  coordenadas generalizadas. Sean éstas las elongaciones de los resortes, es decir,

$$
q_i := x_i - x_i^0, \quad i = 1, \dots n,
$$
\n(7.5)

donde  $x_i$  denota la distancia actual entre las masas  $i \in i - 1$  y  $x_i^0$  representa la misma distancia con el resorte sin elongación.

Método 1. En los equilibrios, y sólo en ellos, se cumple la condición

$$
Q_i = 0, \quad i = 1, ...n,
$$

donde

$$
Q_i = \sum_{j=1}^n F_j \frac{\partial x_j}{\partial q_i} = F_i, \quad i = 1, \dots n,
$$

con

$$
F_1 = m_1g - k_1q_1
$$
  
\n
$$
F_2 = m_2g + k_1q_1 - k_2q_2
$$
  
\n
$$
\vdots
$$
  
\n
$$
F_n = m_ng + k_{n-1}q_{n-1} - k_nq_n.
$$

De la condición  $F_i = 0$  se sigue que

$$
q_2^* = \frac{q_1^*}{k_1} = \frac{g}{k_1} m_1
$$
  
\n
$$
q_2^* = \frac{1}{k_2} (m_2 g + k_1 q_1^*)
$$
  
\n
$$
\vdots
$$
  
\n
$$
q_n^* = \frac{1}{k_n} (m_n g + k_{n-1} q_{n-1}^*)
$$

o bien, por sustitución

$$
q_i^* = \frac{g}{k_i} \sum_{j=1}^i m_i, \quad i = 1, \dots n,
$$
\n(7.6)

y finalmente

$$
x_i^* = \frac{g}{k_i} \sum_{j=1}^i m_j + \sum_{j=1}^i x_j^0, \quad i = 1, \dots n. \tag{7.7}
$$

Método 2. Con las coordenadas generalizadas (7.5) se tiene para la energía potencial

$$
V(\mathbf{q}) = \frac{1}{2} \sum_{j=1}^{n} k_j q_j^2 - g \sum_{j=1}^{n} m_j \sum_{s=j}^{n} x_s.
$$

En los equilibrios se debe cumplir

$$
\nabla_{\mathbf{q}}V\left( \mathbf{q}^{\ast}\right) =0,
$$

entonces

$$
\frac{\partial V}{\partial q_i}(\mathbf{q}) = k_i q_i - g \sum_{j=1}^n m_j \sum_{s=j}^n \frac{\partial x_s}{\partial q_i}
$$

pero

$$
\frac{\partial x_s}{\partial q_i} = \delta_{i,s},
$$

así que

$$
\sum_{s=j}^{n} \delta_{i,s} = \begin{cases} 1 \text{ si } i \geq s \\ 0 \text{ si } i < s, \end{cases}
$$

por tanto

$$
\frac{\partial V}{\partial q_i}(\mathbf{q}) = k_i q_i - g \sum_{j=1}^i m_j = 0
$$

y dado que se debe tener  $\frac{\partial V}{\partial q_i}(\mathbf{q}^*)=0$  se concluyen las expresiones (7.6 y 7.7).

La solución del problema siguiente requiere recordar el resultado fundamental del problema de programación convexa sobre el espacio euclidiano  $\mathbb{R}^n$ .

**Teorema 7.1** Sea  $\Omega$  un subconjunto convexo de  $\mathbb{R}^n$  y sean  $f : \Omega \to \mathbb{R}$  y  $\mathbf{g}: \Omega \to \mathbb{R}^m$  funciones convexas. Supóngase que existe un punto  $\mathbf{x}_1 \in \Omega$  para el cual  $g(x_1) < 0$ . Sea

$$
\mu_0 := \inf f(\mathbf{x}) \ \ \text{sujeto} \ \ a \ \mathbf{x} \in \Omega \ \ y \ \mathbf{g}(\mathbf{x}) \le 0 \tag{7.8}
$$

y supóngase que  $\mu_0$  es finito, entonces existe un vector  $0 \leq \lambda_0 \in \mathbb{R}^m$ , tal que

$$
\mu_0 = \inf_{\mathbf{x} \in \Omega} \mathcal{L}(\mathbf{x}, \boldsymbol{\lambda}_0), \tag{7.9}
$$

donde

$$
\mathcal{L}\left(\mathbf{x}, \boldsymbol{\lambda}\right) := f\left(\mathbf{x}\right) + \left\langle \boldsymbol{\lambda}, \mathbf{g}\left(\mathbf{x}\right) \right\rangle
$$

Además, si el ínfimo se alcanza en (7.8) por un  $\mathbf{x}_0 \in \Omega$ ,  $\mathbf{g}(\mathbf{x}_0) \leq 0$ , también se alcanza por el mismo  $\mathbf{x}_0$  en  $(7.9)$  y

$$
\langle \mathbf{\lambda}_0, \mathbf{g}(\mathbf{x}_0) \rangle = 0. \tag{7.10}
$$

Al igual que en el Cap. 5, la función  $\mathcal L$  se llama lagrangiano y  $\lambda$  se conoce como vector de multiplicadores de Lagrange.

Ejemplo 7.3 Sea un sistema con n coordenadas generalizadas sujetas a la siguiente restricción

$$
\sum_{k=1}^{n} q_k^2 \le 1.
$$

Supóngase que el sistema es conservativo y que la energía potencial está dada por

$$
V(\mathbf{q}) = \sum_{k=1}^{n} \alpha_k q_k
$$

Calcular las posiciones de equilibrio.

Solución. Considerando que las posiciones donde la energía potencial alcanza sus extremos son equilibrios, el problema presente se puede reformular en los siguientes términos

determinar arg 
$$
ext_{\mathbf{q} \in \mathbb{R}^n} V(\mathbf{q})
$$
sujeto a  $\sum_{k=1}^n q_k^2 - 1 \leq 0$ .

Dado que  $\Omega = \mathbb{R}^n$ ,  $V(\mathbf{q})$  y  $g(\mathbf{q}) := ||\mathbf{q}||^2 - 1$  son convexos, la solución de este problema está dada por el Teorema anterior si se presenta en la forma que sigue

determinar arg inf  $V(\mathbf{q})$  y arg inf  $-V(\mathbf{q})$  sujeto a  $\mathbf{q} \in \mathbb{R}^n$  y  $g(\mathbf{q}) \leq 0$ .

#### 7.2. EQUILIBRIOS EN SISTEMAS CONSERVATIVOS 221

El lagrangiano para la primera parte del problema está dado por

$$
\mathcal{L}_1(\mathbf{q}, \lambda) = \sum_{k=1}^n \alpha_k q_k + \lambda \left( \sum_{k=1}^n q_k^2 - 1 \right), \quad \lambda \ge 0
$$

el cual es una función cuadrática con un mínimo global q∗, dado por  $\nabla_{\mathbf{q}} \mathcal{L}(\mathbf{q}^*, \lambda_0) = 0$ , es decir

$$
\frac{\partial \mathcal{L}_1}{\partial q_k} \left( \mathbf{q}^*, \lambda_0 \right) = \alpha_k + 2\lambda_0 q_k^* = 0, \quad k = 1, ..., n, \quad \lambda_0 \ge 0,
$$

de donde

$$
q_k^* = -\frac{\alpha_k}{2\lambda_0}, \quad k = 1, ..., n, \quad \lambda_0 \ge 0.
$$
 (7.11)

Para determinar  $\lambda_0$  se hace uso de la condición (7.10), entonces

$$
\lambda_0 g(\mathbf{q}^*) = \lambda_0 \left[ \sum_{k=1}^n \left( -\frac{\alpha_k}{2\lambda_0} \right)^2 - 1 \right] = 0, \quad \lambda_0 \ge 0
$$

por tanto, la solución no trivial para  $\lambda_0$  está dada por

$$
\sqrt{\sum_{k=1}^{n} \alpha_k^2} = 2\lambda_0,\tag{7.12}
$$

que al ser sustituida en (7.11) lleva a

$$
q_k^* = -\frac{\alpha_k}{\sqrt{\sum_{i=1}^n \alpha_i^2}}, \quad k = 1, \dots, n.
$$

La segunda parte del problema tiene el lagrangiano

$$
\mathcal{L}_2(\mathbf{q}, \lambda) = -\sum_{k=1}^n \alpha_k q_k + \lambda \left( \sum_{k=1}^n q_k^2 - 1 \right), \quad \lambda \ge 0,
$$

que es de nueva cuenta cuadrático con un mínimo global dado por

$$
\frac{\partial \mathcal{L}_2}{\partial q_k}(\mathbf{q}^*, \lambda_0) = -\alpha_k + 2\lambda_0 q_k^* = 0, \quad k = 1, ..., n, \quad \lambda_0 \ge 0,
$$

es decir

$$
q_k^* = \frac{\alpha_k}{2\lambda_0}, \quad k = 1, ..., n, \quad \lambda_0 \ge 0.
$$

Usando otra vez (7.10) se obtiene (7.12) para calcular  $\lambda_0$ , entonces la segunda parte del problema aporta el equilibrio adicional

$$
q_k^* = \frac{\alpha_k}{\sqrt{\sum\limits_{i=1}^n \alpha_i^2}}, \quad k = 1, ..., n.
$$

### 7.3. Estabilidad de Equilibrios

Un problema fundamental en la mecánica es la cualificación del comportamiento de los sistemas en la vecindad de los equilibrios. Esta cualificación se puede llevar a cabo vía la caracterización del comportamiento de las variables de posición y velocidad de los puntos materiales; por esta razón a este conjunto de variables se le conoce como estado del sistema.

Definición 7.2 Una posición de equilibrio q<sup>∗</sup> del sistema S se dice localmente estable si  $\forall \varepsilon > 0 \ \exists \ \delta = \delta(\varepsilon) > 0$  tal que si el estado inicial cumple

$$
\|\mathbf{q}(t_0)-\mathbf{q}^*\|\leq \delta, \quad \|\dot{\mathbf{q}}(t_0)\|\leq \delta, \quad t_0\geq 0
$$

entonces se tiene

$$
\|\mathbf{q}(t)\| \leq \varepsilon, \quad \|\dot{\mathbf{q}}(t)\| \leq \varepsilon, \quad \forall t \geq t_0.
$$

En la Fig. 7.3 se explica gráficamente el enunciado de la definición anterior, empleando un diagrama de fase. Ahí se señala que si el equilibrio q<sup>∗</sup> es estable localmente, dado cualquier  $\varepsilon > 0$  puede elegirse un  $\delta > 0$  tal que la trayectoria correspondiente a cualquier estado inicial  $\mathbf{p}_{ini}$  contenido en el hipercubo de lado 2 $\delta$  y centrado en  $\mathbf{C} := (\mathbf{q}^*, \mathbf{0})$ , permanece indefinidamente en el hipercubo de lado  $2\varepsilon$  y con mismo centro.

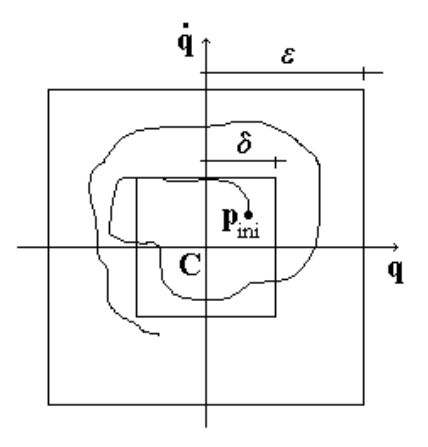

Figura 7.3: Concepto de estabilidad local de un equilibrio..

Definición 7.3 Una posición de equilibrio q<sup>∗</sup> del sistema S se dice inestable si no es estable.

El ejemplo que aparece a continuación ilustra el concepto de estabilidad introducido en la definición precedente.

Ejemplo 7.4 El sistema que se muestra en la Fig. 7.4 se conoce como oscilador lineal. Consiste de una masa m que puede moverse horizontalmente sin fricción y que se halla sujeta por un resorte de rigidez k. Determinar la estabilidad de sus equilibrios.

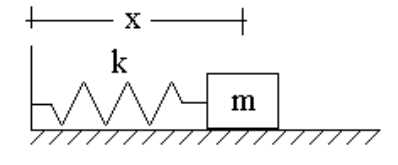

Figura 7.4: Oscilador lineal.

Solución. Se requiere una coordenada generalizada, sea ésta

$$
q:=x-x_0,
$$

donde  $x_0$  es la longitud nominal del resorte. Dado que se trata de un sistema conservativo con energía potencial

$$
V(q) = \frac{1}{2}kq^2,
$$

los equilibrios quedan dados por

$$
\nabla_q V(q^*) = 0,
$$

por tanto sólo hay un equilibrio y resulta

$$
q^* = 0.\tag{7.13}
$$

Para determinar la estabilidad del equilibrio obtenido se necesitan conocer las trayectorias del estado  $(q(t), \dot{q}(t))$ ; fácilmente se verifica que la energía cinética tiene el valor

$$
T = \frac{1}{2}m\dot{q}^2,
$$

por lo que la función de Lagrange está dada por

$$
L(q, \dot{q}) = \frac{1}{2}m\dot{q}^{2} - \frac{1}{2}kq^{2}.
$$

Dado que no hay fuerzas no potenciales, se obtiene como ecuación de Lagrange para el sistema

$$
m\ddot{q} + kq = 0 \tag{7.14}
$$

y si se define la frecuencia angular como

$$
\omega^2:=\frac{k}{m}\geq 0,
$$

la ecuación (7.14) se reduce a la forma

$$
\ddot{q} + \omega^2 q = 0. \tag{7.15}
$$

De la teoría de ecuaciones diferenciales ordinarias lineales se sabe que la solución de (7.15) tiene la expresión

$$
q(t) = q(t_0)\cos\omega(t - t_0) + \frac{\dot{q}(t_0)}{\omega}\sin\omega(t - t_0),\tag{7.16}
$$

con derivada

$$
\dot{q}(t) = -\omega q(t_0) \sin \omega (t - t_0) + \dot{q}(t_0) \cos \omega (t - t_0).
$$

De estas dos relaciones se sigue

$$
|q(t)| \le |q(t_0)| + \frac{1}{\omega} |\dot{q}(t_0)| |\dot{q}(t)| \le \omega |q(t_0)| + |\dot{q}(t_0)|,
$$

de donde, si  $|q(t_0)| \leq \delta$  y  $|\dot{q}(t_0)| \leq \delta$ , se llega a

$$
|q(t)| \leq \delta \left(1 + \frac{1}{\omega}\right), \quad |\dot{q}(t)| \leq \delta \left(1 + \omega\right),
$$

y si se toma

$$
\varepsilon := \delta \cdot \max \left\{ 1 + \omega, 1 + \frac{1}{\omega} \right\}
$$

entonces

$$
\delta\left(\varepsilon\right) := \frac{\varepsilon}{\max\left\{1 + \omega, 1 + \frac{1}{\omega}\right\}}\tag{7.17}
$$

La relación (7.17) permite asegurar la estabilidad local del equilibrio (9.11).  $\blacksquare$ 

#### 7.3.1. Sistemas Conservativos

En el ejemplo previo, para determinar la estabilidad del equilibrio obtenido, se hizo uso de la solución (7.16) del sistema. Dado que no siempre se cuenta con la expresión explícita de la solución en el caso general, es importante tener criterios indirectos que permitan determinar la estabilidad de los equilibrios sin recurrir a la solución. Esto es posible y particularmente simple en el caso de sistemas conservativos.

**Teorema 7.2 (Lagrange-Dirichlet)** Sea  $q^*$  un equilibrio de un sistema conservativo S con energía potencial  $V(\mathbf{q})$ . Si

$$
\mathbf{q}^* = \arg\min_{\mathbf{q}} V\left(\mathbf{q}\right)
$$

y existe una vecindad A de q<sup>∗</sup> tal que

$$
V(\mathbf{q}^*) < V(\mathbf{q}) \,\,\forall \mathbf{q} \neq \mathbf{q}^*, \, \, \mathbf{q} \in A,
$$

entonces q<sup>∗</sup> es un equilibrio estable localmente. En otras palabras, los equilibrios donde la energía potencial alcanza sus mínimos estrictos son estables localmente.

Bajo a condición adicional de que la segunda derivada de la energía potencial sea positiva definida en un equilibrio, el resultado previo permite obtener una condición suficiente para asegurar la estabilidad de éste.

Corolario 7.3 En las condiciones del teorema anterior, si existe la matriz hessiana de la energía potencial y

$$
\nabla^2 V(\mathbf{q}) > 0 \,\,\forall \mathbf{q} \neq \mathbf{q}^*, \,\,\mathbf{q} \in A,
$$

entonces q<sup>∗</sup> es estable localmente.

Prueba. De la condición de mínimo estricto se sigue

$$
\begin{cases} 0 < V(\mathbf{q}) - V(\mathbf{q}^*) \ \forall \mathbf{q} \neq \mathbf{q}^*, \ \mathbf{q} \in A, \\ \nabla V(\mathbf{q}^*) = 0. \end{cases} \tag{7.18}
$$

Por otro lado, la energía potencial puede expresarse como

$$
V(\mathbf{q}) = V(\mathbf{q}^*) + \langle \nabla V(\mathbf{q}^*) , \mathbf{q} - \mathbf{q}^* \rangle +
$$
  

$$
\frac{1}{2} (\mathbf{q} - \mathbf{q}^*)^T \nabla^2 V(\mathbf{q}^*) (\mathbf{q} - \mathbf{q}^*) + o \| \mathbf{q} - \mathbf{q}^* \|^2 \quad \forall \mathbf{q} \in A.
$$

que en combinación con (7.18) se traduce en

$$
0 < \left(\mathbf{q} - \mathbf{q}^*\right)^T \nabla^2 V\left(\mathbf{q}^*\right) \left(\mathbf{q} - \mathbf{q}^*\right) + o \left\|\mathbf{q} - \mathbf{q}^*\right\|^2 \quad \forall \mathbf{q} \in A,
$$

lo cual se cumple si y sólo si

$$
\nabla^2 V(\mathbf{q}^*) > 0.
$$

Dos ejemplos ilustran la aplicación del resultado del corolario.

Ejemplo 7.5 Considérese un sistema conservativo con energía potencial

$$
V(\mathbf{q}) = \frac{1}{2}\mathbf{q}^T C \mathbf{q}, \quad C = C^T.
$$

Determinar los equilibrios y su estabilidad. Llevar a cabo el análisis para las matrices

$$
C_1 = \left[ \begin{array}{cc} 5 & 2.5 \\ 2.5 & 1 \end{array} \right], \quad C_2 = \left[ \begin{array}{cc} 5 & 2 \\ 2 & 1 \end{array} \right]
$$

**Solución.** Los equilibrios están dados por  $\nabla V(\mathbf{q}^*) = \mathbf{0}$ , es decir

 $C\mathbf{q}^* = \mathbf{0}$ ,

y si det  $C \neq 0$  se sigue que el único equilibrio es

 $q^* = 0.$ 

Por el corolario anterior, para que 0 sea estable (globalmente, pues es equilibrio único), se debe cumplir  $\nabla^2 V(\mathbf{q}^*) > 0$ , que se traduce en la condición

 $C > 0$ .

La matriz  $C_1$  resulta que no es positiva definida, lo cual se sigue del criterio de Sylvester y de que det  $C_1 = -1.25 < 0$ , entonces nada se puede asegurar sobre la estabilidad de 0. La matriz  $C_2$  sí es positiva definida y en consecuencia 0 es estable.

Ejemplo 7.6 Supóngase que un sistema conservativo tiene por energía potencial

$$
aV(\mathbf{q}) = V_0 + \langle \mathbf{a}, \mathbf{q} \rangle + \frac{1}{2}\mathbf{q}^T C \mathbf{q},
$$

donde  $V_0 \in \mathbb{R}$  y  $\mathbf{a} \in \mathbb{R}^n$  son constantes y det  $C \neq 0$ . Determinar los equilibrios y su estabilidad. Si

$$
C = \left[ \begin{array}{ccc} 3 & 0 & \alpha \\ 0 & 2 & 0 \\ \alpha & 0 & 1 \end{array} \right]
$$

 $i<sub>i</sub>Cu$ ál es el rango de valores de  $\alpha$  que aseguran la estabilidad de los equilibrios?

 $\blacksquare$ 

**Solución.** En los equilibrios se satisface  $\nabla V(\mathbf{q}^*) = \mathbf{0}$ , entonces  $\mathbf{q}^*$  resuelve

$$
\mathbf{a}+C\mathbf{q}^*=\mathbf{0},
$$

por lo que el único equilibrio es

$$
\mathbf{q}^* = -C^{-1}\mathbf{a}.
$$

Del corolario anterior, para que q<sup>∗</sup> sea estable (globalmente, por la unicidad), se debe cumplir  $\nabla^2 V(\mathbf{q}^*) > 0$ , es decir, se debe tener

$$
C>0.
$$

En la matriz C dada, los dos primeros menores principales son positivos y

$$
\det C = 2\left(3 - \alpha^2\right)
$$

es positivo si y sólo si

$$
|\alpha| < \sqrt{3},
$$

que, por el criterio de Sylvester, resulta ser el intervalo de estabilidad de q∗.

# 7.4. Equilibrios Inestables en Sistemas Conservativos

El problema general de determinar si un equilibrio es estable ha llevado a más resultados que el de determinar si, por el contrario, es inestable. En el caso de que los sistemas sean conservativos, de nueva cuenta se tienen algunas condiciones que aseguran la inestabilidad.

Recuérdese que en un sistema conservativo,  $q^*$  es equilibrio si y sólo si  $\nabla V(q^*)$  = 0, por tanto, el desarrollo en serie de potencias de la energía potencial alrededor de q<sup>∗</sup> se escribe como

$$
V\left(\mathbf{q}\right) = V\left(\mathbf{q}^*\right) + \sum_{j=2}^{\infty} V_j\left(\mathbf{q}^*, \mathbf{q}\right),\tag{7.19}
$$

donde  $V_j\left({\bf q^*,q}\right)$ denota el término superior de  $j-$ ésimo orden. En particular

$$
V_j(\mathbf{q}^*, \mathbf{q}) := \frac{1}{2} (\mathbf{q} - \mathbf{q}^*)^T \nabla^2 V(\mathbf{q}^*) (\mathbf{q} - \mathbf{q}^*) . \tag{7.20}
$$

Teorema 7.3 (primero de Lyapunov sobre inestabilidad) Si en el equilibrio  $q^*$  de un sistema conservativo, la energía potencial  $V(q)$  no presenta un mínimo y esta condición puede verse a partir del término de segundo orden  $(7.20)$ , entonces  $q^*$  es inestable.

La condición en el teorema anterior se cumple en el caso sencillo siguiente.

**Corolario 7.4** Si la matriz hessiana  $\nabla^2 V(\mathbf{q}^*)$  tiene valores propios reales y al menos uno de ellos es negativo, entonces q<sup>∗</sup> es inestable.

Teorema 7.4 (segundo de Lyapunov sobre inestabilidad) Sea un sistema conservativo con energía potencial  $V(q)$ . Si en el equilibrio  $q^*, V(q)$  tiene un máximo estricto y esta condición puede determinarse a partir de los términos  $V_j(\mathbf{q}^*, \mathbf{q})$  de menor orden,  $j \geq 2$ , del desarrollo (7.19), entonces  $\mathbf{q}^*$  es inestable.

El teorema anterior tiene su forma más útil en el corolario siguiente.

Corolario 7.5 Como consecuencia inmediata del Teorema de Lyapunov, por (7.20), si la matriz hessiana  $\nabla^2 V(\mathbf{q}^*) < 0$ , entonces  $\mathbf{q}^*$  es inestable.

Teorema 7.5 (de Chetayev sobre inestabilidad) Si la energía potencial  $V(\mathbf{q}^*)$  de un sistema conservativo es una función **homogénea**, es decir, es tal que

$$
V(\lambda \mathbf{q}) = \lambda^m V(\mathbf{q}) \ \forall \lambda \in R, \ \forall \mathbf{q} \in \mathbb{R}^n,
$$

con m algún entero, y si en el equilibrio  $\mathbf{q}^*, V(\mathbf{q})$  no tiene un mínimo, entonces q<sup>∗</sup> es inestable.

Unos ejemplos muestran la utilidad de estos teoremas.

Ejemplo 7.7 Un sistema conservativo tiene por energía potencial

$$
V(q) = a(1 - \cos(\alpha q)), \quad a, \alpha \neq 0.
$$

Calificar la estabilidad de sus equilibrios.

Solución. Los equilibrios  $q^*$  satisfacen

$$
\frac{dV}{dq}(q^*) = \alpha a \operatorname{sen}\left(\alpha q^*\right) = 0,
$$
por tanto

$$
q_k^* = \frac{k}{\alpha}\pi
$$
,  $k = 0, \pm 1, \pm 2, ...$ 

La evaluación de la segunda derivada en q<sup>∗</sup> lleva a

$$
\frac{d^2V}{dq^2}(q_k^*) = \alpha^2 a \cos(\alpha q^*) = \alpha^2 a \cos(k\pi)
$$

de donde

 $\blacksquare$ 

$$
\frac{d^2V}{dq^2}(q_k^*) > 0, \text{ si } k = 0, \pm 2, \pm 4, ...
$$
  

$$
\frac{d^2V}{dq^2}(q_k^*) < 0, \text{ si } k = \pm 1, \pm 3, ...
$$

y por el Teorema de Lagrange-Dirichlet y el corolario al Segundo Teorema de Lyapunov se concluye

$$
q_k^*
$$
 estable si  $k = 0, \pm 2, \pm 4, ...$   
 $q_k^*$  inestable si  $k = \pm 1, \pm 3, ...$ 

Ejemplo 7.8 Determinar los equilibrios y su correspondiente estabilidad en el sistema conservativo de energía potencial

$$
V(\mathbf{q}) = a \prod_{i=1}^{n} q_i,
$$

donde  $a \in \Re$ .

**Solución.** Los equilibrios  $q^*$  quedan dados por la ecuación  $\nabla_q V(q^*)=0$ , es decir,

$$
\frac{\partial V}{\partial q_i}(\mathbf{q}^*) = a \prod_{j=1, j=i}^n q_j^* = 0, \quad i = 1, \dots n,
$$

por tanto

 $q^* = 0.$ 

La aplicación del corolario al Segundo Teorema de Lyapunov no es posible en vista de que  $\nabla_{\mathbf{q}}^2 V(\mathbf{q}^*)=0$ , sin embargo, como se comprueba fácilmente,  $V(\mathbf{q})$  es homogénea y en  $\mathbf{0}$  no tiene un mínimo, entonces, por el Teorema de Chetayev, el equilibrio encontrado es inestable.

Ejemplo 7.9 En la Fig. 7.5 se muestra un sistema conservativo formado por dos esferas con cargas eléctricas  $e_1$  y  $e_2$  contrarias. Ambas tienen masa m y están sujetas a la acción de la fuerza de atracción gravitatoria, pero una de ellas está fija al origen del sistema coordenado. Determinar los equilibrios del conjunto y su estabilidad.

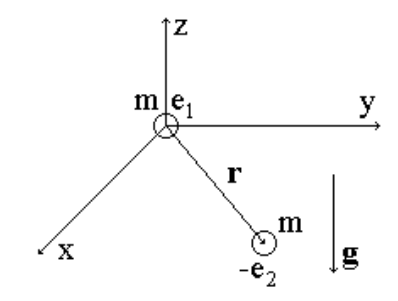

Figura 7.5: Sistema potencial electromecánico.

Solución. Claramente el sistema tiene 3 grados de libertad. Si se denota

$$
\mathbf{q} := \left[ \begin{array}{cc} x & y & z \end{array} \right]^T,
$$

y si se considera como nivel de referencia de la energía potencial gravitatoria el plano $x-y,$ la energía potencial conjunta resulta

$$
V(\mathbf{q}^*) = mgz - k\frac{e_1 e_2}{r}
$$

donde  $k > 0$  es una constante y  $r := \sqrt{x^2 + y^2 + z^2}$ . Se pueden ahora encontrar los equilibrios mediante la expresión  $\nabla_{\mathbf{q}} V(\mathbf{q}^*)=0$ , por tanto

$$
\frac{\partial V}{\partial x} \left( \mathbf{q}^* \right) = k \frac{e_1 e_2}{\left( r^* \right)^3} x^* = 0, \text{ de donde, } x^* = 0 \tag{7.21}
$$

$$
\frac{\partial V}{\partial y} \left( \mathbf{q}^* \right) = k \frac{e_1 e_2}{\left( r^* \right)^3} y^* = 0, \text{ de donde, } y^* = 0 \tag{7.22}
$$

$$
\frac{\partial V}{\partial z}(\mathbf{q}^*) = mg + k \frac{e_1 e_2}{(r^*)^3} z^* = 0, \text{ de donde, } \frac{z^*}{(r^*)^3} = -\frac{mg}{ke_1 e_2}
$$

pero, por (7.21 y 7.22),  $r^* = |z^*|$ , entonces

$$
\frac{\operatorname{sgn} z^*}{|z^*|^2} = -\frac{mg}{ke_1e_2}
$$

y, dado que  $\frac{mg}{ke_1e_2} > 0$ , se tiene que sgn  $z^* = -1$  y  $|z^*| = \sqrt{\frac{ke_1e_2}{mg}}$ , así que

$$
z^* = -\sqrt{\frac{ke_1e_2}{mg}}
$$

#### 7.4. EQUILIBRIOS INESTABLES EN SISTEMAS CONSERVATIVOS 231

Se calcula ahora la matriz hessiana  $\nabla_{\mathbf{q}}^2 V(\mathbf{q}^*)$ , es decir

$$
\nabla_{\mathbf{q}}^{2}V\left(\mathbf{q}^{*}\right) = \begin{bmatrix} \frac{\partial^{2}V}{\partial x^{2}}\left(\mathbf{q}^{*}\right) & \frac{\partial^{2}V}{\partial x\partial y}\left(\mathbf{q}^{*}\right) & \frac{\partial^{2}V}{\partial x\partial z}\left(\mathbf{q}^{*}\right) \\ \frac{\partial^{2}V}{\partial x\partial y}\left(\mathbf{q}^{*}\right) & \frac{\partial^{2}V}{\partial y^{2}}\left(\mathbf{q}^{*}\right) & \frac{\partial^{2}V}{\partial y\partial z}\left(\mathbf{q}^{*}\right) \\ \frac{\partial^{2}V}{\partial x\partial z}\left(\mathbf{q}^{*}\right) & \frac{\partial^{2}V}{\partial y\partial z}\left(\mathbf{q}^{*}\right) & \frac{\partial^{2}V}{\partial z^{2}}\left(\mathbf{q}^{*}\right) \end{bmatrix}
$$

cuyos elementos resultan

$$
\frac{\partial^2 V}{\partial x^2}(\mathbf{q}) = k \frac{e_1 e_2}{r^3} \left(1 - \frac{3x^2}{r^2}\right), \text{ de donde } \frac{\partial^2 V}{\partial x^2}(\mathbf{q}^*) = k \frac{e_1 e_2}{|z^*|^3}
$$

$$
\frac{\partial^2 V}{\partial x \partial y}(\mathbf{q}) = -3k \frac{e_1 e_2}{r^5} xy, \text{ de donde } \frac{\partial^2 V}{\partial x \partial y}(\mathbf{q}^*) = 0
$$

$$
\frac{\partial^2 V}{\partial x \partial z}(\mathbf{q}) = -3k \frac{e_1 e_2}{r^5} xz, \text{ de donde } \frac{\partial^2 V}{\partial x \partial z}(\mathbf{q}^*) = 0
$$

$$
\frac{\partial^2 V}{\partial y^2}(\mathbf{q}) = k \frac{e_1 e_2}{r^3} \left(1 - \frac{3y^2}{r^2}\right), \text{ de donde } \frac{\partial^2 V}{\partial y^2}(\mathbf{q}^*) = k \frac{e_1 e_2}{|z^*|^3}
$$

$$
\frac{\partial^2 V}{\partial y \partial z}(\mathbf{q}) = -3k \frac{e_1 e_2}{r^5} yz, \text{ de donde } \frac{\partial^2 V}{\partial y \partial z}(\mathbf{q}^*) = 0
$$

$$
\frac{\partial^2 V}{\partial z^2}(\mathbf{q}) = k \frac{e_1 e_2}{r^3} \left(1 - \frac{3z^2}{r^2}\right), \text{ de donde } \frac{\partial^2 V}{\partial z^2}(\mathbf{q}^*) = -2k \frac{e_1 e_2}{|z^*|^3}
$$

entonces

$$
\nabla_{\mathbf{q}}^{2}V(\mathbf{q}^{*}) = k \frac{e_{1}e_{2}}{|z^{*}|^{3}} \begin{bmatrix} 1 & 0 & 0 \\ 0 & 1 & 0 \\ 0 & 0 & -2 \end{bmatrix}
$$

que tiene un valor propio negativo, y por el corolario al Primer Teorema de Lyapunov, el equilibrio encontrado es inestable.

Ejemplo 7.10 Dos barras unidas fijamente rotan con velocidad angular  $\omega$ constante como se muestra en la Fig. 7.6. En las barras sendos anillos de masa m deslizan sin fricción. Si los anillos se encuentran sujetos al campo gravitatorio mostrado y a la fuerza de atracción entre ellos, determinar sus posiciones de equilibrio sobre las barras y dictaminar las condiciones de estabilidad.

Solución. El sistema tiene dos grados de libertad. Se eligen como coordenadas generalizadas las posiciones de los anillos sobre su respectiva barra y respecto de la unión de éstas, como se indica en la Fig. 7.6. Por otro lado, para

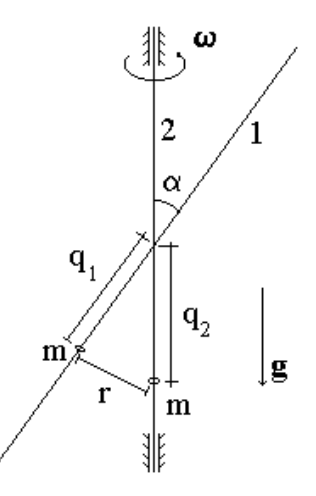

Figura 7.6: Anillos deslizantes sobre barras girando.

mostrar que el sistema es conservativo, nótese que la fuerza de inercia sobre el anillo de la barra 1 debida a la rotación

$$
F_{rot} = m\omega^2 q_1 \operatorname{sen} \alpha
$$

puede verse como

$$
F_{rot} = -\frac{d}{dq_1} \left( -\frac{1}{2} m \omega^2 q_1^2 \operatorname{sen} \alpha \right),\,
$$

de donde sigue que esta fuerza es potencial con función correspondiente

$$
V_{rot}(\mathbf{q}) = -\frac{1}{2}m\omega^2 q_1^2 \operatorname{sen} \alpha.
$$

Como se sabe, la energía potencia debido a la atracción entre las masas de los anillos está dada por

$$
V_{at}(\mathbf{q}) = -k\frac{m^2}{r},
$$

donde  $k > 0$  es constante y  $r := \sqrt{q_1^2 + q_2^2 - 2q_1q_2\cos\alpha}$ . Así que la energía potencial total del sistema es

$$
V(\mathbf{q}) = -mg(q_1 \cos \alpha + q_2) - k\frac{m^2}{r} - \frac{1}{2}m\omega^2 q_1^2 \operatorname{sen} \alpha,
$$

#### 7.4. EQUILIBRIOS INESTABLES EN SISTEMAS CONSERVATIVOS 233

con lo cual se pueden determinar los equilibrios a partir de  $\nabla_{\mathbf{q}}V(\mathbf{q}^*) = \mathbf{0}$ . Entonces se llega a la pareja de ecuaciones simultáneas no lineales

$$
g \cos \alpha + k \frac{m}{(r^*)^3} (q_2^* \cos \alpha - q_1^*) + \omega^2 q_1^* \sin \alpha = 0
$$
  
\n
$$
g + k \frac{m}{(r^*)^3} (q_1^* \cos \alpha - q_2^*) = 0
$$
\n(7.23)

que deben satisfacer los equilibrios. Dado que

$$
\frac{\partial^2 V}{\partial q_1^2}(\mathbf{q}) = k \frac{m^2}{r^3} - m\omega^2 \operatorname{sen} \alpha
$$

$$
\frac{\partial^2 V}{\partial q_2^2}(\mathbf{q}) = k \frac{m^2}{r^3}
$$

$$
\frac{\partial V}{\partial q_1 q_2}(\mathbf{q}) = -k \frac{m^2}{r^3} \cos \alpha,
$$

la matriz hessiana está dada por

$$
\nabla_{\mathbf{q}}^{2}V\left(\mathbf{q}^{*}\right) = \begin{bmatrix} k\frac{m^{2}}{\left(r^{*}\right)^{3}} - m\omega^{2}\operatorname{sen}\alpha & -k\frac{m^{2}}{\left(r^{*}\right)^{3}}\cos\alpha\\ -k\frac{m^{2}}{\left(r^{*}\right)^{3}}\cos\alpha & k\frac{m^{2}}{\left(r^{*}\right)^{3}} \end{bmatrix}
$$

El criterio de Sylvester aplicado a esta matriz permite establecer las siguiente conclusiones. Por el Teorema de Lagrange-Dirichlet se sigue que el equilibrio q<sup>∗</sup> es estable si

$$
k\frac{m^2}{(r^*)^3} - m\omega^2 \operatorname{sen} \alpha > 0,
$$

en tanto que por el corolario al Segundo Teorema de Lyapunov se asegura inestabilidad para q<sup>∗</sup> si

$$
-k\frac{m^2}{(r^*)^3} + m\omega^2 \operatorname{sen} \alpha > 0
$$
  

$$
k\frac{m^2}{(r^*)^3} \left( k\frac{m^2}{(r^*)^3} - m\omega^2 \operatorname{sen} \alpha \right) - \left( k\frac{m^2}{(r^*)^3} \cos \alpha \right)^2 > 0.
$$

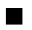

# Capítulo 8 Análisis de Vibraciones

Las ecuaciones de Lagrange son una herramienta invaluable en la determinación de las propiedades importantes de los sistemas mecánicos. La aplicación de dichas ecuaciones y el estudio de las consecuencias derivadas han sido el objeto de los dos capítulos precedentes. En el que ahora se comienza, se hace una aplicación más al estudio del importante problema de las oscilaciones de los sistemas en torno a los puntos de equilibrio. Mediante la técnica usual de linealización alrededor de un punto de equilibrio, las ecuaciones de Lagrange se pueden aproximar por una expresión lineal que describe con suficiente detalle la dinámica del sistema en una vecindad suficientemente cercana del punto de interés. Sobre esta expresión aproximada pueden ser aplicadas todas las técnicas conocidas para sistemas dinámicos lineales, llevando a conclusiones de gran utilidad. Además, si el sistema en cuestión se restringe a ser del tipo conservativo, entonces la expresión se ve reducida, lo cual permite caracterizar y calcular de manera muy simple sus soluciones, en particular aquellas que interesan en este capítulo: las oscilaciones.

## 8.1. Aproximación de la Ecuación de Lagrange

Recuérdese del Cap. 6 la ecuación de Lagrange para sistemas holonómicos con restricciones ideales

$$
\frac{d}{dt}\nabla_{\dot{\mathbf{q}}}T\left(t,\mathbf{q},\dot{\mathbf{q}}\right) - \nabla_{\mathbf{q}}T\left(t,\mathbf{q},\dot{\mathbf{q}}\right) = \mathbf{Q}_{pot} + \mathbf{Q}_{no-pot}
$$
\n(8.1)

En la vecindad del equilibrio q∗, la posición y la velocidad pueden expresarse como

$$
\mathbf{q}(t) = \mathbf{q}^* + \Delta \mathbf{q}(t) \,, \quad \dot{\mathbf{q}}(t) = \Delta \dot{\mathbf{q}}(t)
$$

En este capítulo se va a considerar que tanto  $\Delta \mathbf{q}(t)$  como  $\Delta \dot{\mathbf{q}}(t)$  son pequeños, es decir

$$
\|\Delta \mathbf{q}(t)\| << 1, \quad \|\Delta \dot{\mathbf{q}}(t)\| << 1
$$

que el sistema en cuestión es estacionario (Cap. 6, sección "Ecuaciones de Lagrange en Forma de Cauchy") y que la energía potencial también lo es, es decir  $V(t, \mathbf{q})$  no depende explícitamente de t. Por tanto, en la vecindad de  $\mathbf{q}^*$ se cumple

$$
T(\mathbf{q}, \dot{\mathbf{q}}) = \frac{1}{2} \dot{\mathbf{q}}^T A(\mathbf{q}) \dot{\mathbf{q}} = \frac{1}{2} \Delta \dot{\mathbf{q}}^T A(\mathbf{q}^* + \Delta \mathbf{q}) \Delta \dot{\mathbf{q}}, \quad V(\mathbf{q}) = V(\mathbf{q}^* + \Delta \mathbf{q})
$$

con  $A(\mathbf{q}) = A^T(\mathbf{q}) > 0$ . Por el Teorema de Taylor

$$
A(\mathbf{q}^* + \Delta \mathbf{q}) = A(\mathbf{q}^*) + o(\|\Delta \mathbf{q}\|)
$$

entonces

$$
T(\mathbf{q}, \dot{\mathbf{q}}) = \frac{1}{2} \Delta \dot{\mathbf{q}}^T A(\mathbf{q}^*) \Delta \dot{\mathbf{q}} + o \left( \|\Delta \mathbf{q}\| \cdot \|\Delta \dot{\mathbf{q}}\|^2 \right)
$$
(8.2)

en tanto que

$$
V(\mathbf{q}^* + \Delta \mathbf{q}) = V(\mathbf{q}^*) + \frac{1}{2} \Delta \mathbf{q}^T \nabla^2 V(\mathbf{q}^*) \Delta \mathbf{q} + o\left(\|\Delta \mathbf{q}\|^2\right)
$$

pues por ser q<sup>∗</sup> un equilibrio  $\nabla V(\mathbf{q}^*)=0$ . De manera similar, para  $\mathbf{Q}_{pot} :=$  $-\nabla_{\mathbf{q}}V(\mathbf{q})$ 

$$
\mathbf{Q}_{pot} = -\nabla_{\mathbf{q}} \left[ V(\mathbf{q}^*) + \frac{1}{2} \Delta \mathbf{q}^T \nabla^2 V(\mathbf{q}^*) \Delta \mathbf{q} + o\left( \|\Delta \mathbf{q}\|^2 \right) \right]
$$
  
= -\nabla^2 V(\mathbf{q}^\*) \Delta \mathbf{q} + o\left( \|\Delta \mathbf{q}\|^2 \right) (8.3)

ya que  $\nabla_{\mathbf{q}}V(\mathbf{q}^*)=0$  y  $\nabla_{\mathbf{q}}(\cdot) = \nabla_{\Delta \mathbf{q}}(\cdot)$ 

Por otro lado, si se considera que las fuerzas generalizadas no potenciales  $\mathbf{Q}_{no-pot} (t, \mathbf{q}, \dot{\mathbf{q}})$  no dependen explícitamente de t, un desarrollo análogo lleva a

$$
\begin{array}{rcl} \mathbf{Q}_{no-pot}\left(\mathbf{q}^*+\Delta \mathbf{q},\Delta \dot{\mathbf{q}}\right) & = & \mathbf{Q}_{no-pot}\left(\mathbf{q}^*,\mathbf{0}\right)+\nabla_{\Delta \mathbf{q}}\mathbf{Q}_{no-pot}\left(\mathbf{q}^*,\mathbf{0}\right)\Delta \mathbf{q} + \\ & & \nabla_{\Delta \dot{\mathbf{q}}}\mathbf{Q}_{no-pot}\left(\mathbf{q}^*,\mathbf{0}\right)\Delta \dot{\mathbf{q}}+o\left(\left\|\Delta \mathbf{q}\right\|\cdot\left\|\Delta \dot{\mathbf{q}}\right\|\right) \end{array}
$$

o bien, en vista de que  $\mathbf{Q}_{no-pot}(\mathbf{q}^*,\mathbf{0})=0$ 

$$
Q_{no-pot} (q^* + \Delta q, \Delta \dot{q}) = \nabla_{\Delta q} Q_{no-pot} (q^*, 0) \Delta q + \nabla_{\Delta \dot{q}} Q_{no-pot} (q^*, 0) \Delta \dot{q} + o(||\Delta q|| \cdot ||\Delta \dot{q}||)
$$
\n(8.4)

#### 8.1. APROXIMACIÓN DE LA ECUACIÓN DE LAGRANGE 237

En este contexto, la ecuación de Lagrange (8.1) se puede expresar como

$$
\frac{d}{dt}\nabla_{\Delta \dot{\mathbf{q}}}T\left(\mathbf{q},\dot{\mathbf{q}}\right)-\nabla_{\Delta \mathbf{q}}T\left(\mathbf{q},\dot{\mathbf{q}}\right)=\mathbf{Q}_{pot}+\mathbf{Q}_{no-pot}
$$

la cual, previa sustitución de (8.2-8.4), se traduce en

$$
A(\mathbf{q}^*)\Delta \ddot{\mathbf{q}} = \begin{bmatrix} -\nabla^2 V(\mathbf{q}^*) + \nabla_{\Delta \mathbf{q}} \mathbf{Q}_{no-pot}(\mathbf{q}^*, \mathbf{0}) \end{bmatrix} \Delta \mathbf{q} + \\ \nabla_{\Delta \dot{\mathbf{q}}} \mathbf{Q}_{no-pot}(\mathbf{q}^*, \mathbf{0}) \Delta \dot{\mathbf{q}} + o\left(\|\Delta \mathbf{q}\|,\|\Delta \dot{\mathbf{q}}\|\right)
$$

de la cual se obtiene la siguiente aproximación de la ecuación de Lagrange para movimientos pequeños en la vecindad del equilibrio q<sup>∗</sup>

$$
A(\mathbf{q}^*)\Delta \ddot{\mathbf{q}} + B(\mathbf{q}^*)\Delta \dot{\mathbf{q}} + C(\mathbf{q}^*)\Delta \mathbf{q} = \mathbf{0}
$$
 (8.5)

donde

$$
B(\mathbf{q}^*) := -\nabla_{\Delta \dot{\mathbf{q}}} \mathbf{Q}_{no-pot}(\mathbf{q}^*, \mathbf{0})
$$
  
\n
$$
C(\mathbf{q}^*) := \nabla^2 V(\mathbf{q}^*) - \nabla_{\Delta \mathbf{q}} \mathbf{Q}_{no-pot}(\mathbf{q}^*, \mathbf{0})
$$
\n(8.6)

y ya que  $\Delta \dot{\mathbf{q}} = \dot{\mathbf{q}}, \Delta \ddot{\mathbf{q}} = \ddot{\mathbf{q}}$  y si se hace un corrimiento del origen del sistema coordenado a fin de que  $\mathbf{q}^* = \mathbf{0}$ , con lo cual  $\Delta \mathbf{q} = \mathbf{q}$ , entonces se puede expresar (9.2) en la forma estándar

$$
A\ddot{\mathbf{q}} + B\dot{\mathbf{q}} + C\mathbf{q} = \mathbf{0}, \quad A, B, C \in \mathbb{R}^{n \times n}
$$
 (8.7)

con algunas condiciones iniciales

$$
\mathbf{q}\left(0\right) = \mathbf{q}_{0}, \quad \dot{\mathbf{q}}\left(0\right) = \dot{\mathbf{q}}_{0}
$$

Para calcular las soluciones de (8.7) se hace la propuesta

$$
\mathbf{q} = e^{\lambda t} \mathbf{u} \tag{8.8}
$$

con  $\lambda$  un escalar llamado frecuencia y  $u \neq 0$  un vector llamado de amplitudes, ambos constantes y por determinarse. De la sustitución de (8.8) en (8.7) se sigue

$$
\lambda^2 e^{\lambda t} A \mathbf{u} + \lambda e^{\lambda t} B \mathbf{u} + e^{\lambda t} C \mathbf{u} = \mathbf{0}
$$

de donde se obtiene la llamada ecuación característica asociada a (8.7)

$$
(\lambda^2 A + \lambda B + C) \mathbf{u} = \mathbf{0}
$$
 (8.9)

La condición  $u \neq 0$ , se cumple si y sólo si

$$
\det\left(\lambda^2 A + \lambda B + C\right) = 0
$$

por lo cual a

$$
p(\lambda) := \det(\lambda^2 A + \lambda B + C)
$$

se le llama el polinomio característico asociado a (8.7) y tiene la forma

$$
p(\lambda) = \lambda^{2n} \rho_0 + \lambda^{2n-1} \rho_1 + \dots + \rho_{2n}, \quad \rho_i \in \mathbb{R}
$$
 (8.10)

De la teoría de polinomios se desprende que existen  $K$  raíces distintas de  $(9.12)$ , cada una con una cierta multiplicidad algebraica, de modo que si  $m_k$ es la correspondiente multiplicidad de la raíz  $\lambda_k$ ,  $k = 1, ..., K$ , se tiene

$$
\sum_{k=1}^{K} m_k = 2n
$$

Supóngase que  $n_k$  es la multiplicidad geométrica de la raíz  $\lambda_k$ ,  $k = 1, ..., K$ , es decir

$$
n_k := \dim Ker\left(\lambda_k^2 A + \lambda_k B + C\right)
$$

con  $n_k \leq m_k$  y denótese por

$$
U_k:=\{\mathbf{u}_{k,i}\}_{i=1}^{n_k}
$$

al conjunto de vectores de amplitud correspondientes a  $\lambda_k$ , obtenidos de la ecuación característica (8.9), los cuales como se sabe son linealmente independientes. Supóngase también que al vector  $\mathbf{u}_{k,i} \in U_k$  le corresponden  $n_{k,i}$ repeticiones de la raíz  $\lambda_k$ , donde

$$
\sum_{i=1}^{n_k} n_{k,i} = m_k
$$

entonces, por la linealidad de (8.7), se verifica que la forma general de la solución parcial correspondiente a la raíz  $\lambda_k$  está dada por

$$
\mathbf{q}_{k}\left(t\right) = e^{\lambda_{k}t} \sum_{i=1}^{n_{k}} \sum_{j=1}^{n_{k,i}} \gamma_{k,i,j} t^{j-1} \mathbf{u}_{k,i}
$$
\n(8.11)

donde  $\gamma_{k,i,j}, k = 1, ..., K, i = 1, ..., n_k, j = 1, ..., n_{k,i}$ , son constantes que dependen de las condiciones iniciales; en consecuencia la solución general resulta

$$
\mathbf{q}\left(t\right) = \sum_{k=1}^{K} \mathbf{q}_k\left(t\right) \tag{8.12}
$$

### 8.2. Vibraciones en Sistemas Conservativos

La condición  $\mathbf{Q}_{no-pot} = 0$ , propia de los sistemas conservativos, permite obtener simplificaciones interesantes de los resultados obtenidos en la sección anterior. La simplificación más importante tiene que ver con las matrices B y C en (8.6), se verifica que éstas se reducen a

$$
B = 0, \quad C = \nabla^2 V(\mathbf{q}^*)
$$

por lo que (8.7) adopta la forma

$$
A\ddot{\mathbf{q}} + C\mathbf{q} = \mathbf{0}, \quad 0 < A = A^T, \quad C = C^T, \quad A, C \in \mathbb{R}^{n \times n} \tag{8.13}
$$

Las características de (8.13), permiten determinar ciertos aspectos importantes de los conceptos anteriormente introducidos. Nótese que para este caso, la ecuación característica asociada resulta

$$
(\lambda^2 A + C) \mathbf{u} = \mathbf{0} \tag{8.14}
$$

con  $\lambda^2$  solución de

$$
\det\left(\lambda^2 A + C\right) = 0\tag{8.15}
$$

**Observación 8.1** Si bien usualmente se resuelve  $(8.15)$  y con las soluciones obtenidas se determinan los correspondientes vectores de amplitudes a partir de  $(8.14)$ , cuando se conoce uno de estos vectores y se desconoce la raíz  $\lambda_j^2$  a que pertenece, se puede proceder en la siguiente forma: sea  $\mathbf{u}_i$  el vector conocido, de la multiplicación escalar de  $(8.14)$  por  $\mathbf{u}_i$  se sigue

$$
\lambda_j^2 \langle \mathbf{u}_j, A \mathbf{u}_j \rangle = - \langle \mathbf{u}_j, C \mathbf{u}_j \rangle
$$

y por la propiedad  $A > 0$  se tiene

$$
\lambda_j^2 = -\frac{\langle \mathbf{u}_j, C\mathbf{u}_j \rangle}{\langle \mathbf{u}_j, A\mathbf{u}_j \rangle} \tag{8.16}
$$

**Proposición 8.1** Sean  $\lambda_i^2, \lambda_j^2$  dos soluciones de  $(8.15)$  y  $\mathbf{u}_i, \mathbf{u}_j$  dos correspondientes vectores de amplitud obtenidos de  $(8.14)$ . Si  $\lambda_i^2 \neq \lambda_j^2$ , entonces  $\mathbf{u}_i \perp \mathbf{u}_j$ (ortogonales respecto de A), es decir

$$
\langle \mathbf{u}_j, A\mathbf{u}_i \rangle = 0
$$

Prueba. De (8.14) se sigue

$$
\lambda_i^2 A \mathbf{u}_i = -C \mathbf{u}_i \tag{8.17}
$$

$$
\lambda_j^2 A \mathbf{u}_j = -C \mathbf{u}_j \tag{8.18}
$$

de donde, al multiplicar escalarmente (10.11) por  $\mathbf{u}_j$  y (10.12) por  $\mathbf{u}_i$  se obtiene

$$
\lambda_i^2 \langle \mathbf{u}_j, A \mathbf{u}_i \rangle = - \langle \mathbf{u}_j, C \mathbf{u}_i \rangle
$$

$$
\lambda_j^2 \langle \mathbf{u}_i, A \mathbf{u}_j \rangle = - \langle \mathbf{u}_i, C \mathbf{u}_j \rangle
$$

de cuya diferencia, bajo la consideración de que las matrices son simétricas, resulta

$$
\left(\lambda_i^2 - \lambda_j^2\right) \langle \mathbf{u}_j, A\mathbf{u}_i \rangle = 0
$$

y la conclusión sigue. ■

El resultado inmediato anterior sirve como herramienta para probar las dos siguientes proposiciones.

**Proposición 8.2** Sea  $\sigma := \left\{ \lambda_k^2 \right\}_{k=1}^n$  el conjunto de soluciones de  $(8.15)$ , entonces  $\sigma \subset \Re$ .

**Prueba.** Supóngase que existe una solución  $\lambda_i^2 \in \sigma$  que es compleja, es decir

$$
\lambda_i^2 = \mu_i' + j\mu_i'', \quad \mu_i' \in \Re, \quad 0 \neq \mu_i'' \in \Re, \quad j := \sqrt{-1}
$$

entonces, ya que los coeficientes de det  $(\lambda^2 A + C)$  son reales, se tiene que

$$
\overline{\lambda_i^2} = \mu_i' - j\mu_i''
$$

también pertenece a σ. Si

$$
\mathbf{u}_i = \mathbf{v}'_i + j\mathbf{v}''_i, \quad \mathbf{v}'_i \in \Re^n, \quad \mathbf{0} \neq \mathbf{v}''_i \in \Re^n
$$

es el vector de amplitudes correspondiente a  $\lambda_i^2$ , entonces

$$
\overline{\mathbf{u}_i} = \mathbf{v}'_i - j\mathbf{v}''_i
$$

corresponde a  $\lambda_i^2$ . Dado que  $\lambda_i^2 \neq \lambda_i^2$ , de la proposición previa, se sigue

$$
\langle \overline{\mathbf{u}_i}, A\mathbf{u}_i \rangle = 0 \tag{8.19}
$$

pero, ya que  $A=A^T>0$ 

$$
\langle \mathbf{v}'_i - j\mathbf{v}''_i, A(\mathbf{v}'_i + j\mathbf{v}''_i) \rangle = \langle \mathbf{v}'_i, A\mathbf{v}'_i \rangle + j \langle \mathbf{v}'_i, A\mathbf{v}''_i \rangle - j \langle \mathbf{v}''_i, A\mathbf{v}'_i \rangle + \langle \mathbf{v}''_i, A\mathbf{v}''_i \rangle
$$
  
=  $\langle \mathbf{v}'_i, A\mathbf{v}'_i \rangle + \langle \mathbf{v}''_i, A\mathbf{v}''_i \rangle > 0$ 

pues  $\mathbf{v}''_i \neq \mathbf{0}$ , que contradice (8.19).

**Proposición 8.3** En el contexto de la proposición 1, si  $\lambda_i^2 \neq \lambda_j^2$ , entonces los correspondientes vectores  $\mathbf{u}_i$  y  $\mathbf{u}_j$  son linealmente independientes.

**Prueba.** Sean  $c_i$  y  $c_j$  dos escalares que hacen cierta la relación

$$
c_i \mathbf{u}_i + c_j \mathbf{u}_j = 0 \tag{8.20}
$$

Multiplíquese escalarmente (8.20) por  $A_{\mathbf{u}_i}$ , entonces, por la proposición 1

$$
\langle c_i \mathbf{u}_i + c_j \mathbf{u}_j, A \mathbf{u}_i \rangle = c_i \langle \mathbf{u}_i, A \mathbf{u}_i \rangle + c_j \langle \mathbf{u}_j, A \mathbf{u}_i \rangle = c_i \langle \mathbf{u}_i, A \mathbf{u}_i \rangle
$$

y en vista de que  $A > 0$ , para que se cumpla  $(8.20)$  se debe tener  $c_i = 0$ ; con esta condición y dado que  $\mathbf{u}_j \neq \mathbf{0}$ , se concluye de (8.20) que  $c_j = 0$ . Además de las propiedades ya obtenidas, se puede conocer más de la forma de las soluciones de (8.13), pero antes se enuncia un resultado.

Teorema 8.1 Dadas las matrices

$$
X = X^T, \quad Y = Y^T, \quad X, Y \in \mathbb{R}^{n \times n}
$$

existe una matriz  $S := [\mathbf{s}_1, \mathbf{s}_2, \cdots, \mathbf{s}_n]$ , no singular, con  $\mathbf{s}_i \in \mathbb{R}^n$ ,  $i = 1, ..., n$ , tal que

$$
STXS = I = diag {1, 1, \cdots, 1}
$$
  

$$
STYS = R = diag {r1, r2, \cdots, rn}
$$

donde  $r_i$ ,  $i = 1, ..., n$ , son constantes.

Se definen las coordenadas normales o principales por

$$
\mathbf{\tilde{q}} := S^{-1} \mathbf{q}
$$

de donde

$$
\mathbf{q} = S\tilde{\mathbf{q}} = \sum_{i=1}^{n} \tilde{q}_i \mathbf{s}_i \tag{8.21}
$$

con S como se enuncia en el teorema previo para  $X = A$  y  $Y = B$ ; se tiene, entonces, para (8.13)

$$
AS\ddot{\mathbf{q}} + CS\ddot{\mathbf{q}} = \mathbf{0} \tag{8.22}
$$

la cual, al ser premultiplicada por  $S<sup>T</sup>$ , resulta

$$
S^TAS\ddot{\tilde{\mathbf{q}}} + S^TCS\tilde{\mathbf{q}} = 0
$$

con  $S<sup>T</sup>AS = I$  y  $S<sup>T</sup>CS = R$ , es decir, la dinámica de  $\tilde{q}$  está gobernada por

$$
\ddot{\tilde{\mathbf{q}}} + \left[\begin{array}{cccc} r_1 & 0 & \cdots & 0 \\ 0 & r_2 & \cdots & 0 \\ \vdots & \vdots & \ddots & \vdots \\ 0 & 0 & \cdots & r_n \end{array}\right] \tilde{\mathbf{q}} = \mathbf{0}
$$

que representa el siguiente sistema desacoplado de n ecuaciones diferenciales ordinarias de segundo orden

$$
\ddot{\tilde{q}}_i + r_i \tilde{q}_i = 0, \quad i = 1, ..., n \tag{8.23}
$$

Se propone como solución de (8.23)

$$
\tilde{q}_i = u_i e^{\lambda_i t} \tag{8.24}
$$

con  $\lambda_i \in \Re$  y  $0 \neq u_i \in \Re$  constantes a ser determinadas, lo cual lleva a la relación

$$
u_i\left(\lambda_i^2 + r_i\right)e^{\lambda_i t} = 0
$$

de donde se sigue que  $\lambda_i$  debe cumplir

$$
\lambda_i^2 + r_i = 0
$$

es decir

$$
\lambda_i^{(1)} = -\sqrt{-r_i}, \quad \lambda_i^{(2)} = \sqrt{-r_i}
$$

que, junto con (8.24), llevan a la solución general de (8.23)

$$
\tilde{q}_i(t) = u_i \left( \gamma_i^{(1)} e^{-\sqrt{-r_i t}} + \gamma_i^{(2)} e^{\sqrt{-r_i t}} \right)
$$
\n(8.25)

con  $\gamma_i^{(1)}$  y  $\gamma_i^{(2)}$  constantes que dependen de las condiciones iniciales. La dinámica de  $\tilde{q}_i$  depende del signo de  $r_i$ , como se muestra en lo que sigue.

(a) Si  $r_i < 0$ , entonces (8.25) adopta la forma

$$
\tilde{q}_i(t) = u_i \left( \gamma_i^{(1)} e^{-\sqrt{|r_i|}t} + \gamma_i^{(2)} e^{\sqrt{|r_i|}t} \right)
$$

y se concluye que la solución correspondiente no es acotada.

(b) Si  $r_i = 0$ , entonces (8.25) adopta la forma

$$
\tilde{q}_i(t) = u_i \left( \gamma_i^{(1)} + \gamma_i^{(2)} t \right) \tag{8.26}
$$

y nuevamente se concluye que la solución obtenida no es acotada.

#### 8.2. VIBRACIONES EN SISTEMAS CONSERVATIVOS 243

(c) Si  $r_i > 0$ , entonces (8.25) adopta la forma

$$
\tilde{q}_i(t) = u_i \left( \gamma_i^{(1)} e^{-j\sqrt{r_i}t} + \gamma_i^{(2)} e^{j\sqrt{r_i}t} \right), \quad j := \sqrt{-1}
$$

o, por la relación

$$
e^{\pm j\alpha} = \cos \alpha \pm j \operatorname{sen} \alpha
$$

se sigue

$$
\tilde{q}_i(t) = u_i \gamma_i \operatorname{sen}(\sqrt{r_i}t + \varphi_i)
$$

de donde se concluye que la solución correspondiente es una oscilación acotada de frecuencia angular  $\sqrt{r_i}$ .

Conclusión. De la discusión previa sobre la forma de la solución (8.25) se desprenden dos hechos: (a) de la sustitución de (8.25) en (9.21) se llega a que, aun cuando una determinada raíz  $\lambda_i^2$  de  $(8.15)$  se presente con multiplicidad mayor a uno, la solución q no contiene polinomios de t, salvo en el caso en que aparezca la raíz  $\lambda^2 = 0$ , en el cual se presenta el polinomio de primer grado (8.26); (b) para fines de movimientos vibratorios (es decir, oscilatorios) se debe tener  $\lambda^2 = -\mu^2$ , con  $0 \le \mu \in \mathbb{R}$ , por lo que, para este caso, la ecuación y el polinomio característicos asociados a resolver son

$$
(-\mu^2 A + C) \mathbf{u} = \mathbf{0}, \quad \det(-\mu^2 A + C) = 0, \quad 0 < \mu \in \Re \tag{8.27}
$$

Nótese que si se considera  $0 \leq \mu \in \Re$ , estas ecuaciones proporcionan tanto las raíces  $\lambda^2$  negativas como las nulas.

#### 8.2.1. Ejemplos

En esta sección se desarrollan varios ejemplos a fin de mostrar algunos aspectos de los resultados obtenidos.

**Ejemplo 8.1** En la Fig. 8.1 se muestra un anillo sobre el cual se mueven tres cuerpos de masa m unidos en serie por resortes de rigidez k. El movimiento es sin fricción y las masas no están sujetas a ningún campo gravitacional. Determinar la solución general para los desplazamientos.

Solución. Dado que el sistema es conservativo, se puede aplicar la teoría desarrollada en esta sección. Claramente, se requieren tres coordenadas generalizadas, sean éstas los desplazamientos de las masas respecto de una cierta

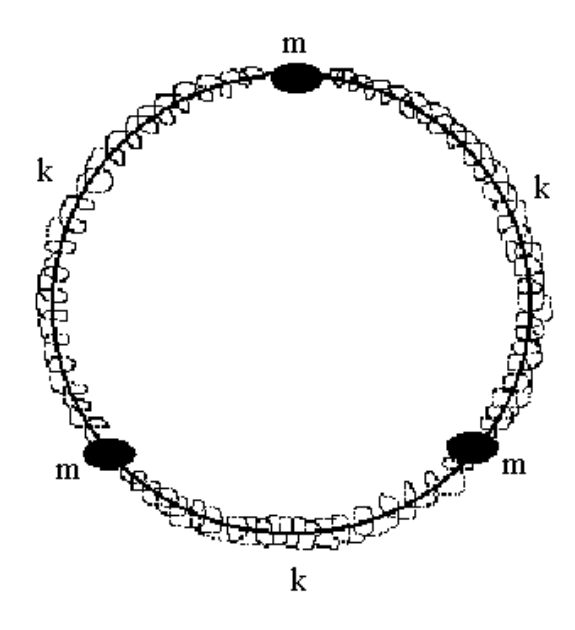

Figura 8.1: Tres masas unidas por resortes en dinámica circular.

posición en la que los resortes no están deformados. La energía potencial queda expresada por

$$
V = \frac{k}{2} [(q_1 - q_3)^2 + (q_2 - q_1)^2 + (q_3 - q_2)^2]
$$

de donde

$$
\nabla_{\mathbf{q}}V = k \begin{bmatrix} 2q_1 - q_2 - q_3 \\ -q_1 + 2q_2 - q_3 \\ -q_1 - q_2 + 2q_3 \end{bmatrix}
$$

por lo que

$$
\mathbf{q}^* = \mathbf{0}
$$

es un equilibrio, si bien no estable, pues para las condiciones iniciales  $q(0) = 0$ ,  $\dot{\mathbf{q}}(0) = \delta \begin{bmatrix} 1 & 1 & 1 \end{bmatrix}^T$ ,  $\delta > 0$ , se tiene que  $\|\mathbf{q}(t)\| \to \infty$  cuando  $t \to \infty$ . Entonces

$$
C := \nabla_{\mathbf{q}}^2 V(\mathbf{0}) = k \begin{bmatrix} 2 & -1 & -1 \\ -1 & 2 & -1 \\ -1 & -1 & 2 \end{bmatrix}
$$

Por otro lado, la energía cinética resulta

$$
T = \frac{1}{2}m(\dot{q}_1^2 + \dot{q}_2^2 + \dot{q}_3^2) = \frac{1}{2}m\dot{\mathbf{q}}^T I\dot{\mathbf{q}}
$$

donde I es la matriz identidad de orden 3, entonces

$$
A := mI
$$

Por (8.15), los valores  $\lambda^2 \in \Re$  del sistema en cuestión satisfacen la siguiente ecuación

$$
\det\left(\lambda^2 A + C\right) = 0
$$

es decir,

$$
\det \begin{bmatrix} 2k + \lambda^2 m & -k & -k \\ -k & 2k + \lambda^2 m & -k \\ -k & -k & 2k + \lambda^2 m \end{bmatrix} = 0
$$

o bien,

$$
\lambda^2 \left[ 9\left(\frac{k}{m}\right)^2 + 6\left(\frac{k}{m}\right)\lambda^2 + \lambda^4 \right] = 0
$$

de donde se obtienen las soluciones

$$
\lambda_1^2 = 0, \quad \lambda_2^2 = -3\frac{k}{m}
$$

con multiplicidades 1 y 2, respectivamente. El hecho de que  $\lambda_1^2 = 0$  se debe a que q<sup>∗</sup> = 0 es inestable. De (8.14) se obtienen los vectores de amplitud correspondientes. El de $\lambda_1^2$ queda dado por

$$
C\mathbf{u}_1 = k \begin{bmatrix} 2 & -1 & -1 \\ -1 & 2 & -1 \\ -1 & -1 & 2 \end{bmatrix} \mathbf{u}_1 = 0
$$

o bien, por el siguiente sistema de 2 ecuaciones simultáneas

$$
2u_{1,1} - u_{1,2} - u_{1,3} = 0
$$
  

$$
-u_{1,1} + 2u_{1,2} - u_{1,3} = 0
$$

Si se toma como parámetro libre a $\boldsymbol{u}_{1,3},$ las ecuaciones anteriores equivalen a

$$
\left[\begin{array}{cc} 2 & -1 \\ -1 & 2 \end{array}\right] \left[\begin{array}{c} u_{1,1} \\ u_{1,2} \end{array}\right] = u_{1,3} \left[\begin{array}{c} 1 \\ 1 \end{array}\right]
$$

de donde

$$
\begin{bmatrix} u_{1,1} \\ u_{1,2} \end{bmatrix} = u_{1,3} \begin{bmatrix} 2 & -1 \\ -1 & 2 \end{bmatrix}^{-1} \begin{bmatrix} 1 \\ 1 \end{bmatrix} = u_{1,3} \begin{bmatrix} 1 \\ 1 \end{bmatrix}
$$

y si se elige  $u_{1,3} = 1$ , se tiene

$$
\left[\begin{array}{c} u_{1,1} \\ u_{1,2} \end{array}\right] = \left[\begin{array}{c} 1 \\ 1 \end{array}\right]
$$

Para la determinación de los vectores de amplitudes  $\mathbf{u}_2^{(1)}$  y  $\mathbf{u}_2^{(2)}$  asociados a  $\lambda_2^2 = -3\frac{k}{m}$  se puede recurrir a los resultados de la sección anterior. Dado que  $\overline{A} = mI$ , se sigue que estos vectores deben cumplir las siguientes condiciones

$$
\begin{Bmatrix} \mathbf{u}_1, \mathbf{u}_2^{(1)} \cr \langle \mathbf{u}_1, \mathbf{u}_2^{(2)} \rangle = 0 \end{Bmatrix}
$$

además de que  $\mathbf{u}_2^{(1)}$  y  $\mathbf{u}_2^{(2)}$  deben ser independientes, lo cual se consigue si se añade

$$
\left\langle \mathbf{u}_{1},\mathbf{u}_{2}^{(2)}\right\rangle =0
$$

Estas condiciones se traducen en el siguiente sistema de ecuaciones simultáneas

$$
u_{1,1}u_{2,1}^{(1)} + u_{1,2}u_{2,2}^{(1)} + u_{1,3}u_{2,3}^{(1)} = 0
$$
  
\n
$$
u_{1,1}u_{2,1}^{(2)} + u_{1,2}u_{2,2}^{(2)} + u_{1,3}u_{2,3}^{(2)} = 0
$$
  
\n
$$
u_{2,1}^{(1)}u_{2,1}^{(2)} + u_{2,2}^{(1)}u_{2,2}^{(2)} + u_{2,3}^{(1)}u_{2,3}^{(2)} = 0
$$

las cuales, en vista de cómo se ha escogido  $\mathbf{u}_1,$  se satisfacen si

$$
\mathbf{u}_2^{(1)} = \begin{bmatrix} 1 & 0 & -1 \end{bmatrix}^T, \quad \mathbf{u}_2^{(2)} = \begin{bmatrix} 1 & -2 & 1 \end{bmatrix}^T
$$

y consecuentemente, la solución general para el sistema de masas considerado queda dado por

$$
\mathbf{q}(t) = \left(\gamma_1^{(1)} + \gamma_1^{(2)}t\right) \begin{bmatrix} 1\\1\\1 \end{bmatrix} + \gamma_2 \operatorname{sen}\left(\sqrt{3\frac{k}{m}}t + \varphi_2\right) \begin{bmatrix} 1\\0\\-1 \end{bmatrix} + \gamma_3 \operatorname{sen}\left(\sqrt{3\frac{k}{m}}t + \varphi_2\right) \begin{bmatrix} 1\\-2\\1 \end{bmatrix}
$$

donde  $\gamma_1^{(1)}, \gamma_1^{(2)}, \gamma_2, \gamma_3, \varphi_1, \varphi_2 \in \Re$  son constantes que dependen de las condiciones iniciales.  $\blacksquare$ 

Observación 8.2 Las componentes de los distintos vectores u obtenidos en el ejemplo previo, representan todas las direcciones de movimiento que pueden presentar las masas del sistema:  $\mathbf{u}_1$  corresponde al movimiento en que todas las masas se mueven en la misma dirección; en  $\mathbf{u}_2$  una masa está detenida y las otras dos se mueven en direcciones contrarias; finalmente,  $\mathbf{u}_2$  denota dos masas moviéndose en la misma dirección y la otra en contrasentido y con magnitud doble. Cuando el conjunto de masas, como en el ejemplo precedente, tiene similitud en su movimiento, se pueden determinar los vectores u por inspección, sin recurrir a la ecuación (8.14).

Ejemplo 8.2 Un sistema de 3 masas se encuentra unido por resortes de rigidez k como se muestra en la Fig. 8.2. Supóngase que sobre este sistema no actúan fuerzas de gravedad y que el movimiento se da sin restricciones sobre la línea recta indicada. Determinar la ley que siguen los desplazamientos de las masas.

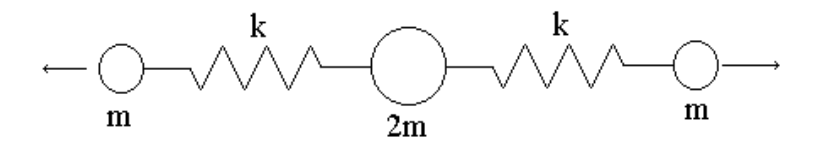

Figura 8.2: Tres masas unidas por resortes con dinámica sobre una recta.

Solución. Si se toman como coordenadas generalizadas los desplazamientos de las masas respecto de alguna posición en que los resortes no se encuentren esforzados, la energía cinética está dada por

$$
T = \frac{1}{2}m(\dot{q}_1^2 + 2\dot{q}_2^2 + \dot{q}_3^2) = \frac{1}{2}m\dot{\mathbf{q}}^T \begin{bmatrix} 1 & 0 & 0 \\ 0 & 2 & 0 \\ 0 & 0 & 1 \end{bmatrix} \dot{\mathbf{q}}
$$

de donde se sigue que

$$
A := m \begin{bmatrix} 1 & 0 & 0 \\ 0 & 2 & 0 \\ 0 & 0 & 1 \end{bmatrix}
$$
 (8.28)

en tanto que la energía potencial tiene por expresión

$$
V = \frac{k}{2} \left[ (q_2 - q_1)^2 + (q_3 - q_2)^2 \right]
$$

de donde

$$
\nabla_{\mathbf{q}}V = k \begin{bmatrix} q_1 - q_2 \\ -q_1 + 2q_2 - q_3 \\ -q_1 - q_2 + 2q_3 \end{bmatrix} = k \begin{bmatrix} 1 & -1 & 0 \\ -1 & 2 & -1 \\ 0 & -1 & 1 \end{bmatrix} \mathbf{q}
$$

por lo que

 $\mathbf{q}^* = \mathbf{0}$ 

es un equilibrio, no estable pues para las condiciones iniciales  $\mathbf{q}(0) = \mathbf{0}, \dot{\mathbf{q}}(0) =$  $\delta \begin{bmatrix} 1 & 1 & 1 \end{bmatrix}^T$ ,  $\delta > 0$ , se tiene que  $\|\mathbf{q}(t)\| \to \infty$  cuando  $t \to \infty$ . Así que

$$
C := \nabla_{\mathbf{q}}^2 V(\mathbf{0}) = k \begin{bmatrix} 1 & -1 & 0 \\ -1 & 2 & -1 \\ 0 & -1 & 1 \end{bmatrix}
$$

Por inspección se concluye que dos de los vectores de amplitud son

$$
\mathbf{u}_1 = \begin{bmatrix} 1 \\ 1 \\ 1 \end{bmatrix}, \quad \mathbf{u}_2 = \begin{bmatrix} 1 \\ 0 \\ -1 \end{bmatrix} \tag{8.29}
$$

los cuales son ortogonales respecto de la matriz A que aparece en (8.28) y deben ser ortogonales a $\mathbf{u}_3$ respecto de esta misma matriz. Sea

$$
\mathbf{u}_3 = \begin{bmatrix} \alpha & \beta & \gamma \end{bmatrix}^T
$$

entonces se deben satisfacer las siguientes ecuaciones simultáneas

$$
\langle \mathbf{u}_1, A\mathbf{u}_3 \rangle = m(\alpha + 2\beta + \gamma) = 0
$$
  

$$
\langle \mathbf{u}_2, A\mathbf{u}_3 \rangle = m(\alpha - \gamma) = 0
$$

cuya solución resulta

$$
\alpha = \gamma, \quad \beta = -\gamma
$$

y si se elige  $\gamma = 1$ , entonces

$$
\mathbf{u}_3 = \begin{bmatrix} 1 & -1 & 1 \end{bmatrix}^T
$$

Por (8.16),  $\lambda_j^2 = -\frac{\langle {\bf u}_j, C{\bf u}_j \rangle}{\langle {\bf u}_j, A{\bf u}_j \rangle}, i = 1, ..., 3$ , así que

$$
\lambda_1^2 = 0
$$
,  $\lambda_2^2 = -\frac{k}{m}$   $\lambda_3^2 = -\frac{2k}{m}$ 

por tanto, la solución general resulta

$$
\mathbf{q}(t) = \left(\gamma_1^{(1)} + \gamma_1^{(2)}t\right) \begin{bmatrix} 1\\1\\1 \end{bmatrix} + \gamma_2 \operatorname{sen}\left(\sqrt{\frac{k}{m}}t + \varphi_2\right) \begin{bmatrix} 1\\0\\-1 \end{bmatrix} + \gamma_3 \operatorname{sen}\left(\sqrt{\frac{2k}{m}}t + \varphi_3\right) \begin{bmatrix} 1\\-1\\1 \end{bmatrix}
$$

 $\blacksquare$ 

Ejemplo 8.3 Un sistema de  $\lambda$  masas m unidas por resortes de rigidez k se muestra en la Fig. 8.3. Determinar la expresión de los desplazamientos de las masas, considerando que no están sujetas a fuerzas gravitatorias.

$$
\text{supp} \left\{ \text{supp} \left\{ \text{supp} \left\{
$$

Figura 8.3: Cuatro masas unidas por resortes con dinámica lineal restringida.

Solución. Sean las coordenadas generalizadas los desplazamientos de las masas respecto de su posición en que los resortes están relajados. La energía cinética está dada por

$$
T = \frac{1}{2}m(\dot{q}_1^2 + \dot{q}_2^2 + \dot{q}_3^2 + \dot{q}_4^2) = \frac{1}{2}m\dot{\mathbf{q}}^T I\dot{\mathbf{q}}
$$

donde I es la matriz identidad de orden 4, por tanto

$$
A := mI \tag{8.30}
$$

La energía potencial, por otro lado, tiene la expresión

$$
V = \frac{k}{2} [q_1^2 + (q_2 - q_1)^2 + (q_3 - q_2)^2 + (q_4 - q_3)^2 + q_4^2]
$$

de donde

$$
\nabla_{\mathbf{q}}V = k \begin{bmatrix} 2q_1 - q_2 \\ -q_1 + 2q_2 - q_3 \\ -q_2 + 2q_3 - q_4 \\ -q_3 + 2q_4 \end{bmatrix} = k \begin{bmatrix} 2 & -1 & 0 & 0 \\ -1 & 2 & -1 & 0 \\ 0 & -1 & 2 & -1 \\ 0 & 0 & -1 & 2 \end{bmatrix} \mathbf{q}
$$

por lo que

$$
\mathbf{q}^* = \mathbf{0}
$$

que es estable, dado que q<sup>∗</sup> es un punto que minimiza a V y

$$
C := \nabla_{\mathbf{q}}^2 V(\mathbf{0}) = k \begin{bmatrix} 2 & -1 & 0 & 0 \\ -1 & 2 & -1 & 0 \\ 0 & -1 & 2 & -1 \\ 0 & 0 & -1 & 2 \end{bmatrix} > 0
$$

Dado que no todas las masas en el sistema de la Fig. 8.3 tienen la misma libertad de movimiento, no es posible de antemano conocer por inspección los vectores de amplitud. Con las matrices encontradas

$$
\det\left(\lambda^2 A + C\right) = 0
$$

resulta

$$
\det \begin{bmatrix} 2k + m\lambda^2 & -k & 0 & 0 \\ -k & 2k + m\lambda^2 & -k & 0 \\ 0 & -k & 2k + m\lambda^2 & -k \\ 0 & 0 & -k & 2k + m\lambda^2 \end{bmatrix} = 0
$$

o bien

$$
5\left(\frac{k}{m}\right)^4 + 20\left(\frac{k}{m}\right)^3 \lambda + 21\left(\frac{k}{m}\right)^2 \lambda^2 + 8\frac{k}{m}\lambda^3 + \lambda^4 = 0
$$

cuyas soluciones son

$$
\lambda_1^2 = -\frac{k}{2m} \left( 5 - \sqrt{5} \right), \quad \lambda_2^2 = -\frac{k}{2m} \left( 5 + \sqrt{5} \right)
$$

$$
\lambda_3^2 = -\frac{k}{2m} \left( 3 - \sqrt{5} \right), \quad \lambda_4^2 = -\frac{k}{2m} \left( 3 + \sqrt{5} \right)
$$

Los vectores de amplitud correspondientes las soluciones obtenidas son

$$
\mathbf{u}_{1} = \begin{bmatrix} -2 \\ 1 - \sqrt{5} \\ -1 + \sqrt{5} \\ 2 \end{bmatrix}, \quad \mathbf{u}_{2} = \begin{bmatrix} -2 \\ 1 + \sqrt{5} \\ -1 - \sqrt{5} \\ 2 \end{bmatrix}
$$

$$
\mathbf{u}_{3} = \begin{bmatrix} 2 \\ 1 + \sqrt{5} \\ 1 + \sqrt{5} \\ 2 \end{bmatrix}, \quad \mathbf{u}_{4} = \begin{bmatrix} 2 \\ 1 - \sqrt{5} \\ 1 - \sqrt{5} \\ 2 \end{bmatrix}
$$

por tanto, la expresión buscada resulta

 $\blacksquare$ 

$$
\mathbf{q}(t) = \gamma_1 \operatorname{sen}\left(\sqrt{\frac{k}{2m}\left(5-\sqrt{5}\right)}t + \varphi_1\right)\left[\begin{array}{c} -2\\ 1-\sqrt{5}\\ -1+\sqrt{5}\\ 2 \end{array}\right] + \gamma_2 \operatorname{sen}\left(\sqrt{\frac{k}{2m}\left(5+\sqrt{5}\right)}t + \varphi_2\right)\left[\begin{array}{c} -2\\ 1+\sqrt{5}\\ -1-\sqrt{5}\\ 2 \end{array}\right] + \gamma_3 \operatorname{sen}\left(\sqrt{\frac{k}{2m}\left(3-\sqrt{5}\right)}t + \varphi_3\right)\left[\begin{array}{c} 2\\ 1+\sqrt{5}\\ 1+\sqrt{5}\\ 2 \end{array}\right] + \gamma_4 \operatorname{sen}\left(\sqrt{\frac{k}{2m}\left(3+\sqrt{5}\right)}t + \varphi_4\right)\left[\begin{array}{c} 2\\ 1+\sqrt{5}\\ 1-\sqrt{5}\\ 1-\sqrt{5}\\ 2 \end{array}\right]
$$

Ejemplo 8.4 Obtener las expresiones de los movimientos de las masas para el sistema de tres péndulos idénticos que se muestra en la Fig. 8.4. Los péndulos tienen masa m y están sujetos por resortes de rigidez k que no experimentan deformación cuando todos los péndulos están verticales.

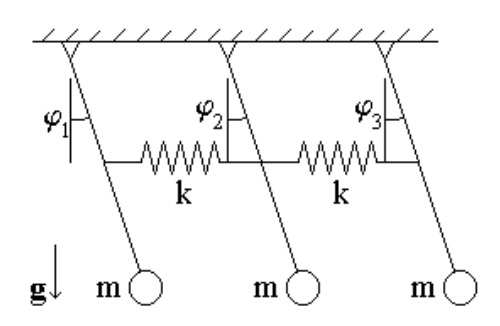

Figura 8.4: Tres péndulos idénticos sujetos por resortes.

Solución. Considérense como coordenadas generalizadas los desplazamientos angulares de los brazos de los péndulos respecto de la vertical, es decir

$$
\mathbf{q} := \left[ \begin{array}{ccc} \varphi_1 & \varphi_2 & \varphi_3 \end{array} \right]^T
$$

La energía cinética está dada por

$$
T = \frac{1}{2}ml^2(\dot{q}_1^2 + \dot{q}_2^2 + \dot{q}_3^2) = \frac{1}{2}ml^2\dot{\mathbf{q}}^T I\dot{\mathbf{q}}
$$

donde I es la matriz identidad de orden 3, por tanto

$$
A := m l^2 I
$$

La energía potencial, por otro lado, tiene la expresión

$$
V = \frac{kl^2}{8} \left[ \left( \operatorname{sen} q_2 - \operatorname{sen} q_1 \right)^2 + \left( \operatorname{sen} q_3 - \operatorname{sen} q_2 \right)^2 \right] - mgl \sum_{i=1}^3 \cos q_i
$$

de donde

$$
\nabla_{\mathbf{q}}V = \frac{kl^2}{4} \left[ \begin{array}{c} (\operatorname{sen} q_1 - \operatorname{sen} q_2) \cos q_1 \\ (-\operatorname{sen} q_1 + 2 \operatorname{sen} q_2 - \operatorname{sen} q_3) \cos q_2 \\ (-\operatorname{sen} q_2 + \operatorname{sen} q_3) \cos q_3 \end{array} \right] + mgl \left[ \begin{array}{c} \operatorname{sen} q_1 \\ \operatorname{sen} q_2 \\ \operatorname{sen} q_3 \end{array} \right]
$$

por lo que

$$
\mathbf{q}^*=\mathbf{0}
$$

que es estable, dado que q<sup>∗</sup> es un punto que minimiza a V y

$$
C:=\nabla_{\mathbf{q}}^{2}V\left(\mathbf{0}\right)=\left[\begin{array}{ccc}\frac{kl^{2}}{4}+mgl & -\frac{kl^{2}}{4} & 0\\-\frac{kl^{2}}{4} & \frac{kl^{2}}{2}+mgl & -\frac{kl^{2}}{4}\\0 & -\frac{kl^{2}}{4} & \frac{kl^{2}}{4}+mgl\end{array}\right]>0
$$

Del análisis de los posibles movimientos se tiene como vectores de amplitud

$$
\mathbf{u}_1 = \begin{bmatrix} 1 \\ 1 \\ 1 \end{bmatrix}, \ \mathbf{u}_2 = \begin{bmatrix} 1 \\ 0 \\ -1 \end{bmatrix}
$$

los cuales, como se comprueba fácilmente son ortogonales respecto de  $A = ml^2I$ y deben ser ortogonales a u<sup>3</sup> respecto de esta misma matriz, es decir, si

$$
\mathbf{u}_3 = \begin{bmatrix} \alpha & \beta & \gamma \end{bmatrix}^T
$$

se deben cumplir las ecuaciones

$$
\langle \mathbf{u}_1, \mathbf{u}_3 \rangle = \alpha + \beta + \gamma = 0
$$
  

$$
\langle \mathbf{u}_2, \mathbf{u}_3 \rangle = \alpha - \gamma = 0
$$

cuya solución, si se escoge  $\gamma$  como el parámetro libre, es

$$
\alpha = \gamma, \quad \beta = -2\gamma
$$

en particular si  $\gamma = -1$ 

$$
\mathbf{u}_3 = \begin{bmatrix} -1 & 2 & -1 \end{bmatrix}^T
$$

Dado que  $\lambda_j^2 = -\frac{\langle \mathbf{u}_j, C\mathbf{u}_j \rangle}{\langle \mathbf{u}_j, A\mathbf{u}_j \rangle}, i = 1, ..., 3$ , entonces

$$
\lambda_1^2 = -\frac{g}{l} \qquad \lambda_2^2 = -\frac{kl + 4mg}{4ml} \qquad \lambda_3^2 = -\frac{3kl + 4mg}{4ml}
$$

por tanto, se concluye que

$$
\mathbf{q}(t) = \gamma_1 \operatorname{sen}\left(\sqrt{\frac{g}{l}}t + \varphi_1\right) \begin{bmatrix} 1\\1\\1 \end{bmatrix} + \gamma_2 \operatorname{sen}\left(\sqrt{\frac{kl + 4mg}{4ml}}t + \varphi_2\right) \begin{bmatrix} 1\\0\\-1 \end{bmatrix} + \gamma_3 \operatorname{sen}\left(\sqrt{\frac{3kl + 4mg}{4ml}}t + \varphi_3\right) \begin{bmatrix} -1\\2\\-1 \end{bmatrix}
$$

Ejemplo 8.5 Determinar la ley que siguen los movimientos de carga en el circuito mostrado en la Fig. 8.5.

Solución. Considérense como coordenadas generalizadas

$$
q_j:=\int i_j dt,\quad j=1,...,4
$$

donde  $i_j$ denota la corriente que circula por el j−ésimo lazo. De la tabla de analogías del Cap. 6 se tiene, por un lado

$$
T = \frac{1}{2}L(\dot{q}_1^2 + \dot{q}_2^2 + \dot{q}_3^2 + \dot{q}_4^2) = \frac{1}{2}L\dot{\mathbf{q}}^T I\dot{\mathbf{q}} \tag{8.31}
$$

con I la matriz identidad de orden 4, entonces

 $A := LI$ 

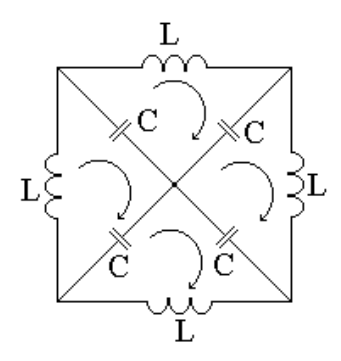

Figura 8.5: Circuito LC de 4 lazos.

y por otro lado

$$
V = \frac{1}{2C} \left[ (q_1 - q_2)^2 + (q_2 - q_3)^2 + (q_3 - q_4)^2 + (q_4 - q_1)^2 \right]
$$
 (8.32)

de donde

$$
\nabla_{\mathbf{q}}V = \frac{1}{C} \begin{bmatrix} 2q_1 - q_2 - q_4 \\ -q_1 + 2q_2 - q_3 \\ -q_2 + 2q_3 - q_4 \\ -q_1 - q_3 + 2q_4 \end{bmatrix} = \frac{1}{C} \begin{bmatrix} 2 & -1 & 0 & -1 \\ -1 & 2 & -1 & 0 \\ 0 & -1 & 2 & -1 \\ -1 & 0 & -1 & 2 \end{bmatrix} \mathbf{q}
$$

por lo que

 ${\bf q}^* = {\bf 0}$ ,

que no es estable, puesto que si las cuatro corrientes iniciales son distintas de cero, iguales y con el mismo sentido, según la Fig. 8.5, así permanecen indefinidamente. Entonces

$$
C := \nabla_{\mathbf{q}}^2 V(\mathbf{0}) = \frac{1}{C} \begin{bmatrix} 2 & -1 & 0 & -1 \\ -1 & 2 & -1 & 0 \\ 0 & -1 & 2 & -1 \\ -1 & 0 & -1 & 2 \end{bmatrix}
$$

Por inspección, se ve que los tres primeros vectores de amplitud pueden elegirse como  $\mathsf I$ 

$$
\mathbf{u}_1 = \begin{bmatrix} 1 \\ 1 \\ 1 \\ 1 \end{bmatrix}, \quad \mathbf{u}_2 = \begin{bmatrix} -1 \\ 1 \\ -1 \\ 1 \end{bmatrix}, \quad \mathbf{u}_3 = \begin{bmatrix} 1 \\ 1 \\ -1 \\ -1 \end{bmatrix}
$$

los cuales, como fácilmente se comprueba, son ortogonales respecto de  $A := LI$  $y$  deben ser ortogonales a  ${\bf u}_4$  respecto de la misma matriz. Si

$$
\mathbf{u}_4 = \begin{bmatrix} \alpha & \beta & \gamma & \delta \end{bmatrix}^T
$$

entonces se deben satisfacer las siguientes ecuaciones simultáneas

$$
\langle \mathbf{u}_1, \mathbf{u}_4 \rangle = \alpha + \beta + \gamma + \delta = 0
$$
  

$$
\langle \mathbf{u}_2, \mathbf{u}_4 \rangle = -\alpha + \beta - \gamma + \delta = 0
$$
  

$$
\langle \mathbf{u}_3, \mathbf{u}_4 \rangle = \alpha + \beta - \gamma - \delta = 0
$$

cuya solución resulta

$$
\alpha = \delta, \quad \beta = -\delta, \quad \gamma = -\delta
$$

y si se elige  $\delta = 1$ , entonces

$$
\mathbf{u}_4 = \begin{bmatrix} 1 & -1 & -1 & 1 \end{bmatrix}^T
$$

Con los vectores obtenidos y dado que  $\lambda_j^2 = -\frac{\langle \mathbf{u}_j, C\mathbf{u}_j \rangle}{\langle \mathbf{u}_j, A\mathbf{u}_j \rangle}$ ,  $i = 1, ..., 4$ , se sigue que

$$
\lambda_1^2 = 0
$$
  $\lambda_2^2 = -\frac{4}{LC}$   $\lambda_3^2 = -\frac{2}{LC}$   $\lambda_4^2 = -\frac{2}{LC}$ 

y se concluye en consecuencia

$$
\mathbf{q}(t) = \left(\gamma_1^{(1)} + \gamma_1^{(2)}t\right) \begin{bmatrix} 1\\1\\1\\1 \end{bmatrix} + \gamma_2 \operatorname{sen} \left(2\sqrt{\frac{1}{LC}}t + \varphi_2\right) \begin{bmatrix} -1\\1\\-1\\1 \end{bmatrix} + \gamma_3 \operatorname{sen} \left(\sqrt{\frac{2}{LC}}t + \varphi_3\right) \begin{bmatrix} 1\\1\\-1\\-1 \end{bmatrix} + \gamma_4 \operatorname{sen} \left(\sqrt{\frac{2}{LC}}t + \varphi_4\right) \begin{bmatrix} 1\\-1\\-1\\1 \end{bmatrix}
$$

El ejercicio que sigue puede ser útil para obtener una raíz del polinomio característico en (8.27).

Ejercicio 8.1 Supóngase que se conocen los valores det  $A$  y det  $C$  y que

$$
0 < \mu_1^2, \mu_2^2, \cdots, \mu_{n-1}^2 \tag{8.33}
$$

son soluciones de

$$
\det\left(-\mu^2 A + C\right) = 0\tag{8.34}
$$

en (8.27). La raíz desconocida está dada por

$$
\mu_n^2 = \frac{\det C}{\det A} \frac{1}{\mu_1^2 \mu_2^2 \cdots \mu_{n-1}^2}
$$
(8.35)

Solución. Primero se enuncian tres resultados necesarios: ■

1. Sean  $M_1, M_2 \in \mathbb{R}^{n \times n}$ , entonces

$$
det (M_1 M_2) = det (M_1) det (M_2)
$$
\n(8.36)

2. Sea  $M \in \mathbb{R}^{n \times n}$  tal que det  $(M) \neq 0$  entonces

$$
\det\left(M^{-1}\right) = \frac{1}{\det\left(M\right)}
$$

3. El conjunto  $\{\beta_i\}_{i=1}^n$  de los valores propios de  $M \in \mathbb{R}^{n \times n}$  están dados por las soluciones de la ecuación

$$
\det\left(M-\beta I\right)=0
$$

donde  $I$  es la matriz identidad de orden  $n$ , y cumplen

$$
\det\left(M\right) = \prod_{i=1}^{n} \beta_i
$$

Dado que  $A > 0$ , por  $(8.36)$ 

$$
\det(-\mu^2 A + C) = \det[A(-\mu^2 I + A^{-1}C)] = \det(A)\det(-\mu^2 I + A^{-1}C)
$$

así que (8.34) se cumple si y sólo si

$$
\det\left(-\mu^2 I + A^{-1}C\right) = 0
$$

de donde se sigue que las soluciones de (8.33) son los valores propios de la matriz $A^{-1}C$ , pero por los tres resultados recién enunciados

$$
\prod_{i=1}^{n} \mu_i^2 = \det(A^{-1}C) = \det(A^{-1}) \det(C) = \frac{\det(C)}{\det(A)}
$$

y de aquí si obtiene (8.35).

En el desarrollo que sigue se propone una técnica para encontrar las raíces de polinomios de tercer grado.

Supóngase que se desea encontrar las soluciones de la ecuación

$$
ax^3 + bx^2 + cx + d = 0 \tag{8.37}
$$

con  $a, b, c, d \in \mathbb{C}$  y  $a \neq 0$ . Con la definición

$$
x := k + ly
$$

 $k, l \in \mathbb{C}$ , (8.37) se rescribe en la incógnita y como

$$
py^3 + qy^2 + ry + s = 0 \tag{8.38}
$$

donde

$$
p := al3
$$
  
\n
$$
q := 3akl2 + bl2
$$
  
\n
$$
r := 3ak2l + 2bkl + cl
$$
  
\n
$$
s := ak3 + bk2 + ck + d
$$

Si ahora se eligen

$$
p = 1, \quad q = 0
$$

lo cual se logra con

$$
l=\frac{1}{a^{1/3}}\qquad k=-\frac{b}{3a}
$$

entonces (8.38) se reduce a

$$
y^3 + ry + s = 0
$$

o bien

$$
y^3 = -ry - s \tag{8.39}
$$

Sea ahora

 $y := u + v$ 

 $u, v \in \mathbb{C}$ , entonces

$$
y^{3} = u^{3} + 3uv(u+v) + v^{3} = u^{3} + 3uvy + v^{3}
$$
 (8.40)

De (8.39) y (8.40) se concluye que

$$
3uv = -r
$$
  

$$
u^3 + v^3 = -s
$$

De la primera ecuación anterior, suponiendo que  $v \neq 0$ , se tiene

$$
u = -\frac{r}{3v}
$$

que al ser sustituida en la segunda lleva a

$$
-\left(\frac{r}{3v}\right)^3 + v^3 + s = 0
$$

o bien, bajo la definición

$$
z:=v^3
$$

a la ecuación de segundo grado

$$
z^2 + sz - \left(\frac{r}{3}\right)^3 = 0
$$

Las soluciones de esta última ecuación, y un proceso inverso al seguido lleva a la obtención de las soluciones de (8.37).

# Capítulo 9 Sistemas Lineales de 2o. Orden

En este capítulo se continúa el estudio de los sistemas lineales obtenidos del proceso de linealización de las ecuaciones de Lagrange, y que fue introducido en el capítulo anterior. Esta continuación abarca dos vertientes, primera, la consideración de fuerzas no potenciales dependientes únicamente del tiempo permite el uso de la importante herramienta de la transformación de Fourier, lo cual lleva a la consideración de la respuesta frecuencial del sistema; segunda, se consideran sistemas disipativos, que generalizan a los de tipo conservativo y permiten la introducción del concepto de equilibrio asintóticamente estable, extensión de la idea de equilibrio anteriormente manejada.

## 9.1. El sistema

El objetivo principal de este capítulo es el estudio de las soluciones del siguiente tipo de ecuaciones

$$
\ddot{A\mathbf{q}} + B\dot{\mathbf{q}} + C\mathbf{q} = \mathbf{f}(t) \tag{9.1}
$$

donde  $\mathbf{q} \in \mathbb{R}^n$ ,  $A, B, C \in \mathbb{R}^{n \times n}$  son matrices constantes y  $\mathbf{f} : [0, \infty) \to \mathbb{R}^n$ .

Observación 9.1 Mediante un desarrollo similar al seguido en el Cap. 8 se concluye que si

$$
\|\Delta \mathbf{q}(t)\| << 1, \quad \|\Delta \dot{\mathbf{q}}(t)\| << 1
$$

el sistema en estudio es estacionario y la energía potencial también lo es, la ecuación de Lagrange se puede aproximar, alrededor del equilibrio  $q^* = 0$ , por

$$
A\ddot{\mathbf{q}} + B\dot{\mathbf{q}} + C\mathbf{q} = \mathbf{Q}_{no-pot}(t, \mathbf{q}, \dot{\mathbf{q}}) - \nabla_{\Delta\dot{\mathbf{q}}}\mathbf{Q}_{no-pot}(0, \mathbf{0}, \mathbf{0})
$$
(9.2)

donde

$$
A := \nabla_{\mathbf{q}}^2 T(\mathbf{0}, \mathbf{0})
$$
  
\n
$$
B := -\nabla_{\Delta \mathbf{\dot{q}}} \mathbf{Q}_{no-pot} (0, \mathbf{0}, \mathbf{0})
$$
  
\n
$$
C := \nabla_{\mathbf{q}}^2 V(\mathbf{0})
$$

con  $A = A^T > 0$ , y  $C = C^T$ . Entonces, si  $\mathbf{Q}_{no-pot}(t, \mathbf{q}, \dot{\mathbf{q}})$  no depende de las posiciones q y las velocidades  $\dot{q}$ , (9.2) tiene la forma (9.1).

## 9.2. Respuesta en Frecuencia

Una de las técnicas más poderosas para el estudio de la respuesta de sistemas lineales forzados con coeficientes constantes, de los cuales (9.1) es sólo una clase, es la transformación de Fourier.

**Definición 9.1** Dada la función vectorial  $\mathbf{g}: [0, \infty) \to \mathbb{R}^n$ , si

$$
\mathbf{G}\left(j\omega\right) := \mathfrak{F}\left\{\mathbf{g}\right\} := \int_0^\infty e^{-j\omega t} \mathbf{g}\left(t\right) dt, \quad j := \sqrt{-1}
$$

existe, i.e. es finita, a  $G: \mathbb{R} \to \mathbb{C}^n$  se le llama la **transformada de Fourier** de **g**. A partir de  $\mathbf{G}(j\omega)$ , la función **g**(t) se recupera por

$$
\mathbf{g}(t) := \mathfrak{F}^{-1}\left\{\mathbf{G}\right\} = \frac{1}{2\pi} \int_{-\infty}^{\infty} e^{j\omega t} \mathbf{G}\left(j\omega\right) d\omega
$$

razón por la que a  $g(t)$  se le llama **transformada inversa de Fourier** de  $\mathbf{G}\left(j\omega\right)$ .

Observación 9.2 Las condiciones de Dirichlet, garantizan la existencia  $de \mathfrak{F} \{ \mathbf{g} \}.$ 

- 1. Integrabilidad de  $g$ , es decir,  $g$  tiene un número contable de discontinuidades y de extremos.
- 2. Convergencia absoluta de  $e^{-j\omega t}$ **g** (t), es decir

$$
\int_0^\infty \left\| e^{-j\omega t} \mathbf{g}(t) \right\| dt < \infty
$$

lo cual, en vista de que

$$
\left\|e^{-j\omega t}\mathbf{g}\left(t\right)\right\|=\left|e^{-j\omega t}\right|\left\|\mathbf{g}\left(t\right)\right\|
$$

y dado que

$$
\left|e^{-j\omega t}\right|=1
$$

se satisface si

$$
\int_0^\infty \|\mathbf{g}\,(t)\| \, dt < \infty
$$

es decir, g es absolutamente convergente, lo cual implica que

$$
\mathbf{g}(t) \to 0 \text{ si } t \to \infty \tag{9.3}
$$

Dos propiedades de la trasformada de Fourier que van a ser necesarias se enuncian enseguida. La prueba de la primera es elemental y se omite.

**Propiedad 1.** Sean  $\mathbf{g}: [0, \infty) \to \mathbb{R}^n$  y  $\mathbf{h}: [0, \infty) \to \mathbb{R}^n$  con transformadas de Fourier  $\mathfrak{F}(\mathbf{g})$  y  $\mathfrak{F}(\mathbf{h})$ , entonces

$$
\mathfrak{F}\left\{\mathbf{A}\mathbf{g} + B\mathbf{h}\right\} = A\mathfrak{F}\left\{\mathbf{g}\right\} + B\mathfrak{F}\left\{\mathbf{h}\right\}
$$

con $A \in \Re^{n \times n}$  y  $B \in \Re^{n \times n}$  matrices constantes.

**Propiedad 2.** Si  $g : [0, \infty) \to \mathbb{R}^n$  es diferenciable y cumple las condiciones de Dirichlet, entonces  $\mathfrak{F} {\{\mathbf{\dot{g}}\}}$  existe y

$$
\mathfrak{F}\left\{\dot{\mathbf{g}}\right\} = j\omega\mathfrak{F}\left\{\mathbf{g}\right\} - \mathbf{g}\left(0\right) \tag{9.4}
$$

Prueba. Por definición

$$
\mathfrak{F}\left\{\dot{\mathbf{g}}\right\} = \int_0^\infty e^{-j\omega t} \dot{\mathbf{g}}\left(t\right) dt = \int_0^\infty e^{-j\omega t} d\mathbf{g}\left(t\right)
$$

y por integración por partes

$$
\mathfrak{F}\left\{\dot{\mathbf{g}}\right\} = e^{-j\omega t}\mathbf{g}\left(t\right)\big|_{0}^{\infty} + j\omega \int_{0}^{\infty} e^{-j\omega t}\mathbf{g}\left(t\right)dt
$$

pero, por  $(9.3)$  sigue  $(9.4)$ .

Observación 9.3 Por un proceso inductivo se concluye que si g es k veces diferenciable y existe  $\mathfrak{F}(\mathbf{g})$ , entonces  $\mathfrak{F}\{\mathbf{g}^{(k)}\}$  existe y

$$
\mathfrak{F}\left\{\mathbf{g}^{(k)}\right\} = \left(j\omega\right)^k \mathfrak{F}\left\{\mathbf{g}\right\} - \left(j\omega\right)^{k-1} \mathbf{g}\left(0\right) - \dots - j\omega \mathbf{g}^{(k-1)}\left(0\right) - \mathbf{g}^{(k-1)}\left(0\right)
$$

Definición 9.2 Supóngase el sistema entrada-salida que se muestra en la Fig. 9.1, donde  $\mathbf{f} : [0,\infty) \to \mathbb{R}^k$ ,  $\mathbf{q} : [0,\infty) \to \mathbb{R}^n$  y  $H(j\omega) : \mathbb{R} \to \mathbb{R}^k$ . La matriz  $H(j\omega)$  se llama **matriz de frecuencias características** si

$$
\mathfrak{F}\left\{\mathbf{q}\left(t\right)\right\}=H\left(j\omega\right)\mathfrak{F}\left\{\mathbf{f}\left(t\right)\right\}
$$

con condiciones iniciales nulas.

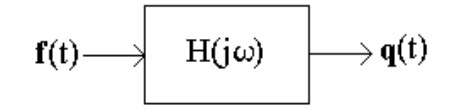

Figura 9.1: Sistema entrada-salida.

Observación 9.4 El componente

$$
H_{rs}(j\omega), \quad r = 1, ..., n, \quad s = 1, ..., k
$$

de la matriz H  $(j\omega)$  relaciona la entrada  $f_s(t)$  y la salida  $q_r(t)$ , en particular, si

$$
f_s(t) = \text{sen}(\omega t) \ \ y \ f_i(t) = 0 \ \forall i \neq s
$$

entonces

$$
q_r(t) = |H_{rs}\left(j\omega\right)| \operatorname{sen}\left(\omega t + \operatorname{arg} H_{rs}\left(j\omega\right)\right)
$$

es decir,  $|H_{rs}(j\omega)|$  es la amplificación y  $\arg H_{rs}(j\omega)$  es el desfasamiento que experimenta  $q_r(t)$  respecto a  $f_s(t)$ , ambos relativos a la frecuencia  $\omega$ .

**Lema 9.1** Para sistemas del tipo  $(9.1)$ , se tiene

$$
H(j\omega) = \left[ -\omega^2 A + j\omega B + C \right]^{-1}
$$
\n(9.5)

Prueba. La transformada de Fourier de (9.1) resulta

$$
\mathfrak{F}\left\{A\ddot{\mathbf{q}}+B\dot{\mathbf{q}}+C\mathbf{q}\right\}=\mathfrak{F}\left\{\mathbf{f}\left(t\right)\right\}
$$

y por las 2 propiedades anteriormente mencionadas

$$
\mathfrak{F}\left\{A\ddot{\mathbf{q}} + B\dot{\mathbf{q}} + C\mathbf{q}\right\} = (j\omega)^2 A\mathfrak{F}\left\{\mathbf{q}\right\} + (j\omega) B\mathfrak{F}\left\{\mathbf{q}\right\} + C\mathfrak{F}\left\{\mathbf{q}\right\}
$$

$$
= \left[-\omega^2 A + j\omega B + C\right]\mathfrak{F}\left\{\mathbf{q}\right\}
$$

de donde sigue  $(9.5)$ .

### 9.2.1. Ejemplos

A continuación se incluyen algunos ejemplos que hacen uso de los resultados obtenidos.

Ejemplo 9.1 Considérese el sistema descrito por el siguiente conjunto de ecuaciones

$$
\begin{aligned}\n\dot{x} &= -2x + y - z + f_1 \\
\dot{y} &= x - y + f_2 \\
\dot{z} &= x + y - z + f_3\n\end{aligned} \tag{9.6}
$$

Encontrar la matriz de frecuencias características y determinar el efecto que sobre y tiene la entrada  $f_3$ .

Solución. Sea

$$
\mathbf{q} := \left[ \begin{array}{ccc} x & y & z \end{array} \right]^T
$$

entonces (9.6) se rescribe como

$$
\dot{\mathbf{q}} = D\mathbf{q} + \mathbf{f} \tag{9.7}
$$

donde

$$
D := \begin{bmatrix} -2 & 1 & -1 \\ 1 & -1 & 0 \\ 1 & 1 & -1 \end{bmatrix}, \quad \mathbf{f} := \begin{bmatrix} f_1 \\ f_2 \\ f_3 \end{bmatrix}
$$

De la aplicación de la transformación de Fourier a (9.7) se tiene

 $(j\omega I - D)\mathfrak{F}\{\mathbf{q}\} = \mathfrak{F}\{\mathbf{f}\}\$ 

con I la matriz identidad de orden 3. Entonces

$$
H(j\omega) = (j\omega I - D)^{-1}
$$

es decir

$$
H(j\omega) = \frac{1}{3 - 4\omega^2 + j(5\omega - \omega^3)} \begin{bmatrix} (1 + j\omega)^2 & j\omega & -(1 + j\omega) \\ 1 + j\omega & 3 - \omega^2 + j3\omega & -1 \\ 2 + j\omega & 3 + j\omega & 1 - \omega^2 + j3\omega \end{bmatrix}
$$
(9.8)

por lo que la influencia de la entrada f<sup>3</sup> sobre y está dada por

$$
H_{23}(j\omega) = \frac{1}{-3 + 4\omega^2 - j(5\omega - \omega^3)} = \frac{-3 + 4\omega^2 + j(5\omega - \omega^3)}{(-3 + 4\omega^2)^2 + (5\omega - \omega^3)^2}
$$

La representación gráfica de  $H_{23}(j\omega)$ , con Re  $(H_{23}(j\omega))$  en el eje horizontal e Im  $(H_{23}(j\omega))$  en el vertical y  $\omega$  como parámetro, se llama **godógrafo** y se muestra en la Fig. 9.2. El punto correspondiente a  $\omega = 0$  es el cruce con el eje horizontal en −1/3 y de ahí la rama positiva de  $\omega$  se abre hacia la parte

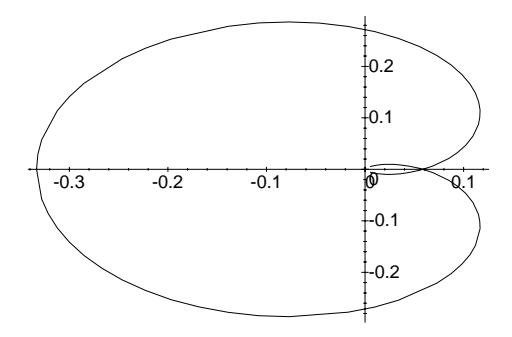

Figura 9.2: Godógrafo de  $H_{23}$ .

positiva del eje vertical, mientras la negativa lo hace en el otro sentido en forma simétrica.

La magnitud de $H_{23}\left(j\omega\right)$ está dada por

$$
|H_{23}(j\omega)| = \frac{1}{\sqrt{(-3 + 4\omega^2)^2 + (5\omega - \omega^3)^2}}
$$

y su representación gráfica en función de  $\omega$ , denominada **diagrama de am**plitud característica, se muestra en la Fig. 9.3.

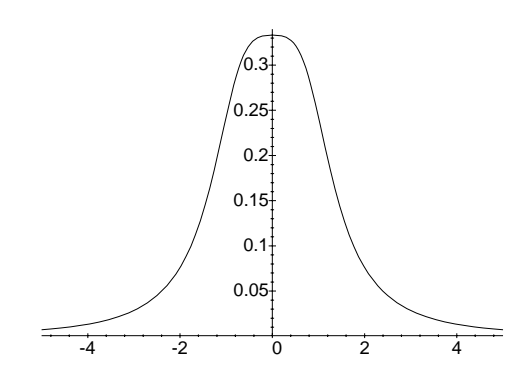

Figura 9.3: Diagrama de amplitud característica de  ${\cal H}_{23}.$
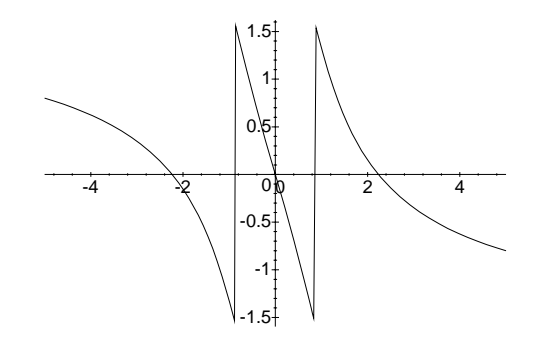

Figura 9.4: Diagrama de fase de  $H_{23}$ .

Por último, en la Fig. 9.4 aparece el diagrama de fase característica de  $H_{23} (j\omega)$ , dada por

$$
\arg H_{23} (j\omega) = \arctan \frac{5\omega - \omega^3}{-3 + 4\omega^2}
$$

Ejemplo 9.2 Considérese el circuito eléctrico que aparece en la Fig. 9.5. Obtener la matriz de frecuencias características y determinar el efecto que la entrada e tiene sobre la salida  $u_{C_2}$  mostrada.

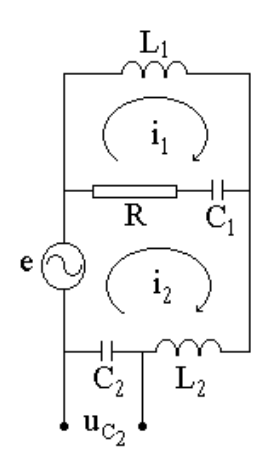

Figura 9.5: Circuito eléctrico.

Solución. El primer paso es obtener las ecuaciones dinámicas del sistema, para ello se consideran como coordenadas generalizadas

$$
q_i = \int i_i dt, \quad i = 1, 2
$$

donde  $i_i$  es la corriente que circula por el lazo i. De la tabla de analogías electromecánicas del Cap 6, se tiene para las energías cinética y potencial

$$
T = \frac{1}{2}L_1\dot{q}_1^2 + \frac{1}{2}L_2\dot{q}_2^2
$$
  

$$
V = \frac{1}{2C_1}(q_1 - q_2)^2 + \frac{1}{2C_2}q_2^2
$$

entonces

$$
L = T - V = \frac{1}{2}L_1\dot{q}_1^2 + \frac{1}{2}L_2\dot{q}_2^2 - \frac{1}{2C_1}(q_1 - q_2)^2 - \frac{1}{2C_2}q_2^2
$$

por lo que las ecuaciones de Lagrange resultan

$$
L_1 \ddot{q}_1 + \frac{1}{C_1} (q_1 - q_2) = -R (\dot{q}_1 - \dot{q}_2)
$$
  

$$
L_2 \ddot{q}_2 + \frac{1}{C_1} (q_2 - q_1) + \frac{1}{C_2} q_2 = e - R (\dot{q}_2 - \dot{q}_1)
$$

o bien

$$
\begin{bmatrix} L_1 & 0 \\ 0 & L_2 \end{bmatrix} \ddot{\mathbf{q}} + R \begin{bmatrix} 1 & -1 \\ -1 & 1 \end{bmatrix} \dot{\mathbf{q}} + \begin{bmatrix} \frac{1}{C_1} & -\frac{1}{C_1} \\ -\frac{1}{C_1} & \frac{1}{C_1} + \frac{1}{C_2} \end{bmatrix} \mathbf{q} = \begin{bmatrix} 0 \\ e \end{bmatrix}
$$

así que por (9.5)

$$
H(j\omega) = \begin{bmatrix} -\omega^2 L_1 + j\omega R + \frac{1}{C_1} & -j\omega R - \frac{1}{C_1} \\ -j\omega R - \frac{1}{C_1} & -\omega^2 L_2 + j\omega R + \frac{1}{C_1} + \frac{1}{C_2} \end{bmatrix}^{-1}
$$
  
= 
$$
\frac{1}{a(\omega)} \begin{bmatrix} -\omega^2 L_2 C_1 C_2 + C_2 + C_1 + j\omega R C_1 C_2 & (1 + j\omega R C_1) C_2 \\ (1 + j\omega R C_1) C_2 & (-\omega^2 L_1 C_1 + 1 + j\omega R C_1) C_2 \end{bmatrix}
$$

con

$$
a(\omega) := \omega^4 L_1 C_1 L_2 C_2 - \omega^2 (L_1 C_1 + (L_1 + L_2) C_2) + 1 + j\omega RC_1 (\omega^2 (L_1 + L_2) C_2 + 1)
$$

La salida  $u_{C_2}$  se obtiene de a partir de  $q_2$  por la relación

$$
u_{C_2} = \frac{q_2}{C_2}
$$

cuya transformada de Fourier es

$$
\mathfrak{F}\left\{u_{C_2}\right\} = \frac{1}{C_2}\mathfrak{F}\left\{q_2\right\}
$$

pero ya que

$$
\mathfrak{F}\left\{q_2\right\}=H_{22}\left(j\omega\right)\mathfrak{F}\left\{e\right\}
$$

entonces

$$
\mathfrak{F}\left\{u_{C_2}\right\} = \frac{H_{22}\left(j\omega\right)}{C_2}\mathfrak{F}\left\{e\right\}
$$

de donde se sigue que  $\frac{H_{22}(j\omega)}{C_2}$  determina el efecto que e tiene sobre  $u_{C_2}$ , el cual puede verse a partir del godógrafo y las gráficas de amplitud y fase características una vez que sean conocidos los valores de los componentes presentes en el circuito.

Ejercicio 9.1 La Fig. 9.6 muestra un sistema cuya salida es la señal de entrada retardada un instante  $\tau$ . Obtener H (j $\omega$ ) del sistema así como el godógrafo

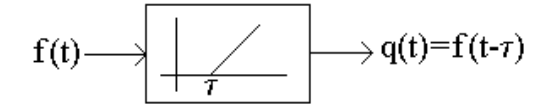

Figura 9.6: Sistema de retardo.

y las gráficas de amplitud y fase características.

Solución. Por definición

$$
H(j\omega) = \frac{\mathfrak{F}\left\{q\left(t\right)\right\}}{\mathfrak{F}\left\{f\left(t\right)\right\}}
$$

con

$$
\mathfrak{F}\left\{q\left(t\right)\right\}=\mathfrak{F}\left\{f\left(t-\tau\right)\right\}
$$

ahora bien

$$
\mathfrak{F}\left\{f\left(t-\tau\right)\right\} = \int_0^\infty e^{-j\omega t} f\left(t-\tau\right) dt
$$

 $s := t - \tau$ 

de donde si

entonces

$$
\mathfrak{F}\left\{f\left(t-\tau\right)\right\} = \int_{-\tau}^{\infty} e^{-j\omega(s+\tau)} f\left(s\right) ds = e^{-j\omega\tau} \left(\int_{-\tau}^{0} e^{-j\omega s} f\left(s\right) ds + \int_{0}^{\infty} e^{-j\omega s} f\left(s\right) ds\right)
$$

Si ahora se considera que  $f(t)=0 \forall t < 0$ ,

$$
\mathfrak{F}\left\{f\left(t-\tau\right)\right\}=e^{-j\omega\tau}\mathfrak{F}\left\{f\left(t\right)\right\}
$$

por tanto

 $H(i\omega) = e^{-j\omega\tau}$ 

En la Fig. 9.7 se muestra el godógrafo correspondiente. El punto para  $\omega = 0$ se halla en  $(1,0)$  y la rama positiva de  $\omega$  describe un círculo de radio 1 en el sentido de las manecillas del reloj, la rama negativa es simétrica respecto del eje horizontal. Por otro lado, dado que

$$
|H\left(j\omega\right)|\equiv 1
$$

se tiene que el diagrama de amplitud característica es la constante 1. Finalmente, como

$$
\arg H\left(j\omega\right)=-\omega\tau
$$

el diagrama de fase característica es una recta de pendiente −τ que pasa por el origen.

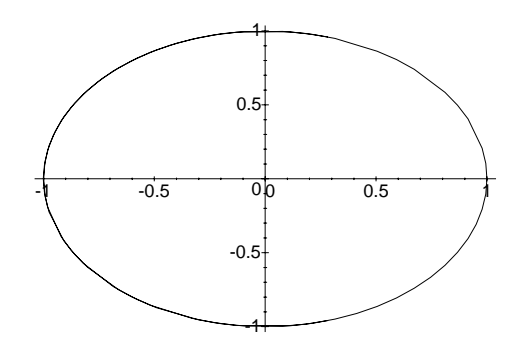

Figura 9.7: Godógrafo de  $e^{-j\omega\tau}$ .

Ejemplo 9.3 La Fig. 9.8 muestra un sistema de 2 masas m unidas por resortes de rigidez k. Una de las masas está sumergida en agua, y ambas pueden estar sujetas a la acción de fuerzas externas. Considerando que la fuerza de fricción que actúa sobre la masa sumergida es proporcional a la velocidad de ésta, determinar la matriz de frecuencias características.

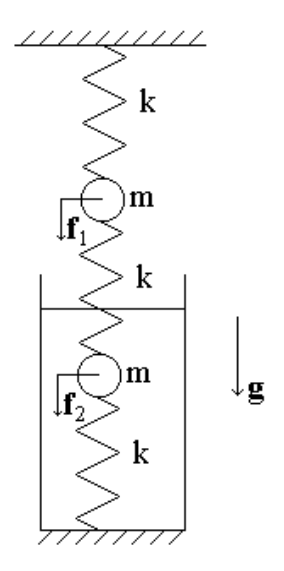

Figura 9.8: Sistema mecánico con fricción.

Solución. Para la obtención de las ecuaciones de Lagrange, considérense como coordenadas generalizadas los desplazamientos  $q_1$  y  $q_2$  de las masas superior e inferior, respectivamente, con relación a las posiciones en que los resortes tienen sus longitudes naturales. Entonces las energías cinética y potencial resultan

$$
T = \frac{1}{2}m(\dot{q}_1^2 + \dot{q}_2^2)
$$
  
\n
$$
V = \frac{1}{2}k\left[q_1^2 + (q_2 - q_1)^2 + q_2^2\right] - mg(2q_1 + 2q_{1,0} + q_2 + q_{2,0})
$$

donde  $q_{1,0}$  y  $q_{2,0}$  representan las longitudes naturales de los resortes superior e intermedio, respectivamente. De aquí se sigue que el Lagrangiano L tiene por expresión

$$
L = \frac{1}{2}m\left(\dot{q}_1^2 + \dot{q}_2^2\right) - \frac{1}{2}k\left[q_1^2 + (q_2 - q_1)^2 + q_2^2\right] + mg\left(2q_1 + 2q_{1,0} + q_2 + q_{2,0}\right)
$$

y por ende las ecuaciones de Lagrange están dadas por

$$
m\ddot{q}_1 + k(2q_1 - q_2) - 2mg = f_1
$$
  
\n
$$
m\ddot{q}_2 + k(2q_2 - q_1) - mg = f_2 - \beta \dot{q}_2
$$
\n(9.9)

donde  $f_1$  y  $f_2$  son las acciones externas sobre las masas superior e inferior, respectivamente y β es el coeficiente de fricción entre la masa sumergida y el agua. En notación vectorial, (10.1) se rescriben como

$$
m\left[\begin{array}{cc} 1 & 0 \\ 0 & 1 \end{array}\right]\ddot{\mathbf{q}} + \beta \left[\begin{array}{cc} 0 & 0 \\ 0 & 1 \end{array}\right]\dot{\mathbf{q}} + k\left[\begin{array}{cc} 2 & -1 \\ -1 & 2 \end{array}\right]\mathbf{q} = \left[\begin{array}{c} f_1 + 2mg \\ f_2 + mg \end{array}\right]
$$

por tanto, de (9.5)

$$
H(j\omega) = \frac{1}{a(\omega)} \left[ \begin{array}{cc} -\omega^2 m + 2k + i\omega\beta & k\\ k & -\omega^2 m + 2k \end{array} \right]
$$

donde

 $\blacksquare$ 

$$
a(\omega) := \omega^4 m^2 - 4\omega^2 mk + 3k^2 + j\beta\omega \left(-\omega^2 m + 2k\right)
$$

Ejemplo 9.4 Un circuito con algunos elementos de valor variable se muestra en la Fig. 9.9. La salida del sistema es  $u_{C_1}$ , el voltaje en el capacitor  $C_1$ . Determinar los valores de  $C_{12}$  y  $L_2$  de tal manera que  $u_{C_1} = 0$  cuando

$$
e = e_0 \sin (\omega_0 t + \varphi)
$$

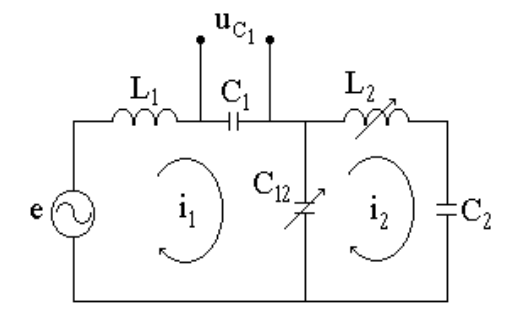

Figura 9.9: Circuito eléctrico con elementos variables.

Solución. Con las coordenadas generalizadas

$$
q_i = \int i_i dt, \quad i = 1, 2
$$

#### 9.2. RESPUESTA EN FRECUENCIA 271

donde  $i_i$ es la corriente en el  $i-$ ésimo lazo, y de la tabla de analogías electromagnéticas del Cap. 6 las energías cinética y potencial resultan

$$
T = \frac{1}{2}L_1\dot{q}_1^2 + \frac{1}{2}L_2\dot{q}_2^2
$$
  

$$
V = \frac{1}{2C_1}q_1^2 + \frac{1}{2C_{12}}(q_1 - q_2)^2 + \frac{1}{2C_2}q_2^2
$$

así que

$$
L = T - V = \frac{1}{2}L_1\dot{q}_1^2 + \frac{1}{2}L_2\dot{q}_2^2 - \frac{1}{2C_1}q_1^2 - \frac{1}{2C_{12}}(q_1 - q_2)^2 - \frac{1}{2C_2}q_2^2
$$

por tanto las ecuaciones de Lagrange quedan dadas por

$$
L_1 \ddot{q}_1 + \frac{1}{C_1} q_1 + \frac{1}{C_{12}} (q_1 - q_2) = e
$$
  

$$
L_2 \ddot{q}_2 + \frac{1}{C_{12}} (q_2 - q_1) + \frac{1}{C_2} q_2 = 0
$$

cuya notación vectorial es

$$
\begin{bmatrix} L_1 & 0 \ 0 & L_2 \end{bmatrix} \ddot{\mathbf{q}} + \begin{bmatrix} \frac{1}{C_1} + \frac{1}{C_{12}} & -\frac{1}{C_{12}} \\ -\frac{1}{C_{12}} & \frac{1}{C_{12}} + \frac{1}{C_2} \end{bmatrix} \mathbf{q} = \begin{bmatrix} e \\ 0 \end{bmatrix}
$$

y por (9.5)

$$
H(j\omega) = \begin{bmatrix} -\omega^2 L_1 + \frac{1}{C_1} + \frac{1}{C_{12}} & -\frac{1}{C_{12}} \\ -\frac{1}{C_{12}} & -\omega^2 L_2 + \frac{1}{C_{12}} + \frac{1}{C_2} \end{bmatrix}^{-1}
$$
  
=  $\frac{1}{a(\omega)} \begin{bmatrix} -\omega^2 L_2 + \frac{1}{C_{12}} + \frac{1}{C_2} & \frac{1}{C_{12}} \\ \frac{1}{C_{12}} & -\omega^2 L_1 + \frac{1}{C_1} + \frac{1}{C_{12}} \end{bmatrix}$ 

donde

$$
a(\omega) := \left(-\omega^2 L_1 + \frac{1}{C_1} + \frac{1}{C_{12}}\right) \left(-\omega^2 L_2 + \frac{1}{C_{12}} + \frac{1}{C_2}\right) - \frac{1}{C_{12}^2}
$$

Dado que

$$
u_{C_1} = \frac{q_1}{C_1}
$$

la transformación de Fourier lleva a

$$
\mathfrak{F}\left\{u_{C_1}\right\}=\frac{1}{C_1}\mathfrak{F}\left\{q_1\right\}
$$

pero puesto que

$$
\mathfrak{F}\left\{q_{1}\right\}=H_{11}\left(j\omega\right)\mathfrak{F}\left\{e\right\}
$$

entonces

$$
\mathfrak{F}\left\{u_{C_1}\right\} = \frac{H_{11}\left(j\omega\right)}{C_1}\mathfrak{F}\left\{e\right\}
$$

de donde se sigue que  $u_{C_1} = 0$  si  $|H_{11} (j\omega_0)| = 0$ , es decir si

$$
\frac{1}{L_2}\left(\frac{1}{C_{12}}+\frac{1}{C_2}\right)=\omega_0^2
$$

lo que equivale a que la frecuencia natural del lazo segundo sea igual a la frecuencia de excitación.

## 9.3. Estabilidad Asintótica

En esta sección se estudia la estabilidad de las posiciones de equilibrio de (9.1). De lo dicho en el Cap. 7, se deduce que q<sup>∗</sup> es un equilibrio de (9.1) si y sólo si en ese punto  $f \equiv 0$ , por tanto el sistema a estudiar se reduce a

$$
\ddot{A\mathbf{q}} + B\dot{\mathbf{q}} + C\mathbf{q} = 0 \tag{9.10}
$$

en particular el interés se va a centrar en sistemas disipativos, es decir, aquellos en que  $B\neq 0$ .

De la definición de equilibrio dada en el Cap. 7, se tiene que (9.10) tiene un solo equilibrio y es

$$
\mathbf{q}^* = \mathbf{0} \tag{9.11}
$$

Definición 9.3 El equilibrio (9.11) se dice asintóticamente estable si

$$
\lim_{t \to \infty} \|\mathbf{q}(t)\| = 0, \quad \lim_{t \to \infty} \|\dot{\mathbf{q}}(t)\| = 0
$$

Observación 9.5 La Fig. 9.10 ilustra en un diagrama de fase la condición impuesta a  $q^* = 0$  para ser asintóticamente estable

Recuérdese del Cap. 8 que si  $\{\lambda_k\}_{k=1}^K$  son las K raíces distintas del polinomio característico

$$
p(\lambda) := \det(\lambda^2 A + \lambda B + C)
$$
\n(9.12)

la solución general de (9.10) de está dada por

$$
\mathbf{q}\left(t\right) = \sum_{k=1}^{K} \mathbf{q}_k\left(t\right)
$$

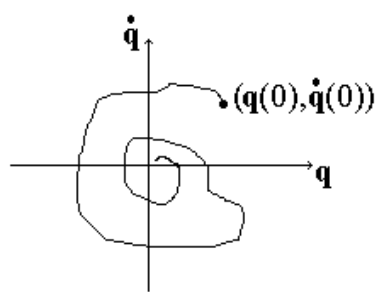

Figura 9.10: Concepto de estabilidad asintótica.

con

$$
\mathbf{q}_{k}(t) = e^{\lambda_{k}t} \sum_{i=1}^{n_{k}} \sum_{j=1}^{n_{k,i}} \gamma_{k,i,j} t^{j-1} p_{i}(t) \, \mathbf{u}_{k,i}
$$
\n(9.13)

donde  $n_k$  es la multiplicidad geométrica de la raíz  $\lambda_k$ ,  $\{\mathbf{u}_{k,i}\}_{1=1}^{n_k}$  son los vectores de amplitud correspondientes a esta raíz y dados por la expresión

$$
(\lambda_k A + \lambda_k B + C) \mathbf{u}_k = \mathbf{0}
$$

en tanto que  $p_i(t)$  es un polinomio en t de grado menor a  $n_{k,i}$ , número de repeticiones de la raíz  $\lambda_k$  correspondientes al vector de amplitudes  $\mathbf{u}_{k,i}$ .

Lema 9.2 (Criterio de estabilidad asintótica)  $\operatorname{Sea}\left\{\lambda_k\right\}_{k=1}^K$ el conjunto de raíces distintas de p( $\lambda$ ). El equilibrio  $q^* = 0$ , de (9.10), es asintóticamente estable si y sólo si

$$
\operatorname{Re}\left(\lambda_{k}\right) < 0 \,\,\forall i = 1, ..., 2n
$$

**Prueba.** En vista de la forma de  $(9.13)$ ,  $e^{\lambda_k t}$  aparece multiplicando un polinomio y dado que

$$
\exp(\lambda_k t) = \exp[(\text{Re}(\lambda_k) + j \text{ Im}(\lambda_k)) t] = \exp(\text{Re}(\lambda_k)t) \cdot \exp(j \text{ Im}(\lambda_k)t)
$$
  
= (\cos(\text{Im}(\lambda\_k)t) + j \text{ sen}(\text{Im}(\lambda\_k)t)) \exp(\text{Re}(\lambda\_k)t)

el resultado sigue trivialmente.

El teorema previo ha permitido traducir el problema de la determinación de la estabilidad del sistema (9.10) a la cualificación del signo de las raíces del polinomio característico correspondiente. El siguiente teorema permite ir más allá.

**Teorema 9.1 (Stodola)** Si el equilibrio  $q^* = 0$ , de (9.10), es asintóticamente estable, entonces todos los coeficientes del polinomio característico  $p(\lambda)$ son estrictamente positivos.

**Prueba.** De forma más general, sea  $\{\lambda_i\}_{i=1}^m$  el conjunto de raíces del polinomio de grado m

$$
p(\lambda) = \lambda^m \rho_0 + \lambda^{m-1} \rho_1 + \dots + \rho_m, \quad \rho_i \in \Re
$$

entonces, de forma equivalente

$$
p(\lambda) = \rho_0 (\lambda - \lambda_1) (\lambda - \lambda_2) \cdots (\lambda - \lambda_m)
$$
 (9.14)

Supóngase que  $p(\lambda)$  tiene  $n_r$  raíces reales y  $n_c$  raíces complejas, de las cuales éstas ultimas aparecen en pares conjugados pues p (λ) tiene coeficientes reales. Sin pérdida de generalidad, supóngase que en  $(9.14)$  los primeros  $n_r$  factores corresponden a las raíces reales, entonces (9.14) se puede rescribir en la forma

$$
p(\lambda) = \rho_0 \prod_{i=1}^{n_r} (\lambda - \lambda_i) \cdot \prod_{k=1}^{n_c/2} (\lambda - \lambda_k) (\lambda - \bar{\lambda}_k)
$$
 (9.15)

con

$$
\lambda_i = -u_i, \quad i = 1, ..., n_r
$$
  
\n $\lambda_k = -u_k + v_k, \quad k = 1, ..., n_c/2$ 

donde, por el teorema anterior,  $u_i > 0$ ,  $i = 1, ..., n_r$ , y  $u_k > 0$ ,  $k = 1, ..., n_c/2$ . Se sigue entonces que

$$
p(\lambda) = \rho_0 \prod_{i=1}^{n_r} (\lambda + u_i) \cdot \prod_{k=1}^{n_c/2} (\lambda^2 + 2u_k \lambda + u_k^2 + v_k^2)
$$

que contiene sólo factores con términos positivos y en cuyo desarrollo sólo surgen coeficientes positivos.  $\blacksquare$ 

Surge una consecuencia inmediata.

**Conclusión:** Si  $p(\lambda)$  tiene coeficientes de distinto signo, entonces el equilibrio  $q^* = 0$ , de (9.10), no es asintóticamente estable.

Con base en los dos teoremas previos, ahora se presentan algunas técnicas para conocer el signo de las partes reales de un polinomio, el cual de ahora en adelante se representa por

$$
p(\lambda) = \lambda^m \rho_0 + \lambda^{m-1} \rho_1 + \dots + \rho_m, \quad 0 < \rho_i \in \Re \tag{9.16}
$$

#### Definición 9.4 La matriz

$$
G = \begin{bmatrix} \rho_1 & \rho_3 & \rho_5 & \rho_7 & \rho_9 & \cdots & 0 \\ \rho_0 & \rho_2 & \rho_4 & \rho_6 & \rho_8 & \cdots & 0 \\ 0 & \rho_1 & \rho_3 & \rho_5 & \rho_7 & \cdots & 0 \\ 0 & \rho_0 & \rho_2 & \rho_4 & \rho_6 & \cdots & 0 \\ 0 & 0 & \rho_1 & \rho_3 & \rho_5 & \cdots & 0 \\ 0 & 0 & \rho_0 & \rho_2 & \rho_4 & \cdots & \vdots \\ \vdots & \vdots & \vdots & \vdots & \vdots & \vdots & \rho_m \end{bmatrix} \in \mathfrak{R}^{m \times m}
$$

se llama **matriz de Hurwitz** asociada a  $p(\lambda)$ .

Definición 9.5 El polinomio p( $\lambda$ ) se llama polinomio de Hurwitz o hurwitziano si

$$
Re\left(\lambda_i\right) < 0, \quad i = 1, \dots, m
$$

El criterio que aparece enseguida sin demostración, permite determinar si un polinomio es de Hurwitz.

Teorema 9.2 (Criterio de Routh-Hurwitz) El polinomio  $p(\lambda)$  dado en  $(9.16)$  es hurwitziano si y sólo si cada menor principal de det  $(G)$  es estrictamente positivo, es decir,

$$
m_i > 0, \quad i = 1, \dots, n
$$

donde

$$
m_i := \det \begin{bmatrix} \rho_1 & \rho_3 & \rho_5 & \cdots & 0 \\ \rho_0 & \rho_2 & \rho_4 & \cdots & 0 \\ 0 & \rho_1 & \rho_3 & \cdots & 0 \\ 0 & \rho_0 & \rho_2 & \ddots & \vdots \\ \vdots & \vdots & \vdots & \vdots & \rho_i \end{bmatrix}
$$
 (9.17)

Un ejemplo ilustra el criterio anterior.

Ejemplo 9.5 Determinar si

$$
p(\lambda) = \lambda^4 + 8\lambda^3 + 18\lambda^2 + 16\lambda + 5 = 0
$$

es Hurwitz.

Solución. La matriz de Hurwitz correspondiente es

$$
G = \left[ \begin{array}{rrrr} 8 & 16 & 0 & 0 \\ 1 & 18 & 5 & 0 \\ 0 & 8 & 16 & 0 \\ 0 & 1 & 18 & 5 \end{array} \right]
$$

de donde los menores principales resultan

$$
m_1 = 8 > 0
$$
  
\n
$$
m_2 = 128 > 0
$$
  
\n
$$
m_3 = 1728 > 0
$$
  
\n
$$
m_4 = 8640 > 0
$$

entonces  $p(\lambda)$  es de Hurwitz.  $\blacksquare$ 

El criterio de Routh-Hurwitz tiene una formulación más sencilla.

Teorema 9.3 (Criterio de Lienard-Shipard) El polinomio  $p(\lambda)$  dado en (9.16) es de Hurwitz si y sólo si se satisfacen las siguientes condiciones.

1. Condición sobre los coeficientes

$$
\rho_i > 0
$$

2. Condición sobre los menores principales del determinante de la matriz de Hurwitz correspondiente

$$
m_i > 0 \,\forall i = m-1, m-3, m-5, \dots
$$

con  $m_i$  dado por (9.17).

Este criterio se ilustra con el siguiente ejemplo.

Ejemplo 9.6 Dado

$$
p(\lambda) = \lambda^5 + 3\lambda^4 + \alpha\lambda^3 + \lambda^2 + \lambda + 1 \tag{9.18}
$$

encontrar los valores de  $\alpha$  que garanticen que  $p(\lambda)$  es hurwitziano. Solución. En vista de que la matriz de Hurwitz resulta

$$
G = \left[ \begin{array}{cccc} 3 & 1 & 1 & 0 & 0 \\ 1 & \alpha & 1 & 0 & 0 \\ 0 & 3 & 1 & 1 & 0 \\ 0 & 1 & \alpha & 1 & 0 \\ 0 & 0 & 3 & 1 & 1 \end{array} \right]
$$

de la condición sobre los menores principales del criterio anterior se siguen las dos condiciones sobre  $\alpha$ 

$$
m_4 = 4\alpha - 3\alpha^2 - 5 > 0
$$
  

$$
m_2 = 3\alpha - 1 > 0
$$

sin embargo, puesto que

$$
4\alpha - 3\alpha^2 - 5 = 0
$$

tiene como soluciones

$$
\alpha = \frac{2}{3} \pm \frac{1}{3}i\sqrt{11}
$$

se sigue que no hay valores reales de  $\alpha$  que hagan hurwitziano a  $p(\lambda)$  dado en  $(9.18)$ .

Ejemplo 9.7 Considérense los sistemas dinámicos

$$
\begin{cases}\n\ddot{x} + \dot{x} + x - \alpha y = 0 \\
\ddot{y} + \dot{y} - \beta x + y = 0\n\end{cases}
$$
\n(9.19)

 $\boldsymbol{y}$ 

$$
\begin{cases}\n\ddot{x} + \dot{x} + x - \alpha y = 0 \\
\dot{y} - \beta x + y = 0\n\end{cases}
$$
\n(9.20)

Calcular los valores de los parámetros  $\alpha$  y  $\beta$  tal que los correspondientes polinomios característicos sean de Hurwitz.

Solución. Considérese la asignación

$$
\mathbf{q} := \left[ \begin{array}{cc} x & y \end{array} \right]^T \tag{9.21}
$$

a) Con  $(9.21)$ , el sistema  $(10.14)$  se rescribe como

$$
\left[\begin{array}{cc} 1 & 0 \\ 0 & 1 \end{array}\right] \ddot{\mathbf{q}} + \left[\begin{array}{cc} 1 & 0 \\ 0 & 1 \end{array}\right] \dot{\mathbf{q}} + \left[\begin{array}{cc} 1 & -\alpha \\ -\beta & 1 \end{array}\right] \mathbf{q} = \mathbf{0}
$$

así que

$$
\lambda^2 A + \lambda B + C = \begin{bmatrix} \lambda^2 + \lambda + 1 & -\alpha \\ -\beta & \lambda^2 + \lambda + 1 \end{bmatrix}
$$

y el polinomio característico resulta

$$
p(\lambda) = \lambda^4 + 2\lambda^3 + 3\lambda^2 + 2\lambda + 1 - \alpha\beta \tag{9.22}
$$

La matriz de Hurwitz correspondiente a (9.22) es

$$
G = \left[ \begin{array}{cccc} 2 & 2 & 0 & 0 \\ 1 & 3 & 1 - \alpha \beta & 0 \\ 0 & 2 & 2 & 0 \\ 0 & 1 & 3 & 1 - \alpha \beta \end{array} \right]
$$

por lo que de la condición de suficiencia del criterio de Lienard-Shipard se tiene, por un lado

$$
1-\alpha\beta>0
$$

y por otro

$$
m_3 = 4 + 4\alpha\beta > 0
$$

es decir

 $|\alpha\beta| < 1$  (9.23)

En la Fig. 9.11 la representación gráfica de (9.23) corresponde al área encerrada por las hipérbolas mostradas.

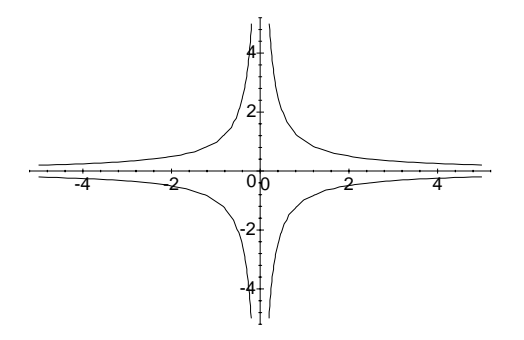

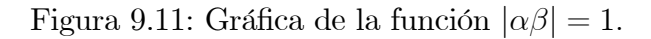

b) Con la representación (9.21), el sistema (10.15) se rescribe como

$$
\left[\begin{array}{cc} 1 & 0 \\ 0 & 0 \end{array}\right]\ddot{\mathbf{q}} + \left[\begin{array}{cc} 1 & 0 \\ 0 & 1 \end{array}\right]\dot{\mathbf{q}} + \left[\begin{array}{cc} 1 & -\alpha \\ -\beta & 1 \end{array}\right]\mathbf{q} = \mathbf{0}
$$

de donde

$$
\lambda^2 A + \lambda B + C = \begin{bmatrix} \lambda^2 + \lambda + 1 & -\alpha \\ -\beta & \lambda + 1 \end{bmatrix}
$$

### 9.3. ESTABILIDAD ASINTÓTICA 279

por lo que el polinomio característico resulta

$$
p(\lambda) = \lambda^3 + 2\lambda^2 + 2\lambda + 1 - \alpha\beta.
$$
 (9.24)

La matriz de Hurwitz correspondiente a (9.24) es

$$
G = \begin{bmatrix} 2 & 1 - \alpha \beta & 0 \\ 1 & 2 & 0 \\ 0 & 2 & 1 - \alpha \beta \end{bmatrix}
$$

y de la condición de suficiencia del criterio de Lienard-Shipard se tiene, por un lado  $1 - \alpha \beta > 0$ 

 $3 + \alpha\beta > 0$ 

y por otro

es decir

$$
-3 < \alpha \beta < 1 \tag{9.25}
$$

Las hipérbolas que se muestran en la Fig. 9.11 encierran el área que corresponde a (9.25).

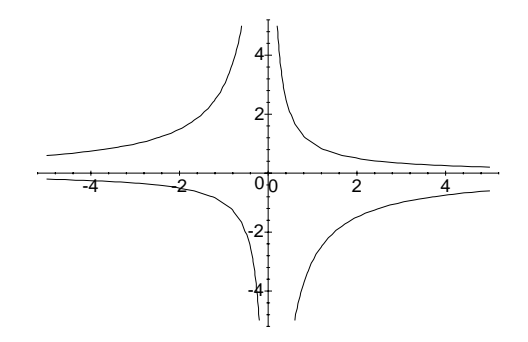

Figura 9.12: Gráficas de las funciones  $-3 < \alpha\beta$  y  $\alpha\beta < 1$ .

## 9.3.1. Criterio Geométrico para Estabilidad Asintótica

Además de los criterios analíticos para determinar la calidad de un polinomio de ser hurwitziano, se ha desarrollado uno de tipo geométrico. Para la introducción de éste se requieren algunas observaciones.

Considérese la representación

$$
p(\lambda) = \rho_0 \prod_{i=1}^{m} (\lambda - \lambda_i)
$$
 (9.26)

del polinomio (9.16). Supóngase que las raíces de (9.26) cumplen

$$
\operatorname{Re}\lambda_i \neq 0, \quad i = 1, ..., m
$$

entonces se puede escribir como

$$
p(\lambda) = \rho_0 \prod_{i=1}^{l} (\lambda - \lambda_i) \prod_{k=1}^{r} (\lambda - \lambda_k)
$$
 (9.27)

donde

 $l :=$  número de raíces de parte real negativa  $r :=$  número de raíces de parte real positiva

De la teoría de números complejos, recuérdese que  $z \in \mathbb{C}$  puede representarse en función de su magnitud y su argumento en la forma

$$
z = |z| \, e^{j \arg z}
$$

donde arg z es el ángulo que el radio vector de z forma con el eje real, medido en contrasentido con las manecillas del reloj (dirección positiva). Además, si  $|z| < \infty$  y Re  $z \neq 0$ , la función compleja

$$
f(j\omega) := j\omega - z = |j\omega - z| e^{j \arg(j\omega - z)}
$$

experimenta el cambio de argumento de cuando ω va de −∞ a ∞

$$
\sum_{\omega=-\infty}^{\infty} \arg f(j\omega) = \begin{cases} \pi \sin \text{Re } z < 0 \\ -\pi \sin \text{Re } z > 0 \end{cases} \tag{9.28}
$$

Lema 9.3 El polinomio (9.27) cumple

$$
\sum_{\omega \to \infty}^{\infty} \arg p(j\omega) = (l - r)\pi \tag{9.29}
$$

Prueba. De la evaluación de (9.27) se tiene

$$
p(j\omega) = \rho_0 \prod_{i=1}^{l} (j\omega - \lambda_i) \prod_{k=1}^{r} (j\omega - \lambda_k)
$$
  
= 
$$
\rho_0 \prod_{i=1}^{m} (|j\omega - \lambda_i|) \exp j \left( \sum_{i=1}^{l} \arg (j\omega - \lambda_i) + \sum_{k=1}^{r} \arg (j\omega - \lambda_k) \right)
$$

y por (9.28) se sigue la afirmación.

El lema previo fundamenta el resultado que sigue.

**Teorema 9.4 (Criterio de Mikhailov)** El polinomio  $p(\lambda)$  de grado m, dado en  $(9.16)$ , es de Hurwitz si y solo si el godógrafo de  $p(\lambda)$  tiene rotación en contrasentido de las manecillas del reloj, y pasa exactamente por m cuadrantes sin cruzar el origen, cuando  $\omega$  va de 0 a  $\infty$ .

**Prueba.** Por definición  $p(\lambda)$  es hurwitziano si y sólo si tiene una representación (9.27) con  $l = m$ , entonces, del lema anterior

$$
\sum_{\omega=\infty}^{\infty} \arg p\left(j\omega\right) = m\pi
$$

o bien <sup>∞</sup>

$$
\sum_{\omega=0}^{\infty} \arg p\left(j\omega\right) = \frac{m}{2}\pi
$$

Se incluyen una serie de ejemplos relacionados con el criterio de Mikhailov.

Ejemplo 9.8 Supóngase el polinomio

$$
p(\lambda) = \lambda^5 + 5\lambda^4 + 10\lambda^3 + 11\lambda^2 + 7\lambda + 2
$$
 (9.30)

Determinar, por el criterio geométrico, si es de Hurwitz.

Solución. Con

$$
\lambda = j\omega
$$

se tiene para (9.30)

$$
P(j\omega) = j\omega^5 + 5\omega^4 - j10\omega^3 - 11\omega^2 + j7\omega + 2
$$
  
=  $5\omega^4 - 11\omega^2 + 2 + j\omega(\omega^4 - 10\omega^2 + 7)$ 

cuyo godógrafo se muestra en la Fig. 9.13, de la cual, la Fig. 9.14 es un detalle.

Por la forma del godógrafo obtenido, se concluye que el polinomio (9.30) es hurwitziano.

**Ejemplo 9.9** Supóngase que un cierto polinomio  $p(\lambda)$  es de grado  $m = 5$  y que su godógrafo tiene la forma dada en la Fig. 9.15. Determinar l y r, las cantidades de raíces con partes reales negativas y positivas, respectivamente.

**Solución.** Dado que el godógrafo no cruza el punto  $(0,0)$ ,  $p(\lambda)$  no tiene raíces con partes reales nulas, y considerando (9.29) se deduce que se deben cumplir las dos siguientes ecuaciones simultáneas

$$
l + r = m = 5
$$

$$
l - r = 3
$$

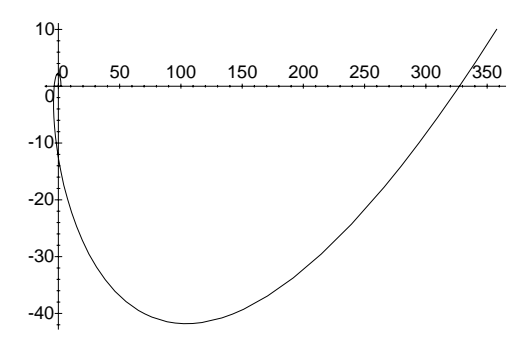

Figura 9.13: Godógrafo de  $p(j\omega)$ .

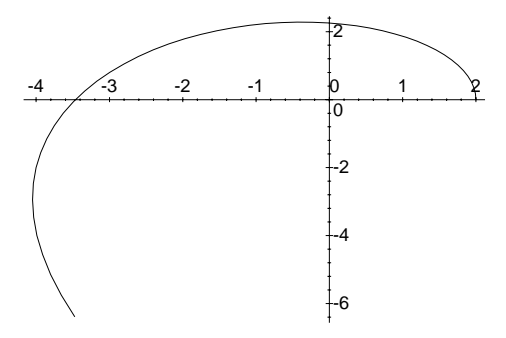

Figura 9.14: Detalle del godógrafo de  $p(j\omega)$ .

de donde

$$
l=4, \quad r=1
$$

 $\blacksquare$ 

Ejemplo 9.10 Supóngase que el godógrafo que se da en la Fig. 9.16 corresponde a un polinomio  $p(\lambda)$  con grado  $m = 6$ . Calcular l, r y n, las cantidades de raíces con partes reales negativas, positivas y nulas, respectivamente.

**Solución.** Puesto que el godógrafo cruza el punto  $(0,0)$ ,  $p(\lambda)$  tiene raíces con partes reales nulas, y ya que sólo hay un cruce, que además no se da para  $\omega = 0$ , entonces existe  $\omega_0 \neq 0$  tal que

$$
\lambda_i = j\omega_0, \quad \bar{\lambda}_i = -j\omega_0
$$

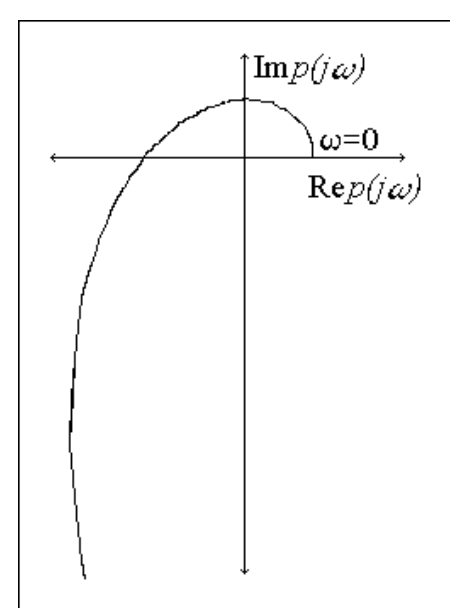

Figura 9.15: Godógrafo de  $p(j\omega)$ .

son las raíces con parte real nula de  $p(\lambda)$ , es decir,  $n = 2$ . Entonces, del godógrafo y por (9.29) se desprenden las ecuaciones

$$
l + r + n = m = 6
$$
  

$$
l - r = 2
$$
  

$$
n = 2
$$

así que

$$
l=3, \quad r=1, \quad n=2
$$

 $\blacksquare$ 

Ejemplo 9.11 Empleando el criterio de Mikhailov obtener l, r y n, las cantidades de raíces con partes reales negativas, positivas y nulas, respectivamente, para los siguientes polinomios.

## Ejercicio 9.2 a)

$$
p(\lambda) = \lambda^5 + 2\lambda^4 + 2\lambda^3 - 7\lambda^2 - 44\lambda - 4
$$
 (9.31)

b)

$$
p(\lambda) = \lambda^4 + \lambda^3 - 2\lambda^2 + 4\lambda + 2 \tag{9.32}
$$

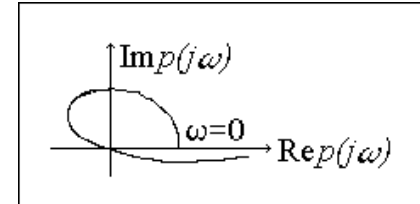

Figura 9.16: Godógrafo de  $p(j\omega)$ .

**Solución.** a) Para  $\lambda = j\omega$ , (9.31) resulta

 $p(j\omega) = 2\omega^4 + 7\omega^2 - 4 + j\omega\left(\omega^4 - 2\omega^2 - 44\right)$ 

cuyo godógrafo está dado en la Fig. 9.17. Dado que el godógrafo no cruza el

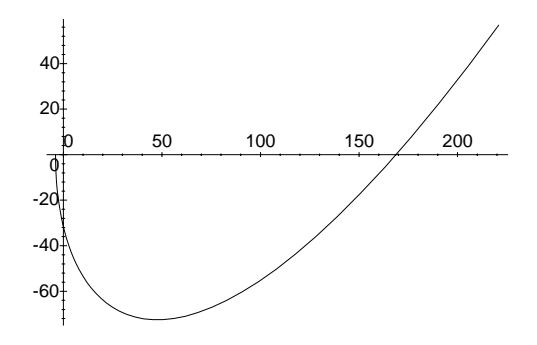

Figura 9.17: Godógrafo de  $p(j\omega)$ .

punto  $(0,0)$ ,  $p(\lambda)$  no tiene raíces con partes reales nulas, así que por  $(9.29)$  se llega a las ecuaciones

$$
l + r = m = 5
$$

$$
l - r = 3
$$

por tanto

 $l = 4, r = 1$ 

b) Para $\lambda = j \omega,\, (9.32)$ se escribe en la forma

$$
p(j\omega) = \omega^4 + 2\omega^2 + 2 + j\omega\left(-\omega^2 + 4\right)
$$

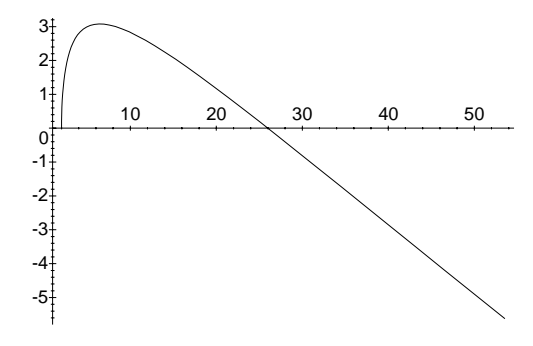

Figura 9.18: Godógrafo de  $p(j\omega)$ .

cuyo godógrafo aparece en la Fig. 9.17. En vista de que el godógrafo no pasa por el punto  $(0,0)$ ,  $p(\lambda)$  no tiene raíces con partes reales nulas, entonces, vía (9.29) se llega a las ecuaciones

$$
l + r = m = 4
$$

$$
l - r = 0
$$

y se concluye que

$$
l=2, \quad r=2
$$

Ejemplo 9.12 Dado el polinomio

$$
p(\lambda) = \lambda^4 + \lambda^3 + 4\lambda^2 + 2\lambda + 3 + k \tag{9.33}
$$

mediante el criterio de Mikhailov obtener l, r y n, las cantidades de raíces con partes reales negativas, positivas y nulas, respectivamente, en función de los valores de k.

**Solución.** Si  $\lambda = j\omega$ , (9.33) queda dado por

$$
p(j\omega) = \omega^4 - 4\omega^2 + 3 + k + j\omega \left(-\omega^2 + 2\right)
$$
  
=  $\left(\omega^2 - \left(2 + \sqrt{1 - k}\right)\right) \left(\omega^2 - \left(2 - \sqrt{1 - k}\right)\right) + j\omega \left(-\omega^2 + 2\right)$ 

de donde se aprecia que Im  $p(j\omega)=0$  cuando

$$
\omega = 0, \quad \omega = \pm \sqrt{2}
$$

es decir, para  $\omega \geq 0$  el godógrafo siempre cruza al eje real dos veces. Por otro lado, los cruces con el eje imaginario dependen del valor de k y se presentan varios casos. ■

i) Si k < −3, entonces los cruces con el eje imaginario se dan para

$$
\omega_{1,2} = \pm \sqrt{2 + \sqrt{1 - k}}
$$

en particular, para  $\omega \geq 0$  el godógrafo cruza al eje imaginario una vez. En resumen, el godógrafo presenta los siguientes cruces

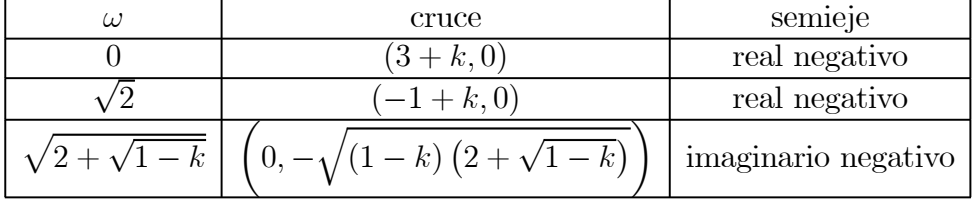

y tiene la forma dada en la Fig. 9.19, por tanto

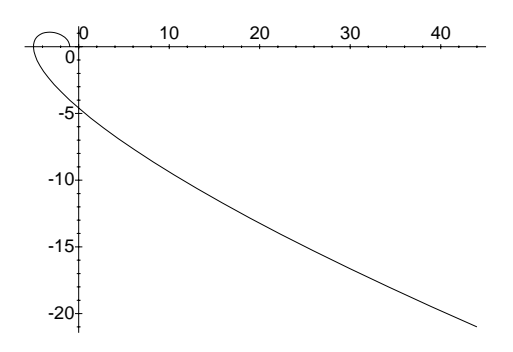

Figura 9.19: Godográfo de  $p(j\omega)$  para  $k < -3$ .

$$
l=3, \quad r=1, \quad n=0
$$

ii) Si k = −3 los cruces con el eje imaginario se dan para

$$
\omega_1 = 0, \quad \omega_1 = \pm 2
$$

en particular, para  $\omega\,\geq\,0$ el godógrafo cruza al eje imaginario dos veces. Entonces

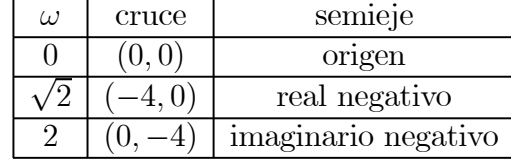

y el godógrafo presenta la forma de la Fig. 9.20, por lo que

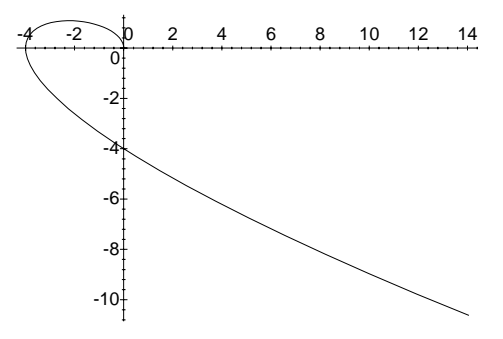

Figura 9.20: Godógrafo de  $p(j\omega)$  para  $k = -3$ .

 $l = 3, r = 0, n = 1$ 

iii) Si −3 <k< 1 se tiene que los cruces con el eje imaginario se dan para

$$
\omega_{1,2} = \pm \sqrt{2 - \sqrt{1 - k}}, \quad \omega_{3,4} = \pm \sqrt{2 + \sqrt{1 - k}}
$$

y si $\omega \geq 0,$ el godógrafo cruza al eje imaginario dos veces. La siguiente tabla resume los cruces del godógrafo con los ejes

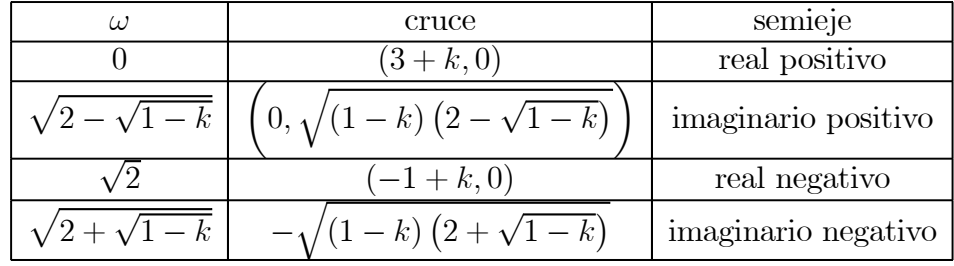

por lo que la curva tiene la forma dada en la Fig. 9.19,y se deduce que

$$
l=4, \quad r=0, \quad n=0
$$

iv) Para  $k = 1$  se presentan los siguientes cruces con el eje imaginario

$$
\omega_{1,2}=\pm\sqrt{2}
$$

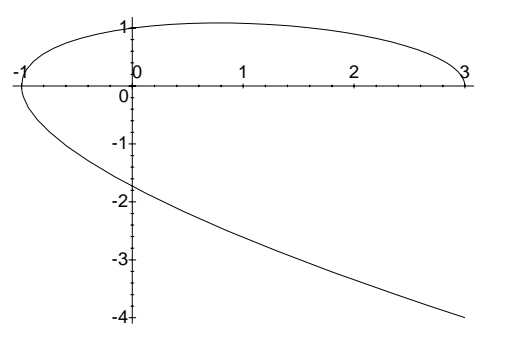

Figura 9.21: Godógrafo de  $p(j\omega)$  para  $-3 < k < 1$ .

por tanto, para  $\omega \geq 0$ el godógrafo cruza al eje imaginario una vez. El godógrafo ahora presenta los siguientes cruces

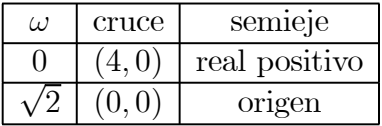

con la forma dada en la Fig. 9.22,de lo cual se sigue que

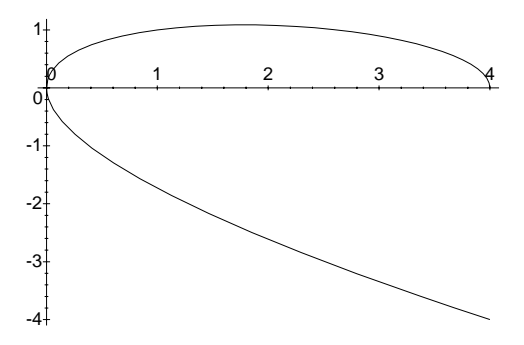

Figura 9.22: Godógrafo de  $p(j\omega)$  para  $k = 1$ .

```
l = 2, r = 0, n = 2.
```
v) Si k > 1 el godógrafo no tiene cruces con el eje imaginario por lo que se

tiene

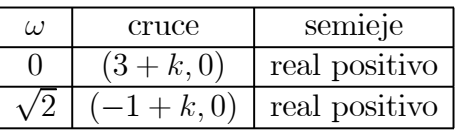

con la forma dada en la Fig. 9.23,de donde sigue que

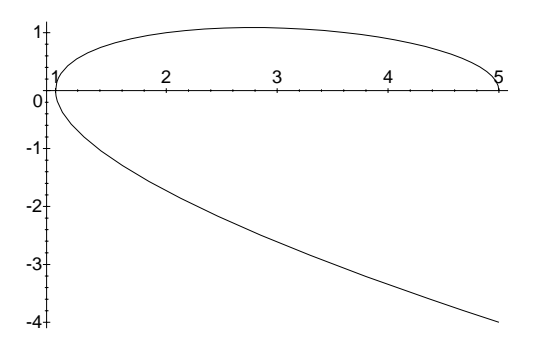

Figura 9.23: Godógrafo de  $p(j\omega)$  para  $k > 1$ .

$$
l=2, \quad r=2, \quad n=0
$$

La tabla que sigue muestra en forma resumida los resultados obtenidos en función del valor de k.

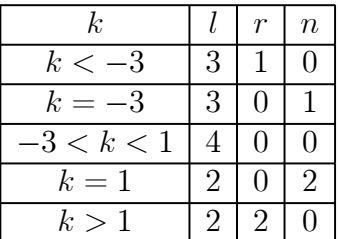

# Capítulo 10 Formalismo de Hamilton

En este capítulo se considerarán sistemas de tipo conservativo y los impulsos generalizados esta introducido. Las variables de Hamilton también esta considerando y esta demostrando que ellas puedan describir completamente la dinámica de un sistema en una forma canónica de Hamilton. Algunas propiedades de las ecuaciones canónicas esta estudiando igual como sus primeres integrales.

# 10.1. La Función de Hamilton

En este capítulo se considerarán sistemas de tipo conservativo, es decir, sistemas donde las fuerzas generalizadas presentes quedan dadas por la relación

$$
\mathbf{Q} = -\nabla_{\mathbf{q}} V(t, \mathbf{q}),
$$

con  $V(t, \mathbf{q})$  la función de energía potencial, y cuya dinámica queda descrita por las ecuaciones de Lagrange

$$
\frac{d}{dt}\nabla_{\dot{\mathbf{q}}}L\left(t,\mathbf{q},\dot{\mathbf{q}}\right) - \nabla_{\mathbf{q}}L\left(t,\mathbf{q},\dot{\mathbf{q}}\right) = \mathbf{0},\tag{10.1}
$$

donde el lagrangiano está definido como

$$
L(t, \mathbf{q}, \dot{\mathbf{q}}) := T(t, \mathbf{q}, \dot{\mathbf{q}}) - V(t, \mathbf{q}),
$$

y  $T(t, \mathbf{q}, \dot{\mathbf{q}})$  es la función de energía cinética. La definición siguiente es básica en este capítulo.

Definición 10.1 El vector

$$
\mathbf{p} := \nabla_{\dot{\mathbf{q}}} L(t, \mathbf{q}, \dot{\mathbf{q}}) \tag{10.2}
$$

se llama vector de impulsos generalizados.

Observación 10.1 Sea

$$
\dot{\mathbf{q}} = \dot{\mathbf{q}}\left(t, \mathbf{q}, \mathbf{p}\right),\tag{10.3}
$$

la función inversa que permite calcular el vector velocidades  $\dot{q}$  a partir del vector de impulsos generalizados, vía  $(10.2)$ . Con la definición de p y la transformación (10.3) se pueden expresar las ecuaciones (10.1) en la forma

$$
\dot{\mathbf{p}} - \left[\nabla_{\mathbf{q}} L\left(t, \mathbf{q}, \dot{\mathbf{q}}\right)\right]_{\dot{\mathbf{q}} = \dot{\mathbf{q}}(t, \mathbf{q}, \mathbf{p})} = \mathbf{0}.\tag{10.4}
$$

Claramente (10.1) y (10.4) son dos formas equivalentes de describir la dinámica de un sistema mecánico, la diferencia radica en el conjunto de variables que se elige para hacer la descripción. Al conjunto  $\{t, \mathbf{q}, \dot{\mathbf{q}}\}$  se le llama variables de Lagrange y al conjunto  $\{t, \mathbf{q}, \mathbf{p}\}\$  se le llama variables de Hamilton.

El concepto de impulso generalizado y la función de Lagrange permiten definir una función de gran utilidad.

Definición 10.2 La función

$$
H(t, \mathbf{q}, \mathbf{p}) := [\langle \mathbf{p}, \dot{\mathbf{q}} \rangle - L(t, \mathbf{q}, \dot{\mathbf{q}})]_{\dot{\mathbf{q}} = \dot{\mathbf{q}}(t, \mathbf{q}, \mathbf{p})}
$$
(10.5)

recibe el nombre de función de Hamilton o hamiltoniano.

Los ejemplos siguientes ilustran la construcción de H.

Ejemplo 10.1 Considérese una partícula de masa m en espacio euclidiano tridimensional de coordenadas  $(x, y, z)$ . Si la función de Lagrange del sistema es

$$
L = \frac{m}{2} ( \dot{x}^2 + \dot{y}^2 + \dot{z}^2 ) - V (x, y, z ) \,,
$$

obtener la correspondiente función de Hamilton.

Solución. Con la notación

$$
\mathbf{q} := \left[ \begin{array}{ccc} x & y & z \end{array} \right]^T,
$$

se tiene

$$
L\left(\mathbf{q},\dot{\mathbf{q}}\right) = \frac{m}{2}\left|\dot{\mathbf{q}}\right|^2 - V\left(\mathbf{q}\right),\,
$$

por lo que con (10.2)

$$
\mathbf{p}=m\mathbf{\dot{q}},
$$

así que

$$
\dot{\mathbf{q}} = \frac{1}{m}\mathbf{p}
$$

y en consecuencia

$$
\left[L\left(\mathbf{q},\dot{\mathbf{q}}\right)\right]_{\dot{\mathbf{q}}=\frac{1}{m}\mathbf{p}}=\frac{1}{2m}\left|\mathbf{p}\right|^2-V\left(\mathbf{q}\right).
$$

De la definición (10.5)

$$
H(\mathbf{q}, \mathbf{p}) = \left\langle \mathbf{p}, \frac{1}{m} \mathbf{p} \right\rangle - \left[L(\mathbf{q}, \dot{\mathbf{q}})\right]_{\dot{\mathbf{q}} = \frac{1}{m} \mathbf{p}},
$$

de donde resulta

$$
H(\mathbf{q}, \mathbf{p}) = \frac{1}{2m} |\mathbf{p}|^2 + V(\mathbf{q}).
$$
 (10.6)

 $\blacksquare$ 

Ejemplo 10.2 Supóngase que un sistema mecánico tiene como función de Lagrange  $\mathbf{1}$ 

$$
L(\mathbf{q}, \dot{\mathbf{q}}) = \frac{3}{2}\dot{q}_1^2 + \frac{1}{2}\dot{q}_2^2 - q_1^2 - \frac{1}{2}q_2^2 - q_1q_2
$$

Calcular H.

Solución. Los impulsos generalizados son

$$
p_1 = \frac{\partial L}{\partial \dot{q}_1} = 3\dot{q}_1
$$

$$
p_2 = \frac{\partial L}{\partial \dot{q}_2} = \dot{q}_2
$$

así que

$$
\dot{q}_1 = \frac{1}{3}p_1
$$
  

$$
\dot{q}_2 = p_2
$$

por tanto

 $\blacksquare$ 

$$
[L(\mathbf{q}, \dot{\mathbf{q}})]_{\dot{\mathbf{q}} = \dot{\mathbf{q}}(\mathbf{p})} = \frac{1}{6}p_1^2 + \frac{1}{2}p_2^2 - q_1^2 - \frac{1}{2}q_2^2 - q_1q_2
$$

y se sigue de (10.5) que

$$
H(\mathbf{q}, \mathbf{p}) = \left\langle \begin{bmatrix} p_1 \\ p_2 \end{bmatrix}, \begin{bmatrix} \frac{1}{3}p_1 \\ p_2 \end{bmatrix} \right\rangle - \left[L(\mathbf{q}, \dot{\mathbf{q}})\right]_{\dot{\mathbf{q}} = \dot{\mathbf{q}}(\mathbf{p})},
$$

de donde se llega a

$$
H(\mathbf{q}, \mathbf{p}) = \frac{1}{6}p_1^2 + \frac{1}{2}p_2^2 + q_1^2 + \frac{1}{2}q_2^2 + q_1q_2.
$$

Ejemplo 10.3 Construir H para las funciones de Lagrange siguientes.

a)

$$
L(\mathbf{q}, \dot{\mathbf{q}}) = \frac{5}{2}\dot{q}_1^2 + \frac{1}{2}\dot{q}_2^2 + \dot{q}_1\dot{q}_2\cos(q_1 - q_2) + 3\cos q_1 + \cos q_2
$$

b)

$$
L(\mathbf{q}, \dot{\mathbf{q}}) = a\dot{q}_1^2 + \left(c^2 + b^2\cos^2 q_1\right)\dot{q}_2^2
$$

Solución. a) De la definición se obtiene para los impulsos generalizados

$$
p_1 = 5\dot{q}_1 + \dot{q}_2 \cos (q_1 - q_2)
$$
  

$$
p_2 = \dot{q}_2 + \dot{q}_1 \cos (q_1 - q_2)
$$

de donde

$$
\dot{q}_1 = \frac{-p_1 + p_2 \cos (q_1 - q_2)}{-5 + \cos^2 (q_1 - q_2)}
$$

$$
\dot{q}_2 = \frac{-5p_2 + p_1 \cos (q_1 - q_2)}{-5 + \cos^2 (q_1 - q_2)}
$$

y

$$
[L(\mathbf{q}, \dot{\mathbf{q}})]_{\dot{\mathbf{q}} = \dot{\mathbf{q}}(\mathbf{p})} = -\frac{1}{2} \frac{-2p_1p_2 \cos(q_1 - q_2) + p_1^2 + 5p_2^2}{-5 + \cos^2(q_1 - q_2)} + 3 \cos q_1 + \cos q_2
$$

Así que de (10.5) se obtiene

$$
H(\mathbf{q}, \mathbf{p}) = \left\langle \begin{bmatrix} p_1 \\ p_2 \end{bmatrix}, \begin{bmatrix} \frac{-p_1 + p_2 \cos(q_1 - q_2)}{-5 + \cos^2(q_1 - q_2)} \\ \frac{-5p_2 + p_1 \cos(q_1 - q_2)}{-5 + \cos^2(q_1 - q_2)} \end{bmatrix} \right\rangle
$$

$$
- [L(\mathbf{q}, \dot{\mathbf{q}})]_{\dot{\mathbf{q}} = \dot{\mathbf{q}}(\mathbf{p})}
$$

lo cual da lugar a

$$
H(\mathbf{q}, \mathbf{p}) = -\frac{1}{2} \frac{-2p_1p_2 \cos (q_1 - q_2) + p_1^2 + 5p_2^2}{-5 + \cos^2 (q_1 - q_2)}
$$
  
-3 \cos q\_1 - \cos q\_2

b) El vector p tiene las expresiones

$$
p_1 = 2a\dot{q}_1
$$
  

$$
p_2 = 2(c^2 + b^2 \cos^2 q_1) \dot{q}_2
$$

por lo tanto

$$
\dot{q}_1 = \frac{1}{2a} p_1
$$

$$
\dot{q}_2 = \frac{1}{2(c^2 + b^2 \cos^2 q_1)} p_2
$$

y de aquí

$$
[L(\mathbf{q}, \dot{\mathbf{q}})]_{\dot{\mathbf{q}} = \dot{\mathbf{q}}(\mathbf{p})} = \frac{1}{4a}p_1^2 + \frac{1}{4(c^2 + b^2 \cos^2 q_1)}p_2^2
$$

por lo que de

$$
H(\mathbf{q}, \mathbf{p}) = \left\langle \begin{bmatrix} p_1 \\ p_2 \end{bmatrix}, \begin{bmatrix} \frac{1}{2a}p_1 \\ \frac{1}{2(c^2 + b^2 \cos^2 q_1)}p_2 \end{bmatrix} \right\rangle
$$

$$
- [L(\mathbf{q}, \dot{\mathbf{q}})]_{\dot{\mathbf{q}} = \dot{\mathbf{q}}(\mathbf{p})}
$$

se tiene

 $\blacksquare$ 

$$
H(\mathbf{q}, \mathbf{p}) = \frac{1}{4a}p_1^2 + \frac{1}{4(c^2 + b^2 \cos^2 q_1)}p_2^2
$$

Ejemplo 10.4 La Fig. 10.1 muestra un péndulo simple en cuyo extremo distal se encuentra una bola de masa M y de radio R. El brazo del péndulo es un cilindro sólido de masa m y con radio r y longitud l. Las masas se encuentran uniformemente distribuidas. Determinar la función de Hamilton de este sistema.

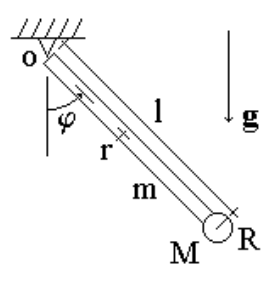

Figura 10.1: Péndulo con brazo de masa no despreciable.

Solución. Sea

 $q := \varphi$ 

Del Cap. 3, sección "Propiedades del Centro Inercial" se sabe que para este sistema la energía cinética tiene la expresión

$$
T(\dot{q}) = \frac{1}{2} \mathcal{I} \circ \dot{q}^2,
$$

donde  $I<sub>O</sub>$  es el momento de inercia del brazo y la bola respecto del eje perpendicular al plano del movimiento y que pasa por el punto fijo O y cuyo valor es

$$
I_O = m\left(\frac{r^2}{4} + \frac{l^2}{3}\right) + M\left(\frac{2R^2}{5} + l^2\right).
$$

Si se considera como nivel de referencia para la energía potencial el plano horizontal que pasa por  $O$ , entonces

$$
V(q) = -gl\left(M + \frac{m}{2}\right)\cos q.
$$

Así que la función de Lagrange resulta

$$
L(q, \dot{q}) := T - V = \frac{1}{2} I_O \dot{q}^2 + gl \left( M + \frac{m}{2} \right) \cos q,
$$

de donde se calcula el momento generalizado, vía (10.2),

$$
p = \frac{\partial L}{\partial q} = \text{I}_O \dot{q},
$$

por tanto

 $\blacksquare$ 

$$
\dot{q} = \frac{p}{\mathrm{I}_O}
$$

Por la definición (10.5)

$$
H(q,p) = [p\dot{q} - L(q,\dot{q})]_{\dot{q} = \frac{p}{10}}
$$

de donde se sigue que

$$
H(q, p) = \frac{p^2}{2I_O} - gl\left(M + \frac{m}{2}\right)\cos q.
$$

## 10.2. La Forma Canónica de Hamilton

Las variables de Hamilton pueden describir completamente la dinámica de un sistema. El teorema que sigue aborda este punto.

**Teorema 10.1 (de Hamilton)** Las variables de Hamilton  $\{t, \mathbf{q}, \mathbf{p}\}\$  satisfacen el sistema de ecuaciones

$$
\frac{\partial H(t, \mathbf{q}, \mathbf{p})}{\partial t} = \left[ -\frac{\partial L(t, \mathbf{q}, \dot{\mathbf{q}})}{\partial t} \right]_{\dot{\mathbf{q}} = \dot{\mathbf{q}}(\mathbf{p})}
$$
(10.7)

 $\boldsymbol{y}$ 

$$
\dot{\mathbf{q}} = \nabla_{\mathbf{p}} H(t, \mathbf{q}, \mathbf{p}) \n\dot{\mathbf{p}} = -\nabla_{\mathbf{q}} H(t, \mathbf{q}, \mathbf{p})
$$
\n(10.8)

Prueba. Recuérdese la definición (10.5) del hamiltoniano

$$
H(t, \mathbf{q}, \mathbf{p}) := [\langle \mathbf{p}, \dot{\mathbf{q}} \rangle - L(t, \mathbf{q}, \dot{\mathbf{q}})]_{\dot{\mathbf{q}} = \dot{\mathbf{q}}(t, \mathbf{q}, \mathbf{p})}
$$
(10.9)

cuyas derivadas parciales respecto de las variables de Hamilton resultan

$$
\begin{array}{l} \frac{\partial H(t,\mathbf{q},\mathbf{p})}{\partial t} = \left[ -\frac{\partial L(t,\mathbf{q},\dot{\mathbf{q}})}{\partial t} \right]_{\dot{\mathbf{q}} = \dot{\mathbf{q}}(t,\mathbf{q},\mathbf{p})} \\ \nabla_{\mathbf{q}} H\left(t,\mathbf{q},\mathbf{p}\right) = \left[ -\nabla_{\mathbf{q}} L\left(t,\mathbf{q},\dot{\mathbf{q}}\right) \right]_{\dot{\mathbf{q}} = \dot{\mathbf{q}}(t,\mathbf{q},\mathbf{p})} \\ \nabla_{\mathbf{p}} H\left(t,\mathbf{q},\mathbf{p}\right) = \dot{\mathbf{q}} + \left(\frac{\partial \dot{\mathbf{q}}}{\partial \mathbf{p}}\right)^T \left(\mathbf{p} - \nabla_{\dot{\mathbf{q}}} L\left(t,\mathbf{q},\dot{\mathbf{q}}\right)\right) \end{array}
$$

de donde siguen (10.7) y (10.8) si se tienen en cuenta (10.4) y (10.2).  $\blacksquare$ 

Observación 10.2 Cuando a un sistema dinámico se le expresa en la forma (10.8) respecto de algún Hamiltoniano H  $(t, \mathbf{q}, \mathbf{p})$ , se dice que se encuentra en la forma canónica de Hamilton. Por brevedad a un sistema que se encuentra en la forma (10.8) se le llamará sistema hamiltoniano.

La primera relación de (10.8) permite obtener  $\dot{\mathbf{q}}$  a partir de  $H(t, \mathbf{q}, \mathbf{p})$  y consecuentemente  $L(t, \mathbf{q}, \dot{\mathbf{q}})$ .

Ejemplo 10.5 Supóngase que un sistema tiene por hamiltoniano

$$
H(\mathbf{q},\mathbf{p})=p_1p_2+q_2q_1
$$

Determinar la correspondiente función de Lagrange.

Solución. De la definición (10.5)

$$
L(\mathbf{q},\dot{\mathbf{q}}) = \left[\langle \mathbf{p}, \dot{\mathbf{q}} \rangle - H(\mathbf{q}, \mathbf{p})\right]_{\mathbf{p} = \mathbf{p}(\mathbf{q}, \dot{\mathbf{q}})}
$$

donde  $\mathbf{p} = \mathbf{p}(\mathbf{q}, \dot{\mathbf{q}})$  denota la función inversa de  $\dot{\mathbf{q}} = \nabla_{\mathbf{p}} H(\mathbf{q}, \mathbf{p})$ . Por cálculo directo

$$
\dot{\mathbf{q}} = \nabla_{\mathbf{p}} H(\mathbf{q}, \mathbf{p}) = \left[ p_2 \quad p_1 \right]^T,
$$

es decir

$$
\mathbf{p} = \left[ \begin{array}{cc} \dot{q}_2 & \dot{q}_1 \end{array} \right]^T,
$$

entonces

$$
\left[H\left(\mathbf{q},\mathbf{p}\right)\right]_{\mathbf{p}=\mathbf{p}(\mathbf{q},\mathbf{\dot{q}})}=\dot{q}_1\dot{q}_2+q_2q_1
$$

y en consecuencia de

$$
L(\mathbf{q}, \dot{\mathbf{q}}) = \left[ \left\langle \left[ \begin{array}{c} \dot{q}_2 \\ \dot{q}_1 \end{array} \right], \left[ \begin{array}{c} \dot{q}_1 \\ \dot{q}_2 \end{array} \right] \right\rangle - H(\mathbf{q}, \mathbf{p}) \right]_{\mathbf{p} = \mathbf{p}(\mathbf{q}, \dot{\mathbf{q}})}
$$

se obtiene

$$
L\left(\mathbf{q},\mathbf{\dot{q}}\right)=\dot{q}_1\dot{q}_2-q_2q_1
$$

 $\blacksquare$ 

Ejemplo 10.6 Construir las funciones de Lagrange para los hamiltonianos que se dan.

a)

$$
H(\mathbf{q}, \mathbf{p}) = q_1 p_2 - q_2 p_1 + a (p_1^2 + p_2^2)
$$

b)

$$
H(\mathbf{q}, \mathbf{p}) = \frac{1}{2} \left( p_1^2 + \frac{p_2^2}{\text{sen}^2 q_1} \right) - a \cos q_1
$$

Solución. a) Se tiene

$$
L(\mathbf{q}, \dot{\mathbf{q}}) = [\langle \mathbf{p}, \dot{\mathbf{q}} \rangle - H(\mathbf{q}, \mathbf{p})]_{\mathbf{p} = \mathbf{p}(\mathbf{q}, \dot{\mathbf{q}})}
$$

con ${\bf p}={\bf p}\left({\bf q},\dot{{\bf q}}\right)$  la función inversa de  $\dot{{\bf q}}=\nabla_{\bf p}H\left({\bf q},{\bf p}\right).$  En vista de que

$$
\dot{\mathbf{q}} = \nabla_{\mathbf{p}} H\left(\mathbf{q}, \mathbf{p}\right) = \left[ \begin{array}{c} -q_2 + 2ap_1 \\ q_1 + 2ap_2 \end{array} \right]
$$

se sigue

$$
\mathbf{p} = \frac{1}{2a} \left[ \begin{array}{c} \dot{q}_1 + q_2 \\ \dot{q}_2 - q_1 \end{array} \right]
$$

entonces

$$
[H(\mathbf{q}, \mathbf{p})]_{\mathbf{p} = \mathbf{p}(\mathbf{q}, \dot{\mathbf{q}})} = \frac{1}{2a} [q_1 (\dot{q}_2 - q_1) - q_2 (\dot{q}_1 + q_2)] + \frac{1}{4a} [(\dot{q}_1 + q_2)^2 + (\dot{q}_2 - q_1)^2]
$$

por lo que

$$
L(\mathbf{q}, \dot{\mathbf{q}}) = \left[\frac{1}{2a} \left\langle \begin{bmatrix} \dot{q}_1 + q_2 \\ \dot{q}_2 - q_1 \end{bmatrix}, \begin{bmatrix} \dot{q}_1 \\ \dot{q}_2 \end{bmatrix} \right\rangle - H(t, \mathbf{q}, \mathbf{p}) \right]_{\mathbf{p} = \mathbf{p}(\mathbf{q}, \dot{\mathbf{q}})}
$$

se reduce a

$$
L(\mathbf{q}, \dot{\mathbf{q}}) = \frac{1}{4a} [( \dot{q}_1 + q_2)^2 + (\dot{q}_2 - q_1)^2 ]
$$

b) Por (10.5)

$$
L(\mathbf{q},\dot{\mathbf{q}}) = \left[\langle \mathbf{p}, \dot{\mathbf{q}} \rangle - H(\mathbf{q}, \mathbf{p})\right]_{\mathbf{p} = \mathbf{p}(\mathbf{q}, \dot{\mathbf{q}})}
$$

donde $\mathbf{p}=\mathbf{p}\left(\mathbf{q},\mathbf{\dot{q}}\right)$ es la función inversa de $\mathbf{\dot{q}}=\nabla_{\mathbf{p}}H\left(\mathbf{q},\mathbf{p}\right).$  Ya que

$$
\dot{\mathbf{q}} = \nabla_{\mathbf{p}} H\left(\mathbf{q}, \mathbf{p}\right) = \left[\begin{array}{c} p_1 \\ \frac{p_2}{\text{sen}^2 q_1} \end{array}\right]
$$

se tiene

$$
\mathbf{p} = \left[ \begin{array}{c} \dot{q}_1 \\ \dot{q}_2 \operatorname{sen}^2 q_1 \end{array} \right]
$$

lo que lleva a

$$
H(\mathbf{q}, \mathbf{p}) = \frac{1}{2} \left( p_1^2 + \frac{p_2^2}{\text{sen}^2 q_1} \right) - a \cos q_1
$$

$$
\left[ H(\mathbf{q}, \mathbf{p}) \right]_{\mathbf{p} = \mathbf{p}(\mathbf{q}, \dot{\mathbf{q}})} = \frac{1}{2} \left( \dot{q}_1^2 + (\dot{q}_2 \operatorname{sen} q_1)^2 \right) - a \cos q_1
$$

por lo que para

$$
L(\mathbf{q}, \dot{\mathbf{q}}) = \left[ \left\langle \begin{bmatrix} \dot{q}_1 \\ \dot{q}_2 \operatorname{sen}^2 q_1 \end{bmatrix}, \begin{bmatrix} \dot{q}_1 \\ \dot{q}_2 \end{bmatrix} \right\rangle - H(t, \mathbf{q}, \mathbf{p}) \right]_{\mathbf{p} = \mathbf{p}(\mathbf{q}, \dot{\mathbf{q}})}
$$

se tiene finalmente

$$
L(\mathbf{q}, \dot{\mathbf{q}}) = \frac{1}{2} ( \dot{q}_1^2 + (\dot{q}_2 \operatorname{sen} q_1)^2 ) + a \cos q_1
$$

 $\blacksquare$ 

Las descripciones canónicas (10.8) deben cumplir ciertas condiciones, éstas se dan en el resultado que sigue.

Teorema 10.2 Si un sistema de ecuaciones

$$
\dot{\mathbf{q}} = \mathbf{f}(t, \mathbf{q}, \mathbf{p}) \n\dot{\mathbf{p}} = \mathbf{g}(t, \mathbf{q}, \mathbf{p})
$$
\n(10.10)

con  $f, g : [0, \infty) \times \mathbb{R}^n \times \mathbb{R}^n \to \mathbb{R}^n$  algunas funciones continuamente diferenciables dadas, es la descripción canónica de algún sistema dinámico, entonces se deben cumplir las dos siguientes relaciones

1.

$$
\frac{\partial \mathbf{f}}{\partial \mathbf{p}} = \left(\frac{\partial \mathbf{f}}{\partial \mathbf{p}}\right)^T, \quad \frac{\partial \mathbf{g}}{\partial \mathbf{q}} = \left(\frac{\partial \mathbf{g}}{\partial \mathbf{q}}\right)^T \tag{10.11}
$$

2.

$$
\frac{\partial \mathbf{f}}{\partial \mathbf{q}} = -\left(\frac{\partial \mathbf{g}}{\partial \mathbf{p}}\right)^T \tag{10.12}
$$

Prueba. Si (10.10) es una forma canónica de Hamilton entonces, por (10.8), existe una función de Hamilton  $H(t, \mathbf{q}, \mathbf{p})$  tal que

$$
\mathbf{f} = \nabla_{\mathbf{p}} H(t, \mathbf{q}, \mathbf{p}) \n\mathbf{g} = -\nabla_{\mathbf{q}} H(t, \mathbf{q}, \mathbf{p})
$$
\n(10.13)

por tanto

$$
\frac{\partial \mathbf{f}}{\partial \mathbf{p}} = \nabla_{\mathbf{p}}^2 H(t, \mathbf{q}, \mathbf{p})
$$

$$
\frac{\partial \mathbf{g}}{\partial \mathbf{q}} = -\nabla_{\mathbf{q}}^2 H(t, \mathbf{q}, \mathbf{p})
$$

de donde se sigue la condición de simetría (10.11). Derivando ahora en forma cruzada (10.13) se tiene que

$$
\frac{\partial \mathbf{f}}{\partial \mathbf{q}} = \frac{\partial}{\partial \mathbf{q}} \left( \nabla_{\mathbf{p}} H \left( t, \mathbf{q}, \mathbf{p} \right) \right)
$$

$$
\frac{\partial \mathbf{g}}{\partial \mathbf{p}} = -\frac{\partial}{\partial \mathbf{p}} \left( \nabla_{\mathbf{q}} H \left( t, \mathbf{q}, \mathbf{p} \right) \right)
$$

lo cual da la condición (10.12).  $\blacksquare$ 

El resultado previo permite resolver el siguiente problema.

Ejemplo 10.7 Determinar las condiciones que debe cumplir el siguiente sistema de ecuaciones a fin de que sea la descripción canónica de Hamilton de un sistema dinámico.

$$
\dot{\mathbf{q}} = A\mathbf{q} + B\mathbf{p}
$$
  
\n
$$
\dot{\mathbf{p}} = C\mathbf{q} + D\mathbf{p}.
$$
\n(10.14)

Aplicar las condiciones obtenidas al sistema

$$
\begin{aligned}\n\dot{x}_1 &= x_1 + x_2\\ \n\dot{x}_2 &= 3x_1 + \alpha x_2\n\end{aligned} \tag{10.15}
$$

y calcular el valor de  $\alpha$  que lo hace estar en la forma canónica de Hamilton.
#### 10.3. PRIMERAS INTEGRALES 301

Solución. En la notación del teorema anterior, para (10.14) se tiene

$$
\mathbf{f} = A\mathbf{q} + B\mathbf{p}
$$

$$
\mathbf{g} = C\mathbf{q} + D\mathbf{p}
$$

por tanto

$$
\frac{\frac{\partial \mathbf{f}}{\partial \mathbf{q}}}{\frac{\partial \mathbf{g}}{\partial \mathbf{q}}} = A, \quad \frac{\frac{\partial \mathbf{f}}{\partial \mathbf{p}}}{\frac{\partial \mathbf{g}}{\partial \mathbf{p}}} = B
$$

así que se debe tener, por la condición (10.11)

$$
B = B^T, \quad C = C^T \tag{10.16}
$$

y por la condición (10.12)

$$
A = -D^T. \tag{10.17}
$$

Las conclusiones (10.16) y (10.17) aplicadas al sistema (10.15), bajo la identificación

$$
q = x_1, \quad p = x_2,
$$

llevan a que la condición buscada se da para  $\alpha = -1$ . ■

## 10.3. Primeras Integrales

La expresión de un sistema dinámico en la forma canónica de Hamilton tiene consecuencias que van más allá de ser una mera forma alternativa a las ecuaciones de Lagrange. Recuérdese del Cap. 6 que (10.1) puede expresarse en la forma de Cauchy, a saber

$$
\ddot{\mathbf{q}} = \mathcal{F}\left(t, \mathbf{q}, \dot{\mathbf{q}}\right),
$$

por tanto, si  $q \in \mathbb{R}^n$ , la dinámica del sistema representado por (10.1) queda descrita por un sistema de  $n$  ecuaciones diferenciales no lineales de segundo orden, sin embargo, en la forma alternativa de Hamilton (10.8), el mismo sistema está gobernado por  $2n$  ecuaciones diferenciales no lineales de **primer** orden. Esta observación es la gran aportación de la técnica abordada en este capítulo, pues sabido es que, comparativamente, hay muchos más resultados aplicables a este último tipo de ecuaciones que para el primero; de hecho, en esta sección se presentan varios de tales resultados.

Ya se ha hecho mención que en mecánica las funciones son suaves, entonces en lo que sigue se hace uso de este hecho sin acotarlo explícitamente.

**Definición 10.3** Una función  $f(t, \mathbf{q}, \mathbf{p})$  que es constante en las trayectorias de un sistema hamiltoniano, se llama **primera integral** de ese sistema.

La definición previa dice que si la derivada temporal total de f, dada por

$$
\frac{df}{dt} = \frac{\partial f}{\partial t} + \sum_{i=1}^{n} \left( \frac{\partial f}{\partial q_i} \dot{q}_i + \frac{\partial f}{\partial p_i} \dot{p}_i \right),\,
$$

a lo largo de las trayectorias de un sistema en la forma (10.8)

$$
\dot{q}_i = \frac{\partial H}{\partial p_i}, \quad \dot{p}_i = -\frac{\partial H}{\partial q_i}, \quad i = 1, ..., n,
$$
\n(10.18)

para alguna función  $H(t, \mathbf{q}, \mathbf{p})$ , es decir

$$
\frac{df}{dt} = \frac{\partial f}{\partial t} + \sum_{i=1}^{n} \left( \frac{\partial f}{\partial q_i} \frac{\partial H}{\partial p_i} - \frac{\partial f}{\partial p_i} \frac{\partial H}{\partial q_i} \right),
$$

resulta idénticamente cero, entonces f es primera integral del sistema (10.18). La discusión previa permite formular de manera trivial es siguiente resultado.

**Teorema 10.3** Una función  $f(t, \mathbf{q}, \mathbf{p})$  es primera integral de un sistema hamiltoniano si y solo si

$$
\frac{\partial f}{\partial t} + (f, H) \equiv 0,
$$

donde

$$
(f, H) := \sum_{i=1}^{n} \left( \frac{\partial f}{\partial q_i} \frac{\partial H}{\partial p_i} - \frac{\partial f}{\partial p_i} \frac{\partial H}{\partial q_i} \right)
$$
(10.19)

recibe el nombre de paréntesis de Lee-Poisson.

La importancia de las primeras integrales radica en que ellas permiten reducir el número de ecuaciones diferenciales a resolver en un sistema hamiltoniano. En otros términos, supóngase que el sistema hamiltoniano

$$
\dot{\mathbf{q}} = \nabla_{\mathbf{p}} H(t, \mathbf{q}, \mathbf{p}) \n\dot{\mathbf{p}} = -\nabla_{\mathbf{q}} H(t, \mathbf{q}, \mathbf{p})
$$
\n(10.20)

tiene como primeras integrales las relaciones linealmente independientes

$$
f_1(t, \mathbf{q}, \mathbf{p}) \equiv C_1
$$
  
\n
$$
\vdots
$$
  
\n
$$
f_l(t, \mathbf{q}, \mathbf{p}) \equiv C_l
$$
\n(10.21)

donde  $C_i$ ,  $i = 1, ..., l$ , denotan constantes, entonces de cada una de las relaciones puede ser despejada una variable de Hamilton q o p, lo que elimina la necesidad de resolver su correspondiente ecuación diferencial (10.20). En base a lo anterior se puede afirmar que las l primeras integrales (10.21) reducen el orden del sistema (10.20) a  $2n - l$ . Así que si  $l = 2n$  entonces no es necesario resolver ninguna ecuación diferencial.

Observación 10.3 Con la notación

$$
\mathbf{z}:=\left[\begin{array}{c} \mathbf{q} \\ \mathbf{p} \end{array}\right]
$$

el conjunto de expresiones (10.21) es linealmente independiente si y sólo si todos los posibles determinantes de orden  $l \times l$  de la matriz

$$
\begin{bmatrix}\n\frac{\partial f_1}{\partial z_1} & \frac{\partial f_1}{\partial z_2} & \cdots & \frac{\partial f_1}{\partial z_{2n}} \\
\frac{\partial f_2}{\partial z_1} & \frac{\partial f_2}{\partial z_2} & \cdots & \frac{\partial f_2}{\partial z_{2n}} \\
\vdots & \vdots & \ddots & \vdots \\
\frac{\partial f_l}{\partial z_1} & \frac{\partial f_l}{\partial z_2} & \cdots & \frac{\partial f_l}{\partial z_{2n}}\n\end{bmatrix}
$$

son distintos de cero  $\forall$   $(t, \mathbf{z})$ .

### 10.3.1. Algunas Propiedades

Dada la importancia de las primeras integrales, se investigan ahora varias de sus propiedades.

**Lema 10.1** Si entre los argumentos de la función de Lagrange  $L(t, \mathbf{q}, \dot{\mathbf{q}})$  no aparece la coordenada  $q_{\alpha}$ , para alguna  $\alpha \in \{1, 2, ..., n\}$ , es decir

$$
L = L(t, q_1, \cdots, q_{\alpha-1}, q_{\alpha+1}, \cdots, q_n, \dot{\mathbf{q}}),
$$

lo cual se cumple si y sólo si

$$
\frac{\partial L}{\partial q_{\alpha}} = 0 \,\,\forall \, (t, \mathbf{q}, \mathbf{\dot{q}}) \,,
$$

entonces existe la primera integral

$$
f(t, \mathbf{q}, \mathbf{p}) \equiv C_{\alpha},
$$

donde, además

$$
f(t, \mathbf{q}, \mathbf{p}) = p_{\alpha}
$$

**Prueba.** La ecuación de Lagrange en  $(10.1)$  correspondiente a  $\alpha$  está dada por

$$
\frac{d}{dt}\frac{\partial L}{\partial \dot{q}_{\alpha}} - \frac{\partial L}{\partial q_{\alpha}} = 0,
$$

pero en vista de

$$
\frac{\partial L}{\partial \dot{q}_{\alpha}} = p_{\alpha}, \quad \frac{\partial L}{\partial q_{\alpha}} = 0,
$$

se reduce a

$$
\frac{dp_{\alpha}}{dt} = 0,
$$

de donde sigue

$$
p_{\alpha} = const = C_{\alpha}
$$

 $\blacksquare$ 

Definición 10.4 Si para alguna  $\alpha \in \{1, 2, ..., n\}$ , se tiene

$$
\frac{\partial L}{\partial q_{\alpha}} \equiv 0,
$$

la coordenada  $q_{\alpha}$  se llama **cíclica**.

Por el lema anterior, si  $q_{\alpha}$  es cíclica entonces

$$
p_{\alpha} \equiv C_{\alpha}
$$

por lo que en la función de Hamilton correspondiente al sistema en cuestión no aparecen tanto  $q_{\alpha}$  como  $p_{\alpha}$ , es decir

$$
H = H(t, q_1, \cdots, q_{\alpha-1}, q_{\alpha+1}, \cdots, q_n; p_1, \cdots, p_{\alpha-1}, C_{\alpha}, p_{\alpha+1}, \cdots, p_n) \quad (10.22)
$$

y dado que

$$
\dot{q}_{\alpha} = \frac{\partial H}{\partial p_{\alpha}} = \frac{\partial H}{\partial C_{\alpha}}
$$

por integración directa se obtiene

$$
q_{\alpha} = \int_{0}^{t} \frac{\partial}{\partial C_{\alpha}} H_{\alpha}(\tau, q_{i \neq \alpha}(\tau), p_{i \neq \alpha}(\tau), C_{\alpha}) d\tau.
$$

donde  $H_{\alpha}(\tau, q_{i\neq\alpha}(\tau), p_{i\neq\alpha}(\tau), C_{\alpha})$ denota a (10.22). Se concluye entonces que cada coordenada cíclica reduce en 2 el número de ecuaciones en diferenciales de la descripción (10.8).

**Observación 10.4** Del último teorema se sabe que la función  $f(t, \mathbf{q}, \mathbf{p})$  es primera integral del sistema dinámico con descripción canónica (10.8), respecto de alguna función de Hamilton H  $(t, \mathbf{q}, \mathbf{p})$ , si y sólo si

$$
\frac{\partial f}{\partial t} + (f, H) \equiv 0 \tag{10.23}
$$

y si en particular  $\frac{\partial f}{\partial t} \equiv 0$ , la condición (10.23) se traduce en

$$
(f, H) \equiv 0,\tag{10.24}
$$

lo cual muestra la importancia del paréntesis de Lee-Poisson en la caracterización de las primeras integrales no dependientes del tiempo.

Varias propiedades caracterizan al paréntesis de Lee-Poisson.

**Lema 10.2** Sean las funciones  $\varphi(t, \mathbf{q}, \mathbf{p})$ ,  $\psi(t, \mathbf{q}, \mathbf{p})$  y  $\chi(t, \mathbf{q}, \mathbf{p})$ , entonces se cumplen:

a) 
$$
(\varphi, \psi) = -(\psi, \varphi)
$$

b)

$$
(c\varphi,\psi)=c(\varphi,\psi),
$$

c)

$$
(\varphi + \psi, \chi) = (\varphi, \chi) + (\psi, \chi) ,
$$

d) Sea s una variable de Hamilton, es decir

$$
s\in\{t,p_1,q_1,\cdots,p_n,q_n\}\,
$$

entonces

$$
\frac{\partial}{\partial s}(\varphi, \psi) = \left(\frac{\partial \varphi}{\partial s}, \psi\right) + \left(\varphi, \frac{\partial \psi}{\partial s}\right),\tag{10.25}
$$

e) Identidad de Poisson

$$
((\varphi,\psi),\chi) + ((\psi,\chi),\varphi) + ((\chi,\varphi),\psi) = 0,
$$

Prueba. Los incisos (a-d) siguen directamente de la definición.

a)

$$
(\varphi, \psi) = \sum_{i=1}^{n} \left( \frac{\partial \varphi}{\partial q_i} \frac{\partial \psi}{\partial p_i} - \frac{\partial \varphi}{\partial p_i} \frac{\partial \psi}{\partial q_i} \right)
$$
  

$$
= - \sum_{i=1}^{n} \left( \frac{\partial \psi}{\partial q_i} \frac{\partial \varphi}{\partial p_i} - \frac{\partial \psi}{\partial p_i} \frac{\partial \varphi}{\partial q_i} \right) = - (\psi, \varphi)
$$

b)

$$
(c\varphi, \psi) = \sum_{i=1}^{n} \left( \frac{\partial c\varphi}{\partial q_i} \frac{\partial \psi}{\partial p_i} - \frac{\partial c\varphi}{\partial p_i} \frac{\partial \psi}{\partial q_i} \right)
$$
  

$$
= c \sum_{i=1}^{n} \left( \frac{\partial \varphi}{\partial q_i} \frac{\partial \psi}{\partial p_i} - \frac{\partial \varphi}{\partial p_i} \frac{\partial \psi}{\partial q_i} \right) = c (\varphi, \psi)
$$

c)

$$
(\varphi + \psi, \chi) = \sum_{i=1}^{n} \left( \frac{\partial (\varphi + \psi)}{\partial q_i} \frac{\partial \chi}{\partial p_i} - \frac{\partial (\varphi + \psi)}{\partial p_i} \frac{\partial \chi}{\partial q_i} \right)
$$
  

$$
= \sum_{i=1}^{n} \left( \frac{\partial \varphi}{\partial q_i} \frac{\partial \chi}{\partial p_i} - \frac{\partial \varphi}{\partial p_i} \frac{\partial \chi}{\partial q_i} \right) + \sum_{i=1}^{n} \left( \frac{\partial \psi}{\partial q_i} \frac{\partial \chi}{\partial p_i} - \frac{\partial \psi}{\partial p_i} \frac{\partial \chi}{\partial q_i} \right)
$$
  

$$
= (\varphi, \chi) + (\psi, \chi)
$$

d)

$$
\frac{\partial}{\partial s} (\varphi, \psi) = \frac{\partial}{\partial s} \sum_{i=1}^{n} \left( \frac{\partial \varphi}{\partial q_i} \frac{\partial \psi}{\partial p_i} - \frac{\partial \varphi}{\partial p_i} \frac{\partial \psi}{\partial q_i} \right)
$$

$$
= \sum_{i=1}^{n} \left[ \left( \frac{\partial}{\partial s} \frac{\partial \varphi}{\partial q_i} \right) \frac{\partial \psi}{\partial p_i} - \left( \frac{\partial}{\partial s} \frac{\partial \varphi}{\partial p_i} \right) \frac{\partial \psi}{\partial q_i} \right]
$$

$$
+ \sum_{i=1}^{n} \left[ \frac{\partial \varphi}{\partial q_i} \left( \frac{\partial}{\partial s} \frac{\partial \psi}{\partial p_i} \right) - \frac{\partial \varphi}{\partial p_i} \left( \frac{\partial}{\partial s} \frac{\partial \psi}{\partial q_i} \right) \right]
$$

de este resultado se sigue trivialmente (10.25), pues, debido a la suavidad de  $\varphi$ y $\psi,$ 

$$
\frac{\partial}{\partial s} \frac{\partial \theta}{\partial r_i} = \frac{\partial}{\partial r_i} \frac{\partial \theta}{\partial s}, \quad \theta \in \{\varphi, \psi\}, \quad r \in \{p, q\}, \quad i = 1, ..., n
$$

e)

$$
((\varphi, \psi), \chi) =
$$
\n
$$
\sum_{i=1}^{n} \left( \frac{\partial \sum_{j=1}^{n} \left( \frac{\partial \varphi}{\partial q_{j}} \frac{\partial \psi}{\partial p_{j}} - \frac{\partial \varphi}{\partial p_{j}} \frac{\partial \psi}{\partial q_{j}} \right)}{\partial q_{i}} \frac{\partial \chi}{\partial p_{i}} - \frac{\partial \sum_{j=1}^{n} \left( \frac{\partial \varphi}{\partial q_{j}} \frac{\partial \psi}{\partial p_{j}} - \frac{\partial \varphi}{\partial p_{j}} \frac{\partial \psi}{\partial q_{j}} \right)}{\partial p_{i}} \frac{\partial \chi}{\partial p_{i}} \right)
$$
\n
$$
= \sum_{i=1}^{n} \left( \sum_{j=1}^{n} \frac{\partial \left( \frac{\partial \varphi}{\partial q_{j}} \frac{\partial \psi}{\partial p_{j}} - \frac{\partial \varphi}{\partial p_{j}} \frac{\partial \psi}{\partial q_{j}} \right)}{\partial q_{i}} \frac{\partial \chi}{\partial p_{i}} - \sum_{j=1}^{n} \frac{\partial \left( \frac{\partial \varphi}{\partial q_{j}} \frac{\partial \psi}{\partial p_{j}} - \frac{\partial \varphi}{\partial p_{j}} \frac{\partial \psi}{\partial q_{j}} \right)}{\partial p_{i}} \frac{\partial \chi}{\partial p_{i}} \right)
$$
\n
$$
= \sum_{i=1}^{n} \sum_{j=1}^{n} \left( \frac{\partial^{2} \varphi}{\partial q_{j} \partial q_{i}} \frac{\partial \psi}{\partial p_{j}} + \frac{\partial \varphi}{\partial q_{j}} \frac{\partial^{2} \psi}{\partial p_{j} \partial q_{i}} - \frac{\partial^{2} \varphi}{\partial p_{j} \partial q_{i}} \frac{\partial \psi}{\partial q_{j}} - \frac{\partial \varphi}{\partial p_{j}} \frac{\partial^{2} \psi}{\partial q_{j} \partial q_{i}} \right) \frac{\partial \chi}{\partial p_{i}}
$$
\n
$$
- \sum_{i=1}^{n} \sum_{j=1}^{n} \left( \frac{\partial^{2} \varphi}{\partial q_{j} \partial p_{i}} \frac{\partial \psi}{\partial p_{j}} + \frac{\partial \varphi}{\partial q_{j}} \frac{\partial^{2} \psi}{\partial p_{j} \partial p_{i}} - \frac{\partial^{2} \varphi}{\partial p_{
$$

$$
((\varphi, \psi), \chi) = \begin{pmatrix} \frac{\partial^2 \varphi}{\partial q^2} \frac{\partial \psi}{\partial p} + \frac{\partial \varphi}{\partial q} \frac{\partial^2 \psi}{\partial p \partial q} - \frac{\partial^2 \varphi}{\partial p \partial q} \frac{\partial \psi}{\partial q} - \frac{\partial \varphi}{\partial p} \frac{\partial^2 \psi}{\partial q \partial q} \end{pmatrix} \frac{\partial \chi}{\partial p} - \begin{pmatrix} \frac{\partial^2 \varphi}{\partial q \partial p} \frac{\partial \psi}{\partial p} + \frac{\partial \varphi}{\partial q} \frac{\partial^2 \psi}{\partial p \partial p} - \frac{\partial^2 \varphi}{\partial p \partial p} \frac{\partial \psi}{\partial q} - \frac{\partial \varphi}{\partial p} \frac{\partial^2 \psi}{\partial q \partial p} \end{pmatrix} \frac{\partial \chi}{\partial q} = \frac{\partial^2 \varphi}{\partial q^2} \frac{\partial \psi}{\partial p} \frac{\partial \chi}{\partial p} - \frac{\partial^2 \varphi}{\partial p \partial q} \frac{\partial \psi}{\partial q} \frac{\partial \chi}{\partial p} - \frac{\partial^2 \varphi}{\partial q \partial p} \frac{\partial \psi}{\partial p} \frac{\partial \chi}{\partial q} + \frac{\partial^2 \varphi}{\partial p \partial p} \frac{\partial \psi}{\partial q} \frac{\partial \chi}{\partial q} + \frac{\partial \chi}{\partial q} \frac{\partial^2 \varphi}{\partial p \partial q} \frac{\partial \psi}{\partial p} - \frac{\partial \chi}{\partial p} \frac{\partial^2 \varphi}{\partial q \partial q} \frac{\partial \psi}{\partial p} - \frac{\partial \chi}{\partial q} \frac{\partial^2 \varphi}{\partial p \partial p} \frac{\partial \psi}{\partial q} + \frac{\partial \chi}{\partial p} \frac{\partial^2 \varphi}{\partial q \partial p} \frac{\partial \psi}{\partial q}
$$

$$
((\psi, \chi), \varphi) = \left( \frac{\partial^2 \psi}{\partial q^2} \frac{\partial \chi}{\partial p} + \frac{\partial \psi}{\partial q} \frac{\partial^2 \chi}{\partial p \partial q} - \frac{\partial^2 \psi}{\partial p \partial q} \frac{\partial \chi}{\partial q} - \frac{\partial \psi}{\partial p} \frac{\partial^2 \chi}{\partial q \partial q} \right) \frac{\partial \varphi}{\partial p} - \left( \frac{\partial^2 \psi}{\partial q \partial p} \frac{\partial \chi}{\partial p} + \frac{\partial \psi}{\partial q} \frac{\partial^2 \chi}{\partial p \partial p} - \frac{\partial^2 \psi}{\partial p \partial p} \frac{\partial \chi}{\partial q} - \frac{\partial \psi}{\partial p} \frac{\partial^2 \chi}{\partial q \partial p} \right) \frac{\partial \varphi}{\partial q}
$$

$$
((\chi, \varphi), \psi) = \begin{pmatrix} \frac{\partial^2 \chi}{\partial q^2} \frac{\partial \varphi}{\partial p} + \frac{\partial \chi}{\partial q} \frac{\partial^2 \varphi}{\partial p \partial q} - \frac{\partial^2 \chi}{\partial p \partial q} \frac{\partial \varphi}{\partial q} - \frac{\partial \chi}{\partial p} \frac{\partial^2 \varphi}{\partial q \partial q} \end{pmatrix} \frac{\partial \psi}{\partial p}
$$

$$
- \begin{pmatrix} \frac{\partial^2 \chi}{\partial q \partial p} \frac{\partial \varphi}{\partial p} + \frac{\partial \chi}{\partial q} \frac{\partial^2 \varphi}{\partial p \partial p} - \frac{\partial^2 \chi}{\partial p \partial p} \frac{\partial \varphi}{\partial q} - \frac{\partial \chi}{\partial p} \frac{\partial^2 \varphi}{\partial q \partial p} \end{pmatrix} \frac{\partial \psi}{\partial q}
$$

$$
((\varphi, \psi), \chi) + ((\psi, \chi), \varphi) + ((\chi, \varphi), \psi)
$$

$$
(\varphi + \psi, \chi) + (\psi + \chi, \varphi) + (\chi + \varphi, \psi) = (\varphi, \chi) + (\psi, \chi) + (\psi, \varphi) + (\chi, \varphi) + (\chi, \psi) + (\varphi, \psi)
$$

El paréntesis recién caracterizado permite obtener primeras integrales a partir de otras, como se muestra en los dos resultados siguientes.

$$
((\varphi, \psi), \chi) : \frac{\partial^2 \varphi}{\partial q_j \partial q_i} \frac{\partial \psi}{\partial p_j} \frac{\partial \chi}{\partial p_i}, \quad ((\chi, \varphi), \psi) : -\frac{\partial \chi}{\partial p_j} \frac{\partial^2 \varphi}{\partial q_j \partial q_i} \frac{\partial \psi}{\partial p_i}
$$

$$
((\varphi, \psi), \chi) : -\frac{\partial^2 \varphi}{\partial q_j \partial p_i} \frac{\partial \psi}{\partial p_j} \frac{\partial \chi}{\partial q_i}, \quad ((\chi, \varphi), \psi) : \frac{\partial \chi}{\partial p_j} \frac{\partial^2 \varphi}{\partial q_j \partial p_i} \frac{\partial \psi}{\partial q_i}
$$

**Teorema 10.4 (Jacobi-Poisson)** Si  $f \, y \, g$  son primeras integrales de un sistema con hamiltoniano H, entonces la función

$$
\psi := (f, g) \tag{10.26}
$$

es también primera integral del mismo sistema.

**Prueba.** Puesto que  $f \, y \, g$  son primeras integrales, por  $(10.23)$  se cumple

$$
\frac{\partial f}{\partial t} + (f, H) \equiv 0\frac{\partial g}{\partial t} + (g, H) \equiv 0
$$
\n(10.27)

y para que  $\psi$  lo sea se debe tener

$$
\frac{\partial \psi}{\partial t} + (\psi, H) \equiv 0 \tag{10.28}
$$

ahora bien, por la definición de  $\psi$ , dada en (10.26), y por las propiedades del paréntesis de Lee-Poisson

$$
\frac{\partial \psi}{\partial t} = \left(\frac{\partial f}{\partial t}, g\right) + \left(f, \frac{\partial g}{\partial t}\right)
$$

$$
(\psi, H) = \left((f, g), H\right) = -\left((g, H), f\right) - \left((H, f), g\right)
$$

además

$$
-(H, f) = (f, H), \quad \left(f, \frac{\partial g}{\partial t}\right) = -\left(\frac{\partial g}{\partial t}, f\right)
$$

entonces

$$
\frac{\partial \psi}{\partial t} + (\psi, H) = \left(\frac{\partial f}{\partial t} + (f, H), g\right) - \left(\frac{\partial g}{\partial t} + (g, H), f\right)
$$

de donde se sigue (10.28), dada la premisa (10.27).  $\blacksquare$ 

 $\blacksquare$ 

**Lema 10.3** Si  $f(t, \mathbf{q}, \mathbf{p}) = const$  y por ende es primera integral de un sistema  $\emph{hamiltoniano y si q<sub>\alpha</sub> es una coordenada cíclica del mismo sistema, entonces}$  $\int \partial^i f$  $\overline{\partial q_\alpha^i}$  $\int_0^\infty$  $\sum_{i=1}$  son también primera integrales.

Prueba. Considérese que H es la función de Hamilton del sistema. En vista de que  $f$  es primera integral, por  $(10.23)$  se tiene

$$
\frac{\partial f}{\partial t} + (f, H) \equiv 0.
$$

La derivada de esta expresión respecto de  $q_{\alpha}$  queda dada por

$$
\frac{\partial^2 f}{\partial t \partial q_{\alpha}} + \frac{\partial}{\partial q_{\alpha}} (f, H) \equiv 0, \qquad (10.29)
$$

pero de la propiedad (d) del paréntesis de Lee-Poisson se tiene que

$$
\frac{\partial}{\partial q_{\alpha}}(f,H) = \left(\frac{\partial f}{\partial q_{\alpha}},H\right) + \left(f,\frac{\partial H}{\partial q_{\alpha}}\right) = \left(\frac{\partial f}{\partial q_{\alpha}},H\right)
$$

pues  $\frac{\partial H}{\partial q_{\alpha}} \equiv 0$  por ser  $q_{\alpha}$  cíclica. Con este resultado (10.29) se reduce a

$$
\frac{\partial}{\partial t} \frac{\partial f}{\partial q_{\alpha}} + \left( \frac{\partial f}{\partial q_{\alpha}}, H \right) \equiv 0,
$$

y en consecuencia, por (10.23) se sigue que  $\frac{\partial f}{\partial q_{\alpha}}$  es primera integral y existe una constante C tal que

$$
\frac{\partial f}{\partial q_{\alpha}}(t, \mathbf{q}, \mathbf{p}) \equiv C.
$$

El hecho de que las derivadas de orden superior también son primeras integrales se establece por un proceso similar.  $\blacksquare$ 

En sistemas hamiltonianos estacionarios, donde  $H$  no es función explícita del tiempo, H es una primera integral.

Lema 10.4 Si la función de Hamilton H de un sistema dinámico es tal que

$$
\frac{\partial H}{\partial t} \equiv 0,
$$

entonces H es una primera integral y en consecuencia

$$
H\left(\mathbf{q}\left(t\right),\mathbf{p}\left(t\right)\right)=const.
$$

Prueba. De la condición (10.24) H es primera integral si y sólo si

$$
(H,H)=0,
$$

lo cual se cumple trivialmente en vista de la definición del paréntesis de Lee-Poisson dada en  $(10.19)$ .

El lema anterior permite probar fácilmente un resultado del Cap. 3, sección "Trabajo y Fuerzas Potenciales" relativo a la conservación de la energía mecánica total en sistemas conservativos.

Ejercicio 10.1 Mostrar que la energía mecánica total de un sistema conservativo permanece constante.

Solución. En vista de que la energía mecánica de un sistema de partículas es la suma de las energías mecánicas de las partículas, basta mostrar el enunciado para una partícula. Si ésta tiene masa  $m$ , la energía cinética resulta

$$
T = \frac{m}{2} (\dot{x}^2 + \dot{y}^2 + \dot{z}^2) ,
$$

en tanto que la energía potencial obedece alguna expresión del tipo

$$
V(x,y,z).
$$

Como fue obtenido en el primer ejemplo de este capítulo, si

$$
\mathbf{q} := \left[ \begin{array}{cc} x & y & z \end{array} \right]^T,
$$

el impulso generalizado queda dado por

$$
\mathbf{p}=m\mathbf{\dot{q}}
$$

así que

 $\blacksquare$ 

$$
T(\mathbf{p}) = \frac{1}{2m} |\mathbf{p}|^2
$$

y el hamiltoniano de este sistema resulta

$$
H(\mathbf{q}, \mathbf{p}) = T(\mathbf{p}) + V(\mathbf{q}),
$$

es decir, es la energía mecánica total de la partícula, que además no depende explícitamente del tiempo, por lo cual, en vista del lema anterior, permanece constante, entonces

$$
T(\mathbf{p}) + V(\mathbf{q}) = const.
$$

#### 10.3.2. Primeras Integrales por Inspección

Las primeras integrales pueden identificarse por la forma del hamiltoniano. Los resultados que siguen abordan este hecho.

Lema 10.5 Si el hamiltoniano H de un sistema dado tiene la estructura

$$
H = H(f(q_1, q_2, \cdots, q_m, p_1, p_2, \cdots, p_m), q_{m+1}, p_{m+1}, \cdots, q_n, p_n; t)
$$

entonces  $f(q_1, q_2, \dots, q_m, p_1, p_2, \dots, p_m)$  es una primera integral y por tanto

$$
f(q_1, q_2, \cdots, q_m, p_1, p_2, \cdots, p_m) \equiv C
$$

para alguna constante C.

Prueba. Nótese que

$$
(f, H) = \sum_{i=1}^{n} \left( \frac{\partial f}{\partial q_i} \frac{\partial H}{\partial p_i} - \frac{\partial f}{\partial p_i} \frac{\partial H}{\partial q_i} \right) = \sum_{i=1}^{n} \left( \frac{\partial f}{\partial q_i} \frac{\partial H}{\partial f} \frac{\partial f}{\partial p_i} - \frac{\partial f}{\partial p_i} \frac{\partial H}{\partial f} \frac{\partial f}{\partial q_i} \right) = 0.
$$

y el resultado sigue de la condición (10.24).

Un ejemplo sencillo ilustra la utilidad del resultado previo.

Ejemplo 10.8 La aplicación inmediata del lema previo en la función de Hamilton

$$
H = \left(\frac{\cos q_1}{p_1} + q_2^2 + p_2^2\right) \left(\frac{1}{3} \ln q_3 + p_3\right),
$$

permiten establecer que

$$
\frac{\frac{\cos q_1}{p_1} + q_2^2 + p_2^2 \equiv C_1}{\frac{1}{3} \ln q_3 + p_3 \equiv C_2}
$$

donde  $C_1, C_2$  son algunas constantes.

Lema 10.6 Si el hamiltoniano H de un sistema tiene la forma

$$
H = H(\varphi_1(q_1, p_1), \varphi_2(q_2, p_2), \cdots, \varphi_n(q_n, p_n); t)
$$

entonces  $\{\varphi_i(q_i, p_i)\}_{i=1}^n$  son primeras integrales de tal sistema y

$$
\varphi_i(q_i, p_i) \equiv C_i, \quad i = 1, ..., n
$$

con  $C_i$ ,  $i = 1, ..., n$ , algunas constantes.

**Prueba.** En vista de que para toda  $i = 1, ..., n$ ,

$$
(\varphi_i, H) = \sum_{i=1}^n \left( \frac{\partial \varphi_i}{\partial q_i} \frac{\partial H}{\partial p_i} - \frac{\partial \varphi_i}{\partial p_i} \frac{\partial H}{\partial q_i} \right) = \sum_{i=1}^n \left( \frac{\partial \varphi_i}{\partial q_i} \frac{\partial H}{\partial \varphi_i} \frac{\partial \varphi_i}{\partial p_i} - \frac{\partial \varphi_i}{\partial p_i} \frac{\partial H}{\partial \varphi_i} \frac{\partial \varphi_i}{\partial q_i} \right) = 0
$$

de la condición (10.24) se sigue la afirmación. Sigue un ejemplo ilustrativo del resultado presentado.

#### Ejemplo  $10.9$  *a)* Si

$$
H = \sum_{i=1}^{n} a_i(t) \operatorname{sen}(q_i^2 + p_i^2),
$$

es la función de Hamilton de algún sistema, por el lema anterior se concluye que

$$
\text{sen}(q_i^2 + p_i^2) \equiv \alpha_i, \quad i = 1, ..., n
$$

para algunas constantes  $\alpha_i$ ,  $i = 1, ..., n$ .

b) Si la función

$$
H = \text{sen}\left(\sum_{i=1}^{n} \left(q_i^2 + p_i^2\right)\right)
$$

es el hamiltoniano de un sistema, entonces

$$
q_i^2+p_i^2\equiv \beta_i,\quad i=1,...,n
$$

con  $\beta_i$ , i = 1, ..., n, ciertas constantes

Lema 10.7 Supóngase que la función de Hamilton H de un sistema se puede presentar en la forma

$$
H = H\left(\varphi_j\left(\cdots\varphi_2\left(\varphi_1\left(q_1,p_1\right);q_2,p_2\right);\cdots\right);q_{j+1},p_{j+1},\cdots,q_n,p_n;t\right),\right.
$$

para alguna  $1 \leq j \leq n$ , entonces

$$
\left\{\varphi_k \left(\varphi_{k-1} \left(\cdots \varphi_2 \left(\varphi_1 \left(q_1, p_1\right); q_2, p_2\right); \cdots ; q_{k-1}, p_{k-1}\right); q_k, p_k\right)\right\}_{i=1}^j
$$

son primeras integrales de ese sistema por lo que existen constantes  $C_k$ ,  $k =$  $1, \ldots, j$ , tales que

$$
\varphi_k \left( \varphi_{k-1} \left( \cdots \varphi_2 \left( \varphi_1 \left( q_1, p_1 \right); q_2, p_2 \right); \cdots; q_{k-1}, p_{k-1} \right); q_k, p_k \right) \equiv C_i
$$

#### 10.3. PRIMERAS INTEGRALES 313

**Prueba.** Nótese que para  $1 \leq i \leq n, 1 \leq k \leq j$ ,

$$
\frac{\partial \varphi_k}{\partial r_i} = \frac{\partial \varphi_k}{\partial \varphi_{k-1}} \cdots \frac{\partial \varphi_{i+1}}{\partial \varphi_{i-1}} \frac{\partial \varphi_i}{\partial r_i}, \quad r \in \{p, q\},\
$$

entonces

$$
(\varphi_k, H) = \sum_{i=1}^n \left( \frac{\partial \varphi_k}{\partial q_i} \frac{\partial H}{\partial p_i} - \frac{\partial \varphi_k}{\partial p_i} \frac{\partial H}{\partial q_i} \right) =
$$
  

$$
= \frac{\partial H}{\partial \varphi_k} \left( \frac{\partial \varphi_k}{\partial \varphi_{k-1}} \cdots \frac{\partial \varphi_{i+1}}{\partial \varphi_{i-1}} \right)^2 \sum_{i=1}^n \left( \frac{\partial \varphi_i}{\partial q_i} \frac{\partial \varphi_i}{\partial p_i} - \frac{\partial \varphi_i}{\partial p_i} \frac{\partial \varphi_i}{\partial q_i} \right) = 0
$$

y nuevamente el resultado sigue de la condición (10.24). El lema recién formulado sirve para identificar primeras integrales en sistemas como en el ejemplo que sigue.

Ejemplo 10.10 Supóngase que la función de Hamilton de cierto sistema resulta

$$
H = p_1^2 + \operatorname{sen} q_1 + \frac{(p_2 + p_3 \cos q_2)^2}{q_2^2}
$$

entonces, por los dos lemas previos se cumplen las relaciones

$$
p_3 \equiv C_1
$$
  
\n
$$
\frac{(p_2 + p_3 \cos q_2)^2}{q_2^2} \equiv C_2
$$
  
\n
$$
p_1^2 + \text{sen } q_1 \equiv C_3
$$

para algunas constantes  $C_1, C_2, C_3$ .

Se concluye el capítulo con dos resultados más sobre la obtención de primeras integrales a partir de la forma del hamiltoniano.

Lema 10.8 Si un sistema tiene por hamiltoniano una función de la forma

$$
H = \frac{\sum_{i=1}^{n} f_i(q_i, p_i)}{\sum_{i=1}^{n} \varphi_i(q_i, p_i)}
$$
(10.30)

entonces  $\{f_i(q_i, p_i) - H\varphi_i(q_i, p_i)\}_{i=1}^n$  son primeras integrales del sistema, así que existen constantes  $C_i$ ,  $i = 1, ..., n$  tales que

$$
f_i(q_i, p_i) - H\varphi_i(q_i, p_i) \equiv C_i \tag{10.31}
$$

**Prueba.** Primero se muestra que para cualesquiera funciones  $f(\mathbf{q}, \mathbf{p})$  y  $g(\mathbf{q}, \mathbf{p})$ , se cumple

$$
(fg, H) = f(g, H) + g(f, H). \tag{10.32}
$$

A partir de la definición

$$
(fg, H) = \sum_{i=1}^{n} \left[ \frac{\partial (fg)}{\partial q_i} \frac{\partial H}{\partial p_i} - \frac{\partial (fg)}{\partial p_i} \frac{\partial H}{\partial q_i} \right]
$$
  

$$
= \sum_{i=1}^{n} \left[ \left( \frac{\partial f}{\partial q_i} g + f \frac{\partial g}{\partial q_i} \right) \frac{\partial H}{\partial p_i} - \left( \frac{\partial f}{\partial p_i} g + f \frac{\partial g}{\partial p_i} \right) \frac{\partial H}{\partial q_i} \right]
$$
  

$$
= f \sum_{i=1}^{n} \left( \frac{\partial g}{\partial q_i} \frac{\partial H}{\partial p_i} - \frac{\partial g}{\partial p_i} \frac{\partial H}{\partial q_i} \right) + g \sum_{i=1}^{n} \left( \frac{\partial f}{\partial q_i} \frac{\partial H}{\partial p_i} - \frac{\partial f}{\partial p_i} \frac{\partial H}{\partial q_i} \right)
$$

y sigue la aseveración (10.32). Por (10.24), la expresión (10.31) es cierta si y sólo si

$$
(f_i (q_i, p_i) - H\varphi_i (q_i, p_i), H) \equiv 0,
$$

pero, por (10.32)

$$
(f_i - H\varphi_i, H) = (f_i, H) - (H\varphi_i, H) = (f_i, H) - H(\varphi_i, H) - \varphi_i(H, H)
$$

y dado que  $(H, H) ≡ 0$  se concluye que

$$
(f_i - H\varphi_i, H) = \sum_{j=1}^n \left( \frac{\partial f_i}{\partial q_j} \frac{\partial H}{\partial p_j} - \frac{\partial f_i}{\partial p_j} \frac{\partial H}{\partial q_j} \right) - H \sum_{j=1}^n \left( \frac{\partial \varphi_i}{\partial q_j} \frac{\partial H}{\partial p_j} - \frac{\partial \varphi_i}{\partial p_j} \frac{\partial H}{\partial q_j} \right)
$$
  

$$
= \frac{\partial f_i}{\partial q_i} \frac{\partial H}{\partial p_i} - \frac{\partial f_i}{\partial p_i} \frac{\partial H}{\partial q_i} - H \left( \frac{\partial \varphi_i}{\partial q_i} \frac{\partial H}{\partial p_i} - \frac{\partial \varphi_i}{\partial p_i} \frac{\partial H}{\partial q_i} \right)
$$
  

$$
= \left( \frac{\partial f_i}{\partial q_i} - H \frac{\partial \varphi_i}{\partial q_i} \right) \frac{\partial H}{\partial p_i} - \left( \frac{\partial f_i}{\partial p_i} - H \frac{\partial \varphi_i}{\partial p_i} \right) \frac{\partial H}{\partial q_i}
$$

ahora bien, derivando (10.30)

 $\overline{p}$ 

$$
\frac{\partial H}{\partial r_j} = \frac{\frac{\partial f_j}{\partial r_j} \sum\limits_{i=1}^n \varphi_i - \frac{\partial \varphi_j}{\partial r_j} \sum\limits_{i=1}^n f_i}{\left(\sum\limits_{i=1}^n \varphi_i\right)^2} = \frac{\frac{\partial f_j}{\partial r_j} - H \frac{\partial \varphi_j}{\partial r_j}}{\sum\limits_{i=1}^n \varphi_i}, \quad r \in \{p, q\} \,, \quad j = 1, ..., n,
$$

así que

 $\blacksquare$ 

$$
(f_i - H\varphi_i, H) = \left(\frac{\partial f_i}{\partial q_i} - H\frac{\partial \varphi_i}{\partial q_i}\right) \frac{\frac{\partial f_i}{\partial p_i} - H\frac{\partial \varphi_i}{\partial p_i}}{\sum_{i=1}^n \varphi_i} - \left(\frac{\partial f_i}{\partial p_i} - H\frac{\partial \varphi_i}{\partial p_i}\right) \frac{\frac{\partial f_i}{\partial q_i} - H\frac{\partial \varphi_i}{\partial q_i}}{\sum_{i=1}^n \varphi_i} = 0
$$

Lema 10.9 Considérese que un sistema tiene por hamiltoniano

$$
H = f(t) \frac{\sum_{i=1}^{n} \alpha_i \varphi_i (q_i, p_i)}{\sum_{i=1}^{n} \beta_i \varphi_i (q_i, p_i)}
$$

con  $\alpha_i, \beta_i, i = 1, ..., n$ , constantes. Entonces  $\{\varphi_i(q_i, p_i)\}_{i=1}^n$  son primeras integrales del sistema, por lo cual

$$
\varphi_i(q_i, p_i) \equiv C_i, \quad i = 1, ..., n
$$

para algún conjunto de constantes  $C_i$ .

**Prueba.** En vista de que  $\varphi_i = \varphi_i (q_i, p_i)$ 

$$
(\varphi_i, H) = \sum_{j=1}^n \left( \frac{\partial \varphi_i}{\partial q_j} \frac{\partial H}{\partial p_j} - \frac{\partial \varphi_i}{\partial p_j} \frac{\partial H}{\partial q_j} \right) = \frac{\partial \varphi_i}{\partial q_i} \frac{\partial H}{\partial p_i} - \frac{\partial \varphi_i}{\partial p_i} \frac{\partial H}{\partial q_i}
$$

pero la derivada de H resulta

$$
\frac{\partial H}{\partial r_j} = f(t) \frac{\partial \varphi_j}{\partial r_j} \frac{\alpha_j \sum_{i=1}^n \beta_i \varphi_i - \beta_j \sum_{i=1}^n \alpha_i \varphi_i}{\left(\sum_{i=1}^n \beta_i \varphi_i\right)^2}
$$

$$
= \frac{\partial \varphi_j}{\partial r_j} \frac{\alpha_j f(t) - \beta_j H}{\sum_{i=1}^n \beta_i \varphi_i}, \quad r \in \{p, q\}, \quad j = 1, ..., n,
$$

entonces

$$
(\varphi_i, H) = \frac{\partial \varphi_i}{\partial q_i} \frac{\partial \varphi_i}{\partial p_i} \frac{\alpha_i f(t) - \beta_i H}{\sum_{j=1}^n \beta_j \varphi_j} - \frac{\partial \varphi_i}{\partial p_i} \frac{\partial \varphi_i}{\partial q_i} \frac{\alpha_i f(t) - \beta_i H}{\sum_{j=1}^n \beta_j \varphi_j} = 0
$$

y por (10.24) se sigue el enunciado.

# Capítulo 11 Ecuación de Hamilton-Jacobi

Las transformaciones canónicas de las variables dinámicas cual guardan de la descripción Hamiltoniana en nuevos variables están considerando. Varios criterios de las canonicidad esta estudiando. La ecuación de Hamilton-Jacobi que corresponda a las ecuaciones canonicales de Hamilton esta también considerando. Sus integrales completas están encontradas.

## 11.1. Transformaciones Canónicas

Sea la ecuación de Hamilton  $H$  que depende de las variables  $t, p, y, q$ :

$$
H(t,\overline{q},\overline{p})
$$

siendo:

$$
\dot{q}_i = \frac{\partial H}{\partial p_i}; \quad \dot{p}_i = -\frac{\partial H}{\partial q_i}; \quad i = \overline{1, n}
$$

Estas variables se transforman en:

$$
\begin{aligned} \widetilde{q}_i &= \varphi_i(t,\overline{q},\overline{p}) \\ \widetilde{p}_i &= \psi_i(t,\overline{q},\overline{p}) \end{aligned}
$$

**Definición 11.1** La transformación no lineal que va de  $\{t, \overline{q}, \overline{p}\}$  a  $\{\widetilde{q}, \widetilde{p}\}$  por medio de las funciones  $\overline{\varphi}, \overline{\psi}$  respectivamente, se llama si existe una función  $\tilde{\sim}$ ,  $\overline{\sim}$ ,  $\overline{\sim}$  $H(t, \overline{q}, \overline{p})$  tal que:

$$
\stackrel{\bullet}{\widetilde{q}}_{i}=\frac{\partial\widetilde{H}}{\partial\widetilde{p}_{i}};\quad\stackrel{\bullet}{\widetilde{p}}_{i}=-\frac{\partial\widetilde{H}}{\partial\widetilde{q}_{i}};\quad i=\overline{1,n}
$$

La idea central de Hamilton, fue buscar una transformación tal que el nuevo Hamiltoniano sea lo más sencillo posible (igual a cero o una constante c), por lo tanto, él plantea que:

$$
\stackrel{\sim}{H}(t,\stackrel{\sim}{q},\stackrel{\sim}{p})=0 \quad \forall t,\stackrel{\sim}{q},\stackrel{\sim}{p}
$$

entonces

$$
\widetilde{\widetilde{q}}_i = \alpha_i = \text{constante}; \quad \widetilde{\widetilde{p}}_i = \beta_i = \text{const},
$$

y tenemos así solamente un problema algebraico.

## 11.2. El esquema del método de Hamilton-Jacobi

Ese esquema es:

Dadas las derivadas de las variables de Hamilton

$$
\overset{\bullet}{\overline{q}} = \nabla_{\overset{\cdot}{p}}H; \quad \overset{\bullet}{\overline{p}} = -\nabla_{\overset{\cdot}{q}}H,
$$

así como sus transformaciones  $\tilde{q} = \varphi(\bar{q}, \bar{p})$  y  $\tilde{p} = \psi(\bar{q}, \bar{p})$ , respectivamente; entonces tenemos:<br>  $\hfill\bullet$ •

$$
\tilde{\tilde{q}} = \nabla_{\tilde{p}} H; \quad \tilde{\tilde{q}} = -\nabla_{\tilde{q}} H.
$$

En el caso particular en el que la ecuación de Hamilton estuviera igualada a cero <sup>∼</sup>

$$
\dot{H}=0,
$$

tenemos que la función de transformación es constante

$$
\stackrel{\sim}{q} = const; \quad \stackrel{\sim}{p} = const;
$$

pudiendo redefinir a dichas funciones por

$$
\alpha_i = \varphi_i(\overline{q}, \overline{p}); \quad \beta_i = \psi_i(\overline{q}, \overline{p}).
$$

Entonces el nuevo sistema algebraico es del tipo:

$$
q_i = q_i(t, \overline{\alpha}, \overline{\beta}); \quad p_i = p_i(t, \overline{\alpha}, \overline{\beta}),
$$

surgiendo dos problemas:

- 1. Criterio de "canonicidad" de  $\bar{\varphi}, \bar{\psi}$ .
- 2. ¿En qué región o punto  $H = 0$ ?

## 11.3. Acción de Hamilton y su Variación

El primer problema se resuelve con la integral invariante de Pointcaré:

$$
I(\alpha) := \int_{t_0(\alpha)}^{t_1(\alpha)} L(\tau, \overline{q}(\tau, \alpha), \overline{q}(\tau, \alpha)) d\tau, \quad \alpha \in [0, 1]
$$

siendo su derivada:

$$
I'(\alpha) = L(t_1(\alpha), \overline{q}(t_1(\alpha)), \overline{q}(t_1(\alpha)))t'_1(\alpha)
$$

$$
-L(t_0(\alpha), \overline{q}(t_0(\alpha)),
$$

•

y la variable  $q$  queda expresada por:

•

$$
\overline{q}(t_0(\alpha)))t'_0(\alpha)+\frac{\overline{q}(t_0(\alpha)))t'_0(\alpha)+\overline{q}(t_0(\alpha))}{\partial\overline{q},\frac{\partial\overline{q}(\alpha)}{\partial\alpha}+\overline{q}(t_0(\alpha))}-\frac{\partial\overline{q}(\alpha)}{\partial\overline{q}}\right]d\tau.
$$

Como estamos trabajando con un contorno cerrado, tenemos:

•

$$
t_0(0) = t_0(1); \ \alpha \in [0,1],
$$

por lo tanto:

$$
dI(\alpha) = L(t_1(\alpha), \overline{q}(t_1(\alpha)), \overline{q}(t_1(\alpha)))dt_1(\alpha)
$$

$$
-L(t_0(\alpha), \overline{q}(t_0(\alpha))),
$$

•

y la variable  $q$  queda expresada por:

•

$$
\frac{\frac{1}{q}(t_0(\alpha)))dt_0(\alpha)+\frac{1}{\sigma(\alpha)}\left[\left(\frac{\partial L}{\partial \overline{q}},\frac{\partial \overline{q}(\tau,\alpha)}{\partial \alpha}+\left(\frac{\partial L}{\partial \overline{q}},\frac{\partial \overline{q}(\tau,\alpha)}{\partial \alpha}\right)\right]d\alpha d\tau\right]
$$

notando que el producto interior de la integral es:

$$
(\frac{\partial L}{\partial \bar{q}},\delta_{\alpha}\bar{q}(\tau,\alpha))+(\frac{\partial L}{\bullet},\delta_{\alpha}\bar{q}(\tau,\alpha))\over \partial \bar{q}}
$$

por lo que la integral se vuelve en dos integrales, con los mismos limites:

$$
\int_{t_0(\alpha)}^{t_1(\alpha)} \left( \frac{\partial L}{\partial \overline{q}}, \delta_\alpha \overline{q}(\tau, \alpha) \right) d\tau + + \int_{t_0(\alpha)}^{t_1(\alpha)} \left( \frac{\partial L}{\partial \overline{q}}, \delta_\alpha \overline{q}(\tau, \alpha) \right) d\tau
$$

pero:

$$
\left(\frac{\partial L}{\partial \overline{q}}, \delta_{\alpha} \overline{q}(\tau, \alpha)\right) = \left(\frac{\partial L}{\partial \overline{q}}, d\tau \left(\delta_{\alpha} \overline{q}(\tau, \alpha)\right)\right)
$$

transformándose:

$$
\int_{t_0(\alpha)}^{t_1(\alpha)} \left(\frac{\partial L}{\bullet}, \delta_{\alpha} \overline{q}(\tau, \alpha)\right) d\tau =
$$
\n
$$
= \left( \left(\frac{\partial L}{\bullet}, \delta_{\alpha} \overline{q}(\cdot, \alpha)\right) \right) \Big|_{t_0(\alpha)}^{t_1(\alpha)}
$$
\n
$$
- \int_{t_0(\alpha)}^{t_1(\alpha)} \left( \delta_{\alpha} \overline{q}(\tau, \alpha), \frac{d}{dt} \frac{\partial L}{\bullet \overline{q}} \right) d\tau,
$$

por lo tanto:

$$
dI(\alpha) = [L(\cdot)dt]_{t_0(\alpha)}^{t_1(\alpha)} + \left[p^T \delta_\alpha \overline{q}(\tau, \alpha)\right]_{t_0(\alpha)}^{t_1(\alpha)} +
$$

$$
+ \int_{t_0(\alpha)}^{t_1(\alpha)} \left[ \left(\frac{\partial L}{\partial \overline{q}}, \delta_\alpha \overline{q}(\tau, \alpha) - \left(\frac{d}{d\tau} \frac{\partial L}{\partial \overline{q}}, \delta_\alpha \overline{q}(\tau, \alpha)\right)\right] d\tau
$$

pero:

$$
(\frac{\partial L}{\partial \bar{q}}, \delta_{\alpha} \bar{q}(\tau, \alpha) - (\frac{d}{d\tau} \frac{\partial L}{\partial \bar{q}}, \delta_{\alpha} \bar{q}(\tau, \alpha)) =
$$

$$
= \left(\frac{\partial L}{\partial \overline{q}} - \frac{d}{d\tau} \frac{\partial L}{\partial \overline{q}}, \delta_{\alpha} \overline{q}(\tau, \alpha)\right) = 0
$$

(por las ecuaciones de Lagrange). Por lo tanto:

$$
dI(\alpha) = L(\cdot)dt + p^T \delta_{\alpha} \overline{q}(\tau, \alpha) \Big|_{t_0(\alpha)}^{t_1(\alpha)}
$$

notando que:

1) la diferencial total de  $\overline{q}$  es:

$$
d\overline{q}(\tau,\alpha) = \delta_{\tau} \overline{q}(\tau,\alpha) + \delta_{\alpha} \overline{q}(\tau,\alpha)
$$

(y tenemos que

$$
\delta_{\tau}\overline{q}(\tau,\alpha) = \overline{\overline{q}(\tau,\alpha)\delta_{\tau}}
$$

además, la ecuación de Hamilton tiene la forma:

$$
H = p^T \frac{\bullet}{q} - L
$$

por lo que la ecuación de Lagrange es expresada:

$$
L = p^T \frac{\bullet}{q} - H
$$

por lo anterior:

$$
dI(\alpha) = \left[ p^T(t_1(\alpha), \alpha) (\overline{q}(t_1(\alpha), \alpha) \delta t_1(\alpha)) ++ \delta_{\alpha} \overline{q}(t_1(\alpha), \alpha)) - H(t_1(\alpha)) \delta t_1(\alpha) \right] - \left[ p^T(t_0(\alpha), \alpha) (\overline{q}(t_0(\alpha), \alpha) \delta t_0(\alpha)) + + \delta_{\alpha} \overline{q}(t_0(\alpha), \alpha)) - H(t_0(\alpha)) \delta t_0(\alpha) \right]
$$

por lo tanto

$$
: dI(\alpha) = p^T \delta \overline{q} - H dt \Big|_{t_0(\alpha)}^{t_1(\alpha)}.
$$

## 11.4. Invariantes Integrales

Teorema 11.1 (de Poincaré) Para cualquier sistema Hamiltoniano tenemos que:

1. Integral invariante de Pioncaré-Kartan:

$$
I_{p-k} := \oint_C \left[ p^T \delta \overline{q} - H dt \right] = const
$$

2. Integral invariante de Poincaré:

$$
I_{p-k} := \oint_{C_{t=cste}} p^T \delta \overline{q} = const.
$$

#### Prueba.

1. Para el inciso uno

$$
\int_{\alpha=1}^{1} dI(\alpha) = I(\alpha = 1) - I(\alpha = 0) = 0
$$

$$
= \int_{\alpha=1}^{1} \left[ p^T \delta \overline{q} - H dt \right]_{t=t_1(\alpha)} d\alpha
$$

$$
- \int_{\alpha=1}^{1} \left[ p^T \delta \overline{q} - H dt \right]_{t=t_0(\alpha)} d\alpha
$$

por lo tanto:

$$
I_{p-k}(c_1) = I_{p-k}(c_0) := I_{p-k}.
$$

2. Para el inciso dos

 $\blacksquare$ 

$$
[I_{p-k}]_{C_{t=cste}} = I_p.
$$

Resumen: Si un sistema es Hamiltoniano, entonces se tienen dos integrales invariantes:

$$
I_{p-k} \in I_p
$$

#### Teorema 11.2 (Li-Hua-Chung) Si

$$
I = \oint_{C_{t=cste}} \left[ A(t, \overline{q}, \overline{p}) \delta q + B(t, \overline{q}, \overline{p}) \delta p \right]
$$

no depende del contorno C, entonces existe una constante c tal que  $I = I_p$ .

#### Ejemplo 11.1

$$
I = \oint_{C_{t=cste}} [A(t, q, p)\delta q + B(t, q, p)\delta p]
$$

con

$$
A = \frac{p}{q} \qquad y \qquad B = (q + ln(q));
$$

¿Depende o no c del contorno?

Si no depende:

$$
\oint_{C_{t=cste}} [A(t, q, p)\delta q + B(t, q, p)\delta p - cp\delta q] = 0
$$

pero

$$
[A(t, q, p)\delta q + B(t, q, p)\delta p - cp\delta q] =
$$

$$
= d\Phi(q, p) = \frac{\partial \Phi}{\partial q} \delta q + \frac{\partial \Phi}{\partial p} \delta p
$$

(dado que  $\oint$ (·) = 0, entonces (·) es una diferencial completa); por lo tanto:

$$
\delta q + B \delta p = 0,
$$

y como

$$
\frac{\partial \Phi}{\partial q} = (a - cp); \frac{\partial \Phi}{\partial p} = B,
$$

tenemos:

i.e.

$$
\frac{\partial}{\partial p} [A - cp] = \frac{\partial}{\partial q} B,
$$

por lo tanto:

$$
\frac{\partial}{\partial p} \left[ \frac{p}{q} - cp \right] \stackrel{?}{=} \frac{\partial}{\partial q} \left[ q + \ln q \right]
$$

$$
\frac{1}{q} - c \stackrel{?}{=} 1 + \frac{1}{q}
$$

por lo tanto: existe

 $c = -1$ .

Por lo que  $I$ no depende de  ${\cal C}$ para

 $c = -1$ .

Teorema 11.3 (de Poincaré) Una pareja  $\left\{\bar{\varphi}, \bar{\psi}\right\}$  de transformación:

$$
\begin{array}{rcl} \widetilde{q}_i & = & \varphi_i(\overline{q},\overline{p}) \\ \widetilde{p}_i & = & \psi_i(\overline{q},\overline{p}) \end{array}
$$

es canónica si y solamente si existe una constante c y una función  $F(t, \overline{q}, \overline{p})$ tal que:

$$
\sum_{i=1}^{n} \psi_i \delta \varphi_i - c \sum_{i=1}^{n} p_i \delta q_i = -\delta F \tag{11.1}
$$

donde:

$$
\delta\varphi_i := d\varphi_i - \frac{\partial\varphi}{\partial t} dt,
$$

$$
\delta F := dF - \frac{\partial F}{\partial t} dt.
$$

#### 1. Prueba.

a) Necesidad: Supongamos que  $\{\bar{\varphi}, \bar{\psi}\}$  es una pareja canónica si y solamente si existe una ecuación de Hamilton  $\tilde{H}$ , tal que por el teorema 11.1 tenemos:

$$
\oint_{c_{t=cste}} \widetilde{p}^T \delta \widetilde{q} = const =
$$
\n
$$
= \oint_{c_{t=cste}} \sum_{j=1}^n \psi_j \delta \varphi_j
$$

y por el teorema 11.2, tenemos:

$$
c \oint_{C_{t=cste}} \sum_{j=1}^{n} p_j \delta q_j,
$$

por lo tanto:

$$
\oint_{c_{t=cste}} \left[ \sum_{j=1}^{n} \psi_j \delta \varphi_j - c \sum_{j=1}^{n} p_j \delta q_j \right] = 0.
$$

Notando que

$$
\left[\sum_{j=1}^n \psi_j \delta \varphi_j - c \sum_{j=1}^n p_j \delta q_j\right] = -\delta F.
$$

#### 11.4. INVARIANTES INTEGRALES 325

b) Suficiencia: Supongamos que (11.1) se cumple:

También existe una ecuación de Hamilton ${\cal H}$ tal que:

$$
\overset{\bullet}{\overline{q}}=\nabla_{\overline{p}}H;\ \overset{\bullet}{\overline{p}}=-\nabla_{\overline{q}}H,
$$

por lo tanto (integrando (11.1):

$$
\oint_{C_{t=cste}} \left[ \sum_{j=1}^{n} \psi_j \delta \varphi_j - c \sum_{j=1}^{n} p_j \delta q_j \right] = 0,
$$

pero :

$$
\oint_{C_{t=cste}} \sum_{j=1}^{n} \psi_j \delta \varphi_j = c \oint_{C_{t=cste}} p^T \delta q
$$

y usando el teorema 11.1

$$
c \oint_{C_{t=cste}} p^T \delta \overline{q} = \underset{C_{t=cste}}{cste},
$$

por lo tanto existe  $\tilde{H}$ .

Corolario 11.1 (de Lyapunov) Una pareja  $\{\bar{\varphi}, \bar{\psi}\}$  es canónica si y solamente si:

1.

$$
\sum_{i=1}^{n} \left[ \frac{\partial \varphi_i}{\partial q_j} \frac{\partial \psi_i}{\partial q_k} - \frac{\partial \varphi_i}{\partial q_k} \frac{\partial \psi_i}{\partial q_j} \right] := [q_j, q_k] = 0 \quad \forall j, k = \overline{1, n}
$$

2.

$$
\sum_{i=1}^n \left[ \frac{\partial \varphi_i}{\partial p_j} \frac{\partial \psi_i}{\partial p_k} - \frac{\partial \varphi_i}{\partial p_k} \frac{\partial \psi_i}{\partial p_j} \right] := [p_j, q_k] = 0 \quad \forall j, k = \overline{1, n}
$$

3.

$$
\sum_{i=1}^n \left[ \frac{\partial \varphi_i}{\partial q_j} \frac{\partial \psi_i}{\partial p_k} - \frac{\partial \varphi_i}{\partial p_k} \frac{\partial \psi_i}{\partial q_j} \right] := [q_j, p_k] = c \delta_{j,k},
$$

con

$$
c\delta_{j,k} = c \begin{cases} 1 & para \ j = k \\ 0 & para \ j \neq k \end{cases}
$$
  $\forall j, k = \overline{1, n}.$ 

Y a las expresiones  $[q_j, p_k]$  se llaman paréntesis de Lagrange. Prueba. Si t está fijo

$$
\delta F(t, \overline{q}, \overline{p}) = \sum_{i=1}^{n} \left[ \frac{\partial F}{\partial q_i} \delta q_i + \frac{\partial F}{\partial p_i} \delta p_i \right],
$$

y notando que:

$$
\delta \varphi_i = \sum_{j=1}^n \frac{\partial \varphi_i}{\partial q_i} \delta q_j + \frac{\partial \varphi_i}{\partial p_i} \delta p_j,
$$

se desprende la demostración.

Ejercicio 11.1  $\zeta$ Son transformaciones canónicas de Hamilton las siguientes transformaciones? <sup>∼</sup>

$$
\widetilde{q} = qp = (\varphi(q, p)),
$$
  

$$
\widetilde{p} = \ln(q^{20}p^{19}) = (\psi(q, p)).
$$

Solución. Como el sistema es de una dimensión no necesitamos calcular  $[q_i, q_j]$  ni  $[p_i, p_j]$  (ambos son igual a 0); entonces:

$$
[q, p] = \frac{\partial \varphi}{\partial q} \frac{\partial \psi}{\partial p} - \frac{\partial \varphi}{\partial p} \frac{\partial \psi}{\partial q} = p \frac{19}{p} - q \frac{20}{q} = -1
$$

por lo tanto, sí es canónica.

Ejercicio 11.2 (Tarea) Verificar si son transformaciones canónicas, las siguientes igualdades:

$$
\widetilde{q} = p e^q; \ \widetilde{p} = q + e^{-q} + \ln p,
$$
  

$$
\widetilde{q} = p q^{-1}; \ \widetilde{p} = q^{-4} (p^4 - 5q^6).
$$

**Teorema 11.4** Si existe  $C$  tal que

$$
\oint_C \left[ \sum_{i=1}^n p_i \delta q_i - \Phi(t, q, p) dt \right] = \text{ constant,}
$$

entonces el sistema es Hamiltoniano y existe una función  $G(t, q, p)$  tal que:

$$
H(t, \overline{q}, \overline{p}) = \Phi(t, q, p) + \frac{\partial G}{\partial t}.
$$

#### 11.4. INVARIANTES INTEGRALES 327

Prueba. Por el teorema de Li-Hua-Chang

$$
\oint_C \left[ \sum_{i=1}^n p_i \delta q_i - \Phi(t, q, p) dt \right] =
$$
\n
$$
c \oint_{C_{t=cste}} \left[ \sum_{i=1}^n p_i \delta q_i - H \delta t \right] = c \oint_C \left[ \sum_{i=1}^n p_i \delta q_i - H \delta t \right],
$$

sin pérdida de generalidad, asumimos  $c = 1$ , por lo tanto:

$$
\oint_C [H - \Phi] \,\delta t = 0
$$

entonces existe  $G$ , tal que:

$$
dG = [H - \Phi] \,\delta t,
$$

que en forma ampliada es:

$$
dG = \frac{\partial G}{\partial t}\delta t + \sum_{i=1}^{n} \left[ \frac{\partial G}{\partial q_i} \delta q_i + \frac{\partial G}{\partial p_i} \delta p_i \right],
$$

y como

$$
\frac{\partial G}{\partial q_i} = \frac{\partial G}{\partial p_i} = 0,
$$
  

$$
dG = [H - \Phi] \delta t
$$

por lo tanto:

$$
H - \Phi = \frac{\partial G}{\partial t}.
$$

 $\blacksquare$ 

**Teorema 11.5** Si $\{\bar{\varphi}, \bar{\psi}\}$  es una pareja canónica entonces:

$$
\widetilde{H}(t, \overline{q}, \overline{p}) = cH(t, \overline{q}, \overline{p}) + \frac{\partial F(t, \overline{q}, \overline{p})}{\partial t} + \sum_{i=1}^{n} \psi_i(t, \overline{q}, \overline{p}) \frac{\partial \varphi_i(\cdot)}{\partial t}
$$

**Prueba.** Del teorema 11.3 tenemos que existe  $c y F$ , tal que:

$$
\sum_{i=1}^{n} \psi_i \delta \varphi_i - c \sum_{i=1}^{n} p_i \delta q_i = -\delta F =
$$

$$
= - \sum_{i=1}^n \left[ \frac{\partial F}{\partial q_i} \delta q_i + \frac{\partial F}{\partial p_i} \delta p_i \right] = -dF + \frac{\partial F}{\partial t} \delta t
$$

si y solamente si:

$$
\sum_{i=1}^{n} \psi_i \delta \varphi_i - c \left( \sum_{i=1}^{n} p_i \delta q_i - H \delta t \right) = - \left[ cH + \frac{\partial F}{\partial t} \right] \delta t = -dF
$$

notando que

$$
\delta\varphi_i = d\varphi_i - \frac{\partial\varphi_i}{\partial t}\delta t
$$

por lo tanto:

$$
\sum_{i=1}^{n} \psi_i \delta \varphi_i - c \left( \sum_{i=1}^{n} p_i \delta q_i - H \delta t \right) -
$$
  
- 
$$
\left[ cH + \frac{\partial F}{\partial t} + \sum_{i=1}^{n} \psi_i \frac{\partial \varphi_i}{\partial t} \right] \delta t = -\delta F
$$
 (11.2)

tomando la integral $\oint_C$ de todo e igualando a cero:

$$
\oint_C dF = 0,
$$

tenemos:

$$
\oint_C \left[ \sum_{i=1}^n \widetilde{\psi}_i d\widetilde{\varphi}_i - \hat{\Phi}(t, \overline{q}, \overline{p}) \delta t \right] = cste
$$

entonces

 $H = \hat{\Phi}$ 

 $\blacksquare$ 

y

# 11.5. S-criterio de Canonidad

Observación: Si

$$
\begin{cases} \widetilde{q} = \varphi(q, p) \\ \widetilde{p} = \psi(q, p) \end{cases}
$$

$$
p = \widetilde{\varphi}(t, q, \widetilde{q}),
$$

al igual que

 $\widetilde{p} = \widetilde{\psi}(t, q, \widetilde{q}),$ 

podemos definir a:

$$
F(t,\overline{q},\overline{p}) := S(t,q,\widetilde{q}),
$$

donde su derivada es

$$
dF = dS = \frac{\partial S}{\partial t}\delta t + \sum_{i=1}^{n} \left[ \frac{\partial S}{\partial q_i} \delta q_i + \frac{\partial S}{\partial \tilde{q}_i} \delta \tilde{q}_i \right]
$$

Igualando coeficientes en (11.2)

$$
\frac{\partial S}{\partial q_i} = cp_i; \ \frac{\partial S}{\partial \tilde{q}_i} = \tilde{p}_i; \ \tilde{H} = cH + \frac{\partial S}{\partial t}
$$

**Corolario 11.2** La transformación no lineal  $\{\overline{\varphi}, \overline{\psi}\}$  es canónica si y solamente si existe una función  $S = S(t, \overline{q}, \overline{p})$  y una constante c tal que:

$$
\frac{\partial S}{\partial q_i} = cp_i, \n\frac{\partial S}{\partial \tilde{q}_i} = \tilde{p}_i.
$$

Ejercicio 11.3 Si tenemos las siguientes transformaciones:

$$
\begin{aligned}\n\widetilde{q}_1 &= (\gamma p_1 + q_2)^{-1} - q_1, \\
\widetilde{p}_1 &= -(\gamma p_1 + q_2), \\
\widetilde{q}_2 &= \frac{2}{\gamma p_1 + q_1} - 2q_2, \\
\widetilde{p}_2 &= -\frac{1}{2}(\gamma p_2 + q_1),\n\end{aligned}
$$

la pregunta es  $i \in \mathcal{S}$  es igual a una constante diferente de cero, la transformación es canónica?

Solución. Podemos usar los paréntesis de Lagrange, pero usaremos el último criterio:

Excluyendo a  $p_1$  y  $p_2$ , tenemos:

$$
p_1 = \frac{1}{\gamma} \left[ \frac{1}{\widetilde{q}_1 + q_1} - q_2 \right],
$$

$$
p_2 = \frac{1}{\gamma} \left[ \frac{2}{\widetilde{q}_2 + 2q_2} - q_1 \right],
$$

quedando las transformaciones de  $p_1$  y  $p_2$  expresadas por:

$$
\widetilde{p}_1 = -(\frac{1}{\widetilde{q}_1 + q_1} - q_2 + q_2) \n= \frac{-1}{\widetilde{q}_1 + q_1} := \frac{\partial S}{\partial \widetilde{q}_1}
$$

$$
\widetilde{p}_2 = -\frac{1}{2}(\frac{2}{\widetilde{q}_2 + 2q_2} - q_1 + q_1)
$$

$$
= \frac{-1}{\widetilde{q}_2 + 2q_2} := \frac{\partial S}{\partial q_2},
$$

la solución satisface:

$$
S(t, \overline{q}, \widetilde{q}) = -\ln(\widetilde{q}_1 + q_1) + f(\widetilde{q}_2, q_1, q_2, t),
$$

en la segunda ecuación:

$$
\frac{1}{\widetilde{q}_2+2q_2}=\frac{\partial F}{\partial \widetilde{q}_2}
$$

de la misma manera:

$$
f = -\frac{1}{2}\ln(\tilde{q}_2 + 2q_2) + f_1(q_1, q_2, t),
$$

por lo tanto:

$$
S(t, \overline{q}, \widetilde{q}) = -\ln(\widetilde{q}_1 + q_1) - \ln(\widetilde{q}_2 + 2q_2)
$$
  
+  $f_1(q_1, q_2)$ ,

por lo tanto:

$$
\frac{\partial S}{\partial q_1} = cp_1
$$

entonces

$$
\frac{-1}{\widetilde{q}_1 + q_1} + \frac{\partial f_1}{\partial q_1} = c \frac{1}{\gamma} \left[ \frac{1}{\widetilde{q}_1 + q_1} - q_2 \right]
$$

tomando

 $c = -\gamma$ ,

y

$$
\frac{\partial f_1}{\partial q_1} = q_2,
$$

e integrando respecto a $q_1$  :

$$
f_{1}=q_1q_2+f_2(q_2,t)
$$

tomemos:

$$
\frac{\partial S}{\partial q_2} = cp_2 = -2\frac{1}{\widetilde{q}_2 + 2q_2} + q_1 + \frac{\partial f_2}{\partial q_2} =
$$

$$
= \frac{c}{\gamma} \left[ \frac{2}{\widetilde{q}_2 + 2q_2} - q_1 \right],
$$

pero

 $c = -\gamma$ ,

por lo tanto:

$$
\frac{\partial f_2}{\partial q_2} = 0 = const,
$$

por lo tanto:

$$
f_2 = f_2(t)
$$

y finalmente:

$$
S(t, \bar{q}, \tilde{q}) = -\ln(\tilde{q}_1 + q_1) - \ln(\tilde{q}_2 + 2q_2) +
$$
  
+
$$
q_1 q_2 + f_2(t),
$$

por lo que si es canónica.

Ejercicio 11.4 (Tarea) Dada una transformación:

$$
\widetilde{q}_i = \ln p_i - q_i
$$

$$
\widetilde{p}_i = -p_i, \quad i = 1, ..., n
$$

 $i_{\mathcal{E}}$ Existen  $S(t, \overline{q}, \widetilde{q}), c$ , tal que es canónica?

## 11.6. Ecuación de Hamilton-Jacobi

Teorema 11.6 (de Hamilton-Jacobi) Si existe una solución de la ecuación diferencial parcial:

$$
\frac{\partial S(t, \overline{q}, \widetilde{\overline{q}})}{\partial t} + cH(t, \overline{q}, \frac{1}{c}\frac{\partial S}{\partial t}) = 0
$$

tal que:

$$
det\left[\frac{\partial^2 S(t,\overline{q},\tilde{\overline{q}})}{\partial q\partial\tilde{\overline{q}}}\right]\neq0\quad\forall t,\overline{q},\tilde{\overline{q}}
$$

entonces:

$$
\begin{aligned} \overset{\sim}{q}_i = \alpha_i = const = \varphi_i(t,\overline{q},\overline{p}) \\ \overset{\sim}{p}_i = \beta_i = const = \psi_i(t,\overline{q},\overline{p}) \end{aligned}
$$

tal que la ecuación diferencial tiene las siguientes soluciones:

$$
\begin{cases}\n\frac{\partial S(t, \bar{q}, \bar{\alpha})}{\partial q_i} = cp_i \\
\frac{\partial S(t, \bar{q}, \bar{\alpha})}{\partial \alpha_i} = -\beta_i\n\end{cases}
$$

,

entonces, las variables de Hamilton tienen la siguiente expresión:

$$
\begin{cases}\n\bar{q} = \bar{q}(t, \bar{\alpha}, \bar{\beta}) \\
p_i = \frac{1}{c} \frac{\partial S(t, \bar{q}(t, \bar{\alpha}, \bar{\beta}), \bar{\alpha})}{\partial q_i}\n\end{cases}
$$

**Prueba.** Tomemos  $\tilde{H} = 0$ , y usando la definición 11.2, terminamos la prueba.

# 11.7. Integral Completa de la Ecuación de Hamilton-Jacobi

**Definición 11.2** Una función  $S(t, \overline{q}, \overline{\alpha})$  que satisface:

1. La ecuación de Hamilton-Jacobi

#### 11.7. INTEGRAL COMPLETA DE LA ECUACIÓN DE HAMILTON-JACOBI333

2. y que el determinante de su segunda derivada es diferente de cero

$$
det\left[\frac{\partial^2 S(t,\overline{q},\widetilde{q})}{\partial q\partial \overline{\alpha}}\right] \neq 0 \quad \forall t,q.
$$

Se llama integral completa de la ecuación de Hamilton-Yacobi (H.Y.)

**Observación 11.1** Para obtener  $S(t, \bar{q}, \bar{\alpha})$  es suficiente tomar  $c = 1$  dado que si  $S(t, \overline{q}, \overline{\alpha})$  es una solución, entonces  $\widetilde{S} = \frac{1}{c}S$  es también solución.

Observación 11.2 Para sistemas estacionarios  $\left(\frac{\partial H}{\partial r}\right)$  $\frac{\partial H}{\partial t} = 0$ ) podemos buscar una solución, expresando a la ecuación de Hamilton bajo la siguiente forma:

$$
S(t, \overline{q}, \overline{p}) = -ht + V(\overline{q}, \overline{p})
$$

Observación 11.3 Si un sistema estacionario Hamiltoniano tiene n primeras integrales:

$$
\varphi_i(q_i, p_i, \alpha_1, \cdots, \alpha_i) = \alpha_i
$$

y podemos presentar:

$$
p_i = \Phi_i(q_i, \alpha_1, \cdots, \alpha_i)
$$

Entonces:

$$
V(\overline{q},\overline{p})=\sum_{i=1}^n\int \Phi_i(q_i,\alpha_1,\cdot\cdot\cdot,\alpha_i)dq_i.
$$

**Prueba.** Tomando  $c = 1$ , entonces:

$$
h=H(\overline{q},\frac{\partial V}{\partial \overline{q}})=H(\overline{q},\overline{p})
$$

notando que

$$
\frac{\partial V}{\partial \overline{q}} = \begin{bmatrix} \Phi_1 & \Phi_2 & \cdots & \Phi_n \end{bmatrix}^T.
$$

 $\blacksquare$ 

Ejemplo 11.2 Sea la ecuación de Hamilton:

$$
H = \frac{1}{2}(p_1q_2 + 2p_1p_2 + q_1^2)
$$

1. Encontrar la ecuación de H.Y. para  $(c = 1)$ 

- 2. Encontrar la ecuación de Hamilton
- 3. Encontrar la ecuación las variables de transformación de la ecuación de Hamilton-Yacobi.

#### Solución.

1.

$$
\frac{\partial S}{\partial t} + \frac{1}{2} \left( \frac{\partial S}{\partial q_1} q_2 + 2 \frac{\partial S}{\partial q_1} \frac{\partial S}{\partial q_2} + q_1^2 \right) = 0
$$

$$
S = -ht + V
$$

2.

$$
H = \frac{1}{2}(p_1(q_2 + 2p_2) + q_1^2)
$$
  
\n
$$
q_2 + 2p_2 := \alpha_2,
$$
  
\n
$$
p_1 \alpha_2 + q_1^2 := \alpha_1,
$$

entonces

$$
h = \frac{1}{2}\alpha_1,
$$

por lo tanto

$$
p_2 = \frac{\alpha_2 - q_2}{2} = \Phi_2
$$

$$
p_1 = \frac{\alpha_1 - q_1^2}{\alpha_2} = \Phi_1
$$

y V queda definida por:

$$
V := \int \frac{\alpha_1 - q_1^2}{\alpha_2} dq_1 + \int \frac{\alpha_2 - q_2}{2} dq_2,
$$

$$
S = -ht + V
$$

3.

$$
\frac{\partial S}{\partial \alpha_i} = -\beta_i
$$

$$
\frac{\partial S}{\partial \alpha_1} = -\frac{t}{2} + \frac{q_1}{\alpha_2} = -\beta_1
$$

$$
\frac{\partial S}{\partial \alpha_2} = -\int \frac{\alpha_1 - q_1^2}{\alpha_2^2} dq_1 + \frac{q_2}{2}
$$

$$
= -\frac{\alpha_1}{\alpha_2} q_1 + \frac{1}{\alpha_2^2} \frac{q_1^3}{3} + \frac{q_2}{2} = -\beta_2
$$

por lo tanto:

$$
q_1(t, \overline{\alpha}, \overline{\beta}) = (\frac{t}{2} - \beta_1)\alpha_2
$$

$$
q_1(t, \overline{\alpha}, \overline{\beta}) = 2\left[\frac{\alpha_1}{\alpha_2}q_1 - \frac{q_1^3}{3\alpha_2^2} - \beta_2\right],
$$

sustituimos  $q_1$  y obtenemos

$$
q_2 = q_2(t, \overline{\alpha}, \overline{\beta})
$$

$$
p_i = \frac{\partial S}{\partial q_i},
$$

entonces

 $\blacksquare$ 

$$
p_1 = \frac{\partial S}{\partial q_1} = \frac{\alpha_1 - q_1^2}{\alpha_2};
$$

$$
p_2 = \frac{\partial S}{\partial q_2} = \frac{\alpha_2 - q_{21}}{2}
$$

lo anterior son las soluciones del sistema:

$$
\mathbf{\dot{q}}_1 = \frac{\partial H}{\partial p_1} = \frac{1}{2}(q_2 + 2p_2)
$$

$$
\mathbf{\dot{q}}_2 = \frac{\partial H}{\partial p_2} = p_1
$$

$$
\mathbf{\dot{p}}_1 = -\frac{\partial H}{\partial q_1} = -q_1
$$

$$
\mathbf{\dot{p}}_2 = -\frac{\partial H}{\partial q_2} = \frac{1}{2}p_1.
$$

Ejemplo 11.3 Sea la ecuación de Lagrange:

$$
L = \frac{1}{2}(\stackrel{\bullet}{q}_1q_1^2 + \stackrel{\bullet}{q}_2^2q_2^2 + \stackrel{\bullet}{q}_3^2) - \cos q_1
$$

1. construyamos la ecuación de Hamilton H:

$$
H = \left[\sum_{i=1}^{3} p_i \dot{q}_i - L\right],
$$

con

$$
p_i := \frac{\partial L}{\partial \mathbf{q}_i},
$$

por lo tanto:

$$
p_1 = q_1^2 \mathbf{q}_1^2,
$$
  
\n
$$
p_2 = q_2^2 \mathbf{q}_2,
$$
  
\n
$$
p_3 = \mathbf{q}_3,
$$

y la ecuación de Hamilton se transforma en:

$$
H=\left\{\begin{array}{c} \frac{p_{1}^{2}}{q_{1}^{2}}+\frac{p_{2}^{2}}{q_{2}^{2}}+p_{3}^{2}-\frac{1}{2}(\frac{p_{1}^{2}}{q_{1}^{2}}+\frac{p_{2}^{2}}{q_{2}^{2}}+p_{3}^{2})+\\ +\cos q_{1}=\frac{1}{2}(\frac{p_{1}^{2}}{q_{1}^{2}}+\frac{p_{2}^{2}}{q_{2}^{2}}+p_{3}^{2})+\cos q_{1},\end{array}\right.
$$

2.

$$
\begin{pmatrix}\n\frac{\partial S}{\partial t} + \cos q_1 + \\
+\frac{1}{2} \left[ \frac{1}{q_1^2} (\frac{\partial S}{\partial q_1})^2 + \frac{1}{q_2^2} (\frac{\partial S}{\partial q_2})^2 + (\frac{\partial S}{\partial q_3})^2 \right]\n\end{pmatrix} = 0
$$
\n
$$
S = -ht + V
$$

(dado que H no depende del tiempo)

3. Primeras Integrales:

$$
\frac{1}{2}\frac{p_1^2}{q_1^2} + \cos q_1 = \alpha_1
$$

$$
\frac{1}{2}\frac{p_2^2}{q_2^2} = \alpha_2
$$

$$
\frac{1}{2}p_3^2 = \alpha_3
$$

por lo tanto:

$$
p_1 = \pm \left[ 2q_1^2(\alpha_1 - \cos q_1) \right] \frac{1}{2},
$$
  
\n
$$
p_2 = \pm \left[ 2\alpha_2 q_2^2 \right] \frac{1}{2},
$$
  
\n
$$
p_3 = \pm \left[ 2\alpha_3 \right] \frac{1}{2},
$$
#### 11.7. INTEGRAL COMPLETA DE LA ECUACIÓN DE HAMILTON-JACOBI337

y la ecuación S, queda expresada por:

$$
S = -ht \pm \int \left[2q_1^2(\alpha_1 - \cos q_1)\right]^{\frac{1}{2}} dq_1 \pm
$$
  

$$
\pm \int \left[2\alpha_2 q_2^2\right]^{\frac{1}{2}} dq_2 \pm \int \left[2\alpha_3\right]^{\frac{1}{2}} dq_3,
$$

notando que

$$
h = \alpha_1 + \alpha_2 + \alpha_3,
$$

4.

$$
\frac{\partial S}{\partial \alpha_1} = -\beta_1 = -t \pm \int \left[2q_1^2\right]^{\frac{1}{2}} dq_1 =
$$

$$
= -t \pm \frac{q_1^2}{2} \sqrt{2},
$$

entonces

$$
q_1^2 = \pm \sqrt{2}(t - \beta_1)
$$

$$
\frac{\partial S}{\partial \alpha_2} = -\beta_2 = -t \pm \frac{1}{2} \frac{1}{\sqrt{\alpha_2}} \int \left[2q_2^2\right]^{\frac{1}{2}} dq_2 =
$$

$$
-t \pm \frac{1}{2} \frac{1}{\sqrt{\alpha_2}} \frac{q_2^2}{2} \sqrt{2},
$$

entonces

$$
q_2^2 = \pm 2\sqrt{2}\sqrt{\alpha_2}(t - \beta_2),
$$
  
\n
$$
\frac{\partial S}{\partial \alpha_3} = -\beta_3 = -t \pm \frac{1}{2} \frac{1}{\sqrt{\alpha_3}} \int \left[\sqrt{2}\right]^{\frac{1}{2}} dq_3 =
$$
  
\n
$$
= -t \pm \frac{1}{2} \frac{1}{\sqrt{\alpha_3}} q_3 \sqrt{2},
$$

entonces

$$
q_3^2 = \pm \sqrt{2\sqrt{\alpha_3}}(t - \beta_3),
$$

etc.

Ejemplo 11.4 Sea la ecuación:

$$
S(t, \overline{q}, \overline{\alpha}) = -\sum_{i=1}^{n} q_i f_i(t) - \sum_{i=1}^{n} \alpha_i q_i
$$

$$
-\sum_{i=1}^{n} \int [f_i(t) + \alpha_i]^2 dt,
$$

 $j$ cuál es la ecuación de H-J así como todas sus primeras integrales  $(2n)$  para

$$
\overline{q}(t,\bar{\alpha},\bar{\beta}),\overline{p}(t,\bar{\alpha},\bar{\beta})?
$$

Solución. Hagamos la siguiente suposiciones: ■

1.

$$
\frac{\partial S}{\partial \alpha_i} = -\beta_i
$$

por lo tanto:

$$
q_i - 2\sum_{i=1}^n \int [f_i(t) + \alpha_i] dt = -\beta_i
$$

$$
\bar{q}_i(t, \bar{\alpha}, \bar{\beta}) = \beta_i - 2\sum_{i=1}^n \int f_i(t) dt - 2\sum_{i=1}^n \alpha_i t
$$

$$
p_i = \frac{\partial S}{\partial q_i} = -f_i(t) + \alpha_i
$$

entonces

$$
\alpha_i = -f_i(t) - p_i.
$$

2.

$$
\frac{\partial S}{\partial t}+H=0
$$

por lo tanto:

$$
H = -\left[\frac{\partial S(t, \bar{q}, \bar{\alpha})}{\partial t}\right]^{2} =
$$

$$
= \left[\sum_{i=1}^{n} q_i f_i'(t) + \sum_{i=1}^{n} \left[f_i(t) + \alpha_i\right]^2\right]^{2}
$$

$$
= \sum_{i=1}^{n} q_i f_i'(t) + p_i^2.
$$

3.

$$
L = H - \sum_{i=1}^{n} p_i \hat{q}_i = \sum_{i=1}^{n} \left[ q_i f'_i(t) - \frac{\hat{q}_i^2}{4} \right]
$$

$$
\hat{q}_i = \frac{\partial H}{\partial p_i} = 2p_i,
$$

$$
\frac{d}{dt}\frac{\partial L}{\partial \dot{q}_i} - \frac{\partial L}{\partial q_i} = 0,
$$

por lo tanto:

$$
-\frac{1}{2}\mathbf{G}_i -_i f'_i(t) = 0.
$$

Ejercicio 11.5 (Tarea) Sea la ecuación:

$$
S = -\alpha_1 \int f(t)dt + \int \sqrt{\alpha_n f_n(q_n)}dq_n
$$

$$
+ \sum_{i=1}^{n-1} \int \sqrt{\alpha_i f_i(q_i) - \alpha_{i+1} \psi_i(q_i)}dq_i,
$$

encontrar:

1. Las variables de transformación de las ecuaciones de Hamilton

$$
\overline{q}(t,\bar{\alpha},\bar{\beta}),\overline{p}(t,\bar{\alpha},\bar{\beta})
$$

2. Deducir para este sistema las ecuaciones H.Y y de Lagrange.

Ejercicio 11.6 (Tarea) Sea la ecuación de Lagrange

$$
L = \frac{1}{2}(\dot{q}_1^2 q_1^4 + \dot{q}_2^2 q_1^2) - \frac{q_2^2}{q_1^2},
$$

encontrar:

- 1. Las ecuaciones de Lagrange.
- 2. La ecuación de Hamilton.
- 3. Las ecuaciones de H-J.
- 4. La ecuación S.

# Capítulo 12

# Algunos Modelos Electromecánicos

Este capítulo esta dedicado a la implementacion de los métodos dados anteriormente en la construcción de modelos matemáticos de diferentes sistemas mecanicas (mayormente robots) y ademas algunos sistemas eléctricos como swicheos, algunos convertidores y máquinas DC y AC.

# 12.1. Manipulador Cilíndrico (2- AP y 1- G)

Considere el manipulador cilíndrico con dos articulaciones prismáticas (AP) y una giratoria (G) representado en la figura Fig. 12.1.

Las coordenadas generalizadas para este sistema mecánico son las siguientes:

$$
q_1 := \varphi_1, \ \ q_2 := \varphi_2, \ \ q_3 := z, \ \ q_4 := x
$$

La energía cinética  $T$  de este sistema esta dada por la siguiente expresión:

$$
T = \sum_{i=1}^{4} T_{m_i}
$$

donde  $T_{m_i}$  puede ser calculada utilizando la fórmula de Rey (Köenig)

$$
T_{m_i} = T_{m_i,0} + T_{m_i,rot-0} + 2m_i \left( \mathbf{v}_{m_i-c.i.-0}, \mathbf{v}_0 \right)
$$
  

$$
T_{m_i,0} = \frac{1}{2} m_i \left\| \mathbf{v}_0 \right\|^2, \ T_{m_i,rot-0} = \frac{1}{2} \left( \boldsymbol{\omega}, I_{i,0} \boldsymbol{\omega} \right),
$$

 $\mathcal{I}_{i,0}$ es el tensor de inercia conrespecto a un sistema de coordenadascon el origen en el punto  $O.~\mathbf{v}_{m_i-c.i.-0}$ es la velocidad del centro de inercia con respecto a el

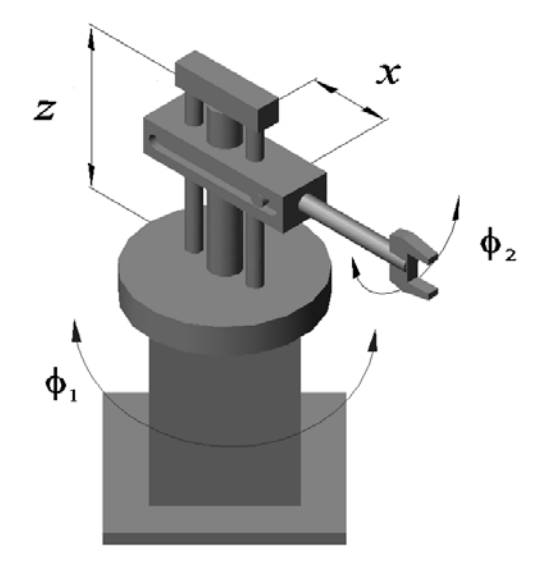

Figura 12.1: Manipulador cilíndrico con dos articulaciones prismáticas y una articulación giratoria.

sistema de coordenadas con el origen en el punto  $O;$   $v_0$  es la velocidad de el origen del sistema de coordenadas. En nuestro caso tenemos

$$
T_{m_1} = T_{m_1,0} + T_{m_1,rot-0} + m_1 (\mathbf{v}_{m_2-c.i.-0}, \mathbf{v}_0) =
$$
  

$$
T_{m_1,rot-0} = \frac{1}{2} \dot{\varphi}_1^2 \left( \frac{m_1 r_1^2}{2} \right) = \frac{m_1 r_1^2}{4} \dot{q}_1^2
$$

$$
T_{m_2}=T_{m_2,0}+T_{m_2,rot-0}+m_2(\mathbf{v}_{m_2-c.i.-0},\mathbf{v}_0)=
$$
  

$$
T_{m_1,rot-0}=\frac{1}{2}\dot{\varphi}_1^2\left(\frac{m_2r_2^2}{2}\right)=\frac{m_2r_2^2}{4}\dot{q}_1^2
$$

$$
T_{m_3} = T_{m_3,0} + T_{m_3,rot-0} + m_3 \left(\mathbf{v}_{m_3-c,i,-0}, \mathbf{v}_0\right) =
$$
  

$$
T_{m_3,0} + T_{m_3,rot-0} = \frac{1}{2} m_3 \dot{z}^2 + \frac{1}{2} \dot{\varphi}_1^2 \frac{m_3 l_3^2}{12} = \frac{1}{2} m_3 \dot{q}_3^2 + \frac{1}{2} \dot{q}_1^2 \frac{m_3 l_3^2}{24}
$$

$$
T_{m_4} = T_{m_4,0} + T_{m_4,rot-0} + m_4 (\mathbf{v}_{m_4-c.i.-0}, \mathbf{v}_0) =
$$
  

$$
\frac{1}{2} m_4 [(x\dot{\varphi}_1)^2 + \dot{x}^2 + \dot{z}^2] +
$$
  

$$
\frac{1}{2} \begin{pmatrix} \dot{\varphi}_2 \\ 0 \\ \dot{\varphi}_1 \end{pmatrix}^\top \begin{vmatrix} \frac{1}{2} m_4 r_4^2 & 0 & 0 \\ 0 & m_4 \left( \frac{r_4^2}{4} + \frac{l_4^2}{12} \right) & 0 \\ 0 & 0 & m_4 \left( \frac{r_4^2}{4} + \frac{l_4^2}{12} \right) \end{pmatrix} \begin{pmatrix} \dot{\varphi}_2 \\ 0 \\ \dot{\varphi}_1 \end{pmatrix}
$$
  

$$
= \frac{1}{2} m_4 \left( q_4^2 \dot{q}_1^2 + \dot{q}_4^2 + \dot{q}_3^2 + \frac{1}{2} r_4^2 \dot{q}_2^2 + \left[ \frac{r_4^2}{4} + \frac{l_4^2}{12} \right] \dot{q}_1^2 \right)
$$

La energía potencial V es

$$
V = \sum_{i=1}^{4} V_{m_i}
$$

$$
V_{m_1} = const, V_{m_2} = const
$$
  

$$
V_{m_3} = m_3gz = m_3gq_3
$$
  

$$
V_{m_4} = m_4gz = m_4gq_3
$$

lo que da

$$
V = g(m_3q_3 + m_4q_3) + const
$$

Las fuerzas generalizadas están dadas por las siguientes fórmulas

 $Q_{nonpot,1} = \tau_1 - f_{fric-1}\dot{\varphi}_1 = \tau_1 - f_{fric-1}\dot{q}_1,$  $\tau_1$  es un fuerza de torsión,

$$
Q_{nonpot,2} = \tau_2 - f_{fric-2}\dot{\varphi}_2 = \tau_2 - f_{fric-2}\dot{q}_2,
$$
  

$$
\tau_2 \text{ es un fuerza de torsión,}
$$

 $Q_{nonpot,3} = F_3 - f_{fric-3}\dot{z} = F_3 - f_{fric-3}\dot{q}_3,$  $F_3$  es una fuerza del movimiento vertical,

$$
Q_{nonpot,4} = F_4 - f_{fric-4} \dot{x} = F_4 - f_{fric-4} \dot{q}_4,
$$
  
  $F_4$  es una fuerza del movimiento horizontal.

#### 344 CAPÍTULO 12. ALGUNOS MODELOS ELECTROMECÁNICOS

Basados en las expresiones para T y V , podemos derivar las ecuaciones de Lagrange para el sistema:

$$
\frac{d}{dt}\frac{\partial}{\partial \dot{q}_i}L - \frac{\partial}{\partial q_i}L = Q_{nonpot,i}, \ i = 1, 4
$$

$$
L = T - V
$$

Calculando  $\frac{\partial}{\partial \theta}$  $\partial \dot{q}_i$ L obtenemos

$$
\frac{\partial}{\partial \dot{q}_1} L = \left[ \frac{m_1 r_1^2}{2} + \frac{m_2 r_2^2}{2} + \frac{m_3 l_3^2}{12} + m_4 \left( q_4^2 + \frac{r_4^2}{4} + \frac{l_4^2}{12} \right) \right] \dot{q}_1
$$

$$
\frac{\partial}{\partial \dot{q}_2} L = \frac{1}{2} m_4 r_4^2 \dot{q}_2
$$

$$
\frac{\partial}{\partial \dot{q}_3} L = m_3 \dot{q}_3 + m_4 \dot{q}_3
$$

$$
\frac{\partial}{\partial \dot{q}_3} L = m_4 \dot{q}_4
$$

que implica

$$
\frac{d}{dt}\frac{\partial}{\partial \dot{q}_1}L=
$$

 $\partial \dot{q}_4$ 

$$
\left[\frac{m_1r_1^2}{2} + \frac{m_2r_2^2}{2} + \frac{m_3l_3^2}{12} + m_4\left(q_4^2 + \frac{r_4^2}{4} + \frac{l_4^2}{12}\right)\right]\ddot{q}_1 + 2m_4q_4\dot{q}_4\dot{q}_1
$$

$$
\frac{d}{dt}\frac{\partial}{\partial\dot{q}_2}L = \frac{1}{2}m_4r_4^2\ddot{q}_2
$$

$$
\frac{d}{dt}\frac{\partial}{\partial\dot{q}_3}L = (m_3 + m_4)\ddot{q}_3
$$

$$
\frac{d}{dt}\frac{\partial}{\partial\dot{q}_4}L = m_4\ddot{q}_4
$$
s también 
$$
\frac{\partial}{\partial q}\ddot{q}_4L
$$
:

Calculamos  $\partial q_i$ 

$$
\frac{\partial}{\partial q_1}L=0, \qquad \frac{\partial}{\partial q_2}L=0
$$

$$
\frac{\partial}{\partial q_3}L=-2gm_3, \quad \frac{\partial}{\partial q_4}L=m_4q_4\dot{q}_1^2
$$

que da el siguiente modelo dinámico para el sistema considerado:

$$
D(q) \ddot{q} + C(q, \dot{q}) \dot{q} + g(q) = \tau
$$

donde

$$
D(q) = \left\| \begin{array}{ccc} \begin{bmatrix} \frac{m_1 r_1^2}{2} + \frac{m_2 r_2^2}{2} + \\ \frac{m_3 l_3^2}{2} + m_4 \left( q_4^2 + \frac{r_4^2}{4} + \frac{l_4^2}{12} \right) \end{bmatrix} & 0 & 0 & 0 \\ 0 & \frac{1}{2} m_4 r_4^2 & 0 & 0 \\ 0 & 0 & m_3 + m_4 & 0 \\ 0 & 0 & 0 & m_4 \end{bmatrix} \end{array} \right\|
$$

$$
C(q, \dot{q}) = \begin{vmatrix} 2m_4 q_4 \dot{q}_4 + f_{fric-1} & 0 & 0 & 0 \\ 0 & f_{fric-2} & 0 & 0 \\ 0 & 0 & f_{fric-3} & 0 \\ m_4 q_4 \dot{q}_1 & 0 & 0 & f_{fric-4} \end{vmatrix}
$$

$$
g(q) = \begin{bmatrix} 0 \\ 0 \\ 0 \\ 0 \end{bmatrix}, \ \tau = \begin{bmatrix} \tau_1 \\ \tau_2 \\ -2gm_3 + F_3 \\ F_4 \end{bmatrix}
$$

# 12.2. Robot Manipulador Rectangular (Cartesiano)

Considere el manipulador Rectangular (Cartesiano) con dos articulaciones prismáticos y una giratoria representado en la figura Fig. 12.2. Las coordenadas generalizadas para este sistema mecánico son las siguientes:

$$
q_1 := \varphi \quad q_2 := x
$$
  

$$
q_3 := y \quad q_4 := z
$$

La energía cinética  $T$  de este sistema esta dada por la siguiente expresión:

$$
T = \sum_{i=1}^{4} T_{m_i}
$$

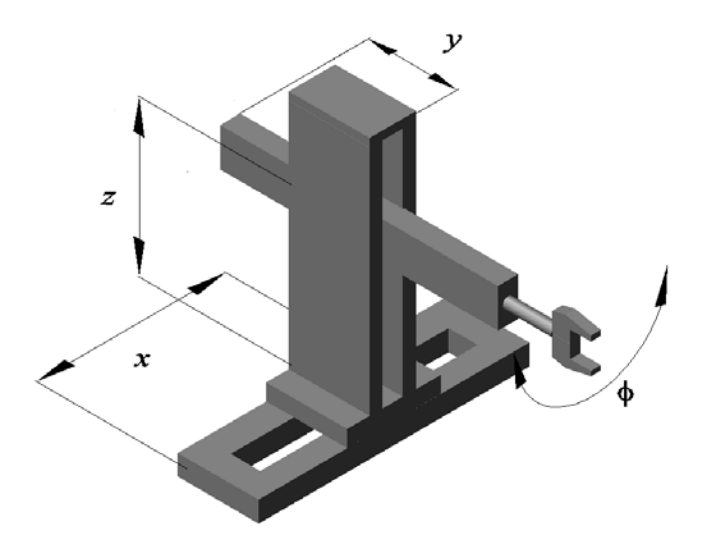

Figura 12.2: Robot manipulador rectangular (cartesiano).

donde  $T_{m_i}$  puede ser calculada utilizando la fórmula de Rey (Köenig)

$$
T_{m_i} = T_{m_i,0} + T_{m_i,rot-0} + 2m_i \left(\mathbf{v}_{m_i-c.i.-0}, \mathbf{v}_0\right)
$$

$$
T_{m_i,0} = \frac{1}{2} m_i \left\|\mathbf{v}_0\right\|^2
$$

$$
T_{m_i,rot-0}=\frac{1}{2}\left(\boldsymbol{\omega}, I_{i,0}\boldsymbol{\omega}\right)
$$

 $I_{i,0}$  es el tensor de inercia con respecto a un sistema de coordenadas con el origen en el punto O

v<sup>m</sup>i−c.i.−<sup>0</sup> es la velocidad del centro de inercia con respecto a el sistema de coordenadas con el origen en el punto O,

 $v_0$  es la velocidad de el origen del sistema de coordenadas.

En nuestro caso tenemos

$$
T_{m_1} = T_{m_1,0} + T_{m_1,rot-0} + m_1 (\mathbf{v}_{m_2-c.i.-0}, \mathbf{v}_0)
$$
  
\n
$$
= T_{m_1,0} = \frac{1}{2} m_1 \dot{x}^2 = \frac{1}{2} m_1 \dot{q}_2^2
$$
  
\n
$$
T_{m_2} = T_{m_2,0} + T_{m_2,rot-0} + m_2 (\mathbf{v}_{m_2-c.i.-0}, \mathbf{v}_0)
$$
  
\n
$$
= T_{m_2,0} = \frac{1}{2} m_2 \dot{x}^2 = \frac{1}{2} m_2 \dot{q}_2^2
$$
  
\n
$$
T_{m_3} = T_{m_3,0} + T_{m_3,rot-0} + m_3 (\mathbf{v}_{m_3-c.i.-0}, \mathbf{v}_0)
$$
  
\n
$$
= T_{m_3,0} = \frac{1}{2} m_3 [\dot{x}^2 + \dot{z}^2] = \frac{1}{2} m_3 [\dot{q}_2^2 + \dot{q}_4^2]
$$
  
\n
$$
T_{m_4} = T_{m_4,0} + T_{m_4,rot-0} + m_4 (\mathbf{v}_{m_4-c.i.-0}, \mathbf{v}_0)
$$
  
\n
$$
= T_{m_4,0} + T_{m_4,rot-0} = \frac{1}{2} m_4 [\dot{x}^2 + \dot{y}^2 + \dot{z}^2] + \frac{1}{2} \dot{\varphi}^2 (\frac{1}{2} m_4 r_4^2)
$$
  
\n
$$
= \frac{1}{2} m_4 [\dot{q}_2^2 + \dot{q}_3^2 + \dot{q}_4^2] + \frac{1}{4} m_4 r_4^2 \dot{q}_1^2
$$

La energía potencial  $V$  es

$$
V = \sum_{i=1}^{4} V_{m_i}
$$

$$
V_{m_1}=const, V_{m_2}=const
$$

$$
V_{m_3}=m_3gz=m_3gq_4, V_{m_4}=m_4gz=m_4gq_4
$$

lo que da

$$
V = g\left(m_3 + m_4\right)q_4 + const
$$

Las fuerzas generalizadas están dadas por las siguientes fórmulas

$$
Q_{nonpot,1} = \tau_1 - f_{fric-1}\dot{\varphi} = \tau_1 - f_{fric-1}\dot{q}_1,
$$
  

$$
\tau_1
$$
es un fuerza de torsión

 $Q_{nonpot,2} = F_2 - f_{fric-2}\dot{x} = F_2 - f_{fric-2}\dot{q}_2,$  $F_2$  es una fuerza del movimiento horizontal

 $Q_{nonpot,3} = F_3 - f_{fric-3} \dot{y} = F_3 - f_{fric-3} \dot{q}_3,$  $F_3$  es una fuerza del movimiento transversal

$$
Q_{nonpot,4} = F_4 - f_{fric-4} \dot{z} = F_4 - f_{fric-4} \dot{q}_4,
$$
  
  $F_4$  es una fuerza del movimiento vertical

Basados en las expresiones para T y V , podemos derivar las ecuaciones de Lagrange para el sistema:

$$
\frac{d}{dt}\frac{\partial}{\partial \dot{q}_i}L - \frac{\partial}{\partial q_i}L = Q_{nonpot,i}, \ i = 1, 4
$$

$$
L = T - V
$$

Calculando  $\frac{\partial}{\partial \theta}$  $\partial \dot{q}_i$ L obtenemos

$$
\frac{\partial}{\partial \dot{q}_1} L = \frac{1}{2} m_4 r_4^2 \dot{q}_1
$$

$$
\frac{\partial}{\partial \dot{q}_2} L = (m_1 + m_2 + m_3 + m_4) \dot{q}_2
$$

$$
\frac{\partial}{\partial \dot{q}_3} L = m_4 \dot{q}_3
$$

$$
\frac{\partial}{\partial \dot{q}_4}L = (m_3 + m_4)\,\dot{q}_4
$$

que implica

$$
\frac{d}{dt}\frac{\partial}{\partial \dot{q}_1}L = \frac{1}{2}m_4r_4^2\ddot{q}_1
$$

$$
\frac{d}{dt}\frac{\partial}{\partial \dot{q}_2}L = (m_1 + m_2 + m_3 + m_4)\ddot{q}_2
$$

$$
\frac{d}{dt}\frac{\partial}{\partial \dot{q}_3}L = m_4 \ddot{q}_3
$$

$$
\frac{d}{dt}\frac{\partial}{\partial \dot{q}_4}L = (m_3 + m_4)\,\ddot{q}_4
$$

calculamos también  $\frac{\partial}{\partial x}$  $\partial q_i$ L:

$$
\frac{\partial}{\partial q_1}L = 0, \frac{\partial}{\partial q_2}L = 0
$$

$$
\frac{\partial}{\partial q_3}L = 0, \frac{\partial}{\partial q_4}L = -g(m_3 + m_4)
$$

que da el siguiente modelo dinámico para el sistema considerado:

$$
D(q) \ddot{q} + C(q, \dot{q}) \dot{q} + g(q) = \tau
$$

donde

$$
D(q) = \begin{bmatrix} \frac{1}{2}m_4r_4^2 & 0 & 0 & 0\\ 0 & \begin{bmatrix} m_1+m_2+ \\ m_3+m_4 \end{bmatrix} & 0 & 0\\ 0 & m_4 & 0\\ 0 & 0 & 0 & (m_3+m_4) \end{bmatrix}
$$

$$
C(q, \dot{q}) = \begin{vmatrix} f_{fric-1} & 0 & 0 & 0 \\ 0 & f_{fric-2} & 0 & 0 \\ 0 & 0 & f_{fric-3} & 0 \\ 0 & 0 & 0 & f_{fric-4} \end{vmatrix}
$$

$$
g(q) = \begin{bmatrix} 0 \\ 0 \\ 0 \\ 0 \\ 0 \end{bmatrix}, \ \tau = \begin{bmatrix} \tau_1 \\ F_2 \\ F_3 \\ F_4 - g(m_3 + m_4) \end{bmatrix}
$$

# 12.3. Robot Manipulador Tipo Andamio

Considere el manipulador tipo andamio representado en la figura Fig. 12.3. Las coordenadas generalizadas para este sistema mecánico son las siguientes:

$$
q_1 := \varphi_1 \quad q_2 := \varphi_2
$$
  

$$
q_3 := z \quad q_4 := x
$$

La energía cinética  $T$  de este sistema esta dada por la siguiente expresión:

$$
T=\sum_{i=1}^4 T_{m_i}
$$

donde  $T_{m_i}$  puede ser calculada utilizando la fórmula de Köenig

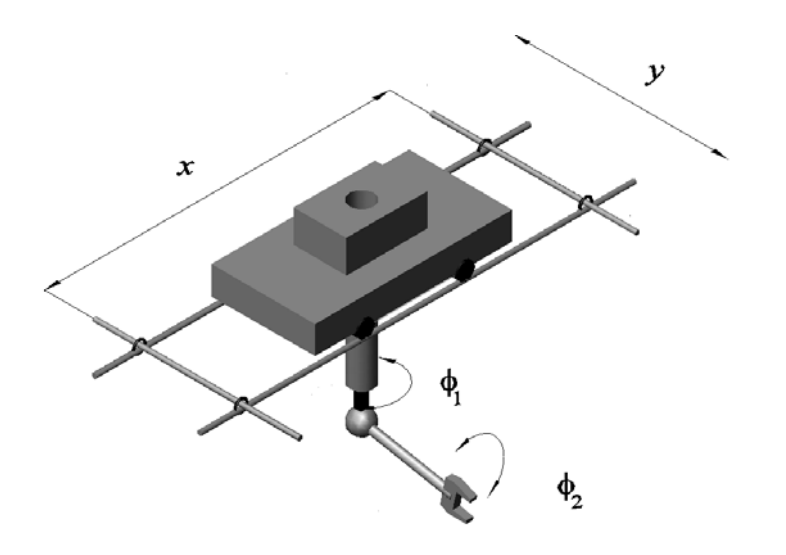

Figura 12.3: Robot manipulador tipo Andamio.

$$
T_{m_i} = T_{m_i,0} + T_{m_i,rot-0} + 2m_i \left(\mathbf{v}_{m_i-c.i.-0}, \mathbf{v}_0\right)
$$

$$
T_{m_i,0} = \frac{1}{2} m_i \left\|\mathbf{v}_0\right\|^2
$$

$$
T_{m_i,rot-0}=\frac{1}{2}\left(\boldsymbol{\omega},I_{i,0}\boldsymbol{\omega}\right),
$$

 $I_{i,0}$  es el tensor de inercia con respecto a un sistema de coordenadas con el origen en el punto O

v<sup>m</sup>i−c.i.−<sup>0</sup> es la velocidad del centro de inercia con respecto a el sistema de coordenadas con el origen en el punto O  $\mathbf{v}_0$  es la velocidad de el origen del sistema de coordenadas

En nuestro caso tenemos

$$
T_{m_1} = T_{m_1,0} + T_{m_1,rot-0} + m_1 (\mathbf{v}_{m_2-c.i.-0}, \mathbf{v}_0)
$$
  
= 
$$
T_{m_1,0} = \frac{1}{2} m_1 (\dot{x}^2 + \dot{y}^2) = \frac{1}{2} m_1 (\dot{q}_1^2 + \dot{q}_2^2)
$$

$$
T_{m_2} = T_{m_2,0} + T_{m_2,rot-0} + m_2 (\mathbf{v}_{m_2-c.i.-0}, \mathbf{v}_0) =
$$
  
\n
$$
T_{m_2,0} + T_{m_2,rot-0} = \frac{1}{2} m_2 (\dot{x}^2 + \dot{y}^2) + \frac{1}{2} m_2 (r_2 + r_3) \frac{1}{2} \dot{\varphi}_1^2
$$
  
\n
$$
= \frac{1}{2} m_2 (\dot{q}_1^2 + \dot{q}_2^2) + \frac{1}{4} m_2 (r_2 + r_3)^2 \dot{q}_3^2
$$
  
\n
$$
T_{m_3} = T_{m_3,0} + T_{m_3,rot-0} + m_3 (\mathbf{v}_{m_3-c.i.-0}, \mathbf{v}_0) =
$$
  
\n
$$
T_{m_3,0} + T_{m_3,rot-0} = \frac{1}{2} m_3 (\dot{x}^2 + \dot{y}^2) + \frac{1}{2} m_3 r_3 \frac{1}{2} \dot{\varphi}_1^2
$$
  
\n
$$
\frac{1}{2} m_3 (\dot{q}_1^2 + \dot{q}_2^2) + \frac{1}{4} m_3 r_3^2 \dot{q}_3^2
$$

$$
T_{m_4} = T_{m_4,0} + T_{m_4,rot-0} + m_4 (\mathbf{v}_{m_4-c.i.-0}, \mathbf{v}_0) = \frac{1}{2} m_4 (\dot{x}^2 + \dot{y}^2) +
$$

$$
\frac{1}{2} \begin{pmatrix} \dot{\varphi}_1 \\ 0 \\ \dot{\varphi}_2 \end{pmatrix}^{\top} \begin{pmatrix} m_4 \left( \frac{r_4^2}{4} + \frac{l_4^2}{3} \right) & 0 & 0 \\ 0 & m_4 \left( \frac{r_4^2}{4} + \frac{l_4^2}{3} \right) & 0 \\ 0 & 0 & m_4 \frac{r_4^2}{2} \end{pmatrix} \begin{pmatrix} \dot{\varphi}_1 \\ 0 \\ \dot{\varphi}_2 \end{pmatrix}
$$

$$
+ m_4 \left( \begin{pmatrix} \dot{x} & \dot{y} & 0 \end{pmatrix} \right) \begin{pmatrix} \dot{\varphi}_1 \frac{l_4}{2} \operatorname{sen} \varphi \\ \dot{\varphi}_1 \frac{l_4}{2} \operatorname{cos} \varphi \\ 0 \\ 0 \end{pmatrix}
$$

$$
= \frac{1}{2} m_4 \left[ (\dot{q}_1^2 + \dot{q}_2^2) + \left( \frac{r_4^2}{4} + \frac{l_4^2}{3} \right) \dot{q}_3^2 + \frac{r_4^2}{2} \dot{q}_4^2 + l_4 (\dot{q}_1 \operatorname{sen} q_3 + \dot{q}_2 \operatorname{cos} q_3) \dot{q}_3 \right]
$$

La energía potencial ${\cal V}$ es

$$
V = \sum_{i=1}^{4} V_{m_i}
$$

$$
V_{m_1} = const, V_{m_2} = const
$$
  

$$
V_{m_3} = const, V_{m_4} = const
$$

lo que da

$$
V=const
$$

Las fuerzas generalizadas están dadas por las siguientes fórmulas

 $Q_{nonpot,1} = F_1 - f_{fric-1}\dot{x} = F_1 - f_{fric-1}\dot{q}_1,$  $F_1$  es una fuerza del movimiento horizontal,

 $Q_{nonpot,2} = F_2 - f_{fric-2}\dot{y} = F_2 - f_{fric-2}\dot{q}_2,$  $F_2$  es una fuerzadel movimiento transversal,

 $Q_{nonpot,3}=\tau_3 -f_{fric-3}\dot{\varphi}_1=\tau_3 -f_{fric-3}\dot{q}_3,$  $\tau_3$ es un fuerza de torsión,

 $Q_{nonpot,4} = \tau_4 - f_{fric-4}\dot{\varphi}_2 = \tau_4 - f_{fric-4}\dot{q}_4,$  $\tau_4$ es un fuerza de torsión

Basados en las expresiones para T y V , podemos derivar las ecuaciones de Lagrange para el sistema:

$$
\frac{d}{dt}\frac{\partial}{\partial \dot{q}_i}L - \frac{\partial}{\partial q_i}L = Q_{nonpot,i}, \ i = 1, 4
$$

$$
L = T - V
$$

Calculando  $\frac{\partial}{\partial \theta}$  $\partial \dot{q}_i$ L obtenemos

$$
\frac{\partial}{\partial \dot{q}_1} L = (m_1 + m_2 + m_3 + m_4) \dot{q}_1 + \frac{1}{2} m_4 l_4 \dot{q}_3 \operatorname{sen} q_3
$$

$$
\frac{\partial}{\partial \dot{q}_2} L = (m_1 + m_2 + m_3 + m_4) \dot{q}_2 + \frac{1}{2} m_4 l_4 \dot{q}_3 \cos q_3
$$

$$
\frac{\partial}{\partial \dot{q}_3} L = \left[ m_4 \left( \frac{r_4^2}{4} + \frac{l_4^2}{3} \right) + \frac{1}{2} m_2 (r_2 + r_3)^2 + \frac{1}{2} m_3 r_3^2 \right] \dot{q}_3
$$

$$
+ \frac{m_4 l_4}{2} \left[ \dot{q}_1 \operatorname{sen} q_3 + \dot{q}_2 \cos q_3 \right]
$$

$$
\frac{\partial}{\partial \dot{q}_4} L = m_4 \frac{r_4^2}{2} \dot{q}_4
$$

que implica

$$
\frac{d}{dt}\frac{\partial}{\partial \dot{q}_1}L = (m_1 + m_2 + m_3 + m_4)\ddot{q}_1
$$
  
+
$$
\frac{1}{2}m_4l_4 [(\text{sen } q_3) \ddot{q}_3 + (\cos q_3) \dot{q}_3^2]
$$
  

$$
\frac{d}{dt}\frac{\partial}{\partial \dot{q}_2}L = (m_1 + m_2 + m_3 + m_4)\ddot{q}_2
$$
  
+
$$
\frac{1}{2}m_4l_4 [(\cos q_3) \ddot{q}_3 - (\text{sen } q_3) \dot{q}_3^2]
$$
  

$$
\frac{d}{dt}\frac{\partial}{\partial \dot{q}_3}L =
$$
  

$$
\left[m_4\left(\frac{r_4^2}{4} + \frac{l_4^2}{3}\right) + \frac{1}{2}m_2(r_2 + r_3)^2 + \frac{1}{2}m_3r_3^2\right]\ddot{q}_3
$$
  
+
$$
\frac{m_4l_4}{2} [(\text{sen } q_3) (\ddot{q}_1 - \dot{q}_2\dot{q}_3) + (\cos q_3) (\dot{q}_1\dot{q}_3 + \ddot{q}_2)]
$$
  

$$
\frac{d}{dt}\frac{\partial}{\partial \dot{q}_4}L = m_4\frac{r_4^2}{2}\ddot{q}_4
$$

calculamos también  $\frac{\partial}{\partial x}$  $\partial q_i$ L:

$$
\frac{\partial}{\partial q_1}L = 0, \ \frac{\partial}{\partial q_2}L = 0
$$

$$
\frac{\partial}{\partial q_3}L = \frac{1}{2}m_4l_4 [(\cos q_3) \dot{q}_1 - (\sin q_3) \dot{q}_2] \dot{q}_3
$$

$$
\frac{\partial}{\partial q_4}L = 0
$$

que da el siguiente modelo dinámico para el sistema considerado:

$$
D(q) \ddot{q} + C(q, \dot{q}) \dot{q} + g(q) = \tau
$$

donde

$$
D(q) = \begin{pmatrix} m_1 + m_2 \\ m_3 + m_4 \end{pmatrix} \qquad 0 \qquad \qquad \frac{1}{2} m_4 l_4 \operatorname{sen} q_3 \qquad 0
$$
  
\n
$$
D(q) = \begin{pmatrix} m_1 + m_2 \\ m_4 l_4 \cos q_3 & 0 \\ \frac{m_4 l_4}{2} \operatorname{sen} q_3 & \frac{m_4 l_4}{2} \cos q_3 \\ \frac{m_4 l_4}{2} \cos q_3 & \frac{m_4 l_4}{2} \cos q_3 \\ \frac{1}{2} m_2 (r_2 + r_3)^2 & 0 \\ + \frac{1}{2} m_3 r_3^2 & 0 \\ 0 & 0 & m_4 \frac{r_4^2}{2} \end{pmatrix}
$$

$$
C(q, \dot{q}) = \begin{vmatrix} f_{fric-1} & 0 & \frac{1}{2} m_4 l_4 (\cos q_3) \dot{q}_3 & 0 \\ 0 & f_{fric-2} & \frac{1}{2} m_4 l_4 (\sin q_3) \dot{q}_3 & 0 \\ 0 & 0 & f_{fric-3} & 0 \\ 0 & 0 & 0 & f_{fric-4} \end{vmatrix}
$$

$$
g(q) = \left\| \begin{array}{c} 0 \\ 0 \\ 0 \\ 0 \end{array} \right\|, \ \tau = \left\| \begin{array}{c} F_1 \\ F_2 \\ \tau_3 \\ \tau_4 \end{array} \right\|
$$

### 12.4. Robot Manipulador Esférico (Polar)

Considere el manipulador esférico (polar) con tres articulaciones giratorias representado en la figura Fig. 12.4.

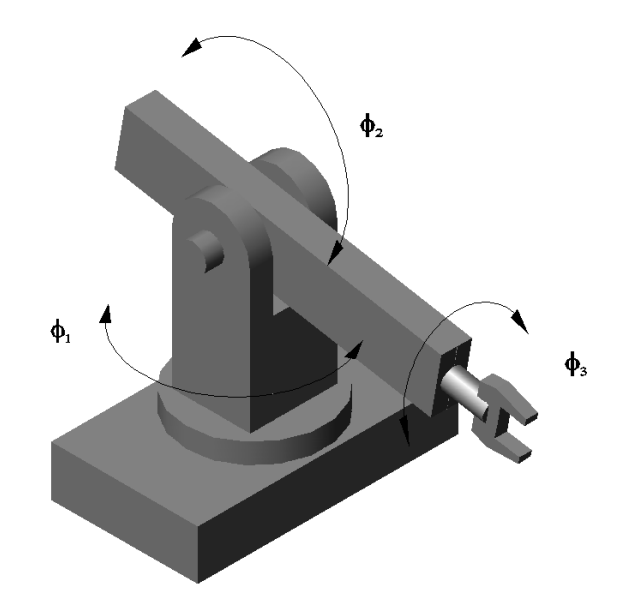

Figura 12.4: Robot manipulador esférico (polar).

Las coordenadas generalizadas para este sistema mecánico son las siguientes:

$$
q_1:=\varphi_1,\ q_2:=\varphi_2,\ q_3:=\varphi_3
$$

La energía cinética  $T$  de este sistema esta dada por la siguiente expresión:

$$
T=\sum_{i=1}^4 T_{m_i}
$$

donde  $T_{m_i}$  puede ser calculada utilizando la fórmula de Köenig

$$
T_{m_i} = T_{m_i,0} + T_{m_i,rot-0} + 2m_i \left( \mathbf{v}_{m_i-c.i.-0}, \mathbf{v}_0 \right)
$$

$$
T_{m_i,0} = \frac{1}{2} m_i \left\| \mathbf{v}_0 \right\|^2
$$

v<sup>m</sup>i−c.i.−<sup>0</sup> es la velocidad del centro de inercia con respecto a el sistema de coordenadas con el origen en el punto O  $v_0$  es la velocidad de el origen del sistema de coordenadas

$$
T_{m_i,rot-0}=\frac{1}{2}\left(\boldsymbol{\omega},I_{i,0}\boldsymbol{\omega}\right),
$$

 $I_{i,0}$  es el tensor de inercia con respecto a un sistema de coordenadas con el origen en el punto O.

En nuestro caso tenemos

$$
T_{m_1} = T_{m_1,0} + T_{m_1,rot-0} + m_1 (\mathbf{v}_{m_2-c.i.-0}, \mathbf{v}_0)
$$
  
= 
$$
T_{m_1,rot-0} = \frac{1}{2} \dot{\varphi}_1^2 \left( \frac{m_1 r_1^2}{2} \right) = \frac{m_1 r_1^2}{4} \dot{q}_1^2
$$

$$
T_{m_2} = T_{m_2,0} + T_{m_2,rot-0} + m_2 (\mathbf{v}_{m_2-c.i.-0}, \mathbf{v}_0) = T_{m_1,rot-0}
$$
  
= 
$$
\frac{m_2 \dot{\varphi}_1^2}{2V} \left[ V_{21} \frac{(a_1^2 + a_2^2)}{12} + V_{22} \left( \frac{(a_1 - a_3)^2}{2} + \frac{a_2^2}{6} \right) + V_{23} \left( \frac{(a_1 - a_3)^2}{2} + \frac{r_2^2}{4} \right) \right]
$$

donde

$$
V = V_{21} + V_{22} + V_{23}
$$

$$
V_{21} = a_1 a_2 h_1
$$

$$
V_{22} = 2a_2 a_3 h_2
$$

$$
V_{23} = a_1 a_2 h_1
$$

$$
T_{m_3} = T_{m_3,0} + T_{m_3,rot-0} + m_3 \left(\mathbf{v}_{m_3-c,i,-0}, \mathbf{v}_0\right) = T_{m_3,rot-0} =
$$
\n
$$
\frac{1}{2} \begin{pmatrix} \dot{\varphi}_1 \sin \varphi_1 \\ \dot{\varphi}_1 \cos \varphi_1 \end{pmatrix}^\top \begin{vmatrix} \frac{m_3 b^2}{12} & 0 & 0 \\ 0 & \frac{m_3 l_3^2}{12} & 0 \\ 0 & 0 & \frac{m_3 \left(b_{m3}^2 + l_3^2\right)}{12} \end{vmatrix} \begin{pmatrix} \dot{\varphi}_1 \sin \varphi_1 \\ \dot{\varphi}_1 \cos \varphi_1 \end{pmatrix}
$$
\n
$$
= \frac{1}{24} m_3 \left[ \left(b^2 \sin^2 q_1 + l_3^2 \cos^2 q_1 \right) \dot{q}_1^2 + \left(b_{m3}^2 + l_3^2\right) \dot{q}_2^2 \right]
$$
\n
$$
T_{m_4} = T_{m_4,0} + T_{m_4,rot-0} + m_4 \left(\mathbf{v}_{m_4-c,i,-0}, \mathbf{v}_0\right)
$$
\n
$$
= T_{m_4,0} + T_{m_4,rot-0} = \frac{1}{2} m_4 \left[ \frac{\left(l_3 + l_4\right)^2 \dot{\varphi}_1^2}{4} + \frac{\left(l_3 + l_4\right)^2 \dot{\varphi}_2^2}{4} \right] +
$$
\n
$$
\frac{1}{2} \begin{pmatrix} \dot{\varphi}_1 \sin \varphi_1 + \dot{\varphi}_3 \\ \dot{\varphi}_1 \cos \varphi_1 \end{pmatrix}^\top \begin{vmatrix} \frac{m_4 r_4^2}{2} & 0 & 0 \\ 0 & m_4 \left(\frac{r_4^2}{4} + \frac{l_4^2}{12}\right) & 0 \\ 0 & 0 & m_4 \left(\frac{r_4^2}{4} + \frac{l_4^2}{12}\right) \\ \dot{\varphi}_2 \end{pmatrix}
$$
\n
$$
= \frac{1}{8} m_4 \begin{bmatrix} \left(l_3 + l_4\right)^2 \left(\dot{q}_1^2 + \dot{q}_2^2\right) + \left(r
$$

La energía potencial V es

$$
V = \sum_{i=1}^{4} V_{m_i}
$$

$$
V_{m_1} = const, V_{m_2} = const, V_{m_3} = const
$$
  

$$
V_{m_4} = m_4g (h_1 + h_2 + r \operatorname{sen} \varphi_2) = m_4g (h_1 + h_2 + r \operatorname{sen} q_2)
$$

lo que da

$$
V = m_4 g (h_1 + h_2 + r \operatorname{sen} q_2) + const
$$

Las fuerzas generalizadas están dadas por las siguientes fórmulas

$$
Q_{nonpot,1} = \tau_1 - f_{fric-1}\dot{\varphi}_1 = \tau_1 - f_{fric-1}\dot{q}_1,
$$
  

$$
\tau_1
$$
es una fuerza de torsión,

 $Q_{nonpot,2} = \tau_2 - f_{fric-2}\dot{\varphi}_2 = \tau_2 - f_{fric-2}\dot{q}_2,$  $\tau_2$  es un fuerza de torsión,

$$
Q_{nonpot,3} = \tau_3 - f_{fric-3}\dot{\varphi}_3 = \tau_3 - f_{fric-3}\dot{q}_3,
$$
  

$$
\tau_3 \text{ es un fuerza de torsión.}
$$

Basados en las expresiones para  $T$  y  $V$ , podemos derivar las ecuaciones de Lagrange para el sistema:

$$
\frac{d}{dt}\frac{\partial}{\partial \dot{q}_i}L - \frac{\partial}{\partial q_i}L = Q_{nonpot,i}, \ i = 1, 3
$$

$$
L = T - V
$$

Calculando  $\frac{\partial}{\partial \theta}$  $\partial \dot{q}_i$ L obtenemos

$$
\frac{\partial}{\partial \dot{q}_1} L = \frac{m_2}{V} \left[ V_{21} \frac{a_1^2 + a_2^2}{12} + V_{22} \left( \frac{(a_1 - a_3)^2}{2} + \frac{a_2^2}{6} \right) + \frac{V_{23}}{2} \left( \frac{(a_1 - a_3)^2}{2} + \frac{r_2^2}{4} \right) \right] \dot{q}_1 + \left[ \frac{1}{2} m_1 r_1^2 + \left( \frac{b^2}{12} \operatorname{sen}^2 q_1 + \frac{l_3^2}{12} \cos^2 q_1 \right) + \frac{m_4}{4} \left( \left( \frac{r_4^2}{4} + \frac{l_4^2}{12} \right) \cos^2 q_1 + \frac{1}{2} r_4^2 (\operatorname{sen}^2 q_1 + \dot{q}_3 \operatorname{sen} q_1) + \frac{(l_3 + l_4)^2}{4} \right) \right] \dot{q}_1 + \frac{1}{2} m_4 r_4^2 \dot{q}_3 \operatorname{sen} q_1
$$

$$
\frac{\partial}{\partial \dot{q}_2}L = \left[ m_3 \frac{(b_{m3}^2 + l^2)}{12} + m_4 \left( \frac{r_4^2}{4} + \frac{l_4^2}{12} + \frac{(l_3 + l_4)^2}{4} \right) \right] \dot{q}_2
$$

$$
\frac{\partial}{\partial \dot{q}_3}L = \frac{1}{2} m_4 r_4^2 (\dot{q}_3 + \dot{q}_1 \operatorname{sen} q_1)
$$

que implica

$$
\frac{d}{dt}\frac{\partial}{\partial \dot{q}_1}L = \frac{m_2}{V} \left[ V_{21} \frac{a_1^2 + a_2^2}{12} + V_{22} \left( \frac{(a_1 - a_3)^2}{2} + \frac{a_2^2}{6} \right) + V_{23} \left( \frac{(a_1 - a_3)^2}{2} + \frac{r_2^2}{4} \right) \right] \ddot{q}_1
$$
  
+ 
$$
\left[ \frac{1}{2}m_1r_1^2 + m_3 \left( \frac{b^2}{12} \operatorname{sen}^2 q_1 + \frac{l_3^2}{12} \cos^2 q_1 \right) + \frac{1}{2} \left( \frac{a_1^2}{4} + \frac{l_4^2}{12} \right) \cos^2 q_1 + \frac{1}{2}r_4^2 \operatorname{sen}^2 q_1 + \frac{(l_3 + l_4)^2}{4} \right) \right] \ddot{q}_1
$$
  
+ 
$$
\left[ \frac{b^2 - l_3^2}{6} \operatorname{sen} q_1 \cos q_1 + m_4 \left( \frac{r_4^2}{4} - \frac{l_4^2}{12} \right) \operatorname{sen} q_1 \cos q_1 \right] \dot{q}_1^2
$$
  
+ 
$$
\frac{1}{2} m_4 r_4^2 \operatorname{sen} (q_1) \ddot{q}_3 + \frac{1}{2} m_4 r_4^2 \cos (q_1) \dot{q}_1 \dot{q}_3
$$
  

$$
\frac{d}{dt} \frac{\partial}{\partial \dot{q}_2} L = \left[ m_3 \frac{(b_{m3}^2 + l^2)}{12} + m_4 \left( \frac{r_4^2}{4} + \frac{l_4^2}{12} + \frac{(l_3 + l_4)^2}{4} \right) \right] \ddot{q}_2
$$
  

$$
\frac{d}{dt} \frac{\partial}{\partial \dot{q}_3} L = \frac{1}{2} m_4 r_4^2 (\ddot{q}_3 + \operatorname{sen} (q_1) \ddot{q}_1 + \cos (q_1) \dot{\dot{q}}_1^2)
$$

Calculamos también  $\frac{\partial}{\partial x}$  $\partial q_i$ L:

$$
\frac{\partial}{\partial q_1}L = \left[m_3 \frac{b^2 - l_3^2}{12} \operatorname{sen} q_1 \cos q_1 +
$$

$$
m_4 \left(\frac{r_4^2}{4} - \frac{l_4^2}{12}\right) \operatorname{sen} q_1 \cos q_1\right] \dot{q}_1^2 + \frac{1}{2} m_4 r_4^2 \cos (q_1) \dot{q}_3 \dot{q}_1
$$

$$
\frac{\partial}{\partial q_2}L = -m_4 gr \cos q_2, \ \frac{\partial}{\partial q_3}L = 0
$$

que da el siguiente modelo dinámico para el sistema considerado:

$$
D(q) \ddot{q} + C(q, \dot{q}) \dot{q} + g(q) = \tau
$$

donde

$$
D(q) = \begin{vmatrix} d_{11} & 0 & d_{13} \\ 0 & d_{22} & 0 \\ d_{31} & 0 & d_{33} \end{vmatrix}
$$

$$
d_{11} = \frac{m_2}{V} \left[ V_{21} \frac{a_1^2 + a_2^2}{12} + \frac{b_2^2}{12} \right]
$$
  
\n
$$
V_{22} \left( \frac{(a_1 - a_3)^2}{2} + \frac{a_2^2}{6} \right) + V_{23} \left( \frac{(a_1 - a_3)^2}{2} + \frac{r_2^2}{4} \right) \Big]
$$
  
\n
$$
+ \frac{1}{2} m_1 r_1^2 + m_3 \left( \frac{b^2}{12} \operatorname{sen}^2 q_1 + \frac{l_3^2}{12} \cos^2 q_1 \right) +
$$
  
\n
$$
m_4 \left( \left( \frac{r_4^2}{4} + \frac{l_4^2}{12} \right) \cos^2 q_1 + \frac{1}{2} r_4^2 \operatorname{sen}^2 q_1 + \frac{(l_3 + l_4)^2}{4} \right)
$$
  
\n
$$
d_{22} = \left[ m_3 \frac{(b_{m3}^2 + l^2)}{12} + m_4 \left( \frac{r_4^2}{4} + \frac{l_4^2}{12} + \frac{(l_3 + l_4)^2}{4} \right) \right]
$$
  
\n
$$
d_{33} = \frac{1}{2} m_4 r_4^2; \quad d_{13} = d_{31} = \frac{1}{2} m_4 r_4^2 \operatorname{sen}(q_1)
$$

$$
C(q, \dot{q}) = \begin{vmatrix} f_{fric-1} & 0 & 0 \\ 0 & f_{fric-2} & 0 \\ \frac{1}{2}m_4 r_4^2 \cos(q_1) & 0 & f_{fric-3} \end{vmatrix}
$$

$$
g(q) = \left\| \begin{array}{c} 0 \\ m_4 gr \cos q_2 \\ 0 \end{array} \right\|, \ \tau = \left\| \begin{array}{c} \tau_1 \\ \tau_2 \\ \tau_3 \end{array} \right\|
$$

# 12.5. Robot Manipulador Articulado

Considere el manipulador articulado representado en la figura Fig. 12.5.

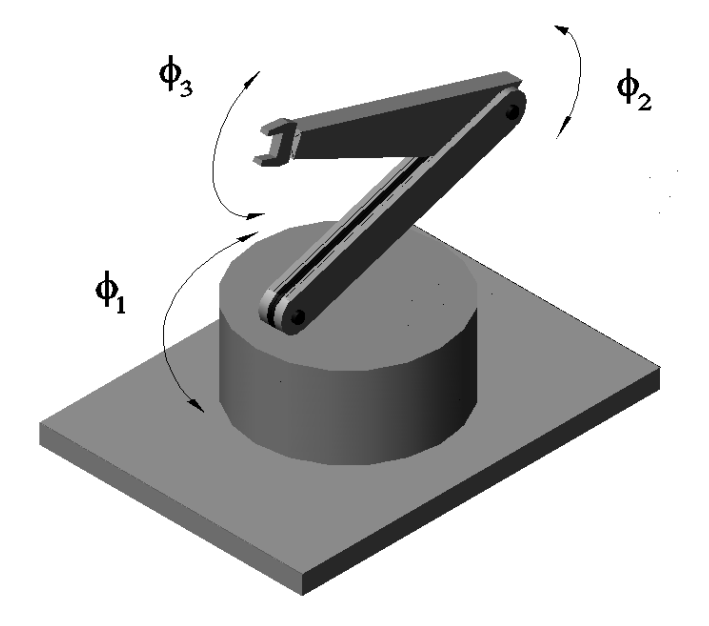

Figura 12.5: Robot manipulador articulado.

Las coordenadas generalizadas para este sistema mecánico son las siguientes:

$$
q_1 := \varphi_1
$$
  
\n
$$
q_2 := \varphi_2
$$
  
\n
$$
q_3 := \varphi_3
$$

La energía cinética  $T$  de este sistema esta dada por la siguiente expresión:

$$
T = \sum_{i=1}^{3} T_{m_i}
$$

donde  $T_{m_i}$  puede ser calculada utilizando la fórmula de Köenig

$$
T_{m_i} = T_{m_i,0} + T_{m_i,rot-0} + 2m_i (\mathbf{v}_{m_i-c.i.-0}, \mathbf{v}_0)
$$

$$
T_{m_i,0} = \frac{1}{2} m_i ||\mathbf{v}_0||^2
$$

$$
T_{m_i,rot-0} = \frac{1}{2} (\boldsymbol{\omega}, I_{i,0} \boldsymbol{\omega})
$$

 $\Gamma$  $\frac{1}{2}$  $\mathbf{I}$  $I_{i,0}$  es el tensor de inercia con respecto a un sistema de coordenadas con el origen en el punto O

 **es la velocidad del centro de inercia con respecto** a el sistema de coordenadas con el origen en el punto O  $v_0$  es la velocidad de el origen del sistema de coordenadas

En nuestro caso tenemos

$$
T_{m_1} = T_{m_1,0} + T_{m_1,rot-0} + m_1 (\mathbf{v}_{m_2-c.i.-0}, \mathbf{v}_0)
$$
  
= 
$$
T_{m_1,rot-0} = \frac{1}{2} \dot{\varphi}_1^2 \left( \frac{m_1 r_1^2}{2} \right) = \frac{m_1 r_1^2}{4} \dot{q}_1^2
$$

$$
T_{m_2}=T_{m_2,0}+T_{m_2,rot-0}+m_2\left(\mathbf{v}_{m_2-c.i.-0},\mathbf{v}_0\right)=T_{m_2,rot-0}=
$$

$$
\frac{1}{2} \begin{pmatrix} \dot{\varphi}_1 \sin \varphi_2 \\ \dot{\varphi}_1 \cos \varphi_2 \\ \dot{\varphi}_2 \end{pmatrix}^{\top} \begin{pmatrix} I_{2xx} & 0 & 0 \\ 0 & \frac{1}{4} m_2 l_2^2 + I_{2yy} & 0 \\ 0 & 0 & \frac{1}{4} m_2 l_2^2 + I_{2zz} \end{pmatrix} \begin{pmatrix} \dot{\varphi}_1 \sin \varphi_2 \\ \dot{\varphi}_1 \cos \varphi_2 \\ \dot{\varphi}_2 \end{pmatrix}
$$

$$
= \frac{1}{2} \left[ I_{2xx} \dot{q}_1^2 \sin^2 q_2 + \left( \frac{m_2 l_2^2}{4} + I_{2yy} \right) \dot{q}_1^2 \cos^2 q_2 + \left( \frac{m_2 l_2^2}{4} + I_{2zz} \right) \dot{q}_2^2 \right]
$$

$$
T_{m_3} = T_{m_3,0} + T_{m_3,rot-0} + m_3 (\mathbf{v}_{m_3-c.i.-0}, \mathbf{v}_0)
$$
  
\n
$$
= \frac{1}{2} m_3 \left( \dot{\varphi}_2^2 l_2^2 + \dot{\varphi}_1^2 l_2^2 \cos^2 \varphi_2 \right) +
$$
  
\n
$$
\frac{1}{2} \begin{pmatrix} \dot{\varphi}_1 \operatorname{sen}(\varphi_3 - \varphi_2) \\ \dot{\varphi}_1 \cos(\varphi_3 - \varphi_2) \\ \dot{\varphi}_2 + \dot{\varphi}_3 \end{pmatrix}^\top \begin{vmatrix} I_{3xx} & 0 & 0 \\ 0 & m_3 d_3^2 + I_{3yy} & 0 \\ 0 & 0 & m d_3^2 + I_{3zz} \end{vmatrix} \begin{pmatrix} \dot{\varphi}_1 \operatorname{sen}(\varphi_3 - \varphi_2) \\ \dot{\varphi}_1 \cos(\varphi_3 - \varphi_2) \\ \dot{\varphi}_2 + \dot{\varphi}_3 \end{pmatrix}
$$

$$
+ m_3 \left( \begin{array}{c} \left[ - \left( \dot{\varphi}_2 + \dot{\varphi}_3 \right) d_3 \cos \varphi_1 \sec \left( \varphi_3 - \varphi_2 \right) + \right) \\ \dot{\varphi}_1 d_3 \sec \varphi_1 \cos \left( \varphi_3 - \varphi_2 \right) - \\ \left( \dot{\varphi}_2 + \dot{\varphi}_3 \right) d_3 \cos \left( \varphi_3 - \varphi_2 \right) \right] \\ \left[ \dot{\varphi}_1 d_3 \cos \varphi_1 \cos \left( \varphi_3 - \varphi_2 \right) + \\ \left( \dot{\varphi}_2 + \dot{\varphi}_3 \right) d_3 \sec \varphi_1 \sec \left( \varphi_3 - \varphi_2 \right) \right] \end{array} \right)
$$

$$
\cdot \left( \begin{array}{c} - \dot{\varphi}_2 l_2 \cos \varphi_1 \sec \varphi_2 - \dot{\varphi}_1 l_2 \sec \varphi_1 \cos \varphi_2 \\ \dot{\varphi}_2 l_2 \cos \varphi_2 \\ - \dot{\varphi}_1 l_2 \cos \varphi_1 \cos \varphi_2 + \dot{\varphi}_2 l_2 \sec \varphi_1 \sec \varphi_2 \end{array} \right)
$$

$$
= \frac{1}{2}m_3l_2^2(\dot{q}_1^2\cos^2 q_2 + \dot{q}_2^2) + \frac{1}{2}I_{3xx}\dot{q}_1^2\sec^2(q_3 - q_2) +
$$

$$
\frac{1}{2}(m_3d_3^2 + I_{3yy})\dot{q}_1^2\cos^2(q_3 - q_2) +
$$

$$
\frac{1}{2}(m_3d_3^2 + I_{3zz})(\dot{q}_2^2 + \dot{q}_3^2 + 2\dot{q}_2\dot{q}_3)
$$

$$
-m_3[(\dot{q}_2 + \dot{q}_3)\dot{q}_2l_2d_3\cos q_3] - m_3[\dot{q}_1^2l_2d_3\cos q_2\cos(q_3 - q_2)]
$$

 $\mathfrak{d}_3$ es la distancia de la unión<br/>del eslabón dos y tres al centrode inercia del eslabón tres.

·

La energía potencial V es

$$
V = \sum_{i=1}^{3} V_{m_i}
$$

$$
V_{m_1}=const
$$

$$
V_{m_2} = m_2 g \left(\frac{l_2}{2} \operatorname{sen} \varphi_2\right) = m_2 g \left(\frac{l_2}{2} \operatorname{sen} q_2\right)
$$
  

$$
V_{m_3} = m_3 g \left(d_3 \operatorname{sen} \left(\varphi_3 - \varphi_2\right) + l_2 \operatorname{sen} \varphi_2\right)
$$
  

$$
= m_3 g \left(d_3 \operatorname{sen} \left(q_3 - q_2\right) + l_2 \operatorname{sen} q_2\right)
$$

lo que da

$$
V = \frac{1}{2}m_2g(l_2 \operatorname{sen} q_2) + m_3g(d_3 \operatorname{sen} q_3 + l_2 \operatorname{sen} q_2)
$$

Las fuerzas generalizadas están dadas por las siguientes fórmulas

$$
Q_{nonpot,1} = \tau_1 - f_{fric-1}\dot{\varphi}_1 = \tau_1 - f_{fric-1}\dot{q}_1, \ \tau_1 \text{ es una fuerza de torsión}
$$
  

$$
Q_{nonpot,2} = \tau_2 - f_{fric-2}\dot{\varphi}_2 = \tau_2 - f_{fric-2}\dot{q}_2, \ \tau_2 \text{ es un fuerza de torsión}
$$
  

$$
Q_{nonpot,3} = \tau_3 - f_{fric-3}\dot{\varphi}_3 = \tau_3 - f_{fric-3}\dot{q}_3, \ \tau_3 \text{ es un fuerza de torsión}
$$

Basados en las expresiones para  $T$  y  $V$ , podemos derivar las ecuaciones de Lagrange para el sistema:

$$
\frac{d}{dt}\frac{\partial}{\partial \dot{q}_i}L - \frac{\partial}{\partial q_i}L = Q_{nonpot,i}, \ i = 1, 3
$$

$$
L = T - V
$$

Calculando  $\frac{\partial}{\partial \theta}$  $\partial \dot{q}_i$ L obtenemos

$$
\frac{\partial}{\partial \dot{q}_1} L =
$$

$$
\left[\frac{1}{2}m_1r_1^2 + I_{2xx}\operatorname{sen}^2(q_2) + \left(\frac{m_2l_2^2}{4} + I_{2yy} + m_3l_2^2\right)\cos^2 q_2\right]\dot{q}_1
$$

$$
+ \left[I_{3xx}\operatorname{sen}^2(q_3 - q_2) + (m_3d_3^2 + I_{3yy})\cos^2(q_3 - q_2)q_3\right]\dot{q}_1
$$

$$
-2m_3\left[l_2d_3\cos q_2\cos(q_3 - q_2)\right]\dot{q}_1
$$

$$
\frac{\partial}{\partial \dot{q}_2}L = \left[\frac{m_2 l_2^2}{4} + I_{2zz} + m_3 l_2^2 + m_3 d_3^2 + I_{3zz}\right]\dot{q}_2
$$

$$
+ (m_3 d_3^2 + I_{3zz})\dot{q}_3 - m_3 [l_2 d_3 \cos q_3] (2\dot{q}_2 + \dot{q}_3)
$$

$$
\frac{\partial}{\partial \dot{q}_3}L = [m_3 d_3^2 + I_{3zz}] (\dot{q}_3 + \dot{q}_2) - m_3 [l_2 d_3 \cos q_3]\dot{q}_2
$$

que implica

$$
\frac{d}{dt} \frac{\partial}{\partial \dot{q}_1} L =
$$
\n
$$
\left[ \frac{1}{2} m_1 r_1^2 + I_{2xx} \operatorname{sen}^2 q_2 + \left( \frac{m_2 l_2^2}{4} + I_{2yy} + m_3 l_2^2 \right) \cos^2 q_2 \right] \ddot{q}_1
$$
\n
$$
+ [I_{3xx} \operatorname{sen}^2 (q_3 - q_2) + (m_3 d_3^2 + I_{3yy}) \cos^2 (q_3 - q_2)] \ddot{q}_1
$$
\n
$$
- 2 m_3 [l_2 d_3 \cos q_2 \cos (q_3 - q_2)] \ddot{q}_1
$$
\n
$$
+ 2 \left[ \left( I_{2xx} - \frac{m_2 l_2^2}{4} - I_{2yy} - m_3 l_2^2 \right) \operatorname{sen} q_2 \cos q_2 \right] \dot{q}_1 \dot{q}_2
$$
\n
$$
+ 2 [(I_{3xx} - m_3 d_3^2 - I_{3yy}) \operatorname{sen} q_3 \cos q_3] \dot{q}_1 (\dot{q}_3 - \dot{q}_2)
$$
\n
$$
+ 2 m_3 [l_2 d_3 \cos q_2 \operatorname{sen} (q_3 - q_2)] \dot{q}_1 \dot{q}_3
$$
\n
$$
\frac{d}{dt} \frac{\partial}{\partial \dot{q}_2} L =
$$
\n
$$
\left[ \frac{m_2 l_2^2}{4} + I_{2zz} + m_3 l_2^2 + m_3 d_3^2 + I_{3zz} \right] \ddot{q}_2 + (m_3 d_3^2 + I_{3zz}) \ddot{q}_3
$$
\n
$$
- m_3 [l_2 d_3 \cos q_3] (2 \ddot{q}_2 + \ddot{q}_3)
$$
\n
$$
+ m_3 [l_2 d_3 \operatorname{sen} q_3] (2 \dot{q}_2 \dot{q}_3 + \dot{q}_3^2)
$$
\n
$$
\frac{d}{dt} \frac{\partial}{\partial \dot{q}_3} L = [m_3 d_3^2 + I_{3zz}] (\ddot{q}_3 + \ddot{q}_2) - m_3 [l_2 d_3 \cos q_3] \ddot{q}_2
$$

$$
+m_3 [l_2 d_3 \operatorname{sen} q_3] (2 \dot{q}_2 \dot{q}_3 + \dot{q}_3^2)
$$

calculamos también  $\frac{\partial}{\partial x}$  $\partial q_i$ L:

$$
\frac{\partial}{\partial q_1}L=0
$$

$$
\frac{\partial}{\partial q_2} L =
$$

$$
\left[ \left( I_{2xx} - \frac{m_2 l_2^2}{4} - I_{2yy} - m_3 l_2^2 \right) \text{sen } q_2 \cos q_2 \right] \dot{q}_1^2
$$

$$
+ (m_3 d_3^2 + I_{3yy} - I_{3xx}) \text{ sen } (q_3 - q_2) \cos (q_3 - q_2) \dot{q}_1^2
$$

$$
- m_3 l_2 d_3 \text{ sen } q_3 \dot{q}_1^2
$$

$$
-\left(\frac{1}{2}m_2 + m_3\right)gl_2\cos q_2 + m_3g\left[d_3\cos\left(q_3 - q_2\right)\right]
$$

$$
\frac{\partial}{\partial q_3}L =
$$

$$
[(I_{3xx} - m_3d_3^2 - I_{3yy})\operatorname{sen} q_3 \cos q_3] \dot{q}_1^2 - m_3 g d_3 \cos (q_3 - q_2)
$$

$$
+m_3 [l_2 d_3 \operatorname{sen} q_3 (\dot{q}_2^2 + \dot{q}_2 \dot{q}_3) + l_2 d_3 \operatorname{cos} q_2 \operatorname{sen} (q_3 - q_2) \dot{q}_1^2]
$$

que da el siguiente modelo dinámico para el sistema considerado:

$$
D(q) \ddot{q} + C(q, \dot{q}) \dot{q} + g(q) = \tau
$$

donde

$$
D(q) = \begin{vmatrix} D_{11}(q) & 0 & 0 \\ 0 & D_{22}(q) & D_{23}(q) \\ 0 & D_{32}(q) & D_{33}(q) \end{vmatrix}
$$

$$
D_{11}(q) = \left[\frac{1}{2}m_1r_1^2 + I_{2xx}\operatorname{sen}^2 q_2 + \left(\frac{m_2l_2^2}{4} + I_{2yy} + m_3l_2^2\right)\cos^2 q_2\right]
$$

$$
+ \left[I_{3xx}\operatorname{sen}^2(q_3 - q_2) + (m_3d_3^2 + I_{3yy})\cos^2(q_3 - q_2)\right]
$$

$$
-2m_3\left[l_2d_3\cos q_2\cos(q_3 - q_2)\right]
$$

$$
D_{22}(q) = \frac{m_2 l_2^2}{4} + I_{2zz} + m_3 (l_2 + r_2)^2 + m_3 d_3^2 + I_{3zz}
$$

$$
-2m_3 [(l_2 + r_2) d_3 \cos q_3]
$$

$$
D_{23}(q) = D_{32}(q) = [m_3 d_3^2 + I_{3zz}] - m_3 [(l_2 + r_2) d_3 \cos q_3]
$$

$$
D_{33}(q) = m_3 d_3^2 + I_{3zz}
$$

y

$$
C(q, \dot{q}) = \begin{vmatrix} C_{11}(q, \dot{q}) & 0 & 0 \\ C_{21}(q, \dot{q}) & C_{22}(q, \dot{q}) & C_{23}(q, \dot{q}) \\ C_{31}(q, \dot{q}) & C_{32}(q, \dot{q}) & C_{33}(q, \dot{q}) \end{vmatrix}
$$

donde

$$
C_{11}(q, \dot{q}) = f_{fric-1} +
$$
  
\n
$$
2\left[\left(I_{2xx} - \frac{m_2 l_2^2}{4} - I_{2yy} - m_3 l_2^2\right) \operatorname{sen} q_2 \cos q_2\right] \dot{q}_2 +
$$
  
\n
$$
2\left[(I_{3xx} - m_3 d_3^2 - I_{3yy}) \operatorname{sen} q_3 \cos q_3\right] (\dot{q}_3 - \dot{q}_2) +
$$
  
\n
$$
2m_3 \left[l_2 d_3 \cos q_2 \operatorname{sen} (q_3 - q_2)\right] \dot{q}_3
$$
  
\n
$$
C_{21}(q, \dot{q}) = -\left[\left(I_{2xx} - \frac{m_2 l_2^2}{4} - I_{2yy} - m_3 l_2^2\right) \operatorname{sen} q_2 \cos q_2\right] \dot{q}_1 -
$$
  
\n
$$
\left[(m_3 d_3^2 + I_{3yy} - I_{3xx}) \operatorname{sen} (q_3 - q_2) \cos (q_3 - q_2) - m_3 l_2 d_3 \operatorname{sen} q_3\right] \dot{q}_1
$$
  
\n
$$
C_{22}(q, \dot{q}) = f_{fric-2} + 2m_3 \left[l_2 d_3 \operatorname{sen} q_3\right] \dot{q}_3
$$
  
\n
$$
C_{31}(q, \dot{q}) = -\left[(I_{3xx} - m_3 d_3^2 - I_{3yy}) \operatorname{sen} q_3 \cos q_3\right] \dot{q}_1 -
$$
  
\n
$$
m_3 l_2 d_3 \cos q_2 \operatorname{sen} (q_3 - q_2) \dot{q}_1
$$
  
\n
$$
C_{23}(q, \dot{q}) = m_3 \left[l_2 d_3 \operatorname{sen} q_3\right] \dot{q}_3
$$

 $C_{32} (q, \dot{q}) = 2m_3 \left[ l_2 d_3 \operatorname{sen} q_3 \right] \dot{q}_2 - m_3 l_2 d_3 \operatorname{sen} q_3 \dot{q}_2$ 

 $C_{33} (q, \dot{q}) = f_{fric-3} + m_3 [l_2 d_3 \operatorname{sen} q_3] \dot{q}_3 - m_3 l_2 d_3 \operatorname{sen} q_3 \dot{q}_2$ 

$$
g(q) = \left\| \left( \frac{1}{2}m_2 + m_3 \right) g l_2 \cos q_2 - m_3 g \left[ d_3 \cos (q_3 - q_2) \right] \right\|, \tau = \left\| \begin{array}{c} \tau_1 \\ \tau_2 \\ \tau_3 \end{array} \right\|
$$

### 12.6. Manipulador PUMA

Considere el manipulador programable universal (PUMA) para ensamblaje representado en la figura Fig. 12.6.

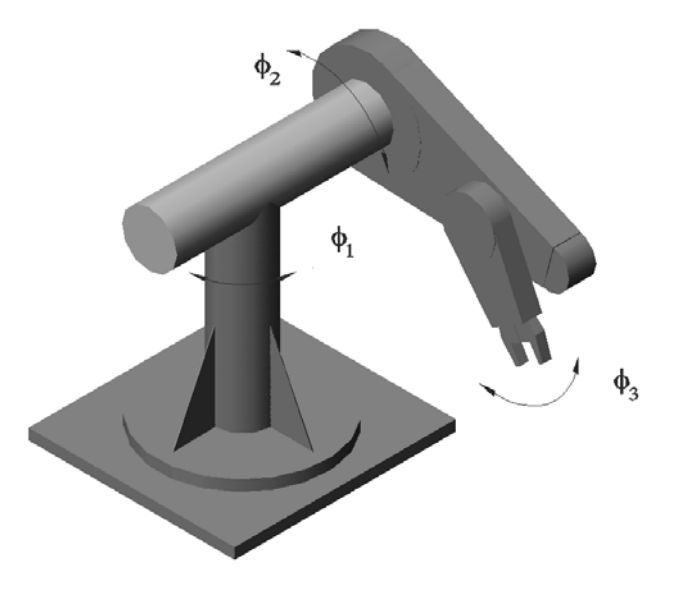

Figura 12.6: Manipulador programable universal para ensamble (PUMA).

Las coordenadas generalizadas para este sistema mecánico son las siguientes:

$$
q_1 := \varphi_1
$$
  

$$
q_2 := \varphi_2
$$
  

$$
q_3 := \varphi_3
$$

La energía cinética  $T$  de este sistema esta dada por la siguiente expresión:

$$
T = \sum_{i=1}^{5} T_{m_i}
$$

donde $\mathcal{T}_{m_i}$ puede ser calculada utilizando la fórmula de Köenig

$$
T_{m_i} = T_{m_i,0} + T_{m_i,rot-0} + 2m_i \left(\mathbf{v}_{m_i-c.i.-0}, \mathbf{v}_0\right)
$$

$$
T_{m_i,0} = \frac{1}{2} m_i \left\|\mathbf{v}_0\right\|^2
$$

$$
T_{m_i, rot-0} = \frac{1}{2} (\omega, I_{i,0}\omega)
$$
  

$$
\begin{cases} I_{i,0} \text{ es el tensor de inercia con} \\ \text{respecto a un sistema de coordenadas} \\ \text{con el origen en el punto } O \end{cases}
$$

 **es la velocidad del centro de inercia con respecto** a el sistema de coordenadas con el origen en el punto O  $\mathbf{v}_0$ es la velocidad de el origen del sistema de coordenadas

En nuestro caso tenemos

$$
T_{m_1} = T_{m_1,0} + T_{m_1,rot-0} + m_1 (\mathbf{v}_{m_1-c.i.-0}, \mathbf{v}_0) =
$$
  

$$
T_{m_1,rot-0} = \frac{1}{2} \dot{\varphi}_1^2 \left( \frac{m_1 r_1^2}{2} \right) = \frac{m_1 r_1^2}{4} \dot{q}_1^2
$$

$$
T_{m_2} = T_{m_2,0} + T_{m_2,rot-0} + m_2 (\mathbf{v}_{m_2-c.i.-0}, \mathbf{v}_0) =
$$
  

$$
T_{m_2,rot-0} = \frac{1}{2} \dot{\varphi}_1^2 \left(\frac{m_2 r_2^2}{2}\right) = \frac{m_2 r_2^2}{4} \dot{q}_1^2
$$

$$
T_{m_{3}} = T_{m_{3},0} + T_{m_{3},rot-0} + m_{2} (\mathbf{v}_{m_{3}-c.i,-0}, \mathbf{v}_{0}) = T_{m_{3},rot-0} =
$$
\n
$$
\frac{1}{2} \begin{pmatrix} \dot{\varphi}_{2} \\ 0 \\ \dot{\varphi}_{1} \end{pmatrix}^{-1} \begin{pmatrix} \frac{1}{2} m_{3}r_{3}^{2} & 0 & 0 \\ 0 & \frac{1}{4} m_{3} \begin{pmatrix} r_{3}^{2} + \frac{l_{3}^{2}}{3} \\ 0 & 0 \end{pmatrix} & 0 \\ 0 & 0 & \frac{1}{4} m_{3} \begin{pmatrix} r_{3}^{2} + \frac{l_{3}^{2}}{3} \\ r_{3}^{2} + \frac{l_{3}^{2}}{3} \end{pmatrix} \end{pmatrix}
$$
\n
$$
= \frac{1}{2} m_{3} \begin{bmatrix} \frac{1}{4} \begin{pmatrix} r_{3}^{2} + \frac{l_{3}^{2}}{3} \\ 0 & r_{3}^{2} + \frac{1}{2}r_{3}^{2}q_{2}^{2} \end{pmatrix}
$$
\n
$$
T_{m_{4}} = T_{m_{4},0} + T_{m_{4},rot-0} + m_{4} (\mathbf{v}_{m_{4}-c.i,-0}, \mathbf{v}_{0}) = \frac{1}{2} m_{4} \frac{l_{3}^{2} \dot{\varphi}_{1}^{2}}{4} +
$$
\n
$$
\frac{1}{2} \begin{pmatrix} \dot{\varphi}_{1} \cos \varphi_{2} \\ \dot{\varphi}_{1} \cos \varphi_{2} \end{pmatrix}^{-1} \begin{pmatrix} I_{4xx} & 0 & 0 \\ 0 & m_{4} d_{4}^{2} + I_{4yy} & 0 \\ 0 & 0 & m_{4} d_{4}^{2} + I_{4zz} \end{pmatrix} \begin{pmatrix} \dot{\varphi}_{1} \cos \varphi_{2} \\ \dot{\varphi}_{1} \cos \varphi_{2} \end{pmatrix} =
$$
\n
$$
+ \begin{pmatrix} -\frac{1}{2} \dot{\varphi}_{1} l_{3} \cos \varphi_{1} \\ 0 \\ \frac{1}{2} \dot{\varphi}_{1} l_{3} \sin \varphi_{1} \end{pmatrix}^{-1} \begin{pmatrix} -\dot{\varphi}_{2}
$$

$$
m_{5}\left(\begin{array}{c}\n\dot{\varphi}_{1}d_{5}\sin\varphi_{1}\cos\left(\varphi_{2}+\varphi_{3}\right)+\left(\dot{\varphi}_{2}+\dot{\varphi}_{3}\right)d_{5}\cos\varphi_{1}\sin\left(\varphi_{2}+\varphi_{3}\right) \\
-\left(\dot{\varphi}_{2}+\dot{\varphi}_{3}\right)d_{5}\cos\left(\varphi_{2}+\varphi_{3}\right) \\
\dot{\varphi}_{1}d_{5}\cos\varphi_{1}\cos\left(\varphi_{2}+\varphi_{3}\right)-\left(\dot{\varphi}_{2}+\dot{\varphi}_{3}\right)d_{5}\sin\varphi_{1}\sin\left(\varphi_{2}+\varphi_{3}\right)\n\end{array}\right)^{T}
$$
\n
$$
\left(\begin{array}{c}\n-\frac{1}{2}\dot{\varphi}_{1}l_{3}\cos\varphi_{1}-\dot{\varphi}_{2}b_{5}\cos\varphi_{1}\sin\varphi_{2}-\dot{\varphi}_{1}b_{5}\sin\varphi_{1}\cos\varphi_{2} \\
\frac{1}{2}\dot{\varphi}_{1}l_{3}\sin\varphi_{1}-\dot{\varphi}_{1}b_{5}\cos\varphi_{1}\cos\varphi_{2}+\dot{\varphi}_{2}b_{5}\sin\varphi_{1}\sin\varphi_{2}\n\end{array}\right)
$$
\n
$$
=\frac{1}{2}m_{5}\left[\left(\frac{l_{3}^{2}}{4}+b_{5}^{2}\left(\cos^{2}q_{2}\right)\right)\dot{q}_{1}^{2}+b_{5}^{2}\dot{q}_{2}^{2}+\dot{q}_{1}\dot{q}_{2}l_{3}b_{5}\sin q_{2}\right]
$$
\n
$$
+\frac{1}{2}\left[\left[I_{5xx}\sin^{2}\left(q_{2}+q_{3}\right)+\left(m_{5}d_{5}^{2}+I_{5yy}\right)\cos^{2}\left(q_{2}+q_{3}\right)\right]\dot{q}_{1}^{2}+\left(m_{5}d_{5}^{2}+I_{5zz}\right)\left(\dot{q}_{2}+\dot{q}_{3}\right)^{2}\right]-
$$
\n
$$
\frac{m_{5}}{2}\dot{q}_{1}\left(\dot{q}_{2}+\dot{q}_{3}\right)d_{5}l_{3}\sin\left(q_{2}+q_{3}\right)-m_{5}\dot{q}_{1}^{2}d_{5}b_{5}\cos q_{2}\cos\left(q_{2}+q_{3}\right)
$$

donde  $b_5$ es la distancia desde la unión de  $m_3$  y  $m_4$  a la unión de  $m_4$  y  $m_5.$ 

La energía potencial $V$ es

$$
V = \sum_{i=1}^{4} V_{m_i}
$$
  
\n
$$
V_{m_1} = const, \ V_{m_2} = const, \ V_{m_3} = const
$$
  
\n
$$
V_{m_4} = m_4g (d_4 \operatorname{sen} \varphi_2 + d_4) = m_4g d_4 (\operatorname{sen} q_2 + const)
$$
  
\n
$$
V_{m_5} = m_5g (-d_5 \operatorname{sen} (\varphi_2 + \varphi_3) + l_4 \operatorname{sen} \varphi_2 + const)
$$
  
\n
$$
= m_5g (-d_5 \operatorname{sen} (q_2 + q_3) + l_4 \operatorname{sen} q_2 + const)
$$

lo que da

$$
V = m_4 g d_4 \operatorname{sen} q_2 + m_5 g \left( -d_5 \operatorname{sen} (q_2 + q_3) + l_4 \operatorname{sen} q_2 \right) + const
$$

Las fuerzas generalizadas están dadas por las siguientes fórmulas

$$
Q_{nonpot,1} = \tau_1 - f_{fric-1}\dot{\varphi}_1 = \tau_1 - f_{fric-1}\dot{q}_1, \ \tau_1 \text{ es una fuerza de torsión}
$$
  
\n
$$
Q_{nonpot,2} = \tau_2 - f_{fric-2}\dot{\varphi}_2 = \tau_2 - f_{fric-2}\dot{q}_2, \ \tau_2 \text{ es un fuerza de torsión}
$$
  
\n
$$
Q_{nonpot,3} = \tau_3 - f_{fric-3}\dot{\varphi}_3 = \tau_3 - f_{fric-3}\dot{q}_3, \ \tau_3 \text{ es un fuerza de torsión}
$$

Basados en las expresiones para  $T y V$ , podemos derivar las ecuaciones de Lagrange para el sistema:

$$
\frac{d}{dt}\frac{\partial}{\partial \dot{q}_i}L - \frac{\partial}{\partial q_i}L = Q_{nonpot,i}, \ i = 1, 3
$$

$$
L = T - V
$$

Calculando  $\frac{\partial}{\partial \theta}$  $\partial \dot{q}_i$ L obtenemos ∂  $\partial \dot q_1$  $L = \frac{1}{2}$ 2 ∙  $m_1r_1^2 + m_2r_2^2 +$  $m_3$ 2  $\sqrt{2}$  $r_3^2 +$  $l_3^2$ 3  $\setminus$  $+\frac{m_4 l_3^2}{2}+$  $2I_{4xx}$  sen<sup>2</sup>  $q_2 + 2(m_4d_4^2 + I_{4yy}) \cos^2 q_2 \, \dot{q}_1 +$ 1 2 ∙  $m_5$  $\left(\frac{l_3^2}{2}+2b_5^2\cos^2 q_2\right)$  $\setminus$  $+ 2I_{5xx}$  sen<sup>2</sup> (q<sub>2</sub> + q<sub>3</sub>)  $+2(m_5d_5^2+I_{5yy})\cos^2(q_2+q_3)]\dot{q}_1 2m_5d_5b_5\cos q_2\cos (q_2+q_3)\dot{q}_1+$ 1  $\frac{1}{2}$  [ $m_4l_3d_4\cos\varphi_2 + m_5l_3b_5\sin q_2$ ]  $\dot{q}_2 -$ 1  $\frac{1}{2}m_5d_5l_3\sin(q_2+q_3)(\dot{q}_2+\dot{q}_3)$ ∂  $\partial \dot q_2$  $L = \frac{1}{2}$  $\frac{1}{2}$  [ $m_4l_3d_4\cos q_2 + m_5l_3b_5\sin q_2 - m_5d_5l_3\sin (q_2+q_3)\right]\dot{q}_1 +$ ∙ 1  $\frac{1}{2}m_3r_3^2 + (m_4d_4^2 + I_{4zz}) + m_5b_5^2 + m_5d_5^2 + I_{5zz} - m_5d_5b_5\cos q_3$ ¸  $\dot{q}_2+$  $(m_5(d_5^2-d_5b_5\cos q_3)+I_{5zz})\dot{q}_3$
$$
\frac{\partial}{\partial \dot{q}_3}L = -\frac{1}{2}m_5d_5l_3 \operatorname{sen}(q_2 + q_3)\dot{q}_1 +
$$

$$
[m_5(d_5^2 - d_5b_5 \cos q_3) + I_{5zz}]\dot{q}_2 + [m_5d_5^2 + I_{5zz}]\dot{q}_3
$$

que implica

$$
\frac{d}{dt}\frac{\partial}{\partial \dot{q}_1}L =
$$
\n
$$
\frac{1}{2}\left[m_1r_1^2 + m_2r_2^2 + \frac{m_3}{2}\left(r_3^2 + \frac{l_3^2}{3}\right) + \frac{m_4l_3^2}{2} + 2I_{4xx}\operatorname{sen}^2 q_2 + 2\left(m_4d_4^2 + I_{4yy}\right)\cos^2 q_2\right]\ddot{q}_1 +
$$
\n
$$
\frac{1}{2}\left[m_5\left(\frac{l_3^2}{2} + 2b_5^2\cos^2 q_2\right) + 2I_{5xx}\operatorname{sen}^2\left(q_2 + q_3\right) + \right.
$$

$$
2\left(m_5d_5^2 + I_{5yy}\right)\cos^2\left(q_2 + q_3\right)\ddot{q}_1 -
$$
  
\n
$$
2m_5d_5b_5\cos q_2\cos\left(q_2 + q_3\right)\ddot{q}_1 +
$$
  
\n
$$
\frac{1}{2}\left[m_4l_3d_4\cos\varphi_2 + m_5l_3b_5\sin q_2\right]\ddot{q}_2
$$
  
\n
$$
-\frac{1}{2}m_5d_5l_3\sin\left(q_2 + q_3\right)\left(\ddot{q}_2 + \ddot{q}_3\right) +
$$
  
\n
$$
2\left[I_{4xx}\sin q_2\cos q_2 - \left(m_4d_4^2 + I_{4yy}\right)\sin q_2\cos q_2 +
$$
  
\n
$$
m_5b_5^2\sin q_2\cos q_2\right]\dot{q}_1\dot{q}_2 + 2\left[I_{5xx}\sin\left(q_2 + q_3\right)\cos\left(q_2 + q_3\right) -
$$
  
\n
$$
\left(m_5d_5^2 + I_{5yy}\right)\sin\left(q_2 + q_3\right)\cos\left(q_2 + q_3\right)\right]\dot{q}_1\left(\dot{q}_2 + \dot{q}_3\right) +
$$

$$
2m_5d_5b_5 \operatorname{sen} (2q_2 + q_3) \dot{q}_1 \dot{q}_2 + 2m_5d_5b_5 \operatorname{cos} q_2 \operatorname{sen} (q_2 + q_3) \dot{q}_1 \dot{q}_3 +
$$
  

$$
\frac{1}{2} \left[ m_5l_3b_5 \cos q_2 - m_4l_3d_4 \operatorname{sen} q_2 \right] \dot{q}_2^2 - \frac{1}{2} m_5d_5l_3 \cos (q_2 + q_3) (\dot{q}_2^2 + \dot{q}_3^2 + 2\dot{q}_2\dot{q}_3)
$$

$$
\frac{d}{dt} \frac{\partial}{\partial \dot{q}_2} L = \frac{1}{2} [m_4 l_3 d_4 \cos \varphi_2 + m_5 l_3 b_5 \sin q_2
$$
  
\n
$$
-m_5 d_5 l_3 \sin (q_2 + q_3)] \ddot{q}_1 + \left[ \frac{1}{2} m_3 r_3^2 + m_4 d_4^2 + I_{4zz} + m_5 b_5^2 +
$$
  
\n
$$
m_5 d_5^2 + I_{5zz} - m_5 d_5 b_5 \cos q_3 \right] \ddot{q}_2 +
$$
  
\n
$$
(m_5 (d_5^2 - d_5 b_5 \cos q_3) + I_{5zz}) \ddot{q}_3 +
$$
  
\n
$$
\frac{1}{2} [m_5 l_3 b_5 \cos q_2 - m_4 l_3 d_4 \sin q_2] \dot{q}_1 \dot{q}_2 -
$$
  
\n
$$
\frac{1}{2} m_5 d_5 l_3 \cos (q_2 + q_3) \dot{q}_1 (\dot{q}_2 + \dot{q}_3) +
$$
  
\n
$$
\frac{1}{2} [m_5 2 d_5 b_5 \sin q_3] \dot{q}_2 \dot{q}_3 + m_5 d_5 b_5 \sin q_3 \dot{q}_3^2
$$
  
\n
$$
\frac{d}{dt} \frac{\partial}{\partial \dot{q}_3} L = -\frac{1}{2} m_5 d_5 l_3 \sin (q_2 + q_3) \ddot{q}_1 +
$$
  
\n
$$
[m_5 (d_5^2 - d_5 b_5 \cos q_3) + I_{5zz}] \ddot{q}_2 + [m_5 d_5^2 + I_{5zz}] \ddot{q}_3 -
$$
  
\n
$$
\frac{1}{2} m_5 d_5 l_3 \cos (q_2 + q_3) \dot{q}_1 (\dot{q}_2 + \dot{q}_3) + m_5 d_5 b_5 \sin q_3 \dot{q}_2 \dot{q}_3
$$

Calculamos también  $\frac{\partial}{\partial x}$  $\partial q_i$ L:

$$
\frac{\partial}{\partial q_1}L=0
$$

$$
\frac{\partial}{\partial q_2}L = \frac{1}{2} \left[ 2I_{4xx} \operatorname{sen} q_2 \cos q_2 + 2 \left( m_4 d_4^2 + I_{4yy} \right) \right]
$$
  

$$
\cos q_2 + I_{5xx} \operatorname{sen} (q_2 + q_3) \cos (q_2 + q_3) \right] \dot{q}_1^2 -
$$
  

$$
\left[ \left( m_5 d_5^2 + I_{5yy} \right) \operatorname{sen} (q_2 + q_3) \cos (q_2 + q_3) + m_5 b_5^2 \operatorname{sen} q_2 \cos q_2 \right] \dot{q}_1
$$

2 1

+ 
$$
[m_5d_5b_5 \operatorname{sen} (2q_2 + q_3)] \dot{q}_1^2 - \frac{1}{2}m_5d_5l_3 \cos (q_2 + q_3) \dot{q}_1 (\dot{q}_2 + \dot{q}_3)
$$
  
\n+  $\frac{1}{2} [m_5l_3b_5 \cos q_2 - m_4d_4l_3 \operatorname{sen} q_2] \dot{q}_1 \dot{q}_2$   
\n-  $m_4gd_4 \cos q_2 - m_5gl_4 \cos q_2 + m_5g (d_5 \cos (q_2 + q_3))$   
\n $\frac{\partial}{\partial q_3} L = [I_{5xx} \operatorname{sen} (q_2 + q_3) \cos (q_2 + q_3) -$   
\n $(m_5d_5^2 + I_{5yy}) \operatorname{sen} (q_2 + q_3) \cos (q_2 + q_3)] \dot{q}_1^2$   
\n-  $\frac{1}{2}m_5d_5l_3 \cos (q_2 + q_3) \dot{q}_1 (\dot{q}_2 + \dot{q}_3) +$ 

 $m_5d_5b_5\cos q_2\sin (q_2+q_3)\dot{q}_1^2-m_5(\dot{q}_2+\dot{q}_3)\dot{q}_2d_5b_5\cos q_3$ 

 $+m_5gd_5\cos q_3$ 

que da el siguiente modelo dinámico para el sistema considerado:

 $D(q) \ddot{q} + C(q, \dot{q}) \dot{q} + g(q) = \tau$ 

donde

$$
D(q) = \begin{vmatrix} D_{11}(q) & D_{12}(q) & D_{13}(q) \\ D_{21}(q) & D_{22}(q) & D_{23}(q) \\ D_{31}(q) & D_{32}(q) & m_5d_5^2 + I_{5zz} \end{vmatrix}
$$
  

$$
D_{11}(q) = \frac{1}{2} \left[ m_1 r_1^2 + m_2 r_2^2 + \frac{m_3}{2} \left( r_3^2 + \frac{l_3^2}{3} \right) + \frac{m_4 l_3^2}{2} \right]
$$
  

$$
+ I_{4xx} \operatorname{sen}^2 q_2 + (m_4 d_4^2 + I_{4yy}) \cos^2 q_2
$$
  

$$
+ m_5 \left( \frac{l_3^2}{4} + b_5^2 \left( \cos^2 q_2 \right) \right)
$$
  

$$
+ I_{5xx} \operatorname{sen}^2 (q_2 + q_3) + (m_5 d_5^2 + I_{5yy}) \cos^2 (q_2 + q_3)
$$
  

$$
- 2m_5 d_5 b_5 \cos q_2 \cos (q_2 + q_3)
$$

° ° ° ° °

 $\mathbb{I}$ 

¸  $\dot{q}_1$ 

$$
D_{12}(q) = D_{21}(q) =
$$
\n
$$
\frac{1}{2}[m_4l_3d_4\cos\varphi_2 + m_5l_3b_5\sin q_2] - \frac{1}{2}m_5d_5l_3\sin(q_2 + q_3)
$$
\n
$$
D_{22}(q) = \frac{1}{2}m_3r_3^2 + m_4d_4^2 + I_{4zz} + m_5b_5^2 + m_5d_5^2
$$
\n
$$
+I_{5zz} - m_5d_5b_5\cos q_3
$$
\n
$$
D_{13}(q) = D_{31}(q) = -\frac{1}{2}m_5d_5l_3\sin(q_2 + q_3)
$$
\n
$$
D_{23}(q) = D_{32}(q) = m_5\left(d_5^2 - d_5b_5\cos q_3 + I_{5zz}\right)
$$
\n
$$
C(q, \dot{q}) = \begin{vmatrix} C_{11}(q, \dot{q}) & C_{12}(q, \dot{q}) & C_{31}(q, \dot{q}) \\ C_{21}(q, \dot{q}) & C_{22}(q, \dot{q}) & m_5d_5b_5\sin q_3\dot{q}_3 \\ C_{31}(q, \dot{q}) & C_{32}(q, \dot{q}) & f_{fric-3} \end{vmatrix}
$$
\n
$$
C_{11}(q, \dot{q}) = f_{fric-1} +
$$
\n
$$
2[I_{4xx}\sin q_2\cos q_2 + m_5b_5^2\sin q_2\cos q_2] \dot{q}_2
$$
\n
$$
-2(m_4d_4^2 + I_{4yy})\sin q_2\cos q_2\dot{q}_2
$$
\n
$$
+2[I_{5xx}\sin(q_2 + q_3)\cos(q_2 + q_3)](\dot{q}_2 + \dot{q}_3)
$$
\n
$$
-2(m_5d_5^2 + I_{5yy})\sin(q_2 + q_3)\cos(q_2 + q_3)(\dot{q}_2 + \dot{q}_3)
$$
\n
$$
+2m_5d_5b_5\left[\sin(2q_2 + q_3)\cos(q_2 + q_3)(\dot{q}_2 + \dot{q}_3)\right]
$$
\n
$$
C_{21}(q, \dot{q}) = \frac{1
$$

$$
C_{12}(q, \dot{q}) = \frac{1}{2} \left[ m_5 l_3 b_5 \cos q_2 - m_4 l_3 d_4 \sin q_2 \right] \dot{q}_2
$$

$$
-\frac{1}{2} m_5 d_5 l_3 \cos (q_2 + q_3) (\dot{q}_2 + \dot{q}_3)
$$

$$
C_{22}(q, \dot{q}) = f_{fric-2} + [m_5 d_5 b_5 \operatorname{sen} q_3] \dot{q}_3 -
$$
  

$$
\frac{1}{2} [m_5 l_3 b_5 \cos q_2 - m_4 d_4 l_3 \operatorname{sen} q_2] \dot{q}_1
$$

$$
C_{31}(q, \dot{q}) = -[I_{5xx} \operatorname{sen}(q_2 + q_3) \cos(q_2 + q_3)] \dot{q}_1 +
$$

$$
[(m_5d_5^2 + I_{5yy}) \operatorname{sen}(q_2 + q_3) \cos(q_2 + q_3)] \dot{q}_1 -
$$

$$
m_5d_5b_5 \cos q_2 \operatorname{sen}(q_2 + q_3) \dot{q}_1
$$

$$
C_{32}(q, \dot{q}) = m_5 d_5 b_5 \operatorname{sen} q_3 \dot{q}_3 + m_5 d_5 b_5 \operatorname{cos} q_3 (\dot{q}_2 + \dot{q}_3)
$$

$$
C_{13}(q, \dot{q}) = -\frac{1}{2}m_5d_5l_3\cos\left(q_2+q_3\right)\left(\dot{q}_2+\dot{q}_3\right)
$$

$$
g(q) = \left\| \begin{array}{c} 0 \\ m_4 g d_4 \cos q_2 + m_5 g (d_4 \cos q_2 - d_5 \cos (q_2 + q_3)) \\ -m_5 g d_5 \cos q_3 \end{array} \right.
$$

$$
\tau = \begin{bmatrix} \tau_1 \\ \tau_2 \\ \tau_3 \end{bmatrix}
$$

 $\frac{1}{2}$ ° °  $\mathbb{I}$  $\parallel$  $\parallel$ 

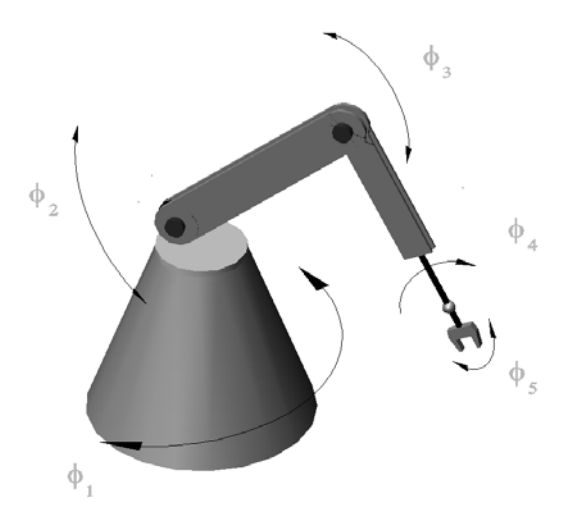

Figura 12.7: Manipulador Çincinnati Milacron T3".

## 12.7. Manipulador Cincinnati Milacron T<sup>3</sup>

Considere el manipulador *Cincinati Milacron*  $T<sup>3</sup>$  representado en la figura Fig. 12.7.

Las coordenadas generalizadas para este sistema mecánico son las siguientes:

$$
q_1:=\varphi_1,\,\,q_2:=\varphi_2,\,\,q_3:=\varphi_3,\,\,q_4:=\varphi_4,\,\,q_5:=\varphi_5
$$

La energía cinética  $T$  de este sistema esta dada por la siguiente expresión:

$$
T = \sum_{i=1}^{5} T_{m_i}
$$

donde  $T_{m_i}$  puede ser calculada utilizando la fórmula de Köenig

$$
T_{m_i} = T_{m_i,0} + T_{m_i,rot-0} + 2m_i \left( \mathbf{v}_{m_i-c.i.-0}, \mathbf{v}_0 \right)
$$
  

$$
T_{m_i,0} = \frac{1}{2} m_i \left\| \mathbf{v}_0 \right\|^2, T_{m_i,rot-0} = \frac{1}{2} \left( \boldsymbol{\omega}, I_{i,0} \boldsymbol{\omega} \right)
$$

 $I_{i,0}$  es el tensor de inercia con respecto a un sistema de coordenadas con el origen en el punto O. Vector  $\mathbf{v}_{m_i-c.i,-0}$  es la velocidad del centro de inercia con respecto a el sistema de coordenadas con el origen en el punto  $O$ y $\mathbf{v}_0$ es la velocidad de el origen del sistema de coordenadas. En nuestro caso tenemos

$$
T_{m_1}=T_{m_1,0}+T_{m_1,rot-0}+m_1(\mathbf{v}_{m_1-c.i.-0},\mathbf{v}_0)=
$$
  

$$
T_{m_1,rot-0}=\frac{1}{2}\dot{\varphi}_1^2\left(\frac{m_1r_1^2}{2}\right)=\frac{m_1r_1^2}{4}\dot{q}_1^2
$$

$$
T_{m_2} = T_{m_2,0} + T_{m_2,rot-0} + m_2 (\mathbf{v}_{m_2-c.i.-0}, \mathbf{v}_0) = T_{m_2,rot-0} =
$$
  
\n
$$
\frac{1}{2} \begin{pmatrix} \dot{\varphi}_1 \operatorname{sen} \varphi_2 \\ \dot{\varphi}_1 \operatorname{cos} \varphi_2 \\ \dot{\varphi}_2 \end{pmatrix} \begin{vmatrix} I_{2xx} & 0 & 0 \\ 0 & m_2 d_2^2 + I_{2yy} & 0 \\ 0 & 0 & m_2 d_2^2 + I_{2zz} \end{vmatrix} \begin{pmatrix} \dot{\varphi}_1 \operatorname{sen} \varphi_2 \\ \dot{\varphi}_1 \operatorname{cos} \varphi_2 \\ \dot{\varphi}_2 \end{pmatrix} =
$$
  
\n
$$
\frac{1}{2} \left[ I_{2xx} \dot{q}_1^2 \operatorname{sen}^2 q_2 + (m_2 d_2^2 + I_{2yy}) \dot{q}_1^2 \operatorname{cos}^2 q_2 + (m_2 d_2^2 + I_{2zz}) \dot{q}_2^2 \right]
$$

$$
T_{m_3} = T_{m_3,0} + T_{m_3,rot-0} + m_2 (\mathbf{v}_{m_3-c.i.-0}, \mathbf{v}_0) =
$$
  
\n
$$
\frac{1}{2} m_3 \left[ l_2^2 (\cos^2 \varphi_2) \dot{\varphi}_1^2 + l_2^2 \dot{\varphi}_2^2 \right] +
$$
  
\n
$$
\frac{1}{2} \mathbf{w}_3^\top \begin{vmatrix} I_{3xx} & 0 & 0 \\ 0 & m_3 d_3^2 + I_{3yy} & 0 \\ 0 & 0 & m_3 d_3^2 + I_{3zz} \end{vmatrix} \mathbf{w}_3 + m_3 \mathbf{a}_3^\top \mathbf{b}_3 =
$$
  
\n
$$
\frac{1}{2} m_3 \left[ l_2^2 \cos^2 q_2 \dot{q}_1^2 + l_2^2 \dot{q}_2^2 \right] +
$$
  
\n
$$
\frac{1}{2} \left[ I_{3xx} \operatorname{sen}^2 (q_2 + q_3) + (m_3 d_3^2 + I_{3yy}) \cos^2 (q_2 + q_3) \right] \dot{q}_1^2 +
$$
  
\n
$$
\frac{1}{2} (m_3 d_3^2 + I_{3zz}) (\dot{q}_2 + \dot{q}_3)^2 -
$$
  
\n
$$
m_3 \left[ d_3 l_2 \cos q_2 \cos (q_2 + q_3) \dot{q}_1^2 + d_3 l_2 \cos q_3 (\dot{q}_2 + \dot{q}_3) \dot{q}_2 \right]
$$

donde

$$
\mathbf{w}_3 = \begin{pmatrix} \dot{\varphi}_1 \operatorname{sen}(\varphi_2 + \varphi_3) \\ \dot{\varphi}_1 \cos(\varphi_2 + \varphi_3) \\ \dot{\varphi}_2 + \dot{\varphi}_3 \end{pmatrix}
$$

$$
\dot{\varphi}_1 d_3 \operatorname{sen} \varphi_1 \cos(\varphi_2 + \varphi_3) + (\dot{\varphi}_2 + \dot{\varphi}_3) d_3 \cos \varphi_1 \operatorname{sen}(\varphi_2 + \varphi_3) \quad \backslash
$$

$$
\mathbf{a}_3=\left(\begin{array}{c} \dot{\varphi}_1d_3\sec\varphi_1\cos\left(\varphi_2+\varphi_3\right)+\left(\dot{\varphi}_2+\dot{\varphi}_3\right)d_3\cos\varphi_1\sec\left(\varphi_2+\varphi_3\right)\\ -\left(\dot{\varphi}_2+\dot{\varphi}_3\right)d_3\cos\left(\varphi_2+\varphi_3\right)\\ \dot{\varphi}_1d_3\cos\varphi_1\cos\left(\varphi_2+\varphi_3\right)-\left(\dot{\varphi}_2+\dot{\varphi}_3\right)d_3\sec\varphi_1\sec\left(\varphi_2+\varphi_3\right) \end{array}\right)
$$

$$
\mathbf{b}_3=\left(\begin{array}{c} -\dot{\varphi}_2l_2\cos\varphi_1\sec\varphi_2-\dot{\varphi}_1l_2\sec\varphi_1\cos\varphi_2\\ \dot{\varphi}_2l_2\cos\varphi_2\\ -\dot{\varphi}_1l_2\cos\varphi_1\cos\varphi_2+\dot{\varphi}_2l_2\sec\varphi_1\sec\varphi_2 \end{array}\right)
$$

$$
T_{m_4} = T_{m_4,0} + T_{m_4,rot-0} + m_4 (\mathbf{v}_{m_4-c.i.-0}, \mathbf{v}_0)
$$
  
\n
$$
= \frac{1}{2} m_4 \left[ l_2^2 (\cos^2 \varphi_2) \dot{\varphi}_1^2 + l_2^2 \dot{\varphi}_2^2 \right] +
$$
  
\n
$$
\frac{1}{2} \mathbf{w}_4^\top \begin{vmatrix} I_{4xx} & 0 & 0 \\ 0 & [m_4 (l_3 + d_4)^2 + I_{4yy}] & 0 \\ 0 & 0 & [m_4 (l_3 + d_4)^2 + I_{4zz}] \end{vmatrix} \mathbf{w}_4 + m_4 \mathbf{a}_4^\top \mathbf{b}_4 =
$$
  
\n
$$
\frac{1}{2} m_4 l_2^2 \dot{q}_2^2 + \frac{1}{2} \left[ I_{4xx} \operatorname{sen}^2 (q_2 + q_3) + (m_4 (l_3 + d_4)^2 + I_{4yy}) \cos^2 (q_2 + q_3) \right] \dot{q}_1^2 +
$$
  
\n
$$
m_4 \left[ \frac{1}{2} l_2^2 \cos^2 q_2 - (l_3 + d_4) l_2 \cos q_2 \cos (q_2 + q_3) \right] \dot{q}_1^2 +
$$
  
\n
$$
\frac{1}{2} I_{4xx} \left[ 2 \operatorname{sen} (q_2 + q_3) \dot{q}_1 \dot{q}_4 + \dot{q}_4^2 \right] +
$$
  
\n
$$
\frac{1}{2} \left[ (m_4 (l_3 + d_4)^2 + I_{4zz}) \right] (\dot{q}_2 + \dot{q}_3)^2 - (m_4 (l_3 + d_4) l_2 \cos q_3) (\dot{q}_2 + \dot{q}_3) \dot{q}_2
$$

donde

$$
\mathbf{w}_{4} = \begin{pmatrix} \n\dot{\varphi}_{1} \sin (\varphi_{2} + \varphi_{3}) + \dot{\varphi}_{4} \\ \n\dot{\varphi}_{2} \cos (\varphi_{2} + \varphi_{3}) \\ \n\dot{\varphi}_{2} + \dot{\varphi}_{3} \n\end{pmatrix}
$$
  
\n
$$
\mathbf{a}_{4} = \begin{pmatrix} \n\begin{bmatrix} \n\dot{\varphi}_{1} (l_{3} + d_{4}) \sin \varphi_{1} \cos (\varphi_{2} + \varphi_{3}) \\ \n+ (\dot{\varphi}_{2} + \dot{\varphi}_{3}) (l_{3} + d_{4}) \cos \varphi_{1} \sin (\varphi_{2} + \varphi_{3}) \end{bmatrix} \\ \n\begin{bmatrix} \n\dot{\varphi}_{1} (l_{3} + d_{4}) \cos \varphi_{1} \cos (\varphi_{2} + \varphi_{3}) \\ \n- (\dot{\varphi}_{2} + \dot{\varphi}_{3}) (l_{3} + d_{4}) \sin \varphi_{1} \sin (\varphi_{2} + \varphi_{3}) \n\end{bmatrix} \\ \n\mathbf{b}_{4} = \begin{pmatrix} \n-\dot{\varphi}_{2} l_{2} \cos \varphi_{1} \sin \varphi_{2} - \dot{\varphi}_{1} l_{2} \sin \varphi_{1} \cos \varphi_{2} \\ \n-\dot{\varphi}_{2} l_{2} \cos \varphi_{2} + \dot{\varphi}_{2} l_{2} \sin \varphi_{1} \cos \varphi_{2} \\ \n\dot{\varphi}_{2} l_{2} \cos \varphi_{2} + \dot{\varphi}_{2} l_{2} \sin \varphi_{1} \sin \varphi_{2} \n\end{pmatrix} \\ T_{m_{5}} = T_{m_{5,0}} + T_{m_{5}, rot=0} + m_{5} (\mathbf{v}_{m_{5}-c.i.}=0, \mathbf{v}_{0}) = \frac{1}{2} m_{5} [\dot{\varphi}_{1}^{2} [(l_{3} + l_{4}) \cos (\varphi_{2} + \varphi_{3}) - l_{2} \cos \varphi_{2}]^{2} + \dot{\varphi}_{2}^{2} l_{2}^{2} + (\dot{\varphi}_{2}^{2} + \dot{\varphi}_{3}^{2} + 2 \dot{\varphi}_{2} \dot{\varphi}_{3}) (l_{3} + l_{4})^{2} \sin (\varphi_{2} + \varphi_{3})] - \frac{1}{2
$$

$$
\frac{1}{2}\mathbf{w}_{5}^{\top}\begin{vmatrix} I_{5xx} & 0 & 0 \\ 0 & m_{5}d_{5}^{2} + I_{5yy} & 0 \\ 0 & 0 & m_{5}d_{5}^{2} + I_{5zz} \end{vmatrix} \mathbf{w}_{5} + m_{5}\mathbf{a}_{5}^{\top}\mathbf{b}_{5} =
$$

$$
\frac{1}{2}m_5 \left[ \left[ (l_3 + l_4) \cos (q_2 + q_3) - l_2 \cos q_2 \right]^2 \dot{q}_1^2 \right] + \frac{1}{2}m_5 l_2^2 \dot{q}_2^2 +
$$
\n
$$
\frac{1}{2} \left[ I_{5xx} \operatorname{sen}^2 (q_2 + q_3 + q_5) + (m_5 d_5^2 + I_{5yy}) \cos^2 (q_2 + q_3 + q_5) \right] \dot{q}_1^2 -
$$
\n
$$
m_5 \left[ d_5 \cos (q_2 + q_3 + q_5) \right] \left[ (l_3 + l_4) \cos (q_2 + q_3) - l_2 \cos q_2 \right] \dot{q}_1^2 +
$$
\n
$$
\frac{1}{2}m_5 \left[ (l_3 + l_4)^2 \operatorname{sen}^2 (q_2 + q_3) \right] (\dot{q}_2 + \dot{q}_3)^2 -
$$
\n
$$
m_5 \left[ l_2 (l_3 + l_4) \operatorname{sen} q_2 \operatorname{sen} (q_2 + q_3) \right] (\dot{q}_2 + \dot{q}_3) \dot{q}_2 +
$$

$$
\frac{\left[m_5 d_5^2 + I_{5zz}\right]}{2} \left(\dot{q}_2 + \dot{q}_3 + \dot{q}_5\right)^2 + m_5 \left[d_5 l_2 \cos\left(q_3 + q_5\right)\right] \left(\dot{q}_2 + \dot{q}_3 + \dot{q}_5\right) \dot{q}_2 - m_5 \left[d_5 \left(l_3 + l_4\right) \cos\left(q_5\right)\right] \left(\dot{q}_2 + \dot{q}_3 + \dot{q}_5\right) \left(\dot{q}_2 + \dot{q}_3\right)
$$

donde

$$
\mathbf{w}_{5} = \begin{pmatrix} \n\dot{\varphi}_{1} \text{sen} (\varphi_{2} + \varphi_{3} + \varphi_{5}) \\ \n\dot{\varphi}_{1} \cos (\varphi_{2} + \varphi_{3} + \varphi_{5}) \\ \n\dot{\varphi}_{2} + \dot{\varphi}_{3} + \dot{\varphi}_{5} \n\end{pmatrix}
$$
  
\n
$$
\mathbf{a}_{5} = \begin{pmatrix} \n-\dot{\varphi}_{1}d_{5} \text{ sen } \varphi_{1} \cos (\varphi_{2} + \varphi_{3} + \varphi_{5}) - \\ \n(\dot{\varphi}_{2} + \dot{\varphi}_{3} + \dot{\varphi}_{5}) d_{5} \cos \varphi_{1} \text{ sen } (\varphi_{2} + \varphi_{3} + \varphi_{5}) \\ \n(\dot{\varphi}_{2} + \dot{\varphi}_{3} + \dot{\varphi}_{5}) d_{5} \cos (\varphi_{2} + \varphi_{3} + \varphi_{5}) \\ \n-\dot{\varphi}_{1}d_{5} \cos \varphi_{1} \cos (\varphi_{2} + \varphi_{3} + \varphi_{5}) + \\ \n(\dot{\varphi}_{2} + \dot{\varphi}_{3} + \dot{\varphi}_{5}) d_{5} \text{ sen } \varphi_{1} \text{ sen } (\varphi_{2} + \varphi_{3} + \varphi_{5}) \n\end{pmatrix}
$$
  
\n
$$
\mathbf{b}_{5} = \begin{pmatrix} -\dot{\varphi}_{2}l_{2} \cos \varphi_{1} \text{ sen } \varphi_{2} + (\dot{\varphi}_{2} + \dot{\varphi}_{3}) (l_{3} + l_{4}) \cos \varphi_{1} \text{ sen } (\varphi_{2} + \varphi_{3}) + \\ \n\dot{\varphi}_{1} \text{ sen } \varphi_{1} ((l_{3} + l_{4}) \cos (\varphi_{2} + \varphi_{3}) - l_{2} \cos \varphi_{2}) \\ \n\dot{\varphi}_{2}l_{2} \text{ cons } \varphi_{2} - (\dot{\varphi}_{2} + \dot{\varphi}_{3}) (l_{3} + l_{4}) \text{ sen } (\varphi_{2} + \varphi_{3}) + \\ \n\dot{\varphi}_{1} \cos \varphi_{1} ((l_{3} + l_{4}) \cos (\varphi_{2} + \varphi_{3}) - l_{2} \cos \varphi_{2}) \n\end{pmatrix}
$$

La energía potencial ${\cal V}$ es

$$
V = \sum_{i=1}^{4} V_{m_i}, \ V_{m_1} = const
$$

$$
V_{m_2} = m_2 g (d_2 \operatorname{sen} \varphi_2 + const) = m_2 g d_2 (\operatorname{sen} q_2 + const)
$$
  

$$
V_{m_3} = m_3 g (-d_3 \operatorname{sen} (\varphi_2 + \varphi_3) + l_2 \operatorname{sen} \varphi_2 + const) =
$$
  

$$
m_3 g (-d_3 \operatorname{sen} (q_2 + q_3) + \operatorname{sen} q_2 + const)
$$

$$
V_{m_4} = m_4 g \left( -(l_3 + d_4) \operatorname{sen} (\varphi_2 + \varphi_3) + l_2 \operatorname{sen} \varphi_2 + const \right) =
$$
  
 
$$
m_4 g \left( -(l_3 + d_4) \operatorname{sen} (q_2 + q_3) + l_2 \operatorname{sen} q_2 + const \right)
$$

$$
V_{m_5} = m_5 g \left[ - (l_3 + l_4) \operatorname{sen} (\varphi_2 + \varphi_3) +\n l_2 \operatorname{sen} \varphi_2 + d_5 \operatorname{sen} (\varphi_2 + \varphi_3 + \varphi_5) + const \right] =\n m_5 g \left[ - (l_3 + l_4) \operatorname{sen} (q_2 + q_3) + l_2 \operatorname{sen} q_2 +\n d_5 \operatorname{sen} (q_2 + q_3 + q_5) + const \right]
$$

lo que da

$$
V = m_2gd_2 \operatorname{sen} q_2 + m_3g \left(-d_3 \operatorname{sen} (q_2 + q_3) + l_2 \operatorname{sen} q_2\right) +m_4g \left(-\left(l_3 + d_4\right) \operatorname{sen} (q_2 + q_3) + l_2 \operatorname{sen} q_2\right) +m_5g \left[-\left(l_3 + l_4\right) \operatorname{sen} (q_2 + q_3) +l_2 \operatorname{sen} q_2 + d_5 \operatorname{sen} (q_2 + q_3 + q_5)\right] + const
$$

Las fuerzas generalizadas están dadas por las siguientes fórmulas

$$
Q_{nopot,1} = \tau_1 - f_{fric-1}\dot{\varphi}_1 = \tau_1 - f_{fric-1}\dot{q}_1
$$
  
\n
$$
\tau_1
$$
es una fuerza de torsión  
\n
$$
Q_{nopot,2} = \tau_2 - f_{fric-2}\dot{\varphi}_2 = \tau_2 - f_{fric-2}\dot{q}_2
$$
  
\n
$$
\tau_2
$$
es una fuerza de torsión  
\n
$$
Q_{nopot,3} = \tau_3 - f_{fric-3}\dot{\varphi}_3 = \tau_3 - f_{fric-3}\dot{q}_3
$$
  
\n
$$
\tau_3
$$
es una fuerza de torsión  
\n
$$
Q_{nopot,4} = \tau_4 - f_{fric-4}\dot{\varphi}_4 = \tau_4 - f_{fric-4}\dot{q}_4
$$
  
\n
$$
\tau_4
$$
es una fuerza de torsión  
\n
$$
Q_{nopot,5} = \tau_5 - f_{fric-5}\dot{\varphi}_5 = \tau_5 - f_{fric-5}\dot{q}_5
$$
  
\n
$$
\tau_5
$$
es una fuerza de torsión

Basados en las expresiones para  $T$  y  $V,$  podemos derivar las ecuaciones de Lagrange para el sistema:

$$
\frac{d}{dt}\frac{\partial}{\partial \dot{q}_i}L - \frac{\partial}{\partial q_i}L = Q_{nopot,i}, \ i = 1, ..., 5
$$

$$
L = T - V
$$

Calculando  $\frac{\partial}{\partial \theta}$  $\partial \dot{q}_i$ L obtenemos

$$
\frac{\partial}{\partial \dot{q}_1}L = \left[\frac{1}{2}m_1r_1^2 + I_{2xx}\sec^2 q_2 + (m_2d_2^2 + I_{2yy})\cos^2 q_2 + m_3l_2^2\cos^2 q_2\right]\dot{q}_1 +
$$
  
\n
$$
\left[I_{3xx}\sec^2 (q_2 + q_3) + (m_3d_3^2 + I_{3yy})\cos^2 (q_2 + q_3) - 2m_3d_3l_2\cos q_2\cos (q_2 + q_3)\right]\dot{q}_1 +
$$

$$
\begin{aligned}\n\left[I_{4xx}\sin^2\left(q_2+q_3\right)+\left(m_4\left(l_3+d_4\right)^2+I_{4yy}\right)\cos^2\left(q_2+q_3\right)\right]\dot{q}_1 + \\
\left[m_4\left(l_2^2\cos^2q_2-2\left(l_3+d_4\right)l_2\cos q_2\cos\left(q_2+q_3\right)\right)+\right. \\
\left.m_5\left[\left(l_3+l_4\right)\cos\left(q_2+q_3\right)-l_2\cos q_2\right]^2\right]\dot{q}_1 +\n\end{aligned}
$$

$$
[I_{5xx}\sin^2(q_2+q_3+q_5)+ (m_5d_5^2+I_{5yy})\cos^2(q_2+q_3+q_5)]\dot{q}_1-2m_5[d_5\cos(q_2+q_3+q_5)][(l_3+l_4)\cos(q_2+q_3)-l_2\cos q_2]\dot{q}_1+[I_{4xx}\sin(q_2+q_3)]\dot{q}_4
$$

$$
\frac{\partial}{\partial \dot{q}_2}L = [m_2 d_2^2 + I_{4zz} + [m_3 + m_4 + m_5] l_2^2] \dot{q}_2 +
$$
  
\n
$$
[m_3 d_3^2 + I_{3zz} + m_4 (l_3 + d_4)^2 + I_{4zz} +
$$
  
\n
$$
m_5 (l_3 + l_4)^2 \operatorname{sen}^2 (q_2 + q_3)] (\dot{q}_2 + \dot{q}_3) -
$$

$$
[m_3d_3l_2\cos q_3 + m_4(l_3 + d_4)l_2\cos q_3 +m_5l_2(l_3 + l_4)\sin q_2\sin (q_2 + q_3)](2\dot{q}_2 + \dot{q}_3) +[m_5d_5^2 + I_{5zz}](\dot{q}_2 + \dot{q}_3 + \dot{q}_5) + m_5[d_5l_2\cos (q_3 + q_5)](2\dot{q}_2 + \dot{q}_3 + \dot{q}_5) -m_5[d_5(l_3 + l_4)\cos (q_5)](2\dot{q}_2 + 2\dot{q}_3 + \dot{q}_5)
$$

$$
\frac{\partial}{\partial \dot{q}_3}L = [m_3 d_3^2 + I_{3zz} + m_4 (l_3 + d_4)^2 + I_{4zz} +\nm_5 (l_3 + l_4)^2 \operatorname{sen}^2 (q_2 + q_3)] (\dot{q}_2 + \dot{q}_3) -\n[m_3 d_3 l_2 \cos q_3 + m_4 (l_3 + d_4) l_2 \cos q_3 +\nm_5 l_2 (l_3 + l_4) \operatorname{sen} q_2 \operatorname{sen} (q_2 + q_3)] \dot{q}_2 +
$$

$$
[m_5d_5l_2\cos(q_3+q_5)]\dot{q}_2+
$$
  
\n
$$
[m_5d_5^2+I_{5zz}](\dot{q}_2+\dot{q}_3+\dot{q}_5)-
$$
  
\n
$$
m_5[d_5(l_3+l_4)\cos(q_5)](2\dot{q}_2+2\dot{q}_3+\dot{q}_5)
$$

$$
\frac{\partial}{\partial \dot{q}_4}L = I_{4xx} \left[ \text{sen} \left( q_2 + q_3 \right) \dot{q}_1 + \dot{q}_4 \right]
$$

$$
\frac{\partial}{\partial \dot{q}_5} L = [m_5 d_5^2 + I_{5zz}] (\dot{q}_2 + \dot{q}_3 + \dot{q}_5) +
$$

$$
[m_5 d_5 l_2 \cos (q_3 + q_5)] \dot{q}_2 - m_5 [d_5 (l_3 + l_4) \cos (q_5)] (\dot{q}_2 + \dot{q}_3)
$$

que implica

$$
\frac{d}{dt}\frac{\partial}{\partial \dot{q}_1}L = \left[\frac{1}{2}m_1r_1^2 + I_{2xx}\sec^2 q_2 + (m_2d_2^2 + I_{2yy})\cos^2 q_2 + m_3l_2^2\cos^2 q_2\right]\ddot{q}_1 +
$$
\n
$$
[I_{3xx}\sec^2 (q_2 + q_3) + (m_3d_3^2 + I_{3yy})\cos^2 (q_2 + q_3) - 2m_3d_3l_2\cos q_2\cos (q_2 + q_3)\right]\ddot{q}_1 +
$$
\n
$$
\left[I_{4xx}\sec^2 (q_2 + q_3) + m_4(l_3 + d_4)^2 + I_{4yy}\cos^2 (q_2 + q_3)\right]\ddot{q}_1 +
$$

$$
m_{4} [l_{2}^{2} \cos^{2} q_{2} - 2 (l_{3} + d_{4}) l_{2} \cos q_{2} \cos (q_{2} + q_{3})] +
$$
  
\n
$$
m_{5} [l_{3} + l_{4}) \cos (q_{2} + q_{3}) - l_{2} \cos q_{2}]^{2}] \ddot{q}_{1} -
$$
  
\n
$$
2m_{5} [d_{5} \cos (q_{2} + q_{3} + q_{5})] [(l_{3} + l_{4}) \cos (q_{2} + q_{3}) - l_{2} \cos q_{2}] \ddot{q}_{1} +
$$
  
\n
$$
[I_{5xx} \sin^{2} (q_{2} + q_{3} + q_{5}) + (m_{5}d_{5}^{2} + l_{5yy}) \cos^{2} (q_{2} + q_{3} + q_{5})] \ddot{q}_{1} +
$$
  
\n
$$
[I_{4xx} \sin (q_{2} + q_{3})] \ddot{q}_{4} +
$$
  
\n
$$
2 [(l_{2xx} - m_{2}d_{2}^{2} - l_{2yy} - m_{3}l_{2}^{2}) \sin q_{2} \cos q_{2}] \dot{q}_{1} \dot{q}_{2} +
$$
  
\n
$$
2 (l_{3xx} - m_{3}d_{3}^{2} - l_{2yy} - m_{3}l_{2}^{2}) \sin q_{2} \cos q_{2}] \dot{q}_{1} \dot{q}_{2} +
$$
  
\n
$$
2 (l_{3xx} - m_{3}d_{3}^{2} - l_{2yy} - l_{3}l_{3}^{2}) \sin q_{1} +
$$
  
\n
$$
2 m_{3} d_{3} l_{2} \cos q_{2} \sin (q_{2} + q_{3}) \dot{q}_{1} \dot{q}_{3} +
$$
  
\n
$$
[2 m_{3} d_{3} l_{2} \cos (q_{2} + q_{3}) - l_{2}^{2} \cos q_{2}] \dot{q}_{1} \dot{q}_{2} +
$$
  
\n
$$
2 m_{4} [(l_{3} + d_{4}) l_{2} \sin (2q_{2} + q_{3}) - l_{2} \cos q_{2}] \dot{q}_{1} \dot{q}_{2} +
$$
  
\n
$$
2 m_{5} [(l_{3} + l_{4}) \
$$

$$
-m_{5}l_{2}(l_{3} + l_{4})\operatorname{sen}(2q_{2} + q_{3})(2q_{2} + q_{3})q_{2} +m_{5}d_{5}(l_{3} + l_{4})\operatorname{sen}q_{5}(2\dot{q}_{2} + 2\dot{q}_{3} + \dot{q}_{5})\dot{q}_{5} -m_{5}[d_{5}l_{2}\operatorname{sen}(q_{3} + q_{5})](2\dot{q}_{2} + \dot{q}_{3} + \dot{q}_{5})(\dot{q}_{3} + \dot{q}_{5})
$$

$$
\frac{d}{dt}\frac{\partial}{\partial \dot{q}_3}L = \left[m_3d_3^2 + I_{3zz} + m_4(l_3 + d_4)^2 + I_{4zz} + m_5(l_3 + l_4)^2 \operatorname{sen}^2(q_2 + q_3)\right](\ddot{q}_2 + \ddot{q}_3) -
$$

$$
\left[m_3d_3l_2\cos q_3 + m_4(l_3 + d_4)\,l_2\cos q_3 + m_5l_2(l_3 + l_4)\operatorname{sen}q_2\operatorname{sen}(q_2 + q_3)\right]\ddot{q}_2 +
$$

$$
m_5l_2d_5\cos\left(q_3+q_5\right)\ddot{q}_2+m_5d_5^2+I_{5zz}\left(\ddot{q}_2+\ddot{q}_3+\ddot{q}_5\right) \nm_5d_5\left(l_3+l_4\right)\cos q_5\left(2\ddot{q}_2+2\ddot{q}_3+\ddot{q}_5\right)+\nm_5d_5\left(l_3+l_4\right)\sin q_5\left(2\dot{q}_2+2\dot{q}_3+\dot{q}_5\right)\dot{q}_5+
$$

$$
\begin{aligned}\n\left[2m_5\left(l_3+l_4\right)^2 \operatorname{sen}\left(q_2+q_3\right) \cos\left(q_2+q_3\right)\right] \left(\dot{q}_2^2+\dot{q}_3^2+2\dot{q}_2\dot{q}_3\right)+\right. \\
\left(m_3d_3l_2+m_4\left(l_3+d_4\right)l_2\right) \operatorname{sen}\,q_3-m_5l_2\left(l_3+l_4\right) \operatorname{sen}\,q_2\cos\left(q_2+q_3\right)\dot{q}_2\dot{q}_3-\right. \\
\left[m_5l_2\left(l_3+l_4\right) \operatorname{sen}\left(2q_2+q_3\right)\right]\dot{q}_2^2-\left[m_5d_5l_2\operatorname{sen}\left(q_3+q_5\right)\right]\left(\dot{q}_3+\dot{q}_5\right)\dot{q}_2\n\end{aligned}
$$

$$
\frac{d}{dt}\frac{\partial}{\partial \dot{q}_4}L = I_{4xx}\left[\text{sen}\left(q_2+q_3\right)\ddot{q}_1+\ddot{q}_4\right] + \left[I_{4xx}\cos\left(q_2+q_3\right)\right]\left(\dot{q}_2+\dot{q}_3\right)\dot{q}_1
$$

$$
\frac{d}{dt}\frac{\partial}{\partial \dot{q}_5}L = [m_5d_5^2 + I_{5zz}](\ddot{q}_2 + \ddot{q}_3 + \ddot{q}_5) + [m_5d_5l_2\cos(q_3 + q_5)]\ddot{q}_2 - m_5d_5(l_3 + l_4)\cos q_5(\ddot{q}_2 + \ddot{q}_3) - m_5d_5l_2\sin(q_3 + q_5)(\dot{q}_3 + \dot{q}_5)\dot{q}_2 + m_5d_5(l_3 + l_4)\sin q_5(\dot{q}_2 + \dot{q}_3)\dot{q}_5
$$

Calculamos también  $\frac{\partial}{\partial x}$  $\partial q_i$ L:

$$
\frac{\partial}{\partial q_1}L=0
$$

$$
\frac{\partial}{\partial q_2}L = \left[\left(I_{2xx} - m_2d_2^2 - I_{2yy} - m_3l_2^2 - m_4l_2^2\right)\text{sen }q_2\cos q_2\right]\dot{q}_1^2 + \left[I_{3xx} - m_3d_3^2 - \left[I_{3yy} + I_{4xx} - m_4\left(l_3 + d_4\right)^2 - I_{4yy}\right]\right]\text{sen } (q_2 + q_3)\cos (q_2 + q_3)\dot{q}_1^2
$$

$$
+ \left[\left(m_3d_3l_2 + m_4\left(l_3 + d_4\right)l_2\right)\text{sen } (2q_2 + q_3) - m_5l_2^2\cos q_2\text{ sen }q_2\right]\dot{q}_1^2 +
$$

$$
m_5\left[\left(l_3 + l_4\right)l_2\text{sen } (2q_2 + q_3) - \left(l_3 + l_4\right)^2\cos (q_2 + q_3)\text{sen } (q_2 + q_3)\right]\dot{q}_1^2 +
$$

$$
I_{4xx}\cos (q_2 + q_3)\dot{q}_1\dot{q}_4 +
$$

$$
\left(I_{5xx} - m_5d_5^2 - I_{5yy}\right)\text{sen } (q_2 + q_3 + q_5)\cos (q_2 + q_3 + q_5)\dot{q}_1^2 +
$$

$$
m_5d_5 [(l_3 + l_4) \text{sen} (2q_2 + 2q_3 + q_5) - l_2 \text{sen} (2q_2 + q_3 + q_5)] \dot{q}_1^2 +m_5 [(l_3 + l_4)^2 \text{sen} (q_2 + q_3) \text{cos} (q_2 + q_3)] (\dot{q}_2 + \dot{q}_3)^2 -m_5l_2 (l_3 + l_4) \text{sen} (2q_2 + q_3) (\dot{q}_2 + \dot{q}_3) \dot{q}_2 - m_2gd_2 \text{cos} q_2 +
$$

 $m_3g$   $(d_3 \cos (q_2 + q_3) - l_2 \cos q_2) + m_4g$   $[(l_3 + d_4) \cos (q_2 + q_3) - l_2 \cos q_2]$  $+m_5g [(l_3 + l_4)\cos(q_2+q_3) - l_2\cos q_2 - d_5\cos(q_2+q_3+q_5)]$ 

$$
\frac{\partial}{\partial q_3}L = (I_{3xx} - m_3d_3^2 - I_{3yy})\operatorname{sen}(q_2 + q_3)\cos(q_2 + q_3)\dot{q}_1^2 + (I_{4xx} - m_4(l_3 + d_4)^2 - I_{4yy})\operatorname{sen}(q_2 + q_3)\cos(q_2 + q_3)\dot{q}_1^2 + (m_3d_3l_2 + m_4(l_3 + d_4)l_2)\cos q_2\operatorname{sen}(q_2 + q_3)\dot{q}_1^2 -
$$

$$
m_5 [(l_3 + l_4)\cos(q_2 + q_3) - l_2 \cos q_2] (l_3 + l_4)\sin(q_2 + q_3) \dot{q}_1^2 + (I_{5xx} - m_5 d_5^2 - I_{5yy})\sin(q_2 + q_3 + q_5)\cos(q_2 + q_3 + q_5) \dot{q}_1^2 + m_5 d_5 \sin(q_2 + q_3 + q_5) [(l_3 + l_4)\cos(q_2 + q_3) - l_2 \cos q_2] \dot{q}_1^2 +
$$

 $m_5d_5\cos\left(q_2+q_3+q_5\right)\left(l_3+l_4\right)\sin\left(q_2+q_3\right)\dot{q}_1^2+m_3d_3l_2\sin q_3+$  $m_{4} (l_{3} + d_{4}) l_{2} \operatorname{sen} q_{3} (\dot{q}_{2} + \dot{q}_{3}) \dot{q}_{2} + I_{4xx} \operatorname{cos} (q_{2} + q_{3}) \dot{q}_{1} \dot{q}_{4} +$  $m_5 (l_3 + l_4)^2 \operatorname{sen} (q_2 + q_3) \operatorname{cos} (q_2 + q_3) (\dot{q}_2 + \dot{q}_3)^2 -$ 

 $m_5l_2(l_3 + l_4)\text{ sen } q_2\cos(q_2+q_3)(\dot{q}_2+\dot{q}_3)\dot{q}_2$  $m_5 \left[d_5l_2 \operatorname{sen}\left(q_3+q_5\right)\right] \left(q_2+q_3+q_5\right) \dot{q}_2 + m_3g d_3 \operatorname{cos}\left(q_2+q_3\right) +$  $m_4g (l_3 + d_4) \cos (q_2 + q_3) +$  $m_5g [(l_3 + l_4)\cos(q_2 + q_3) - d_5\cos(q_2 + q_3 + q_5)]$ 

$$
\frac{\partial}{\partial q_4}L=0
$$

$$
\frac{\partial}{\partial q_5}L = \left[\left(I_{5xx} - m_5d_5^2 - I_{5yy}\right)\text{sen}\left(q_2 + q_3 + q_5\right)\cos\left(q_2 + q_3 + q_5\right)\right]\dot{q}_1^2 + m_5\left[d_5\text{ sen}\left(q_2 + q_3 + q_5\right)\right]\left[\left(l_3 + l_4\right)\cos\left(q_2 + q_3\right) - l_2\cos q_2\right]\dot{q}_1^2 - m_5d_5l_2\text{ sen}\left(q_3 + q_5\right)\left(\dot{q}_2 + \dot{q}_3 + \dot{q}_5\right)\dot{q}_2 + m_5\left[d_5\left(l_3 + l_4\right)\text{sen}\left(q_5\right)\left(\dot{q}_2 + \dot{q}_3 + \dot{q}_5\right)\left(\dot{q}_2 + \dot{q}_3\right) - m_5gd_5\cos\left(q_2 + q_3 + q_5\right)\right]
$$

que da el siguiente modelo dinámico para el sistema considerado:

$$
D(q) \ddot{q} + C(q, \dot{q}) \dot{q} + g(q) = \tau
$$

donde

$$
D(q) = \begin{vmatrix} D_{11}(q) & 0 & 0 & D_{14}(q) & 0 \ 0 & D_{22}(q) & D_{23}(q) & 0 & D_{25}(q) \ 0 & D_{32}(q) & D_{33}(q) & 0 & D_{35}(q) \ D_{41}(q) & 0 & 0 & I_{4xx} & 0 \ 0 & D_{52}(q) & D_{53}(q) & 0 & m_{5}d_{5}^{2} + I_{5zz} \end{vmatrix}
$$

donde :

$$
D_{11}(q) = \frac{1}{2}m_1r_1^2 + I_{2xx}\sin^2 q_2 + (m_2d_2^2 + I_{2yy})\cos^2 q_2 +m_3l_2^2\cos^2 q_2 + I_{3xx}\sin^2 (q_2 + q_3) + (m_3d_3^2 + I_{3yy})\cos^2 (q_2 + q_3) -2m_3d_3l_2\cos q_2\cos (q_2 + q_3) + I_{4xx}\sin^2 (q_2 + q_3) + m_4(l_3 + d_4)^2 +I_{4yy}\cos^2 (q_2 + q_3) + m_4l_2^2\cos^2 q_2 - 2m_4 [(l_3 + d_4)l_2\cos q_2\cos (q_2 + q_3)] +
$$

$$
m_5 [(l_3 + l_4)\cos (q_2 + q_3) - l_2 \cos q_2]^2 -2m_5d_5 (l_3 + l_4)\cos (q_2 + q_3)\cos (q_2 + q_3 + q_5)2m_5 [d_5l_2 \cos q_2 \cos (q_2 + q_3 + q_5)] + I_{5xx} \sin^2 (q_2 + q_3 + q_5) +(m_5d_5^2 + I_{5yy}) \cos^2 (q_2 + q_3 + q_5)
$$

$$
D_{41} (q) = I_{4xx} \operatorname{sen} (q_2 + q_3)
$$
  

$$
D_{22} (q) = m_2 d_2^2 + I_{4zz} + [m_3 + m_4 + m_5] l_2^2 + m_3 d_3^2 + I_{3zz}
$$
  

$$
+ m_4 (l_3 + d_4)^2 + I_{4zz} + m_5 (l_3 + l_4)^2 \operatorname{sen}^2 (q_2 + q_3) - 2l_2 [m_3 d_3 \cos q_3 + m_4 (l_3 + d_4) \cos q_3] -
$$

$$
2m_5l_2(l_3 + l_4)\operatorname{sen}q_2\operatorname{sen}(q_2 + q_3) + m_5d_5^2 + I_{5zz} + 2m_5d_5l_2\cos(q_3 + q_5) - 2m_5d_5(l_3 + l_4)\cos(q_5)
$$

$$
D_{32}(q) = m_3 d_3^2 + I_{3zz} + m_4 (l_3 + d_4)^2 + I_{4zz} +m_5 (l_3 + l_4)^2 \operatorname{sen}^2 (q_2 + q_3) -l_2 [m_3 d_3 \cos q_3 + m_4 (l_3 + d_4) \cos q_3] -m_5 l_2 (l_3 + l_4) \operatorname{sen} q_2 \operatorname{sen} (q_2 + q_3) - 2 m_5 d_5 (l_3 + l_4) \cos (q_5) +[m_5 d_5^2 + I_{5zz}] + m_5 [d_5 l_2 \cos (q_3 + q_5)]
$$

$$
D_{52}(q) = m_5 d_5^2 + I_{5zz} + m_5 d_5 l_2 \cos (q_3 + q_5) -
$$
  

$$
m_5 d_5 (l_3 + l_4) \cos (q_5)
$$

$$
D_{23}(q) = m_3 d_3^2 + I_{3zz} + m_4 (l_3 + d_4)^2 + I_{4zz} +
$$
  
\n
$$
m_5 (l_3 + l_4)^2 \operatorname{sen}^2 (q_2 + q_3) - m_3 d_3 l_2 \operatorname{cos} q_3 -
$$
  
\n
$$
m_4 (l_3 + d_4) l_2 \operatorname{cos} q_3 - m_5 l_2 (l_3 + l_4) \operatorname{sen} q_2 \operatorname{sen} (q_2 + q_3) +
$$
  
\n
$$
m_5 l_2 d_5 \operatorname{cos} (q_3 + q_5) + m_5 d_5^2 + I_{5zz} - 2 m_5 d_5 (l_3 + l_4) \operatorname{cos} q_5
$$

$$
D_{33}(q) = m_3 d_3^2 + I_{3zz} + m_4 (l_3 + d_4)^2 + I_{4zz} +
$$
  
\n
$$
m_5 (l_3 + l_4)^2 \operatorname{sen}^2 (q_2 + q_3) + [m_5 d_5^2 + I_{5zz}]
$$
  
\n
$$
-2m_5 [d_5 (l_3 + l_4) \cos q_5]
$$

$$
D_{53}(q) = m_5 d_5^2 + I_{5zz} - m_5 d_5 (l_3 + l_4) \cos q_5
$$

$$
D_{14} (q) = I_{4xx} \operatorname{sen} (q_2 + q_3)
$$

$$
D_{25}(q) = m_5 d_5^2 + I_{5zz} + m_5 d_5 l_2 \cos (q_3 + q_5) - m_5 d_5 (l_3 + l_4) \cos q_5
$$

$$
D_{35}(q) = m_5 d_5^2 + I_{5zz} - m_5 d_5 (l_3 + l_4) \cos q_5
$$

$$
C(q,\dot{q}) = \begin{vmatrix} C_{11}(q,\dot{q}) & 0 & 0 & C_{14}(q,\dot{q}) & 0 \\ C_{21}(q,\dot{q}) & C_{22}(q,\dot{q}) & C_{23}(q,\dot{q}) & C_{24}(q,\dot{q}) & C_{25}(q,\dot{q}) \\ C_{31}(q,\dot{q}) & C_{32}(q,\dot{q}) & C_{33}(q,\dot{q}) & C_{34}(q,\dot{q}) & C_{35}(q,\dot{q}) \\ C_{41}(q,\dot{q}) & 0 & 0 & f_{fric-4} & 0 \\ C_{51}(q,\dot{q}) & C_{52}(q,\dot{q}) & C_{53}(q,\dot{q}) & 0 & C_{55}(q,\dot{q}) \end{vmatrix}
$$

donde:

$$
C_{11}(q, \dot{q}) = f_{fric-1} + 2 \left[ (I_{2xx} - m_2 d_2^2 - I_{2yy} - m_3 l_2^2) \operatorname{sen} q_2 \cos q_2 \right] \dot{q}_2 + 2 \left[ (I_{3xx} - m_3 d_3^2 - I_{3yy}) \operatorname{sen} (q_2 + q_3) \cos (q_2 + q_3) \right] (\dot{q}_2 + \dot{q}_3) + 2 \left[ -m_4 (l_3 + d_4)^2 \operatorname{sen} (q_2 + q_3) \cos (q_2 + q_3) \right] (\dot{q}_2 + \dot{q}_3) +
$$

$$
2\left[\left(I_{4xx} - I_{4yy}\right)\sin\left(q_2 + q_3\right)\cos\left(q_2 + q_3\right)\right]\left(\dot{q}_2 + \dot{q}_3\right) + 2m_3d_3l_2\cos q_2\sin\left(q_2 + q_3\right)\dot{q}_3 + \left[2m_3d_3l_2\sin\left(2q_2 + q_3\right)\right]\dot{q}_2 + 2m_4\left[\left(l_3 + d_4\right)l_2\sin\left(2q_2 + q_3\right) - l_2^2\sin q_2\cos q_2\right]\dot{q}_2 +
$$

$$
2m_5 [(l_3 + l_4) \cos (q_2 + q_3) - l_2 \cos q_2] \times
$$
  
\n
$$
[- (l_3 + l_4) \sin (q_2 + q_3)] (q_2 + q_3) + l_2 \sin q_2 q_2
$$
  
\n
$$
2m_4 [(l_3 + d_4) l_2 \cos q_2 \sin (q_2 + q_3)] q_3 + [2 (I_{5xx} - m_5d_5^2 - I_{5yy})] \times
$$
  
\n
$$
\text{sen } (q_2 + q_3 + q_5) \cos (q_2 + q_3 + q_5) (q_2 + q_3 + q_5) +
$$
  
\n
$$
2m_5d_5 \sin (2q_2 + 2q_3 + q_5) [l_3 + l_4 - l_2] q_2 +
$$
  
\n
$$
2m_5d_5 [(l_3 + l_4) \sin (2q_2 + 2q_3 + q_5)] q_3 -
$$
  
\n
$$
2m_5d_5 [l_2 \sin (q_2 + q_3 + q_5) \cos q_2] (q_3 + q_5)
$$
  
\n
$$
+ 2m_5d_5 [(l_3 + l_4) \sin (q_2 + q_3 + q_5) \cos (q_2 + q_3)] q_5
$$
  
\n
$$
C_{21} (q, \dot{q}) = [(-I_{2xx} + m_2d_2^2 + I_{2yy}) \sin q_2 \cos q_2] \dot{q}_1
$$
  
\n
$$
[(m_3l_2^2 + m_4l_2^2) \sin q_2 \cos q_2] \dot{q}_1
$$
  
\n
$$
[(I_{3yy} - I_{3xx} + m_3d_3^2 + m_4 (l_3 + d_4)^2 + I_{4yy} - I_{4xx})] \times
$$
  
\n
$$
[\text{sen } (q_2 + q_3) \cos (q_2 + q_3)] \dot{q}_1 -
$$
  
\n
$$
[m_4 (l_3 + d_4) l_2 \sin (2q_2 + q_3)] \dot{q}_1 -
$$
  
\n
$$
[m_3d_3l_2 \sin (2q_2 + q_3) - m_5l_2^2 \cos q_2 \sin q_2] \dot
$$

$$
C_{31}(q, \dot{q}) = -\operatorname{sen}(q_2 + q_3)\cos(q_2 + q_3)[I_{3xx} - m_3d_3^2 - I_{3yy}]\dot{q}_1 -
$$
  
\n
$$
\begin{bmatrix} I_{4xx} - m_4(l_3 + d_4)^2 - I_{4yy} \end{bmatrix} \operatorname{sen}(q_2 + q_3)\cos(q_2 + q_3)\dot{q}_1 -
$$
  
\n
$$
\begin{bmatrix} m_3d_3l_2 + m_4(l_3 + d_4)l_2 \end{bmatrix} \cos q_2 \operatorname{sen}(q_2 + q_3)\dot{q}_1 +
$$
  
\n
$$
m_5 [(l_3 + l_4)\operatorname{sen}(q_2 + q_3)][(l_3 + l_4)\cos(q_2 + q_3) - l_2\cos q_2]\dot{q}_1 -
$$

$$
[I_{5xx} - m_5d_5^2 - I_{5yy}] \operatorname{sen}(q_2 + q_3 + q_5) \cos(q_2 + q_3 + q_5) \dot{q}_1 -
$$
  
\n
$$
m_5 [d_5 \operatorname{sen}(q_2 + q_3 + q_5)] [(l_3 + l_4) \cos(q_2 + q_3) - l_2 \cos q_2] \dot{q}_1 -
$$
  
\n
$$
m_5 [d_5 \cos(q_2 + q_3 + q_5)] (l_3 + l_4) \operatorname{sen}(q_2 + q_3) \dot{q}_1
$$

$$
C_{41}(q, \dot{q}) = I_{4xx} \cos (q_2 + q_3) (\dot{q}_2 + \dot{q}_3)
$$

$$
C_{51}(q, \dot{q}) = -[(I_{5xx} - m_5d_5^2 - I_{5yy})] \times
$$
  
\n
$$
[\text{sen}(q_2 + q_3 + q_5) \cos(q_2 + q_3 + q_5)] \dot{q}_1 -
$$
  
\n
$$
m_5 [d_5 \text{ sen}(q_2 + q_3 + q_5)] \times [(l_3 + l_4) \cos(q_2 + q_3) - l_2 \cos q_2] \dot{q}_1
$$

$$
C_{22}(q, \dot{q}) = f_{fric-2} + [m_5 (l_3 + l_4)^2] \times
$$
  
[sen (q<sub>2</sub> + q<sub>3</sub>) cos (q<sub>2</sub> + q<sub>3</sub>)] (q̇<sub>2</sub> + 2q̇<sub>3</sub>) – m<sub>5</sub>l<sub>2</sub> (l<sub>3</sub> + l<sub>4</sub>) sen (2q<sub>2</sub> + q<sub>3</sub>) (q̇<sub>2</sub>)

$$
C_{23}(q, \dot{q}) = -\left[m_3d_3l_2 \operatorname{sen} q_3 + m_4(l_3 + d_4) l_2 \operatorname{sen} q_3\right](\dot{q}_2 + \dot{q}_3) +
$$
  
\n
$$
\left[\operatorname{sen}(q_2 + q_3) \cos(q_2 + q_3)\right] \times \left[m_5(l_3 + l_4)^2\right] \dot{q}_2 -
$$
  
\n
$$
\left[m_5l_2(l_3 + l_4) \operatorname{sen}(2q_2 + q_3)\right] \dot{q}_2 + \left[m_5d_5l_2 \operatorname{sen}(q_3 + q_5)\right] \dot{q}_2 +
$$
  
\n
$$
m_5\left[l_2(l_3 + l_4) \operatorname{sen} q_2 \cos(q_2 + q_3)\right](\dot{q}_2 + \dot{q}_3)
$$

$$
C_{52}(q, \dot{q}) = m_5 [d_5 l_2 \operatorname{sen} (q_3 + q_5)] \dot{q}_2 - m_5 [d_5 (l_3 + l_4) \operatorname{sen} q_5] (\dot{q}_2 + \dot{q}_3 + \dot{q}_5)
$$

$$
C_{23}(q, \dot{q}) = l_2 [m_3 d_3 \operatorname{sen} q_3 + (l_3 + d_4) m_4 \operatorname{sen} q_3] (2\dot{q}_2 + \dot{q}_3) -m_5 l_2 (l_3 + d_4) \operatorname{sen} q_2 \cos (q_2 + q_3) (2\dot{q}_2 + \dot{q}_3) -m_5 [d_5 l_2 \operatorname{sen} (q_3 + q_5)] (2\dot{q}_2 + \dot{q}_3 + \dot{q}_5) +\left[m_5 (l_3 + l_4)^2 \operatorname{sen} (q_2 + q_3) \cos (q_2 + q_3)\right] \dot{q}_3
$$

$$
C_{33}(q, \dot{q}) = f_{fric-3} + [\text{sen}(q_2 + q_3)\cos(q_2 + q_3)] \times
$$
  
\n
$$
[m_5(l_3 + l_4)^2](\dot{q}_3 + 2\dot{q}_2) + [(m_3d_3l_2 + m_4(l_3 + d_4)l_2)\text{sen }q_3]\dot{q}_2 -
$$
  
\n
$$
[m_5l_2(l_3 + l_4)\text{sen }q_2\cos(q_2 + q_3)]\dot{q}_2
$$

$$
C_{53}(q, \dot{q}) = -m_5 [d_5 (l_3 + l_4) \operatorname{sen} q_5] (\dot{q}_2 + \dot{q}_3 + \dot{q}_5)
$$
  
\n
$$
C_{14}(q, \dot{q}) = I_{4xx} \cos (q_2 + q_3) (\dot{q}_2 + \dot{q}_3)
$$
  
\n
$$
C_{24}(q, \dot{q}) = -I_{4xx} \cos (q_2 + q_3) \dot{q}_1
$$
  
\n
$$
C_{34}(q, \dot{q}) = -I_{4xx} \cos (q_2 + q_3) \dot{q}_1
$$
  
\n
$$
C_{25}(q, \dot{q}) = m_5 d_5 (l_3 + l_4) \operatorname{sen} q_5 (2 \dot{q}_2 + 2 \dot{q}_3 + \dot{q}_5) - m_5 [d_5 l_2 \operatorname{sen} (q_3 + q_5)] (2 \dot{q}_2 + \dot{q}_3 + \dot{q}_5)
$$
  
\n
$$
C_{35}(q, \dot{q}) = m_5 [d_5 (l_3 + l_4) \operatorname{sen} q_5] (2 \dot{q}_2 + 2 \dot{q}_3 + \dot{q}_5)
$$

$$
g(q) = \begin{vmatrix} 0 & 0 \\ g_2(q) & 0 \\ 0 & 0 \\ -m_5gd_5 \cos(q_2 + q_3 + q_5) \end{vmatrix}, \tau = \begin{vmatrix} \tau_1 \\ \tau_2 \\ \tau_3 \\ \tau_4 \\ \tau_5 \end{vmatrix}
$$
  
\n
$$
g_2(q) = -m_2gd_2 \cos q_2 + m_3g (d_3 \cos(q_2 + q_3) - l_2 \cos q_2) +
$$
  
\n
$$
m_4g ((l_3 + d_4) \cos(q_2 + q_3) - l_2 \cos q_2) +
$$
  
\n
$$
m_5g [(l_3 + l_4) \cos(q_2 + q_3) - l_2 \cos q_2] -
$$
  
\n
$$
m_5g [d_5 \cos(q_2 + q_3 + q_5)]
$$
  
\n
$$
g_3(q) = m_3gd_3 \cos(q_2 + q_3) + m_4g (l_3 + d_4) \cos(q_2 + q_3) +
$$
  
\n
$$
m_5g [(l_3 + l_4) \cos(q_2 + q_3) - d_5 \cos(q_2 + q_3 + q_5)]
$$

 $C_{55}(q, \dot{q}) = f_{fric-5} + m_5 [d_5 (l_3 + l_4) \operatorname{sen} q_5] (\dot{q}_2 + \dot{q}_3)$ 

## 12.8. Motor CD, Tren de Engranaje y Carga

Considere el siguiente sistema de Motor CD, Tren de Engranaje y Carga representado en la figura Fig. 12.08.

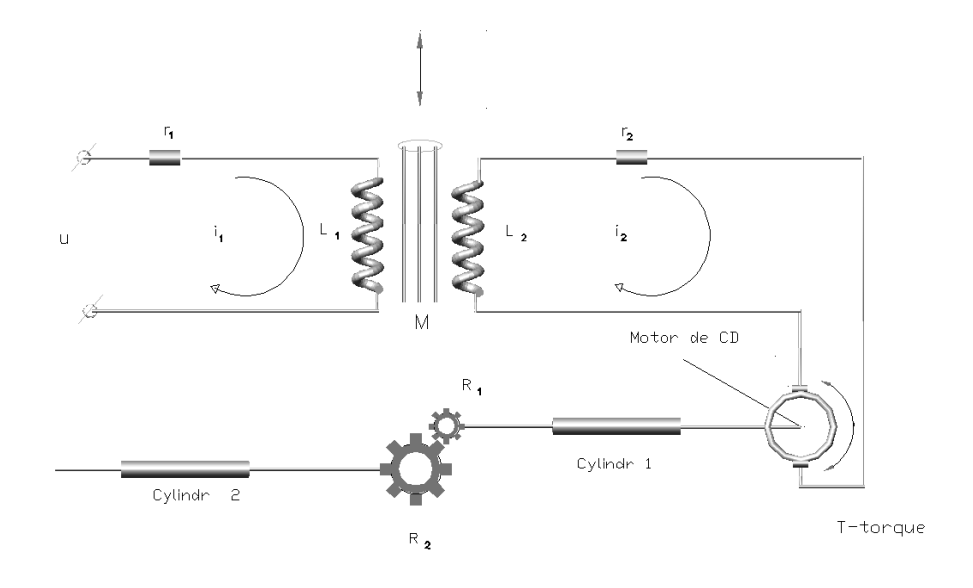

Figura 12.8: Motor CD, tren de engranaje y carga.

Las coordenadas generalizadas para este sistema mecánico son las siguientes:

$$
q_1:=\int i_1,,q_2:=\int i_2,,q_3:=\varphi
$$

La energía cinética  $T$  de este sistema esta dada por la siguiente expresión:

$$
T = T_e + \sum_{i=1}^{4} T_{m_i}
$$

donde T

 $+_{m_i}$  puede ser calculada utilizando la fórmula de Köenig

$$
T_{m_i} = T_{m_i,0} + T_{m_i,rot-0} + 2m_i \left( \mathbf{v}_{m_i - c.i.} - 0, \mathbf{v}_0 \right)
$$
  

$$
T_{m_i,0} = \frac{1}{2} m_i \left\| \mathbf{v}_0 \right\|^2, T_{m_i,rot-0} = \frac{1}{2} \left( \boldsymbol{\omega}, I_{i,0} \boldsymbol{\omega} \right)
$$

 $I_{i,0}$  es el tensor de inercia con respecto a un sistema de coordenadas con el origen en el punto O.  $\mathbf{v}_{m_i-c.i.-0}$  es la velocidad del centro de inercia con respecto a el sistema de coordenadas con el origen en el punto  $O$  y  $\mathbf{v}_0$  es la velocidad de el origen del sistema de coordenadas. En nuestro caso tenemos

$$
T_e = \frac{L_1}{2}i_1^2 + \frac{L_2}{2}i_2^2 - \mu i_1 i_2 = \frac{1}{2}L_1 \dot{q}_1^2 + \frac{1}{2}L_2 \dot{q}_2^2 - \mu \dot{q}_1 \dot{q}_2
$$
  

$$
\mu \text{ es una constante}
$$

$$
T_{m_1} = T_{m_1,0} + T_{m_1,rot-0} + m_1 (\mathbf{v}_{m_1-c.i.-0}, \mathbf{v}_0)
$$
  
\n
$$
= T_{m_1,rot-0} = \frac{1}{2} \frac{m_1 r_1^2}{2} \dot{\varphi}^2 = \frac{1}{4} m_1 r_1^2 \dot{q}_3^2
$$
  
\n
$$
T_{m_2} = T_{m_2,0} + T_{m_2,rot-0} + m_2 (\mathbf{v}_{m_1-c.i.-0}, \mathbf{v}_0)
$$
  
\n
$$
= T_{m_2,rot-0} = \frac{1}{2} \frac{m_2 r_2^2}{2} \dot{\varphi}^2 = \frac{1}{4} m_2 r_2^2 \dot{q}_3^2
$$
  
\n
$$
T_{m_3} = T_{m_3,0} + T_{m_3,rot-0} + m_3 (\mathbf{v}_{m_3-c.i.-0}, \mathbf{v}_0)
$$
  
\n
$$
= T_{m_3,rot-0} = \frac{1}{2} \frac{m_3 r_3^2}{2} \frac{r_2^2 \dot{\varphi}^2}{r_3^2} = \frac{1}{4} m_3 r_2^2 \dot{q}_3^2
$$

$$
T_{m_4} = T_{m_4,0} + T_{m_4,rot-0} + m_4 (\mathbf{v}_{m_4-c.i.-0}, \mathbf{v}_0)
$$
  
= 
$$
T_{m_4,rot-0} = \frac{1}{2} \frac{m_4 r_4^2}{2} \frac{r_2^2 \dot{\varphi}^2}{r_3^2} = \frac{1}{4} m_4 \frac{r_4^2 r_2^2}{r_3^2} \dot{q}_3^2
$$

La energía potencial  $V$  es

$$
V = V_e + \sum_{i=1}^{4} V_{m_i}
$$
  
\n
$$
V_e = 0
$$
  
\n
$$
V_{m_1} = const, V_{m_2} = const
$$
  
\n
$$
V_{m_3} = const, V_{m_4} = const
$$

lo que da  $V = const$ . Las fuerzas generalizadas están dadas por las siguientes fórmulas

$$
Q_{nopot,1} = u - R_1 i_1 = u - R_1 \dot{q}_1, u
$$
es el voltaje aplicado  

$$
Q_{nopot,2} = -u_b - R_2 i_2 = -u_b - R_2 \dot{q}_2, u_b
$$
es la fuerza  
contra-electromotriz en voltios  

$$
Q_{nopot,3} = \tau_3 - f_{fric-3} \dot{\varphi}_3 = \tau_3 - f_{fric-3} \dot{q}_3, \ \tau_3 = k i_2 = k \dot{q}_2
$$
es un momento de torsión

Basados en las expresiones para  $T$  y  $V$ , podemos derivar las ecuaciones de Lagrange para el sistema:

$$
\frac{d}{dt}\frac{\partial}{\partial \dot{q}_i}L - \frac{\partial}{\partial q_i}L = Q_{nopot,i}, \ i = 1, 3
$$

$$
L = T - V
$$

Calculando  $\frac{\partial}{\partial \theta}$  $\partial \dot{q}_i$ L obtenemos  $\partial$  $\frac{\partial}{\partial \dot{q}_1}L = L_1 \dot{q}_1 - L_1 \dot{q}_1 - \mu \dot{q}_2$ ∂  $\frac{\partial}{\partial \dot{q}_2}L = -\mu \dot{q}_1 + L_2 \dot{q}_2$ ∂  $\partial \dot q_3$  $L = \frac{1}{2}$ 2 ∙  $m_1r_1^2 + m_2r_2^2 + m_3r_2^2 + m_4$  $r_4^2r_2^2$  $r_3^2$ ¸  $\dot{q}_3$ 

que implica

$$
\frac{d}{dt}\frac{\partial}{\partial \dot{q}_1}L = L_1\ddot{q}_1 - \mu \ddot{q}_2
$$

$$
\frac{d}{dt}\frac{\partial}{\partial \dot{q}_2}L = -\mu \ddot{q}_1 + L_2\ddot{q}_2
$$

$$
\frac{d}{dt}\frac{\partial}{\partial \dot{q}_3}L = \frac{1}{2}\left[m_1r_1^2 + m_2r_2^2 + m_3r_2^2 + m_4\frac{r_4^2r_2^2}{r_3^2}\right]\ddot{q}_3
$$

Calculamos también  $\frac{\partial}{\partial x}$  $\partial q_i$ L:

$$
\frac{\partial}{\partial q_1}L = 0, \ \frac{\partial}{\partial q_2}L = 0, \ \frac{\partial}{\partial q_3}L = 0
$$

que da el siguiente modelo dinámico para el sistema considerado:

$$
D(q) \ddot{q} + C(q, \dot{q}) \dot{q} + g(q) = \tau
$$

donde

$$
D(q) = \begin{vmatrix} L_1 & -\mu & 0 \\ -\mu & L_2 & 0 \\ 0 & 0 & \frac{1}{2} \left[ m_1 r_1^2 + m_2 r_2^2 + m_3 r_2^2 + m_4 \frac{r_4^2 r_2^2}{r_3^2} \right] \\ C(q, \dot{q}) = \begin{vmatrix} R_1 & 0 & 0 \\ 0 & R_2 & 0 \\ 0 & -k & f_{fric-3} \end{vmatrix}, \quad g(q) = \begin{vmatrix} 0 & 0 \\ 0 & 0 \\ 0 & 0 \end{vmatrix}, \quad \tau = \begin{vmatrix} u & u \\ -u_b & 0 \\ 0 & 0 \end{vmatrix}
$$

## 12.9. Robot Manipulador Stanford/JPL

Considere el manipulador Stanford/JLP representado en la figura Fig. 12.9. Las coordenadas generalizadas para este sistema mecánico son las siguientes:

$$
q_1:=\varphi_1,\quad q_2:=\varphi_2,\quad q_3:=x,\quad q_4:=y
$$

La energía cinética  $T$  de este sistema esta dada por la siguiente expresión:

$$
T = \sum_{i=1}^{5} T_{m_i}
$$

donde $\mathcal{T}_{m_i}$ puede ser calculada utilizando la fórmula de Köenig

$$
T_{m_i} = T_{m_i,0} + T_{m_i,rot-0} + 2m_i \left( \mathbf{v}_{m_i-c.i.-0}, \mathbf{v}_0 \right)
$$
  

$$
T_{m_i,0} = \frac{1}{2} m_i \left\| \mathbf{v}_0 \right\|^2, T_{m_i,rot-0} = \frac{1}{2} \left( \boldsymbol{\omega}, I_{i,0} \boldsymbol{\omega} \right)
$$

 $I_{i,0}$  es el tensor de inercia con respecto a un sistema de con el origen en el punto  $\overrightarrow{O}$  coordenadas.  $\mathbf{v}_{m_i-c.i.-0}$  es la velocidad del centro de inercia con respecto a

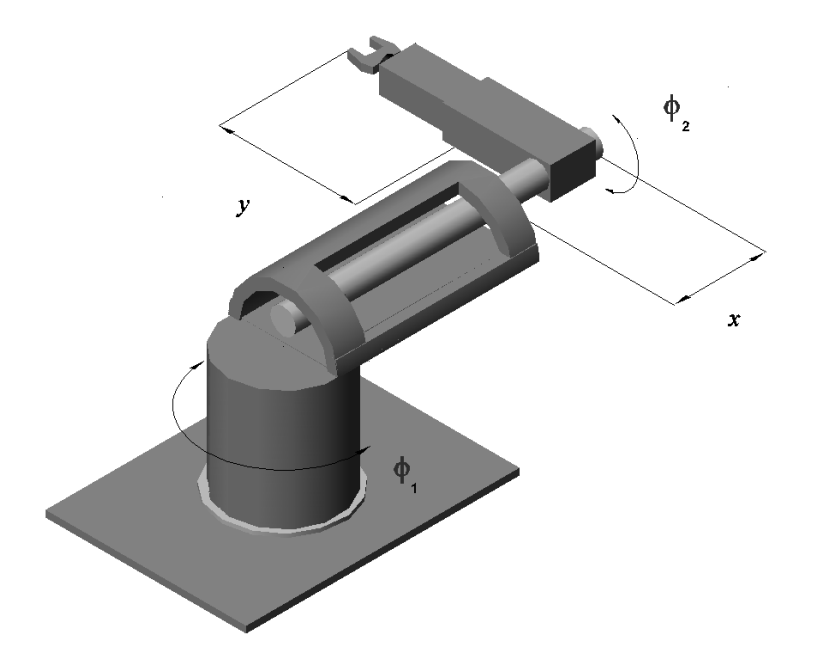

Figura 12.9: El manipulador Stanford/JLP.

el sistema de coordenadas con el origen en el punto  $O.~\mathbf{v}_0$ es la velocidad de el origen del sistema de coordenadas. En nuestro caso tenemos

$$
T_{m_1} = T_{m_1,0} + T_{m_1,rot-0} + m_1 (\mathbf{v}_{m_2-c.i.-0}, \mathbf{v}_0)
$$
  
\n
$$
= T_{m_1,rot-0} = \frac{1}{2} I_{1_{zz}} \dot{\varphi}_1^2 = \frac{1}{2} I_{1_{zz}} \dot{q}_1^2
$$
  
\n
$$
T_{m_2} = T_{m_2,0} + T_{m_2,rot-0} + m_2 (\mathbf{v}_{m_2-c.i.-0}, \mathbf{v}_0) = T_{m_2,rot-0} =
$$
  
\n
$$
\frac{1}{2} \begin{pmatrix} 0 \\ \dot{\varphi}_1 \\ 0 \end{pmatrix}^\top \begin{vmatrix} m_2 d_2^2 + I_{2_{xx}} & 0 & 0 \\ 0 & m_2 d_2^2 + I_{2_{yy}} & -I_{2_{yz}} \\ 0 & -I_{2_{zy}} & I_{2_{zz}} \end{vmatrix} \begin{pmatrix} 0 \\ \dot{\varphi}_1 \\ 0 \end{pmatrix} +
$$
  
\n
$$
= \frac{1}{2} (m_2 d_2^2 + I_{2_{yy}}) \dot{q}_1^2
$$
  
\n
$$
T_{m_3} = T_{m_3,0} + T_{m_3,rot-0} + m_3 (\mathbf{v}_{m_3-c.i.-0}, \mathbf{v}_0)
$$
  
\n
$$
= T_{m_3,0} + T_{m_3,rot-0} = \frac{1}{2} m_3 (\dot{x}^2 + (x + d_3)^2 \dot{\varphi}_1^2) +
$$
  
\n
$$
\frac{1}{2} \begin{pmatrix} 0 \\ \dot{\varphi}_1 \\ \dot{\varphi}_2 \end{pmatrix}^\top \begin{vmatrix} I_{3_{xx}} & 0 & 0 \\ 0 & I_{3_{yy}} & 0 \\ 0 & 0 & I_{3_{zz}} \end{vmatrix} \begin{pmatrix} 0 \\ \dot{\varphi}_1 \\ \dot{\varphi}_2 \end{pmatrix}
$$
  
\n
$$
= \frac{1}{2} [m_3 (\dot{q}_3^2 + (q_3 + d_3)^2 \dot{q}_1^2) + I_{3_{yy}} \dot{q}_1^2 + I_{3_{zz}} \dot{q}_2^2]
$$

$$
T_{m_4} = T_{m_4,0} + T_{m_4,rot-0} + m_4 (\mathbf{v}_{m_4-c,i,-0}, \mathbf{v}_0) = \frac{1}{2} m_4 ( \dot{x}^2 + (x + l_3)^2 \dot{\varphi}_1^2 ) +
$$
  
\n
$$
\frac{1}{2} \begin{pmatrix} \dot{\varphi}_1 \operatorname{sen} \varphi_2 \\ \dot{\varphi}_1 \operatorname{cos} \varphi_2 \\ \dot{\varphi}_2 \end{pmatrix}^\top \begin{vmatrix} I_{4xx} & 0 & 0 \\ 0 & m_4 d_4^2 + I_{4yy} & 0 \\ 0 & 0 & m_4 d_4^2 + I_{4zz} \end{vmatrix} \begin{pmatrix} \dot{\varphi}_1 \operatorname{sen} \varphi_2 \\ \dot{\varphi}_1 \operatorname{cos} \varphi_2 \\ \dot{\varphi}_2 \end{pmatrix} +
$$
  
\n
$$
m_4 \begin{pmatrix} -d_4 \operatorname{cos} \varphi_1 \operatorname{cos} \varphi_2 \dot{\varphi}_1 + d_4 \operatorname{sen} \varphi_1 \operatorname{sen} \varphi_2 \dot{\varphi}_2 \\ -d_4 \operatorname{cos} \varphi_2 \dot{\varphi}_2 \\ d_4 \operatorname{sen} \varphi_1 \operatorname{cos} \varphi_2 \dot{\varphi}_1 + d_4 \operatorname{cos} \varphi_1 \operatorname{sen} \varphi_2 \dot{\varphi}_2 \end{pmatrix} \times
$$
  
\n
$$
\begin{pmatrix} \dot{x} \operatorname{cos} \varphi_1 - (x + l_3) \operatorname{sen} \varphi_1 \dot{\varphi}_1 \\ 0 \\ -\dot{x} \operatorname{sen} \varphi_1 - (x + l_3) \operatorname{cos} \varphi_1 \dot{\varphi}_1 \\ \frac{1}{2} \begin{bmatrix} I_{4xx} \operatorname{sen}^2 q_2 + m_4 (q_3 + l_3)^2 + (m_4 d_4^2 + I_{4yy}) \operatorname{cos}^2 q_2 \end{bmatrix} \dot{q}_1^2 \\ -m_4 d_4 \begin{bmatrix} \operatorname{cos} q_2 \dot{q}_1 \dot{q}_3 - (q_3 + l_3) \operatorname{sen} q_2 \dot{q}_1 \dot{q}_2 \end{bmatrix}
$$

$$
T_{m_5} = T_{m_5,0} + T_{m_5,rot-0} + m_4 (\mathbf{v}_{m_5-c.i.-0}, \mathbf{v}_0) = T_{m_5,0} + T_{m_5,rot-0} = \frac{1}{2} m_4 \times \n\left\| \begin{pmatrix} -(l_4 + y) \cos \varphi_1 \cos \varphi_2 \dot{\varphi}_1 + (l_4 + y) \sin \varphi_1 \sin \varphi_2 \dot{\varphi}_2 - \dot{y} \sin \varphi_1 \cos \varphi_2 \\ -(l_4 + y) \cos \varphi_2 \dot{\varphi}_2 - \dot{y} \sin \varphi_2 \\ (l_4 + y) \sin \varphi_1 \cos \varphi_2 \dot{\varphi}_1 + (l_4 + y) \cos \varphi_1 \sin \varphi_2 \dot{\varphi}_2 - \dot{y} \cos \varphi_1 \cos \varphi_2 \end{pmatrix} \right\} + \begin{pmatrix} \dot{x} \cos \varphi_1 - (x + l_3) \sin \varphi_1 \dot{\varphi}_1 \\ 0 \\ -\dot{x} \sin \varphi_1 - (x + l_3) \cos \varphi_1 \dot{\varphi}_1 \\ 0 \\ -\dot{x} \sin \varphi_1 - (x + l_3) \cos \varphi_1 \dot{\varphi}_1 \end{pmatrix} \right\|^2
$$
\n
$$
\frac{1}{2} \begin{pmatrix} \dot{\varphi}_1 \sin \varphi_2 \\ \dot{\varphi}_1 \cos \varphi_2 \\ \dot{\varphi}_2 \end{pmatrix}^{\top} \begin{vmatrix} I_{4xx} & 0 & 0 \\ 0 & I_{4yy} & 0 \\ 0 & 0 & I_{4zz} \end{vmatrix} \begin{pmatrix} \dot{\varphi}_1 \sin \varphi_2 \\ \dot{\varphi}_1 \cos \varphi_2 \\ \dot{\varphi}_2 \end{pmatrix} = \frac{1}{2} \begin{bmatrix} m_5 (q_3 + l_3)^2 + I_{5xx} \sin^2 q_2 + (m_5 (l_4 + q_4)^2 + I_{5yy}) \cos^2 q_2 \end{bmatrix} \dot{q}_1^2
$$
\n
$$
+ \frac{1}{2} \begin{bmatrix} I_{5zz} + m_5 (l_4 + q_4)^2 \end{bmatrix} \dot{q}_2^2 + \frac{1}{2} m_5 \dot{q}_4^2 + \frac{1}{2} m_
$$

La energía potencial ${\cal V}$ es

$$
V = \sum_{i=1}^{5} V_{m_i}
$$
  
\n
$$
V_{m_1} = const, V_{m_2} = const, V_{m_3} = const
$$
  
\n
$$
V_{m_4} = m_4 g d_4 \operatorname{sen} \varphi_2 = m_4 g d_4 \operatorname{sen} q_2
$$
  
\n
$$
V_{m_5} = m_5 g (y + l_4) \operatorname{sen} \varphi_2 = m_5 g (q_4 + l_4) \operatorname{sen} q_2
$$

lo que da

$$
V = m_4 g d_4 \operatorname{sen} q_2 + m_5 g (q_4 + l_4) \operatorname{sen} q_2 + const
$$

Las fuerzas generalizadas están dadas por las siguientes fórmulas

$$
Q_{nonpot,1} = \tau_1 - f_{fric-1}\dot{\varphi}_1 = \tau_1 - f_{fric-1}\dot{q}_1
$$
  
\n
$$
\tau_1
$$
es una momento de torsión  
\n
$$
Q_{nonpot,2} = \tau_2 - f_{fric-2}\dot{\varphi}_2 = \tau_2 - f_{fric-2}\dot{q}_2
$$
  
\n
$$
\tau_2
$$
es una momento de torsión  
\n
$$
Q_{nonpot,3} = F_3 - f_{fric-3}\dot{x} = F_3 - f_{fric-3}\dot{q}_3
$$
  
\n
$$
F_3
$$
es una fuerza del movimiento horizontal  
\n
$$
Q_{nonpot,4} = F_4 - f_{fric-4}\dot{y} = F_4 - f_{fric-4}\dot{q}_4
$$
  
\n
$$
F_4
$$
es una fuerza del movimiento transversal

Basados en las expresiones para  $T$  y  $V,$  podemos derivar las ecuaciones de Lagrange para el sistema:

$$
\frac{d}{dt}\frac{\partial}{\partial \dot{q}_i}L - \frac{\partial}{\partial q_i}L = Q_{nonpot,i}, \ i = 1, 4
$$

$$
L = T - V
$$

Calculando  $\frac{\partial}{\partial \theta}$  $\partial \dot{q}_i$ L obtenemos

$$
\frac{\partial}{\partial \dot{q}_1}L = \left[I_{1_{zz}} + I_{2_{yy}} + I_{3_{yy}} + m_2 d_2^2 + m_3 (q_3 + d_3)^2\right] \dot{q}_1 +
$$
\n
$$
\left[I_{4_{xx}} \operatorname{sen}^2 q_2 + m_4 (q_3 + l_3)^2 + \left(m_4 d_4^2 + I_{4_{yy}}\right) \cos^2 q_2\right] \dot{q}_1 +
$$
\n
$$
\left[m_5 (x + l_3)^2 + I_{5_{xx}} \operatorname{sen}^2 q_2 + \left(m_5 (l_4 + q_4)^2 + I_{5_{yy}}\right) \cos^2 q_2\right] \dot{q}_1 +
$$
\n
$$
\left[\left(m_4 d_4 + m_5 (l_4 + q_4)\right) (q_3 + l_3) \operatorname{sen} q_2\right] \dot{q}_2 -
$$
\n
$$
\left[\left(m_4 d_4 + m_5 (l_4 + q_4)\right) \cos q_2\right] \dot{q}_3 + m_5 \left[\left(q_3 + l_3\right) \cos q_2 \dot{q}_4\right]
$$

$$
\frac{\partial}{\partial \dot{q}_2}L = \left[ \left( m_4 d_4 \left( q_3 + l_3 \right) + m_5 \left( l_4 + q_4 \right) \left( q_3 + l_3 \right) \right) \text{sen } q_2 \right] \dot{q}_1 + \\ \left[ I_{3_{zz}} + m_4 d_4^2 + I_{4_{zz}} \right] \dot{q}_2 + \left[ I_{5_{zz}} + m_5 \left( l_4 + q_4 \right)^2 \right] \dot{q}_2
$$

∂  $\frac{\partial^2}{\partial \dot{q}_3}L = -[(m_4d_4 + m_5(l_4 + q_4))\cos q_2]\dot{q}_1 + [m_3 + m_4 + m_5]\dot{q}_3$ 

$$
\frac{\partial}{\partial \dot{q}_4}L = [m_5 (q_3 + l_3)\cos q_2] \dot{q}_1 + [m_5] \dot{q}_4
$$

que implica

$$
\frac{d}{dt}\frac{\partial}{\partial \dot{q}_1}L = [I_{1zz} + I_{2yy} + I_{3yy} + m_2d_2^2 + m_3(q_3 + d_3)^2]\ddot{q}_1 +
$$
\n
$$
[I_{4xx} \text{sen}^2 q_2 + m_4(q_3 + l_3)^2 + (m_4d_4^2 + I_{4yy}) \cos^2 q_2]\ddot{q}_1 +
$$
\n
$$
[m_5(q_3 + l_3)^2 + I_{5xx} \text{sen}^2 q_2 + (m_5(l_4 + q_4)^2 + I_{5yy}) \cos^2 q_2]\ddot{q}_1 +
$$
\n
$$
[(m_4d_4 + m_5(l_4 + q_4)) (q_3 + l_3) \text{sen } q_2]\ddot{q}_2 -
$$
\n
$$
[(m_4d_4 + m_5(l_4 + q_4)) \cos q_2]\ddot{q}_3 + m_5 [(q_3 + l_3) \cos q_2]\ddot{q}_4 +
$$
\n
$$
2 [M_{4xx} - m_4d_4^2 - I_{4yy} + I_{5xx} - m_5(l_4 + q_4)^2 - I_{5yy}) \text{sen } q_2 \cos q_2]\dot{q}_1\dot{q}_2 +
$$
\n
$$
2 [m_4(q_3 + l_3) + m_3(q_3 + d_3) + 2m_5(q_3 + l_3)]\dot{q}_1\dot{q}_3 +
$$
\n
$$
[2m_5(l_4 + q_4) \cos^2 q_2]\dot{q}_1\dot{q}_4 +
$$
\n
$$
2 [(m_4d_4 + m_5(l_4 + q_4)) \text{sen } q_2]\dot{q}_2\dot{q}_3 +
$$
\n
$$
[(m_4d_4 + m_5(l_4 + q_4)) (q_3 + l_3) \text{ens } q_2]\dot{q}_2^2
$$
\n
$$
\frac{d}{dt}\frac{\partial}{\partial \dot{q}_2}L = [(m_4d_4(q_3 + l_3) + m_5(l_4 + q_4)(q_3 + l_3)) \text{sen } q_2]\ddot{q}_1 +
$$
\n
$$
[I_{3zz} + m_4d_4^2 + I_{4zz} + I_{5zz} + m_5(l_4 + q_4)^2
$$

Cal  $\partial q_i$ 

$$
\frac{\partial}{\partial q_1}L=0
$$

$$
\frac{\partial}{\partial q_2}L = \left[ \left( I_{4xx} - m_4 d_4^2 - I_{4yy} + I_{5xx} - m_5 (l_4 + q_4)^2 - I_{5yy} \right) \text{sen } q_2 \cos q_2 \right] \dot{q}_1^2 +
$$
  
\n
$$
\left[ \left( m_4 d_4 + m_5 (l_4 + q_4) \right) (q_3 + l_3) \cos q_2 \right] \dot{q}_1 \dot{q}_2 +
$$
  
\n
$$
\left[ \left( m_4 d_4 + m_5 (l_4 + q_4) \right) \text{sen } q_2 \right] \dot{q}_1 \dot{q}_3 - \left[ m_5 (q_3 + l_3) \text{sen } q_2 \right] \dot{q}_1 \dot{q}_4 -
$$
  
\n
$$
m_4 g d_4 \cos q_2 - m_5 g (q_4 + l_4) \cos q_2
$$
  
\n
$$
\frac{\partial}{\partial q_3}L = 2 \left[ m_3 (q_3 + d_3) + m_4 (q_3 + l_3) + m_5 (q_3 + l_3) \right] \dot{q}_1^2 +
$$
  
\n
$$
\left[ \left( m_4 d_4 + m_5 (l_4 + q_4) \right) \text{sen } q_2 \right] \dot{q}_1 \dot{q}_2 + \left[ m_5 \cos q_2 \right] \dot{q}_1 \dot{q}_4
$$

$$
\frac{\partial}{\partial q_4}L = [m_5 (l_4 + q_4) \cos^2 q_2] \dot{q}_1^2
$$
  
\n
$$
[m_5 (l_4 + q_4)] \dot{q}_2^2 + [m_5 (q_3 + l_3) \sin q_2] \dot{q}_1 \dot{q}_2
$$
  
\n
$$
- [m_5 \cos q_2] \dot{q}_1 \dot{q}_3 - m_5 g \sin q_2
$$

que da el siguiente modelo dinámico para el sistema considerado:

$$
D(q) \ddot{q} + C(q, \dot{q}) \dot{q} + g(q) = \tau
$$

donde

$$
D(q) = \begin{vmatrix} D_{11}(q) & D_{12}(q) & D_{13}(q) & D_{14}(q) \ D_{21}(q) & D_{22}(q) & 0 & 0 \ D_{31}(q) & 0 & m_3 + m_4 + m_5 & 0 \ D_{41}(q) & 0 & m_3 + m_4 + m_5 & 0 \ D_{41}(q) = I_{1zz} + I_{2yy} + I_{3yy} + m_2 d_2^2 + m_3 (q_3 + d_3)^2 + I_{4xx} \text{sen}^2 q_2 + m_4 (q_3 + d_3)^2 + (m_4 d_4^2 + I_{4yy}) \cos^2 q_2 + \ m_5 (q_3 + d_3)^2 + I_{5xx} \text{sen}^2 q_2 + (m_5 (l_4 + q_4)^2 + I_{5yy}) \cos^2 q_2
$$
  
\n
$$
D_{21}(q) = [m_4 d_4 + m_5 (l_4 + q_4)] (q_3 + l_3) \text{sen } q_2
$$
  
\n
$$
D_{31}(q) = -(m_4 d_4 + m_5 (l_4 + q_4)) \cos q_2
$$
  
\n
$$
D_{41}(q) = m_5 (q_3 + l_3) \cos q_2
$$
  
\n
$$
D_{12}(q) = (m_4 d_4 + m_5 (l_4 + q_4)) (q_3 + l_3) \text{sen } q_2
$$
  
\n
$$
D_{22}(q) = I_{3zz} + m_4 d_4^2 + I_{4zz} + I_{5zz} + m_5 (l_4 + q_4)^2
$$
  
\n
$$
D_{13}(q) = -(m_4 d_4 + m_5 (l_4 + q_4)) \cos q_2
$$
  
\n
$$
D_{14}(q) = m_5 [(q_3 + l_3) \cos q_2]
$$
  
\n
$$
D_{14}(q) = m_5 [(q_3 + l_3) \cos q_2]
$$
  
\n
$$
C_{11}(q, \dot{q}) \quad C_{12}(q, \dot{q}) \qquad 0
$$
  
\n
$$
C_{12}(q, \dot{\alpha}) \quad C_{12}(q, \dot{q}) \qquad 0
$$

$$
C(q, \dot{q}) = \begin{vmatrix} C_{11}(q, q) & C_{12}(q, q) & 0 & 0 \\ C_{21}(q, \dot{q}) & C_{22}(q, \dot{q}) & 0 & C_{24}(q, \dot{q}) \\ C_{31}(q, \dot{q}) & 0 & f_{fric-3} & -2m_5 \cos q_2 \dot{q}_1 \\ C_{41}(q, \dot{q}) & C_{42}(q, \dot{q}) & 2m_5 \cos q_2 \dot{q}_1 & f_{fric-4} \end{vmatrix}
$$

 $\parallel$  $\mathop{||}$  $\mathop{||}$  $\parallel$  $\frac{1}{2}$  $\mathop{||}$  $\mathop{||}$  $\parallel$ 

$$
C_{11}(q, \dot{q}) = f_{fric-1} + 2 \left[ \left( -m_5 \left( l_4 + q_4 \right)^2 - I_{5yy} \right) \text{sen } q_2 \cos q_2 \right] \dot{q}_2 + 2 \left[ \left( I_{4_{xx}} - m_4 d_4^2 - I_{4_{yy}} + I_{5_{xx}} \right) \text{sen } q_2 \cos q_2 \right] \dot{q}_2 + 2 \left[ m_4 \left( q_3 + l_3 \right) + m_3 \left( q_3 + d_3 \right) \right] \dot{q}_3 + 2 \left[ m_5 \left( q_3 + l_3 \right) \right] \dot{q}_3 + \left[ 2m_5 \left( l_4 + q_4 \right) \cos^2 q_2 \right] \dot{q}_4
$$

$$
C_{21}(q, \dot{q}) = [m_5 (q_3 + l_3) \operatorname{sen} q_2] \dot{q}_4 - [(I_{4xx} - m_4 d_4^2 - I_{4yy} + I_{5xx}) \operatorname{sen} q_2 \cos q_2] \dot{q}_1 - [(m_5 (l_4 + q_4)^2 - I_{5yy}) \operatorname{sen} q_2 \cos q_2] \dot{q}_1
$$

$$
C_{31}(q, \dot{q}) = -2 [m_3 (q_3 + d_3) + m_4 (q_3 + l_3)] \dot{q}_1 - 2 [m_5 (q_3 + l_3)] \dot{q}_1
$$

 $C_{41} (q, \dot{q}) = -2m_5 (q_3 + l_3) \operatorname{sen} q_2 \dot{q}_2 - m_5 (l_4 + q_4) \operatorname{cos}^2 q_2 \dot{q}_1$ 

$$
C_{12}(q, \dot{q}) = +2 [(m_4d_4 + m_5(l_4 + q_4)) \operatorname{sen} q_2] \dot{q}_3 + [m_4d_4 + m_5(l_4 + q_4)] (q_3 + l_3) \cos q_2 \dot{q}_2
$$

$$
C_{22}(q, \dot{q}) = f_{fric-2} + 2 [m_5 (l_4 + q_4)] \dot{q}_4
$$

$$
C_{42}(q,\dot{q}) = -m_5(l_4+q_4)\,\dot{q}_2
$$

$$
C_{24}(q, \dot{q}) = [m_5 (q_3 + l_3) \operatorname{sen} q_2] \dot{q}_1
$$

$$
g(q) = \begin{vmatrix} 0 & 0 \\ m_4 g d_4 \cos q_2 + m_5 g (q_4 + l_4) \cos q_2 \\ 0 \\ m_5 g \operatorname{sen} q_2 \end{vmatrix}, \tau = \begin{vmatrix} \tau_1 \\ \tau_2 \\ F_3 \\ F_4 \end{vmatrix}
$$

## 12.10. Manipulador UNIMATE - 2000

Considere el manipulador UNIMATE - 2000 representado en la figura Fig. 12.10.

Las coordenadas generalizadas para este sistema mecánico son las siguientes:

$$
q_1:=\varphi_1,\quad q_2:=\varphi_2,\quad q_3:=\varphi_3,\quad q_4:=\varphi_4
$$

La energía cinética  $T$  de este sistema esta dada por la siguiente expresión:

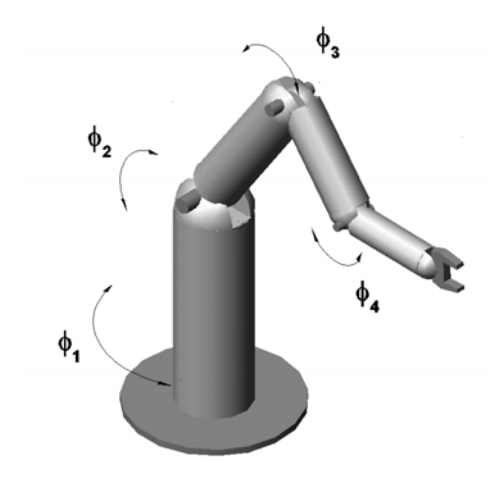

Figura 12.10:

$$
T = \sum_{i=1}^{4} T_{m_i}
$$

donde $\mathcal{T}_{m_i}$ puede ser calculada utilizando la fórmula de Köenig

$$
T_{m_i} = T_{m_i,0} + T_{m_i,rot-0} + 2m_i \left( \mathbf{v}_{m_i - c.i.} - 0, \mathbf{v}_0 \right)
$$
  

$$
T_{m_i,0} = \frac{1}{2} m_i \left\| \mathbf{v}_0 \right\|^2, T_{m_i,rot-0} = \frac{1}{2} \left( \boldsymbol{\omega}, I_{i,0} \boldsymbol{\omega} \right)
$$

 $I_{i,0}$  es el tensor de inercia con respecto a un sistema de con el origen en el punto O coordenadas.  $\mathbf{v}_{m_i-c.i.-0}$  es la velocidad del centro de inercia con respecto a el sistema de coordenadas con el origen en el punto  $O$ .  $\mathbf{v}_0$  es la velocidad de el origen del sistema de coordenadas. En nuestro caso tenemos

$$
T_{m_1} = T_{m_1,0} + T_{m_1,rot-0} + m_1 (\mathbf{v}_{m_1-c.i.-0}, \mathbf{v}_0) =
$$
  

$$
T_{m_1,rot-0} = \frac{1}{2} \dot{\varphi}_1^2 (I_{1xx}) = \frac{1}{2} (I_{1xx}) \dot{q}_1^2
$$

$$
T_{m_2} = T_{m_2,0} + T_{m_2,rot-0} + m_2 (\mathbf{v}_{m_2-c.i.-0}, \mathbf{v}_0) = T_{m_2,rot-0} =
$$
  
\n
$$
\frac{1}{2} \begin{pmatrix} \dot{\varphi}_1 \operatorname{sen} \varphi_2 \\ \dot{\varphi}_1 \operatorname{cos} \varphi_2 \\ \dot{\varphi}_2 \end{pmatrix} \begin{vmatrix} I_{2xx} & 0 & 0 \\ 0 & m_2 d_2^2 + I_{2yy} & 0 \\ 0 & 0 & m_2 d_2^2 + I_{2zz} \end{vmatrix} \begin{vmatrix} \dot{\varphi}_1 \operatorname{sen} \varphi_2 \\ \dot{\varphi}_1 \operatorname{cos} \varphi_2 \\ \dot{\varphi}_2 \end{vmatrix} =
$$
  
\n
$$
\frac{1}{2} [I_{2xx} \dot{q}_1^2 \operatorname{sen}^2 q_2 + (m_2 d_2^2 + I_{2yy}) \dot{q}_1^2 \operatorname{cos}^2 q_2 + (m_2 d_2^2 + I_{2zz}) \dot{q}_2^2]
$$

$$
T_{m_{3}} = T_{m_{3},0} + T_{m_{3},rot-0} + m_{2} (\mathbf{v}_{m_{3}-c.i,-0}, \mathbf{v}_{0}) = \frac{1}{2} m_{3} \left[ l_{2}^{2} (\cos^{2} \varphi_{2}) \dot{\varphi}_{1}^{2} + l_{2}^{2} \dot{\varphi}_{2}^{2} \right] + \frac{1}{2} \left( \begin{array}{cc} \dot{\varphi}_{1} \text{sen} (\varphi_{2} + \varphi_{3}) \\ \dot{\varphi}_{1} \cos (\varphi_{2} + \varphi_{3}) \\ \dot{\varphi}_{2} + \dot{\varphi}_{3} \end{array} \right)^{\top} \left\| \begin{array}{cc} I_{3xx} & 0 & 0 \\ 0 & m_{3} d_{3}^{2} + I_{3yy} & 0 \\ 0 & 0 & m_{3} d_{3}^{2} + I_{3zz} \end{array} \right\| \left( \begin{array}{cc} \dot{\varphi}_{1} \text{sen} (\varphi_{2} + \varphi_{3}) \\ \dot{\varphi}_{1} \cos (\varphi_{2} + \varphi_{3}) \\ \dot{\varphi}_{2} + \dot{\varphi}_{3} \end{array} \right)
$$
  
+
$$
m_{3} \left( \begin{array}{cc} \dot{\varphi}_{1} d_{3} \text{sen} \varphi_{1} \cos (\varphi_{2} + \varphi_{3}) + (\dot{\varphi}_{2} + \dot{\varphi}_{3}) d_{3} \cos \varphi_{1} \text{sen} (\varphi_{2} + \varphi_{3}) \\ - (\dot{\varphi}_{2} + \dot{\varphi}_{3}) d_{3} \cos (\varphi_{2} + \varphi_{3}) \\ \dot{\varphi}_{1} d_{3} \cos \varphi_{1} \cos (\varphi_{2} + \varphi_{3}) - (\dot{\varphi}_{2} + \dot{\varphi}_{3}) d_{3} \text{sen} \varphi_{1} \text{sen} (\varphi_{2} + \varphi_{3}) \end{array} \right)^{\top} \times
$$
  

$$
\left( \begin{array}{cc} -\dot{\varphi}_{2} l_{2} \cos \varphi_{1} \text{sen} \varphi_{2} - \dot{\varphi}_{1} l_{2} \text{sen} \varphi_{1} \cos \varphi_{2} \\ \dot{\varphi}_{2} l_{2} \cos \varphi_{2} \\ -\dot{\varphi}_{1} l_{2} \cos \varphi_{1} \cos \
$$

$$
T_{m_{4}} = T_{m_{4,0}} + T_{m_{4},rot-0} + m_{4} (\mathbf{v}_{m_{4}-c.i.}-\mathbf{v}_{0}) =
$$
\n
$$
\frac{1}{2}m_{4} [\dot{\varphi}_{1}^{2} [l_{3} \cos (\varphi_{2} + \varphi_{3}) - l_{2} \cos \varphi_{2}]^{2} + \dot{\varphi}_{2}^{2} l_{2}^{2}] +
$$
\n
$$
\frac{1}{2}m_{4} (\dot{\varphi}_{2}^{2} + \dot{\varphi}_{3}^{2} + 2\dot{\varphi}_{2}\dot{\varphi}_{3}) l_{3}^{2} \sin^{2} (\varphi_{2} + \varphi_{3}) -
$$
\n
$$
\frac{1}{2}m_{4} [2\dot{\varphi}_{2} (\dot{\varphi}_{2} + \dot{\varphi}_{3}) l_{2} l_{3} \sin \varphi_{2} \sin (\varphi_{2} + \varphi_{3})] +
$$
\n
$$
\frac{1}{2} (\dot{\varphi}_{1} \cos (\varphi_{2} + \varphi_{3} + \varphi_{4}) \times \dot{\varphi}_{2} + \dot{\varphi}_{3} + \dot{\varphi}_{4}) \times
$$
\n
$$
\begin{Vmatrix}\nI_{4xx} & 0 & 0 \\
0 & m_{4} d_{4}^{2} + I_{4yy} & 0 \\
0 & m_{4} d_{4}^{2} + I_{4zz} & 0 \\
0 & m_{4} d_{4}^{2} + I_{4zz} & 0 \\
0 & m_{4} d_{4}^{2} + I_{4zz} & 0 \\
0 & m_{4} d_{4}^{2} + I_{4zz} & 0 \\
0 & m_{4} d_{4}^{2} + I_{4zz} & 0 \\
\dot{\varphi}_{2} + \dot{\varphi}_{3} + \dot{\varphi}_{4}) -
$$
\n
$$
\begin{Vmatrix}\n\dot{\varphi}_{1} \cos (\varphi_{2} + \varphi_{3} + \varphi_{4}) \\
\dot{\varphi}_{2} + \dot{\varphi}_{3} + \dot{\varphi}_{4}) & \n\end{Vmatrix} +
$$
\n
$$
m_{4} (\dot{\varphi}_{2} + \dot{\varphi}_{3} + \dot{\varphi}_{4}) d_{4} \cos (\varphi_{2} + \varphi_{3} + \varphi_{4})
$$
\n
$$
-\dot{\varphi}_{1} d_{4} \cos \varphi_{1} \cos (\
$$

$$
= \frac{1}{2}m_4 \left[ [l_3 \cos (q_2 + q_3) - l_2 \cos q_2] ^2 \dot{q}_1^2 \right] + \frac{1}{2}m_4 l_2^2 \dot{q}_2^2
$$
  

$$
\frac{1}{2} \left[ I_{4xx} \sin^2 (q_2 + q_3 + q_4) + (m_4 d_4^2 + I_{4yy}) \cos^2 (q_2 + q_3 + q_4) \right] \dot{q}_1^2 -
$$
  

$$
m_4 \left[ d_4 \cos (q_2 + q_3 + q_4) \right] \left[ l_3 \cos (q_2 + q_3) - l_2 \cos q_2 \right] \dot{q}_1^2 +
$$
  

$$
\frac{1}{2}m_4 \left[ l_3^2 \sin^2 (q_2 + q_3) \right] \left( \dot{q}_2 + \dot{q}_3 \right)^2 -
$$
  

$$
m_4 \left[ l_2 l_3 \sin q_2 \sin (q_2 + q_3) \right] \left( \dot{q}_2 + \dot{q}_3 \right) \dot{q}_2 +
$$
  

$$
\frac{1}{2} \left[ m_4 d_4^2 + I_{4zz} \right] \left( \dot{q}_2 + \dot{q}_3 + \dot{q}_4 \right)^2 +
$$
  

$$
m_4 \left[ d_4 l_2 \cos (q_3 + q_4) \right] \left( \dot{q}_2 + \dot{q}_3 + \dot{q}_4 \right) \dot{q}_2 -
$$
  

$$
m_4 \left[ d_4 l_3 \cos (q_4) \right] \left( \dot{q}_2 + \dot{q}_3 + \dot{q}_4 \right) \left( \dot{q}_2 + \dot{q}_3 \right)
$$

La energía potencial  $V$  es

$$
V = \sum_{i=1}^{4} V_{m_i}
$$
  
\n
$$
V_{m_1} = const
$$
  
\n
$$
V_{m_2} = m_2 g (d_2 \operatorname{sen} \varphi_2 + const) = m_2 g d_2 (\operatorname{sen} q_2 + const)
$$
  
\n
$$
V_{m_3} = m_3 g (-d_3 \operatorname{sen} (\varphi_2 + \varphi_3) + l_2 \operatorname{sen} \varphi_2 + const)
$$
  
\n
$$
= m_3 g (-d_3 \operatorname{sen} (q_2 + q_3) + \operatorname{sen} q_2 + const)
$$
  
\n
$$
V_{m_4} = m_4 g (-l_3 \operatorname{sen} (\varphi_2 + \varphi_3) + l_2 \operatorname{sen} \varphi_2 + d_4 \operatorname{sen} (\varphi_2 + \varphi_3 + \varphi_4) + const)
$$
  
\n
$$
= m_4 g (-l_3 \operatorname{sen} (q_2 + q_3) + l_2 \operatorname{sen} q_2 + d_4 \operatorname{sen} (q_2 + q_3 + q_4) + const)
$$

lo que da

$$
V = m_2 g d_2 \operatorname{sen} q_2 + m_3 g \left( -d_3 \operatorname{sen} (q_2 + q_3) + l_2 \operatorname{sen} q_2 \right)
$$
  

$$
m_4 g \left[ -l_3 \operatorname{sen} (q_2 + q_3) + l_2 \operatorname{sen} q_2 + d_4 \operatorname{sen} (q_2 + q_3 + q_4) \right] + const
$$

Las fuerzas generalizadas están dadas por las siguientes fórmulas

$$
Q_{nopot,1} = \tau_1 - f_{fric-1}\dot{\varphi}_1 = \tau_1 - f_{fric-1}\dot{q}_1
$$
  
\n
$$
\tau_1
$$
es una fuerza de torsión  
\n
$$
Q_{nopot,2} = \tau_2 - f_{fric-2}\dot{\varphi}_2 = \tau_2 - f_{fric-2}\dot{q}_2
$$
  
\n
$$
\tau_2
$$
es una fuerza de torsión  
\n
$$
Q_{nopot,3} = \tau_3 - f_{fric-3}\dot{\varphi}_3 = \tau_3 - f_{fric-3}\dot{q}_3
$$
  
\n
$$
\tau_3
$$
es una fuerza de torsión  
\n
$$
Q_{nopot,4} = \tau_4 - f_{fric-4}\dot{\varphi}_4 = \tau_4 - f_{fric-4}\dot{q}_4
$$
  
\n
$$
\tau_4
$$
es una fuerza de torsión

Basados en las expresiones para  $T$  y  $V,$  podemos derivar las ecuaciones de Lagrange para el sistema:

$$
\frac{d}{dt}\frac{\partial}{\partial \dot{q}_i}L - \frac{\partial}{\partial q_i}L = Q_{nopot,i}, \ i = 1, 4
$$

$$
L = T - V
$$

Calculando  $\frac{\partial}{\partial \theta}$  $\partial \dot{q}_i$ L obtenemos ∂  $\frac{\partial}{\partial \dot{q}_1}L = [I_{1_{xx}} + I_{2_{xx}} \operatorname{sen}^2 q_2 + (m_2 d_2^2 + I_{2yy}) \operatorname{cos}^2 q_2 + m_3 l_2^2 \operatorname{cos}^2 q_2] \dot{q}_1 +$  $[I_{3xx} \text{sen}^2 (q_2+q_3) + (m_3 d_3^2 + I_{3yy}) \text{cos}^2 (q_2+q_3) 2m_3d_3l_2\cos q_2\cos (q_2+q_3)\right]\dot{q}_1+m_4\left[l_3\cos (q_2+q_3)-l_2\cos q_2\right]^2\dot{q}_1+$  $[I_{4xx} \text{sen}^2(q_2+q_3+q_4) + (m_4 d_4^2 + I_{4yy}) \text{cos}^2(q_2+q_3+q_4)] \dot{q}_1 2m_4 [d_4 \cos (q_2 + q_3 + q_4)] [l_3 \cos (q_2 + q_3) - l_2 \cos q_2] \dot{q}_1$ ∂  $\partial\dot{q}_{2}$  $L = [(m_2d_2^2 + I_{2zz}) + [m_3 + m_4] l_2^2] \dot{q}_2 +$  $[m_3\dot{d}_3^2 + I_{3zz} + +m_4l_3^2 \operatorname{sen}^2(q_2+q_3)](\dot{q}_2+\dot{q}_3) [m_3d_3l_2\cos q_3 + m_4l_2l_3\sin q_2\sin (q_2+q_3)](2\dot{q}_2+\dot{q}_3) +$  $[m_4d_4^2 + I_{4zz}](\dot{q}_2 + \dot{q}_3 + \dot{q}_4) + m_4 [d_4l_2 \cos(q_3 + q_4)] (2\dot{q}_2 + \dot{q}_3 + \dot{q}_4)$  $m_4$  [ $d_4l_3$  cos ( $q_4$ )] ( $2\dot{q}_2 + 2\dot{q}_3 + \dot{q}_4$ ) ∂  $\partial \dot q_3$  $L = [m_3 d_3^2 + I_{3zz} + m_4 l_3^2 \operatorname{sen}^2 (q_2 + q_3)] (\dot{q}_2 + \dot{q}_3) [m_3d_3l_2\cos q_3 + m_4l_2l_3\sin q_2\sin (q_2 + q_3)]\dot{q}_2 +$  $[m_4d_4l_2\cos(q_3+q_4)]\dot{q}_2 + [m_4d_4^2 + I_{4zz}](\dot{q}_2+\dot{q}_3+\dot{q}_4)$  $m_4$  [ $d_4l_3$  cos ( $q_4$ )] ( $2\dot{q}_2 + 2\dot{q}_3 + \dot{q}_4$ )  $\partial$  $\partial \dot{q}_4$  $L = [m_4 d_4^2 + I_{4zz}] (\dot{q}_2 + \dot{q}_3 + \dot{q}_4) +$  $[m_4d_4l_2\cos(q_3+q_4)]\dot{q}_2 - m_4\left[d_4l_3\cos(q_4)\right](\dot{q}_2+\dot{q}_3)$ 

que implica

$$
\frac{d}{dt}\frac{\partial}{\partial\dot{q}_1}L = [I_{1_{xx}} + I_{2xx}\sin^2 q_2 + (m_2d_2^2 + I_{2yy})\cos^2 q_2 + m_3l_2^2\cos^2 q_2]\ddot{q}_1 +
$$
\n
$$
[I_{3xx}\sin^2 (q_2 + q_3) + (m_3d_3^2 + I_{3yy})\cos^2 (q_2 + q_3)
$$
\n
$$
-2m_3d_3l_2\cos q_2\cos (q_2 + q_3)\ddot{q}_1
$$
\n
$$
+m_4\left[l_3\cos (q_2 + q_3) - l_2\cos q_2\right]^2\ddot{q}_1 -
$$
\n
$$
2m_4\left[d_4\cos (q_2 + q_3 + q_4)\right]\left[l_3\cos (q_2 + q_3) - l_2\cos q_2\right]\ddot{q}_1 +
$$
\n
$$
\left[I_{4xx}\sin^2 (q_2 + q_3 + q_4) + (m_4d_4^2 + I_{4yy})\cos^2 (q_2 + q_3 + q_4)\right]\ddot{q}_1 +
$$
\n
$$
2\left[(I_{2xx} - m_2d_2^2 - I_{2yy} - m_3l_2^2)\sin q_2\cos q_2\right]\dot{q}_1\dot{q}_2 +
$$
\n
$$
2\left[(I_{3xx} - m_3d_3^2 - I_{3yy})\sin (q_2 + q_3)\cos (q_2 + q_3)\right](\dot{q}_2 + \dot{q}_3)\dot{q}_1 +
$$
\n
$$
2m_3d_3l_2\cos q_2\sin (q_2 + q_3)\dot{q}_1\dot{q}_3 +
$$
\n
$$
2m_4l_3\cos (q_2 + q_3) - l_2\cos q_2\right]\left[-l_3(\dot{q}_2 + \dot{q}_3)\sin (q_2 + q_3) + l_2\sin q_2\dot{q}_2\right]\dot{q}_1 +
$$
\n
$$
2m_4l_4\sin (2q_2 + 2q_3 + q_4)\cos (q_2 + q_3 + q_4)\right](\dot{q}_2 + \dot{q}_3 + \dot{q}_4)\dot{q}_1 +
$$
\n
$$
2m_4
$$

$$
\frac{d}{dt}\frac{\partial}{\partial \dot{q}_2}L = (m_2d_2^2 + I_{2zz} + [m_3 + m_4]l_2^2)\ddot{q}_2 +\n[m_3d_3^2 + I_{3zz} + m_4l_3^2 \operatorname{sen}^2(q_2 + q_3)](\ddot{q}_2 + \ddot{q}_3) -\n\qquad_2[m_3d_3 \cos q_3 + m_4l_3 \operatorname{sen} q_2 \operatorname{sen} (q_2 + q_3)](2\ddot{q}_2 + \ddot{q}_3) +\n[m_4d_4^2 + I_{4zz}](\ddot{q}_2 + \ddot{q}_3 + \ddot{q}_4) + m_4[d_4l_2 \cos (q_3 + q_4)](2\ddot{q}_2 + \ddot{q}_3 + \ddot{q}_4) -\nm_4[d_4l_3 \cos (q_4)](2\ddot{q}_2 + 2\ddot{q}_3 + \ddot{q}_4) +\n2[m_4l_3^2 \operatorname{sen} (q_2 + q_3) \cos (q_2 + q_3)](\dot{q}_2^2 + \dot{q}_3^2 + 2\dot{q}_2\dot{q}_3) +\n\qquad_2[m_3d_3 \operatorname{sen} q_3 - l_3m_4 \operatorname{sen} q_2 \cos (q_2 + q_3)](2\dot{q}_2 + \dot{q}_3) \dot{q}_3 -\nm_4l_2l_3 \operatorname{sen} (2q_2 + q_3) (2\dot{q}_2 + \dot{q}_3) \dot{q}_2 + m_4d_4l_3 \operatorname{sen} q_4 (2\dot{q}_2 + 2\dot{q}_3 + \dot{q}_4) \dot{q}_4 -\nm_4[d_4l_2 \operatorname{sen} (q_3 + q_4)](2\dot{q}_2 + \dot{q}_3 + \dot{q}_4)(\dot{q}_3 + \dot{q}_4)
$$

$$
\frac{d}{dt}\frac{\partial}{\partial \dot{q}_3}L = [m_3d_3^2 + I_{3zz} + m_4l_3^2 \operatorname{sen}^2 (q_2 + q_3)] (\ddot{q}_2 + \ddot{q}_3) -\n[m_3d_3l_2 \cos q_3 + m_4l_2l_3 \operatorname{sen} q_2 \operatorname{sen} (q_2 + q_3)] \ddot{q}_2 +\n[m_4l_2d_4 \cos (q_3 + q_4)] \ddot{q}_2 + [m_4d_4^2 + I_{4zz}] (\ddot{q}_2 + \ddot{q}_3 + \ddot{q}_4) -\nm_4 [d_4l_3 \cos q_4] (2\ddot{q}_2 + 2\ddot{q}_3 + \ddot{q}_4) + m_4 [d_4l_3 \operatorname{sen} q_4] (2\dot{q}_2 + 2\dot{q}_3 + \dot{q}_4) \dot{q}_4 +\n[2m_4l_3^2 \operatorname{sen} (q_2 + q_3) \cos (q_2 + q_3)] (\dot{q}_2^2 + \dot{q}_3^2 + 2\dot{q}_2\dot{q}_3) +\n[m_3d_3l_2 \operatorname{sen} q_3 - m_4l_2l_3 \operatorname{sen} q_2 \cos (q_2 + q_3)] \dot{q}_2\dot{q}_3 -\n[m_4l_2l_3 \operatorname{sen} (2q_2 + q_3)] \dot{q}_2^2 - [m_4d_4l_2 \operatorname{sen} (q_3 + q_4)] (\dot{q}_3 + \dot{q}_4) \dot{q}_2
$$

$$
\frac{d}{dt}\frac{\partial}{\partial \dot{q}_4}L = [m_4d_4^2 + I_{4zz}](\ddot{q}_2 + \ddot{q}_3 + \ddot{q}_4) + [m_4d_4l_2\cos(q_3 + q_4)]\ddot{q}_2 -\nm_4[d_4l_3\cos q_4](\ddot{q}_2 + \ddot{q}_3) - [m_4d_4l_2\sin(q_3 + q_4)](\dot{q}_3 + \dot{q}_4)\dot{q}_2 +\nm_4[d_4l_3\sin q_4](\dot{q}_2 + \dot{q}_3)\dot{q}_4
$$

Calculamos también  $\frac{\partial}{\partial x}$  $\partial q_i$ L:

$$
\frac{\partial}{\partial q_1}L=0
$$

$$
\frac{\partial}{\partial q_2}L = [(I_{2xx} - m_2d_2^2 - I_{2yy} - m_3l_2^2) \text{ sen } q_2 \cos q_2] \dot{q}_1^2 +
$$
  
\n
$$
[(I_{3xx} - m_3d_3^2 - I_{3yy}) \text{ sen } (q_2 + q_3) \cos (q_2 + q_3)] \dot{q}_1^2 +
$$
  
\n
$$
[m_3d_3l_2 \text{ sen } (2q_2 + q_3) - m_4l_2^2 \cos q_2 \text{ sen } q_2] \dot{q}_1^2 +
$$
  
\n
$$
m_4 [l_3l_2 \text{ sen } (2q_2 + q_3) - l_3^2 \cos (q_2 + q_3) \text{ sen } (q_2 + q_3)] \dot{q}_1^2 +
$$
  
\n
$$
[(I_{4xx} - m_4d_4^2 - I_{4yy}) \text{ sen } (q_2 + q_3 + q_4) \cos (q_2 + q_3 + q_4)] \dot{q}_1^2 +
$$
  
\n
$$
m_4 d_4 [l_3 \text{ sen } (2q_2 + 2q_3 + q_4) - l_2 \text{ sen } (2q_2 + q_3 + q_4)] \dot{q}_1^2 +
$$
  
\n
$$
m_4 [l_3^2 \text{ sen } (2q_2 + q_3) \cos (q_2 + q_3)] (\dot{q}_2 + \dot{q}_3)^2 -
$$
  
\n
$$
m_1 [l_2l_3 \text{ sen } (2q_2 + q_3)] (\dot{q}_2 + \dot{q}_3) \dot{q}_2 -
$$
  
\n
$$
m_2 gd_2 \cos q_2 + m_3 g (d_3 \cos (q_2 + q_3) - l_2 \cos q_2) +
$$
  
\n
$$
m_4 g [l_3 \cos (q_2 + q_3) - l_2 \cos q_2 - d_4 \cos (q_2 + q_3 + q_4)]
$$
  
\n
$$
\frac{\partial}{\partial q_3} L = [(I_{3xx} - m_3d_3^2 - I_{3yy}) \text{ sen } (q_2 + q_3) \cos (q_2 + q_3)] \dot{q}_1^2 +
$$
  
\n
$$
[m_3 d
$$

$$
\frac{0}{\partial q_4}L = \left[\left(I_{4xx} - m_4 d_4^2 - I_{4yy}\right)\text{sen}\left(q_2 + q_3 + q_4\right)\text{cos}\left(q_2 + q_3 + q_4\right)\right]\dot{q}_1^2 +
$$
\n
$$
m_4\left[d_4\text{sen}\left(q_2 + q_3 + q_4\right)\right]\left[l_3\cos\left(q_2 + q_3\right) - l_2\cos q_2\right]\dot{q}_1^2 -
$$
\n
$$
m_4\left[d_4l_2\text{sen}\left(q_3 + q_4\right)\right]\left(\dot{q}_2 + \dot{q}_3 + \dot{q}_4\right)\dot{q}_2 +
$$
\n
$$
m_4\left[d_4l_3\text{sen}\left(q_4\right)\left(\dot{q}_2 + \dot{q}_3 + \dot{q}_4\right)\left(\dot{q}_2 + \dot{q}_3\right) - m_4gd_4\cos\left(q_2 + q_3 + q_4\right)\right]
$$

que da el siguiente modelo dinámico para el sistema considerado:

$$
D(q) \ddot{q} + C(q, \dot{q}) \dot{q} + g(q) = \tau
$$

donde

$$
D(q) = \begin{vmatrix} D_{11}(q) & 0 & 0 & 0 \ 0 & D_{22}(q) & D_{23}(q) & D_{24}(q) \ 0 & D_{32}(q) & D_{33}(q) & D_{34}(q) \ 0 & D_{42}(q) & D_{43}(q) & m_4 d_4^2 + I_{4zz} \end{vmatrix}
$$

$$
D_{11}(q) = I_{1_{xx}} + I_{2xx} \operatorname{sen}^2 q_2 + (m_2 d_2^2 + I_{2yy}) \cos^2 q_2 +m_3 l_2^2 \cos^2 q_2 + I_{3xx} \operatorname{sen}^2 (q_2 + q_3) + (m_3 d_3^2 + I_{3yy}) \cos^2 (q_2 + q_3) -2 m_3 d_3 l_2 \cos q_2 \cos (q_2 + q_3) + m_4 [l_3 \cos (q_2 + q_3) - l_2 \cos q_2]^2 -2 m_4 d_4 l_3 \cos (q_2 + q_3) \cos (q_2 + q_3 + q_4) +2 m_4 [d_4 l_2 \cos q_2 \cos (q_2 + q_3 + q_4)] + I_{4xx} \operatorname{sen}^2 (q_2 + q_3 + q_4) +(m_4 d_4^2 + I_{4yy}) \cos^2 (q_2 + q_3 + q_4)
$$

$$
D_{22}(q) = m_2d_2^2 + I_{2zz} + [m_3 + m_4]l_2^2 + m_3d_3^2 +
$$
  
\n
$$
I_{3zz} + m_4l_3^2 \operatorname{sen}^2(q_2 + q_3) - 2l_2 [m_3d_3 \cos q_3] -
$$
  
\n
$$
2m_4l_2l_3 \operatorname{sen} q_2 \operatorname{sen} (q_2 + q_3) + m_4d_4^2 + I_{4zz} +
$$
  
\n
$$
2m_4d_4l_2 \cos (q_3 + q_4) - 2m_4d_4l_3 \cos (q_4)
$$

$$
D_{32}(q) = m_3 d_3^2 + I_{3zz} + m_4 l_3^2 \operatorname{sen}^2 (q_2 + q_3) -
$$
  
\n
$$
m_3 d_3 l_2 \cos q_3 - m_4 l_2 l_3 \operatorname{sen} q_2 \operatorname{sen} (q_2 + q_3) +
$$
  
\n
$$
m_4 l_2 d_4 \cos (q_3 + q_4) + m_4 d_4^2 + I_{4zz} - 2 m_4 d_4 l_3 \cos q_4
$$

$$
D_{42}(q) = m_4 d_4^2 + I_{4zz} + m_4 d_4 l_2 \cos (q_3 + q_4) - m_4 d_4 l_3 \cos q_4
$$

$$
D_{23}(q) = m_3 d_3^2 + I_{3zz} + m_4 l_3^2 \operatorname{sen}^2 (q_2 + q_3) - l_2 [m_3 d_3 \cos q_3] -
$$
  
\n
$$
m_4 l_2 l_3 \operatorname{sen} q_2 \operatorname{sen} (q_2 + q_3) - 2 m_4 d_4 l_3 \operatorname{cos} (q_4) +
$$
  
\n
$$
[m_4 d_4^2 + I_{4zz}] + m_4 [d_4 l_2 \operatorname{cos} (q_3 + q_4)]
$$

$$
D_{33}(q) = m_3 d_3^2 + I_{3zz} + m_4 l_3^2 \operatorname{sen}^2 (q_2 + q_3) +
$$
  
\n
$$
[m_4 d_4^2 + I_{4zz}] - 2 m_4 [d_4 l_3 \cos q_4]
$$

$$
D_{43}(q) = m_4 d_4^2 + I_{4zz} - m_4 d_4 l_3 \cos q_4
$$

$$
D_{24}(q) = m_4 d_4^2 + I_{4zz} + m_4 d_4 l_2 \cos (q_3 + q_4) - m_4 d_4 l_3 \cos (q_4)
$$

$$
D_{34}(q) = m_4 d_4^2 + I_{4zz} - m_4 d_4 l_3 \cos q_4
$$

$$
C(q, \dot{q}) = \begin{vmatrix} C_{11}(q, \dot{q}) & 0 & 0 & 0 \ C_{21}(q, \dot{q}) & C_{22}(q, \dot{q}) & C_{23}(q, \dot{q}) & C_{24}(q, \dot{q}) \ C_{31}(q, \dot{q}) & C_{32}(q, \dot{q}) & C_{33}(q, \dot{q}) & C_{34}(q, \dot{q}) \ C_{41}(q, \dot{q}) & C_{42}(q, \dot{q}) & C_{43}(q, \dot{q}) & C_{44}(q, \dot{q}) \end{vmatrix}
$$

$$
C_{11}(q, \dot{q}) = f_{fric-1} + 2 \left[ (I_{2xx} - m_2 d_2^2 - I_{2yy} - m_3 l_2^2) \operatorname{sen} q_2 \cos q_2 \right] \dot{q}_2 + 2 \left[ (I_{3xx} - m_3 d_3^2 - I_{3yy}) \operatorname{sen} (q_2 + q_3) \cos (q_2 + q_3) \right] (\dot{q}_2 + \dot{q}_3) + 2 m_3 d_3 l_2 \cos q_2 \operatorname{sen} (q_2 + q_3) \dot{q}_3 + \left[ 2 m_3 d_3 l_2 \operatorname{sen} (2q_2 + q_3) \right] \dot{q}_2 + 2 m_4 \left[ l_3 \cos (q_2 + q_3) - l_2 \cos q_2 \right] \times \left[ -l_3 \left( \dot{q}_2 + \dot{q}_3 \right) \operatorname{sen} (q_2 + q_3) + l_2 \operatorname{sen} q_2 \dot{q}_2 \right] + \left[ 2 \left( I_{4xx} - m_4 d_4^2 - I_{4yy} \right) \right] \times \left[ \operatorname{sen} (q_2 + q_3 + q_4) \cos (q_2 + q_3 + q_4) \right] (\dot{q}_2 + \dot{q}_3 + \dot{q}_4) + 2 m_4 d_4 \operatorname{sen} (2q_2 + 2q_3 + q_4) \left[ (l_3 - l_2) \dot{q}_2 + l_3 \dot{q}_3 \right] - 2 m_4 d_4 \operatorname{sen} (q_2 + q_3 + q_4) \left[ l_2 \left( \dot{q}_3 + \dot{q}_4 \right) \cos q_2 + \cos (q_2 + q_3) \dot{q}_4 \right]
$$

$$
C_{21}(q, \dot{q}) = [(-I_{2xx} + m_2d_2^2 + I_{2yy})\operatorname{sen} q_2 \cos q_2] \dot{q}_1 +
$$
  
\n
$$
[m_3l_2^2 \operatorname{sen} q_2 \cos q_2] \dot{q}_1 +
$$
  
\n
$$
[I_{3yy} - I_{3xx} + m_3d_3^2] [\operatorname{sen} (q_2 + q_3) \cos (q_2 + q_3)] \dot{q}_1 -
$$
  
\n
$$
[m_3d_3l_2 \operatorname{sen} (2q_2 + q_3) - m_4l_2^2 \cos q_2 \operatorname{sen} q_2] \dot{q}_1 -
$$
  
\n
$$
m_4 [l_3l_2 \operatorname{sen} (2q_2 + q_3)] \dot{q}_1 + m_4 [l_3^2 \cos (q_2 + q_3) \operatorname{sen} (q_2 + q_3)] \dot{q}_1 -
$$
  
\n
$$
[\operatorname{sen} (q_2 + q_3 + q_4) \cos (q_2 + q_3 + q_4)] [(I_{4xx} - m_4d_4^2 - I_{4yy})] \dot{q}_1 -
$$
  
\n
$$
-m_4d_4 (l_3 + l_2) [\operatorname{sen} (2q_2 + 2q_3 + q_4)] \dot{q}_1
$$

$$
C_{31}(q, \dot{q}) = -[I_{3xx} - m_3d_3^2 - I_{3yy}] [\text{sen}(q_2 + q_3) \cos(q_2 + q_3)] \dot{q}_1 - m_3d_3l_2 [\cos q_2 \text{ sen}(q_2 + q_3)] \dot{q}_1 +
$$
  
\n
$$
m_4l_3 \text{ sen}(q_2 + q_3) [l_3 \cos(q_2 + q_3) - l_2 \cos q_2] \dot{q}_1 -
$$
  
\n
$$
[I_{4xx} - m_4d_4^2 - I_{4yy}] [\text{sen}(q_2 + q_3 + q_4) \cos(q_2 + q_3 + q_4)] \dot{q}_1 -
$$
  
\n
$$
m_4d_4 \text{sen}(q_2 + q_3 + q_4) [l_3 \cos(q_2 + q_3) - l_2 \cos q_2] \dot{q}_1 -
$$
  
\n
$$
m_4d_4l_3 \cos(q_2 + q_3 + q_4) \text{sen}(q_2 + q_3) \dot{q}_1
$$

$$
C_{41}(q, \dot{q}) = - (I_{4xx} - m_4d_4^2 - I_{4yy}) \left[ \operatorname{sen}(q_2 + q_3 + q_4) \cos(q_2 + q_3 + q_4) \right] \dot{q}_1 -
$$
  

$$
m_4d_4 \operatorname{sen}(q_2 + q_3 + q_4) [l_3 \cos(q_2 + q_3) - l_2 \cos q_2] \dot{q}_1
$$

$$
C_{22}(q, \dot{q}) = f_{fric-2} + m_4 l_3^2 \left[ \text{sen} (q_2 + q_3) \cos (q_2 + q_3) \right] (\dot{q}_2 + 2\dot{q}_3) - m_4 l_2 l_3 \operatorname{sen} (2q_2 + q_3) (\dot{q}_2)
$$

$$
C_{32}(q, \dot{q}) = -[m_3 d_3 l_2 \operatorname{sen} q_3] (\dot{q}_2 + \dot{q}_3) +m_4 l_3^2 [\operatorname{sen} (q_2 + q_3) \cos (q_2 + q_3)] \dot{q}_2 -m_4 l_2 l_3 ( [\operatorname{sen} (2q_2 + q_3)] \dot{q}_2 + [\operatorname{sen} q_2 \cos (q_2 + q_3)] (\dot{q}_2 + \dot{q}_3)) +m_4 d_4 l_2 \operatorname{sen} (q_3 + q_4)] \dot{q}_2
$$

$$
C_{42}(q, \dot{q}) = m_4 [d_4 l_2 \operatorname{sen} (q_3 + q_4)] \dot{q}_2 --m_4 [d_4 l_3 \operatorname{sen} q_4] (\dot{q}_2 + \dot{q}_3 + \dot{q}_4)
$$
$$
C_{23}(q, \dot{q}) = m_3 l_2 d_3 [\text{sen } q_3] (2\dot{q}_2 + \dot{q}_3) -m_4 l_2 l_3 [\text{sen } q_2 \cos (q_2 + q_3)] (2\dot{q}_2 + \dot{q}_3) -m_4 [d_4 l_2 \text{ sen } (q_3 + q_4)] (2\dot{q}_2 + \dot{q}_3 + \dot{q}_4)+m_4 l_3^2 [\text{sen } (q_2 + q_3) \cos (q_2 + q_3)] \dot{q}_3
$$

 $C_{33} (q, \dot{q}) = f_{fric-3} + m_4 l_3^2 [\text{sen} (q_2 + q_3) \cos (q_2 + q_3)] (\dot{q}_3 + 2 \dot{q}_2) +$  $m_3d_3l_2$  [sen  $q_3\$   $\dot{q}_2 - m_4l_2l_3$  [sen  $q_2 \cos(q_2 + q_3)$ ]  $\dot{q}_2$ 

 $C_{43} (q, \dot{q}) = -m_4 d_4 l_3$  [sen  $q_4$ ]  $(\dot{q}_2 + \dot{q}_3 + \dot{q}_4)$ 

$$
C_{24}(q, \dot{q}) = m_4 d_4 l_3 \operatorname{sen} q_4 (2 \dot{q}_2 + 2 \dot{q}_3 + \dot{q}_4) - m_4 [d_4 l_2 \operatorname{sen} (q_3 + q_4)] (2 \dot{q}_2 + \dot{q}_3 + \dot{q}_4)
$$

$$
C_{34}(q, \dot{q}) = m_4 [d_4 l_3 \operatorname{sen} q_4] (2 \dot{q}_2 + 2 \dot{q}_3 + \dot{q}_4)
$$

$$
C_{44}(q, \dot{q}) = f_{fric-4} + m_4 [d_4 l_3 \operatorname{sen} q_4] (\dot{q}_2 + \dot{q}_3)
$$

$$
g(q) = \begin{bmatrix} g_1(q) \\ g_2(q) \\ g_3(q) \\ g_4(q) \end{bmatrix}, \ \tau = \begin{bmatrix} \tau_1 \\ \tau_2 \\ \tau_3 \\ \tau_4 \end{bmatrix}
$$

$$
g_1(q) = 0
$$
  
\n
$$
g_2(q) = -m_2gd_2 \cos q_2 + m_3g (d_3 \cos (q_2 + q_3) - l_2 \cos q_2) +
$$
  
\n
$$
m_4g [l_3 \cos (q_2 + q_3) - l_2 \cos q_2] - m_4g [d_4 \cos (q_2 + q_3 + q_4)]
$$
  
\n
$$
g_3(q) = m_3gd_3 \cos (q_2 + q_3) + m_4g [l_3 \cos (q_2 + q_3) - d_4 \cos (q_2 + q_3 + q_4)]
$$
  
\n
$$
g_4(q) = -m_4gd_4 \cos (q_2 + q_3 + q_4)
$$

# 12.11. Robot Manipulador con Base Giratoria

Considere el manipulador con rotación de la base de tres grados de libertad representado en la figura Fig. 12.11.

Las coordenadas generalizadas para este sistema mecánico son las siguientes:

$$
q_1:=\varphi_1,\ \ q_2:=x,\ \ q_3:=\varphi_2
$$

La energía cinética  $T$  de este sistema esta dada por la siguiente expresión:

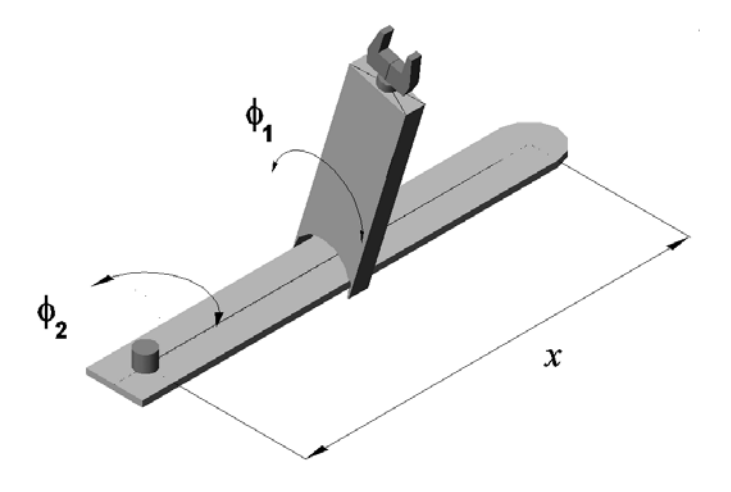

Figura 12.11:

$$
T = \sum_{i=1}^2 T_{m_i}
$$

donde $\mathcal{T}_{m_i}$ puede ser calculada utilizando la fórmula de Köenig

$$
T_{m_i} = T_{m_i,0} + T_{m_i,rot-0} + 2m_i \left( \mathbf{v}_{m_i - c.i.} - 0, \mathbf{v}_0 \right)
$$
  

$$
T_{m_i,0} = \frac{1}{2} m_i \left\| \mathbf{v}_0 \right\|^2, T_{m_i,rot-0} = \frac{1}{2} \left( \boldsymbol{\omega}, I_{i,0} \boldsymbol{\omega} \right)
$$

 $I_{i,0}$  es el tensor de inercia con respecto a un sistema de con el origen en el punto O coordenadas.  $\mathbf{v}_{m_i-c.i.-0}$  es la velocidad del centro de inercia con respecto a el sistema de coordenadas con el origen en el punto  $O$ .  $\mathbf{v}_0$  es la velocidad de el origen del sistema de coordenadas. En nuestro caso tenemos

$$
T_{m_1} = T_{m_1,0} + T_{m_1,rot-0} + m_1 (\mathbf{v}_{m_2-c.i.-0}, \mathbf{v}_0) =
$$
  

$$
T_{m_1,0} = \frac{1}{2} I_{1zz} \dot{\varphi}_1^2 = \frac{1}{2} I_{1zz} \dot{q}_1^2
$$

$$
T_{m_2} = T_{m_2,0} + T_{m_2,rot-0} + m_2 (\mathbf{v}_{m_2-c.i.-0}, \mathbf{v}_0) = \frac{1}{2} m_2 (x^2 \dot{\varphi}_1^2 + \dot{x}^2) +
$$
  
\n
$$
\frac{1}{2} \begin{pmatrix} \dot{\varphi}_1 \sin \varphi_2 \\ \dot{\varphi}_1 \cos \varphi_2 \\ \dot{\varphi}_2 \end{pmatrix}^\top \begin{vmatrix} I_{2_{xx}} & 0 & 0 \\ 0 & m_2 d_2^2 + I_{2_{yy}} & 0 \\ 0 & 0 & m_2 d_2^2 + I_{2_{zz}} \end{vmatrix} \begin{pmatrix} \dot{\varphi}_1 \sin \varphi_2 \\ \dot{\varphi}_1 \cos \varphi_2 \\ \dot{\varphi}_2 \end{pmatrix} +
$$
  
\n
$$
m_2 \begin{pmatrix} \dot{\varphi}_1 d_2 \cos \varphi_1 \cos \varphi_2 - \dot{\varphi}_2 d_2 \sin \varphi_1 \sin \varphi_2 \\ \dot{\varphi}_2 d_2 \cos \varphi_2 \\ -\dot{\varphi}_1 d_2 \sin \varphi_1 \cos \varphi_2 - \dot{\varphi}_2 d_2 \cos \varphi_1 \sin \varphi_2 \end{pmatrix}^\top \begin{pmatrix} -\dot{\varphi}_1 x \sin \varphi_1 + \dot{x} \cos \varphi_1 \\ 0 \\ -\dot{\varphi}_1 x \cos \varphi_1 - \dot{x} \sin \varphi_1 \\ -\dot{\varphi}_1 x \cos \varphi_1 - \dot{x} \sin \varphi_1 \end{pmatrix}
$$
  
\n
$$
= \frac{1}{2} \begin{bmatrix} I_{2_{xx}} \dot{q}_1^2 \sin^2 q_3 + (m_2 d_2^2 + I_{2_{yy}}) \dot{q}_1^2 \cos^2 q_3 + (m_2 d_2^2 + I_{2_{zz}}) \dot{q}_3^2 \end{bmatrix} +
$$
  
\n
$$
\frac{1}{2} m_2 (q_2^2 \dot{q}_1^2 + \dot{q}_2^2) + m_2 [\dot{q}_1 \dot{q}_2 d_2 \cos q_3 + \dot{q}_1 \dot{q}_3 q_2 d_2 \sin q_3]
$$

La energía potencial  $V$  es

$$
V = \sum_{i=1}^{2} V_{m_i}
$$
  

$$
V_{m_1} = const, \ V_{m_2} = mgd_2 \operatorname{sen} \varphi_2 = mgd_2 \operatorname{sen} q_3
$$

lo que da

$$
V = mgd_2 \operatorname{sen} q_3 + const
$$

Las fuerzas generalizadas están dadas por las siguientes fórmulas

$$
Q_{nonpot,1} = \tau_1 - f_{fric-1}\dot{\varphi}_1 = \tau_1 - f_{fric-1}\dot{q}_1
$$
  
\n
$$
\tau_1
$$
es una fuerza de torsión  
\n
$$
Q_{nonpot,2} = F_2 - f_{fric-2}\dot{y} = F_2 - f_{fric-2}\dot{q}_2
$$
  
\n
$$
F_2
$$
es una fuerza del movimiento horizontal  
\n
$$
Q_{nonpot,3} = \tau_3 - f_{fric-3}\dot{\varphi}_2 = \tau_3 - f_{fric-3}\dot{q}_3
$$
  
\n
$$
\tau_3
$$
es una fuerza de torsión

Basados en las expresiones para T y V, podemos derivar las ecuaciones de Lagrange para el sistema:

$$
\frac{d}{dt}\frac{\partial}{\partial \dot{q}_i}L - \frac{\partial}{\partial q_i}L = Q_{nonpot,i}, \ i = 1, 3
$$

$$
L = T - V
$$

Calculando  $\frac{\partial}{\partial \theta}$  $\partial \dot{q}_i$ L obtenemos ∂  $\partial \dot q_1$  $L = [I_{1zz} + I_{2xx} \text{ sen}^2 q_3 + (m_2 d_2^2 + I_{2yy}) \text{ cos}^2 q_3 + m_2 q_2^2] \dot{q}_1 +$  $[m_2d_2\cos q_3]\,\dot{q}_2 + [m_2q_2d_2\sin q_3]\,\dot{q}_3$ 

$$
\frac{\partial}{\partial \dot{q}_2}L = [m_2 d_2 \cos q_3] \dot{q}_1 + m_2 \dot{q}_2
$$

$$
\frac{\partial}{\partial \dot{q}_3}L = [m_2 q_2 d_2 \sin q_3] \dot{q}_1 + [m_2 d_2^2 + I_{2zz}] \dot{q}_3
$$

que implica

$$
\frac{d}{dt}\frac{\partial}{\partial \dot{q}_1}L = [I_{1_{zz}} + I_{2_{xx}}\sec^2 q_3 + (m_2d_2^2 + I_{2_{yy}})\cos^2 q_3 + m_2q_2^2]\ddot{q}_1 +
$$
  
\n
$$
[m_2d_2\cos q_3]\ddot{q}_2 + [m_2q_2d_2\sin q_3]\ddot{q}_3 +
$$
  
\n
$$
2\left[\left(I_{2_{xx}} - m_2d_2^2 - I_{2_{yy}}\right)\sin q_3\cos q_3\right]\dot{q}_1\dot{q}_3 +
$$
  
\n
$$
[m_2q_2d_2\cos q_3]\ddot{q}_3^2 + [2m_2q_2]\dot{q}_1\dot{q}_2
$$
  
\n
$$
\frac{d}{dt}\frac{\partial}{\partial \dot{q}_2}L = [m_2d_2\cos q_3]\ddot{q}_1 + m_2\ddot{q}_2 - [m_2d_2\sin q_3]\dot{q}_1\dot{q}_3
$$
  
\n
$$
\frac{d}{dt}\frac{\partial}{\partial \dot{q}_3}L = [m_2q_2d_2\sin q_3]\ddot{q}_1 + [m_2d_2^2 + I_{2_{zz}}]\ddot{q}_3 +
$$
  
\n
$$
[m_2q_2d_2\cos q_3]\dot{q}_1\dot{q}_3 + [m_2d_2\sin q_3]\dot{q}_1\dot{q}_2
$$

Calculamos también  $\frac{\partial}{\partial x}$  $\partial q_i$ L:

$$
\frac{\partial}{\partial q_1}L=0
$$

$$
\frac{\partial}{\partial q_2}L = m_2 q_2 \dot{q}_1^2 + [m_2 d_2 \operatorname{sen} q_3] \dot{q}_1 \dot{q}_3
$$

$$
\frac{\partial}{\partial q_3}L = \left[ \left( I_{2_{xx}} - m_2 d_2^2 - I_{2_{yy}} \right) \operatorname{sen} q_3 \cos q_3 \right] \dot{q}_1^2 -
$$

$$
[m_2d_2 \operatorname{sen} q_3] \dot{q}_1 \dot{q}_2 + [m_2q_2d_2 \cos q_3] \dot{q}_1 \dot{q}_3 - mgd_2 \cos q_3
$$

que da el siguiente modelo dinámico para el sistema considerado:

$$
D(q) \ddot{q} + C(q, \dot{q}) \dot{q} + g(q) = \tau
$$

donde

$$
D(q) = \begin{vmatrix} D_{11}(q) & [m_2d_2 \cos q_3] & [m_2q_2d_2 \sin q_3] \\ [m_2d_2 \cos q_3] & m_2 & 0 \\ [m_2q_2d_2 \sin q_3] & 0 & m_2d_2^2 + I_{2zz} \end{vmatrix}
$$
  

$$
D_{11}(q) = [I_{1zz} + (m_2d_2^2 + I_{2yy}) \cos^2 q_3] \ddot{q}_1 + [I_{2xx} \sin^2 q_3 + m_2q_2^2] \ddot{q}_1
$$

$$
C(q, \dot{q}) = \begin{vmatrix} C_{11}(q, \dot{q}) & 0 & m_2 q_2 d_2 \cos q_3 \dot{q}_3 \\ f_{fric-2} & -m_2 d_2 \sin q_3 \dot{q}_1 \\ C_{31}(q, \dot{q}) & 2m_2 d_2 \sin q_3 \dot{q}_1 & f_{fric-3} \end{vmatrix}
$$

$$
C_{11}(q, \dot{q}) = f_{fric-1} - 2 \left[ m_2 d_2^2 \sin q_3 \cos q_3 \right] \dot{q}_3 + 2 \left[ \left( I_{2_{xx}} - I_{2_{yy}} \right) \sin q_3 \cos q_3 \right] \dot{q}_3 + 2m_2 q_2 \dot{q}_2
$$

$$
C_{21}(q, \dot{q}) = -m_2 d_2 \sin q_3 \dot{q}_3 - m_2 q_2 \dot{q}_1
$$

$$
C_{31}(q, \dot{q}) = -\left[\left(I_{2_{xx}} - I_{2_{yy}}\right) \text{sen } q_3 \text{cos } q_3\right] \dot{q}_1 + \left[m_2 d_2^2 \text{sen } q_3 \text{cos } q_3\right] \dot{q}_1
$$

$$
g(q) = \begin{vmatrix} 0 \\ 0 \\ -mgd_2\cos q_3 \end{vmatrix}, \tau = \begin{vmatrix} \tau_1 \\ F_2 \\ \tau_3 \end{vmatrix}
$$

# 12.12. Robot Cilindrico con Resorte

Considere el robot cilindrico con resorte" representado en la figura Fig. 12.12.

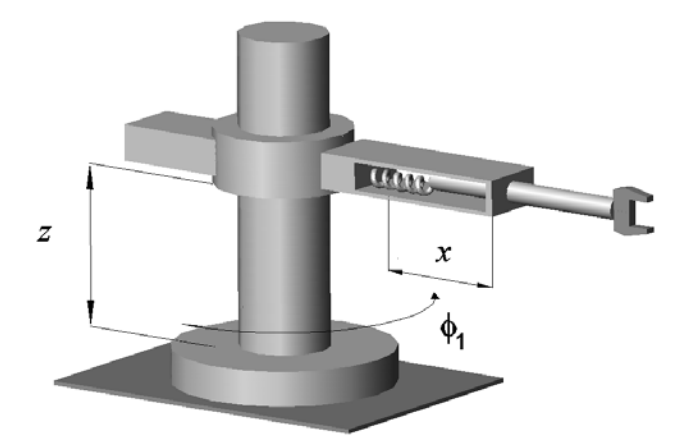

Figura 12.12:

Las coordenadas generalizadas para este sistema mecánico son las siguientes:

$$
q_1:=\varphi,\ \ q_2:=y,\ \ q_3:=x
$$

La energía cinética  $T$  de este sistema esta dada por la siguiente expresión:

$$
T = \sum_{i=1}^{5} T_{m_i}
$$

donde  $T_{m_i}$  puede ser calculada utilizando la fórmula de Köenig

$$
T_{m_i} = T_{m_i,0} + T_{m_i,rot-0} + 2m_i \left( \mathbf{v}_{m_i - c.i.} - 0, \mathbf{v}_0 \right)
$$
  

$$
T_{m_i,0} = \frac{1}{2} m_i \left\| \mathbf{v}_0 \right\|^2, T_{m_i,rot-0} = \frac{1}{2} \left( \boldsymbol{\omega}, I_{i,0} \boldsymbol{\omega} \right)
$$

 $\mathcal{I}_{i,0}$ es el tensor de inercia con respecto a un sistema de con el origen en el punto O coordenadas.  $\mathbf{v}_{m_i-c.i.-0}$  es la velocidad del centro de inercia con respecto a el sistema de coordenadas con el origen en el punto  $O$ .  $v_0$  es la velocidad de el origen del sistema de coordenadas. En nuestro caso tenemos

$$
T_{m_1} = T_{m_1,0} + T_{m_1,rot-0} + m_1 (\mathbf{v}_{m_2-c.i.-0}, \mathbf{v}_0)
$$
  
\n
$$
= T_{m_1,rot-0} = \frac{1}{2} I_{1_{yy}} \dot{\varphi}^2 = \frac{1}{2} I_{1_{yy}} \dot{q}_1^2
$$
  
\n
$$
T_{m_2} = T_{m_2,0} + T_{m_2,rot-0} + m_2 (\mathbf{v}_{m_2-c.i.-0}, \mathbf{v}_0)
$$
  
\n
$$
= T_{m_2,rot-0} = \frac{1}{2} I_{2_{yy}} \dot{\varphi}^2 = \frac{1}{2} I_{2_{yy}} \dot{q}_1^2
$$
  
\n
$$
T_{m_3} = T_{m_3,0} + T_{m_3,rot-0} + m_3 (\mathbf{v}_{m_3-c.i.-0}, \mathbf{v}_0)
$$
  
\n
$$
= T_{m_3,0} + T_{m_3,rot-0} = \frac{1}{2} m_3 \dot{y}^2 +
$$
  
\n
$$
\frac{1}{2} \begin{pmatrix} 0 \\ \dot{\varphi}_1 \\ 0 \end{pmatrix}^\top \begin{vmatrix} I_{3_{xx}} & 0 & 0 \\ 0 & I_{3_{yy}} & 0 \\ 0 & 0 & I_{3_{zz}} \end{vmatrix} \begin{pmatrix} 0 \\ \dot{\varphi}_1 \\ 0 \end{pmatrix} =
$$
  
\n
$$
\frac{1}{2} \begin{bmatrix} m_3 \dot{q}_3^2 + I_{3_{yy}} \dot{q}_1^2 \end{bmatrix}
$$

$$
T_{m_4} = T_{m_4,0} + T_{m_4,rot-0} + m_4 \left( \mathbf{v}_{m_4-c.i.-0}, \mathbf{v}_0 \right) = 0
$$

La masa del resorte m<sup>4</sup> se considera despreciable.

$$
T_{m_5} = T_{m_5,0} + T_{m_5,rot-0} + m_5 (\mathbf{v}_{m_5-c.i.-0}, \mathbf{v}_0)
$$
  
\n
$$
= \frac{1}{2} m_5 \left( \dot{y}^2 + \dot{x}^2 + m_5 x^2 \dot{\varphi}^2 \right) +
$$
  
\n
$$
\frac{1}{2} \begin{pmatrix} 0 \\ \dot{\varphi} \\ 0 \end{pmatrix} \begin{bmatrix} I_{5_{xx}} & 0 & 0 \\ 0 & I_{5_{yy}} & 0 \\ 0 & 0 & I_{5_{zz}} \end{bmatrix} \begin{bmatrix} 0 \\ \dot{\varphi} \\ 0 \end{bmatrix} =
$$
  
\n
$$
\frac{1}{2} \begin{bmatrix} m_5 \left( q_2^2 \dot{q}_1^2 + \dot{q}_2^2 + \dot{q}_3^2 \right) + I_{5_{yy}} \dot{q}_1^2 \end{bmatrix}
$$

La energía potencial V es

$$
V = \sum_{i=1}^{5} V_{m_i}
$$
  
\n
$$
V_{m_1} = const, V_{m_2} = const, V_{m_3} = m_3 gy = m_3 g q_3
$$
  
\n
$$
V_{m_4} = \frac{1}{2} k (x - x_0)^2 = \frac{1}{2} k (q_2 - q_{2_0})^2
$$
  
\n
$$
V_{m_5} = m_5 gy = m_5 g q_3
$$

lo que da

$$
V = m_3 g q_3 + \frac{1}{2} k (q_2 - q_{2_0})^2 + m_5 g q_3 + const
$$

Las fuerzas generalizadas están dadas por las siguientes fórmulas

$$
Q_{nonpot,1} = \tau_1 - f_{fric-1}\dot{\varphi} = \tau_1 - f_{fric-1}\dot{q}_1
$$
  
\n
$$
\tau_1
$$
es un momento de torsión  
\n
$$
Q_{nonpot,2} = F_2 - f_{fric-2}\dot{x} = F_2 - f_{fric-2}\dot{q}_2
$$
  
\n
$$
F_2
$$
es una fuerza del movimiento horizontal  
\n
$$
Q_{nonpot,3} = F_3 - f_{fric-3}\dot{y} = F_3 - f_{fric-3}\dot{q}_3
$$
  
\n
$$
F_3
$$
es una fuerza del movimiento vertical

Basados en las expresiones para  $T$  y  $V$ , podemos derivar las ecuaciones de Lagrange para el sistema:

$$
\frac{d}{dt}\frac{\partial}{\partial \dot{q}_i}L - \frac{\partial}{\partial q_i}L = Q_{nonpot,i}, \ i = 1, 3
$$

$$
L = T - V
$$

Calculando  $\frac{\partial}{\partial \theta}$  $\partial \dot{q}_i$ L obtenemos

$$
\frac{\partial}{\partial \dot{q}_1}L = \left[I_{1_{yy}} + I_{2_{yy}} + I_{3_{yy}} + I_{5_{yy}}\right]\dot{q}_1 + m_5 q_2^2 \dot{q}_1
$$

$$
\frac{\partial}{\partial \dot{q}_2}L = m_5 \dot{q}_2, \ \frac{\partial}{\partial \dot{q}_3}L = \left[m_3 + m_5\right]\dot{q}_3
$$

que implica

$$
\frac{d}{dt}\frac{\partial}{\partial \dot{q}_1}L = \left[I_{1_{yy}} + I_{2_{yy}} + I_{3_{yy}} + I_{5_{yy}}\right]\ddot{q}_1 + m_5 q_2^2 \ddot{q}_1 + 2m_5 q_2 \dot{q}_1 \dot{q}_2
$$
\n
$$
\frac{d}{dt}\frac{\partial}{\partial \dot{q}_2}L = m_5 \ddot{q}_2, \ \frac{d}{dt}\frac{\partial}{\partial \dot{q}_3}L = \left[m_3 + m_5\right]\ddot{q}_3
$$

Calculamos también  $\frac{\partial}{\partial x}$  $\partial q_i$ L:

$$
\frac{\partial}{\partial q_1}L = 0, \ \frac{\partial}{\partial q_2}L = [m_5 q_2]\dot{q}_1^2 - k(q_2 - q_2), \ \frac{\partial}{\partial q_3}L = -m_3 g - m_5 g
$$

que da el siguiente modelo dinámico para el sistema considerado:

$$
D\left(q\right)\ \ddot{q}+C\left(q,\dot{q}\right)\ \dot{q}+g\left(q\right)=\tau
$$

donde

$$
D(q) = \begin{vmatrix} \begin{bmatrix} I_{1_{yy}} + I_{2_{yy}} + I_{3_{yy}} + I_{5_{yy}} \end{bmatrix} + m_5 q_2^2 & 0 & 0 \\ 0 & m_5 & 0 \\ 0 & 0 & m_3 + m_5 \end{bmatrix}
$$

$$
C(q, \dot{q}) = \begin{vmatrix} f_{fric-1} + 2m_5 q_2 \dot{q}_2 & 0 & 0 \\ -m_5 q_2 \dot{q}_1 & f_{fric-2} & 0 \\ 0 & 0 & f_{fric-3} \end{vmatrix}
$$

$$
g(q) = \left\| \begin{array}{c} 0 \\ k(q_2 - q_{2_0}) \\ m_3 g + m_5 g \end{array} \right\|, \ \tau = \left\| \begin{array}{c} \tau_1 \\ F_2 \\ F_3 \end{array} \right\|
$$

# 12.13. Manipulador no Ordinario con Amortiguador

Considere el siguiente manipulador no-ordinario con resorte y representado en la figura Fig. 12.13.

Las coordenadas generalizadas para este sistema mecánico son las siguientes:

$$
q_1:=x, \ \ q_2:=y, \ \ q_3:=\varphi_1, \ \ q_4:=\varphi_2, \ \ q_5:=\varphi_3
$$

La energía cinética T de este sistema esta dada por la siguiente expresión:

$$
T = \sum_{i=1}^{5} T_{m_i}
$$

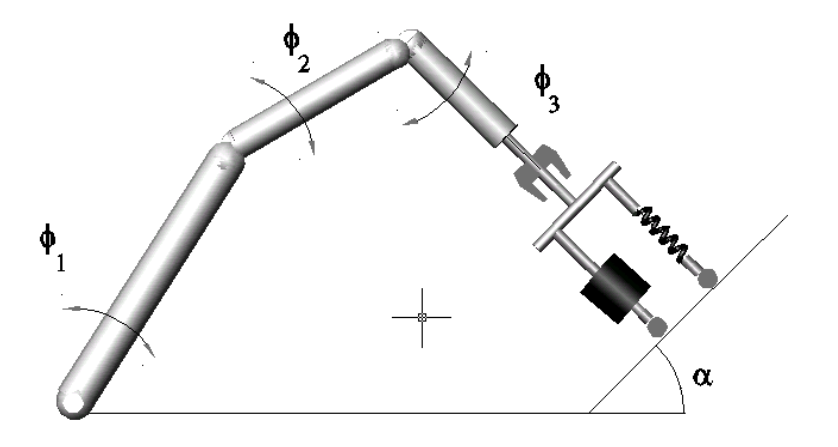

Figura 12.13: Manipulador planar con amortiguador y resorte.

donde $\mathcal{T}_{m_i}$ puede ser calculada utilizando la fórmula de Köenig

$$
T_{m_i} = T_{m_i,0} + T_{m_i,rot-0} + 2m_i \left( \mathbf{v}_{m_i - c.i.} - 0, \mathbf{v}_0 \right)
$$
  

$$
T_{m_i,0} = \frac{1}{2} m_i \left\| \mathbf{v}_0 \right\|^2, T_{m_i,rot-0} = \frac{1}{2} \left( \boldsymbol{\omega}, I_{i,0} \boldsymbol{\omega} \right)
$$

 $I_{i,0}$  es el tensor de inercia con respecto a un sistema de con el origen en el punto O coordenadas. $\mathbf{v}_{m_i-c.i.-0}$ es la velocidad del centro de inercia con respecto a el sistema de coordenadas con el origen en el punto  $O.~\mathbf{v}_0$ es la velocidad de el origen del sistema de coordenadas. En nuestro caso tenemos

$$
T_{m_1} = T_{m_1,0} + T_{m_1,rot-0} + m_1 (\mathbf{v}_{m_1-c.i.-0}, \mathbf{v}_0)
$$
  
=  $T_{m_1,0} + T_{m_1,rot-0} = \frac{1}{2} m_1 \dot{x}^2 + \frac{1}{4} m_1 \dot{x}^2 = \frac{3}{4} m_1 \dot{q}_1^2$ 

$$
T_{m_2} = T_{m_2,0} + T_{m_2,rot-0} + m_2 (\mathbf{v}_{m_1-c.i.-0}, \mathbf{v}_0)
$$
  
=  $T_{m_2,0} + T_{m_2,rot-0} = \frac{1}{2} m_2 \dot{x}^2 + \frac{1}{2} m_2 \dot{x}^2 = \frac{3}{4} m_2 \dot{q}_1^2$ 

$$
T_{m_3} = T_{m_3,0} + T_{m_3,rot-0} + m_3 (\mathbf{v}_{m_3-c.i.-0}, \mathbf{v}_0)
$$
  
= 
$$
T_{m_3,0} + T_{m_3,rot-0} = \frac{1}{2} m_3 \dot{x}^2 + \frac{1}{2} m_3 \dot{y}^2 + \frac{1}{2} I_{3yy} \dot{\varphi}_1^2 =
$$
  
= 
$$
\frac{1}{2} m_3 \dot{q}_1^2 + \frac{1}{2} m_3 \dot{q}_2^2 + \frac{1}{2} I_{3yy} \dot{q}_3^2
$$

$$
T_{m_4} = T_{m_4,0} + T_{m_4,rot-0} + m_4 (\mathbf{v}_{m_4-c.i.-0}, \mathbf{v}_0) = \frac{1}{2} m_4 \dot{x}^2 + \frac{1}{2} m_4 \dot{y}^2 +
$$
  
\n
$$
\frac{1}{2} \begin{pmatrix} \dot{\varphi}_1 \cos \varphi_2 \\ \dot{\varphi}_1 \sin \varphi_2 \\ \dot{\varphi}_2 \end{pmatrix}^\top \begin{vmatrix} I_{4xx} & 0 & 0 \\ 0 & m_4 d_4^2 + I_{4yy} & 0 \\ 0 & 0 & m_4 d_4^2 + I_{4zz} \end{vmatrix} \begin{pmatrix} \dot{\varphi}_1 \cos \varphi_2 \\ \dot{\varphi}_1 \sin \varphi_2 \\ \dot{\varphi}_2 \end{pmatrix} +
$$
  
\n
$$
m_4 \begin{pmatrix} \dot{\varphi}_1 d_4 \sin \varphi_1 \sin \varphi_2 + \dot{\varphi}_2 d_4 \cos \varphi_1 \cos \varphi_2 \\ -\dot{\varphi}_2 d_4 \sin \varphi_2 \\ \dot{\varphi}_1 d_4 \cos \varphi_1 \sin \varphi_2 - \dot{\varphi}_2 d_4 \sin \varphi_1 \cos \varphi_2 \end{pmatrix}^\top \begin{pmatrix} \dot{x} \\ \dot{y} \\ 0 \end{pmatrix}
$$
  
\n
$$
= \frac{1}{2} m_4 \dot{q}_1^2 + \frac{1}{2} m_4 \dot{q}_2^2 + \frac{1}{2} [m_4 d_4^2 + I_{4zz}] \dot{q}_4^2 +
$$
  
\n
$$
\frac{1}{2} [I_{4xx} \cos^2 q_4 + (m_4 d_4^2 + I_{4yy}) \sin^2 q_4] \dot{q}_3^2 +
$$
  
\n
$$
m_4 \begin{pmatrix} \dot{d}_4 \sin \varphi_1 \cos \varphi_1 \sin \varphi_1 \\ \dot{\varphi}_1 \sin \varphi_2 \cos \varphi_1 \sin \varphi_1 \\ \dot{\varphi}_2 \cos \varphi_2 \cos \varphi_1 \sin \varphi_2 \end{pmatrix} \dot{\varphi}_1 d_4 \cos \varphi_1 d_4 \cos \varphi_2
$$

 $m_4 \left[ (d_4 \operatorname{sen} q_3 \operatorname{sen} q_4) \dot{q}_1 \dot{q}_3 + (d_4 \operatorname{cos} q_3 \operatorname{cos} q_4) \dot{q}_1 \dot{q}_4 - (d_4 \operatorname{sen} q_4) \dot{q}_2 \dot{q}_4 \right]$ 

$$
T_{m_5} = T_{m_5,0} + T_{m_5,rot-0} + m_5 (\mathbf{v}_{m_5-c.i.0}, \mathbf{v}_0) =
$$
\n
$$
\frac{1}{2} m_5 \left\| \begin{pmatrix} \dot{\varphi}_1 l_4 \operatorname{sen} \varphi_1 \operatorname{sen} \varphi_2 + \dot{\varphi}_2 l_4 \operatorname{cos} \varphi_1 \operatorname{cos} \varphi_2 + \dot{x} \\ -\dot{\varphi}_2 l_4 \operatorname{sen} \varphi_2 + \dot{y} \\ \dot{\varphi}_1 l_4 \operatorname{cos} \varphi_1 \operatorname{sen} \varphi_2 - \dot{\varphi}_2 l_4 \operatorname{sen} \varphi_1 \operatorname{cos} \varphi_2 \end{pmatrix} \right\|^2 +
$$
\n
$$
\frac{1}{2} \begin{pmatrix} \dot{\varphi}_1 \operatorname{cos} (\varphi_2 + \varphi_3) \\ -\dot{\varphi}_1 \operatorname{sen} (\varphi_2 + \varphi_3) \\ \dot{\varphi}_2 + \dot{\varphi}_3 \end{pmatrix}^{\top} \left\| \begin{pmatrix} I_{5xx} & 0 & 0 \\ 0 & m_5 d_5^2 & 0 \\ 0 & 0 & -I_{5yz} \\ 0 & 0 & -I_{5zz} \end{pmatrix} \right\|^2 +
$$
\n
$$
m_5 d_5^2 \left\| \begin{pmatrix} \dot{\varphi}_1 \operatorname{cos} (\varphi_2 + \varphi_3) \\ -\dot{\varphi}_1 d_5 \operatorname{sen} \varphi_1 \operatorname{sen} (\varphi_2 + \varphi_3) \\ (\dot{\varphi}_2 + \dot{\varphi}_3) d_5 \operatorname{cos} \varphi_1 \operatorname{cos} (\varphi_2 + \varphi_3) \\ -\dot{\varphi}_1 d_5 \operatorname{cos} \varphi_1 \operatorname{sen} (\varphi_2 + \varphi_3) \end{pmatrix} \right\|^2 + \dot{\varphi}_2 l_4 \operatorname{sen} \varphi_1 \operatorname{res} \varphi_2 + \dot{x} \\ -\dot{\varphi}_2 l_4 \operatorname{sen} \varphi_1 \operatorname{res} \varphi_2 + \dot{y} \\ \dot{\varphi}_1 l_4 \operatorname{cos} \varphi_1 \operatorname{sen} \varphi_2 \end{pmatrix}
$$
\n
$$
m_5 \left
$$

 $m_5d_5 \left[\cos q_3 \cos \left( q_4+q_5\right)\right]\left(\dot{q}_4+\dot{q}_5\right)\dot{q}_1 +m_5d_5\left[\sin \left( q_4+q_5\right)\right]\left(\dot{q}_4+\dot{q}_5\right)\dot{q}_2$ 

La energía potencial  $V$  es

$$
V = V_r + \sum_{i=1}^{5} V_{m_i}
$$
  
\n
$$
V_r = \frac{1}{2}k (y - y_0)^2 = \frac{1}{2}k (q_2 - q_{20})^2
$$
  
\n
$$
V_{m_1} = m_1gx \text{ sen } \alpha = m_1gq_1 \text{ sen } \alpha
$$
  
\n
$$
V_{m_2} = m_2gx \text{ sen } \alpha = m_2gq_1 \text{ sen } \alpha
$$
  
\n
$$
V_{m_3} = m_3g [x \text{ sen } \alpha + (d_3 + y) \text{ cos } \alpha] = m_3g [q_1 \text{ sen } \alpha + (d_3 + q_2) \text{ cos } \alpha]
$$
  
\n
$$
V_{m_4} = m_4g [x \text{ sen } \alpha + (l_3 + y) \text{ cos } \alpha - d_4 \text{ cos } \varphi_2 \text{ cos } \alpha - d_4 \text{ sen } \alpha \text{ cos } \varphi_1 \text{ sen } \varphi_2]
$$
  
\n
$$
= m_4g [q_1 \text{ sen } \alpha + (l_3 + q_2) \text{ cos } \alpha - d_4 \text{ cos } q_4 \text{ cos } \alpha - d_4 \text{ sen } \alpha \text{ cos } q_3 \text{ sen } q_4]
$$
  
\n
$$
V_{m_5} = m_5g [x \text{ sen } \alpha + (l_3 + y) \text{ cos } \alpha - l_4 \text{ cos } \varphi_2 \text{ cos } \alpha + l_4 \text{ sen } \varphi_2 \text{ sen } \alpha \text{ cos } \varphi_1]
$$
  
\n
$$
+ m_5g [d_5 \text{ cos } (\varphi_3 + \varphi_2) \text{ cos } \alpha + d_5 \text{ sen } (\varphi_3 + \varphi_2) \text{ sen } \alpha \text{ cos } \varphi_1]
$$
  
\n
$$
= m_5g [q_1 \text{ sen } \alpha + (l_3 + q_2) \text{ cos } \alpha - l_4 \text{ cos } q_4 \text{ cos } \alpha + l_4 \text{ sen } q_4 \text{ sen } \alpha \text{ cos } q_3]
$$
  
\n
$$
+ m_5g [d_5 \text{ cos } (q_5 + q_4) \text{ cos } \alpha + d_5 \text{ sen } (q_
$$

lo que da

$$
V = \frac{1}{2}k (q_2 - q_{20})^2 + [m_1g + m_2g + m_3g + m_4g + m_5g] q_1 \operatorname{sen} \alpha +\nm_3g [(d_3 + q_2) \cos \alpha] +\nm_4g [(l_3 + q_2) \cos \alpha - d_4 \cos q_4 \cos \alpha - d_4 \operatorname{sen} \alpha \cos q_3 \operatorname{sen} q_4] +\nm_5g [(l_3 + q_2) \cos \alpha - l_4 \cos q_4 \cos \alpha + l_4 \operatorname{sen} q_4 \operatorname{sen} \alpha \cos q_3] +\nm_5g [d_5 \cos (q_5 + q_4) \cos \alpha + d_5 \operatorname{sen} (q_5 + q_4) \operatorname{sen} \alpha \cos q_3]
$$

Las fuerzas generalizadas están dadas por las siguientes fórmulas

$$
Q_{nopot,1} = F_1 - f_{fric-1}\dot{x} = F_1 - f_{fric-1}\dot{q}_1
$$
  
\n
$$
F_1
$$
es una fuerza del movimiento longitudinal  
\n
$$
Q_{nopot,2} = -c\dot{y} = -c\dot{q}_2
$$
  
\n
$$
c
$$
es el coeficiente de fricción viscosa  
\n
$$
Q_{nopot,3} = \tau_3 - f_{fric-3}\dot{\varphi}_3 = \tau_3 - f_{fric-3}\dot{q}_3
$$
  
\n
$$
\tau_3
$$
es un momento de torsión  
\n
$$
Q_{nopot,4} = \tau_4 - f_{fric-4}\dot{\varphi}_4 = \tau_4 - f_{fric-4}\dot{q}_4
$$
  
\n
$$
\tau_4
$$
es un momento de torsión  
\n
$$
Q_{nopot,5} = \tau_5 - f_{fric-5}\dot{\varphi}_5 = \tau_5 - f_{fric-5}\dot{q}_5
$$
  
\n
$$
\tau_5
$$
es un momento de torsión

Basados en las expresiones para T y V , podemos derivar las ecuaciones de Lagrange para el sistema:

$$
\frac{d}{dt}\frac{\partial}{\partial \dot{q}_i}L - \frac{\partial}{\partial q_i}L = Q_{nopot,i}, \ i = 1, 5
$$

$$
L = T - V
$$

Calculando  $\frac{\partial}{\partial \theta}$  $\partial \dot{q}_i$ L obtenemos

$$
\frac{\partial}{\partial \dot{q}_1}L = \left[\frac{3}{2}(m_1 + m_2) + m_3 + m_4 + m_5\right]\dot{q}_1 +
$$
  
 
$$
[(m_4d_4 + m_5l_4)\sec q_3\sec q_4 - m_5d_5\sec q_3\sec (q_4 + q_5)]\dot{q}_3 +
$$
  
 
$$
[(m_4d_4 + m_5l_4)\cos q_3\cos q_4]\dot{q}_4 - [m_5d_5\cos q_3\cos (q_4 + q_5)](\dot{q}_4 + \dot{q}_5)
$$

$$
\frac{\partial}{\partial \dot{q}_2}L = [m_3 + m_4 + m_5]\dot{q}_2 - [(m_4d_4 + m_5l_4)\operatorname{sen}q_4]\dot{q}_4 +[m_5d_5\operatorname{sen} (q_4 + q_5)](\dot{q}_4 + \dot{q}_5)
$$

$$
\frac{\partial}{\partial \dot{q}_3}L = \left[ (m_4d_4 + m_5l_4) \operatorname{sen} q_3 \operatorname{sen} q_4 - m_5d_5 \operatorname{sen} q_3 \operatorname{sen} (q_4 + q_5) \right] \dot{q}_1 +
$$
\n
$$
\left[ I_{3yy} + I_{4xx} \cos^2 q_4 + (m_4d_4^2 + I_{4yy} + m_5l_4^2) \operatorname{sen}^2 q_4 + I_{5xx} \cos^2 (q_4 + q_5) \right] \dot{q}_3 +
$$
\n
$$
\left[ (m_5d_5^2 + I_{5yy}) \operatorname{sen}^2 (q_4 + q_5) - 2m_5l_4d_5 \operatorname{sen} q_4 \operatorname{sen} (q_4 + q_5) \right] \dot{q}_3
$$

$$
\frac{\partial}{\partial \dot{q}_4} L = \left[ (m_4 d_4 + m_5 l_4) \cos q_3 \cos q_4 - m_5 d_5 \cos q_3 \cos (q_4 + q_5) \right] \dot{q}_1 -
$$
  

$$
\left[ (m_4 d_4 + m_5 l_4) \sin q_4 - m_5 d_5 \sin (q_4 + q_5) \right] \dot{q}_2 + \left[ m_4 d_4^2 + I_{4zz} + m_5 l_4^2 \right] \dot{q}_4 +
$$
  

$$
\left[ m_5 d_5^2 + I_{5zz} \right] (\dot{q}_4 + \dot{q}_5) - \left[ m_5 l_4 d_5 \cos q_5 \right] (2 \dot{q}_4 + \dot{q}_5)
$$

$$
\frac{\partial}{\partial \dot{q}_5}L = -\left[m_5d_5\cos q_3\cos\left(q_4+q_5\right)\right]\dot{q}_1 + \left[m_5d_5\sin\left(q_4+q_5\right)\right]\dot{q}_2 -\left[m_5d_4d_5\cos q_5\right]\dot{q}_4 + \left[m_5d_5^2 + I_{5zz}\right]\left(\dot{q}_4+\dot{q}_5\right)
$$

que implica

$$
\frac{d}{dt}\frac{\partial}{\partial \dot{q}_1}L = \left[\frac{3}{2}(m_1 + m_2) + m_3 + m_4 + m_5\right]\ddot{q}_1 +
$$
  
\n
$$
[(m_4d_4 + m_5l_4)\sec q_3\sec q_4 - m_5d_5\sec q_3\sec (q_4 + q_5)]\ddot{q}_3 +
$$
  
\n
$$
[(m_4d_4 + m_5l_4)\cos q_3\cos q_4]\ddot{q}_4 - [m_5d_5\cos q_3\cos (q_4 + q_5)](\ddot{q}_4 + \ddot{q}_5) +
$$
  
\n
$$
[(m_4d_4 + m_5l_4)\cos q_3\sec q_4 - m_5d_5\cos q_3\sec (q_4 + q_5)]\dot{q}_3^2 -
$$
  
\n
$$
[(m_4d_4 + m_5l_4)\cos q_3\sec q_4]\dot{q}_4^2 + [m_5d_5\cos q_3\sec (q_4 + q_5)](\dot{q}_4 + \dot{q}_5)^2
$$

$$
\frac{d}{dt}\frac{\partial}{\partial \dot{q}_2}L = [m_3 + m_4 + m_5]\ddot{q}_2 - [(m_4d_4 + m_5l_4)\operatorname{sen}q_4]\ddot{q}_4 + [m_5d_5\operatorname{sen}(q_4 + q_5)](\ddot{q}_4 + \ddot{q}_5) - [(m_4d_4 + m_5l_4)\operatorname{cos}q_4]\dot{q}_4^2 + [m_5d_5\operatorname{cos}(q_4 + q_5)](\dot{q}_4 + \dot{q}_5)^2
$$

$$
\frac{d}{dt}\frac{\partial}{\partial \dot{q}_3}L = [(m_4d_4 + m_5l_4) \text{ sen } q_3 \text{ sen } q_4 - m_5d_5 \text{ sen } q_3 \text{ sen } (q_4 + q_5)] \ddot{q}_1 +
$$
  
\n
$$
[(m_5d_5^2 + I_{5yy}) \text{ sen}^2 (q_4 + q_5) - 2m_5l_4d_5 \text{ sen } q_4 \text{ sen } (q_4 + q_5)] \ddot{q}_3 +
$$
  
\n
$$
[I_{3yy} + I_{4xx} \cos^2 q_4 + (m_4d_4^2 + I_{4yy} + m_5l_4^2) \text{ sen}^2 q_4 + I_{5xx} \cos^2 (q_4 + q_5)] \ddot{q}_3 +
$$
  
\n
$$
[(m_4d_4 + m_5l_4) \cos q_3 \text{ sen } q_4 - m_5d_5 \cos q_3 \text{ sen } (q_4 + q_5)] \dot{q}_1\dot{q}_3 +
$$
  
\n
$$
[(m_4d_4 + m_5l_4) \text{ sen } q_3 \cos q_4] \dot{q}_1\dot{q}_4 - 2 [m_5l_4d_5 \cos q_4 \text{ sen } (q_4 + q_5)] \dot{q}_3q_4 +
$$
  
\n
$$
2 [(m_4d_4^2 + I_{4yy} + m_5l_4^2 - I_{4xx}) \text{ sen } q_4 \cos q_4] \dot{q}_3\dot{q}_4 -
$$
  
\n
$$
[m_5d_5 \text{ sen } q_3 \cos (q_4 + q_5)] (\dot{q}_4 + \dot{q}_5) \dot{q}_1 +
$$
  
\n
$$
2 [(m_5d_5^2 + I_{5yy} - I_{5xx}) \text{ sen } (q_4 + q_5) \cos (q_4 + q_5)] (\dot{q}_4 + \dot{q}_5) \dot{q}_3 -
$$
  
\n
$$
2 [m_5l_4d_5 \text{ sen } q_4 \cos (q_4 + q_5)] (\dot{q}_4 + \dot{q}_5) \dot{q}_3
$$

$$
\frac{d}{dt}\frac{\partial}{\partial \dot{q}_4}L = \left[ (m_4d_4 + m_5l_4) \cos q_3 \cos q_4 - m_5d_5 \cos q_3 \cos (q_4 + q_5) \right] \ddot{q}_1 -
$$
\n
$$
\left[ (m_4d_4 + m_5l_4) \sin q_4 - m_5d_5 \sin (q_4 + q_5) \right] \ddot{q}_2 + \left[ m_4d_4^2 + I_{4zz} + m_5l_4^2 \right] \ddot{q}_4 +
$$
\n
$$
\left[ m_5d_5^2 + I_{5zz} \right] (\ddot{q}_4 + \ddot{q}_5) - \left[ m_5l_4d_5 \cos q_5 \right] (2\ddot{q}_4 + \ddot{q}_5) -
$$
\n
$$
\left[ (m_4d_4 + m_5l_4) \sin q_3 \cos q_4 - m_5d_5 \sin q_3 \cos (q_4 + q_5) \right] \dot{q}_1\dot{q}_3 -
$$
\n
$$
\left[ (m_4d_4 + m_5l_4) \cos q_3 \sin q_4 \right] \dot{q}_1\dot{q}_4 - \left[ (m_4d_4 + m_5l_4) \cos q_4 \right] \dot{q}_2\dot{q}_4 +
$$
\n
$$
\left[ m_5d_5 \cos q_3 \sin (q_4 + q_5) \right] (\dot{q}_4 + \dot{q}_5) \dot{q}_1 - \left[ m_5d_5 \cos (q_4 + q_5) \right] (\dot{q}_4 + \dot{q}_5) \dot{q}_2 +
$$
\n
$$
\left[ m_5l_4d_5 \sin q_5 \right] (2\dot{q}_4 + \dot{q}_5) \dot{q}_5
$$

$$
\frac{d}{dt}\frac{\partial}{\partial \dot{q}_5}L = -\left[m_5d_5\cos q_3\cos\left(q_4+q_5\right)\right]\ddot{q}_1 + \left[m_5d_5\sin\left(q_4+q_5\right)\right]\ddot{q}_2 -
$$
\n
$$
\left[m_5l_4d_5\cos q_5\right]\ddot{q}_4 + \left[m_5d_5^2 + I_{5z}\right]\left(\ddot{q}_4 + \ddot{q}_5\right) +
$$
\n
$$
\left[m_5d_5\sin q_3\cos\left(q_4+q_5\right)\right]\dot{q}_1\dot{q}_3 + \left[m_5d_5\cos q_3\sin\left(q_4+q_5\right)\right]\left(\dot{q}_4 + \dot{q}_5\right)\dot{q}_1 +
$$
\n
$$
\left[m_5d_5\cos\left(q_4+q_5\right)\right]\left(\dot{q}_4 + \dot{q}_5\right)\dot{q}_2 + \left[m_5l_4d_5\sin q_5\right]\dot{q}_4\dot{q}_5
$$

Calculamos también  $\frac{\partial}{\partial x}$  $\partial q_i$ L:

$$
\frac{\partial}{\partial q_1}L = -\left[m_1 + m_2 + m_3 + m_4 + m_5\right]g \operatorname{sen}\alpha
$$

$$
\frac{\partial}{\partial q_2}L = -k\left(q_2 - q_{20}\right) - \left[m_3 + m_4 + m_5\right]g \operatorname{cos}\alpha
$$

∂  $\frac{\partial}{\partial q_3}L = [(m_4d_4 + m_5l_4)\cos q_3\sin q_4 - m_5d_5\cos q_3\sin (q_4 + q_5)]\dot{q}_1\dot{q}_3 [(m_4d_4 + m_5l_4) \text{ sen } q_3 \text{ cos } q_4] \dot{q}_1\dot{q}_4 + [m_5d_5 \text{ sen } q_3 \text{ cos } (q_4 + q_5)] (\dot{q}_4 + \dot{q}_5) \dot{q}_1 +$  $[(m_5l_4 - m_4d_4)\sec q_4 + m_5d_5\sec (q_5 + q_4)] g \sec \alpha \sec q_3$ 

$$
\frac{\partial}{\partial q_4}L = [(m_4d_4^2 + I_{4yy} - I_{4xx} + m_5l_4^2)\sin q_4 \cos q_4]\dot{q}_3^2 +[(m_5d_5^2 + I_{5yy} - I_{5xx})\sin (q_4 + q_5)\cos (q_4 + q_5)]\dot{q}_3^2 - [m_5l_4d_5\sin (2q_4 + q_5)]\dot{q}_3^2 +[(m_4d_4 + m_5l_4)\sin q_3\cos q_4 - m_5d_5\sin q_3\cos (q_4 + q_5)]\dot{q}_1\dot{q}_3 -[(m_4d_4 + m_5l_4)\cos q_3\sin q_4]\dot{q}_1\dot{q}_4 - [(m_4d_4 + m_5l_4)\cos q_4]\dot{q}_2\dot{q}_4 +[m_5d_5\cos q_3\sin (q_4 + q_5)](\dot{q}_4 + \dot{q}_5)\dot{q}_1 + [m_5d_5\cos (q_4 + q_5)](\dot{q}_4 + \dot{q}_5)\dot{q}_2 -[m_4d_4 + m_5l_4]g\sin q_4\cos \alpha + [m_4d_4 - m_5l_4]g\sin \alpha\cos q_3\cos q_4 +m_5g[d_5\sin (q_5 + q_4)\cos \alpha - d_5\cos (q_5 + q_4)\sin \alpha\cos q_3]
$$

$$
\frac{\partial}{\partial q_5}L = [(m_5d_5^2 + I_{5yy} - I_{5xx})\sec (q_4 + q_5)\cos (q_4 + q_5)]\dot{q}_3^2 -
$$
  
\n
$$
[m_5l_4d_5\sec q_4\cos (q_4 + q_5)]\dot{q}_3^2 - [m_5d_5\sec q_3\cos (q_4 + q_5)]\dot{q}_1\dot{q}_3 +
$$
  
\n
$$
[m_5l_4d_5\sec q_5](\dot{q}_4 + \dot{q}_5)\dot{q}_4 + [m_5d_5\cos q_3\sec (q_4 + q_5)](\dot{q}_4 + \dot{q}_5)\dot{q}_1 +
$$
  
\n
$$
[m_5d_5\cos (q_4 + q_5)](\dot{q}_4 + \dot{q}_5)\dot{q}_2 +
$$
  
\n
$$
m_5g[d_5\sec (q_5 + q_4)\cos \alpha - d_5\cos (q_5 + q_4)\sec \alpha\cos q_3]
$$

que da el siguiente modelo dinámico para el sistema considerado:

$$
D(q) \ddot{q} + C(q, \dot{q}) \dot{q} + g(q) = \tau
$$

donde

$$
D(q) = \begin{vmatrix} D_{11}(q) & 0 & D_{13}(q) & D_{14}(q) & D_{15}(q) \\ 0 & m_3 + m_4 + m_5 & 0 & D_{24}(q) & D_{25}(q) \\ D_{31}(q) & 0 & D_{33}(q) & 0 & 0 \\ D_{41}(q) & D_{42}(q) & 0 & D_{44}(q) & D_{45}(q) \\ D_{51}(q) & D_{52}(q) & 0 & D_{54}(q) & m_5d_5^2 + I_{5zz} \end{vmatrix}
$$

$$
D_{11}(q) = \begin{bmatrix} 3 \\ 2 \end{bmatrix} (m_1 + m_2) + m_3 + m_4 + m_5 \end{bmatrix}
$$

$$
D_{31}(q) = (m_4d_4 + m_5d_4) \operatorname{sen} q_3 \operatorname{sen} q_4 - m_5d_5 \operatorname{sen} q_3 \operatorname{sen} (q_4 + q_5)
$$

$$
D_{41}(q) = (m_4d_4 + m_5l_4)\cos q_3\cos q_4 - m_5d_5\cos q_3\cos (q_4 + q_5)
$$

$$
D_{51}(q) = -m_5 d_5 \cos q_3 \cos (q_4 + q_5)
$$

$$
D_{42}(q) = -\left(m_4 d_4 + m_5 l_4\right) \operatorname{sen} q_4 + m_5 d_5 \operatorname{sen} (q_4 + q_5)
$$

$$
D_{52}(q) = m_5 d_5 \operatorname{sen} (q_4 + q_5)
$$

$$
D_{13}(q) = (m_4d_4 + m_5d_4) \operatorname{sen} q_3 \operatorname{sen} q_4 - m_5d_5 \operatorname{sen} q_3 \operatorname{sen} (q_4 + q_5)
$$

$$
D_{33}(q) = (m_5d_5^2 + I_{5yy})\operatorname{sen}^2(q_4 + q_5) -
$$
  
\n
$$
2m_5l_4d_5 \operatorname{sen} q_4 \operatorname{sen} (q_4 + q_5) + I_{3yy} + I_{4xx} \operatorname{cos}^2 q_4 +
$$
  
\n
$$
(m_4d_4^2 + I_{4yy} + m_5l_4^2) \operatorname{sen}^2 q_4 + I_{5xx} \operatorname{cos}^2 (q_4 + q_5)
$$

$$
D_{14}(q) = (m_4d_4 + m_5l_4)\cos q_3\cos q_4 - m_5d_5\cos q_3\cos (q_4 + q_5)
$$

$$
D_{24}(q) = -(m_4d_4 + m_5d_4)\operatorname{sen} q_4 + m_5d_5\operatorname{sen} (q_4 + q_5)
$$

$$
D_{44}(q) = m_4 d_4^2 + I_{4zz} + m_5 l_4^2 + m_5 d_5^2 + I_{5zz} - 2m_5 l_4 d_5 \cos q_5
$$

$$
D_{54}(q) = m_5 d_5^2 + I_{5zz} - m_5 l_4 d_5 \cos q_5
$$

 $D_{15} (q) = -m_5 d_5 \cos q_3 \cos (q_4 + q_5)$ 

$$
D_{25}(q) = m_5 d_5 \operatorname{sen} (q_4 + q_5)
$$

$$
D_{45}(q) = m_5 d_5^2 + I_{5zz} - m_5 l_4 d_5 \cos q_5
$$

y

$$
C(q,\dot{q}) = \begin{vmatrix} f_{fric-1} & 0 & C_{13}(q,\dot{q}) & C_{14}(q,\dot{q}) & C_{15}(q,\dot{q}) \\ 0 & c & 0 & C_{24}(q,\dot{q}) & C_{25}(q,\dot{q}) \\ C_{31}(q,\dot{q}) & 0 & C_{33}(q,\dot{q}) & C_{34}(q,\dot{q}) & 0 \\ 0 & C_{42}(q,\dot{q}) & C_{43}(q,\dot{q}) & f_{fric-4} & C_{45}(q,\dot{q}) \\ 0 & 0 & C_{53}(q,\dot{q}) & -[m_5l_4d_5\operatorname{sen}q_5]\dot{q}_4 & C_{55}(q,\dot{q}) \end{vmatrix}
$$

 $C_{31} (q, \dot{q}) = -2 [m_5 d_5 \operatorname{sen} q_3 \operatorname{cos} (q_4 + q_5)] (\dot{q}_4 + \dot{q}_5)$  $C_{42} (q, \dot{q}) = -2 [m_5 d_5 \cos (q_4 + q_5)] (\dot{q}_4 + \dot{q}_5)$  $C_{13} (q, \dot{q}) = [(m_4d_4 + m_5l_4) \cos q_3 \sin q_4] \dot{q}_3 [m_5d_5\cos q_3\sin (q_4+q_5)]\dot{q}_3$  $C_{33} (q, \dot{q}) = f_{fric-3} - 2 [m_5 l_4 d_5 \cos q_4 \sin (q_4 + q_5)] q_4 +$  $2\left[ \left(m_4d_4^2 + I_{4yy} + m_5l_4^2 - I_{4xx}\right)\text{sen}\right]q_4\cos q_4\right]\dot{q}_4 +$  $2(m_5d_5^2 + I_{5yy} - I_{5xx})\sin(q_4 + q_5)\cos(q_4 + q_5)(\dot{q}_4 + \dot{q}_5) 2 [m_5l_4d_5 \operatorname{sen} q_4 \operatorname{cos} (q_4 + q_5)] (\dot{q}_4 + \dot{q}_5)$  $C_{43} (q, \dot{q}) = -2 [(m_4d_4 + m_5l_4) \operatorname{sen} q_3 \operatorname{cos} q_4] \dot{q}_1 +$  $2 [m_5d_5 \operatorname{sen} q_3 \operatorname{cos} (q_4 + q_5)] \dot{q}_1 [(m_4d_4^2 + I_{4yy} - I_{4xx} + m_5l_4^2)\operatorname{sen} q_4\operatorname{cos} q_4]\dot{q}_3 (m_5d_5^2 + I_{5yy} - I_{5xx})\operatorname{sen}(q_4 + q_5)\cos(q_4 + q_5)\dot{q}_3 +$  $[m_5l_4d_5\sec(2q_4+q_5)]\dot{q}_3$  $C_{53} (q, \dot{q}) = 2[m_5d_5 \operatorname{sen} q_3 \operatorname{cos} (q_4 + q_5)] \dot{q}_1 (m_5d_5^2 + I_{5yy} - I_{5xx})\operatorname{sen}(q_4 + q_5)\cos(q_4 + q_5)\dot{q}_3 +$  $[m_5l_4d_5 \operatorname{sen} q_4 \operatorname{cos} (q_4 + q_5)] \dot{q}_3$  $C_{14} (q, \dot{q}) = -[(m_4d_4 + m_5l_4) \cos q_3 \sin q_4] \dot{q}_4 +$  $[m_5d_5\cos q_3\sin (q_4+q_5)](\dot{q}_4+\dot{q}_5)$  $C_{24} (q, \dot{q}) = - [(m_4d_4 + m_5l_4) \cos q_4] \dot{q}_4 +$  $[m_5d_5\cos(q_4+q_5)](\dot{q}_4+\dot{q}_5)$  $C_{34} (q, \dot{q}) = 2 [(m_4d_4 + m_5l_4) \text{ sen } q_3 \text{ cos } q_4] \dot{q}_1$  $C_{15} (q, \dot{q}) = [m_5d_5 \cos q_3 \sin (q_4 + q_5)] (\dot{q}_4 + \dot{q}_5)$  $C_{25} (q, \dot{q}) = [m_5d_5 \cos (q_4 + q_5)] (\dot{q}_4 + \dot{q}_5)$  $C_{45}(q,\dot{q})=[m_5l_4d_5\sec q_5](2\dot{q}_4+\dot{q}_5)$  $C_{55} (q, \dot{q}) = f_{fric-5} + [m_5l_4d_5 \operatorname{sen} q_5] \dot{q}_4$ 

 $\overline{\mathsf{I}}$  $\mathbb{I}$  $\parallel$ ° ° ° ° ° ° °  $\mathbb{I}$  $\parallel$ 

$$
g(q) = \begin{vmatrix} [m_1 + m_2 + m_3 + m_4 + m_5] g \operatorname{sen} \alpha \\ k (q_2 - q_{20}) + [m_3 + m_4 + m_5] g \operatorname{cos} \alpha \\ [m_5l_4 - m_4d_4] \operatorname{sen} q_4 + m_5d_5 \operatorname{sen} (q_5 + q_4)] g \operatorname{sen} \alpha \operatorname{sen} q_3 \\ [m_4d_4 + m_5l_4] g \operatorname{sen} q_4 \operatorname{cos} \alpha + [m_5l_4 - m_4d_4] g \operatorname{sen} \alpha \operatorname{cos} q_3 \operatorname{cos} q_4 \\ -m_5g [d_5 \operatorname{sen} (q_5 + q_4) \operatorname{cos} \alpha - d_5 \operatorname{cos} (q_5 + q_4) \operatorname{sen} \alpha \operatorname{cos} q_3] \\ -m_5g [d_5 \operatorname{sen} (q_5 + q_4) \operatorname{cos} \alpha - d_5 \operatorname{cos} (q_5 + q_4) \operatorname{sen} \alpha \operatorname{cos} q_3] \\ 0 \\ \tau = \begin{vmatrix} F_1 \\ 0 \\ 0 \\ \tau_4 \\ \tau_5 \end{vmatrix}
$$

# 12.14. Manipulador Planar de Dos Articulaciones

Considere el manipulador planar de dos articulaciones representado en la figura Fig. 12.14.

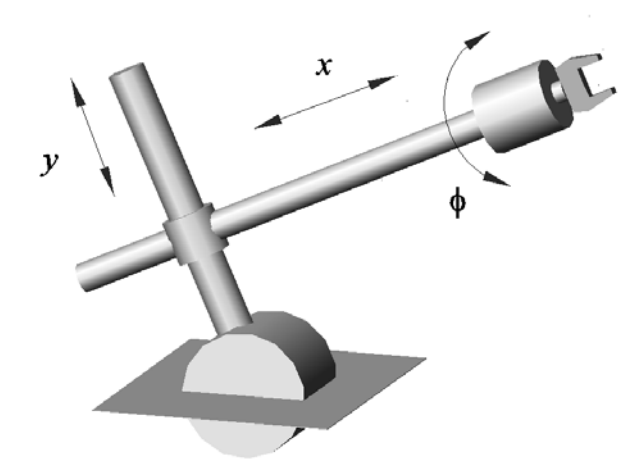

Figura 12.14: Manipulador planar de dos articulaciones.

Las coordenadas generalizadas para este sistema mecánico son las siguientes:

$$
q_1:=\varphi_1,\quad q_2:=y\quad q_3:=x\quad q_4:=\varphi_2
$$

La energía cinética  $T$  de este sistema esta dada por la siguiente expresión:

$$
T = \sum_{i=1}^{5} T_{m_i}
$$

donde  $T_{m_i}$  puede ser calculada utilizando la fórmula de Köenig

$$
T_{m_i} = T_{m_i,0} + T_{m_i,rot-0} + 2m_i \left( \mathbf{v}_{m_i-c.i.-0}, \mathbf{v}_0 \right)
$$
  

$$
T_{m_i,0} = \frac{1}{2} m_i \| \mathbf{v}_0 \|^2, T_{m_i,rot-0} = \frac{1}{2} \left( \boldsymbol{\omega}, I_{i,0} \boldsymbol{\omega} \right)
$$

 $I_{i,0}$  es el tensor de inercia con respecto a un sistema de con el origen en el punto O coordenadas. $\mathbf{v}_{m_i-c.i.-0}$ es la velocidad del centro de inercia con respecto a el sistema de coordenadas con el origen en el punto  $O.~{\bf v}_0$ es la velocidad de el origen del sistema de coordenadas. En nuestro caso tenemos

$$
T_{m_1} = T_{m_1,0} + T_{m_1,rot-0} + m_1 (\mathbf{v}_{m_1-c.i.-0}, \mathbf{v}_0)
$$
  
= 
$$
T_{m_1,rot-0} = \frac{1}{2} I_{1zz} \dot{\varphi}_1^2 = \frac{1}{2} I_{1zz} \dot{q}_1^2
$$

$$
T_{m_2} = T_{m_2,0} + T_{m_2,rot-0} + m_2 (\mathbf{v}_{m_2-c.i.-0}, \mathbf{v}_0) = T_{m_2,rot-0} =
$$
  
\n
$$
\frac{1}{2} \begin{pmatrix} 0 \\ 0 \\ \dot{\varphi}_1 \end{pmatrix}^\top \begin{vmatrix} I_{2xx} & 0 & 0 \\ 0 & m_2 (d_2 + r_1)^2 + I_{2yy} & 0 \\ 0 & 0 & m_2 (d_2 + r_1)^2 + I_{2zz} \end{vmatrix} \begin{pmatrix} 0 \\ 0 \\ \dot{\varphi}_1 \end{pmatrix}
$$
  
\n
$$
= \frac{1}{2} (m_2 (d_2 + r_1)^2 + I_{2zz}) \dot{q}_1^2
$$

$$
T_{m_3} = T_{m_3,0} + T_{m_3,rot-0} + m_2 (\mathbf{v}_{m_3-c.i.-0}, \mathbf{v}_0) = T_{m_3,0} + T_{m_3,rot-0} =
$$
  
\n
$$
\frac{1}{2} m_3 \left[ \dot{y}^2 + \dot{\varphi}_1^2 (r_1 + l_2 + y)^2 \right] +
$$
  
\n
$$
\frac{1}{2} \begin{pmatrix} 0 \\ 0 \\ \dot{\varphi}_1 \end{pmatrix}^{\top} \begin{vmatrix} I_{3xx} & 0 & 0 \\ 0 & I_{3yy} & 0 \\ 0 & 0 & I_{3zz} \end{vmatrix} \begin{pmatrix} 0 \\ 0 \\ \dot{\varphi}_1 \end{pmatrix}
$$
  
\n
$$
= \frac{1}{2} \left[ m_3 (r_1 + l_2 + q_2)^2 + I_{3zz} \right] \dot{q}_1^2 + \frac{1}{2} m_3 \dot{q}_2^2
$$

$$
T_{m_4} = T_{m_4,0} + T_{m_4,rot-0} + m_4 (\mathbf{v}_{m_4-c.i,-0}, \mathbf{v}_0) =
$$
  
\n
$$
\frac{1}{2} m_4 \left[ \dot{y}^2 + \dot{\varphi}_1^2 (r_1 + l_2 + y)^2 + \dot{x}^2 \right] +
$$
  
\n
$$
\frac{1}{2} \begin{pmatrix} 0 \\ 0 \\ \dot{\varphi}_1 \end{pmatrix} \begin{bmatrix} I_{4xx} & 0 & 0 \\ 0 & m_4 x^2 + I_{4yy} & 0 \\ 0 & 0 & m_4 x^2 + I_{4zz} \end{bmatrix} \begin{bmatrix} 0 \\ 0 \\ \dot{\varphi}_1 \end{bmatrix} +
$$
  
\n
$$
m_4 \begin{pmatrix} \dot{x} \cos \varphi_1 - \dot{\varphi}_1 x \sin \varphi_1 \\ \dot{x} \sin \varphi_1 + \dot{\varphi}_1 x \cos \varphi_1 \\ 0 \end{pmatrix}^{\top} \begin{pmatrix} -\dot{y} \sin \varphi_1 - \dot{\varphi}_1 (r_1 + l_2 + y) \cos \varphi_1 \\ \dot{y} \cos \varphi_1 - \dot{\varphi}_1 (r_1 + l_2 + y) \sin \varphi_1 \\ 0 \end{pmatrix}
$$
  
\n
$$
= \frac{1}{2} \left[ m_4 (r_1 + l_2 + q_2)^2 + m_4 q_3^2 + I_{4zz} \right] \dot{q}_1^2 +
$$
  
\n
$$
\frac{1}{2} m_4 (\dot{q}_2^2 + \dot{q}_3^2) + \left[ m_4 q_3 \right] \dot{q}_1 \dot{q}_2 - \left[ m_4 (r_1 + l_2 + q_2) \right] \dot{q}_1 \dot{q}_3
$$

$$
T_{m_5} = T_{m_5,0} + T_{m_5,rot-0} + m_5 (\mathbf{v}_{m_5-c.i.-0}, \mathbf{v}_0) =
$$
  
\n
$$
\frac{1}{2} m_5 \left[ \dot{y}^2 + \dot{\varphi}_1^2 (r_1 + l_2 + y)^2 + \dot{x}^2 \right] +
$$
  
\n
$$
\frac{1}{2} \begin{pmatrix} \dot{\varphi}_2 \\ 0 \\ \dot{\varphi}_1 \end{pmatrix}^\top \begin{vmatrix} I_{5xx} & 0 & 0 \\ 0 & m_5 (x + d_4 + d_5)^2 + I_{5yy} & 0 \\ 0 & 0 & m_5 (x + d_4 + d_5)^2 + I_{5zz} \end{vmatrix} \begin{pmatrix} \dot{\varphi}_2 \\ 0 \\ \dot{\varphi}_1 \end{pmatrix}
$$
  
\n
$$
+ m_5 \begin{pmatrix} \dot{x} \cos \varphi_1 - \dot{\varphi}_1 (x + d_4 + d_5) \sin \varphi_1 \\ \dot{x} \sin \varphi_1 + \dot{\varphi}_1 (x + d_4 + d_5) \cos \varphi_1 \\ 0 \end{pmatrix}^\top \begin{pmatrix} -\dot{y} \sin \varphi_1 - \dot{\varphi}_1 (r_1 + l_2 + y) \cos \varphi_1 \\ \dot{y} \cos \varphi_1 - \dot{\varphi}_1 (r_1 + l_2 + y) \sin \varphi_1 \\ 0 \end{pmatrix}
$$
  
\n
$$
= \frac{1}{2} \left[ m_5 (r_1 + l_2 + q_2)^2 + m_5 (q_3 + d_4 + d_5)^2 + I_{5zz} \right] \dot{q}_1^2 + \frac{1}{2} \left[ m_5 \right] \dot{q}_2^2 +
$$
  
\n
$$
\frac{1}{2} m_5 \dot{q}_3^2 + \left[ m_5 (q_3 + d_4 + d_5) \right] \dot{q}_1 \dot{q}_2 - \left[ m_5 (r_1 + l_2 + q_2) \right] \dot{q}_1 \dot{q}_3 + \frac{1}{2} \left[ I_{5xx} \right] \dot{q}_4^2
$$

La energía potencial ${\cal V}$ es

$$
V = \sum_{i=1}^{5} V_{m_i}
$$
  
\n
$$
V_{m_1} = const
$$
  
\n
$$
V_{m_2} = m_2g (r_1 + d_2) \cos \varphi_1 = m_2g (r_1 + d_2) \cos q_1
$$
  
\n
$$
V_{m_3} = m_3g (r_1 + d_2 + y) \cos \varphi_1 = m_3g (r_1 + d_2 + q_2) \cos q_1
$$
  
\n
$$
V_{m_4} = m_4g [x \sin \varphi_1 + (r_1 + l_2 + y) \cos \varphi_1] =
$$
  
\n
$$
m_4g [q_3 \sin q_1 + (r_1 + l_2 + q_2) \cos q_1]
$$
  
\n
$$
V_{m_5} = m_5g [(x + d_4 + d_5) \sin \varphi_1 + (r_1 + l_2 + y) \cos \varphi_1] =
$$
  
\n
$$
m_5g [(q_3 + d_4 + d_5) \sin q_1 + (r_1 + l_2 + q_2) \cos q_1]
$$

lo que da

$$
V = m_2 g (r_1 + d_2) \cos q_1 + m_3 g (r_1 + l_2 + q_2) \cos q_1 +
$$
  
\n
$$
m_4 g [q_3 \sin q_1 + (r_1 + l_2 + q_2) \cos q_1] +
$$
  
\n
$$
m_5 g [(q_3 + d_4 + d_5) \sin q_1 + (r_1 + l_2 + q_2) \cos q_1] + const
$$

Las fuerzas generalizadas están dadas por las siguientes fórmulas

$$
Q_{nopot,1} = \tau_1 - f_{fric-1}\dot{\varphi}_1 = \tau_1 - f_{fric-1}\dot{q}_1
$$
  
\n
$$
\tau_1
$$
es un momento de torsión  
\n
$$
Q_{nopot,2} = F_2 - f_{fric-2}\dot{y} = F_2 - f_{fric-2}\dot{q}_2
$$
  
\n
$$
F_2
$$
es una fuerza del movimiento longitudinal  
\n
$$
Q_{nopot,3} = F_3 - f_{fric-3}\dot{x}_3 = F_3 - f_{fric-3}\dot{q}_3
$$
  
\n
$$
F_3
$$
es una fuerza del movimiento transversal  
\n
$$
Q_{nopot,4} = \tau_4 - f_{fric-4}\dot{\varphi}_2 = \tau_4 - f_{fric-4}\dot{q}_4
$$
  
\n
$$
\tau_4
$$
es un momento de torsión

Basados en las expresiones para  $T$  y  $V$ , podemos derivar las ecuaciones de Lagrange para el sistema:

$$
\frac{d}{dt}\frac{\partial}{\partial \dot{q}_i}L - \frac{\partial}{\partial q_i}L = Q_{nopot,i}, \ i = 1, 4
$$

$$
L = T - V
$$

Calculando  $\frac{\partial}{\partial \theta}$  $\partial \dot{q}_i$ L obtenemos

$$
\frac{\partial}{\partial \dot{q}_1}L = \left[I_{1zz} + I_{2zz} + I_{3zz} + m_2 (d_2 + r_1)^2 + m_3 (r_1 + l_2 + q_2)^2\right] \dot{q}_1 +
$$
\n
$$
\begin{bmatrix} m_4 (r_1 + l_2 + q_2)^2 + m_4 q_3^2 + I_{4zz} + I_{5zz} \end{bmatrix} \dot{q}_1 +
$$
\n
$$
\begin{bmatrix} m_5 (r_1 + l_2 + q_2)^2 + m_5 (q_3 + d_4 + d_5)^2 \end{bmatrix} \dot{q}_1 +
$$
\n
$$
\begin{bmatrix} m_4 q_3 + m_5 (q_3 + d_4 + d_5) \end{bmatrix} \dot{q}_2 - \begin{bmatrix} m_4 (r_1 + l_2 + q_2) + m_5 (r_1 + l_2 + q_2) \end{bmatrix} \dot{q}_3
$$

$$
\frac{\partial}{\partial \dot{q}_2} L = [m_3 + m_4 + m_5] \dot{q}_2 + [m_4 q_3 + m_5 (q_3 + d_4 + d_5)] \dot{q}_1
$$

$$
\frac{\partial}{\partial \dot{q}_3} L = -[(m_4 + m_5) (r_1 + l_2 + q_2)] \dot{q}_1 + [m_4 + m_5] \dot{q}_3
$$

$$
\frac{\partial}{\partial \dot{q}_4} L = I_{5xx} \dot{q}_4
$$

que implica

$$
\frac{d}{dt}\frac{\partial}{\partial \dot{q}_1}L = \left[I_{1zz} + I_{2zz} + I_{3zz} + m_2(d_2 + r_1)^2 + m_3(r_1 + l_2 + q_2)^2\right]\ddot{q}_1 +
$$
\n
$$
\left[m_4(r_1 + l_2 + q_2)^2 + m_4q_3^2 + I_{4zz} + I_{5zz}\right]\ddot{q}_1 +
$$
\n
$$
\left[m_5(r_1 + l_2 + q_2)^2 + m_5(q_3 + d_4 + d_5)^2\right]\ddot{q}_1 + \left[m_4q_3 + m_5(q_3 + d_4 + d_5)\right]\ddot{q}_2 -
$$
\n
$$
\left[m_4(r_1 + l_2 + q_2) + m_5(r_1 + l_2 + q_2)\right]\ddot{q}_3 +
$$
\n
$$
2\left[(m_3 + m_4 + m_5)(r_1 + l_2 + q_2)\right]\dot{q}_1\dot{q}_2 + 2\left[m_4q_3 + m_5(q_3 + d_4 + d_5)\right]\dot{q}_1\dot{q}_3
$$

$$
\frac{d}{dt}\frac{\partial}{\partial \dot{q}_2}L = [m_4q_3 + m_5(q_3 + d_4 + d_5)]\ddot{q}_1 +
$$
  
\n
$$
[m_3 + m_4 + m_5]\ddot{q}_2 + [m_4 + m_5]\dot{q}_1\dot{q}_3
$$
  
\n
$$
\frac{d}{dt}\frac{\partial}{\partial \dot{q}_3}L = -[(m_4 + m_5)(r_1 + l_2 + q_2)]\ddot{q}_1 +
$$
  
\n
$$
[m_4 + m_5]\ddot{q}_3 - [m_4 + m_5]\dot{q}_1\dot{q}_2
$$
  
\n
$$
\frac{d}{dt}\frac{\partial}{\partial \dot{q}_4}L = I_{5xx}\ddot{q}_4
$$

Calculamos también  $\frac{\partial}{\partial x}$  $\partial q_i$ L:

$$
\frac{\partial}{\partial q_1}L = m_2g (r_1 + d_2) \text{ sen } q_1 + m_3g (r_1 + l_2 + q_2) \text{ sen } q_1 -
$$
  
\n
$$
m_4g [q_3 \cos q_1 - (r_1 + l_2 + q_2) \text{ sen } q_1] -
$$
  
\n
$$
m_5g [(q_3 + d_4 + d_5) \cos q_1 - (r_1 + l_2 + q_2) \text{ sen } q_1]
$$
  
\n
$$
\frac{\partial}{\partial q_2}L = [(m_3 + m_4 + m_5) (r_1 + l_2 + q_2)] \dot{q}_1^2 -
$$
  
\n
$$
[m_4 + m_5] \dot{q}_1 \dot{q}_3 - [m_3 + m_4 + m_5] g \cos q_1
$$
  
\n
$$
\frac{\partial}{\partial q_3}L = [m_4q_3 + m_5 (q_3 + d_4 + d_5)] \dot{q}_1^2 +
$$
  
\n
$$
[m_4 + m_5] \dot{q}_1 \dot{q}_2 - [m_4 + m_5] g \text{ sen } q_1
$$
  
\n
$$
\frac{\partial}{\partial q_4}L = 0
$$

que da el siguiente modelo dinámico para el sistema considerado:

$$
D(q) \ddot{q} + C(q, \dot{q}) \dot{q} + g(q) = \tau
$$

donde

$$
D(q) = \begin{vmatrix} D_{11}(q) & m_4q_3 & -m_4(r_1 + l_2 + q_2) & 0 \\ D_{21}(q) & m_3 + m_4 + m_5 & 0 & 0 \\ D_{31}(q) & 0 & m_4 + m_5 & 0 \\ 0 & 0 & 0 & l_{5xx} \end{vmatrix}
$$

$$
D_{11}(q) = I_{1zz} + I_{2zz} + I_{3zz} + m_2 (d_2 + r_1)^2 + m_3 (r_1 + l_2 + q_2)^2 +
$$
  
\n
$$
m_4 (r_1 + l_2 + q_2)^2 + m_4 q_3^2 + I_{4zz} + I_{5zz} +
$$
  
\n
$$
m_5 (r_1 + l_2 + q_2)^2 + m_5 (q_3 + d_4 + d_5)^2
$$

$$
D_{21}(q) = m_4 q_3 + m_5 (q_3 + d_4 + d_5)
$$

$$
D_{31}(q) = -m_4(r_1 + l_2 + q_2) - m_5(r_1 + l_2 + q_2)
$$

$$
C(q, \dot{q}) = \begin{vmatrix} C_{11}(q, \dot{q}) & 0 & C_{13}(q, \dot{q}) & 0 \\ C_{21}(q, \dot{q}) & f_{fric-2} & 0 & 0 \\ C_{31}(q, \dot{q}) & 0 & f_{fric-3} & 0 \\ 0 & 0 & 0 & f_{fric-4} \end{vmatrix}
$$

 $C_{11} (q, \dot{q}) = f_{fric-1} + +2 (m_3 + m_4 + m_5) (r_1 + l_2 + q_2) \dot{q}_2$ 

$$
C_{21}(q, \dot{q}) = -[(m_3 + m_4 + m_5) (r_1 + l_2 + q_2)] \dot{q}_1
$$
  
2[m<sub>4</sub> + m<sub>5</sub>]  $\dot{q}_3$ 

 $C_{31} (q, \dot{q}) = -m_4 q_3 \dot{q}_1 - m_5 (q_3 + d_4 + d_5) - 2 [m_4 + m_5] \dot{q}_2$ 

$$
C_{13}(q, \dot{q}) = 2m_4 q_3 \dot{q}_1 + 2m_5 (q_3 + d_4 + d_5) \dot{q}_1
$$

$$
g(q) = \begin{vmatrix} g_1(q) & g_1(q) \\ [m_3 + m_4 + m_5] g \cos q_1 \\ [m_4 + m_5] g \sin q_1 \\ 0 \end{vmatrix}, \tau = \begin{vmatrix} \tau_1 \\ F_2 \\ F_3 \\ \tau_4 \end{vmatrix}
$$
  

$$
g_1(q) = -m_2 g (r_1 + d_2) \sin q_1 - m_3 g (r_1 + l_2 + q_2) \sin q_1 + m_4 g [q_3 \cos q_1 - (r_1 + l_2 + q_2) \sin q_1]
$$
  

$$
m_5 g [(q_3 + d_4 + d_5) \cos q_1 - (r_1 + l_2 + q_2) \sin q_1]
$$

### 12.15. Grua Giratoria Tipo Doble Manivela

Considere el manipulador tipo "doble manivela" representado en la figura Fig. 12.15.

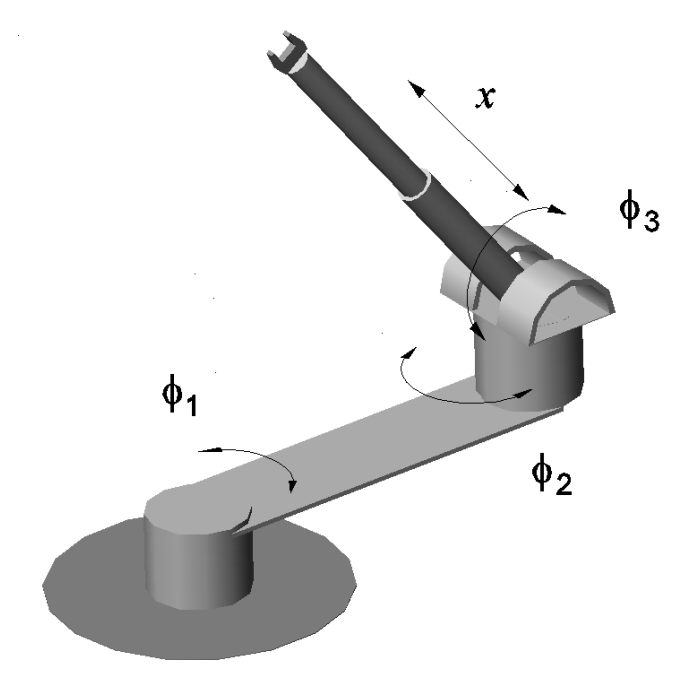

Figura 12.15: Robot Çrank-Turn"(Grua giratoria) manipulador.

Las coordenadas generalizadas para este sistema mecánico son las siguientes:

$$
q_1:=\varphi_1,\quad q_2:=\varphi_2,\quad q_3:=\varphi_3,\quad q_4:=x
$$

La energía cinética  $T$  de este sistema esta dada por la siguiente expresión:

$$
T=\sum_{i=1}^5 T_{m_i}
$$

donde $\mathcal{T}_{m_i}$ puede ser calculada utilizando la fórmula de Köenig

$$
T_{m_i} = T_{m_i,0} + T_{m_i,rot-0} + 2m_i \left( \mathbf{v}_{m_i - c.i.} - 0, \mathbf{v}_0 \right)
$$
  

$$
T_{m_i,0} = \frac{1}{2} m_i \left\| \mathbf{v}_0 \right\|^2, T_{m_i,rot-0} = \frac{1}{2} \left( \boldsymbol{\omega}, I_{i,0} \boldsymbol{\omega} \right)
$$

 $\mathcal{I}_{i,0}$ es el tensor de inercia con respecto a un sistema de con el origen en el punto O coordenadas.  $\mathbf{v}_{m_i-c.i.-0}$  es la velocidad del centro de inercia con respecto a el sistema de coordenadas con el origen en el punto  $O$ .  $\mathbf{v}_0$  es la velocidad de el origen del sistema de coordenadas. En nuestro caso tenemos

$$
T_{m_1} = T_{m_1,0} + T_{m_1,rot-0} + m_1 (\mathbf{v}_{m_1-c.i.-0}, \mathbf{v}_0) = \frac{1}{2} I_{1yy} \dot{\varphi}_1 = \frac{1}{2} I_{1yy} \dot{q}_1^2
$$

$$
T_{m_2} = T_{m_2,0} + T_{m_2,rot-0} + m_2 (\mathbf{v}_{m_1-c.i.-0}, \mathbf{v}_0) = T_{m_2,rot-0} =
$$
  
\n
$$
\frac{1}{2} \begin{pmatrix} 0 \\ \dot{\varphi}_1 \\ 0 \end{pmatrix}^\top \begin{vmatrix} I_{2xx} & 0 & 0 \\ 0 & m_2 d_2^2 + I_{2yy} & 0 \\ 0 & 0 & m_2 d_2^2 + I_{2zz} \end{vmatrix} \begin{pmatrix} 0 \\ \dot{\varphi}_1 \\ 0 \end{pmatrix}
$$
  
\n
$$
= \frac{1}{2} [m_2 d_2^2 + I_{2yy}] \dot{q}_1^2
$$

$$
T_{m_{3}} = T_{m_{3},0} + T_{m_{3},rot-0} + m_{3} (\mathbf{v}_{m_{3}-c.i.-0}, \mathbf{v}_{0}) =
$$
  
\n
$$
T_{m_{3},0} + T_{m_{3},rot-0} = \frac{1}{2} m_{3} l_{2}^{2} \dot{\varphi}_{1}^{2} +
$$
  
\n
$$
\frac{1}{2} \begin{pmatrix} 0 \\ \dot{\varphi}_{1} + \dot{\varphi}_{2} \\ 0 \end{pmatrix} \begin{bmatrix} I_{3xx} & 0 & 0 \\ 0 & I_{3yy} & 0 \\ 0 & 0 & I_{3zz} \end{bmatrix} \begin{bmatrix} 0 \\ \dot{\varphi}_{1} + \dot{\varphi}_{2} \\ 0 \end{bmatrix} =
$$
  
\n
$$
\frac{1}{2} m_{3} l_{2}^{2} \dot{q}_{1}^{2} + \frac{1}{2} I_{3yy} (\dot{q}_{1} + \dot{q}_{2})^{2}
$$

$$
T_{m_4} = T_{m_4,0} + T_{m_4,rot-0} + m_4 (\mathbf{v}_{m_4-c.i.-0}, \mathbf{v}_0) = \frac{1}{2} m_4 l_2^2 \dot{\varphi}_1^2 +
$$
  
\n
$$
\frac{1}{2} \begin{pmatrix} -(\dot{\varphi}_1 + \dot{\varphi}_2) \cos \varphi_3 \\ (\dot{\varphi}_1 + \dot{\varphi}_2) \sin \varphi_3 \\ \dot{\varphi}_3 \end{pmatrix}^{\top} \begin{vmatrix} I_{4xx} & 0 & 0 \\ 0 & m_4 d_4^2 & 0 \\ 0 & +I_{4yy} & 0 \\ 0 & 0 & m_4 d_4^2 \\ 0 & 0 & +I_{4zz} \end{vmatrix} \begin{pmatrix} -(\dot{\varphi}_1 + \dot{\varphi}_2) \cos \varphi_3 \\ (\dot{\varphi}_1 + \dot{\varphi}_2) \sin \varphi_3 \\ \dot{\varphi}_3 \end{pmatrix}
$$
  
\n
$$
+ m_4 \begin{pmatrix} (\dot{\varphi}_1 + \dot{\varphi}_2) d_4 \sin \varphi_3 \cos (\varphi_1 + \varphi_2) \\ +\dot{\varphi}_3 d_4 \cos \varphi_3 \cos (\varphi_1 + \varphi_2) \\ -\dot{\varphi}_3 d_4 \sin \varphi_3 \cos (\varphi_1 + \varphi_2) \\ -\dot{\varphi}_3 d_4 \cos \varphi_3 \sin (\varphi_1 + \varphi_2) \end{pmatrix}^{\top} \begin{pmatrix} -\dot{\varphi}_1 l_2 \sin \varphi_1 \\ 0 \\ -\dot{\varphi}_1 l_2 \cos \varphi_1 \end{pmatrix} =
$$
  
\n
$$
\frac{1}{2} \left[ m_4 l_2^2 \right] \dot{q}_1^2 + \frac{1}{2} \left[ m_4 d_4^2 + I_{4zz} \right] \dot{q}_3^2 + \left[ m_4 l_2 d_4 \sin q_2 \cos q_3 \right] \dot{q}_1 \dot{q}_3 +
$$
  
\n
$$
\frac{1}{2} \left[ (m_4 d_4^2 + I_{4yy}) \sin^2 q_3 + I_{4xx} \cos^2 q_3 \right] (\dot{q}_1 + \dot{q}_2)^2 -
$$
  
\n
$$
m_4 \left[ l_2 d_4 \cos q_2 \sin
$$

$$
T_{m_{5}} = T_{m_{5},0} + T_{m_{5},rot-0} + m_{5} (\mathbf{v}_{m_{5}-c.i.0}, \mathbf{v}_{0}) = T_{m_{5},0} + T_{m_{5},rot-0} =
$$
\n
$$
\frac{1}{2}m_{5}\left\| \begin{pmatrix} (\dot{\varphi}_{1} + \dot{\varphi}_{2})(l_{4} + x) \sin \varphi_{3} \sin (\varphi_{1} + \varphi_{2}) - \dot{\varphi}_{1}l_{2} \sin \varphi_{1} \\ + \dot{\varphi}_{3}(l_{4} + x) \cos \varphi_{3} \cos (\varphi_{1} + \varphi_{2}) - \dot{x} \sin \varphi_{3} \cos (\varphi_{1} + \varphi_{2}) \\ - \dot{\varphi}_{3}(l_{4} + x) \sin \varphi_{3} - \dot{x} \cos \varphi_{3} \\ (\dot{\varphi}_{1} + \dot{\varphi}_{2})(l_{4} + x) \sin \varphi_{3} \cos (\varphi_{1} + \varphi_{2}) - \dot{\varphi}_{1}l_{2} \cos \varphi_{1} \\ - \dot{\varphi}_{3}(l_{4} + x) \cos \varphi_{3} \sin (\varphi_{1} + \varphi_{2}) + \dot{x} \sin \varphi_{3} \sin (\varphi_{1} + \varphi_{2}) \end{pmatrix} \right\| +
$$
\n
$$
\frac{1}{2} \left( \begin{array}{c} -(\dot{\varphi}_{1} + \dot{\varphi}_{2}) \cos \varphi_{3} \\ (\dot{\varphi}_{1} + \dot{\varphi}_{2}) \sin \varphi_{3} \\ (\dot{\varphi}_{1} + \dot{\varphi}_{2}) \sin \varphi_{3} \\ \dot{\varphi}_{3} \\ \frac{1}{2} \\ \frac{1}{2} \\ \frac{
$$

La energía potencial ${\cal V}$ es

$$
V = \sum_{i=1}^{5} V_{m_i}
$$
  
\n
$$
V_{m_1} = const, \ V_{m_2} = const, \ V_{m_3} = const
$$
  
\n
$$
V_{m_4} = -m_4g (d_4 \cos \varphi_3 + const) = -m_4g (d_4 \cos q_3 + const)
$$
  
\n
$$
V_{m_5} = -m_4g ((l_4 + x) \cos \varphi_3 + const) = -m_4g ((l_4 + q_4) \cos q_3 + const)
$$

lo que da

$$
V = -m_4 g (d_4 \cos q_3) - m_4 g (l_4 + q_4) \cos q_3 + const
$$

Las fuerzas generalizadas están dadas por las siguientes fórmulas

$$
Q_{nopot,1} = \tau_1 - f_{fric-1}\dot{\varphi}_1 = \tau_1 - f_{fric-1}\dot{q}_1
$$
  
\n
$$
\tau_1
$$
es un momento de torsión  
\n
$$
Q_{nopot,2} = \tau_2 - f_{fric-2}\dot{\varphi}_2 = \tau_2 - f_{fric-2}\dot{q}_2
$$
  
\n
$$
\tau_2
$$
es un momento de torsión  
\n
$$
Q_{nopot,3} = \tau_3 - f_{fric-3}\dot{\varphi}_3 = \tau_3 - f_{fric-3}\dot{q}_3
$$
  
\n
$$
\tau_3
$$
es un momento de torsión  
\n
$$
Q_{nopot,4} = F_4 - f_{fric-4}\dot{x} = F_4 - f_{fric-4}\dot{q}_4
$$
  
\n
$$
F_4
$$
es una fuerza del movimiento longitudinal

Basados en las expresiones para T y V , podemos derivar las ecuaciones de Lagrange para el sistema:

$$
\frac{d}{dt}\frac{\partial}{\partial \dot{q}_i}L - \frac{\partial}{\partial q_i}L = Q_{nopot,i}, \ i = 1, 4
$$

$$
L = T - V
$$

Calculando  $\frac{\partial}{\partial \theta}$  $\partial \dot{q}_i$ L obtenemos

$$
\frac{\partial}{\partial \dot{q}_1}L = [I_{1yy} + m_2d_2^2 + I_{2yy} + (m_3 + m_4 + m_5) l_2^2] \dot{q}_1 +
$$
\n
$$
[l_2(m_4d_4 + m_5(l_4 + q_4)) \text{sen } q_2 \cos q_3] \dot{q}_3 - m_5 [l_2 \text{sen } q_3 \text{sen } q_2] \dot{q}_4 +
$$
\n
$$
[(m_4d_4^2 + I_{4yy} + I_{5yy} + m_5(l_4 + q_4)^2) \text{sen } q_3 + (I_{4xx} + I_{5xx}) \cos^2 q_3] (\dot{q}_1 + \dot{q}_2) +
$$
\n
$$
[I_{3yy}] (\dot{q}_1 + \dot{q}_2) - [l_2(m_4d_4 + m_5(l_4 + q_4)) \cos q_2 \text{sen } q_3] (2\dot{q}_1 + \dot{q}_2)
$$

$$
\frac{\partial}{\partial \dot{q}_2} L = - [l_2 (m_4 d_4 + m_5 (l_4 + q_4)) \cos q_2 \sin q_3] \dot{q}_1 + [I_{3yy}] (\dot{q}_1 + \dot{q}_2) +
$$
  

$$
[(m_4 d_4^2 + I_{4yy} + I_{5yy} + m_5 (l_4 + q_4)^2) \sin^2 q_3 + (I_{4xx} + I_{5xx}) \cos^2 q_3] (\dot{q}_1 + \dot{q}_2)
$$

$$
\frac{\partial}{\partial \dot{q}_3}L = [l_2 (m_4 d_4 + m_5 (l_4 + q_4)) \text{sen } q_2 \text{cos } q_3] \dot{q}_1 +
$$
  
\n
$$
[m_4 d_4^2 + l_{4zz} + l_{5zz} + m_5 (l_4 + q_4)^2] \dot{q}_3
$$
  
\n
$$
\frac{\partial}{\partial \dot{q}_4}L = -m_5 [l_2 \text{ sen } q_3 \text{ sen } q_2] \dot{q}_1 + m_5 \dot{q}_4
$$

que implica

$$
\frac{d}{dt}\frac{\partial}{\partial \dot{q}_1}L = [I_{1yy} + m_2d_2^2 + I_{2yy} + (m_3 + m_4 + m_5) l_2^2] \ddot{q}_1 +
$$
\n
$$
[l_2(m_4d_4 + m_5(l_4 + q_4)) \text{ sen } q_2 \text{ cos } q_3] \ddot{q}_3 - m_5 [l_2 \text{ sen } q_3 \text{ sen } q_2] \ddot{q}_4 +
$$
\n
$$
[(m_4d_4^2 + I_{4yy} + I_{5yy} + m_5(l_4 + q_4)^2) \text{ sen}^2 q_3 + (I_{4xx} + I_{5xx}) \text{ cos}^2 q_3] (\ddot{q}_1 + \ddot{q}_2) +
$$
\n
$$
I_{3yy}(\ddot{q}_1 + \ddot{q}_2) - [l_2(m_4d_4 + m_5(l_4 + q_4)) \text{ cos } q_2 \text{ sen } q_3] (2\ddot{q}_1 + \ddot{q}_2) -
$$
\n
$$
[l_2(m_4d_4 + m_5(l_4 + q_4)) \text{ sen } q_2 \text{ sen } q_3] \dot{q}_3^2 +
$$
\n
$$
2 [(m_4d_4^2 + I_{4yy} + I_{5yy} + m_5(l_4 + q_4)^2 - I_{4xx} - I_{5xx}) \text{ sen } q_3 \text{ cos } q_3] (\dot{q}_1 + \dot{q}_2) \dot{q}_3 +
$$
\n
$$
2 [(m_5(l_4 + q_4)) \text{ sen}^2 q_3] (\dot{q}_1 + \dot{q}_2) \dot{q}_4 - [l_2m_5 \text{ cos } q_2 \text{ sen } q_3] (2\dot{q}_1 + 2\dot{q}_2) \dot{q}_4 +
$$
\n
$$
[l_2(m_4d_4 + m_5(l_4 + q_4)) \text{ sen } q_2 \text{ sen } q_3] (2\dot{q}_1 + \dot{q}_2) \dot{q}_2 -
$$
\n
$$
2 [l_2(m_4d_4 + m_5(l_4 + q_4)) \text{ cos } q_2 \text{ cos } q_3] \dot{q}_1 \dot{q}_3
$$

$$
\frac{d}{dt}\frac{\partial}{\partial \dot{q}_2}L = -\left[l_2\left(m_4d_4 + m_5\left(l_4 + q_4\right)\right)\cos q_2 \sin q_3\right]\ddot{q}_1 + \left[I_{3yy}\right]\left(\ddot{q}_1 + \ddot{q}_2\right) + \n\left[\left(m_4d_4^2 + I_{4yy} + I_{5yy} + m_5\left(l_4 + q_4\right)^2\right)\sin^2 q_3 + \left(I_{4xx} + I_{5xx}\right)\cos^2 q_3\right]\left(\ddot{q}_1 + \ddot{q}_2\right) + \n\left[l_2\left(m_4d_4 + m_5\left(l_4 + q_4\right)\right)\sin q_2 \sin q_3\right]\dot{q}_1\dot{q}_2 - \n\left[l_2\left(m_4d_4 + m_5\left(l_4 + q_4\right)\right)\cos q_2 \cos q_3\right]\dot{q}_1\dot{q}_3 - \left[l_2m_5\cos q_2 \sin q_3\right]\dot{q}_1\dot{q}_4 + \n2\left[\left(m_4d_4^2 + I_{4yy} + I_{5yy} + m_5\left(l_4 + q_4\right)^2 - I_{4xx} - I_{5xx}\right)\sin q_3 \cos q_3\right]\left(\dot{q}_1 + \dot{q}_2\right)\dot{q}_3 + \n2\left[m_5\left(l_4 + q_4\right)\sin^2 q_3\right]\left(\dot{q}_1 + \dot{q}_2\right)\dot{q}_4
$$

$$
\frac{d}{dt}\frac{\partial}{\partial \dot{q}_3}L = [l_2(m_4d_4 + m_5(l_4 + q_4))\sec q_2 \cos q_3]\ddot{q}_1 +
$$
  
\n
$$
\left[m_4d_4^2 + I_{4zz} + I_{5zz} + m_5(l_4 + q_4)^2\right]\ddot{q}_3 +
$$
  
\n
$$
\left[l_2(m_4d_4 + m_5(l_4 + q_4))\cos q_2 \cos q_3\right]\dot{q}_1\dot{q}_2 -
$$
  
\n
$$
\left[l_2(m_4d_4 + m_5(l_4 + q_4))\sec q_2 \sin q_3\right]\dot{q}_1\dot{q}_3 + \left[l_2m_5\sec q_2 \cos q_3\right]\dot{q}_1\dot{q}_4 +
$$
  
\n
$$
2\left[m_5(l_4 + q_4)\right]\dot{q}_3\dot{q}_4
$$

$$
\frac{d}{dt}\frac{\partial}{\partial \dot{q}_4}L = -\left[m_5l_2 \operatorname{sen} q_3 \operatorname{sen} q_2\right]\ddot{q}_1 + m_5\ddot{q}_4 -\left[m_5l_2 \operatorname{sen} q_3 \operatorname{cos} q_2\right]\dot{q}_1\dot{q}_2 - \left[m_5l_2 \operatorname{cos} q_3 \operatorname{sen} q_2\right]\dot{q}_1\dot{q}_3
$$

Calculamos también  $\frac{\partial}{\partial x}$  $\partial q_i$ L:

$$
\frac{\partial}{\partial q_1}L=0
$$

$$
\frac{\partial}{\partial q_2}L = [l_2(m_4d_4 + m_5(l_4 + q_4))\cos q_2\cos q_3]\dot{q}_1\dot{q}_3 +
$$
  
[l\_2(m\_4d\_4 + m\_5(l\_4 + q\_4))\sin q\_2\sin q\_3](\dot{q}\_1 + \dot{q}\_2)\dot{q}\_1 - m\_5[l\_2\sin q\_3\cos q\_2]\dot{q}\_1\dot{q}\_4

$$
\frac{\partial}{\partial q_3}L = -\left[m_4l_2d_4\sin q_2\sin q_3\right]\dot{q}_1\dot{q}_3 - m_4\left[l_2d_4\cos q_2\cos q_3\right]\left(\dot{q}_1 + \dot{q}_2\right)\dot{q}_1 + \left[\left(I_{5yy} + m_5\left(l_4 + q_4\right)^2 - I_{5xx} + m_4d_4^2 + I_{4yy} - I_{4xx}\right)\sin q_3\cos q_3\right]\left(\dot{q}_1 + \dot{q}_2\right)^2 - m_5\left[\left(l_4 + q_4\right)l_2\sin q_2\sin q_3\right]\dot{q}_1\dot{q}_3 - m_5\left[l_2\sin q_2\cos q_3\right]\dot{q}_1\dot{q}_4 - m_5\left[\left(l_4 + q_4\right)l_2\cos q_2\cos q_3\right]\left(\dot{q}_1 + \dot{q}_2\right)\dot{q}_1 - m_4g\left(d_4\sin q_3\right) - m_4g\left(l_4 + q_4\right)\sin q_3
$$

$$
\frac{\partial}{\partial q_4}L = [m_5l_2 \operatorname{sen} q_2 \cos q_3] \dot{q}_1 \dot{q}_3 + [m_5 (l_4 + q_4)] \dot{q}_3^2 + [m_5 (l_4 + q_4) \operatorname{sen}^2 q_3] (\dot{q}_1 + \dot{q}_2)^2 - [m_5l_2 \cos q_2 \operatorname{sen} q_3] \dot{q}_1 (\dot{q}_1 + \dot{q}_2) + m_4 g \cos q_3
$$

que da el siguiente modelo dinámico para el sistema considerado:

$$
D\left(q\right)\ \ddot{q}+C\left(q,\dot{q}\right)\ \dot{q}+g\left(q\right)=\tau
$$

donde

$$
D(q) = \begin{vmatrix} D_{11}(q) & D_{12}(q) & D_{13}(q) & -m_5l_2 \operatorname{sen} q_2 \operatorname{sen} q_3 \\ D_{21}(q) & D_{22}(q) & 0 & 0 \\ D_{31}(q) & 0 & D_{33}(q) & 0 \\ -m_5l_2 \operatorname{sen} q_2 \operatorname{sen} q_3 & 0 & 0 & m_5 \end{vmatrix}
$$

$$
D_{11}(q) = I_{1yy} + m_2 d_2^2 + I_{2yy} + I_{3yy} + (m_3 + m_4 + m_5) l_2^2 +
$$
  
\n
$$
(m_4 d_4^2 + I_{4yy} + I_{5yy} + m_5 (l_4 + q_4)^2) \operatorname{sen}^2 q_3 + (I_{4xx} + I_{5xx}) \operatorname{cos}^2 q_3 -
$$
  
\n
$$
2l_2 (m_4 d_4 + m_5 (l_4 + q_4)) \operatorname{cos} q_2 \operatorname{sen} q_3
$$

$$
D_{21}(q) = I_{3yy} - l_2 (m_4 d_4 + m_5 (l_4 + q_4)) \cos q_2 \operatorname{sen} q_3 +
$$
  

$$
(m_4 d_4^2 + I_{4yy} + I_{5yy} + m_5 (l_4 + q_4)^2) \operatorname{sen}^2 q_3 + (I_{4xx} + I_{5xx}) \cos^2 q_3
$$

$$
D_{31}(q) = l_2 (m_4 d_4 + m_5 (l_4 + q_4)) \operatorname{sen} q_2 \operatorname{cos} q_3
$$

 $D_{12} (q) = I_{3yy} - l_2 (m_4d_4 + m_5 (l_4 + q_4)) \cos q_2 \operatorname{sen} q_3 +$  $(m_4d_4^2 + I_{4yy} + I_{5yy} + m_5(l_4 + q_4)^2)$  sen<sup>2</sup>  $q_3 + (I_{4xx} + I_{5xx})$  cos<sup>2</sup>  $q_3$ 

$$
D_{22}(q) = +I_{3yy} + (I_{4xx} + I_{5xx})\cos^2 q_3 + (m_4d_4^2 + I_{4yy} + I_{5yy} + m_5(l_4 + q_4)^2)\sin^2 q_3
$$

 $D_{13} (q) = l_2 (m_4 d_4 + m_5 (l_4 + q_4)) \operatorname{sen} q_2 \operatorname{cos} q_3$ 

 $D_{33}(q) = +m_4d_4^2 + I_{4zz} + I_{5zz} + m_5(l_4+q_4)^2$ 

$$
C(q, \dot{q}) = \begin{vmatrix} C_{11}(q, \dot{q}) & C_{12}(q, \dot{q}) & C_{13}(q, \dot{q}) & C_{14}(q, \dot{q}) \\ C_{21}(q, \dot{q}) & C_{22}(q, \dot{q}) & C_{23}(q, \dot{q}) & C_{24}(q, \dot{q}) \\ C_{31}(q, \dot{q}) & C_{32}(q, \dot{q}) & C_{33}(q, \dot{q}) & 0 \\ C_{41}(q, \dot{q}) & C_{42}(q, \dot{q}) & C_{43}(q, \dot{q}) & f_{fric-4} \end{vmatrix}
$$

 $C_{11} (q, \dot{q}) = f_{fric-1} - 2l_2 (m_4d_4 + m_5 (l_4 + q_4)) \cos q_2 \cos q_3\dot{q}_3$ 

$$
C_{21}(q, \dot{q}) = -2l_2(m_4d_4 + m_5(l_4 + q_4))\cos q_2 \cos q_3 \dot{q}_3 -
$$
  

$$
l_2(m_4d_4 + m_5(l_4 + q_4))\sin q_2 \sin q_3 (\dot{q}_1 + \dot{q}_2)
$$

 $C_{31} (q, \dot{q}) = 2l_2 (m_4d_4 + m_5 (l_4 + q_4)) \cos q_2 \cos q_3\dot{q}_2 +$ <br> $2l_2m_5 \sin q_2 \cos q_3\dot{q}_4 + l_2 (m_4d_4 + m_5 (l_4 + q_4)) l_2) \cos q_2 \cos q_3\dot{q}_1 2l_2m_5 \operatorname{sen} q_2 \operatorname{cos} q_3 \dot{q}_4 + l_2 (m_4d_4 + m_5 (l_4 + q_4) l_2) \operatorname{cos} q_2 \operatorname{cos} q_3 \dot{q}_1 -$ <br>  $(I_{5yy} + m_5 (l_4 + q_4)^2 - I_{5xx} + m_4d_4^2 + I_{4yy} - I_{4xx}) \operatorname{sen} q_3 \operatorname{cos} q_3 (\dot{q}_1 + \dot{q}_2)$ 

$$
C_{41}(q, \dot{q}) = + [m_5 l_2 \cos q_2 \sin q_3] \dot{q}_1 - [m_5 (l_4 + q_4) \sin^2 q_3] (\dot{q}_1 + \dot{q}_2)
$$

$$
C_{12}(q, \dot{q}) = l_2(m_4d_4 + m_5(l_4 + q_4)) \operatorname{sen} q_2 \operatorname{sen} q_3 (2\dot{q}_1 + \dot{q}_2)
$$

$$
C_{22}(q, \dot{q}) = f_{fric-2} + l_2 (m_4d_4 + m_5(l_4 + q_4)) \operatorname{sen} q_2 \operatorname{sen} q_3 \dot{q}_2
$$

$$
C_{32}(q, \dot{q}) = -\left(I_{5yy} + m_5\left(l_4 + q_4\right)^2 - I_{5xx} + m_4d_4^2 + I_{4yy} - I_{4xx}\right) \times \n\operatorname{sen} q_3 \cos q_3 \left(\dot{q}_2 + \dot{q}_1\right)
$$

$$
C_{42}(q, \dot{q}) = -\left[m_5(l_4 + q_4)\sec^2 q_3\right](\dot{q}_1 + \dot{q}_2)
$$

$$
C_{13}(q, \dot{q}) = -l_2(m_4d_4 + m_5(l_4 + q_4)) \operatorname{sen} q_2 \operatorname{sen} q_3 \dot{q}_3 + 2(m_4d_4^2 + I_{4yy} + I_{5yy} + m_5(l_4 + q_4)^2 - I_{4xx} - I_{5xx}) \operatorname{sen} q_3 \operatorname{cos} q_3 (\dot{q}_1 + \dot{q}_2)
$$

$$
C_{23}(q, \dot{q}) = 2 \left( m_4 d_4^2 + I_{4yy} + I_{5yy} + m_5 \left( l_4 + q_4 \right)^2 - I_{4xx} - I_{5xx} \right) \times \n\begin{cases}\n\text{sen } q_3 \cos q_3 \left( \dot{q}_1 + \dot{q}_2 \right)\n\end{cases}
$$

$$
C_{33}(q, \dot{q}) = f_{fric-3} + 2m_5 (l_4 + q_4) \dot{q}_4
$$

$$
C_{43}(q, \dot{q}) = -2m_5l_2 \operatorname{sen} q_2 \cos q_3 \dot{q}_1 - [m_5(l_4 + q_4)] \dot{q}_3
$$

$$
C_{14}(q, \dot{q}) = 2(m_5(l_4 + q_4)) \operatorname{sen}^2 q_3(\dot{q}_1 + \dot{q}_2) \dot{q}_4 - 2l_2m_5 [\cos q_2 \operatorname{sen} q_3] (\dot{q}_1 + \dot{q}_2)
$$

$$
C_{24}\left( q,\dot{q}\right) =2m_{5}\left( l_{4}+q_{4}\right) \operatorname{sen}^{2}q_{3}\left( \dot{q}_{1}+\dot{q}_{2}\right)
$$

$$
g(q) = \begin{bmatrix} 0 & 0 \\ 0 & 0 \\ m_4 g d_4 \operatorname{sen} q_3 + m_4 g (l_4 + q_4) \operatorname{sen} q_3 \\ -m_4 g \cos q_3 \end{bmatrix}, \tau = \begin{bmatrix} \tau_1 \\ \tau_2 \\ \tau_3 \\ F_4 \end{bmatrix}
$$

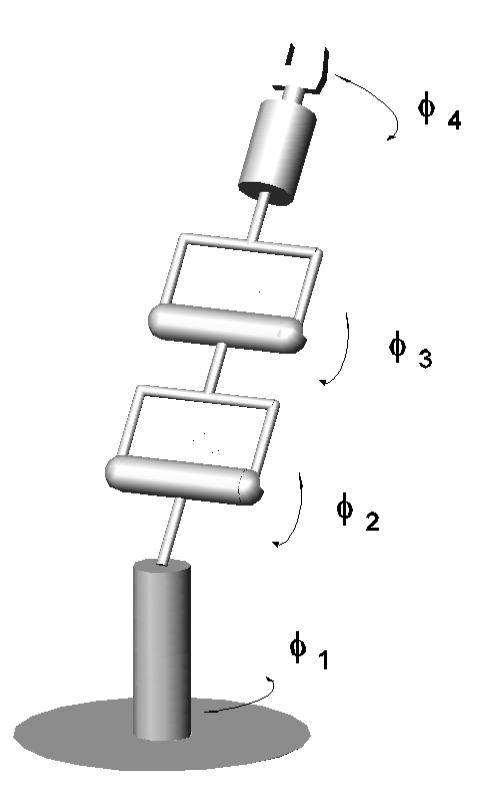

Figura 12.16: Robot manipulador cilindrico.

## 12.16. Robot Manipulador Cilindrico

Considere el robot manipulador cilindrico representado en la figura Fig. 12.16. Las coordenadas generalizadas para este sistema mecánico son las siguientes:

$$
q_1 := \varphi_1, \quad q_2 := \varphi_2, \quad q_3 := \varphi_3, \quad q_4 := \varphi_4
$$

La energía cinética  $T$  de este sistema esta dada por la siguiente expresión:

$$
T = \sum_{i=1}^{4} T_{m_i}
$$

donde $\mathcal{T}_{m_i}$ puede ser calculada utilizando la fórmula de Köenig

$$
T_{m_i} = T_{m_i,0} + T_{m_i,rot-0} + 2m_i \left( \mathbf{v}_{m_i - c.i.} - 0, \mathbf{v}_0 \right)
$$
  

$$
T_{m_i,0} = \frac{1}{2} m_i \left\| \mathbf{v}_0 \right\|^2, T_{m_i,rot-0} = \frac{1}{2} \left( \boldsymbol{\omega}, I_{i,0} \boldsymbol{\omega} \right)
$$

 $\mathcal{I}_{i,0}$ es el tensor de inercia con respecto a un sistema de con el origen en el punto O coordenadas.  $\mathbf{v}_{m_i-c.i.-0}$  es la velocidad del centro de inercia con respecto a el sistema de coordenadas con el origen en el punto  $O.~{\bf v}_0$ es la velocidad de el origen del sistema de coordenadas. En nuestro caso tenemos

$$
T_{m_1} = T_{m_1,0} + T_{m_1,rot-0} + m_1 (\mathbf{v}_{m_1-c.i.-0}, \mathbf{v}_0) =
$$
  

$$
T_{m_1,rot-0} = \frac{1}{2} I_{1yy} \dot{\varphi}_1^2 = \frac{1}{2} I_{1yy} \dot{q}_1^2
$$

$$
T_{m_2} = T_{m_2,0} + T_{m_2,rot-0} + m_2 (\mathbf{v}_{m_2-c.i.-0}, \mathbf{v}_0) = T_{m_2,rot-0} =
$$
  

$$
\frac{1}{2} \begin{pmatrix} \dot{\varphi}_2 \\ \dot{\varphi}_1 \\ 0 \end{pmatrix}^\top \begin{vmatrix} I_{2xx} & 0 & 0 \\ 0 & I_{2yy} & 0 \\ 0 & 0 & I_{2zz} \end{vmatrix} \begin{pmatrix} \dot{\varphi}_2 \\ \dot{\varphi}_1 \\ 0 \end{pmatrix} =
$$
  

$$
\frac{1}{2} I_{2yy} \dot{q}_1^2 + \frac{1}{2} I_{2xx} \dot{q}_2^2
$$

$$
T_{m_3} = T_{m_3,0} + T_{m_3,rot-0} + m_2 (\mathbf{v}_{m_3-c.i.-0}, \mathbf{v}_0) =
$$
  
\n
$$
\frac{1}{2} m_3 \left\| \begin{pmatrix} -\dot{\varphi}_2 a \cos \varphi_1 \sin \varphi_2 - \dot{\varphi}_1 a \sin \varphi_1 \cos \varphi_2 \\ \dot{\varphi}_2 a \cos \varphi_2 \\ -\dot{\varphi}_1 a \cos \varphi_1 \cos \varphi_2 + \dot{\varphi}_2 a \sin \varphi_1 \sin \varphi_2 \\ \dot{\varphi}_1 \\ 0 \end{pmatrix} \right\|^2 +
$$
  
\n
$$
\frac{1}{2} \begin{pmatrix} \dot{\varphi}_2 + \dot{\varphi}_3 \\ \dot{\varphi}_1 \\ 0 \end{pmatrix}^\top \begin{vmatrix} I_{3xx} & 0 & 0 \\ 0 & I_{3yy} & 0 \\ 0 & 0 & I_{3zz} \end{vmatrix} \begin{pmatrix} \dot{\varphi}_2 + \dot{\varphi}_3 \\ \dot{\varphi}_1 \\ 0 \end{pmatrix}
$$
  
\n
$$
= \frac{1}{2} m_3 \left[ a^2 \cos^2 q_2 \dot{q}_1^2 + a^2 \dot{q}_2^2 \right] + \frac{1}{2} \left[ I_{3yy} \dot{q}_1^2 + I_{3xx} (\dot{q}_2 + \dot{q}_3)^2 \right]
$$

$$
T_{m_4} = T_{m_4,0} + T_{m_4,rot-0} + m_4 (v_{m_4-c.i.-0}, v_0) =
$$
\n
$$
\frac{1}{2}m_4 \left[ a^2 \cos^2 \varphi_2 \dot{\varphi}_1^2 + a^2 \dot{\varphi}_2^2 \right] + \frac{1}{2} \mathbf{w}_4^\top \begin{vmatrix} 1 & 0 & 0 \\ 0 & m_4 b^2 & 0 \\ 0 & +I_{4yy} & 0 \\ 0 & 0 & +I_{4zz} \end{vmatrix} \mathbf{w}_4 +
$$
\n
$$
m_4 \begin{vmatrix} \dot{\varphi}_1 b \sin \varphi_1 \cos (\varphi_2 + \varphi_3) + \\ (\dot{\varphi}_2 + \dot{\varphi}_3) b \cos \varphi_1 \sin (\varphi_2 + \varphi_3) \\ - (\dot{\varphi}_2 + \dot{\varphi}_3) b \cos (\varphi_2 + \varphi_3) \\ \dot{\varphi}_1 b \cos \varphi_1 \cos (\varphi_2 + \varphi_3) - \\ (\dot{\varphi}_2 + \dot{\varphi}_3) b \sin \varphi_1 \sin (\varphi_2 + \varphi_3) \end{vmatrix}^\top \begin{pmatrix} -\dot{\varphi}_2 a \cos \varphi_1 \sin \varphi_2 - \\ \dot{\varphi}_1 a \sin \varphi_1 \cos \varphi_2 \\ \dot{\varphi}_2 a \cos \varphi_2 \\ \dot{\varphi}_2 a \sin \varphi_1 \cos \varphi_2 + \\ \dot{\varphi}_2 a \sin \varphi_1 \sin \varphi_2 \end{pmatrix} =
$$

$$
\frac{1}{2} \left[I_{4xx} \operatorname{sen}^2 (q_2 + q_3) + (m_4 b^2 + I_{4yy}) \cos^2 (q_2 + q_3)\right] \dot{q}_1^2 +
$$
  
\n
$$
\frac{1}{2} m_4 a^2 \dot{q}_2^2 + \frac{1}{2} m_4 \left[a^2 \cos^2 q_2 - 2ab \cos q_2 \cos (q_2 + q_3)\right] \dot{q}_1^2 +
$$
  
\n
$$
\frac{1}{2} I_{4xx} \left[2 \operatorname{sen} (q_2 + q_3) \dot{q}_1 \dot{q}_4 + \dot{q}_4^2\right] +
$$
  
\n
$$
\frac{1}{2} \left[ (m_4 b^2 + I_{4zz}) \right] (\dot{q}_2 + \dot{q}_3)^2 - \left[m_4 ab \cos q_3\right] (\dot{q}_2 + \dot{q}_3) \dot{q}_2
$$

donde

$$
\mathbf{w}_4 := \left(\begin{array}{c} \dot{\varphi}_1 \operatorname{sen}\left(\varphi_2 + \varphi_3\right) + \dot{\varphi}_4 \\ \dot{\varphi}_1 \operatorname{cos}\left(\varphi_2 + \varphi_3\right) \\ \dot{\varphi}_2 + \dot{\varphi}_3 \end{array}\right)
$$

La energía potencial ${\cal V}$ es

$$
V = \sum_{i=1}^{4} V_{m_i}
$$
  
\n
$$
V_{m_1} = const, V_{m_2} = const
$$
  
\n
$$
V_{m_3} = m_3g \left( a \operatorname{sen} \varphi_2 + const \right) = m_3g \left( a \operatorname{sen} q_2 + const \right)
$$
  
\n
$$
V_{m_4} = m_4g \left( -b \operatorname{sen} \left( \varphi_2 + \varphi_3 \right) + a \operatorname{sen} \varphi_2 + const \right) =
$$
  
\n
$$
m_4g \left( -b \operatorname{sen} \left( q_2 + q_3 \right) + a \operatorname{sen} q_2 + const \right)
$$

lo que da

$$
V = m_3ga \operatorname{sen} q_2 + m_4g \left( a \operatorname{sen} q_2 - b \operatorname{sen} (q_2 + q_3) \right) + const
$$

Las fuerzas generalizadas están dadas por las siguientes fórmulas

$$
Q_{nopot,1} = \tau_1 - f_{fric-1}\dot{\varphi}_1 = \tau_1 - f_{fric-1}\dot{q}_1
$$
  
\n
$$
\tau_1
$$
es un momento de torsión  
\n
$$
Q_{nopot,2} = \tau_2 - f_{fric-2}\dot{\varphi}_2 = \tau_2 - f_{fric-2}\dot{q}_2
$$
  
\n
$$
\tau_2
$$
es un momento de torsión  
\n
$$
Q_{nopot,3} = \tau_3 - f_{fric-3}\dot{\varphi}_3 = \tau_3 - f_{fric-3}\dot{q}_3
$$
  
\n
$$
\tau_3
$$
es un momento de torsión  
\n
$$
Q_{nopot,4} = \tau_4 - f_{fric-4}\dot{\varphi}_4 = \tau_4 - f_{fric-4}\dot{q}_4
$$
  
\n
$$
\tau_4
$$
es un momento de torsión

Basados en las expresiones para  $T$  y  $V,$  podemos derivar las ecuaciones de Lagrange para el sistema:

$$
\frac{d}{dt}\frac{\partial}{\partial \dot{q}_i}L - \frac{\partial}{\partial q_i}L = Q_{nopot,i}, \ i = 1, 4
$$

$$
L = T - V
$$

#### Calculando  $\frac{\partial}{\partial \theta}$  $\partial \dot{q}_i$ L obtenemos

$$
\frac{\partial}{\partial \dot{q}_1} L = [I_{1yy} + I_{2yy} + I_{3yy} + m_3 a^2 \cos^2 q_2] \dot{q}_1 +
$$
\n
$$
[I_{4xx} \sin^2 (q_2 + q_3) + (m_4 b^2 + I_{4yy}) \cos^2 (q_2 + q_3)] \dot{q}_1 +
$$
\n
$$
m_4 \left[a^2 \cos^2 q_2 - 2ab \cos q_2 \cos (q_2 + q_3)\right] \dot{q}_1 + \left[I_{4xx} \sin (q_2 + q_3)\right] \dot{q}_4
$$

$$
\frac{\partial}{\partial \dot{q}_2} L = [I_{2xx} + (m_3 + m_4) a^2] \dot{q}_2 ++ [I_{3xx} + m_4 b^2 + I_{4zz} - m_4 ab \cos q_3] (2 \dot{q}_2 + \dot{q}_3) \n\frac{\partial}{\partial \dot{q}_3} L = - [m_4 ab \cos q_3] \dot{q}_2 + [I_{3xx} + m_4 b^2 + I_{4zz}] (\dot{q}_2 + \dot{q}_3) \n\frac{\partial}{\partial \dot{q}_4} L = [I_{4xx} \text{sen} (q_2 + q_3) \dot{q}_1] + [I_{4xx}] \dot{q}_4
$$

que implica

$$
\frac{d}{dt}\frac{\partial}{\partial \dot{q}_1}L = [I_{1yy} + I_{2yy} + I_{3yy} + m_3a^2\cos^2 q_2]\ddot{q}_1 +
$$
\n
$$
[I_{4xx}\sin^2(q_2 + q_3) + (m_4b^2 + I_{4yy})\cos^2(q_2 + q_3)]\ddot{q}_1 +
$$
\n
$$
m_4[a^2\cos^2 q_2 - 2ab\cos q_2\cos(q_2 + q_3)]\ddot{q}_1 + [I_{4xx}\sin(q_2 + q_3)]\ddot{q}_4 -
$$
\n
$$
2[(m_3a^2 + m_4a^2)\sin q_2\cos q_2 - m_4ab\sin q_2\cos(2q_2 + q_3)]\dot{q}_1\dot{q}_2 +
$$
\n
$$
2[m_4ab\cos q_2\sin(q_2 + q_3)]\dot{q}_1\dot{q}_3 + [I_{4xx}\cos(q_2 + q_3)]\dot{q}_1\dot{q}_2 + \dot{q}_3]\dot{q}_4 +
$$
\n
$$
2[(I_{4xx} - m_4b^2 - I_{4yy})\sin(q_2 + q_3)\cos(q_2 + q_3)]\dot{q}_1\dot{q}_2 + \dot{q}_3)
$$

$$
\frac{d}{dt}\frac{\partial}{\partial \dot{q}_2}L = [I_{2xx} + (m_3 + m_4) a^2]\ddot{q}_2 +\n[I_{3xx} + m_4b^2 + I_{4zz} - m_4ab\cos q_3](2\ddot{q}_2 + \ddot{q}_3) +\n[m_4ab\sin q_3](2\dot{q}_2 + \dot{q}_3)\dot{q}_3
$$

$$
\frac{d}{dt}\frac{\partial}{\partial \dot{q}_3}L = -\left[m_4ab\cos q_3\right]\ddot{q}_2 + \left[I_{3xx} + m_4b^2 + I_{4zz}\right](\ddot{q}_2 + \ddot{q}_3) + \left[m_4ab\sin q_3\right]\dot{q}_2\dot{q}_3
$$

d dt ∂  $\partial \dot{q}_4$  $L = [I_{4xx} \text{sen}(q_2 + q_3)] \ddot{q}_1 + I_{4xx} \ddot{q}_4 + [I_{4xx} \text{cos}(q_2 + q_3) \dot{q}_1] (\dot{q}_2 + \dot{q}_3)$ Calculamos también  $\frac{\partial}{\partial x}$  $\partial q_i$ L:

$$
\frac{\partial}{\partial q_1}L=0
$$

$$
\frac{\partial}{\partial q_2}L = -[(m_3a^2 + a^2m_4)\operatorname{sen} q_2 \cos q_2]\dot{q}_1^2 + \n[(I_{4xx} - m_4b^2 - I_{4yy})\operatorname{sen} (q_2 + q_3)\cos (q_2 + q_3)]\dot{q}_1^2 + \n[m_4ab\operatorname{sen} (2q_2 + q_3)]\dot{q}_1^2 + [I_{4xx}\cos (q_2 + q_3)]\dot{q}_1\dot{q}_4 - \nm_3ga\cos q_2 - m_4g(a\cos q_2 - b\cos (q_2 + q_3))
$$
\n
$$
\frac{\partial}{\partial q_3}L = [(I_{4xx} - m_4b^2 - I_{4yy})\operatorname{sen} (q_2 + q_3)\cos (q_2 + q_3)]\dot{q}_1^2 + \nm_4[a b\cos q_2 \operatorname{sen} (q_2 + q_3)]\dot{q}_1^2 + [I_{4xx}\cos (q_2 + q_3)]\dot{q}_1\dot{q}_4 + \n[m_4ab\operatorname{sen} q_3](\dot{q}_2 + \dot{q}_3)\dot{q}_2 + m_4gb\cos (q_2 + q_3)
$$

$$
\frac{\partial}{\partial q_4}L=0
$$

que da el siguiente modelo dinámico para el sistema considerado:

$$
D(q) \ddot{q} + C(q, \dot{q}) \dot{q} + g(q) = \tau
$$

donde

$$
D(q) = \begin{vmatrix} D_{11}(q) & 0 & 0 & I_{4xx} \operatorname{sen}(q_2 + q_3) \\ 0 & D_{22}(q) & D_{23}(q) & 0 \\ 0 & D_{32}(q) & D_{33}(q) & 0 \\ I_{4xx} \operatorname{sen}(q_2 + q_3) & 0 & 0 & I_{4xx} \end{vmatrix}
$$

$$
D_{11}(q) = I_{1yy} + I_{2yy} + I_{3yy} + m_3 a^2 \cos^2 q_2 +
$$
  
\n
$$
I_{4xx} \sin^2 (q_2 + q_3) + (m_4 b^2 + I_{4yy}) \cos^2 (q_2 + q_3) +
$$
  
\n
$$
m_4 a^2 \cos^2 q_2 - m_4 2ab \cos q_2 \cos (q_2 + q_3)
$$

$$
D_{22}(q) = I_{2xx} + (m_3 + m_4) a^2 + 2 [I_{3xx} + m_4 b^2 + I_{4zz}] - 2 m_4 ab \cos q_3
$$

$$
D_{32}(q) = I_{3xx} + m_4 b^2 + I_{4zz} - m_4 ab \cos q_3
$$

$$
D_{23}(q) = +I_{3xx} + m_4 b^2 + I_{4zz} - m_4 ab \cos q_3
$$

$$
D_{33}(q) = I_{3xx} + m_4 b^2 + I_{4zz}
$$

$$
C(q, \dot{q}) = \begin{vmatrix} C_{11}(q, \dot{q}) & 0 & 0 & C_{14}(q, \dot{q}) \\ C_{21}(q, \dot{q}) & f_{fric-2} & C_{23}(q, \dot{q}) & -I_{4xx} \cos(q_2 + q_3) \dot{q}_1 \\ C_{31}(q, \dot{q}) & C_{32}(q, \dot{q}) & f_{fric-3} & -I_{4xx} \cos(q_2 + q_3) \dot{q}_1 \\ C_{41}(q, \dot{q}) & 0 & 0 & f_{fric-4} \end{vmatrix}
$$

$$
C_{11}(q, \dot{q}) = f_{fric-1} - 2(m_3a^2 + m_4a^2) \operatorname{sen} q_2 \cos q_2\dot{q}_2 + 2m_4ab \operatorname{sen} q_2 \cos (2q_2 + q_3) \dot{q}_2 + 2m_4ab \cos q_2 \operatorname{sen} (q_2 + q_3) \dot{q}_3 + 2(I_{4xx} - m_4b^2 - I_{4yy}) \operatorname{sen} (q_2 + q_3) \cos (q_2 + q_3) (\dot{q}_2 + \dot{q}_3)
$$
  
\n
$$
C_{21}(q, \dot{q}) = (m_3a^2 + a^2m_4) \operatorname{sen} q_2 \cos q_2\dot{q}_1 - m_4ab \operatorname{sen} (2q_2 + q_3) \dot{q}_1 - (I_{4xx} - m_4b^2 - I_{4yy}) \operatorname{sen} (q_2 + q_3) \cos (q_2 + q_3) \dot{q}_1
$$
  
\n
$$
C_{31}(q, \dot{q}) = -(I_{4xx} - m_4b^2 - I_{4yy}) \operatorname{sen} (q_2 + q_3) \cos (q_2 + q_3) \dot{q}_1 - m_4ab \cos q_2 \operatorname{sen} (q_2 + q_3) \dot{q}_1
$$
  
\n
$$
C_{41}(q, \dot{q}) = I_{4xx} \cos (q_2 + q_3) (\dot{q}_2 + \dot{q}_3)
$$
  
\n
$$
C_{32}(q, \dot{q}) = -m_4ab \operatorname{sen} q_3\dot{q}_2
$$
  
\n
$$
C_{23}(q, \dot{q}) = m_4ab \operatorname{sen} q_3 (2\dot{q}_2 + \dot{q}_3)
$$
  
\n
$$
C_{14}(q, \dot{q}) = I_{4xx} \cos (q_2 + q_3) (\dot{q}_2 + \dot{q}_3)
$$
  
\n
$$
C_{14}(q, \dot{q}) = I_{4xx} \cos (q_2 + q_3) (\dot{q}_2 + \dot{q}_3)
$$

$$
g(q) = \begin{bmatrix} 0 & 0 \\ m_3ga \cos q_2 + m_4g (a \cos q_2 - b \cos (q_2 + q_3)) \\ -m_4gb \cos (q_2 + q_3) & 0 \end{bmatrix}, \tau = \begin{bmatrix} \tau_1 \\ \tau_2 \\ \tau_3 \\ \tau_4 \end{bmatrix}
$$

# 12.17. Brazo-Manipulador con Resortes

Considere el siguiente brazo-manipulador con resortes representado en la figura Fig. 12.17.

Las coordenadas generalizadas para este sistema mecánico son las siguientes:

$$
q_1:=\varphi_1,\quad q_2:=\varphi_2,\quad q_3:=\varphi_3,\quad q_4:=\varphi_4,\quad q_5:=\varphi_5
$$

La energía cinética  $T$  de este sistema esta dada por la siguiente expresión:

$$
T = \sum_{i=0}^{4} T_{m_i}
$$

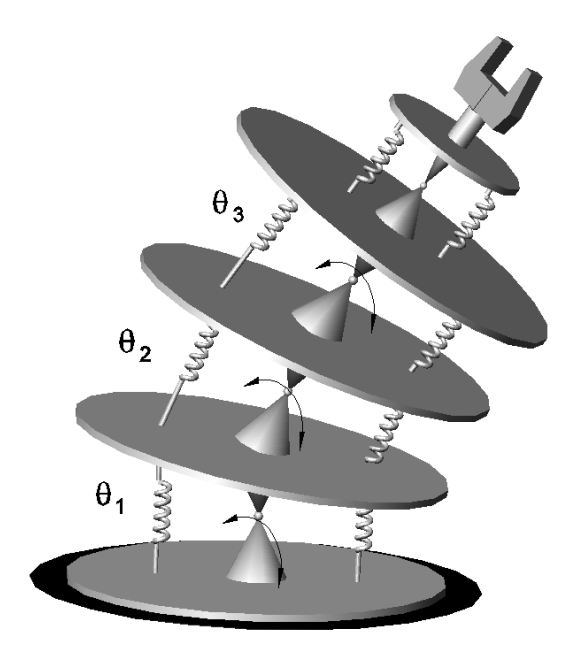

Figura 12.17: Brazo—manipulador con resortes.

donde  $T_{m_i}$  puede ser calculada utilizando la fórmula de Köenig

$$
T_{m_i} = T_{m_i,0} + T_{m_i,rot-0} + 2m_i \left( \mathbf{v}_{m_i-c.i.-0}, \mathbf{v}_0 \right)
$$
  

$$
T_{m_i,0} = \frac{1}{2} m_i \| \mathbf{v}_0 \|^2, T_{m_i,rot-0} = \frac{1}{2} \left( \boldsymbol{\omega}, I_{i,0} \boldsymbol{\omega} \right)
$$

 $I_{i,0}$  es el tensor de inercia con respecto a un sistema de con el origen en el punto O coordenadas.  $\mathbf{v}_{m_i-c.i.-0}$  es la velocidad del centro de inercia con respecto a el sistema de coordenadas con el origen en el punto  $O$ .  $\mathbf{v}_0$  es la velocidad de el origen del sistema de coordenadas. En nuestro caso tenemos:

$$
T_{m_0} = T_{m_0,0} + T_{m_0,rot-0} + m_0 (\mathbf{v}_{m_0-c.i.-0}, \mathbf{v}_0)
$$
  
= 
$$
T_{m_0,rot-0} = \frac{1}{2} \frac{m_0 r_0}{2} \dot{\varphi}_1^2 = \frac{1}{4} m_0 r_0 \dot{q}_1^2
$$
$$
T_{m_1} = T_{m_1,0} + T_{m_1,rot-0} + m_1 (\mathbf{v}_{m_1-c.i.-0}, \mathbf{v}_0) = T_{m_1,rot-0} =
$$
  
\n
$$
\frac{1}{2} \begin{pmatrix} \dot{\varphi}_1 \sin \varphi_2 \\ \dot{\varphi}_1 \cos \varphi_2 \\ \dot{\varphi}_2 \end{pmatrix}^{\top} \begin{vmatrix} I_{1xx} & 0 & 0 \\ 0 & m_1 \left(\frac{l}{2}\right)^2 + I_{1yy} & 0 \\ 0 & 0 & m_1 \left(\frac{l}{2}\right)^2 + I_{1zz} \end{vmatrix} \begin{pmatrix} \dot{\varphi}_1 \sin \varphi_2 \\ \dot{\varphi}_1 \cos \varphi_2 \\ \dot{\varphi}_2 \end{pmatrix}
$$
  
\n
$$
= \frac{1}{2} \begin{bmatrix} I_{1xx} \sin^2 q_2 + \left(m_1 \frac{l^2}{4} + I_{1yy}\right) \cos^2 q_2 \right] \dot{q}_1^2 + \frac{1}{2} \begin{bmatrix} m_1 \frac{l^2}{4} \\ m_1 \frac{l}{4} + I_{1zz} \end{bmatrix} \dot{q}_2^2
$$
  
\n
$$
T_{m_2} = T_{m_2,0} + T_{m_2,rot-0} + m_2 (\mathbf{v}_{m_1-c.i.-0}, \mathbf{v}_0) =
$$
  
\n
$$
\frac{1}{2} m_2 \begin{vmatrix} -\dot{\varphi}_1 l \sin \varphi_1 \cos \varphi_2 - \dot{\varphi}_2 l \cos \varphi_1 \sin \varphi_2 \\ -\dot{\varphi}_1 l \cos \varphi_1 \cos \varphi_2 + \dot{\varphi}_2 l \sin \varphi_1 \sin \varphi_2 \end{vmatrix} \begin{vmatrix} 2 \\ 2 \\ 1 \end{vmatrix} +
$$
  
\n
$$
\frac{1}{2} \mathbf{w}_2^{\top} \begin{vmatrix} I_{2xx} & 0 & 0 \\ 0 & m_2 \frac{l^2}{4} + I_{2yy} & 0 \\ 0 & 0 & m_2 \frac{l^2}{4} + I_{2zz} \end{vmatrix} \mathbf{w}_2 +
$$

$$
m_2\left(\begin{array}{c}\n\dot{\varphi}_1 \frac{l}{2} \operatorname{sen}\varphi_1 \cos(\varphi_2 + \varphi_3) + (\dot{\varphi}_2 + \dot{\varphi}_3) \frac{l}{2} \cos\varphi_1 \operatorname{sen}(\varphi_2 + \varphi_3) \\
-(\dot{\varphi}_2 + \dot{\varphi}_3) \frac{l}{2} \cos(\varphi_2 + \varphi_3)\n\end{array}\right) \times
$$
\n
$$
\dot{\varphi}_1 \frac{l}{2} \cos\varphi_1 \cos(\varphi_2 + \varphi_3) - (\dot{\varphi}_2 + \dot{\varphi}_3) \frac{l}{2} \operatorname{sen}\varphi_1 \operatorname{sen}(\varphi_2 + \varphi_3)\n\end{array}\right) \times
$$
\n
$$
\left(\begin{array}{c}\n-\dot{\varphi}_1 l \operatorname{sen}\varphi_1 \cos\varphi_2 - \dot{\varphi}_2 l \cos\varphi_1 \operatorname{sen}\varphi_2 \\
\dot{\varphi}_2 l \cos\varphi_2 \\
-\dot{\varphi}_1 l \cos\varphi_1 \cos\varphi_2 + \dot{\varphi}_2 l \operatorname{sen}\varphi_1 \operatorname{sen}\varphi_2\n\end{array}\right) =
$$

$$
\frac{1}{2} \left[ m_2 l^2 \cos^2 q_2 + I_{2xx} \sin^2 (q_2 + q_3) + \left( m_2 \frac{l^2}{4} + I_{2yy} \right) \cos^2 (q_2 + q_3) \right] \dot{q}_1^2 - \frac{1}{2} \left[ m_2 l^2 \cos q_2 \cos (q_2 + q_3) \right] \dot{q}_1^2 + \frac{1}{2} \left[ m_2 l^2 \right] \dot{q}_2^2 + \frac{1}{2} \left[ m_2 \frac{l^2}{4} + I_{2zz} \right] \left( \dot{q}_2 + \dot{q}_3 \right)^2 - \frac{1}{2} \left[ m_2 l^2 \cos q_3 \right] \left( \dot{q}_2 + \dot{q}_3 \right) \dot{q}_2
$$

$$
\mathbf{w}_2 := \left( \begin{array}{c} \dot{\varphi}_1 \operatorname{sen}\left(\varphi_2 + \varphi_3\right) \\ \dot{\varphi}_1 \operatorname{cos}\left(\varphi_2 + \varphi_3\right) \\ \dot{\varphi}_2 + \dot{\varphi}_3 \end{array} \right)
$$

$$
T_{m_{3}} = T_{m_{3,0}} + T_{m_{3},rot-0} + m_{3} (\mathbf{v}_{m_{3}-c.i, -0}, \mathbf{v}_{0}) =
$$
\n
$$
\frac{1}{2}m_{3}\left\| \begin{pmatrix} +\dot{\varphi}_{1}l\sec\varphi_{1}c\cos(\varphi_{2}+\varphi_{3}) + (\dot{\varphi}_{2}+\dot{\varphi}_{3})l\cos\varphi_{1}\sec\varphi_{1}\sec\varphi_{2} + \varphi_{3}) \\ \dot{\varphi}_{2}l\cos\varphi_{2} - (\dot{\varphi}_{2}+\dot{\varphi}_{3})l\cos(\varphi_{2}+\varphi_{3}) \\ -\dot{\varphi}_{1}l\cos\varphi_{1}\cos(\varphi_{2}+\varphi_{3}) - (\dot{\varphi}_{2}+\dot{\varphi}_{3})l\sin\varphi_{1}\sec(\varphi_{2}+\varphi_{3}) \end{pmatrix} \right\|^{2} +
$$
\n
$$
+ \dot{\varphi}_{1}l\cos\varphi_{1}\cos(\varphi_{2}+\varphi_{3}) - (\dot{\varphi}_{2}+\dot{\varphi}_{3})l\sin\varphi_{1}\sec(\varphi_{2}+\varphi_{3}) \right\|^{2} +
$$
\n
$$
\frac{1}{2}\mathbf{w}_{3}^{\top}\left\| \begin{pmatrix} I_{3xx} & 0 & 0 \\ 0 & m_{3}\left(\frac{l}{2}\right)^{2} + I_{3yy} & 0 \\ 0 & 0 & m_{3}\left(\frac{l}{2}\right)^{2} + I_{3zz} \end{pmatrix} \right\|^{2} - \left(\dot{\varphi}_{2}+\dot{\varphi}_{3}+\dot{\varphi}_{4}\right)^{2} \cos(\varphi_{2}+\varphi_{3}+\varphi_{4}) \right\|^{2} +
$$
\n
$$
+ (\dot{\varphi}_{2}+\dot{\varphi}_{3}+\dot{\varphi}_{4})\frac{l}{2}\cos(\varphi_{2}+\varphi_{3}+\varphi_{4}) \right\|^{2} +
$$
\n
$$
+ (\dot{\varphi}_{2}+\dot{\varphi}_{3}+\dot{\varphi}_{4})\frac{l}{2}\cos(\varphi_{2}+\varphi_{3}+\varphi_{4}) \right\|^{2} +
$$
\n
$$
- \dot{\varphi}_{1}^{\top}\cos\varphi_{1}\cos(\varphi_{2}+\varphi_{3}+\varphi_{4}) \right\|^{2} +
$$

$$
\mathbf{w}_3 := \left(\begin{array}{c} \dot{\varphi}_1 \operatorname{sen}\left(\varphi_2 + \varphi_3 + \varphi_4\right) \\ \dot{\varphi}_1 \operatorname{cos}\left(\varphi_2 + \varphi_3 + \varphi_4\right) \\ \dot{\varphi}_2 + \dot{\varphi}_3 + \dot{\varphi}_4 \end{array}\right)
$$

$$
T_{m_4} = T_{m_4,0} + T_{m_4,rot-0} + m_4 (\mathbf{v}_{m_4-c,i,-0}, \mathbf{v}_0) = \frac{1}{2} m_4 \left\| \begin{pmatrix} a_1 \\ a_2 \\ a_3 \end{pmatrix} \right\|^2 +
$$
  

$$
\frac{1}{2} \mathbf{w}_4^\top \left\| 0 \quad m_4 \left( \frac{l}{2} \right)^2 + I_{4yy} \quad 0
$$
  

$$
0 \quad 0 \quad m_4 \left( \frac{l}{2} \right)^2 + I_{4zz} \left\| \mathbf{w}_4 + \frac{l_4}{2} \right\|^2 + I_{4zz} \left\| \mathbf{w}_4 + \frac{l_5}{2} \right\|^2
$$
  

$$
m_4 \left( \begin{array}{c} s_1 \\ s_2 \\ s_3 \end{array} \right)^\top \left( \begin{array}{c} s_4 \\ s_5 \\ s_6 \end{array} \right) =
$$
  

$$
-m_4 l^2 \left[ \begin{array}{c} \cos q_2 \cos (q_2 + q_3 + q_4 + q_5) - \\ \cos (q_2 + q_3 + q_4 + q_5) - \frac{l_4 l_2}{2} - \\ \frac{l_5}{2} \end{array} \right] \frac{q_1^2}{2} +
$$
  

$$
m_4 l^2 \left[ \cos (q_2 + q_3 + q_4) \cos (q_2 + q_3 + q_4 + q_5) \right] \frac{q_1^2}{2} +
$$
  

$$
I_{4xx} \operatorname{sen}^2 (q_2 + q_3 + q_4 + q_5) + \left( m_4 \frac{l^2}{4} + I_{4yy} \right) \cos^2 (q_2 + q_3 + q_4 + q_5) \right] \frac{q_1^2}{2} +
$$
  

$$
I_{4xx} \operatorname{sen}^2 (q_2 + q_3 + q_4 + q_5) + \left( m_4 \frac{l^2}{4} + I_{4yy} \right) \cos^2 (q_2 + q_3 + q_4 + q_5) \right] \frac{q_1^2}{2} +
$$
  

$$
I_{4xx} \operatorname{sen}^2 (q_2 + q_3 + q_4) + \left( m_4 \frac{l^2}{4} + I
$$

$$
a_1 = -\dot{\varphi}_1 l \sec \varphi_1 \cos \varphi_2 - \dot{\varphi}_2 l \cos \varphi_1 \sec \varphi_2 +
$$
  
\n
$$
\dot{\varphi}_1 l \sec \varphi_1 \cos (\varphi_2 + \varphi_3) + (\dot{\varphi}_2 + \dot{\varphi}_3) l \cos \varphi_1 \sec (\varphi_2 + \varphi_3) -
$$
  
\n
$$
\dot{\varphi}_1 l \sec \varphi_1 \cos (\varphi_2 + \varphi_3 + \varphi_4) -
$$
  
\n
$$
(\dot{\varphi}_2 + \dot{\varphi}_3 + \dot{\varphi}_4) l \cos \varphi_1 \sec (\varphi_2 + \varphi_3 + \varphi_4)
$$
  
\n
$$
a_2 = \dot{\varphi}_2 l \cos \varphi_2 - (\dot{\varphi}_2 + \dot{\varphi}_3) l \cos (\varphi_2 + \varphi_3) +
$$
  
\n
$$
\dot{\varphi}_2 + \dot{\varphi}_3 + \dot{\varphi}_4) l \cos (\varphi_2 + \varphi_3 + \varphi_4)
$$
  
\n
$$
a_3 = -\dot{\varphi}_1 l \cos \varphi_1 \cos \varphi_2 + \dot{\varphi}_2 l \sec \varphi_1 \sec \varphi_2 +
$$
  
\n
$$
\dot{\varphi}_1 l \cos \varphi_1 \cos (\varphi_2 + \varphi_3) - (\dot{\varphi}_2 + \dot{\varphi}_3) l \sec \varphi_1 \sec (\varphi_2 + \varphi_3) -
$$
  
\n
$$
\dot{\varphi}_1 l \cos \varphi_1 \cos (\varphi_2 + \varphi_3 + \varphi_4) +
$$
  
\n
$$
(\dot{\varphi}_2 + \dot{\varphi}_3 + \dot{\varphi}_4) l \sec \varphi_1 \sec (\varphi_2 + \varphi_3 + \varphi_4)
$$
  
\n
$$
\mathbf{w}_4 := \begin{pmatrix} \dot{\varphi}_1 \cos (\varphi_2 + \varphi_3 + \varphi_4 + \varphi_5) \\ \dot{\varphi}_1 \cos (\varphi_2 + \varphi_3 + \varphi_4 + \varphi_5) \\ \dot{\varphi}_2 + \dot{\varphi}_3 + \dot{\varphi}_4 + \varphi_5 \end{pmatrix}
$$
  
\n
$$
s_1 = \dot{\
$$

$$
\dot{\varphi}_1 l \cos \varphi_1 \cos (\varphi_2 + \varphi_3 + \varphi_4) + (\dot{\varphi}_2 + \dot{\varphi}_3 + \dot{\varphi}_4) l \sin \varphi_1 \sin (\varphi_2 + \varphi_3 + \varphi_4)
$$

La energía potencial ${\cal V}$ es

$$
V = \sum_{i=1}^{8} V_{r_i} + \sum_{i=0}^{4} V_{m_i}
$$

$$
V_{r_1} = \frac{1}{2} c_1 \left[ \left( 2r_1^2 (1 - \operatorname{sen} \varphi_2) + \frac{l^2}{2} (1 + \operatorname{sen} \varphi_2) + 2r_1 l \cos \varphi_2 \right)^{1/2} - l \right]^2
$$
  
=  $\frac{1}{2} c_1 \left[ \left( 2r_1^2 (1 - \operatorname{sen} q_2) + \frac{l^2}{2} (1 + \operatorname{sen} q_2) + 2r_1 l \cos q_2 \right)^{1/2} - l \right]^2$ 

$$
V_{r_2} = \frac{1}{2} c_1 \left[ \left( 2r_1^2 (1 - \operatorname{sen} \varphi_2) + \frac{l^2}{2} (1 + \operatorname{sen} \varphi_2) - 2r_1 l \cos \varphi_2 \right)^{1/2} - l \right]^2
$$
  
=  $\frac{1}{2} c_1 \left[ \left( 2r_1^2 (1 - \operatorname{sen} q_2) + \frac{l^2}{2} (1 + \operatorname{sen} q_2) - 2r_1 l \cos q_2 \right)^{1/2} - l \right]^2$ 

$$
V_{r_3} = \frac{1}{2} c_2 \left[ \left( 2r_2^2 (1 - \cos \varphi_3) + \frac{l^2}{2} (1 + \cos \varphi_3) + 2r_2 l \sin \varphi_3 \right)^{1/2} - l \right]^2
$$
  
=  $\frac{1}{2} c_2 \left[ \left( 2r_2^2 (1 - \cos q_3) + \frac{l^2}{2} (1 + \cos q_3) + 2r_2 l \sin q_3 \right)^{1/2} - l \right]^2$ 

$$
V_{r_4} = \frac{1}{2} c_2 \left[ \left( 2r_2^2 (1 - \cos \varphi_3) + \frac{l^2}{2} (1 + \cos \varphi_3) - 2r_2 l \sin \varphi_3 \right)^{1/2} - l \right]^2
$$
  
=  $\frac{1}{2} c_2 \left[ \left( 2r_2^2 (1 - \cos q_3) + \frac{l^2}{2} (1 + \cos q_3) - 2r_2 l \sin q_3 \right)^{1/2} - l \right]^2$ 

$$
V_{r_5} = \frac{1}{2} c_3 \left[ \left( 2r_3^2 (1 - \cos \varphi_4) + \frac{l^2}{2} (1 + \cos \varphi_4) + 2r_3 l \sin \varphi_4 \right)^{1/2} - l \right]^2
$$
  
=  $\frac{1}{2} c_3 \left[ \left( 2r_3^2 (1 - \cos q_4) + \frac{l^2}{2} (1 + \cos q_4) + 2r_3 l \sin q_4 \right)^{1/2} - l \right]^2$ 

$$
V_{r_6} = \frac{1}{2} c_3 \left[ \left( 2r_3^2 (1 - \cos \varphi_4) + \frac{l^2}{2} (1 + \cos \varphi_4) - 2r_3 l \sin \varphi_4 \right)^{1/2} - l \right]^2
$$
  
=  $\frac{1}{2} c_3 \left[ \left( 2r_3^2 (1 - \cos q_4) + \frac{l^2}{2} (1 + \cos q_4) - 2r_3 l \sin q_4 \right)^{1/2} - l \right]^2$ 

$$
V_{r7} = \frac{1}{2}c_4 \left[ \left( 2r_4^2 (1 - \cos \varphi_5) + \frac{l^2}{2} (1 + \cos \varphi_5) + 2r_4 l \sin \varphi_5 \right)^{1/2} - l \right]^2
$$
  
=  $\frac{1}{2}c_4 \left[ \left( 2r_4^2 (1 - \cos q_5) + \frac{l^2}{2} (1 + \cos q_5) + 2r_4 l \sin q_5 \right)^{1/2} - l \right]^2$ 

$$
V_{r_8} = \frac{1}{2} c_4 \left[ \left( 2r_4^2 (1 - \cos \varphi_5) + \frac{l^2}{2} (1 + \cos \varphi_5) - 2r_4 l \sin \varphi_5 \right)^{1/2} - l \right]^2
$$
  
=  $\frac{1}{2} c_4 \left[ \left( 2r_4^2 (1 - \cos q_5) + \frac{l^2}{2} (1 + \cos q_5) - 2r_4 l \sin q_5 \right)^{1/2} - l \right]^2$ 

 $V_{m0}=0$ 

$$
V_{m_1} = m_1 g \left[ \frac{l}{2} \operatorname{sen} \varphi_2 + \frac{l}{2} \right] = \frac{1}{2} m_1 g l \left[ \operatorname{sen} q_2 + 1 \right]
$$
  

$$
V_{m_2} = m_2 g \left[ -\frac{l}{2} \operatorname{sen} (\varphi_2 + \varphi_3) + l \operatorname{sen} \varphi_2 + \frac{l}{2} \right] = \frac{1}{2} m_2 g l \left[ 2 \operatorname{sen} q_2 - \operatorname{sen} (q_2 + q_3) + 1 \right]
$$

$$
V_{m_3} = m_3 g \left[ \frac{l}{2} \operatorname{sen} \left( \varphi_2 + \varphi_3 + \varphi_4 \right) - l \operatorname{sen} \left( \varphi_2 + \varphi_3 \right) + l \operatorname{sen} \varphi_2 + \frac{l}{2} \right]
$$
  
=  $m_3 g \frac{1}{2} l \left[ \operatorname{sen} \left( q_2 + q_3 + q_4 \right) - 2 \operatorname{sen} \left( q_2 + q_3 \right) + 2 \operatorname{sen} q_2 + 1 \right]$   

$$
V_{m_4} = \frac{1}{2} m_4 g \left[ 2 \left[ \operatorname{sen} \left( q_2 + q_3 + q_4 \right) - \operatorname{sen} \left( q_2 + q_3 \right) + \operatorname{sen} q_2 \right] - \operatorname{sen} \left( q_2 + q_3 + q_4 + q_5 \right) + 1 \right]
$$

lo que da

$$
V = \frac{c_1}{2} \left[ \left( 2r_1^2 (1 - \operatorname{sen} q_2) + \frac{l^2}{2} (1 + \operatorname{sen} q_2) + 2r_1 l \cos q_2 \right)^{1/2} - l \right]^2 +
$$
  

$$
\frac{c_1}{2} \left[ \left( 2r_1^2 (1 - \operatorname{sen} q_2) + \frac{l^2}{2} (1 + \operatorname{sen} q_2) - 2r_1 l \cos q_2 \right)^{1/2} - l \right]^2 +
$$
  

$$
\frac{c_2}{2} \left[ \left( 2r_2^2 (1 - \cos q_3) + \frac{l^2}{2} (1 + \cos q_3) + 2r_2 l \sin q_3 \right)^{1/2} - l \right]^2 +
$$

$$
\frac{c_2}{2} \left[ \left( 2r_2^2 (1 - \cos q_3) + \frac{l^2}{2} (1 + \cos q_3) - 2r_2 l \operatorname{sen} q_3 \right)^{1/2} - l \right]_2^2 +
$$
  

$$
\frac{c_3}{2} \left[ \left( 2r_3^2 (1 - \cos q_4) + \frac{l^2}{2} (1 + \cos q_4) + 2r_3 l \operatorname{sen} q_4 \right)^{1/2} - l \right]_2^2 +
$$
  

$$
\frac{c_3}{2} \left[ \left( 2r_3^2 (1 - \cos q_4) + \frac{l^2}{2} (1 + \cos q_4) - 2r_3 l \operatorname{sen} q_4 \right)^{1/2} - l \right]_2^2 +
$$

$$
\frac{c_4}{2} \left[ \left( 2r_4^2 (1 - \cos q_5) + \frac{l^2}{2} (1 + \cos q_5) + 2r_4 l \operatorname{sen} q_5 \right)^{1/2} - l \right]^2 +
$$
  

$$
\frac{1}{2} c_4 \left[ \left( 2r_4^2 (1 - \cos q_5) + \frac{l^2}{2} (1 + \cos q_5) - 2r_4 l \operatorname{sen} q_5 \right)^{1/2} - l \right]^2 +
$$

$$
\frac{m_1gl}{2} \left[ \operatorname{sen} q_2 + 1 \right] + \frac{1}{2} m_2gl \left[ 2 \operatorname{sen} q_2 - \operatorname{sen} (q_2 + q_3) + 1 \right] +
$$
  

$$
\frac{m_3gl}{2} \left[ \operatorname{sen} (q_2 + q_3 + q_4) - 2 \operatorname{sen} (q_2 + q_3) + 2 \operatorname{sen} q_2 + 1 \right] +
$$
  

$$
\frac{m_4g}{2} \left[ 2 \left[ \operatorname{sen} (q_2 + q_3 + q_4) - \operatorname{sen} (q_2 + q_3) + \operatorname{sen} q_2 \right] -
$$
  

$$
\operatorname{sen} (q_2 + q_3 + q_4 + q_5) + 1 \right]
$$

Las fuerzas generalizadas están dadas por las siguientes fórmulas

$$
Q_{nopot,1} = \tau_1 - f_{fric-1}\dot{\varphi}_1 = \tau_1 - f_{fric-1}\dot{q}_1
$$
  
\n
$$
\tau_1
$$
es un momento de torsión  
\n
$$
Q_{nopot,2} = \tau_2 - f_{fric-2}\dot{\varphi}_2 = \tau_2 - f_{fric-2}\dot{q}_2
$$
  
\n
$$
\tau_2
$$
es un momento de torsión  
\n
$$
Q_{nopot,3} = \tau_3 - f_{fric-3}\dot{\varphi}_3 = \tau_3 - f_{fric-3}\dot{q}_3
$$
  
\n
$$
\tau_3
$$
es un momento de torsión  
\n
$$
Q_{nopot,4} = \tau_4 - f_{fric-4}\dot{\varphi}_4 = \tau_4 - f_{fric-4}\dot{q}_4
$$
  
\n
$$
\tau_4
$$
es un momento de torsión  
\n
$$
Q_{nopot,5} = \tau_5 - f_{fric-5}\dot{\varphi}_5 = \tau_5 - f_{fric-5}\dot{q}_5
$$
  
\n
$$
\tau_5
$$
es un momento de torsión

Basados en las expresiones para  $T y V$ , podemos derivar las ecuaciones de Lagrange para el sistema:

$$
\frac{d}{dt}\frac{\partial}{\partial \dot{q}_i}L - \frac{\partial}{\partial q_i}L = Q_{nopot,i}, \ i = 1, 5
$$

$$
L = T - V
$$

Calculando  $\frac{\partial}{\partial \theta}$  $\partial \dot{q}_i$ L obtenemos:

$$
\frac{\partial}{\partial \dot{q}_1} L = \left[ \frac{1}{2} m_0 r_0 + I_{1xx} \operatorname{sen}^2 q_2 + \left( m_1 \frac{l^2}{4} + I_{1yy} \right) \cos^2 q_2 \right] \dot{q}_1 +
$$
  

$$
\left[ m_2 l^2 \cos^2 q_2 + I_{2xx} \operatorname{sen}^2 (q_2 + q_3) + \left( m_2 \frac{l^2}{4} + I_{2yy} \right) \cos^2 (q_2 + q_3) \right] \dot{q}_1 +
$$
  

$$
\left[ I_{3xx} \operatorname{sen}^2 (q_2 + q_3 + q_4) + \left( m_3 \frac{l^2}{4} + I_{3yy} \right) \cos^2 (q_2 + q_3 + q_4) \right] \dot{q}_1 +
$$
  

$$
\left[ I_{4xx} \operatorname{sen}^2 (q_2 + q_3 + q_4 + q_5) + \left( m_4 \frac{l^2}{4} + I_{4yy} \right) \cos^2 (q_2 + q_3 + q_4 + q_5) \right] \dot{q}_1 +
$$

 $l^2 [m_3(\cos^2 q_2 + \cos^2 (q_2 + q_3)) - m_2 \cos q_2 \cos (q_2 + q_3)] \dot{q}_1 +$  $m_3 l^2 \left[ (\cos q_2 - \cos (q_2 + q_3)) \cos (q_2 + q_3 + q_4) - 2 \cos q_2 \cos (q_2 + q_3) \right] \dot{q}_1$  $m_4 l^2 \left[ \cos q_2 \cos (q_2+q_3+q_4+q_5) - \cos (q_2+q_3) \cos (q_2+q_3+q_4+q_5) \right] \dot{q}_1 +$  $m_4 l^2 \left[ \cos^2 \left( q_2+q_3+q_4 \right) - \cos \left( q_2+q_3+q_4 \right) \cos \left( q_2+q_3+q_4+q_5 \right) \right] \dot{q}_1 +$  $m_4 l^2 \left[\cos^2 q_2 + \cos^2 (q_2 + q_3) - 2 \cos (q_2 + q_3) \cos (q_2 + q_3 + q_4)\right] \dot{q}_1 +$  $2m_4l^2\left[\cos q_2\left(\cos\left(q_2+q_3+q_4\right)-\cos\left(q_2+q_3\right)\right)\right]\dot{q}_1$ 

$$
\frac{\partial}{\partial \dot{q}_2} L = \left[ \left( \frac{1}{4} m_1 + m_2 + m_3 + m_4 \right) l^2 + I_{1zz} \right] \dot{q}_2 + \frac{l^2}{2} \left[ m_4 \cos \left( q_4 + q_5 \right) - \left( m_3 + m_4 \right) \cos q_4 \right] \dot{q}_3 + \frac{1}{4} \left( \frac{1}{4} m_2 + m_3 + m_4 \right) l^2 + I_{2zz} \right] (\dot{q}_2 + \dot{q}_3) - \frac{1}{2} \left[ \left( m_2 + 2m_3 + m_4 \right) l^2 \cos q_3 \right] (2\dot{q}_2 + \dot{q}_3) + \frac{1}{4} \left[ \left( m_3 + 2m_3 + m_4 \right) l^2 \cos q_3 \right] \dot{q}_2 + \dot{q}_3 + \frac{1}{4} \dot{q}_3 + \frac{1}{4} \dot{q}_3 + \frac{1}{
$$

$$
\left[\left(\frac{1}{4}m_3 + m_4\right)l^2 + I_{3zz}\right](\dot{q}_2 + \dot{q}_3 + \dot{q}_4) +
$$
  
\n
$$
\left[m_4\frac{l^2}{4} + I_{4zz}\right](\dot{q}_2 + \dot{q}_3 + \dot{q}_4 + \dot{q}_5) +
$$
  
\n
$$
\frac{1}{2}\left[(m_3 + 2m_4)l^2\cos(q_3 + q_4) - (m_3 + m_4)l^2\cos q_4\right](2\dot{q}_2 + \dot{q}_3 + \dot{q}_4) +
$$
  
\n
$$
\frac{1}{2}m_4l^2\left[\cos(q_4 + q_5) - \cos(q_3 + q_4 + q_5) - \cos q_5\right](2\dot{q}_2 + \dot{q}_3 + \dot{q}_4 + \dot{q}_5) - m_4\frac{1}{2}\left[l^2\cos q_5\right](\dot{q}_3 + \dot{q}_4)
$$

$$
\frac{\partial}{\partial \dot{q}_3}L = -\frac{1}{2} [(m_2 + 2m_3 + 2m_4) l^2 \cos q_3 + (m_3 + 2m_4) \cos q_4] \dot{q}_2 +
$$
  

$$
\frac{1}{2} l^2 [(m_3 + 2m_4) \cos (q_3 + q_4) + m_4 \cos (q_4 + q_5) -m_4 \cos (q_3 + q_4 + q_5)] \dot{q}_2 +
$$
  

$$
\left[ \left( \frac{1}{4} m_2 + m_3 + m_4 \right) l^2 + I_{2zz} \right] (\dot{q}_2 + \dot{q}_3) +
$$
  

$$
\left[ \left( \frac{1}{4} m_3 + m_4 \right) l^2 + I_{3zz} \right] (\dot{q}_2 + \dot{q}_3 + \dot{q}_4) -
$$

$$
\frac{1}{2}l^2 [(m_3 + 2m_4)\cos q_4] (\dot{q}_2 + 2\dot{q}_3 + \dot{q}_4) +
$$
  

$$
\left[m_4\frac{l^2}{4} + I_{4zz}\right] (\dot{q}_2 + \dot{q}_3 + \dot{q}_4 + \dot{q}_5) - m_4\frac{1}{2} [l^2 \cos q_5] (\dot{q}_2 + \dot{q}_4) +
$$
  

$$
\frac{1}{2}m_4l^2 [\cos (q_4 + q_5) - \cos q_5] (\dot{q}_2 + 2\dot{q}_3 + \dot{q}_4 + \dot{q}_5)
$$

$$
\frac{\partial}{\partial \dot{q}_4} L = \frac{l^2}{2} [(m_3 + 2m_4) \cos (q_3 + q_4) - m_4 \cos (q_3 + q_4 + q_5)] \dot{q}_2 -
$$
  

$$
\frac{l^2}{2} [(m_3 + 2m_4) \cos q_4 + m_4 \cos q_5 - m_4 \cos (q_4 + q_5)] (\dot{q}_2 + \dot{q}_3) +
$$
  

$$
\left[ \left( \frac{1}{4} m_3 + m_4 \right) l^2 + I_{3zz} \right] (\dot{q}_2 + \dot{q}_3 + \dot{q}_4) +
$$
  

$$
\left[ m_4 \frac{l^2}{4} + I_{4zz} \right] (\dot{q}_2 + \dot{q}_3 + \dot{q}_4 + \dot{q}_5) -
$$
  

$$
m_4 \frac{1}{2} [l^2 \cos q_5] (\dot{q}_2 + \dot{q}_3 + 2\dot{q}_4 + \dot{q}_5)
$$
  

$$
\frac{\partial}{\partial \dot{q}_5} L = -m_4 \frac{1}{2} [l^2 \cos (q_3 + q_4 + q_5)] \dot{q}_2 +
$$
  

$$
m_4 \frac{1}{2} [l^2 \cos (q_4 + q_5)] (\dot{q}_2 + \dot{q}_3) -
$$
  

$$
m_4 \frac{1}{2} [l^2 \cos q_5] (\dot{q}_2 + \dot{q}_3 + \dot{q}_4) +
$$
  

$$
\left[ m_4 \frac{l^2}{4} + I_{4zz} \right] (\dot{q}_2 + \dot{q}_3 + \dot{q}_4 + \dot{q}_5)
$$

que implica

$$
\frac{d}{dt}\frac{\partial}{\partial\dot{q}_1}L = \left[\frac{1}{2}m_0r_0 + I_{1xx}\sec^2 q_2 + \left(m_1\frac{l^2}{4} + I_{1yy}\right)\cos^2 q_2\right]\ddot{q}_1 +
$$
\n
$$
\left[m_2l^2\cos^2 q_2 + I_{2xx}\sec^2 (q_2 + q_3) + \left(m_2\frac{l^2}{4} + I_{2yy}\right)\cos^2 (q_2 + q_3)\right]\ddot{q}_1 +
$$
\n
$$
\left[I_{3xx}\sec^2 (q_2 + q_3 + q_4) + \left(m_3\frac{l^2}{4} + I_{3yy}\right)\cos^2 (q_2 + q_3 + q_4)\right]\ddot{q}_1 +
$$
\n
$$
\left[I_{4xx}\sec^2 (q_2 + q_3 + q_4 + q_5) + \left(m_4\frac{l^2}{4} + I_{4yy}\right)\cos^2 (q_2 + q_3 + q_4 + q_5)\right]\ddot{q}_1 +
$$
\n
$$
l^2 \left[m_3\left(\cos^2 q_2 + \cos^2 (q_2 + q_3)\right) - m_2\cos q_2\cos (q_2 + q_3)\right]\ddot{q}_1 +
$$
\n
$$
m_3l^2 \left[\left(\cos q_2 - \cos (q_2 + q_3)\right)\cos (q_2 + q_3 + q_4)\right] - 2\cos q_2\cos (q_2 + q_3)\right]\ddot{q}_1 -
$$
\n
$$
m_4l^2 \left[\cos q_2\cos (q_2 + q_3 + q_4 + q_5)\right] - \cos (q_2 + q_3)\cos (q_2 + q_3 + q_4 + q_5)\right]\ddot{q}_1 +
$$
\n
$$
m_4l^2 \left[\cos^2 (q_2 + q_3 + q_4)\right] - \cos (q_2 + q_3)\cos (q_2 + q_3 + q_4 + q_5)\right]\ddot{q}_1 +
$$
\n
$$
m_4l^2 \left[\cos^2 q_2 + \cos^2 (q_2 + q_3)\right] - 2\cos (q_2 + q_3)\cos (q_2 + q_3 + q_4)\right]\ddot{q}_1 +
$$
\n
$$
m_4l^2 \left[\cos^2 q_2 + \cos^2
$$

$$
2\left[\left(I_{4xx} - m_4 \frac{l^2}{4} - I_{4yy}\right) \text{sen}\left(q_2 + q_3 + q_4 + q_5\right) \text{cos}\left(q_2 + q_3 + q_4 + q_5\right)\right] \times \n\left(\dot{q}_2 + \dot{q}_3 + \dot{q}_4 + \dot{q}_5\right) \dot{q}_1 + \n2\left[\left(I_{2xx} - m_2 \frac{l^2}{4} - I_{2yy} + l^2 \left(m_4 - m_3\right)\right) \text{sen}\left(q_2 + q_3\right) \text{cos}\left(q_2 + q_3\right)\right] \left(\dot{q}_2 + \dot{q}_3\right) \dot{q}_1 + \n\left(l^2 \left[\left(m_2 + 2m_3 + 2m_4\right) \text{cos}\left(q_2 + q_3\right) + \left(\dot{q}_2 + \dot{q}_3\right) \dot{q}_1 + \right] \right] \n\left(l^2 \left[\left(m_3 + 2m_4\right) \text{sen}\left(q_2 + q_3\right) \text{cos}\left(q_2 + q_3 + q_4\right)\right] \left(\dot{q}_2 + \dot{q}_3\right) \dot{q}_1 + \right]
$$

$$
2\left[\left(I_{3xx} - m_3\frac{l^2}{4} - I_{3yy}\right)\operatorname{sen}\left(q_2 + q_3 + q_4\right)\cos\left(q_2 + q_3 + q_4\right)\right](\dot{q}_2 + \dot{q}_3 + \dot{q}_4)\,\dot{q}_1 -
$$

$$
l^2\left[(m_3 + 2m_4)\cos q_2\sec\left(q_2 + q_3 + q_4\right)\right](\dot{q}_2 + \dot{q}_3 + \dot{q}_4)\,\dot{q}_1 +
$$

$$
l^2\left[(m_3 + 2m_4)\cos\left(q_2 + q_3\right)\sec\left(q_2 + q_3 + q_4\right)\right](\dot{q}_2 + \dot{q}_3 + \dot{q}_4)\,\dot{q}_1 +
$$

$$
2m_4l^2\left[\operatorname{sen}\left(q_2 + q_3 + q_4\right)\cos\left(q_2 + q_3 + q_4\right)\right](\dot{q}_2 + \dot{q}_3 + \dot{q}_4)\,\dot{q}_1 +
$$

$$
m_4l^2\left[\text{sen}\left(q_2+q_3+q_4\right)\cos\left(q_2+q_3+q_4+q_5\right)\right]\left(\dot{q}_2+\dot{q}_3+\dot{q}_4\right)\dot{q}_1-\newline m_4l^2\left[\cos\left(q_2+q_3\right)\text{sen}\left(q_2+q_3+q_4+q_5\right)\right]\left(\dot{q}_2+\dot{q}_3+\dot{q}_4+\dot{q}_5\right)\dot{q}_1+\newline m_4l^2\left[\cos\left(q_2+q_3+q_4\right)\text{sen}\left(q_2+q_3+q_4+q_5\right)\right]\left(\dot{q}_2+\dot{q}_3+\dot{q}_4+\dot{q}_5\right)\dot{q}_1
$$

$$
\frac{d}{dt}\frac{\partial}{\partial \dot{q}_2}L = \left[\left(\frac{1}{4}m_1 + m_2 + m_3 + m_4\right)l^2 + I_{1zz}\right]\ddot{q}_2 +
$$
  

$$
\frac{1}{2}l^2 \left[m_4 \cos\left(q_4 + q_5\right) - \left(m_3 + m_4\right)\cos q_4\right]\ddot{q}_3 +
$$
  

$$
\left[\left(\frac{1}{4}m_2 + m_3 + m_4\right)l^2 + I_{2zz}\right](\ddot{q}_2 + \ddot{q}_3) -
$$
  

$$
\frac{1}{2}\left[\left(m_2 + 2m_3 + m_4\right)l^2 \cos q_3\right](2\ddot{q}_2 + \ddot{q}_3) +
$$

$$
\left[\left(\frac{1}{4}m_3 + m_4\right)l^2 + I_{3zz}\right](\ddot{q}_2 + \ddot{q}_3 + \ddot{q}_4) +
$$

$$
\left[m_4\frac{l^2}{4} + I_{4zz}\right](\ddot{q}_2 + \ddot{q}_3 + \ddot{q}_4 + \ddot{q}_5) +
$$

$$
\frac{(m_3 + 2m_4)l^2}{2}\left[\cos\left(q_3 + q_4\right) - (m_3 + m_4)l^2\cos q_4\right](2\ddot{q}_2 + \ddot{q}_3 + \ddot{q}_4) +
$$

$$
\frac{m_4l^2}{2}\left[\cos\left(q_4 + q_5\right) - \cos\left(q_3 + q_4 + q_5\right) - \cos q_5\right](2\ddot{q}_2 + \ddot{q}_3 + \ddot{q}_4 + \ddot{q}_5) -
$$

$$
\frac{m_4 l^2}{2} \left[ \cos q_5 \right] (\ddot{q}_3 + \ddot{q}_4) + \frac{l^2 (m_3 + m_4)}{2} \operatorname{sen} q_4 \dot{q}_3 \dot{q}_4 - \frac{l^2 m_4}{2} \left[ \operatorname{sen} (q_4 + q_5) \right] (\dot{q}_4 + \dot{q}_5) \dot{q}_3 + \frac{(m_2 + 2m_3 + m_4) l^2}{2} \left[ \operatorname{sen} q_3 \right] (2 \dot{q}_2 + \dot{q}_3) \dot{q}_3 + \frac{(m_3 + m_4) l^2}{2} \left[ \operatorname{sen} q_4 \right] (2 \dot{q}_2 + \dot{q}_3 + \dot{q}_4) \dot{q}_4 - \frac{l^2 (m_3 + 2m_4)}{2} \left[ \operatorname{sen} (q_3 + q_4) \right] (2 \dot{q}_2 + \dot{q}_3 + \dot{q}_4) (\dot{q}_3 + \dot{q}_4) - \frac{m_4 l^2}{2} \left[ \operatorname{sen} (q_4 + q_5) \right] (2 \dot{q}_2 + \dot{q}_3 + \dot{q}_4 + \dot{q}_5) (\dot{q}_4 + \dot{q}_5) + \frac{m_4 l^2}{2} \left[ \operatorname{sen} (q_3 + q_4 + q_5) \right] (2 \dot{q}_2 + \dot{q}_3 + \dot{q}_4 + \dot{q}_5) (\dot{q}_3 + \dot{q}_4 + \dot{q}_5) + \frac{m_4 l^2}{2} \left[ \operatorname{sen} q_5 \right] (\dot{q}_3 + \dot{q}_4) \dot{q}_5 + \frac{m_4 l^2}{2} \left[ \operatorname{sen} q_5 \right] (2 \dot{q}_2 + \dot{q}_3 + \dot{q}_4 + \dot{q}_5) \dot{q}_5
$$

$$
\frac{d}{dt}\frac{\partial}{\partial q_3}L = -\frac{\ddot{q}_2}{2}[(m_2 + 2m_3 + 2m_4) l^2 \cos q_3 + (m_3 + 2m_4) \cos q_4] +
$$
  

$$
\frac{l^2\ddot{q}_2}{2}[(m_3 + 2m_4) \cos (q_3 + q_4) + m_4 \cos (q_4 + q_5) - m_4 \cos (q_3 + q_4 + q_5)] +
$$
  

$$
\left[ \left( \frac{1}{4}m_2 + m_3 + m_4 \right) l^2 + I_{2zz} \right] (\ddot{q}_2 + \ddot{q}_3) +
$$
  

$$
\left[ \left( \frac{1}{4}m_3 + m_4 \right) l^2 + I_{3zz} \right] (\ddot{q}_2 + \ddot{q}_3 + \ddot{q}_4) -
$$
  

$$
\frac{1}{2}l^2 [(m_3 + 2m_4) \cos q_4] (\ddot{q}_2 + 2\ddot{q}_3 + \ddot{q}_4) +
$$
  

$$
\left[ m_4 \frac{l^2}{4} + I_{4zz} \right] (\ddot{q}_2 + \ddot{q}_3 + \ddot{q}_4 + \ddot{q}_5) - m_4 \frac{1}{2} [l^2 \cos q_5] (\ddot{q}_2 + \ddot{q}_4) +
$$
  

$$
\frac{1}{2}m_4 l^2 [\cos (q_4 + q_5) - \cos q_5] (\ddot{q}_2 + 2\ddot{q}_3 + \ddot{q}_4 + \ddot{q}_5) +
$$
  

$$
\frac{(m_2 + 2m_3 + 2m_4) l^2}{2} [\sin q_3] \dot{q}_2 \dot{q}_3 + \frac{m_3 + 2m_4}{2} [\sin q_4] \dot{q}_2 \dot{q}_4 -
$$
  

$$
\frac{l^2}{2} [(m_3 + 2m_4) \sin (q_3 + q_4)] (\dot{q}_3 + \dot{q}_4) \dot{q}_2 -
$$
  

$$
\frac{l^2}{2} [m_4 \sin (q_4 + q_5)] (\dot{q}_3 + \dot{q}_4 + \dot{q}_5) \dot{q}_2 +
$$
  

$$
\frac{l^2}{2} [m_4 \
$$

$$
\frac{m_4 l^2}{2} \left[ \text{sen } q_5 \right] \left( \dot{q}_2 + \dot{q}_4 \right) \dot{q}_5 -
$$
  

$$
\frac{m_4 l^2}{2} \left[ \text{sen } (q_4 + q_5) \right] \left( \dot{q}_2 + 2 \dot{q}_3 + \dot{q}_4 + \dot{q}_5 \right) \left( \dot{q}_4 + \dot{q}_5 \right) +
$$
  

$$
\frac{m_4 l^2}{2} \left[ \text{sen } q_5 \right] \left( \dot{q}_2 + 2 \dot{q}_3 + \dot{q}_4 + \dot{q}_5 \right) \dot{q}_5
$$

$$
\frac{d}{dt}\frac{\partial}{\partial \dot{q}_4}L = \frac{l^2}{2}[(m_3 + 2m_4)\cos(q_3 + q_4) - m_4\cos(q_3 + q_4 + q_5)]\ddot{q}_2 -
$$
  

$$
\frac{l^2}{2}[(m_3 + 2m_4)\cos q_4 + m_4\cos q_5 - m_4\cos(q_4 + q_5)](\ddot{q}_2 + \ddot{q}_3) +
$$
  

$$
\left[\left(\frac{1}{4}m_3 + m_4\right)l^2 + I_{3zz}\right](\ddot{q}_2 + \ddot{q}_3 + \ddot{q}_4) +
$$
  

$$
\left[m_4\frac{l^2}{4} + I_{4zz}\right](\ddot{q}_2 + \ddot{q}_3 + \ddot{q}_4 + \ddot{q}_5) -
$$
  

$$
\frac{m_4l^2}{2}[\cos q_5](\ddot{q}_2 + \ddot{q}_3 + 2\ddot{q}_4 + \ddot{q}_5) -
$$
  

$$
\frac{l^2(m_3 + 2m_4)}{2}[\text{sen}(q_3 + q_4 + q_5)](\dot{q}_3 + \dot{q}_4)\dot{q}_2 +
$$
  

$$
\frac{l^2(m_3 + 2m_4)}{2}[\text{sen}(q_3 + q_4 + q_5)](\dot{q}_2 + \dot{q}_3 + \dot{q}_4)\dot{q}_2 +
$$
  

$$
\frac{l^2(m_3 + 2m_4)}{2}[\text{sen}(q_4 + q_5)](\dot{q}_2 + \dot{q}_3)\dot{q}_4 + \frac{l^2m_4}{2}[\text{sen}(q_5](\dot{q}_2 + \dot{q}_3)\dot{q}_5 -
$$
  

$$
\frac{l^2m_4}{2}[\text{sen}(q_4 + q_5)](\dot{q}_2 + \dot{q}_3)\dot{q}_4 + \dot{q}_5)\dot{q}_5
$$

$$
\frac{d}{dt}\frac{\partial}{\partial \dot{q}_5}L = -m_4 \frac{1}{2} [l^2 \cos (q_3 + q_4 + q_5)] \ddot{q}_2 +
$$
  

$$
\frac{m_4 l^2}{2} [\cos (q_4 + q_5)] (\ddot{q}_2 + \ddot{q}_3) - \frac{m_4 l^2}{2} [\cos q_5] (\ddot{q}_2 + \ddot{q}_3 + \ddot{q}_4) +
$$
  

$$
\left[ m_4 \frac{l^2}{4} + I_{4zz} \right] (\ddot{q}_2 + \ddot{q}_3 + \ddot{q}_4 + \ddot{q}_5) +
$$
  

$$
\frac{m_4 l^2}{2} [\text{sen} (q_3 + q_4 + q_5)] (\dot{q}_3 + \dot{q}_4 + \dot{q}_5) \dot{q}_2 -
$$
  

$$
\frac{m_4 l^2}{2} [\text{sen} (q_4 + q_5)] (\dot{q}_2 + \dot{q}_3) (\dot{q}_4 + \dot{q}_5) +
$$
  

$$
\frac{m_4 l^2}{2} [\text{sen} q_5] (\dot{q}_2 + \dot{q}_3 + \dot{q}_4) \dot{q}_5
$$

Calculamos también  $\frac{\partial}{\partial x}$  $\partial q_i$ L:

$$
\frac{\partial}{\partial q_1}L=0
$$

$$
\frac{\partial}{\partial q_2}L = \left[ \left( I_{1xx} - m_1 \frac{l^2}{4} - I_{1yy} \right) \text{sen } q_2 \cos q_2 + \frac{1}{2} m_2 l^2 \text{sen } (2q_2 + q_3) \right] \dot{q}_1^2 +
$$
  
\n
$$
\left[ m_2 l^2 \text{sen } q_2 \cos q_2 + \left( I_{2xx} - m_2 \frac{l^2}{4} - I_{2yy} \right) \text{sen } (q_2 + q_3) \cos (q_2 + q_3) \right] \dot{q}_1^2 +
$$
  
\n
$$
\left[ \left( I_{3xx} - m_3 \frac{l^2}{4} - I_{3yy} \right) \text{sen } (q_2 + q_3 + q_4) \cos (q_2 + q_3 + q_4) \right] \dot{q}_1^2 +
$$
  
\n
$$
\frac{m_3 l^2}{2} [2 \text{sen } (2q_2 + q_3) + \text{sen } (q_3 + q_4) + \text{sen } (2q_2 + 2q_3 + q_4)] \dot{q}_1^2 +
$$
  
\n
$$
\frac{m_4 l^2}{2} [\text{sen } (2q_2 + q_3 + q_4 + q_5) - \text{sen } (2q_2 + 2q_3 + q_4 + q_5)] \dot{q}_1^2 +
$$
  
\n
$$
\frac{m_4 l^2}{2} [\text{sen } (2q_2 + q_3 + q_4 + q_5) - \text{sen } (2q_2 + 2q_3 + q_4 + q_5)] \dot{q}_1^2 +
$$
  
\n
$$
\frac{m_4 l^2}{2} [\text{sen } (2q_2 + 2q_3 + 2q_4 + q_5)] \dot{q}_1^2 -
$$
  
\n
$$
\left[ \left( I_{4xx} - m_4 \frac{l^2}{4} - I_{4yy} \right) \text{sen } (q_2 + q_3 + q_4 + q_5) \cos (q_2 + q_3)] \dot{q}_1^2 +
$$
  
\n
$$
\left[ \left( I_{4xx} - m_4 \frac{l^2}{4} - I_{4yy} \right) \text{sen } (2q_2 + q_3 + q_4 + q_5) \cos (q_2 + q_3) + q_4
$$

$$
\frac{1}{2}gl [(m_1 + 2m_2 + 2m_3 + 2m_4)\cos q_2] +
$$
  
\n
$$
\frac{1}{2}m_4gl \cos (q_2 + q_3 + q_4 + q_5) +
$$
  
\n
$$
\frac{1}{2}gl [(m_2 + 2m_3 + 2 + 2m_4)\cos (q_2 + q_3)] -
$$
  
\n
$$
\frac{1}{2}gl [(m_3 + 2m_4)\cos (q_2 + q_3 + q_4)]
$$

$$
\frac{\partial}{\partial q_3}L = \left[ \left( I_{2xx} - m_2 \frac{l^2}{4} - I_{2yy} \right) \text{sen} (q_2 + q_3) \cos (q_2 + q_3) \right] \dot{q}_1^2 + \n\left[ \left( I_{3xx} - m_3 \frac{l^2}{4} - I_{3yy} \right) \text{sen} (q_2 + q_3 + q_4) \cos (q_2 + q_3 + q_4) \right] \dot{q}_1^2 + \n\left[ \left( I_{4xx} - m_4 \frac{l^2}{4} - I_{4yy} \right) \text{sen} (q_2 + q_3 + q_4 + q_5) \cos (q_2 + q_3 + q_4 + q_5) \right] \dot{q}_1^2 + \n\frac{l^2 (m_2 + 2m_3 + 2m_4)}{2} \left[ \cos q_2 \text{ sen} (q_2 + q_3) \right] \dot{q}_1^2 + \n\frac{l^2 (m_3 + 2m_4)}{2} \left[ \text{sen} (2q_2 + 2q_3 + q_4) \right] \dot{q}_1^2 - \n\frac{l^2 [(m_3 + m_4) \text{sen} (q_2 + q_3) \cos (q_2 + q_3)] \dot{q}_1^2 + \n\frac{l^2 (2m_4 - m_3)}{2} \left[ \cos q_2 \text{ sen} (q_2 + q_3 + q_4) \right] \dot{q}_1^2 + \n\frac{m_4 l^2}{2} \left[ \cos q_2 \text{ sen} (q_2 + q_3 + q_4 + q_5) \right] \dot{q}_1^2 - m_4 l^2 \left[ \text{sen} q_2 \cos q_2 \right] \dot{q}_1^2 + \n\frac{m_4 l^2}{2} \left[ \text{sen} (2q_2 + 2q_3 + 2q_4 + q_5) - \text{sen} (2q_2 + 2q_3 + q_4 + q_5) \right] \dot{q}_1^2 - \n\frac{m_4 l^2}{2} \left[ \text{sen} (q_2 + q_3 + q_4) \cos (q_2 + q_3 + q_4) \right] \dot{q}_1^2 + \n\frac{m_4 l^2}{2} \left[ \text{sen} (q_2 + q_3 + q
$$

$$
c_2 \left[ \left( 2r_2^2 (1 - \operatorname{sen} q_3) + \frac{l^2}{2} (1 + \operatorname{sen} q_3) - 2r_2 l \cos q_3 \right)^{1/2} - l \right] \times
$$
  

$$
\frac{1}{2} \left[ \left( 2r_2^2 (1 - \operatorname{sen} q_3) + \frac{l^2}{2} (1 + \operatorname{sen} q_3) - 2r_2 l \cos q_3 \right)^{-1/2} \right] \times
$$
  

$$
\left( \left( \frac{l^2}{2} - 2r_2^2 \right) \cos q_3 + 2r_2 l \sin q_3 \right) +
$$

$$
\frac{gl}{2}[(m_2+2m_3+2m_4)\cos(q_2+q_3)]-\frac{gl}{2}[(m_3+2m_4)\cos(q_2+q_3+q_4)]+\frac{m_4gl}{2}\cos(q_2+q_3+q_4+q_5)
$$

$$
\frac{\partial}{\partial q_4}L = \left[ \left( I_{3xx} - m_3 \frac{l^2}{4} - I_{3yy} \right) \text{sen} (q_2 + q_3 + q_4) \cos (q_2 + q_3 + q_4) \right] \dot{q}_1^2 + \n\left[ \left( I_{4xx} - m_4 \frac{l^2}{4} - I_{4yy} \right) \text{sen} (q_2 + q_3 + q_4 + q_5) \cos (q_2 + q_3 + q_4 + q_5) \right] \dot{q}_1^2 - \n\frac{l^2}{2} \left[ (m_3 + 2m_4) \left( \cos q_2 - \cos (q_2 + q_3) \right) \text{sen} (q_2 + q_3 + q_4) \right] \dot{q}_1^2 + \n\frac{m_4 l^2}{2} \left[ (\cos q_2 - \cos (q_2 + q_3)) \text{sen} (q_2 + q_3 + q_4 + q_5) \right] \dot{q}_1^2 + \n\frac{m_4 l^2}{2} \left[ \text{sen} (2q_2 + 2q_3 + 2q_4 + q_5) \right] \dot{q}_1^2 - \n\frac{m_4 l^2}{2} \left[ \text{sen} (q_2 + q_3 + q_4) \cos (q_2 + q_3 + q_4) \right] \dot{q}_1^2 - \n\frac{(m_3 + 2m_4) l^2}{2} \left[ \text{sen} (q_3 + q_4) \right] \left( \dot{q}_2 + \dot{q}_3 + \dot{q}_4 \right) \dot{q}_2 + \n\frac{(m_3 + 2m_4) l^2}{2} \left[ \text{sen} (q_3 + q_4 + q_5) \right] \left( \dot{q}_2 + \dot{q}_3 + \dot{q}_4 \right) \dot{q}_2 - \n\frac{m_4 l^2}{2} \left[ \text{sen} (q_3 + q_4 + q_5) \right] \left( \dot{q}_2 + \dot{q}_3 + \dot{q}_4 + \dot{q}_5 \right) \dot{q}_2 - \n\frac{m_4 l^2}{2} \left[ \text{sen} (q_4 + q_5) \right] \left( \dot{q}_2 + \dot{q}_3 + \dot{q}_4 + \dot{q}_5 \right) \dot{q}_
$$

$$
c_3 \left[ \left( 2r_3^2 (1 - \operatorname{sen} q_4) + \frac{l^2}{2} (1 + \operatorname{sen} q_4) - 2r_3 l \cos q_4 \right)^{1/2} - l \right] \times
$$
  

$$
\frac{1}{2} \left[ \left( 2r_3^2 (1 - \operatorname{sen} q_4) + \frac{l^2}{2} (1 + \operatorname{sen} q_4) - 2r_3 l \cos q_4 \right)^{-1/2} \right] \times
$$
  

$$
\left( \left( \frac{l^2}{2} - 2r_3^2 \right) \cos q_4 + 2r_3 l \sin q_4 \right)
$$
  

$$
-\frac{1}{2} g l \left[ (m_3 + 2m_4) \cos (q_2 + q_3 + q_4) \right] + \frac{1}{2} m_4 g l \cos (q_2 + q_3 + q_4 + q_5)
$$

$$
\frac{\partial}{\partial q_5}L = \left[ \left( I_{4xx} - m_4 \frac{l^2}{4} - I_{4yy} \right) \text{sen} (q_2 + q_3 + q_4 + q_5) \cos (q_2 + q_3 + q_4 + q_5) \right] \dot{q}_1^2 + \frac{m_4 l^2}{2} \left[ (\cos q_2 - \cos (q_2 + q_3) + \cos (q_2 + q_3 + q_4)) \text{sen} (q_2 + q_3 + q_4 + q_5) \right] \dot{q}_1^2 + \frac{m_4 l^2}{2} \left[ \text{sen} (q_3 + q_4 + q_5) \right] (\dot{q}_2 + \dot{q}_3 + \dot{q}_4 + \dot{q}_5) (\dot{q}_2 + \dot{q}_3) + \frac{m_4 l^2}{2} \left[ \text{sen} (q_4 + q_5) \right] (\dot{q}_2 + \dot{q}_3 + \dot{q}_4 + \dot{q}_5) (\dot{q}_2 + \dot{q}_3) + \frac{m_4 l^2}{2} \left[ \text{sen} q_5 \right] (\dot{q}_2 + \dot{q}_3 + \dot{q}_4 + \dot{q}_5) (\dot{q}_2 + \dot{q}_3 + \dot{q}_4) - \frac{m_4 l^2}{2} \left[ \text{sen} q_5 \right] + \frac{l^2}{2} (1 + \text{sen} q_5) + 2r_4 l \cos q_5 \right]^{-1/2} - l \right] \times \left[ \left( 2r_4^2 (1 - \text{sen} q_5) + \frac{l^2}{2} (1 + \text{sen} q_5) + 2r_4 l \cos q_5 \right)^{-1/2} \right] \times \left( \left( \frac{l^2}{2} - 2r_4^2 \right) \cos q_5 - 2r_4 l \text{ sen} q_5 \right) - \frac{1}{2} \left[ \left( 2r_4^2 (1 - \text{sen} q_5) + \frac{l^2}{2} (1 + \text{sen} q_5) - 2r_4 l \cos q_5 \right)^{-1/2} \right] \times \left[ \left( \frac{l^2}{2} - 2r_4^2 \right) \cos q_5 + 2r_4 l \text{ sen} q_5 \right) + \frac{1}{2} m_4 g l \cos (q_2 + q_3 + q_4 + q_
$$

que da el siguiente modelo dinámico para el sistema considerado:

$$
D(q) \ddot{q} + C(q, \dot{q}) \dot{q} + g(q) = \tau
$$

∙

$$
D(q) = \begin{vmatrix} d_{11} & d_{12} & d_{13} & d_{14} & d_{15} \\ d_{21} & d_{22} & d_{23} & d_{24} & d_{25} \\ d_{31} & d_{32} & d_{33} & d_{34} & d_{35} \\ d_{41} & d_{42} & d_{43} & d_{44} & d_{45} \\ d_{51} & d_{52} & d_{53} & d_{54} & d_{55} \end{vmatrix}
$$
  
\n
$$
d_{11} = \left[ \frac{1}{2} m_0 r_0 + I_{1xx} \operatorname{sen}^2 q_2 + \left( m_1 \frac{l^2}{4} + I_{1yy} \right) \cos^2 q_2 \right] +
$$
  
\n
$$
\left[ m_2 l^2 \cos^2 q_2 + I_{2xx} \operatorname{sen}^2 (q_2 + q_3) + \left( m_2 \frac{l^2}{4} + I_{2yy} \right) \cos^2 (q_2 + q_3) \right] +
$$
  
\n
$$
\left[ I_{3xx} \operatorname{sen}^2 (q_2 + q_3 + q_4) + \left( m_3 \frac{l^2}{4} + I_{3yy} \right) \cos^2 (q_2 + q_3 + q_4) \right] +
$$
  
\n
$$
I_{4xx} \operatorname{sen}^2 (q_2 + q_3 + q_4 + q_5) + \left( m_4 \frac{l^2}{4} + I_{4yy} \right) \cos^2 (q_2 + q_3 + q_4 + q_5) \right] +
$$
  
\n
$$
l^2 \left[ m_3 \left( \cos^2 q_2 + \cos^2 (q_2 + q_3) \right) - m_2 \cos q_2 \cos (q_2 + q_3) \right] +
$$
  
\n
$$
m_3 l^2 \left[ \left( \cos q_2 - \cos (q_2 + q_3) \right) \cos (q_2 + q_3 + q_4 \right) - 2 \cos q_2 \cos (q_2 + q_3) \right] -
$$

$$
m_4l^2\left[\cos q_2\cos\left(q_2+q_3+q_4+q_5\right)-\cos\left(q_2+q_3\right)\cos\left(q_2+q_3+q_4+q_5\right)\right]+m_4l^2\left[\cos^2\left(q_2+q_3+q_4\right)-\cos\left(q_2+q_3+q_4\right)\cos\left(q_2+q_3+q_4+q_5\right)\right]+m_4l^2\left[\cos^2q_2+\cos^2\left(q_2+q_3\right)-2\cos\left(q_2+q_3\right)\cos\left(q_2+q_3+q_4\right)\right]+2m_4l^2\left[\cos q_2\left(\cos\left(q_2+q_3+q_4\right)-\cos\left(q_2+q_3\right)\right)\right]
$$

$$
d_{12} = d_{13} = d_{14} = d_{15} = 0, \ d_{21} = 0
$$

$$
d_{22} = \left[ \left( \frac{1}{4} m_1 + m_2 + m_3 + m_4 \right) l^2 + I_{1zz} \right] +
$$
  

$$
\left[ \left( \frac{1}{4} m_2 + m_3 + m_4 \right) l^2 + I_{2zz} \right] - \left[ \left( m_2 + 2m_3 + m_4 \right) l^2 \cos q_3 \right] +
$$
  

$$
\left[ \left( \frac{1}{4} m_3 + m_4 \right) l^2 + I_{3zz} \right] + \left[ m_4 \frac{l^2}{4} + I_{4zz} \right] +
$$
  

$$
\left[ \left( m_3 + 2m_4 \right) l^2 \cos \left( q_3 + q_4 \right) - \left( m_3 + m_4 \right) l^2 \cos q_4 \right] +
$$
  

$$
m_4 l^2 \left[ \cos \left( q_4 + q_5 \right) - \cos \left( q_3 + q_4 + q_5 \right) - \cos q_5 \right]
$$

$$
d_{23} = \frac{l^2}{2} [m_4 \cos (q_4 + q_5) - (m_3 + m_4) \cos q_4] +
$$
  

$$
\left[ \left( \frac{1}{4} m_2 + m_3 + m_4 \right) l^2 + I_{2zz} \right] - \frac{(m_2 + 2m_3 + m_4) l^2}{2} [\cos q_3] +
$$
  

$$
\left[ \left( \frac{1}{4} m_3 + m_4 \right) l^2 + I_{3zz} \right] + \left[ m_4 \frac{l^2}{4} + I_{4zz} \right] +
$$
  

$$
\frac{1}{2} [(m_3 + 2m_4) l^2 \cos (q_3 + q_4) - (m_3 + m_4) l^2 \cos q_4] +
$$
  

$$
\frac{m_4 l^2}{2} [\cos (q_4 + q_5) - \cos (q_3 + q_4 + q_5) - \cos q_5] - \frac{m_4}{2} [l^2 \cos q_5]
$$

$$
d_{24} = \left[ \left( \frac{1}{4} m_3 + m_4 \right) l^2 + I_{3zz} \right] + \left[ m_4 \frac{l^2}{4} + I_{4zz} \right] +
$$
  

$$
\frac{1}{2} \left[ (m_3 + 2m_4) l^2 \cos (q_3 + q_4) - (m_3 + m_4) l^2 \cos q_4 \right] +
$$
  

$$
\frac{m_4 l^2}{2} \left[ \cos (q_4 + q_5) - \cos (q_3 + q_4 + q_5) - \cos q_5 \right] - \frac{m_4}{2} \left[ l^2 \cos q_5 \right]
$$

$$
d_{25} = \left[m_4 \frac{l^2}{4} + I_{4zz}\right] + \frac{m_4 l^2}{2} \left[\cos\left(q_4 + q_5\right) - \cos\left(q_3 + q_4 + q_5\right) - \cos q_5\right]
$$

$$
d_{31}=0
$$

$$
d_{32} = -\frac{1}{2} \left[ (m_2 + 2m_3 + 2m_4) l^2 \cos q_3 + (m_3 + 2m_4) \cos q_4 \right] +
$$
  

$$
\frac{l^2}{2} \left[ (m_3 + 2m_4) \cos (q_3 + q_4) + m_4 \cos (q_4 + q_5) - m_4 \cos (q_3 + q_4 + q_5) \right] +
$$
  

$$
\left[ \left( \frac{1}{4} m_2 + m_3 + m_4 \right) l^2 + I_{2zz} \right] + \left[ \left( \frac{1}{4} m_3 + m_4 \right) l^2 + I_{3zz} \right] -
$$
  

$$
\frac{l^2 (m_3 + 2m_4)}{2} \cos q_4 + \left[ m_4 \frac{l^2}{4} + I_{4zz} \right] - \frac{m_4 l^2}{2} \cos q_5 +
$$
  

$$
\frac{m_4 l^2}{2} \left[ \cos (q_4 + q_5) - \cos q_5 \right]
$$

$$
d_{33} = \left[ \left( \frac{1}{4} m_2 + m_3 + m_4 \right) l^2 + I_{2zz} \right] + \left[ \left( \frac{1}{4} m_3 + m_4 \right) l^2 + I_{3zz} \right] - l^2 \left( m_3 + 2m_4 \right) \cos q_4 + \left[ m_4 \frac{l^2}{4} + I_{4zz} \right] + m_4 l^2 \left[ \cos \left( q_4 + q_5 \right) - \cos q_5 \right]
$$

$$
d_{34} = \left[ \left( \frac{1}{4} m_3 + m_4 \right) l^2 + I_{3zz} \right] - \frac{1}{2} l^2 \left[ (m_3 + 2m_4) \cos q_4 \right] +
$$
  

$$
\left[ m_4 \frac{l^2}{4} + I_{4zz} \right] - \frac{m_4}{2} \left[ l^2 \cos q_5 \right] + \frac{1}{2} m_4 l^2 \left[ \cos \left( q_4 + q_5 \right) - \cos q_5 \right]
$$

$$
d_{35} = \left[m_4 \frac{l^2}{4} + I_{4zz}\right] + \frac{1}{2}m_4 l^2 \left[\cos\left(q_4 + q_5\right) - \cos q_5\right]
$$

$$
d_{41}=0
$$

$$
d_{42} = \frac{l^2}{2} [(m_3 + 2m_4) \cos (q_3 + q_4) - m_4 \cos (q_3 + q_4 + q_5)] -
$$
  

$$
\frac{l^2}{2} [(m_3 + 2m_4) \cos q_4 + m_4 \cos q_5 - m_4 \cos (q_4 + q_5)] +
$$
  

$$
\left[ \left( \frac{1}{4} m_3 + m_4 \right) l^2 + I_{3zz} \right] + \left[ m_4 \frac{l^2}{4} + I_{4zz} \right] - m_4 \frac{1}{2} [l^2 \cos q_5]
$$

$$
d_{43} = -\frac{l^2}{2} [(m_3 + 2m_4)\cos q_4 + m_4 \cos q_5 - m_4 \cos (q_4 + q_5)] +
$$
  

$$
\left[ \left( \frac{1}{4}m_3 + m_4 \right) l^2 + I_{3zz} \right] + \left[ m_4 \frac{l^2}{4} + I_{4zz} \right] - \frac{m_4}{2} [l^2 \cos q_5]
$$

$$
d_{44} = \left[ \left( \frac{1}{4} m_3 + m_4 \right) l^2 + I_{3zz} \right] + \left[ m_4 \frac{l^2}{4} + I_{4zz} \right] - m_4 \left[ l^2 \cos q_5 \right]
$$

$$
d_{45} = \left[ m_4 \frac{l^2}{4} + I_{4zz} \right] - \frac{1}{2} m_4 \left[ l^2 \cos q_5 \right]
$$

$$
d_{51} = 0
$$

$$
d_{52} = -\frac{m_4 l^2}{2} \cos (q_3 + q_4 + q_5) + \frac{1 m_4 l^2}{2} \cos (q_4 + q_5) - \frac{m_4 l^2}{2} \cos q_5 + \left[ m_4 \frac{l^2}{4} + I_{4zz} \right]
$$

$$
d_{53} = \frac{m_4 l^2}{2} \cos (q_4 + q_5) - \frac{m_4 l^2}{2} \cos q_5 + m_4 \frac{l^2}{4} + I_{4zz}
$$

$$
d_{54} = -\frac{1}{2}m_4 l^2 \cos q_5 + m_4 \frac{l^2}{4} + I_{4zz}
$$

$$
d_{55} = m_4 \frac{1}{4} + I_{4zz}
$$

$$
C(q, \dot{q}) = \begin{vmatrix} c_{11} & c_{12} & c_{13} & c_{14} & c_{15} \\ c_{21} & c_{22} & c_{23} & c_{24} & c_{25} \\ c_{31} & c_{32} & c_{33} & c_{34} & c_{35} \\ c_{41} & c_{42} & c_{43} & c_{44} & c_{45} \\ c_{51} & c_{52} & c_{53} & c_{54} & c_{55} \end{vmatrix}
$$

$$
c_{11} = f_{fric-1} +
$$
  
2  $\left[ \left( I_{1xx} - m_1 \frac{l^2}{4} - I_{1yy} + l^2 (m_4 - m_3 - m_2) \right) \text{sen } q_2 \cos q_2 \right] \dot{q}_2 +$   
 $l^2 \left[ (m_2 + 2m_3 + 2m_4) \text{sen } q_2 \cos (q_2 + q_3) \right] \dot{q}_2$ 

$$
l^{2}[m_{4}\operatorname{sen}q_{2}\cos(q_{2}+q_{3}+q_{4}+q_{5})-(m_{3}+m_{4})\operatorname{sen}q_{2}\cos(q_{2}+q_{3}+q_{4})]\dot{q}_{2}+
$$
  
2
$$
\left[\left(I_{4xx}-m_{4}\frac{l^{2}}{4}-I_{4yy}\right)\operatorname{sen}(q_{2}+q_{3}+q_{4}+q_{5})\cos(q_{2}+q_{3}+q_{4}+q_{5})\right]\times
$$

$$
(\dot{q}_{2}+\dot{q}_{3}+\dot{q}_{4}+\dot{q}_{5})+ \left[\left(I_{4xx}-n_{4}\frac{l^{2}}{4}-I_{4yy}\right)\operatorname{sen}(q_{2}+q_{3}+q_{4}+q_{5})\right]\right]
$$

$$
2\left[\left(I_{2xx} - m_2\frac{l^2}{4} - I_{2yy} + l^2(m_4 - m_3)\right)\operatorname{sen}(q_2 + q_3)\cos(q_2 + q_3)\right](\dot{q}_2 + \dot{q}_3) +
$$

$$
l^2\left[(m_2 + 2m_3 + 2m_4)\cos q_2\operatorname{sen}(q_2 + q_3)\right](\dot{q}_2 + \dot{q}_3) +
$$

$$
l^2\left[(m_3 + 2m_4)\operatorname{sen}(q_2 + q_3)\cos(q_2 + q_3 + q_4)\right](\dot{q}_2 + \dot{q}_3) +
$$

$$
2\left(I_{3xx} - m_3\frac{l^2}{4} - I_{3yy}\right) \left(\dot{q}_2 + \dot{q}_3 + \dot{q}_4\right) \operatorname{sen}\left(q_2 + q_3 + q_4\right) \cos\left(q_2 + q_3 + q_4\right) -
$$
  
\n
$$
l^2 \left(m_3 + 2m_4\right) \left(\dot{q}_2 + \dot{q}_3 + \dot{q}_4\right) \cos q_2 \operatorname{sen}\left(q_2 + q_3 + q_4\right) +
$$
  
\n
$$
l^2 \left(m_3 + 2m_4\right) \left(\dot{q}_2 + \dot{q}_3 + \dot{q}_4\right) \cos\left(q_2 + q_3\right) \operatorname{sen}\left(q_2 + q_3 + q_4\right) +
$$
  
\n
$$
2m_4 l^2 \left(\dot{q}_2 + \dot{q}_3 + \dot{q}_4\right) \operatorname{sen}\left(q_2 + q_3 + q_4\right) \cos\left(q_2 + q_3 + q_4\right) +
$$
  
\n
$$
m_4 l^2 \left[\operatorname{sen}\left(q_2 + q_3 + q_4\right) \cos\left(q_2 + q_3 + q_4 + q_5\right)\right] \left(\dot{q}_2 + \dot{q}_3 + \dot{q}_4\right) -
$$
  
\n
$$
m_4 l^2 \left[\cos\left(q_2 + q_3\right) \operatorname{sen}\left(q_2 + q_3 + q_4 + q_5\right)\right] \left(\dot{q}_2 + \dot{q}_3 + \dot{q}_4 + \dot{q}_5\right) +
$$
  
\n
$$
m_4 l^2 \left[\cos\left(q_2 + q_3 + q_4\right) \operatorname{sen}\left(q_2 + q_3 + q_4 + q_5\right)\right] \left(\dot{q}_2 + \dot{q}_3 + \dot{q}_4 + \dot{q}_5\right)
$$

$$
c_{12} = c_{13} = c_{14} = c_{15} = 0
$$

$$
c_{21} = -\left[ \left( I_{1xx} - m_1 \frac{l^2}{4} - I_{1yy} \right) \operatorname{sen} q_2 \cos q_2 + \frac{1}{2} m_2 l^2 \operatorname{sen} (2q_2 + q_3) \right] \dot{q}_1 -
$$
  
\n
$$
\left[ m_2 l^2 \operatorname{sen} q_2 \cos q_2 + \left( I_{2xx} - m_2 \frac{l^2}{4} - I_{2yy} \right) \operatorname{sen} (q_2 + q_3) \cos (q_2 + q_3) \right] \dot{q}_1 -
$$
  
\n
$$
\left[ \left( I_{3xx} - m_3 \frac{l^2}{4} - I_{3yy} \right) \operatorname{sen} (q_2 + q_3 + q_4) \cos (q_2 + q_3 + q_4) \right] \dot{q}_1 -
$$
  
\n
$$
\frac{m_3 l^2}{2} \left[ 2 \operatorname{sen} (2q_2 + q_3) + \operatorname{sen} (q_3 + q_4) + \operatorname{sen} (2q_2 + 2q_3 + q_4) \right] \dot{q}_1 -
$$
  
\n
$$
\frac{m_4 l^2}{2} \left[ \operatorname{sen} (2q_2 + q_3 + q_4 + q_5) - \operatorname{sen} (2q_2 + 2q_3 + q_4 + q_5) \right] \dot{q}_1 -
$$
  
\n
$$
\frac{m_4 l^2}{2} \left[ \operatorname{sen} (2q_2 + q_3 + q_4 + q_5) - \operatorname{sen} (2q_2 + 2q_3 + q_4 + q_5) \right] \dot{q}_1 -
$$
  
\n
$$
\frac{m_4 l^2}{2} \left[ \operatorname{sen} (2q_2 + 2q_3 + 2q_4 + q_5) \right] \dot{q}_1 +
$$
  
\n
$$
\frac{m_4 l^2}{2} \left[ \operatorname{sen} q_2 \cos q_2 + \operatorname{sen} (q_2 + q_3) \cos (q_2 + q_3) \right] \dot{q}_1 -
$$
  
\n
$$
\left[ \left( I_{4xx} - m_4 \frac{l^2}{4} - I_{4yy} \right) \operatorname{sen} (q_2 + q_3 + q_4 + q_5) \right] \dot
$$

$$
c_{22} = f_{fric-2}
$$

$$
c_{23} = \frac{1}{2}l^2 [(m_3 + m_4) \operatorname{sen} q_4] \dot{q}_4 -
$$
  

$$
\frac{1}{2}l^2 [(m_3 + 2m_4) \operatorname{sen} (q_3 + q_4)] (2\dot{q}_2 + \dot{q}_3 + \dot{q}_4) +
$$
  

$$
\frac{(m_2 + 2m_3 + m_4) l^2}{2} [\operatorname{sen} q_3] (2\dot{q}_2 + \dot{q}_3) - \frac{l^2 m_4}{2} [\operatorname{sen} (q_4 + q_5)] (\dot{q}_4 + \dot{q}_5) +
$$
  

$$
\frac{1 m_4 l^2}{2} [\operatorname{sen} (q_3 + q_4 + q_5)] (2\dot{q}_2 + \dot{q}_3 + \dot{q}_4 + \dot{q}_5)
$$

$$
c_{24} = \frac{l^2 (m_3 + m_4)}{2} [\text{sen } q_4 - (m_3 + 2m_4) \text{ sen } (q_3 + q_4)] (2\dot{q}_2 + \dot{q}_3 + \dot{q}_4) + \frac{m_4 l^2}{2} [\text{sen } (q_3 + q_4 + q_5) - \text{sen } (q_4 + q_5)] (2\dot{q}_2 + \dot{q}_3 + \dot{q}_4 + \dot{q}_5)
$$

$$
c_{25} = \frac{m_4 l^2}{2} \left[ \text{sen } q_5 + \text{sen } (q_3 + q_4 + q_5) - \text{sen } (q_4 + q_5) \right] \left( 2\dot{q}_2 + \dot{q}_3 + \dot{q}_4 + \dot{q}_5 \right) + \frac{m_4 l^2}{2} \left[ \text{sen } q_5 \right] \left( \dot{q}_3 + \dot{q}_4 \right)
$$

$$
c_{31} = -\left[ \left( I_{2xx} - m_2 \frac{l^2}{4} - I_{2yy} \right) \text{sen} (q_2 + q_3) \cos (q_2 + q_3) \right] \dot{q}_1 -
$$
  

$$
\left[ \left( I_{3xx} - m_3 \frac{l^2}{4} - I_{3yy} \right) \text{sen} (q_2 + q_3 + q_4) \cos (q_2 + q_3 + q_4) \right] \dot{q}_1 -
$$
  

$$
\left[ \left( I_{4xx} - m_4 \frac{l^2}{4} - I_{4yy} \right) \text{sen} (q_2 + q_3 + q_4 + q_5) \cos (q_2 + q_3 + q_4 + q_5) \right] \dot{q}_1 -
$$
  

$$
\frac{l^2 (m_2 + 2m_3 + 2m_4)}{2} \left[ \cos q_2 \text{ sen} (q_2 + q_3) \right] \dot{q}_1 -
$$
  

$$
\frac{l^2 (m_3 + 2m_4)}{2} \left[ \text{sen} (2q_2 + 2q_3 + q_4) \right] \dot{q}_1 +
$$
  

$$
\frac{l^2 (m_3 + m_4) \text{ sen} (q_2 + q_3) \cos (q_2 + q_3) \right] \dot{q}_1 -
$$
  

$$
\frac{l^2 (2m_4 - m_3)}{2} \left[ \cos q_2 \text{ sen} (q_2 + q_3 + q_4) \right] \dot{q}_1 -
$$
  

$$
\frac{m_4 l^2}{2} \left[ \cos q_2 \text{ sen} (q_2 + q_3 + q_4 + q_5) \right] \dot{q}_1 + m_4 l^2 \left[ \text{sen} q_2 \cos q_2 \right] \dot{q}_1 -
$$
  

$$
\frac{m_4 l^2}{2} \left[ \text{sen} (2q_2 + 2q_3 + 2q_4 + q_5) - \text{sen} (2q_2 + 2q_3 + q_4 + q_5) \right] \dot{q}_1 +
$$

$$
c_{32} = \frac{(m_3 + 2m_4)}{2} [\text{sen}(q_3 + q_4) - (m_2 + 2m_3 + 2m_4) l^2 \text{sen } q_3] \dot{q}_2 -
$$
  

$$
\frac{m_4 l^2}{2} [\text{sen}(q_3 + q_4 + q_5)] \dot{q}_2 + \frac{(m_3 + 2m_4)}{2} [\text{sen } q_4] \dot{q}_4 -
$$
  

$$
\frac{m_4 l^2}{2} [\text{sen}(q_4 + q_5)] (\dot{q}_4 + \dot{q}_5)
$$

 $m_4 l^2 \left[ \text{sen} \left( q_2 + q_3 + q_4 \right) \text{cos} \left( q_2 + q_3 + q_4 \right) \right] \dot{q}_1$ 

$$
c_{33} = f_{fric-3}
$$

$$
c_{34} = \frac{(m_3 + 2m_4) l^2}{2} [\text{sen } q_4] (\dot{q}_2 + 2\dot{q}_3 + \dot{q}_4) - \frac{m_4 l^2}{2} [\text{sen } (q_4 + q_5)] (\dot{q}_2 + 2\dot{q}_3 + \dot{q}_4 + \dot{q}_5)
$$

$$
c_{35} = \frac{m_4 l^2}{2} \left[ \text{sen } q_5 \right] \left( \dot{q}_2 + \dot{q}_4 \right) +
$$

$$
\frac{m_4 l^2}{2} \left[ \text{sen } q_5 - \text{sen } (q_4 + q_5) \right] \left( \dot{q}_2 + 2\dot{q}_3 + \dot{q}_4 + \dot{q}_5 \right)
$$

$$
c_{41} = -\left[ \left( I_{3xx} - m_3 \frac{l^2}{4} - I_{3yy} \right) \text{sen} (q_2 + q_3 + q_4) \text{cos} (q_2 + q_3 + q_4) \right] \dot{q}_1 -
$$
  

$$
\left[ \left( I_{4xx} - m_4 \frac{l^2}{4} - I_{4yy} \right) \text{sen} (q_2 + q_3 + q_4 + q_5) \text{cos} (q_2 + q_3 + q_4 + q_5) \right] \dot{q}_1 +
$$
  

$$
\frac{(m_3 + 2m_4) l^2}{2} \left[ (\cos q_2 - \cos (q_2 + q_3)) \text{sen} (q_2 + q_3 + q_4) \right] \dot{q}_1 -
$$
  

$$
\frac{m_4 l^2}{2} \left[ (\cos q_2 - \cos (q_2 + q_3)) \text{sen} (q_2 + q_3 + q_4 + q_5) \right] \dot{q}_1 -
$$
  

$$
\frac{1}{2} m_4 l^2 \left[ \text{sen} (2q_2 + 2q_3 + 2q_4 + q_5) \right] \dot{q}_1 +
$$
  

$$
\frac{m_4 l^2}{2} \left[ \text{sen} (q_2 + q_3 + q_4) \cos (q_2 + q_3 + q_4) \right] \dot{q}_1
$$

$$
c_{42} = \frac{(m_3 + 2m_4) l^2}{m_4 l^2} \left[ \text{sen} (q_3 + q_4) \right] \dot{q}_2 - \frac{(m_3 + 2m_4) l^2}{2} \left[ \text{sen} q_4 \right] (\dot{q}_2 + \dot{q}_3) + \frac{m_4 l^2}{2} \left[ \text{sen} (q_4 + q_5) \right] (\dot{q}_4 + \dot{q}_5) - \frac{m_4 l^2}{2} \left[ \text{sen} (q_3 + q_4 + q_5) \right] \dot{q}_5
$$

$$
c_{43} = -\frac{(m_3 + 2m_4) l^2}{2} [\text{sen } q_4] (\dot{q}_2 + \dot{q}_3) +
$$
  

$$
\frac{m_4 l^2}{2} [\text{sen } (q_4 + q_5)] (\dot{q}_2 + \dot{q}_3 + \dot{q}_4)
$$

$$
c_{44} = f_{fric-4} - \frac{m_4 l^2}{2} \left[ \text{sen} \left( q_4 + q_5 \right) \right] \left( \dot{q}_2 + \dot{q}_3 \right)
$$

$$
c_{45} = -\frac{m_4 l^2}{2} \left[ \text{sen} \left( q_4 + q_5 \right) \right] \dot{q}_2 + \frac{m_4 l^2}{2} \left[ \text{sen} \, q_5 \right] \left( 2 \dot{q}_2 + 2 \dot{q}_3 + 2 \dot{q}_4 + \dot{q}_5 \right)
$$

$$
c_{51} = -\left[ \left( I_{4xx} - \frac{m_4 l^2}{4} - I_{4yy} \right) \text{sen} \left( q_2 + q_3 + q_4 + q_5 \right) \text{cos} \left( q_2 + q_3 + q_4 + q_5 \right) \right] \dot{q}_1 - \frac{m_4 l^2}{2} \left[ \left( \text{cos} q_2 - \text{cos} \left( q_2 + q_3 \right) + \text{cos} \left( q_2 + q_3 + q_4 \right) \right) \text{sen} \left( q_2 + q_3 + q_4 + q_5 \right) \right] \dot{q}_1
$$

$$
c_{52} = -\frac{m_4 l^2}{2} \left[ \text{sen} \left( q_3 + q_4 + q_5 \right) \right] \dot{q}_2 + \frac{m_4 l^2}{2} \left[ \text{sen} \left( q_4 + q_5 \right) \right] \left( \dot{q}_2 + \dot{q}_3 \right)
$$

$$
-\frac{1}{2} m_4 l^2 \left[ \text{sen} \, q_5 \right] \left( \dot{q}_2 + \dot{q}_3 + \dot{q}_4 \right)
$$

$$
c_{53} = \frac{1}{2} m_4 \left[ l^2 \, \text{sen} \left( q_4 + q_5 \right) \right] \left( \dot{q}_2 + \dot{q}_3 \right) - \frac{1}{2} m_4 \left[ l^2 \, \text{sen} \, q_5 \right] \left( \dot{q}_2 + \dot{q}_3 + \dot{q}_4 \right)
$$

$$
c_{54} = -\frac{1}{2} m_4 \left[ l^2 \, \text{sen} \, q_5 \right] \left( \dot{q}_2 + \dot{q}_3 + \dot{q}_4 \right)
$$

$$
c_{55} = f_{fric-5}
$$

$$
g(q) = \begin{vmatrix} g_1 \\ g_2 \\ g_3 \\ g_4 \\ g_5 \end{vmatrix}, \tau = \begin{vmatrix} \tau_1 \\ \tau_2 \\ \tau_3 \\ \tau_4 \\ \tau_5 \end{vmatrix}
$$

$$
g_1 = 0
$$

$$
g_2 = c_1 \left[ \left( 2r_1^2 (1 - \operatorname{sen} q_2) + \frac{l^2}{2} (1 + \operatorname{sen} q_2) + 2r_1 l \cos q_2 \right)^{1/2} - l \right] \times
$$
  

$$
\frac{1}{2} \left[ \left( 2r_1^2 (1 - \operatorname{sen} q_2) + \frac{l^2}{2} (1 + \operatorname{sen} q_2) + 2r_1 l \cos q_2 \right)^{-1/2} \right] \times
$$
  

$$
\left( \left( \frac{l^2}{2} - 2r_1^2 \right) \cos q_2 - 2r_1 l \sin q_2 \right) +
$$

$$
c_1 \left[ \left( 2r_1^2 (1 - \operatorname{sen} q_2) + \frac{l^2}{2} (1 + \operatorname{sen} q_2) - 2r_1 l \cos q_2 \right)^{1/2} - l \right] \times
$$
  

$$
\frac{1}{2} \left[ \left( 2r_1^2 (1 - \operatorname{sen} q_2) + \frac{l^2}{2} (1 + \operatorname{sen} q_2) - 2r_1 l \cos q_2 \right)^{-1/2} \right] \times
$$
  

$$
\left( \left( \frac{l^2}{2} - 2r_1^2 \right) \cos q_2 + 2r_1 l \sin q_2 \right)
$$

$$
+\frac{(m_1+2m_2+2m_3+2m_4)gl}{2} [\cos q_2] - \frac{m_4gl}{2} \cos (q_2+q_3+q_4+q_5) -
$$
  

$$
\frac{(m_2+2m_3+2+2m_4)gl}{2} \cos (q_2+q_3) + \frac{(m_3+2m_4)gl}{2} \cos (q_2+q_3+q_4)
$$

$$
g_3 = c_2 \left[ \left( 2r_2^2 (1 - \operatorname{sen} q_3) + \frac{l^2}{2} (1 + \operatorname{sen} q_3) + 2r_2 l \cos q_3 \right)^{1/2} - l \right] \times
$$
  

$$
\frac{1}{2} \left[ \left( 2r_2^2 (1 - \operatorname{sen} q_3) + \frac{l^2}{2} (1 + \operatorname{sen} q_3) + 2r_2 l \cos q_3 \right)^{-1/2} \right] \times
$$
  

$$
\left( \left( \frac{l^2}{2} - 2r_2^2 \right) \cos q_3 - 2r_2 l \sin q_3 \right) +
$$

$$
c_2 \left[ \left( 2r_2^2 (1 - \operatorname{sen} q_3) + \frac{l^2}{2} (1 + \operatorname{sen} q_3) - 2r_2 l \cos q_3 \right)^{1/2} - l \right] \times
$$
  

$$
\frac{1}{2} \left[ \left( 2r_2^2 (1 - \operatorname{sen} q_3) + \frac{l^2}{2} (1 + \operatorname{sen} q_3) - 2r_2 l \cos q_3 \right)^{-1/2} \right] \times
$$
  

$$
\left( \left( \frac{l^2}{2} - 2r_2^2 \right) \cos q_3 + 2r_2 l \sin q_3 \right) -
$$

$$
\frac{(m_2+2m_3+2m_4) gl}{2} \cos (q_2+q_3)+\frac{(m_3+2m_4) gl}{2} \cos (q_2+q_3+q_4)-\frac{m_4 gl}{2} \cos (q_2+q_3+q_4+q_5)
$$

$$
g_4 = c_3 \left[ \left( 2r_3^2 (1 - \operatorname{sen} q_4) + \frac{l^2}{2} (1 + \operatorname{sen} q_4) + 2r_3 l \cos q_4 \right)^{1/2} - l \right] \times
$$
  

$$
\frac{1}{2} \left[ \left( 2r_3^2 (1 - \operatorname{sen} q_4) + \frac{l^2}{2} (1 + \operatorname{sen} q_4) + 2r_3 l \cos q_4 \right)^{-1/2} \right] \times
$$
  

$$
\left( \left( \frac{l^2}{2} - 2r_3^2 \right) \cos q_4 - 2r_3 l \sin q_4 \right) +
$$

$$
c_3 \left[ \left( 2r_3^2 (1 - \operatorname{sen} q_4) + \frac{l^2}{2} (1 + \operatorname{sen} q_4) - 2r_3 l \cos q_4 \right)^{1/2} - l \right] \times
$$
  

$$
\frac{1}{2} \left[ \left( 2r_3^2 (1 - \operatorname{sen} q_4) + \frac{l^2}{2} (1 + \operatorname{sen} q_4) - 2r_3 l \cos q_4 \right)^{-1/2} \right] \times
$$
  

$$
\left( \left( \frac{l^2}{2} - 2r_3^2 \right) \cos q_4 + 2r_3 l \sin q_4 \right) +
$$
  

$$
\frac{(m_3 + 2m_4) \, gl}{2} \left[ \cos (q_2 + q_3 + q_4) \right] - \frac{m_4 gl}{2} \cos (q_2 + q_3 + q_4 + q_5)
$$

$$
g_5 = c_4 \left[ \left( 2r_4^2 (1 - \operatorname{sen} q_5) + \frac{l^2}{2} (1 + \operatorname{sen} q_5) + 2r_4 l \cos q_5 \right)^{1/2} - l \right] \times
$$
  

$$
\frac{1}{2} \left[ \left( 2r_4^2 (1 - \operatorname{sen} q_5) + \frac{l^2}{2} (1 + \operatorname{sen} q_5) + 2r_4 l \cos q_5 \right)^{-1/2} \right] \times
$$
  

$$
\left( \left( \frac{l^2}{2} - 2r_4^2 \right) \cos q_5 - 2r_4 l \sin q_5 \right) +
$$

$$
c_4 \left[ \left( 2r_4^2 (1 - \operatorname{sen} q_5) + \frac{l^2}{2} (1 + \operatorname{sen} q_5) - 2r_4 l \cos q_5 \right)^{1/2} - l \right] \times
$$
  

$$
\frac{1}{2} \left[ \left( 2r_4^2 (1 - \operatorname{sen} q_5) + \frac{l^2}{2} (1 + \operatorname{sen} q_5) - 2r_4 l \cos q_5 \right)^{-1/2} \right] \times
$$
  

$$
\left( \left( \frac{l^2}{2} - 2r_4^2 \right) \cos q_5 + 2r_4 l \sin q_5 \right) - \frac{m_4 gl}{2} \cos (q_2 + q_3 + q_4 + q_5)
$$

## 12.18. Robot Articulado

Considere el robot representado en la figura Fig. 12.18. Las coordenadas generalizadas para este sistema mecánico son las siguientes:

$$
q_1 := \varphi_1, \quad q_2 := \varphi_2, \quad q_3 := \varphi_3, \quad q_4 := \varphi_4
$$

La energía cinética  $T$  de este sistema esta dada por la siguiente expresión:

$$
T = \sum_{i=1}^{5} T_{m_i}
$$

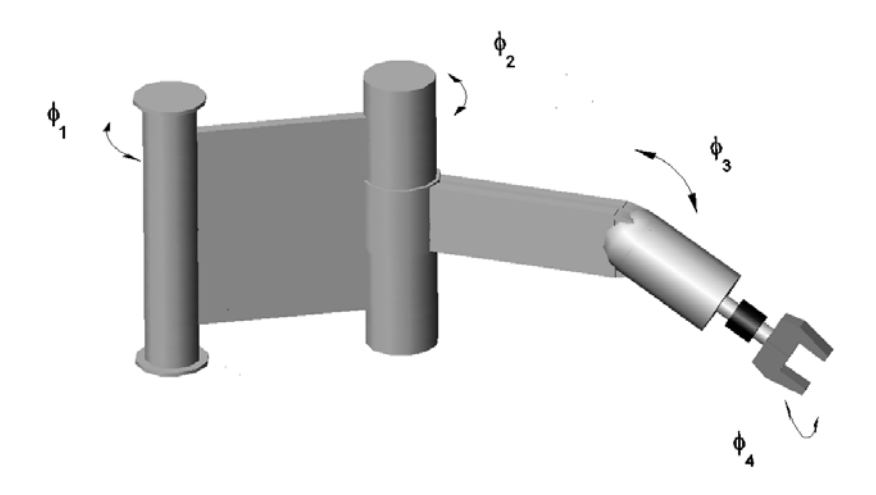

Figura 12.18: Robot articulado.

donde $\mathcal{T}_{m_i}$ puede ser calculada utilizando la fórmula de Köenig

$$
T_{m_i} = T_{m_i,0} + T_{m_i,rot-0} + 2m_i \left( \mathbf{v}_{m_i-c.i.-0}, \mathbf{v}_0 \right)
$$
  

$$
T_{m_i,0} = \frac{1}{2} m_i \left\| \mathbf{v}_0 \right\|^2, T_{m_i,rot-0} = \frac{1}{2} \left( \boldsymbol{\omega}, I_{i,0} \boldsymbol{\omega} \right)
$$

 $I_{i,0}$  es el tensor de inercia con respecto a un sistema de con el origen en el punto O coordenadas.  $\mathbf{v}_{m_i-c.i.-0}$  es la velocidad del centro de inercia con respecto a el sistema de coordenadas con el origen en el punto  $O.$   $\mathbf{v}_0$  es la velocidad de el origen del sistema de coordenadas. En nuestro caso tenemos:

$$
T_{m_1} = T_{m_1,0} + T_{m_1,rot-0} + m_1 (\mathbf{v}_{m_1-c.i.-0}, \mathbf{v}_0) =
$$
  

$$
T_{m_1,rot-0} = \frac{1}{2} I_{1yy} \dot{\varphi}_1^2 = \frac{1}{2} I_{1yy} \dot{q}_1^2
$$

$$
T_{m_2} = T_{m_2,0} + T_{m_2,rot-0} + m_2 (\mathbf{v}_{m_2-c.i.-0}, \mathbf{v}_0) = T_{m_2,0} + T_{m_2,rot-0} =
$$
  

$$
\frac{m_2}{2} (l_1 + r_2)^2 \dot{\varphi}_1^2 + \frac{1}{2} \begin{pmatrix} 0 \\ \dot{\varphi}_1 \\ 0 \end{pmatrix}^\top \begin{vmatrix} I_{2xx} & 0 & 0 \\ 0 & I_{2yy} & 0 \\ 0 & 0 & I_{2zz} \end{vmatrix} \begin{pmatrix} 0 \\ \dot{\varphi}_1 \\ 0 \end{pmatrix} =
$$
  

$$
\frac{1}{2} [m_2 (l_1 + r_2)^2 + I_{2yy}] \dot{q}_1^2
$$

$$
T_{m_3} = T_{m_3,0} + T_{m_3,rot-0} + m_2 (\mathbf{v}_{m_3-c.i.-0}, \mathbf{v}_0) = \frac{1}{2} m_3 (l_1 + r_2)^2 \dot{\varphi}_1^2 + \frac{1}{2} \left( \begin{array}{cc} 0 \\ \dot{\varphi}_1 + \dot{\varphi}_2 \\ 0 \end{array} \right)^{\top} \begin{vmatrix} I_{3xx} & 0 & 0 \\ 0 & m_3 (r_2 + d_3)^2 + I_{3yy} & 0 \\ 0 & 0 & I_{3zz} \end{vmatrix} \begin{pmatrix} 0 \\ \dot{\varphi}_1 + \dot{\varphi}_2 \\ 0 \end{pmatrix} +
$$

$$
m_{3}\begin{pmatrix} -(\dot{\varphi}_{1}+\dot{\varphi}_{2})(r_{2}+d_{3})\cos(\varphi_{1}+\varphi_{2})\\ 0\\ -((\dot{\varphi}_{1}+\dot{\varphi}_{2})(r_{2}+d_{3})\sin(\varphi_{1}+\varphi_{2}) \end{pmatrix}^{\top}\begin{pmatrix} -\dot{\varphi}_{1}(l_{1}+r_{2})\sin\varphi_{1}\\ 0\\ -\dot{\varphi}_{1}(l_{1}+r_{2})\cos\varphi_{1} \end{pmatrix}=
$$

$$
\frac{m_{3}}{2}\begin{bmatrix} (l_{1}+r_{2})^{2} \end{bmatrix} \dot{q}_{1}^{2} + \frac{1}{2}\begin{bmatrix} m_{3}(r_{2}+d_{3})^{2}+I_{3yy} \end{bmatrix} (\dot{q}_{1}+\dot{q}_{2})^{2} +
$$

$$
m_{3}\begin{bmatrix} (r_{2}+d_{3})(l_{1}+r_{2})\sin(2q_{1}+q_{2}) \end{bmatrix} (\dot{q}_{1}+\dot{q}_{2})\dot{q}_{1}
$$

$$
T_{m_{4}} = T_{m_{4},0} + T_{m_{4},rot-0} + m_{4}\left(\mathbf{v}_{m_{4}-c,i,-0},\mathbf{v}_{0}\right) =
$$

$$
\frac{m_{4}}{2}\begin{bmatrix} \dot{\varphi}_{1}^{2}(l_{1}+r_{2})^{2} + (\dot{\varphi}_{1}+\dot{\varphi}_{2})^{2}(r_{2}+d_{3})^{2} \end{bmatrix} +
$$

$$
m_{4}\begin{bmatrix} \dot{\varphi}_{1}(\dot{\varphi}_{1}+\dot{\varphi}_{2})(l_{1}+r_{2})(r_{2}+d_{3})\sin(2\varphi_{1}+\varphi_{2}) \end{bmatrix}
$$

$$
\frac{1}{2}\mathbf{w}^{\top}\begin{bmatrix} I_{4xx} & 0 & 0\\ 0 & m_{4}d_{4}^{2}+I_{4yy} & 0\\ 0 & 0 & m_{4}d_{4}^{2}+I_{4zz} \end{bmatrix}\mathbf{w}+m_{4}\mathbf{a}_{4}^{\top}\mathbf{b}_{4} =
$$

$$
\frac{1}{2} \left[ m_4 (r_2 + d_3)^2 + I_{4xx} \operatorname{sen}^2 q_3 + (m_4 d_4^2 + I_{4yy}) \cos^2 q_3 \right] (\dot{q}_1 + \dot{q}_2)^2 +
$$
  
\n
$$
\left[ m_4 (l_1 + r_2) (r_2 + d_3) \operatorname{sen} (2q_1 + q_2) \right] (\dot{q}_1 + \dot{q}_2) \dot{q}_1 -
$$
  
\n
$$
\left[ m_4 d_4 (l_1 + r_2) \cos (2q_1 + q_2) \cos q_3 \right] (\dot{q}_1 + \dot{q}_2) \dot{q}_1 + \frac{m_4}{2} \left[ (l_1 + r_2)^2 \right] \dot{q}_1^2 +
$$
  
\n
$$
\frac{1}{2} \left[ m_4 d_4^2 + I_{4zz} \right] \dot{q}_3^2 - m_4 \left[ d_4 (l_1 + r_2) \operatorname{sen} (2q_1 + q_2) \operatorname{sen} q_3 \right] \dot{q}_1 \dot{q}_3 -
$$
  
\n
$$
m_4 \left[ d_4 (r_2 + d_3) \operatorname{sen} q_3 \right] (\dot{q}_1 + \dot{q}_2) \dot{q}_3
$$

$$
\mathbf{w}_4 = \begin{pmatrix}\n-(\dot{\varphi}_1 + \dot{\varphi}_2) \operatorname{sen} \varphi_3 \\
-(\dot{\varphi}_1 + \dot{\varphi}_2) \cos \varphi_3 \\
\dot{\varphi}_3\n\end{pmatrix}
$$
\n
$$
\mathbf{a}_4 = \begin{pmatrix}\n-(\dot{\varphi}_1 + \dot{\varphi}_2) d_4 \operatorname{sen} (\varphi_1 + \varphi_2) \cos \varphi_3 + \dot{\varphi}_3 d_4 \cos (\varphi_1 + \varphi_2) \operatorname{sen} \varphi_3 \\
\dot{\varphi}_3 d_4 \cos \varphi_3 \\
(\dot{\varphi}_1 + \dot{\varphi}_2) d_4 \cos (\varphi_1 + \varphi_2) \cos \varphi_3 + \dot{\varphi}_3 d_4 \operatorname{sen} (\varphi_1 + \varphi_2) \operatorname{sen} \varphi_3\n\end{pmatrix}
$$
\n
$$
\mathbf{b}_4 = \begin{pmatrix}\n-\dot{\varphi}_1 (l_1 + r_2) \operatorname{sen} \varphi_1 - (\dot{\varphi}_1 + \dot{\varphi}_2) (r_2 + d_3) \cos (\varphi_1 + \varphi_2) \\
0 \\
-\dot{\varphi}_1 (l_1 + r_2) \cos \varphi_1 - (\dot{\varphi}_1 + \dot{\varphi}_2) (r_2 + d_3) \operatorname{sen} (\varphi_1 + \varphi_2)\n\end{pmatrix}
$$

$$
T_{m_5} = T_{m_5,0} + T_{m_5,rot-0} + m_5 (\mathbf{v}_{m_5-c.i.-0}, \mathbf{v}_0) =
$$
  
\n
$$
\frac{m_5}{2} [\dot{\varphi}_1^2 (l_1 + r_2)^2 + (\dot{\varphi}_1 + \dot{\varphi}_2)^2 (r_2 + d_3)^2] +
$$
  
\n
$$
m_5 [\dot{\varphi}_1 (\dot{\varphi}_1 + \dot{\varphi}_2) (l_1 + r_2) (r_2 + d_3) \operatorname{sen} (2\varphi_1 + \varphi_2)]
$$

$$
\frac{1}{2}\mathbf{w}_{5}^{\top}\begin{vmatrix}I_{5xx} & 0 & 0\\0 & m_{5}(l_{4}+d_{5})^{2}+I_{5yy} & 0\\0 & 0 & m_{5}(l_{4}+d_{5})^{2}+I_{5zz}\end{vmatrix}\mathbf{w}_{5}+m_{4}\mathbf{a}_{5}^{\top}\mathbf{b}_{5} = \frac{1}{2}\left[m_{5}(l_{1}+r_{2})^{2}\right]\dot{q}_{1}^{2}+\frac{1}{2}\left[(m_{5}(l_{4}+d_{5})^{2}+I_{5zz})\right]\dot{q}_{3}^{2}+\frac{1}{2}\left[I_{5xx}\right]\dot{q}_{4}^{2}+\frac{1}{2}\left[m_{5}(r_{2}+d_{3})^{2}+I_{5xx}\sin^{2}q_{3}+\left(m_{5}(l_{4}+d_{5})^{2}+I_{5yy}\right)\cos^{2}q_{3}\right](\dot{q}_{1}+\dot{q}_{2})^{2}+\frac{1}{2}\left[\left(m_{5}(l_{4}+d_{5})^{2}+I_{5yy}\right)\cos^{2}q_{3}\right](\dot{q}_{1}+\dot{q}_{2})^{2}+\frac{1}{2}\left[\left(m_{5}(l_{4}+d_{5})^{2}+I_{5yy}\right)\cos^{2}q_{3}\right](\dot{q}_{1}+\dot{q}_{2})^{2}+\frac{1}{2}\left[\left(m_{5}(l_{4}+d_{5})^{2}+I_{5yy}\right)\cos^{2}q_{3}\right](\dot{q}_{1}+\dot{q}_{2})^{2}+\frac{1}{2}\left[\left(m_{5}(l_{4}+d_{5})^{2}+I_{5yy}\right)\cos^{2}q_{3}\right](\dot{q}_{1}+\dot{q}_{2})^{2}+\frac{1}{2}\left[\left(m_{5}(l_{4}+d_{5})^{2}+I_{5yy}\right)\cos^{2}q_{3}\right](\dot{q}_{1}+\dot{q}_{2})^{2}+\frac{1}{2}\left[\left(m_{5}(l_{4}+d_{5})^{2}+I_{5yy}\right)\cos^{2}q_{3}\right](\dot{q}_{1}+\dot{q}_{2})^{2}+\frac{1}{2}\left[\left(m_{5}(l_{4}+d_{5})^{2}+I_{5yy}\right)\cos^{2}q_{3}\right](\dot{q}_{1}+\dot{q}_{2})^{2}+\frac{1}{2}\left[\left(m_{5}(
$$

$$
m_{5} [(l_{1} + r_{2}) (r_{2} + d_{3}) \operatorname{sen} (2q_{1} + q_{2})] (\dot{q}_{1} + \dot{q}_{2}) \dot{q}_{1} -
$$
  
\n
$$
[m_{5} (l_{4} + d_{5}) (l_{1} + r_{2}) \cos (2q_{1} + q_{2}) \cos q_{3}] (\dot{q}_{1} + \dot{q}_{2}) \dot{q}_{1} -
$$
  
\n
$$
I_{5xx} [\operatorname{sen} q_{3}] (\dot{q}_{1} + \dot{q}_{2}) \dot{q}_{4} -
$$
  
\n
$$
m_{5} (l_{4} + d_{5}) (l_{1} + r_{2}) [\operatorname{sen} (2q_{1} + q_{2}) \operatorname{sen} q_{3}] \dot{q}_{1} \dot{q}_{3} -
$$
  
\n
$$
m_{5} (l_{4} + d_{5}) (r_{2} + d_{3}) [\operatorname{sen} q_{3}] (\dot{q}_{1} + \dot{q}_{2}) \dot{q}_{3}
$$

$$
\mathbf{w}_5 = \left(\begin{array}{c} -(\dot{\varphi}_1 + \dot{\varphi}_2)\operatorname{sen} \varphi_3 \\ +\dot{\varphi}_4 \\ -(\dot{\varphi}_1 + \dot{\varphi}_2)\operatorname{cos} \varphi_3 \\ \dot{\varphi}_3 \end{array}\right)
$$

$$
\mathbf{a}_{5} = \begin{pmatrix} -(\dot{\varphi}_{1} + \dot{\varphi}_{2}) (l_{4} + d_{5}) \operatorname{sen} (\varphi_{1} + \varphi_{2}) \cos \varphi_{3} + \\ \dot{\varphi}_{3} (l_{4} + d_{5}) \cos (\varphi_{1} + \varphi_{2}) \operatorname{sen} \varphi_{3} \\ \dot{\varphi}_{3} (l_{4} + d_{5}) \cos \varphi_{3} \\ (\dot{\varphi}_{1} + \dot{\varphi}_{2}) (l_{4} + d_{5}) \cos (\varphi_{1} + \varphi_{2}) \cos \varphi_{3} + \\ \dot{\varphi}_{3} (l_{4} + d_{5}) \operatorname{sen} (\varphi_{1} + \varphi_{2}) \operatorname{sen} \varphi_{3} \end{pmatrix}
$$

$$
\mathbf{b}_{5} = \begin{pmatrix} -\dot{\varphi}_{1} (l_{1} + r_{2}) \operatorname{sen} \varphi_{1} \\ -(\dot{\varphi}_{1} + \dot{\varphi}_{2}) (r_{2} + d_{3}) \times \\ \cos (\varphi_{1} + \varphi_{2}) \\ 0 \\ -\dot{\varphi}_{1} (l_{1} + r_{2}) \cos \varphi_{1} \\ -(\dot{\varphi}_{1} + \dot{\varphi}_{2}) (r_{2} + d_{3}) \times \\ \operatorname{sen} (\varphi_{1} + \varphi_{2}) \end{pmatrix}
$$

La energía potencial V es

$$
V = \sum_{i=1}^{4} V_{m_i}
$$
  
\n
$$
V_{m_1} = const, V_{m_2} = const, V_{m_3} = const
$$
  
\n
$$
V_{m_4} = m_4 g d_4 \operatorname{sen} \varphi_3 = m_4 g d_4 \operatorname{sen} q_3
$$
  
\n
$$
V_{m_5} = m_5 g (l_4 + d_5) \operatorname{sen} \varphi_3 = m_5 g (l_4 + d_5) \operatorname{sen} q_3
$$

lo que da

$$
V = [m_4 g d_4 + m_5 g (l_4 + d_5)] \text{ sen } q_3 + const
$$

Las fuerzas generalizadas están dadas por las siguientes fórmulas

$$
Q_{nopot,1} = \tau_1 - f_{fric-1}\dot{\varphi}_1 = \tau_1 - f_{fric-1}\dot{q}_1
$$
  
\n
$$
\tau_1
$$
es un momento de torsión  
\n
$$
Q_{nopot,2} = \tau_2 - f_{fric-2}\dot{\varphi}_2 = \tau_2 - f_{fric-2}\dot{q}_2
$$
  
\n
$$
\tau_2
$$
es un momento de torsión  
\n
$$
Q_{nopot,3} = \tau_3 - f_{fric-3}\dot{\varphi}_3 = \tau_3 - f_{fric-3}\dot{q}_3
$$
  
\n
$$
\tau_3
$$
es un momento de torsión  
\n
$$
Q_{nopot,4} = \tau_4 - f_{fric-4}\dot{\varphi}_4 = \tau_4 - f_{fric-4}\dot{q}_4
$$
  
\n
$$
\tau_4
$$
es un momento de torsión

Basados en las expresiones para  $T$  y  $V$ , podemos derivar las ecuaciones de Lagrange para el sistema:

$$
\frac{d}{dt}\frac{\partial}{\partial \dot{q}_i}L - \frac{\partial}{\partial q_i}L = Q_{nopot,i}, \ i = 1, ..., 4
$$

$$
L = T - V
$$

Calculando  $\frac{\partial}{\partial \theta}$  $\partial \dot{q}_i$ L obtenemos:

$$
\frac{\partial}{\partial \dot{q}_1}L = \left[I_{1yy} + m_2(l_1 + r_2)^2 + I_{2yy} + m_3(l_1 + r_2)^2\right]\dot{q}_1 +
$$
\n
$$
\left[m_4(l_1 + r_2)^2 + m_5(l_1 + r_2)^2\right]\dot{q}_1 +
$$
\n
$$
\left[m_3(r_2 + d_3)^2 + I_{3yy} + m_4(r_2 + d_3)^2 + m_5(r_2 + d_3)^2\right](\dot{q}_1 + \dot{q}_2) +
$$
\n
$$
\left[(I_{4xx} + I_{5xx})\sin^2 q_3 + \left(m_4d_4^2 + I_{4yy} + m_5(l_4 + d_5)^2 + I_{5yy}\right)\cos^2 q_3\right](\dot{q}_1 + \dot{q}_2)
$$

+ 
$$
[(m_3 + m_4 + m_5) (l_1 + r_2) (r_2 + d_3) \operatorname{sen} (2q_1 + q_2)] (2\dot{q}_1 + \dot{q}_2) - [(l_1 + r_2) (m_4d_4 + m_5 (l_4 + d_5)) \cos (2q_1 + q_2) \cos q_3] (2\dot{q}_1 + \dot{q}_2) - [(l_1 + r_2) (m_4d_4 + m_5 (l_4 + d_5)) \operatorname{sen} (2q_1 + q_2) \operatorname{sen} q_3] \dot{q}_3 - [(r_2 + d_3) (m_4d_4 + m_5 (l_4 + d_5)) \operatorname{sen} q_3] \dot{q}_3 - [I_{5xx} \operatorname{sen} q_3] \dot{q}_4
$$

$$
\frac{\partial}{\partial \dot{q}_2}L = [(m_3 + m_4 + m_5) (l_1 + r_2) (r_2 + d_3) \text{ sen } (2q_1 + q_2)] \dot{q}_1 -
$$
  
\n
$$
[(l_1 + r_2) (m_4d_4 + m_5 (l_4 + d_5)) \cos (2q_1 + q_2) \cos q_3] \dot{q}_1 +
$$
  
\n
$$
[m_3 (r_2 + d_3)^2 + I_{3yy} + m_4 (r_2 + d_3)^2 + m_5 (r_2 + d_3)^2] (\dot{q}_1 + \dot{q}_2) +
$$
  
\n
$$
[(I_{4xx} + I_{5xx}) \text{ sen}^2 q_3 + (m_4d_4^2 + I_{4yy} + m_5 (l_4 + d_5)^2 + I_{5yy}) \cos^2 q_3] (\dot{q}_1 + \dot{q}_2) - [(r_2 + d_3) (m_4d_4 + m_5 (l_4 + d_5)) \text{ sen } q_3] \dot{q}_3 - [I_{5xx} \text{ sen } q_3] \dot{q}_4
$$

$$
\frac{\partial}{\partial \dot{q}_3}L = -[(l_1 + r_2) (m_4d_4 + m_5(l_4 + d_5)) \text{sen}(2q_1 + q_2) \text{sen } q_3] \dot{q}_1 -
$$
  
 
$$
[(r_2 + d_3) (m_4d_4 + m_5(l_4 + d_5)) \text{sen } q_3] (\dot{q}_1 + \dot{q}_2) +
$$
  
 
$$
[m_4d_4^2 + l_{4zz} + m_5(l_4 + d_5)^2 + l_{5zz}] \dot{q}_3
$$

$$
\frac{\partial}{\partial \dot{q}_4}L = [I_{5xx}] \dot{q}_4 - [I_{5xx} \operatorname{sen} q_3] (\dot{q}_1 + \dot{q}_2)
$$

que implica

$$
\frac{d}{dt}\frac{\partial}{\partial \dot{q}_1}L = [I_{1yy} + m_2(l_1 + r_2)^2 + I_{2yy} + m_3(l_1 + r_2)^2 + \vec{q}_1 +
$$
  
\n
$$
[m_4(l_1 + r_2)^2 + m_5(l_1 + r_2)^2]\ddot{q}_1 +
$$
  
\n
$$
[m_3(r_2 + d_3)^2 + I_{3yy} + m_4(r_2 + d_3)^2 + m_5(r_2 + d_3)^2] (\ddot{q}_1 + \ddot{q}_2) +
$$
  
\n
$$
[(I_{4xx} + I_{5xx}) \text{sen}^2 q_3 + (m_4d_4^2 + I_{4yy} + m_5(l_4 + d_5)^2 + I_{5yy}) \cos^2 q_3] (\ddot{q}_1 + \ddot{q}_2) + [(m_3 + m_4 + m_5)(l_1 + r_2)(r_2 + d_3) \text{sen} (2q_1 + q_2)] (2\ddot{q}_1 + \ddot{q}_2) -
$$
  
\n
$$
[(l_1 + r_2)(m_4d_4 + m_5(l_4 + d_5)) \cos (2q_1 + q_2) \cos q_3] (2\ddot{q}_1 + \ddot{q}_2) -
$$
  
\n
$$
[(l_1 + r_2)(m_4d_4 + m_5(l_4 + d_5)) \text{sen} (2q_1 + q_2) \text{sen} q_3] \ddot{q}_3 -
$$
  
\n
$$
[(r_2 + d_3)(m_4d_4 + m_5(l_4 + d_5)) \text{sen} q_3] \ddot{q}_3 - [I_{5xx} \text{sen} q_3] \ddot{q}_4 +
$$
  
\n
$$
2 [(I_{4xx} + I_{5xx} - m_4d_4^2 - I_{4yy} - m_5(l_4 + d_5)^2 - I_{5yy}) \text{sen} q_3 \cos q_3] (\dot{q}_1 + \dot{q}_2) \dot{q}_3 +
$$
  
\n
$$
[(m_3 + m_4 + m_5)(l_1 + r_2)(r_2 + d_3) \cos (2q_1 + q_2)] (2\dot{q}_1 + \dot{q}_2)^2 +
$$
  
\n
$$
[(l_1 + r_2)(m_
$$

$$
\frac{d}{dt}\frac{\partial}{\partial \dot{q}_2}L = \left[(m_3 + m_4 + m_5)(l_1 + r_2)(r_2 + d_3)\sec(2q_1 + q_2)\right]\ddot{q}_1 - \n\left[(l_1 + r_2)(m_4d_4 + m_5(l_4 + d_5))\cos(2q_1 + q_2)\cos q_3\right]\ddot{q}_1 + \n\left[m_3(r_2 + d_3)^2 + I_{3yy} + m_4(r_2 + d_3)^2 + m_5(r_2 + d_3)^2\right](\ddot{q}_1 + \ddot{q}_2) +
$$

## 12.18. ROBOT ARTICULADO 477

$$
\begin{aligned}\n\left[\left(I_{4xx}+I_{5xx}\right)\sin^2 q_3+\left(m_4d_4^2+I_{4yy}+m_5\left(l_4+d_5\right)^2+I_{5yy}\right)\cos^2 q_3\right]\left(\ddot{q}_1+\ddot{q}_2\right)-\\
\left[\left(r_2+d_3\right)\left(m_4d_4+m_5\left(l_4+d_5\right)\right)\sin q_3\right]\ddot{q}_3-\left[I_{5xx}\sin q_3\right]\ddot{q}_4+\n\left[\left(m_3+m_4+m_5\right)\left(l_1+r_2\right)\left(r_2+d_3\right)\cos\left(2q_1+q_2\right)\right]\left(2\dot{q}_1+\dot{q}_2\right)\dot{q}_1+\n\left[\left(l_1+r_2\right)\left(m_4d_4+m_5\left(l_4+d_5\right)\right)\sin\left(2q_1+q_2\right)\cos q_3\right]\left(2\dot{q}_1+\dot{q}_2\right)\dot{q}_1+\n\end{aligned}
$$

$$
[(l_1 + r_2) (m_4d_4 + m_5(l_4 + d_5)) \cos (2q_1 + q_2) \sin q_3] \dot{q}_1 \dot{q}_3 +
$$
  
2 
$$
[(I_{4xx} + I_{5xx} - m_4d_4^2 - I_{4yy} - m_5(l_4 + d_5)^2 - I_{5yy}) \sin q_3 \cos q_3] (\dot{q}_1 + \dot{q}_2) \dot{q}_3 - [(r_2 + d_3) (m_4d_4 + m_5(l_4 + d_5)) \cos q_3] \dot{q}_3^2 - [I_{5xx} \cos q_3] \dot{q}_3 \dot{q}_4
$$

$$
\frac{d}{dt}\frac{\partial}{\partial \dot{q}_3}L = -[(l_1 + r_2)(m_4d_4 + m_5(l_4 + d_5))\operatorname{sen}(2q_1 + q_2)\operatorname{sen}q_3]\ddot{q}_1 - [(r_2 + d_3)(m_4d_4 + m_5(l_4 + d_5))\operatorname{sen}q_3] (\ddot{q}_1 + \ddot{q}_2) + [m_4d_4^2 + I_{4zz} + m_5(l_4 + d_5)^2 + I_{5zz}] \ddot{q}_3 -
$$

$$
\begin{aligned} \left[ (l_1 + r_2) \left( m_4 d_4 + m_5 \left( l_4 + d_5 \right) \right) \cos \left( 2q_1 + q_2 \right) \sin q_3 \right] \left( 2q_1 + q_2 \right) \dot{q}_1 - \\ \left[ \left( l_1 + r_2 \right) \left( m_4 d_4 + m_5 \left( l_4 + d_5 \right) \right) \sin \left( 2q_1 + q_2 \right) \cos q_3 \right] \dot{q}_1 \dot{q}_3 - \\ \left[ \left( r_2 + d_3 \right) \left( m_4 d_4 + m_5 \left( l_4 + d_5 \right) \right) \cos q_3 \right] \left( \dot{q}_1 + \dot{q}_2 \right) \dot{q}_3 \end{aligned}
$$

$$
\frac{d}{dt}\frac{\partial}{\partial \dot{q}_4}L = [I_{5xx}]\ddot{q}_4 - [I_{5xx}\operatorname{sen}q_3]\left(\ddot{q}_1 + \ddot{q}_2\right) - [I_{5xx}\cos q_3]\left(\dot{q}_1 + \dot{q}_2\right)\dot{q}_3
$$

Calculamos también  $\frac{\partial}{\partial x}$  $\partial q_i$ L:

$$
\frac{\partial}{\partial q_1}L = 2\left[\left(m_3 + m_4 + m_5\right)\left(r_2 + d_3\right)\left(l_1 + r_2\right)\cos\left(2q_1 + q_2\right)\right]\left(\dot{q}_1 + \dot{q}_2\right)\dot{q}_1 + 2\left[\left(l_1 + r_2\right)\left(m_4d_4 + m_5\left(l_4 + d_5\right)\right)\text{sen}\left(2q_1 + q_2\right)\cos q_3\right]\left(\dot{q}_1 + \dot{q}_2\right)\dot{q}_1 - 2\left[\left(l_1 + r_2\right)\left(m_4d_4 + m_5\left(l_4 + d_5\right)\right)\cos\left(2q_1 + q_2\right)\text{sen}\,q_3\right]\dot{q}_1\dot{q}_3
$$

$$
\frac{\partial}{\partial q_2}L = [(m_3 + m_4 + m_5) (r_2 + d_3) (l_1 + r_2) \cos (2q_1 + q_2)] (\dot{q}_1 + \dot{q}_2) \dot{q}_1 +[(l_1 + r_2) (m_4d_4 + m_5 (l_4 + d_5)) \text{sen} (2q_1 + q_2) \cos q_3] (\dot{q}_1 + \dot{q}_2) \dot{q}_1 +[(l_1 + r_2) (m_4d_4 + m_5 (l_4 + d_5)) \cos (2q_1 + q_2) \text{sen} q_3] \dot{q}_1 \dot{q}_3
$$

$$
\frac{\partial}{\partial q_3}L = (I_{4xx} - m_4d_4^2 - I_{4yy} + I_{5xx} - m_5(l_4 + d_5)^2 - I_{5yy}) \left[\text{sen } q_3 \cos q_3\right] (\dot{q}_1 + \dot{q}_2)^2 + (l_1 + r_2) (m_4d_4 + m_5(l_4 + d_5)) \left[\cos (2q_1 + q_2) \sin q_3\right] (\dot{q}_1 + \dot{q}_2) \dot{q}_1 - (l_1 + r_2) (m_4d_4 + m_5(l_4 + d_5)) \left[\text{sen } (2q_1 + q_2) \cos q_3\right] \dot{q}_1 \dot{q}_3 - (r_2 + d_3) (m_4d_4 + m_5(l_4 + d_5)) \left[\cos q_3\right] (\dot{q}_1 + \dot{q}_2) \dot{q}_3 - I_{5xx} \left[\cos q_3\right] (\dot{q}_1 + \dot{q}_2) \dot{q}_4 - m_4gd_4 \cos q_3 - m_5g(l_4 + d_5) \cos q_3
$$

$$
\frac{\partial}{\partial q_4}L=0
$$

que da el siguiente modelo dinámico para el sistema considerado:

$$
D(q) \ddot{q} + C(q, \dot{q}) \dot{q} + g(q) = \tau
$$

$$
D(q) = \begin{vmatrix} D_{11}(q) & D_{12}(q) & D_{13}(q) & -I_{5xx}\operatorname{sen}q_3 \ D_{21}(q) & D_{22}(q) & D_{23}(q) & -I_{5xx}\operatorname{sen}q_3 \ D_{31}(q) & D_{32}(q) & D_{33}(q) & 0 \ -I_{5xx}\operatorname{sen}q_3 & -I_{5xx}\operatorname{sen}q_3 & 0 & I_{5xx} \end{vmatrix}
$$

$$
D_{11}(q) = I_{1yy} + (m_2 + m_3 + m_4 + m_5) (l_1 + r_2)^2 + I_{2yy} + (m_3 + m_4 + m_5) (r_2 + d_3)^2 + I_{3yy} + (I_{4xx} + I_{5xx}) \operatorname{sen}^2 q_3 + (m_4 d_4^2 + I_{4yy} + m_5 (l_4 + d_5)^2 + I_{5yy}) \cos^2 q_3 + 2 (m_3 + m_4 + m_5) (l_1 + r_2) (r_2 + d_3) \operatorname{sen} (2q_1 + q_2) - 2 (l_1 + r_2) (m_4 d_4 + m_5 (l_4 + d_5)) \cos (2q_1 + q_2) \cos q_3
$$

$$
D_{21}(q) = (m_3 + m_4 + m_5) (l_1 + r_2) (r_2 + d_3) \operatorname{sen} (2q_1 + q_2) -
$$
  
\n
$$
(l_1 + r_2) (m_4d_4 + m_5 (l_4 + d_5)) \cos (2q_1 + q_2) \cos q_3 +
$$
  
\n
$$
m_3 (r_2 + d_3) + I_{3yy} + m_4 (r_2 + d_3)^2 + m_5 (r_2 + d_3)^2 +
$$
  
\n
$$
(I_{4xx} + I_{5xx}) \operatorname{sen}^2 q_3 + (m_4d_4^2 + I_{4yy} + m_5 (l_4 + d_5)^2 + I_{5yy}) \cos^2 q_3
$$

$$
D_{31}(q) = -(l_1 + r_2) (m_4d_4 + m_5(l_4 + d_5)) \operatorname{sen}(2q_1 + q_2) \operatorname{sen} q_3 - (m_4d_4 + m_5(l_4 + d_5)) (r_2 + d_3) \operatorname{sen} q_3
$$

$$
D_{12}(q) = (m_3 + m_4 + m_5) (r_2 + d_3)^2 + I_{3yy} + (I_{4xx} + I_{5xx}) \operatorname{sen}^2 q_3 +
$$
  
\n
$$
(m_4d_4^2 + I_{4yy} + m_5 (l_4 + d_5)^2 + I_{5yy}) \cos^2 q_3 +
$$
  
\n
$$
(m_3 + m_4 + m_5) (l_1 + r_2) \times (r_2 + d_3) \operatorname{sen} (2q_1 + q_2) -
$$
  
\n
$$
(l_1 + r_2) (m_4d_4 + m_5 (l_4 + d_5)) \cos (2q_1 + q_2) \cos q_3
$$

$$
D_{22}(q) = m_3 (r_2 + d_3) + I_{3yy} + m_4 (r_2 + d_3)^2 + m_5 (r_2 + d_3)^2 +
$$
  

$$
(I_{4xx} + I_{5xx}) \operatorname{sen}^2 q_3 + (m_4 d_4^2 + I_{4yy} + m_5 (l_4 + d_5)^2 + I_{5yy}) \operatorname{cos}^2 q_3
$$

$$
D_{32}(q) = -\left[m_4d_4 + m_5(l_4 + d_5)\right](r_2 + d_3)\operatorname{sen}q_3
$$

$$
D_{13}(q) = -(l_1 + r_2) [m_4d_4 + m_5(l_4 + d_5)] \operatorname{sen}(2q_1 + q_2) \operatorname{sen} q_3 -
$$
  
\n
$$
[m_4d_4 + m_5(l_4 + d_5)] (r_2 + d_3) \operatorname{sen} q_3
$$

$$
D_{23}(q) = -[m_4d_4 + m_5(l_4 + d_5)](r_2 + d_3)\operatorname{sen}q_3
$$

$$
D_{33}(q) = m_4 d_4^2 + I_{4zz} + m_5 (l_4 + d_5)^2 + I_{5zz}
$$

$$
C(q, \dot{q}) = \begin{vmatrix} C_{11}(q, \dot{q}) & C_{12}(q, \dot{q}) & C_{13}(q, \dot{q}) & -I_{5xx} \cos q_3 \dot{q}_3 \\ C_{21}(q, \dot{q}) & f_{fric-2} & C_{23}(q, \dot{q}) & -I_{5xx} \cos q_3 \dot{q}_3 \\ C_{31}(q, \dot{q}) & C_{32}(q, \dot{q}) & f_{fric-3} & I_{5xx} \cos q_3 (\dot{q}_1 + \dot{q}_2) \\ -I_{5xx} \cos q_3 \dot{q}_3 & -I_{5xx} \cos q_3 \dot{q}_3 & 0 & f_{fric-4} \end{vmatrix}
$$

$$
C_{11}(q, \dot{q}) = f_{fric-1} +
$$
  
\n
$$
2(m_3 + m_4 + m_5) (l_1 + r_2) (r_2 + d_3) \cos (2q_1 + q_2) (\dot{q}_1 + \dot{q}_2) +
$$
  
\n
$$
2(l_1 + r_2) [m_4d_4 + m_5 (l_4 + d_5)] \operatorname{sen} (2q_1 + q_2) \cos q_3 (\dot{q}_1 + \dot{q}_2) +
$$
  
\n
$$
2(l_1 + r_2) [m_4d_4 + m_5 (l_4 + d_5)] \cos (2q_1 + q_2) \operatorname{sen} q_3 \dot{q}_3
$$

$$
C_{21}(q, \dot{q}) = (m_3 + m_4 + m_5) (l_1 + r_2) (r_2 + d_3) \cos (2q_1 + q_2) \dot{q}_1 + (l_1 + r_2) (m_4d_4 + m_5 (l_4 + d_5)) \operatorname{sen} (2q_1 + q_2) \cos q_3 \dot{q}_1
$$

$$
C_{31}(q, \dot{q}) = -(l_1 + r_2) (m_4 d_4 + m_5 (l_4 + d_5)) \times
$$
  
\n
$$
\cos (2q_1 + q_2) \sin q_3 (3\dot{q}_1 + 2\dot{q}_2) -
$$
  
\n
$$
(l_{4xx} - m_4 d_4^2 - l_{4yy} + l_{5xx} - m_5 (l_4 + d_5)^2 - l_{5yy}) \times
$$
  
\n
$$
\sin q_3 \cos q_3 (\dot{q}_1 + 2q_2)
$$

$$
C_{12}(q, \dot{q}) = (m_3 + m_4 + m_5) (l_1 + r_2) (r_2 + d_3) \cos (2q_1 + q_2) \dot{q}_2 + (l_1 + r_2) (m_4d_4 + m_5 (l_4 + d_5)) \operatorname{sen} (2q_1 + q_2) \cos q_3 \dot{q}_2
$$

$$
C_{32}(q, \dot{q}) = -\left(I_{4xx} - m_4d_4^2 - I_{4yy} + I_{5xx} - m_5(l_4 + d_5)^2 - I_{5yy}\right) \times \text{sen } q_3 \cos q_3 (\dot{q}_2 + 2\dot{q}_1)
$$

$$
C_{13}(q, \dot{q}) = 2(I_{4xx} + I_{5xx} - m_4 d_4^2) [\text{sen } q_3 \cos q_3] (\dot{q}_1 + \dot{q}_2) - 2(I_{4yy} + m_5 d_4^2 + I_{5yy}) [\text{sen } q_3 \cos q_3] (\dot{q}_1 + \dot{q}_2) - 2(I_{1} + r_2) [m_4 d_4 + m_5 (l_4 + d_5)] \text{sen } (2q_1 + q_2) \cos q_3 \dot{q}_3 - (r_2 + d_3) [m_4 d_4 + m_5 (l_4 + d_5)] \cos q_3 \dot{q}_3
$$

$$
C_{23}(q, \dot{q}) = 2(I_{4xx} + I_{5xx} - m_4d_4^2 - I_{4yy} - m_5d_4^2 - I_{5yy}) \times
$$
  
\n
$$
\text{sen } q_3 \cos q_3 (\dot{q}_1 + \dot{q}_2) -
$$
  
\n
$$
(r_2 + d_3) (m_4d_4 + m_5(l_4 + d_5)) \cos q_3\dot{q}_3
$$

$$
g(q) = \begin{vmatrix} 0 & 0 \\ 0 & 0 \\ -m_4 g d_4 \cos q_3 - m_5 g (l_4 + d_5) \cos q_3 \\ 0 & 0 \end{vmatrix}, \tau = \begin{vmatrix} \tau_1 \\ \tau_2 \\ \tau_3 \\ \tau_4 \end{vmatrix}
$$
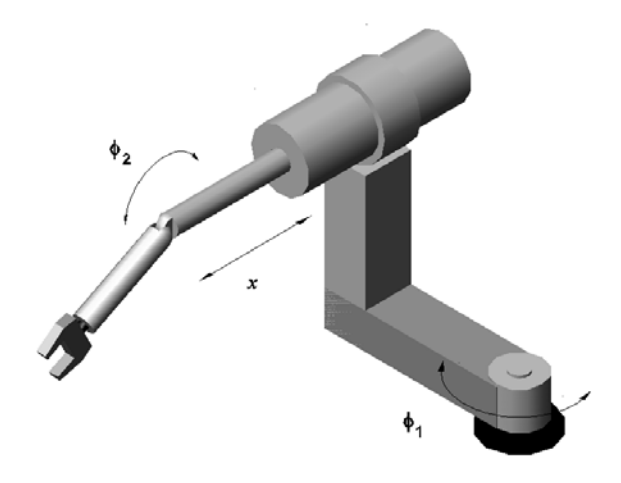

Figura 12.19: Robot-Maker 110".

#### 12.19. Robot-Maker 110

Considere el robot Maker-110 representado en la figura Fig. 12.19. Las coordenadas generalizadas para este sistema mecánico son las siguientes:

$$
q_1:=\varphi_1,\quad q_2:=x,\quad q_3:=\varphi_2
$$

La energía cinética  $T$  de este sistema esta dada por la siguiente expresión:

$$
T=\sum_{i=1}^6 T_{m_i}
$$

donde $\mathcal{T}_{m_i}$ puede ser calculada utilizando la fórmula de Köenig

$$
T_{m_i} = T_{m_i,0} + T_{m_i,rot-0} + 2m_i \left( \mathbf{v}_{m_i-c.i.-0}, \mathbf{v}_0 \right)
$$
  

$$
T_{m_i,0} = \frac{1}{2} m_i \| \mathbf{v}_0 \|^2, T_{m_i,rot-0} = \frac{1}{2} \left( \boldsymbol{\omega}, I_{i,0} \boldsymbol{\omega} \right)
$$

 $I_{i,0}$  es el tensor de inercia con respecto a un sistema de con el origen en el punto O coordenadas.  $\mathbf{v}_{m_i-c.i.-0}$ es la velocidad del centro de inercia con respecto a el sistema de coordenadas con el origen en el punto  $O.$   $v_0$  es la velocidad de el origen del sistema de coordenadas. En nuestro caso tenemos:

$$
T_{m_1} = T_{m_1,0} + T_{m_1,rot-0} + m_1 (\mathbf{v}_{m_1-c.i.-0}, \mathbf{v}_0) = \frac{1}{2} I_{1yy} \dot{\varphi}_1^2 = \frac{1}{2} I_{1yy} \dot{q}_1^2
$$

$$
T_{m_2} = T_{m_2,0} + T_{m_2,rot-0} + m_2 (\mathbf{v}_{m_1-c.i.-0}, \mathbf{v}_0) = T_{m_2,rot-0} =
$$
  
\n
$$
\frac{1}{2} \begin{pmatrix} 0 \\ \dot{\varphi}_1 \\ 0 \end{pmatrix}^{\top} \begin{vmatrix} I_{2xx} & 0 & 0 \\ 0 & m_2 d_2^2 + I_{2yy} & 0 \\ 0 & 0 & m_2 d_2^2 + I_{2zz} \end{vmatrix} \begin{pmatrix} 0 \\ \dot{\varphi}_1 \\ 0 \end{pmatrix} =
$$
  
\n
$$
\frac{1}{2} (m_2 d_2^2 + I_{2yy}) \dot{q}_1^2
$$

$$
T_{m_3} = T_{m_3,0} + T_{m_3,rot-0} + m_3 \left( \mathbf{v}_{m_3-c.i.-0}, \mathbf{v}_0 \right) = T_{m_3,rot-0} =
$$
  
\n
$$
\frac{1}{2} \begin{pmatrix} 0 \\ \dot{\varphi}_1 \\ 0 \end{pmatrix}^\top \begin{vmatrix} I_{3xx} & 0 & 0 \\ 0 & m_3 l_2^2 + I_{3yy} & 0 \\ 0 & 0 & m_3 l_2^2 + I_{3zz} \end{vmatrix} \begin{pmatrix} 0 \\ \dot{\varphi}_1 \\ 0 \end{pmatrix}
$$
  
\n
$$
= \frac{1}{2} \left[ m_3 l_2^2 + I_{3yy} \right] \dot{q}_1^2
$$

$$
T_{m_4} = T_{m_4,0} + T_{m_4,rot-0} + m_4 (\mathbf{v}_{m_4-c.i.-0}, \mathbf{v}_0) = T_{m_4,rot-0} =
$$
  
\n
$$
\frac{1}{2} \begin{pmatrix} 0 \\ \dot{\varphi}_1 \\ 0 \end{pmatrix}^\top \begin{vmatrix} m_4 l_2^2 + I_{4xx} & 0 & 0 \\ 0 & m_4 l_2^2 + I_{4yy} & 0 \\ 0 & 0 & I_{4zz} \end{vmatrix} \begin{pmatrix} 0 \\ \dot{\varphi}_1 \\ 0 \end{pmatrix}
$$
  
\n
$$
= \frac{1}{2} [m_4 l_2^2 + I_{4yy}] \dot{q}_1^2
$$

$$
T_{m_5} = T_{m_5,0} + T_{m_5,rot-0} + m_5 \left(\mathbf{v}_{m_5-c.i.-0}, \mathbf{v}_0\right) = T_{m_5,0} + T_{m_5,rot-0} =
$$
  
\n
$$
\frac{1}{2} m_5 \left\| \begin{pmatrix} -\dot{x} \operatorname{sen} \varphi_1 - \dot{\varphi}_1 x \operatorname{cos} \varphi_1 - \dot{\varphi}_1 l_2 \operatorname{sen} \varphi_1 \\ 0 & 0 \end{pmatrix} \right\|^2 +
$$
  
\n
$$
\frac{1}{2} \begin{pmatrix} 0 \\ \dot{\varphi}_1 \\ 0 \end{pmatrix}^\top \begin{vmatrix} I_{5xx} & 0 & 0 \\ 0 & I_{5yy} & 0 \\ 0 & 0 & I_{5zz} \end{vmatrix} + \begin{pmatrix} 0 \\ \dot{\varphi}_1 \\ 0 \end{pmatrix} =
$$
  
\n
$$
\frac{1}{2} \left[ m_5 \left(l_2^2 + q_2^2\right) + I_{5yy} \right] \dot{q}_1^2 + \frac{1}{2} m_5 \dot{q}_2^2 + m_5 l_2 \dot{q}_1 \dot{q}_2
$$

$$
T_{m_6} = T_{m_6,0} + T_{m_6,rot-0} + m_6 \left(\mathbf{v}_{m_6-c.i.-0}, \mathbf{v}_0\right) =
$$
\n
$$
\frac{1}{2} m_6 \left\| \begin{pmatrix} -\dot{x} \sin \varphi_1 - \dot{\varphi}_1 (x + d_5) \cos \varphi_1 - \dot{\varphi}_1 l_2 \sin \varphi_1 \\ 0 & 0 \\ -\dot{x} \cos \varphi_1 + \dot{\varphi}_1 (x + d_5) \sin \varphi_1 - \dot{\varphi}_1 l_2 \cos \varphi_1 \end{pmatrix} \right\|^2 +
$$
\n
$$
\frac{1}{2} \left( \begin{array}{ccc} \dot{\varphi}_1 \sin \varphi_2 \\ -\dot{\varphi}_1 \cos \varphi_2 \\ \dot{\varphi}_2 \end{array} \right)^{\top} \left\| \begin{array}{ccc} I_{6xx} & 0 & 0 \\ 0 & m_6 d_6^2 + I_{6yy} & 0 \\ 0 & 0 & m_6 d_6^2 + I_{6zz} \end{array} \right\| \left( \begin{array}{ccc} \dot{\varphi}_1 \sin \varphi_2 \\ -\dot{\varphi}_1 \cos \varphi_2 \\ \dot{\varphi}_2 \end{array} \right) +
$$

$$
m_6\mathbf{a}_6^{\mathsf{T}}\mathbf{b}_6 =
$$
  

$$
\frac{m_6}{2} \left[l_2^2 + (q_2 + d_5)^2\right] \dot{q}_1^2 + \frac{1}{2} m_6 \dot{q}_2^2 + \frac{1}{2} \left[m_6 d_6^2 + I_{6yy}\right] \dot{q}_3^2 +
$$
  

$$
\frac{1}{2} \left[I_{6xx} \operatorname{sen}^2 q_3 + \left(m_6 d_6^2 + I_{6yy}\right) \cos^2 q_3 + m_6 \left(q_2 + d_5\right) d_6 \cos q_3\right] \dot{q}_1^2 +
$$
  

$$
m_6 l_2 \dot{q}_1 \dot{q}_2 - \left[m_6 d_6 \operatorname{sen} q_3\right] \dot{q}_2 \dot{q}_3 - \left[m_6 d_6 l_2 \operatorname{sen} q_3\right] \dot{q}_1 \dot{q}_3
$$

donde

$$
\mathbf{a}_6 = \left(\begin{array}{c} -\dot{\varphi}_1 d_6 \cos \varphi_1 \cos \varphi_2 + \dot{\varphi}_2 d_6 \sin \varphi_1 \sin \varphi_2 \\ -\dot{\varphi}_2 d_6 \cos \varphi_2 \\ \dot{\varphi}_1 d_6 \sin \varphi_1 \cos \varphi_2 + \dot{\varphi}_2 d_6 \cos \varphi_1 \sin \varphi_2 \end{array}\right)
$$

$$
\mathbf{b}_6 = \left(\begin{array}{c} -\dot{x} \sin \varphi_1 - \dot{\varphi}_1 (x + d_5) \cos \varphi_1 - \dot{\varphi}_1 l_2 \sin \varphi_1 \\ 0 \\ -\dot{x} \cos \varphi_1 + \dot{\varphi}_1 (x + d_5) \sin \varphi_1 - \dot{\varphi}_1 l_2 \cos \varphi_1 \end{array}\right)
$$

La energía potencial  $V$  es

$$
V = \sum_{i=1}^{5} V_{m_i}
$$
  
\n
$$
V_{m_1} = const, V_{m_2} = const, V_{m_3} = const
$$
  
\n
$$
V_{m_4} = const. V_{m_5} = const
$$
  
\n
$$
V_{m_6} = m_6 g d_6 \operatorname{sen} \varphi_2 = m_6 g d_6 \operatorname{sen} q_3
$$

lo que da

$$
V = m_6 g d_6 \operatorname{sen} q_3 + const
$$

Las fuerzas generalizadas están dadas por las siguientes fórmulas

$$
Q_{nopot,1} = \tau_1 - f_{fric-1}\dot{\varphi}_1 = \tau_1 - f_{fric-1}\dot{q}_1
$$
  
\n
$$
\tau_1
$$
es un momento de torsión  
\n
$$
Q_{nopot,2} = F_2 - f_{fric-2}\dot{x} = F_2 - f_{fric-2}\dot{q}_2
$$
  
\n
$$
F_2
$$
es una fuerza del movimiento horizontal  
\n
$$
Q_{nopot,3} = \tau_3 - f_{fric-3}\dot{\varphi}_3 = \tau_3 - f_{fric-3}\dot{q}_3
$$
  
\n
$$
\tau_3
$$
es un momento de torsión

Basados en las expresiones para  $T$  y  $V,$  podemos derivar las ecuaciones de Lagrange para el sistema:

$$
\frac{d}{dt}\frac{\partial}{\partial \dot{q}_i}L - \frac{\partial}{\partial q_i}L = Q_{nopot,i}, \ i = 1, 3
$$

$$
L = T - V
$$

Calculando  $\frac{\partial}{\partial \theta}$  $\partial \dot{q}_i$ L obtenemos: ∂  $\partial \dot q_1$  $L = [I_{1yy} + m_2d_2^2 + I_{2yy} + m_3l_2^2 + I_{3yy} + m_4l_2^2 + I_{4yy} + m_5(l_2^2 + q_2^2)]\dot{q}_1 +$  $\left[I_{5yy} + m_6\left(l_2^2 + \left(q_2 + d_5\right)^2\right) + m_6\left(q_2 + d_5\right)d_6\cos q_3\right]\dot{q}_1 +$  $[I_{6xx}$  sen<sup>2</sup>  $q_3 + (m_6d_6^2 + I_{6yy}) \cos^2 q_3] \dot{q}_1 +$  $[m_5 + m_6] l_2 \dot{q}_2 - [m_6 d_6 l_2 \operatorname{sen} q_3] \dot{q}_3$ 

$$
\frac{\partial}{\partial \dot{q}_2}L = [m_5 + m_6] l_2 \dot{q}_1 + [m_5 + m_6] \dot{q}_2 - [m_6 d_6 \operatorname{sen} q_3] \dot{q}_3
$$

$$
\frac{\partial}{\partial \dot{q}_3}L = -\left[m_6 d_6 l_2 \operatorname{sen} q_3\right] \dot{q}_1 - \left[m_6 d_6 \operatorname{sen} q_3\right] \dot{q}_2 + \left[m_6 d_6^2 + I_{6yy}\right] \dot{q}_3
$$

que implica

$$
\frac{d}{dt}\frac{\partial}{\partial \dot{q}_1}L =
$$
\n
$$
\left[I_{1yy} + m_2d_2^2 + I_{2yy} + m_3l_2^2 + I_{3yy} + m_4l_2^2 + I_{4yy} + m_5(l_2^2 + q_2^2)\right]\ddot{q}_1 +
$$
\n
$$
\left[I_{5yy} + m_6\left(l_2^2 + (q_2 + d_5)^2\right) + m_6(q_2 + d_5) d_6 \cos q_3\right]\ddot{q}_1 +
$$
\n
$$
\left[I_{6xx} \sin^2 q_3 + \left(m_6d_6^2 + I_{6yy}\right) \cos^2 q_3\right]\ddot{q}_1 +
$$

$$
[m_5 + m_6] l_2 \ddot{q}_2 - [m_6 d_6 l_2 \operatorname{sen} q_3] \ddot{q}_3 +
$$
  
\n
$$
[2 (m_6 (q_2 + d_5) + m_5 q_2) + m_6 d_6 \cos q_3] \dot{q}_1 \dot{q}_2 +
$$
  
\n
$$
[2 (I_{6xx} - m_6 d_6^2 - I_{6yy}) \operatorname{sen} q_3 \cos q_3 - m_6 (q_2 + d_5) d_6 \operatorname{sen} q_3] \dot{q}_1 \dot{q}_3
$$

$$
\frac{d}{dt}\frac{\partial}{\partial \dot{q}_2}L = [m_5 + m_6] l_2 \ddot{q}_1 + [m_5 + m_6] \ddot{q}_2 - [m_6 d_6 \operatorname{sen} q_3] \ddot{q}_3 - [m_6 d_6 \operatorname{cos} q_3] \dot{q}_3^2
$$

$$
\frac{d}{dt}\frac{\partial}{\partial \dot{q}_3}L = -\left[m_6d_6l_2 \operatorname{sen} q_3\right]\ddot{q}_1 - \left[m_6d_6 \operatorname{sen} q_3\right]\ddot{q}_2 +\left[m_6d_6^2 + I_{6yy}\right]\ddot{q}_3 - \left[m_6d_6l_2 \cos q_3\right]\dot{q}_1\dot{q}_3 - \left[m_6d_6 \cos q_3\right]\dot{q}_2\dot{q}_3
$$

Calculamos también  $\frac{\partial}{\partial x}$  $\partial q_i$ L:

$$
\frac{\partial}{\partial q_1}L=0
$$

$$
\frac{\partial}{\partial q_2}L = \left[m_5 q_2 + m_6 (q_2 + d_5) + \frac{1}{2}m_6 d_6 \cos q_3\right] \dot{q}_1^2
$$

$$
\frac{\partial}{\partial q_3}L = \left[ (I_{6xx} - m_6d_6^2 - I_{6yy}) \operatorname{sen} q_3 \cos q_3 - m_6 (q_2 + d_5) d_6 \operatorname{sen} q_3 \right] \dot{q}_1^2 - \left[ m_6d_6l_2 \cos q_3 \right] \dot{q}_1 \dot{q}_3 - \left[ m_6d_6 \cos q_3 \right] \dot{q}_2 \dot{q}_3 - m_6g d_6 \cos q_3
$$

que da el siguiente modelo dinámico para el sistema considerado:

$$
D\left(q\right)\ \ddot{q}+C\left(q,\dot{q}\right)\ \dot{q}+g\left(q\right)=\tau
$$

donde

$$
D(q) = \begin{vmatrix} D_{11}(q) & [m_5 + m_6] l_2 & -m_6 d_6 l_2 \operatorname{sen} q_3 \\ [m_5 + m_6] l_2 & [m_5 + m_6] & -m_6 d_6 \operatorname{sen} q_3 \\ -m_6 d_6 l_2 \operatorname{sen} q_3 & -m_6 d_6 \operatorname{sen} q_3 & m_6 d_6^2 + I_{6yy} \end{vmatrix}
$$

$$
D_{11}(q) = I_{1yy} + m_2 d_2^2 + I_{2yy} + m_3 l_2^2 + I_{3yy} +
$$
  
\n
$$
m_4 l_2^2 + I_{4yy} + m_5 (l_2^2 + q_2^2) + I_{5yy} + m_6 (l_2^2 + (q_2 + d_5)^2) +
$$
  
\n
$$
m_6 (q_2 + d_5) d_6 \cos q_3 + I_{6xx} \sin^2 q_3 + (m_6 d_6^2 + I_{6yy}) \cos^2 q_3
$$

$$
C(q, \dot{q}) = \begin{vmatrix} C_{11}(q, \dot{q}) & m_6d_6 \cos q_3\dot{q}_1 & 0\\ C_{21}(q, \dot{q}) & f_{fric-2} & -m_6d_6 \cos q_3\dot{q}_3\\ C_{31}(q, \dot{q}) & 0 & f_{fric-3} \end{vmatrix}
$$

 $C_{11} (q, \dot{q}) = f_{fric-1} + 2(m_6 (q_2 + d_5) + m_5 q_2) \dot{q}_2 +$  $2(I_{6xx} - m_6d_6^2 - I_{6yy})\operatorname{sen} q_3\operatorname{cos} q_3\dot{q}_3 - m_6(q_2 + d_5) d_6\operatorname{sen} q_3\dot{q}_3$ 

$$
C_{21}(q, \dot{q}) = -\left[m_5 q_2 + m_6 (q_2 + d_5)\right] \dot{q}_1 - \left[\frac{1}{2} m_6 d_6 \cos q_3\right] \dot{q}_1
$$

$$
C_{31}(q, \dot{q}) = -[(I_{6xx} - m_6d_6^2 - I_{6yy})\operatorname{sen}q_3\cos q_3]\dot{q}_1 +
$$
  

$$
[m_6(q_2 + d_5) d_6\operatorname{sen}q_3]\dot{q}_1
$$

$$
g(q) = \left\| \begin{array}{c} 0 \\ 0 \\ m_6 g d_6 \cos q_3 \end{array} \right\|, \ \tau = \left\| \begin{array}{c} \tau_1 \\ F_2 \\ \tau_3 \end{array} \right\|
$$

 $\overline{\mathsf{I}}$ °  $\mathbb{I}$  $\parallel$ °  $\mathbb{I}$ 

### 12.20. Manipulador Sobre una Plataforma Horizontal

Considere el siguiente manipulador situado sobre una plataforma horizontal representado en la figura Fig. 12.20.

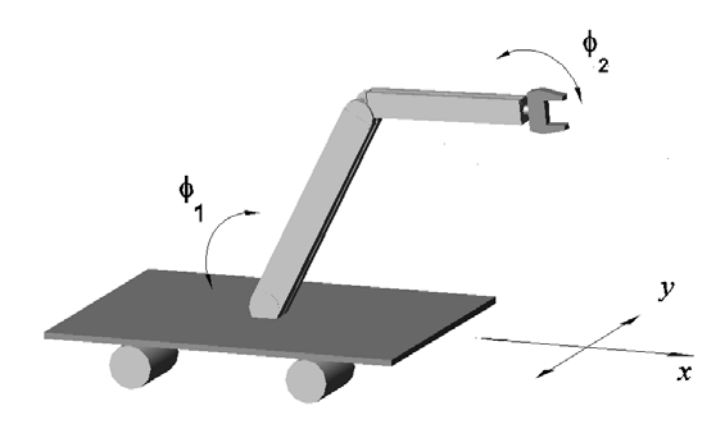

Figura 12.20: Manipulador sobre una plataforma horizontal.

Las coordenadas generalizadas para este sistema mecánico son las siguientes:

$$
q_1:=x,\ \ q_2:=y,\ \ q_3:=\varphi_1,\ \ q_4:=\varphi_2
$$

La energía cinética  $T$  de este sistema esta dada por la siguiente expresión:

$$
T = \sum_{i=1}^{3} T_{m_i}
$$

donde $\mathcal{T}_{m_i}$ puede ser calculada utilizando la fórmula de Köenig

$$
T_{m_i} = T_{m_i,0} + T_{m_i,rot-0} + 2m_i \left( \mathbf{v}_{m_i-c.i.-0}, \mathbf{v}_0 \right)
$$
  

$$
T_{m_i,0} = \frac{1}{2} m_i \left\| \mathbf{v}_0 \right\|^2, T_{m_i,rot-0} = \frac{1}{2} \left( \boldsymbol{\omega}, I_{i,0} \boldsymbol{\omega} \right)
$$

 $I_{i,0}$  es el tensor de inercia con respecto a un sistema de con el origen en el punto  $\overrightarrow{O}$  coordenadas.  $\mathbf{v}_{m_i-c.i.-0}$  es la velocidad del centro de inercia con respecto a

el sistema de coordenadas con el origen en el punto  $O.~\mathbf{v}_0$ es la velocidad de el origen del sistema de coordenadas. En nuestro caso tenemos:

$$
T_{m_1} = T_{m_1,0} + T_{m_1,rot-0} + m_1 (\mathbf{v}_{m_1-c.i.-0}, \mathbf{v}_0) =
$$
  

$$
T_{m_1,0} = \frac{1}{2} m_1 [\dot{x}^2 + \dot{y}^2] = \frac{1}{2} m_1 [\dot{q}_1^2 + \dot{q}_2^2]
$$

$$
T_{m_2} = T_{m_2,0} + T_{m_2,rot-0} + m_2 (\mathbf{v}_{m_2-c.i.-0}, \mathbf{v}_0) = \frac{1}{2} m_2 [\dot{x}^2 + \dot{y}^2] + \frac{1}{2} \begin{pmatrix} 0 \\ \dot{\varphi}_1 \\ 0 \end{pmatrix}^\top \begin{vmatrix} I_{2xx} & 0 & 0 \\ 0 & m_2 d_2^2 + I_{2yy} & 0 \\ 0 & 0 & m_2 d_2^2 + I_{2zz} \end{vmatrix} \begin{pmatrix} 0 \\ \dot{\varphi}_1 \\ 0 \end{pmatrix} + \frac{1}{2} \begin{pmatrix} -\dot{\varphi}_1 d_2 \operatorname{sen} \varphi_1 \\ 0 \\ -\dot{\varphi}_1 d_2 \operatorname{cos} \varphi_1 \end{pmatrix}^\top \begin{pmatrix} \dot{x} \\ \dot{y} \\ 0 \end{pmatrix} = \frac{1}{2} [m_2 (\dot{q}_1^2 + \dot{q}_2^2) + (m_2 d_2^2 + I_{2yy}) \dot{q}_3^2 - 2m_2 d_2 \operatorname{sen} q_3 \dot{q}_1 \dot{q}_3]
$$

$$
T_{m_3} = T_{m_3,0} + T_{m_3,rot-0} + m_2 (\mathbf{v}_{m_3-c.i.-0}, \mathbf{v}_0)
$$
  
\n
$$
= \frac{1}{2} m_3 \left[ \dot{x}^2 + \dot{y}^2 + \dot{\varphi}_1^2 l_2^2 - 2 \dot{x} \dot{\varphi}_1 l_2 \operatorname{sen} \varphi_1 \right] +
$$
  
\n
$$
\frac{1}{2} \begin{pmatrix} 0 \\ \dot{\varphi}_1 + \dot{\varphi}_2 \\ 0 \end{pmatrix}^{-1} \begin{vmatrix} I_{3xx} & 0 & 0 \\ 0 & m_3 d_3^2 + I_{3yy} & 0 \\ 0 & 0 & m_3 d_3^2 + I_{3zz} \end{vmatrix} \begin{pmatrix} 0 \\ \dot{\varphi}_2 + \dot{\varphi}_3 \\ 0 \end{pmatrix} +
$$

$$
m_3 \begin{pmatrix} -(\dot{\varphi}_1 + \dot{\varphi}_2) d_3 \operatorname{sen}(\varphi_1 + \varphi_2) \\ 0 \\ -(\dot{\varphi}_1 + \dot{\varphi}_2) d_3 \cos(\varphi_1 + \varphi_2) \end{pmatrix} \begin{pmatrix} \dot{x} - \dot{\varphi}_1 l_2 \operatorname{sen} \varphi_1 \\ \dot{y} \\ -\dot{\varphi}_1 l_2 \cos \varphi_1 \end{pmatrix} =
$$
  

$$
\frac{1}{2} \left[ m_3 (\dot{q}_1^2 + \dot{q}_2^2 + l_2^2 \dot{q}_3^2 - 2l_2 \operatorname{sen} q_3 \dot{q}_1 \dot{q}_3) + (m_3 d_3^2 + I_{3yy}) (\dot{q}_3 + \dot{q}_4)^2 \right] +
$$
  

$$
m_3 \left[ d_3 \operatorname{sen} (q_3 + q_4) (\dot{q}_3 + \dot{q}_4) \dot{q}_1 + d_3 l_2 \cos q_4 (\dot{q}_3 + \dot{q}_4) \dot{q}_3 \right]
$$

La energía potencial ${\cal V}$ es

$$
V = \sum_{i=1}^{3} V_{m_i}, \ V_{m_1} = const
$$
  
\n
$$
V_{m_2} = m_2 g (d_2 \operatorname{sen} \varphi_1 + const) = m_2 g d_2 (\operatorname{sen} q_3 + const)
$$
  
\n
$$
V_{m_3} = m_3 g (-d_3 \operatorname{sen} (\varphi_1 + \varphi_2) + l_2 \operatorname{sen} \varphi_1 + const) =
$$
  
\n
$$
m_3 g (-d_3 \operatorname{sen} (q_3 + q_4) + l_2 \operatorname{sen} q_3 + const)
$$

lo que da

$$
V = m_2 g d_2 \operatorname{sen} q_3 - m_3 g (d_3 \operatorname{sen} (q_3 + q_4) - l_2 \operatorname{sen} q_3) + const
$$

Las fuerzas generalizadas están dadas por las siguientes fórmulas

$$
Q_{nopot,1} = F_1 - f_{fric-1}\dot{x} = F_1 - f_{fric-1}\dot{q}_1
$$
  
\n
$$
F_1
$$
es una fuerza del movimiento horizontal  
\n
$$
Q_{nopot,2} = F_2 - f_{fric-2}\dot{y} = F_2 - f_{fric-2}\dot{q}_2
$$
  
\n
$$
F_2
$$
es una fuerza del movimiento transversal  
\n
$$
Q_{nopot,3} = \tau_3 - f_{fric-3}\dot{\varphi}_1 = \tau_3 - f_{fric-1}\dot{q}_3
$$
  
\n
$$
\tau_3
$$
es una momento de torsión  
\n
$$
Q_{nopot,4} = \tau_4 - f_{fric-4}\dot{\varphi}_2 = \tau_4 - f_{fric-4}\dot{q}_4
$$
  
\n
$$
\tau_4
$$
es una momento de torsión

Basados en las expresiones para  $T$  y  $V$ , podemos derivar las ecuaciones de Lagrange para el sistema:

$$
\frac{d}{dt}\frac{\partial}{\partial \dot{q}_i}L - \frac{\partial}{\partial q_i}L = Q_{nopot,i}, \quad i = 1, 2, 3
$$

$$
L = T - V
$$

Calculando  $\frac{\partial}{\partial \theta}$  $\partial \dot{q}_i$ L obtenemos:

$$
\frac{\partial}{\partial \dot{q}_1}L = [m_1 + m_2 + m_3]\dot{q}_1 - [(m_2d_2 + m_3d_2)\operatorname{sen}q_3]\dot{q}_3 +
$$

$$
[m_3d_3\operatorname{sen} (q_3 + q_4)(\dot{q}_3 + \dot{q}_4)]
$$

$$
\frac{\partial}{\partial \dot{q}_2}L = [m_1 + m_2 + m_3]\,\dot{q}_2
$$

$$
\frac{\partial}{\partial \dot{q}_3}L = [m_2d_2^2 + I_{2yy} + m_3l_2^2] \dot{q}_3 - [(m_2d_2 + m_3l_2)\operatorname{sen}q_3] \dot{q}_1 +
$$

$$
[(m_3d_3^2 + I_{3yy})] (\dot{q}_3 + \dot{q}_4) +
$$

$$
m_3d_3l_2 [\cos q_4] (2\dot{q}_3 + \dot{q}_4) + m_3 [d_3 \operatorname{sen} (q_3 + q_4) \dot{q}_1]
$$

$$
\frac{\partial}{\partial \dot{q}_4} L = m_3 [d_3 \operatorname{sen} (q_3 + q_4)] \dot{q}_1 +
$$

$$
[m_3 d_3^2 + I_{3yy} + m_3 d_3 l_2 \cos q_4] \dot{q}_3 + [m_3 d_3^2 + I_{3yy}] \dot{q}_4
$$

que implica

$$
\frac{d}{dt}\frac{\partial}{\partial \dot{q}_1}L = [m_1 + m_2 + m_3]\ddot{q}_1 - [(m_2d_2 + m_3l_2)\sec q_3]\ddot{q}_3 +m_3d_3\left[\sec (q_3 + q_4)\right](\ddot{q}_3 + \ddot{q}_4) - (m_2d_2 + m_3l_2)\left[\cos q_3\right]\dot{q}_3^2 +m_3d_3\left[\cos (q_3 + q_4)\right](\dot{q}_3 + \dot{q}_4)^2
$$

$$
\frac{d}{dt}\frac{\partial}{\partial \dot{q}_2}L = [m_1 + m_2 + m_3]\ddot{q}_2
$$

$$
\frac{d}{dt}\frac{\partial}{\partial \dot{q}_3}L = -[(m_2d_2 + m_3l_2)\sin q_3 - m_3d_3\sin (q_3 + q_4)]\ddot{q}_1 +
$$
  
\n
$$
[m_2d_2^2 + I_{2yy} + m_3l_2^2]\ddot{q}_3 +
$$
  
\n
$$
[m_3d_3^2 + I_{3yy}](\ddot{q}_3 + \ddot{q}_4) + [m_3d_3l_2\cos q_4](2\ddot{q}_3 + \ddot{q}_4) -
$$
  
\n
$$
[(m_2d_2 + m_3l_2)\cos q_3]\dot{q}_1\dot{q}_3 +
$$
  
\n
$$
m_3[d_3\cos (q_3 + q_4)](\dot{q}_3 + \dot{q}_4)\dot{q}_1 - [m_3d_3l_2\sin q_4](2\dot{q}_3 + \dot{q}_4)\dot{q}_4
$$
  
\n
$$
\frac{d}{dt}\frac{\partial}{\partial \dot{q}_4}L = m_3[d_3\sin (q_3 + q_4)]\ddot{q}_1 +
$$
  
\n
$$
[m_3d_3^2 + I_{3yy} + m_3d_3l_2\cos q_4]\ddot{q}_3 + [m_3d_3^2 + I_{3yy}]\ddot{q}_4 +
$$
  
\n
$$
m_3[d_3\cos (q_3 + q_4)](\dot{q}_3 + \dot{q}_4)\dot{q}_1 - [m_3d_3l_2\sin q_4]\dot{q}_3\dot{q}_4
$$

Calculamos también  $\frac{\partial}{\partial x}$  $\partial q_i$ L:

$$
\frac{\partial}{\partial q_1}L = 0
$$

$$
\frac{\partial}{\partial q_2}L = 0
$$

$$
\frac{\partial}{\partial q_3}L = -\left[m_2d_2\cos q_3 + m_3l_2\cos q_3\right]\dot{q}_1\dot{q}_3 +\left[m_3d_3\cos\left(q_3 + q_4\right)\right]\left(\dot{q}_3 + \dot{q}_4\right)\dot{q}_1 - m_2gd_2\cos q_3 +\nm_3g\left(d_3\cos\left(q_3 + q_4\right) - l_2\cos q_3\right)
$$

$$
\frac{\partial}{\partial q_4}L = [m_3d_3 \cos (q_3 + q_4)] (\dot{q}_3 + \dot{q}_4) \dot{q}_1 -
$$
  
[m\_3d\_3l\_2 \sin q\_4] (\dot{q}\_3 + \dot{q}\_4) \dot{q}\_3 + m\_3g d\_3 \cos (q\_3 + q\_4)

que da el siguiente modelo dinámico para el sistema considerado:

$$
D(q) \ddot{q} + C(q, \dot{q}) \dot{q} + g(q) = \tau
$$

donde

$$
D(q) = \begin{vmatrix} D_{11}(q) & 0 & D_{13}(q) & m_3d_3 \operatorname{sen}(q_3 + q_4) \\ 0 & [m_1 + m_2 + m_3] & 0 & 0 \\ D_{31}(q) & 0 & D_{33}(q) & D_{34}(q) \\ m_3d_3 \operatorname{sen}(q_3 + q_4) & 0 & D_{43}(q) & m_3d_3^2 + I_{3yy} \end{vmatrix}
$$

$$
D_{11} (q) = [m_1 + m_2 + m_3]
$$
  
\n
$$
D_{31} (q) = (m_2d_2 + m_3l_2) \operatorname{sen} q_3 + m_3d_3 \operatorname{sen} (q_3 + q_4)
$$
  
\n
$$
D_{13} (q) = -(m_2d_2 + m_3l_2) \operatorname{sen} q_3 + m_3d_3 \operatorname{sen} (q_3 + q_4)
$$
  
\n
$$
D_{33} (q) = m_2d_2^2 + I_{2yy} + m_3l_2^2 + m_3d_3^2 + I_{3yy} + 2m_3d_3l_2 \operatorname{cos} q_4
$$
  
\n
$$
D_{43} (q) = +m_3d_3^2 + I_{3yy} + m_3d_3l_2 \operatorname{cos} q_4
$$
  
\n
$$
D_{34} (q) = +m_3d_3^2 + I_{3yy} + m_3d_3l_2 \operatorname{cos} q_4
$$

$$
C(q, \dot{q}) = \begin{vmatrix} f_{fric-1} & 0 & C_{13}(q, \dot{q}) & C_{14}(q, \dot{q}) \\ 0 & f_{fric-2} & 0 & 0 \\ 0 & 0 & f_{fric-3} & C_{24}(q, \dot{q}) \\ 0 & 0 & m_3d_3l_2 \operatorname{sen} q_4 \dot{q}_3 & f_{fric-4} \end{vmatrix}
$$

$$
C_{13}(q, \dot{q}) = -(m_2d_2 + m_3l_2) \cos q_3 \dot{q}_3 + m_3d_3 \cos (q_3 + q_4) (\dot{q}_3 + 2\dot{q}_4)
$$

$$
C_{14}(q, \dot{q}) = m_3 d_3 \cos (q_3 + q_4) (\dot{q}_4 + 2\dot{q}_3)
$$

$$
C_{24}(q, \dot{q}) = -m_3 d_3 l_2 \sin q_4 (2\dot{q}_3 + \dot{q}_4)
$$

$$
g(q) = \begin{vmatrix} 0 & 0 \\ 0 & 0 \\ m_2gd_2\cos q_3 - m_3g(d_3\cos(q_3 + q_4) - l_2\cos q_3) \\ -m_3gd_3\cos(q_3 + q_4) & 0 \end{vmatrix}, \tau = \begin{vmatrix} F_1 \\ F_2 \\ \tau_3 \\ \tau_4 \end{vmatrix}
$$

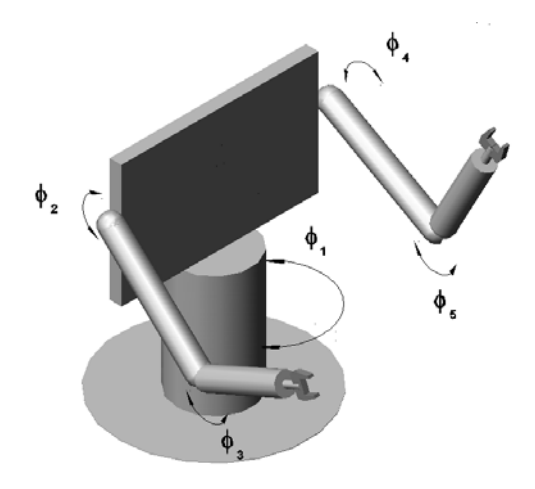

Figura 12.21: Manipulador planar de dos brazos.

#### 12.21. Manipulador Planar de Dos Brazos

Considere el siguiente manipulador planar representado en la figura Fig. 12.21. Las coordenadas generalizadas para este sistema mecánico son las siguientes:

$$
q_1:=\varphi_1,\quad q_2:=\varphi_2,\quad q_3:=\varphi_3,\quad q_4:=\varphi_4,\quad q_5:=\varphi_5
$$

La energía cinética T de este sistema esta dada por la siguiente expresión:

$$
T=\sum_{i=1}^6 T_{m_i}
$$

donde  $T_{m_i}$  puede ser calculada utilizando la fórmula de Köenig

$$
T_{m_i} = T_{m_i,0} + T_{m_i,rot-0} + 2m_i \left( \mathbf{v}_{m_i - c.i.} - 0, \mathbf{v}_0 \right)
$$
  

$$
T_{m_i,0} = \frac{1}{2} m_i \left\| \mathbf{v}_0 \right\|^2, T_{m_i,rot-0} = \frac{1}{2} \left( \boldsymbol{\omega}, I_{i,0} \boldsymbol{\omega} \right)
$$

 $I_{i,0}$  es el tensor de inercia con respecto a un sistema de con el origen en el punto  ${\cal O}$  coordenadas.  $\mathbf{v}_{m_i-c.i.-0}$ es la velocidad del centro de inercia con respecto a el sistema de coordenadas con el origen en el punto  $O.$   $v_0$  es la velocidad de el origen del sistema de coordenadas. En nuestro caso tenemos:

$$
T_{m_1} = T_{m_1,0} + T_{m_1,rot-0} + m_1 (\mathbf{v}_{m_1-c.i.-0}, \mathbf{v}_0) =
$$
  

$$
T_{m_1,rot-0} = \frac{1}{2} I_{1yy} \dot{\varphi}_1^2 = \frac{1}{2} I_{1yy} \dot{q}_1^2
$$

$$
T_{m_2}=T_{m_2,0}+T_{m_2,rot-0}+m_2\left(\mathbf{v}_{m_1-c.i.-0},\mathbf{v}_0\right)=\\T_{m_2,rot-0}=\frac{1}{2}I_{2yy}\dot{\varphi}_1^2=\frac{1}{2}I_{2yy}\dot{q}_1^2
$$

$$
T_{m_3} = T_{m_3,0} + T_{m_3,rot-0} + m_3 \left( \mathbf{v}_{m_3-c.i.-0}, \mathbf{v}_0 \right) = \frac{1}{2} m_3 \left( \frac{l_2}{2} \right)^2 \dot{\varphi}_1^2 + \frac{1}{2} \left( \begin{array}{cc} 0 \\ \dot{\varphi}_1 + \dot{\varphi}_2 \\ 0 \end{array} \right)^{\top} \begin{bmatrix} I_{3xx} & 0 & 0 \\ 0 & m_3 d_3^2 + I_{3yy} & 0 \\ 0 & 0 & m_3 d_3^2 + I_{3zz} \end{bmatrix} \begin{bmatrix} 0 \\ \dot{\varphi}_1 + \dot{\varphi}_2 \\ 0 \end{bmatrix} +
$$

$$
m_3 \begin{pmatrix} -(\dot{\varphi}_1 + \dot{\varphi}_2) d_3 \operatorname{sen}(\varphi_1 + \varphi_2) \\ 0 \\ -(\dot{\varphi}_1 + \dot{\varphi}_2) d_3 \cos(\varphi_1 + \varphi_2) \end{pmatrix}^{\top} \begin{pmatrix} \dot{\varphi}_1 \frac{l_2}{2} \operatorname{sen} \varphi_1 \\ 0 \\ \dot{\varphi}_1 \frac{l_2}{2} \cos \varphi_1 \end{pmatrix} =
$$

$$
\frac{m_3 l_2^2}{8} \dot{q}_1^2 + \frac{1}{2} \left[ m_3 d_3^2 + I_{3yy} \right] (\dot{q}_1 + \dot{q}_2)^2 - \frac{m_3}{2} \left[ l_2 d_3 \cos q_2 \right] (\dot{q}_1 + \dot{q}_2) \dot{q}_1
$$

$$
T_{m_4} = T_{m_4,0} + T_{m_4,rot-0} + m_4 (\mathbf{v}_{m_4-c.i.-0}, \mathbf{v}_0) =
$$
  
\n
$$
\frac{1}{2} m_4 \left\| \begin{pmatrix} -(\dot{\varphi}_1 + \dot{\varphi}_2) l_3 \operatorname{sen}(\varphi_1 + \varphi_2) + \dot{\varphi}_1 \frac{l_2}{2} \operatorname{sen} \varphi_1 \\ 0 \\ -(\dot{\varphi}_1 + \dot{\varphi}_2) l_3 \cos(\varphi_1 + \varphi_2) + \dot{\varphi}_1 \frac{l_2}{2} \cos \varphi_1 \end{pmatrix} \right\|^2
$$
  
\n
$$
\frac{1}{2} \mathbf{w}_4^\top \left\| \begin{array}{ccc} I_{4xx} & 0 & 0 \\ 0 & m_4 d_4^2 + I_{4yy} & 0 \\ 0 & 0 & m_4 d_4^2 + I_{4zz} \end{array} \right\| \mathbf{w}_4 + m_4 \mathbf{a}_4^\top \mathbf{b}_4 =
$$

$$
\frac{m_4}{8}l_2^2\dot{q}_1^2 + \frac{1}{2}m_4l_3^2(\dot{q}_1 + \dot{q}_2)^2 + \frac{1}{2}\left[m_4d_4^2 + I_{4yy}\right](\dot{q}_1 + \dot{q}_2 + \dot{q}_3)^2 - \frac{m_4}{2}\left[l_2l_3\cos q_2\right](\dot{q}_1 + \dot{q}_2)\dot{q}_1 - m_4\left[l_3d_4\cos q_3\right](\dot{q}_1 + \dot{q}_2 + \dot{q}_3)(\dot{q}_1 + \dot{q}_2) + \frac{m_4}{2}\left[l_2d_4\cos\left(q_2 + q_3\right)\right](\dot{q}_1 + \dot{q}_2 + \dot{q}_3)\dot{q}_1
$$

donde

$$
\mathbf{w}_4 = \left( \begin{array}{c} 0 \\ (\dot{\varphi}_1 + \dot{\varphi}_2 + \dot{\varphi}_3) \\ 0 \end{array} \right)
$$

$$
\mathbf{a}_{4} = \begin{pmatrix} (\dot{\varphi}_{1} + \dot{\varphi}_{2} + \dot{\varphi}_{3}) d_{4} \operatorname{sen} (\varphi_{1} + \varphi_{2} + \varphi_{3}) \\ 0 \\ (\dot{\varphi}_{1} + \dot{\varphi}_{2} + \dot{\varphi}_{3}) d_{4} \cos (\varphi_{1} + \varphi_{2} + \varphi_{3}) \end{pmatrix}
$$

$$
\mathbf{b}_{4} = \begin{pmatrix} -(\dot{\varphi}_{1} + \dot{\varphi}_{2}) l_{3} \operatorname{sen} (\varphi_{1} + \varphi_{2}) + \dot{\varphi}_{1} \frac{l_{2}}{2} \operatorname{sen} \varphi_{1} \\ 0 \\ -(\dot{\varphi}_{1} + \dot{\varphi}_{2}) l_{3} \cos (\varphi_{1} + \varphi_{2}) + \dot{\varphi}_{1} \frac{l_{2}}{2} \cos \varphi_{1} \end{pmatrix}
$$

$$
T_{m_5} = T_{m_5,0} + T_{m_5,rot-0} + m_5 \left( \mathbf{v}_{m_5-c.i.-0}, \mathbf{v}_0 \right) = \frac{1}{2} m_5 \left( \frac{l_2}{2} \right)^2 \dot{\varphi}_1^2 + \frac{1}{2} \left( \begin{array}{cc} 0 & 0 \\ \dot{\varphi}_1 + \dot{\varphi}_4 \end{array} \right)^{\top} \begin{bmatrix} I_{5xx} & 0 & 0 \\ 0 & m_5 d_5^2 + I_{5yy} & 0 \\ 0 & 0 & m_5 d_5^2 + I_{5zz} \end{bmatrix} \begin{bmatrix} 0 & 0 \\ \dot{\varphi}_1 + \dot{\varphi}_4 \end{bmatrix} +
$$

$$
m_{5}\begin{pmatrix} -(\dot{\varphi}_{1} + \dot{\varphi}_{4}) d_{5} \operatorname{sen}(\varphi_{4} - \varphi_{1}) \\ 0 \\ (\dot{\varphi}_{1} + \dot{\varphi}_{4}) d_{5} \cos(\varphi_{4} - \varphi_{1}) \end{pmatrix}^{\top} \begin{pmatrix} -\dot{\varphi}_{1} \frac{l_{2}}{2} \operatorname{sen} \varphi_{1} \\ 0 \\ -\dot{\varphi}_{1} \frac{l_{2}}{2} \cos \varphi_{1} \end{pmatrix} =
$$

$$
\frac{m_{5} l_{2}^{2}}{8} \dot{q}_{1}^{2} + \frac{[m_{5} d_{5}^{2} + I_{5yy}]}{2} (\dot{q}_{1} + \dot{q}_{4})^{2} - \frac{m_{5}}{2} [l_{2} d_{5} \cos q_{4}] (\dot{q}_{1} + \dot{q}_{4}) \dot{q}_{1}
$$

$$
T_{m_6} = T_{m_6,0} + T_{m_6,rot-0} + m_4 (\mathbf{v}_{m_6-c.i.-0}, \mathbf{v}_0) =
$$
  
\n
$$
\frac{m_6}{2} \left\| \begin{pmatrix} -(\dot{\varphi}_1 + \dot{\varphi}_4) \, l_5 \operatorname{sen} (\varphi_4 - \varphi_1) - \dot{\varphi}_1 \frac{l_2}{2} \operatorname{sen} \varphi_1 \\ 0 \\ (\dot{\varphi}_1 + \dot{\varphi}_4) \, l_5 \cos (\varphi_4 - \varphi_1) - \dot{\varphi}_1 \frac{l_2}{2} \cos \varphi_1 \\ \frac{1}{2} \mathbf{w}_6^\top \end{pmatrix} \right\|^2 +
$$
  
\n
$$
\frac{1}{2} \mathbf{w}_6^\top \left\| \begin{array}{ccc} I_{4xx} & 0 & 0 \\ 0 & m_6 d_6^2 + I_{6yy} & 0 \\ 0 & 0 & m_6 d_6^2 + I_{6zz} \end{array} \right\| \mathbf{w}_6 + m_6 \mathbf{a}_6^\top \mathbf{b}_6 =
$$

$$
\frac{1}{2}m_6l_2^2\dot{q}_1^2 + \frac{1}{2}m_6l_5^2(\dot{q}_1 + \dot{q}_4)^2 + \frac{1}{2}\left[m_6d_6^2 + I_{6yy}\right](\dot{q}_1 + \dot{q}_4 + \dot{q}_5)^2 - \frac{m_6^2}{2}\left[l_2l_5\cos q_4\right](\dot{q}_1 + \dot{q}_4)\dot{q}_1 - m_6\left[l_5d_6\cos q_5\right](\dot{q}_1 + \dot{q}_4 + \dot{q}_5)(\dot{q}_1 + \dot{q}_4) + \frac{1}{2}m_6\left[l_2d_6\cos\left(q_4 + q_5\right)\right](\dot{q}_1 + \dot{q}_4 + \dot{q}_5)\dot{q}_1
$$

donde

$$
\mathbf{w}_{6} = \begin{pmatrix} 0 \\ (\dot{\varphi}_{1} + \dot{\varphi}_{4} + \dot{\varphi}_{5}) \\ 0 \end{pmatrix}
$$

$$
\mathbf{a}_{6} = \begin{pmatrix} (\dot{\varphi}_{1} + \dot{\varphi}_{4} + \dot{\varphi}_{5}) d_{6} \operatorname{sen} (\varphi_{4} + \varphi_{5} - \varphi_{1}) \\ 0 \\ - (\dot{\varphi}_{1} + \dot{\varphi}_{4} + \dot{\varphi}_{5}) d_{6} \cos (\varphi_{4} + \varphi_{5} - \varphi_{1}) \end{pmatrix}
$$

$$
\mathbf{b}_{6} = \begin{pmatrix} -(\dot{\varphi}_{1} + \dot{\varphi}_{4}) l_{5} \operatorname{sen} (\varphi_{4} - \varphi_{1}) - \dot{\varphi}_{1} \frac{l_{2}}{2} \operatorname{sen} \varphi_{1} \\ 0 \\ (\dot{\varphi}_{1} + \dot{\varphi}_{4}) l_{5} \cos (\varphi_{4} - \varphi_{1}) - \dot{\varphi}_{1} \frac{l_{2}}{2} \cos \varphi_{1} \end{pmatrix}
$$

La energía potencial ${\cal V}$ es

$$
V = \sum_{i=1}^{6} V_{m_i}
$$
  
\n
$$
V_{m_1} = const, \ V_{m_2} = const, \ V_{m_3} = const
$$
  
\n
$$
V_{m_4} = const, \ V_{m_5} = const, \ V_{m_6} = const
$$

lo que da

$$
V = const
$$

Las fuerzas generalizadas están dadas por las siguientes fórmulas

$$
Q_{nopot,1} = \tau_1 - f_{fric-1}\dot{\varphi}_1 = \tau_1 - f_{fric-1}\dot{q}_1
$$
  
\n
$$
\tau_1
$$
es un momento de torsión  
\n
$$
Q_{nopot,2} = \tau_2 - f_{fric-2}\dot{\varphi}_2 = \tau_2 - f_{fric-2}\dot{q}_2
$$
  
\n
$$
\tau_2
$$
es un momento de torsión  
\n
$$
Q_{nopot,3} = \tau_3 - f_{fric-3}\dot{\varphi}_3 = \tau_3 - f_{fric-3}\dot{q}_3
$$
  
\n
$$
\tau_3
$$
es un momento de torsión  
\n
$$
Q_{nopot,4} = \tau_4 - f_{fric-4}\dot{\varphi}_4 = \tau_4 - f_{fric-4}\dot{q}_4
$$
  
\n
$$
\tau_4
$$
es un momento de torsión  
\n
$$
Q_{nopot,5} = \tau_5 - f_{fric-5}\dot{\varphi}_5 = \tau_5 - f_{fric-5}\dot{q}_5
$$
  
\n
$$
\tau_5
$$
es un momento de torsión

Basados en las expresiones para T y V , podemos derivar las ecuaciones de Lagrange para el sistema:

$$
\frac{d}{dt}\frac{\partial}{\partial \dot{q}_i}L - \frac{\partial}{\partial q_i}L = Q_{nopot,i}, \ i = 1, ..., 5
$$

$$
L = T - V
$$

#### Calculando  $\frac{\partial}{\partial \theta}$  $\partial \dot{q}_i$ L obtenemos

$$
\frac{\partial}{\partial \dot{q}_1}L = \left[I_{1yy} + I_{2yy} + \frac{1}{4}(m_3 + m_4 + m_5 + m_6) l_2^2\right]\dot{q}_1 +
$$
  
\n
$$
\left[m_3d_3^2 + I_{3yy} + m_4l_3^2 - m_4l_3d_4\cos q_3\right](\dot{q}_1 + \dot{q}_2) -
$$
  
\n
$$
\frac{(m_3d_3 + m_4l_3) l_2}{2} \left[\cos q_2\right](2\dot{q}_1 + \dot{q}_2) +
$$
  
\n
$$
\left[m_4d_4^2 + I_{4yy} - m_4l_3d_4\cos q_3\right](\dot{q}_1 + \dot{q}_2 + \dot{q}_3) +
$$

$$
\frac{1}{2}m_4\left[l_2d_4\cos\left(q_2+q_3\right)\right]\left(2\dot{q}_1+\dot{q}_2+\dot{q}_3\right)+\left[m_5d_5^2+I_{5yy}+m_6l_5^2-m_6l_5d_6\cos q_5\right]\left(\dot{q}_1+\dot{q}_4\right)-\frac{\left(m_5d_5+m_6l_5\right)l_2}{2}\left[\cos q_4\right]\left(2\dot{q}_1+\dot{q}_4\right)+\left[m_6d_6^2+I_{6yy}-m_6l_5d_6\cos q_5\right]\left(\dot{q}_1+\dot{q}_4+\dot{q}_5\right)\quad+\frac{m_6}{2}\left[l_2d_6\cos\left(q_4+q_5\right)\right]\left(2\dot{q}_1+\dot{q}_4+\dot{q}_5\right)
$$

$$
\frac{\partial}{\partial \dot{q}_2}L = -\frac{1}{2} \left[ (m_3 d_3 + m_4 l_3) l_2 \cos q_2 - m_4 l_2 d_4 \cos (q_2 + q_3) \right] \dot{q}_1 +
$$

$$
\left[ m_3 d_3^2 + I_{3yy} + m_4 l_3^2 - m_4 l_3 d_4 \cos q_3 \right] (\dot{q}_1 + \dot{q}_2) +
$$

$$
\left[ m_4 d_4^2 + I_{4yy} - m_4 l_3 d_4 \cos q_3 \right] (\dot{q}_1 + \dot{q}_2 + \dot{q}_3)
$$

$$
\frac{\partial}{\partial \dot{q}_3}L = \frac{1}{2} \left[ m_4 l_2 d_4 \cos (q_2 + q_3) \right] \dot{q}_1 - \left[ m_4 l_3 d_4 \cos q_3 \right] (\dot{q}_1 + \dot{q}_2) +
$$

$$
\left[ m_4 d_4^2 + I_{4yy} \right] (\dot{q}_1 + \dot{q}_2 + \dot{q}_3)
$$

$$
\frac{\partial}{\partial \dot{q}_4} L = -\frac{1}{2} \left[ (m_5 d_5 + m_6 l_5) l_2 \cos q_4 - m_6 l_2 d_6 \cos (q_4 + q_5) \right] \dot{q}_1 + \n[m_5 d_5^2 + I_{5yy} + m_6 l_5^2 - m_6 l_5 d_6 \cos q_5] (\dot{q}_1 + \dot{q}_4) + \n[m_6 d_6^2 + I_{6yy} - m_6 l_5 d_6 \cos q_5] (\dot{q}_1 + \dot{q}_4 + \dot{q}_5)
$$

$$
\frac{\partial}{\partial \dot{q}_5}L = \frac{m_6 l_2 d_6}{2} [\cos (q_4 + q_5)] \dot{q}_1 -
$$

$$
m_6 [l_5 d_6 \cos q_5] (\dot{q}_1 + \dot{q}_4) + [m_6 d_6^2 + I_{6yy}] (\dot{q}_1 + \dot{q}_4 + \dot{q}_5)
$$

que implica

$$
\frac{d}{dt}\frac{\partial}{\partial \dot{q}_1}L = \left[I_{1yy} + I_{2yy} + \frac{1}{4}(m_3 + m_4 + m_5 + m_6) l_2^2\right]\ddot{q}_1 +
$$
\n
$$
\left[m_3d_3^2 + I_{3yy} + m_4l_3^2 - m_4l_3d_4\cos q_3\right](\ddot{q}_1 + \ddot{q}_2) -
$$
\n
$$
\frac{1}{2}\left[(m_3d_3 + m_4l_3)l_2\cos q_2\right](2\ddot{q}_1 + \ddot{q}_2) +
$$
\n
$$
\frac{1}{2}\left[m_4l_2d_4\cos(q_2 + q_3)\right](2\ddot{q}_1 + \ddot{q}_2 + \ddot{q}_3) +
$$

$$
[m_4d_4^2 + I_{4yy} - m_4l_3d_4\cos q_3](\ddot{q}_1 + \ddot{q}_2 + \ddot{q}_3) +
$$
  
\n
$$
[m_5d_5^2 + I_{5yy} + m_6l_5^2 - m_6l_5d_6\cos q_5](\ddot{q}_1 + \ddot{q}_4) -
$$
  
\n
$$
\frac{(m_5d_5 + m_6l_5)l_2}{2} [\cos q_4](2\ddot{q}_1 + \ddot{q}_4) +
$$
  
\n
$$
\frac{m_6l_2d_6}{2} [\cos (q_4 + q_5)] (2\ddot{q}_1 + \ddot{q}_4 + \ddot{q}_5) +
$$

$$
[m_6d_6^2 + I_{6yy} - m_6l_5d_6 \cos q_5] (\ddot{q}_1 + \ddot{q}_4 + \ddot{q}_5) +
$$
  
\n
$$
[m_4l_3d_4 \sin q_3] (2\dot{q}_1 + 2\dot{q}_2 + \dot{q}_3) \dot{q}_3 +
$$
  
\n
$$
\frac{1}{2} [(m_3d_3 + m_4l_3) l_2 \sin q_2] (2\dot{q}_1 + \dot{q}_2) \dot{q}_2 -
$$
  
\n
$$
\frac{1}{2} [m_4l_2d_4 \sin (q_2 + q_3)] (2\dot{q}_1 + \dot{q}_2 + \dot{q}_3) (\dot{q}_2 + \dot{q}_3) +
$$

$$
\frac{\left[m_6 l_5 d_6 \operatorname{sen} q_5\right] (2\dot{q}_1 + 2\dot{q}_4 + \dot{q}_5) \dot{q}_5 + \frac{\left(m_5 d_5 + m_6 l_5\right) l_2}{2} \left[\operatorname{sen} q_4\right] (2\dot{q}_1 + \dot{q}_4) \dot{q}_4 - \frac{m_6 l_2 d_6}{2} \left[\operatorname{sen} (q_4 + q_5)\right] (2\dot{q}_1 + \dot{q}_4 + \dot{q}_5) \left(\dot{q}_4 + \dot{q}_5\right)
$$

$$
\frac{d}{dt}\frac{\partial}{\partial \dot{q}_2}L =
$$
\n
$$
-\frac{1}{2}\left[ (m_3d_3 + m_4l_3) l_2 \cos q_2 - m_4l_2d_4 \cos (q_2 + q_3) \right] \ddot{q}_1 +
$$
\n
$$
\left[ m_3d_3^2 + I_{3yy} + m_4l_3^2 - m_4l_3d_4 \cos q_3 \right] (\ddot{q}_1 + \ddot{q}_2) +
$$
\n
$$
\left[ m_4d_4^2 + I_{4yy} - m_4l_3d_4 \cos q_3 \right] (\ddot{q}_1 + \ddot{q}_2 + \ddot{q}_3) +
$$
\n
$$
\frac{(m_3d_3 + m_4l_3) l_2}{2} [\text{sen } q_2] \dot{q}_1 \dot{q}_2 -
$$
\n
$$
\frac{m_4l_2d_4}{2} [\text{sen } (q_2 + q_3)] (\dot{q}_2 + \dot{q}_3) \dot{q}_4 +
$$

$$
\frac{2}{\left[m_4 l_3 d_4 \operatorname{sen} q_3\right] \left(2 \dot{q}_1 + 2 \dot{q}_2 + \dot{q}_3\right) \dot{q}_3}
$$

$$
\frac{d}{dt}\frac{\partial}{\partial \dot{q}_3}L = \frac{m_4l_2d_4}{2}\left[\cos\left(q_2+q_3\right)\right]\ddot{q}_1 -
$$
\n
$$
\left[m_4l_3d_4\cos q_3\right](\ddot{q}_1+\ddot{q}_2)+\left[m_4d_4^2+I_{4yy}\right](\ddot{q}_1+\ddot{q}_2+\ddot{q}_3)+
$$
\n
$$
\left[m_4l_3d_4\sin q_3\right](\dot{q}_1+\dot{q}_2)\dot{q}_3 - \frac{m_4l_2d_4}{2}\left[\sin\left(q_2+q_3\right)\right](\dot{q}_2+\dot{q}_3)\dot{q}_1
$$

$$
\frac{d}{dt}\frac{\partial}{\partial \dot{q}_4}L = -\frac{1}{2}\left[ (m_5d_5 + m_6l_5) l_2 \cos q_4 - m_6l_2d_6 \cos (q_4 + q_5) \right]\ddot{q}_1 +
$$
  
\n
$$
\left[ m_5d_5^2 + I_{5yy} + m_6l_5^2 - m_6l_5d_6 \cos q_5 \right] (\ddot{q}_1 + \ddot{q}_4) +
$$
  
\n
$$
\left[ m_6d_6^2 + I_{6yy} - m_6l_5d_6 \cos q_5 \right] (\ddot{q}_1 + \ddot{q}_4 + \ddot{q}_5) +
$$
  
\n
$$
\frac{1}{2}\left[ (m_5d_5 + m_6l_5) l_2 \sin q_4 \right] \dot{q}_1\dot{q}_4 -
$$
  
\n
$$
\frac{1}{2}\left[ m_6l_2d_6 \sin (q_4 + q_5) \right] (\dot{q}_4 + \dot{q}_5) \dot{q}_1 +
$$
  
\n
$$
\left[ m_6l_5d_6 \sin q_5 \right] (2\dot{q}_1 + 2\dot{q}_4 + \dot{q}_5) \dot{q}_5
$$

$$
\frac{d}{dt}\frac{\partial}{\partial \dot{q}_5}L = \frac{m_6l_2d_6}{2} \left[\cos\left(q_4 + q_5\right)\right]\ddot{q}_1 + \n\left[m_6d_6^2 + I_{6yy}\right]\left(\ddot{q}_1 + \ddot{q}_4 + \ddot{q}_5\right) - m_6\left[l_5d_6\cos q_5\right]\left(\ddot{q}_1 + \ddot{q}_4\right) - \n\frac{m_6l_2d_6}{2} \left[\text{sen}\left(q_4 + q_5\right)\right]\left(\dot{q}_4 + \dot{q}_5\right)\dot{q}_1 + \n\left[m_6l_5d_6\sin q_5\right]\left(\dot{q}_1 + \dot{q}_4\right)\dot{q}_5
$$

Calculamos también  $\frac{\partial}{\partial x}$  $\partial q_i$ L:

$$
\frac{\partial}{\partial q_1}L=0
$$

$$
\frac{\partial}{\partial q_2}L = \frac{(m_3d_3 + m_4l_3) l_2}{2} [\text{sen } q_2] (\dot{q}_1 + \dot{q}_2) \dot{q}_1 - \frac{m_4l_2d_4}{2} [\text{sen } (q_2 + q_3)] (\dot{q}_1 + \dot{q}_2 + \dot{q}_3) \dot{q}_1
$$

$$
\frac{\partial}{\partial q_3}L = m_4 l_3 d_4 \left[\text{sen } q_3\right] \left(\dot{q}_1 + \dot{q}_2 + \dot{q}_3\right) \left(\dot{q}_1 + \dot{q}_2\right) - \frac{m_4 l_2 d_4}{2} \left[\text{sen } (q_2 + q_3)\right] \left(\dot{q}_1 + \dot{q}_2 + \dot{q}_3\right) \dot{q}_1
$$

$$
\frac{\partial}{\partial q_4}L = \frac{(m_5d_5 + m_6l_5) l_2}{2} [\text{sen } q_4] (\dot{q}_1 + \dot{q}_4) \dot{q}_1 -
$$
  

$$
\frac{m_6l_2d_6}{2} [\text{sen } (q_4 + q_5)] (\dot{q}_1 + \dot{q}_4 + \dot{q}_5) \dot{q}_1
$$
  

$$
\frac{\partial}{\partial q_5}L = m_6l_5d_6 [\text{sen } q_5] (\dot{q}_1 + \dot{q}_4 + \dot{q}_5) (\dot{q}_1 + \dot{q}_4) -
$$
  

$$
\frac{m_6l_2d_6}{2} [\text{sen } (q_4 + q_5)] (\dot{q}_1 + \dot{q}_4 + \dot{q}_5) \dot{q}_1
$$

que da el siguiente modelo dinámico para el sistema considerado:

$$
D(q) \ddot{q} + C(q, \dot{q}) \dot{q} + g(q) = \tau
$$

donde

$$
D(q) = \begin{vmatrix} D_{11}(q) & D_{12}(q) & D_{13}(q) & D_{14}(q) & D_{15}(q) \\ D_{21}(q) & D_{22}(q) & D_{23}(q) & 0 & 0 \\ D_{31}(q) & D_{32}(q) & m_4d_4^2 + I_{4yy} & 0 & 0 \\ D_{41}(q) & 0 & 0 & D_{44}(q) & D_{45}(q) \\ D_{51}(q) & 0 & 0 & D_{54}(q) & m_6d_6^2 + I_{6yy} \end{vmatrix}
$$

$$
D_{11}(q) = I_{1yy} + I_{2yy} + \frac{1}{4} (m_3 + m_4 + m_5 + m_6) l_2^2 +
$$
  
\n
$$
m_3 d_3^2 + I_{3yy} + m_4 l_3^2 - 2 m_4 l_3 d_4 \cos q_3 - (m_3 d_3 + m_4 l_3) l_2 \cos q_2 +
$$
  
\n
$$
m_4 l_2 d_4 \cos (q_2 + q_3) + m_4 d_4^2 + I_{4yy} + m_5 d_5^2 + I_{5yy} + m_6 l_5^2 - 2 m_6 l_5 d_6 \cos q_5 -
$$
  
\n
$$
(m_5 d_5 + m_6 l_5) l_2 \cos q_4 + m_6 l_2 d_6 \cos (q_4 + q_5) + m_6 d_6^2 + I_{6yy}
$$

$$
D_{21}(q) = -\frac{1}{2} (m_3 d_3 + m_4 l_3) l_2 \cos q_2 + \frac{1}{2} m_4 l_2 d_4 \cos (q_2 + q_3) +
$$
  

$$
m_3 d_3^2 + I_{3yy} + m_4 l_3^2 - 2 m_4 l_3 d_4 \cos q_3 + m_4 d_4^2 + I_{4yy}
$$

$$
D_{31}(q) = \frac{1}{2}m_4l_2d_4\cos\left(q_2+q_3\right) - m_4l_3d_4\cos q_3 + m_4d_4^2 + I_{4yy}
$$

$$
D_{41}(q) = -\frac{1}{2} (m_5 d_5 + m_6 l_5) l_2 \cos q_4 + \frac{1}{2} m_6 l_2 d_6 \cos (q_4 + q_5) +
$$
  

$$
m_5 d_5^2 + I_{5yy} + m_6 l_5^2 - 2 m_6 l_5 d_6 \cos q_5 + m_6 d_6^2 + I_{6yy}
$$

$$
D_{51}(q) = \frac{1}{2}m_6l_2d_6\cos\left(q_4+q_5\right) + m_6d_6^2 + I_{6yy} - m_6l_5d_6\cos q_5
$$

$$
D_{12}(q) = m_3 d_3^2 + I_{3yy} + m_4 l_3^2 - 2m_4 l_3 d_4 \cos q_3 -
$$
  

$$
\frac{(m_3 d_3 + m_4 l_3) l_2}{2} \cos q_2 + \frac{m_4 l_2 d_4}{2} \cos (q_2 + q_3) + m_4 d_4^2 + I_{4yy}
$$

 $D_{22}(q) = m_3 d_3^2 + I_{3yy} + m_4 l_3^2 - 2m_4 l_3 d_4 \cos q_3 + m_4 d_4^2 + I_{4yy}$ 

$$
D_{32}(q) = -m_4 l_3 d_4 \cos q_3 + m_4 d_4^2 + I_{4yy}
$$

$$
D_{13}(q) = \frac{1}{2}m_4l_2d_4\cos\left(q_2+q_3\right) + m_4d_4^2 + I_{4yy} - m_4l_3d_4\cos q_3
$$

$$
D_{23}(q) = m_4 d_4^2 + I_{4yy} - m_4 l_3 d_4 \cos q_3
$$

$$
D_{14}(q) = m_5 d_5^2 + I_{5yy} + m_6 l_5^2 - 2 m_6 l_5 d_6 \cos q_5 -
$$
  

$$
\frac{(m_5 d_5 + m_6 l_5) l_2}{2} \cos q_4 + \frac{m_6 l_2 d_6}{2} \cos (q_4 + q_5) + m_6 d_6^2 + I_{6yy}
$$

$$
D_{44}(q) = m_5 d_5^2 + I_{5yy} + m_6 l_5^2 - 2 m_6 l_5 d_6 \cos q_5 + m_6 d_6^2 + I_{6yy}
$$

$$
D_{54}(q) = m_6 d_6^2 + I_{6yy} - m_6 l_5 d_6 \cos q_5
$$

$$
D_{15}(q) = \frac{1}{2}m_6l_2d_6\cos\left(q_4+q_5\right) + m_6d_6^2 + I_{6yy} - m_6l_5d_6\cos q_5
$$

$$
D_{45}(q) = m_6 d_6^2 + I_{6yy} - m_6 l_5 d_6 \cos q_5
$$

$$
C(q,\dot{q}) = \begin{vmatrix} f_{fric-1} & C_{12}(q,\dot{q}) & C_{13}(q,\dot{q}) & C_{14}(q,\dot{q}) & C_{15}(q,\dot{q}) \\ C_{21}(q,\dot{q}) & f_{fric-2} & C_{23}(q,\dot{q}) & 0 & 0 \\ C_{31}(q,\dot{q}) & C_{32}(q,\dot{q}) & f_{fric-3} & 0 & 0 \\ C_{41}(q,\dot{q}) & 0 & 0 & f_{fric-4} & C_{45}(q,\dot{q}) \\ C_{51}(q,\dot{q}) & 0 & 0 & C_{54}(q,\dot{q}) & f_{fric-5} \end{vmatrix}
$$

$$
C_{21}(q, \dot{q}) = -\frac{(m_3d_3 + m_4l_3)l_2}{2} [\text{sen } q_2] \dot{q}_1 + \frac{m_4l_2d_4}{2} [\text{sen } (q_2 + q_3)] \dot{q}_1
$$

$$
C_{31}(q, \dot{q}) = -m_4 l_3 d_4 \operatorname{sen} q_3 (\dot{q}_1 + \dot{q}_2) + \frac{m_4 l_2 d_4}{2} [\operatorname{sen} (q_2 + q_3)] \dot{q}_1
$$

$$
C_{41}(q, \dot{q}) = -\frac{(m_5d_5 + m_6l_5) l_2}{2} [\text{sen } q_4] \dot{q}_1 + \frac{m_6l_2d_6}{2} [\text{sen } (q_4 + q_5)] \dot{q}_1
$$

$$
C_{51}(q, \dot{q}) = -m_6 l_5 d_6 \operatorname{sen} q_5 (\dot{q}_1 + \dot{q}_4) + \frac{m_6 l_2 d_6}{2} [\operatorname{sen} (q_4 + q_5)] \dot{q}_1
$$

$$
C_{12}(q, \dot{q}) = \frac{(m_3d_3 + m_4l_3)l_2}{2} \operatorname{sen} q_2 (2\dot{q}_1 + \dot{q}_2) - \frac{m_4l_2d_4}{2} \operatorname{sen} (q_2 + q_3) (2\dot{q}_1 + \dot{q}_2 + \dot{q}_3)
$$

$$
C_{32}(q, \dot{q}) = -m_4 l_3 d_4 \operatorname{sen} q_3 (\dot{q}_1 + \dot{q}_2)
$$

$$
C_{13}(q, \dot{q}) = m_4 l_3 d_4 \operatorname{sen} q_3 (2 \dot{q}_1 + 2 \dot{q}_2 + \dot{q}_3) -
$$
  

$$
\frac{m_4 l_2 d_4}{2} [\operatorname{sen} (q_2 + q_3)] (2 \dot{q}_1 + \dot{q}_2 + \dot{q}_3)
$$

$$
C_{23}(q, \dot{q}) = m_4 l_3 d_4 \operatorname{sen} q_3 (2 \dot{q}_1 + 2 \dot{q}_2 + \dot{q}_3)
$$

$$
C_{14}(q, \dot{q}) = \frac{(m_5d_5 + m_6l_5) l_2}{2} [\text{sen } q_4] (2\dot{q}_1 + \dot{q}_4) - \frac{m_6l_2d_6}{2} [\text{sen } (q_4 + q_5)] (2\dot{q}_1 + \dot{q}_4 + \dot{q}_5)
$$

$$
C_{54}(q, \dot{q}) = -m_6 l_5 d_6 \operatorname{sen} q_5 (\dot{q}_1 + \dot{q}_4)
$$

$$
C_{15} (q, \dot{q}) = [m_6 l_5 d_6 \operatorname{sen} q_5] (2 \dot{q}_1 + 2 \dot{q}_4 + \dot{q}_5) -
$$
  

$$
\frac{m_6 l_2 d_6}{2} [\operatorname{sen} (q_4 + q_5)] (2 \dot{q}_1 + \dot{q}_4 + \dot{q}_5)
$$

$$
C_{45}(q, \dot{q}) = m_6 l_5 d_6 \operatorname{sen} q_5 (2 \dot{q}_1 + 2 \dot{q}_4 + \dot{q}_5)
$$

$$
g(q) = \begin{bmatrix} 0 \\ 0 \\ 0 \\ 0 \\ 0 \\ 0 \end{bmatrix}, \tau = \begin{bmatrix} \tau_1 \\ \tau_2 \\ \tau_3 \\ \tau_4 \\ \tau_5 \end{bmatrix}
$$

## 12.22. Manipulador con Tres Grados de Libertad

Considere el manipulador con tres grados de libertad representado en la figura Fig. 12.20.

Las coordenadas generalizadas para este sistema mecánico son las siguientes:

$$
q_1:=y,\ q_2:=\varphi,\ q_3:=x
$$

La energía cinética  $T$  de este sistema esta dada por la siguiente expresión:

$$
T = \sum_{i=1}^{2} T_{m_i}
$$

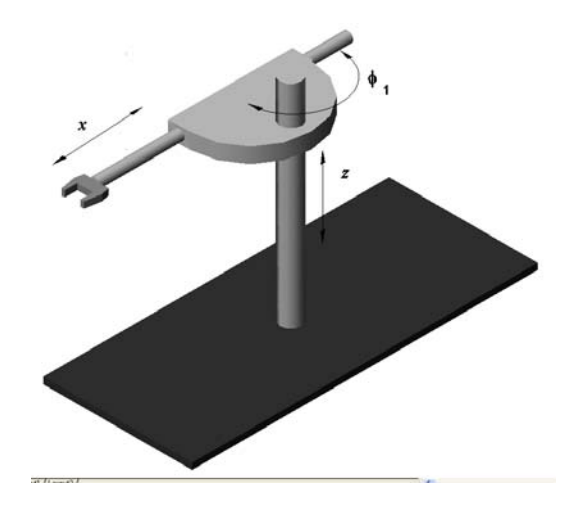

Figura 12.22: Manipulador con tres grados de libertad.

donde $\mathcal{T}_{m_i}$ puede ser calculada utilizando la fórmula de Köenig

$$
T_{m_i} = T_{m_i,0} + T_{m_i,rot-0} + 2m_i \left( \mathbf{v}_{m_i-c.i.-0}, \mathbf{v}_0 \right)
$$
  

$$
T_{m_i,0} = \frac{1}{2} m_i \left\| \mathbf{v}_0 \right\|^2, T_{m_i,rot-0} = \frac{1}{2} \left( \boldsymbol{\omega}, I_{i,0} \boldsymbol{\omega} \right)
$$

 $I_{i,0}$  es el tensor de inercia con respecto a un sistema de con el origen en el punto  $\overline{O}$  coordenadas.  $\mathbf{v}_{m_i-c.i.-0}$ es la velocidad del centro de inercia con respecto a el sistema de coordenadas con el origen en el punto  $O.$   $\mathbf{v}_0$  es la velocidad de el origen del sistema de coordenadas. En nuestro caso tenemos:

$$
T_{m_1} = T_{m_1,0} + T_{m_1,rot-0} + m_1 (\mathbf{v}_{m_2-c.i.-0}, \mathbf{v}_0) =
$$
  
\n
$$
T_{m_1,0} + T_{m_1,rot-0} = \frac{1}{2} m_1 \dot{y}^2
$$
  
\n
$$
\frac{1}{2} \begin{pmatrix} 0 \\ \dot{\varphi} \\ 0 \end{pmatrix}^\top \begin{vmatrix} I_{1_{xx}} & 0 & 0 \\ 0 & I_{1_{yy}} & 0 \\ 0 & 0 & I_{1_{zz}} \end{vmatrix} \begin{pmatrix} 0 \\ \dot{\varphi} \\ 0 \end{pmatrix} =
$$
  
\n
$$
\frac{1}{2} \begin{bmatrix} m_1 \dot{q}_1^2 + I_{1_{yy}} \dot{q}_2^2 \end{bmatrix}
$$

$$
T_{m_2} = T_{m_2, rot-0} + m_2 (\mathbf{v}_{m_2-c.i.-0}, \mathbf{v}_0) = T_{m_2,0} + T_{m_2, rot-0} =
$$
  
\n
$$
\frac{1}{2} m_2 \left[ \dot{x}^2 + \dot{y}^2 + \left( a^2 + (b+x)^2 \right) \dot{\varphi}^2 \right] +
$$
  
\n
$$
\frac{1}{2} \begin{pmatrix} 0 \\ \dot{\varphi} \\ 0 \end{pmatrix}^\top \begin{vmatrix} I_{2xx} & 0 & 0 \\ 0 & I_{2yy} & 0 \\ 0 & 0 & I_{2zz} \end{vmatrix} \begin{pmatrix} 0 \\ \dot{\varphi} \\ 0 \end{pmatrix} =
$$
  
\n
$$
\frac{m_2}{2} \left[ \dot{q}_3^2 + \dot{q}_1^2 + \left( a^2 + (b+q_3)^2 \right) \dot{q}_2^2 \right]
$$

La energía potencial ${\cal V}$ es

$$
V = \sum_{i=1}^{2} V_{m_i}
$$
  
\n
$$
V_{m_1} = m_1 gy = m_1 g q_1
$$
  
\n
$$
V_{m_2} = m_2 gy = m_2 g q_1
$$

lo que da

$$
V = [m_1 + m_2] \, g q_1
$$

Las fuerzas generalizadas están dadas por las siguientes fórmulas

$$
Q_{nonpot,1} = F_1 - f_{fric-1}\dot{y} = F_1 - f_{fric-1}\dot{q}_1
$$
  
\n
$$
F_1
$$
es una fuerza del movimiento vertical  
\n
$$
Q_{nonpot,2} = \tau_2 - f_{fric-2}\dot{\varphi} = \tau_2 - f_{fric-2}\dot{q}_2
$$
  
\n
$$
\tau_2
$$
es un momento de torsión  
\n
$$
Q_{nonpot,3} = F_3 - f_{fric-3}\dot{x} = F_3 - f_{fric-3}\dot{q}_3
$$
  
\n
$$
F_3
$$
es una fuerza del movimiento horizontal

Basados en las expresiones para  $T$  y  $V,$  podemos derivar las ecuaciones de Lagrange para el sistema:

$$
\frac{d}{dt}\frac{\partial}{\partial \dot{q}_i}L - \frac{\partial}{\partial q_i}L = Q_{nonpot,i}, \ i = 1, 2, 3
$$

$$
L = T - V
$$

Calculando  $\frac{\partial}{\partial \theta}$  $\partial \dot{q}_i$ L obtenemos:

$$
\frac{\partial}{\partial \dot{q}_1}L = [m_1 + m_2]\,\dot{q}_1
$$

$$
\frac{\partial}{\partial \dot{q}_2}L = \left[I_{1_{yy}} + m_2 \left(a^2 + \left(b + q_3\right)^2\right)\right] \dot{q}_2
$$

$$
\frac{\partial}{\partial \dot{q}_3}L = m_2 \dot{q}_3
$$

que implica

$$
\frac{d}{dt}\frac{\partial}{\partial \dot{q}_1}L = [m_1 + m_2]\ddot{q}_1
$$

$$
\frac{d}{dt}\frac{\partial}{\partial \dot{q}_2}L = [I_{1_{yy}} + m_2 (a^2 + (b+q_3)^2)] \ddot{q}_2 + 2 [m_2 (b+q_3)] \dot{q}_2 \dot{q}_3
$$

$$
\frac{d}{dt}\frac{\partial}{\partial \dot{q}_3}L = m_2\ddot{q}_3
$$
Calculamos también 
$$
\frac{\partial}{\partial q_1}L:
$$

$$
\frac{\partial}{\partial q_1}L = -[m_1 + m_2]g
$$

$$
\frac{\partial}{\partial q_2}L = 0
$$

$$
\frac{\partial}{\partial q_3}L = m_2 \left[b + q_3\right] \dot{q}_2^2
$$

que da el siguiente modelo dinámico para el sistema considerado:

$$
D(q) \ddot{q} + C(q, \dot{q}) \dot{q} + g(q) = \tau
$$

donde

$$
D(q) = \begin{vmatrix} [m_1 + m_2] & 0 & 0 \ 0 & [I_{1yy} + m_2(a^2 + (b+q_3)^2)] & 0 \ 0 & 0 & m_2 \end{vmatrix}
$$

$$
C(q, \dot{q}) = \begin{vmatrix} f_{fric-1} & 0 & 0 \\ 0 & f_{fric-2} + 2 [m_2 (b+q_3)] \dot{q}_3 & 0 \\ 0 & -m_2 [b+q_3] \dot{q}_2 & f_{fric-3} \end{vmatrix}
$$

$$
g(q) = \left\| \begin{array}{c} [m_1 + m_2] g \\ 0 \\ 0 \end{array} \right\|, \tau = \left\| \begin{array}{c} F_1 \\ \tau_2 \\ F_3 \end{array} \right\|
$$

### 12.23. Modelo de un motor de corriente directa

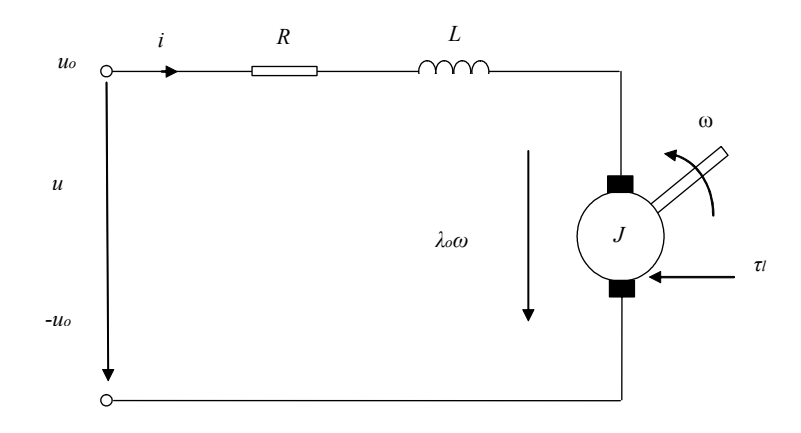

Figura 12.23: Motor de CD con carga.

Considerese un motor de CD como el que se muestra en la figura (12.23), en donde:

- $i =$  corriente de armadura,
- $u =$ voltaje en la terminal,
- $L = \text{inductancia de armadura},$
- $\blacktriangleright$   $\lambda_0$  = constante de fuerza contraelectromotriz,
- $R =$  resistencia de armadura,
- $u =$  control de la posicion del switch,
- $\omega =$  velocidad angular,
- $\tau_1$  = torque de carga,
- $J =$ inercia del motor y carga,
- $k =$ constante de torque.

Se definen las siguiente coordenadas:

$$
q_1 = q, \ q_2 = \varphi
$$

de modo que se tiene:

$$
i := \dot{q}_1 = \dot{q}, \quad \omega := \dot{q}_2 = \dot{\varphi}
$$
 (12.1)

Usando la Tabla (6.36) tenemos las expresiones para las energía cinética y potencial:

$$
T_1 = \frac{1}{2} L_{ind} \dot{q}_1^2, \quad V_1 = 0, \quad Q_{1, no-pot} = u - R\dot{q}_1 - \lambda \dot{q}_2
$$

$$
T_2 = \frac{1}{2} J \dot{q}_2^2, \quad V_2 = 0, \qquad Q_{2, no-pot} = k\dot{q}_1 - \tau_1
$$

Entonces de las equaciones de Lagrange  $(n = 2)$ 

$$
\frac{d}{dt}\frac{\partial}{\partial \dot{q}_i}L - \frac{\partial}{\partial q_i}L = Q_{i,no-pot}, \quad i = 1, ..., n
$$

$$
L = T - V, \quad T = \sum_{i=1}^{n} T_i, \quad V = \sum_{i=1}^{n} V_i
$$

se tienen la siguente representacion

$$
\frac{\partial}{\partial \dot{q}_1}L = \frac{\partial}{\partial \dot{q}_1}T_1 = L_{ind}\dot{q}_1, \ \frac{\partial}{\partial q_1}L = 0
$$

$$
\frac{\partial}{\partial \dot{q}_2}L = \frac{\partial}{\partial \dot{q}_2}T_2 = J\dot{q}_2, \ \frac{\partial}{\partial q_2}L = 0
$$

y

$$
L_{ind}\ddot{q}_1 = u - R\dot{q}_1 - \lambda \dot{q}_2
$$

$$
J\ddot{q}_2 = k\dot{q}_1 - \tau_1
$$

o, usando (12.1), finalmente obtenemos

$$
L_{ind}\frac{d}{dt}i = u - Ri - \lambda\omega
$$

$$
J\frac{d}{dt}\omega = ki - \tau_1
$$

#### 12.24. Convertidor tipo Buck

El convertidor CD-CD tipo buck tiene un circuito mostrador en la figura (12.24), en donde

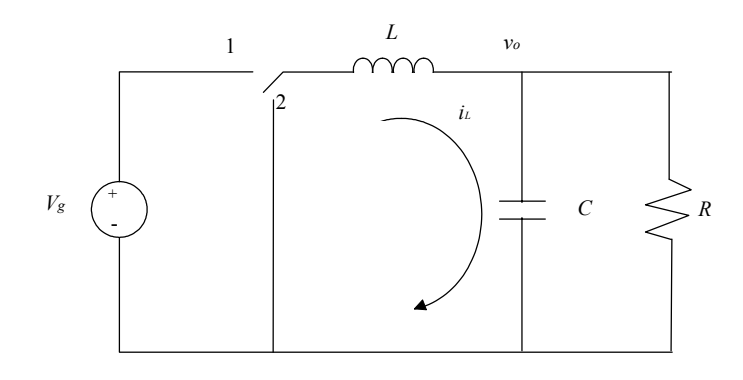

Figura 12.24: Convertidor CD-CD tipo "Buck".

- $i_L$  = corriente en la bobina,
- $v_0 =$  voltaje en el capacitor,
- $L = \text{inductancia del convertidor},$
- $\blacksquare$ <br/> $V_g$  = fuente de Voltaje,
- $R = \text{carga},$
- $u =$  control de la posicion del switch.

Se definen las siguientes coordenadas:

$$
\dot{q}_1 = i_L \quad q_2 = v_0
$$

Utilizando las relaciones de la tabla (6.36), se definen la energias cinéticas y potenciales para cada coordenada como:

$$
T_1 = \frac{L\dot{q}_1^2}{2}, \quad V_1 = \frac{q_1^2}{2C}
$$

$$
T_2 = \frac{C\dot{q}_2^2}{2}, \quad V_2 = 0
$$

y:

$$
Q_{1,no-pot} = V_g u
$$
  

$$
Q_{2,no-pot} = \frac{d}{dt}\dot{q}_1 - \frac{\dot{q}_2}{R}
$$

en donde u toma los valores:

$$
u = \begin{cases} 1, & \text{switch en la position 1} \\ 0, & \text{switch en la position 2} \end{cases}
$$

las ecuaciones de Lagrange estan dadas por:

$$
\frac{d}{dt}\frac{\partial (T-V)}{\partial \dot{q}_i} - \frac{\partial (T-V)}{\partial q_i} =
$$
\n
$$
\frac{d}{dt}\frac{\partial T}{\partial \dot{q}_i} + \frac{\partial V}{\partial q_i} = Q_{i,no-pot} \quad i = 1, 2
$$

realizando los calculos se derivan las siguientes ecuaciones dinámicas:

$$
L\frac{d}{dt}\dot{q}_1 + q_2 = V_g u
$$

$$
C\ddot{q}_2 = \frac{d}{dt}\dot{q}_1 - \frac{\dot{q}_2}{R}
$$

o, equivalentemente,

$$
L\frac{d}{dt}i_L = -v_0 + V_g u,
$$
  

$$
C\ddot{v}_0 = \frac{d}{dt}i_L - \frac{\dot{v}_0}{R}
$$

Integrando la segunda equación obtenemos:

$$
L\frac{d}{dt}i_L = -v_0 + V_g u,
$$
  
\n
$$
C\dot{v}_0 = i_L - \frac{v_0}{R}
$$

si se toma en cuenta la relación

$$
C\dot{v}_0(0) = i_L(0) - \frac{v_0(0)}{R}
$$

#### 12.25. Convertidor tipo Boost

El convertidor CD-CD tipo boost se muestra en la figura (12.25), en donde nuevamente:

- $i_L$  = corriente en la bobina,
- $v_0 =$  voltaje en el capacitor,
- $L = \text{inductancia del convertidor},$

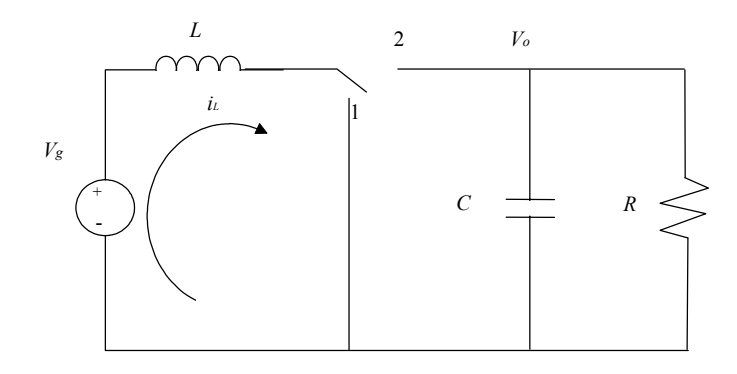

Figura 12.25: Convertidor CD-CD tipo "Boost".

- $\blacksquare$ <br/> $V_g$  = fuente de Voltaje,
- $R = \text{carga}$ ,
- $u =$  control de la posición del switch.

Se definen igualmente las coordenadas:

$$
\dot{q}_1 = i_L \quad q_2 = v_0
$$

Las relaciones de energía cinética y potencial son:

$$
T_1 = \frac{L\dot{q}_1^2}{2}, \quad V_1 = \frac{q_1^2}{2C}
$$

$$
T_2 = \frac{C\dot{q}_2^2}{2}, \quad V_2 = \frac{q_2^2}{2L}u
$$

y

$$
Q_{1,no-pot} = -q_2u + V_g
$$
  

$$
Q_{2,no-pot} = \frac{d}{dt}\dot{q}_1 - \frac{\dot{q}_2}{R}
$$

en donde u toma los valores:

$$
u = \begin{cases} 1, & \text{switch en la position 1} \\ 0, & \text{switch en la position 2} \end{cases}
$$

las ecuaciones de Lagrange estan dadas por:

$$
\frac{d}{dt}\frac{\partial (T-V)}{\partial \dot{q}_i} - \frac{\partial (T-V)}{\partial q_i} =
$$
\n
$$
\frac{d}{dt}\frac{\partial T}{\partial \dot{q}_i} + \frac{\partial V}{\partial q_i} = Q_{i,no-pot} \quad i = 1, 2
$$

realizando los cálculos se derivan las siguientes ecuaciones dinámicas:

$$
L\frac{d}{dt}\dot{q}_1 = -(1-u)q_2 + V_g
$$
  

$$
C\frac{d}{dt}\dot{q}_2 = \frac{d}{dt}\dot{q}_1 - \frac{q_2u}{L} - \frac{\dot{q}_2}{R}
$$

integrando la ultima ecuación tenemos:

$$
L\frac{d}{dt}\dot{q}_1 = -(1 - u) q_2 + V_g
$$
  

$$
C\frac{d}{dt}q_2 = \dot{q}_1 - \dot{q}_1u - \frac{q_2}{R}
$$

o equivalentemente:

$$
L\frac{d}{dt}i_L = -(1-u)v_0 + V_g
$$
  

$$
C\frac{d}{dt}v_0 = (1-u)i_L - \frac{q_2}{R}
$$

#### 12.26. Motor de inducción

El motor de induccion puede ser representado por el siguiente circuito en la figura (12.26), en donde:

 $i_s$  =corriente en el estator,

 $i_r$  =corriente en el rotor,

 $R_s$  =resistencia en el estator,

 $R_r$  =resistencia en el rotor,

 $L_{1s} = \text{inductancia en el estator},$ 

 $L_{1r} = \text{inductancia en el rotor},$ 

 $L_m = \text{inductancia mutua},$ 

 $\lambda_s$  =flujo magnetico en el estator,

 $\lambda_r$  =flujo magnetico en el rotor,

 $v_s$  =voltaje aplicado en el estator,

 $j\omega\lambda_r$  =voltaje inducido en el rotor.

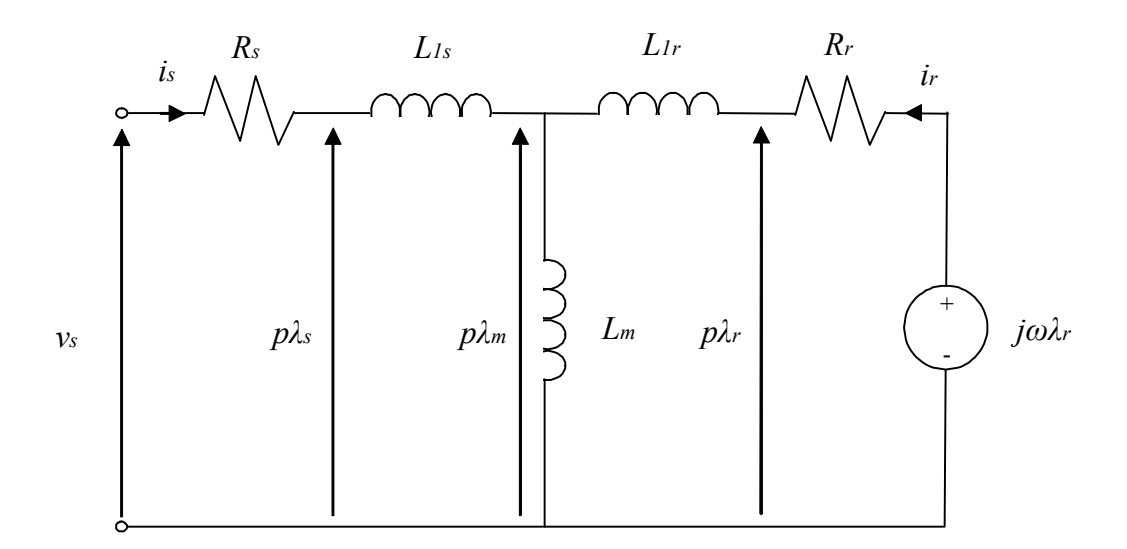

Figura 12.26: Modelo de un motor de induccion.

Expresando las coordenadas en terminos de las corrientes que aparecen en la figura tenemos:

$$
q_1 = i_s \quad q_2 = i_r
$$

Usando relación:

$$
\bar{\Phi}=Li
$$

la energia cinetica en el estator y rotor, e inducción mutua, se obtiene:

$$
T_s = \frac{L_{1s}i_s^2}{2}
$$

$$
T_r = \frac{L_{1r}i_r^2}{2}
$$

$$
T_m = \frac{L_m (i_m + i_r)^2}{2}
$$

Ademas:

$$
Q_{s,no-pot} = -v_s + i_s (R_s + j\omega L_{1s}) + (i_s + i_r) j\omega L_m
$$
  

$$
Q_{r,no-pot} = -v_r + i_r (R_r + j\omega L_{1r}) + (i_s + i_r) j\omega L_m
$$

Aplicando la formula:

$$
\frac{d}{dt}\frac{\partial T}{\partial \dot{q}_i} - \frac{\partial T}{\partial q_i} = Q_{i,no-pot}
$$

a los dos ramales que se muestran en el circuito de la figura (12.26) se obtienen las ecuaciones:

$$
i_s (R_s + j\omega L_{1s}) + (i_s + i_r) j\omega L_m = v_s - L_{1s} \frac{di_s}{dt} - L_m \frac{d(i_r + i_s)}{dt}
$$
  

$$
i_r (R_r + j\omega L_{1r}) + (i_s + i_r) j\omega L_m = v_r - L_{1r} \frac{di_r}{dt} - L_m \frac{d(i_r + i_s)}{dt}
$$

definiendo el siguiente vector:

$$
\mathbf{i} = \left(\begin{array}{c} i_s \\ i_r \end{array}\right), \ \mathbf{v} = \left(\begin{array}{c} v_s \\ v_r \end{array}\right)
$$

obtenemos las siguientes ecuaciones, la cual es equivalente a la forma:

$$
\frac{d}{dt}\left(\begin{array}{c}i_s\\i_r\end{array}\right)=\frac{1}{L_{\sigma^2}}\mathbf{Ai}+\frac{1}{L_{\sigma^2}}\mathbf{B}\mathbf{v}
$$

en donde:

$$
\mathbf{A} = \begin{pmatrix}\n-L_r (R_s + j\omega L_m + j\omega L_s) + j\omega L_m^2 & -j\omega L_m L_r + L_m (R_r + j\omega L_m + j\omega L_r) \\
-j\omega L_S L_m + L_R (R_s + j\omega L_m + j\omega L_s) & j\omega L_R L_m - L_S (R_r + j\omega L_m + j\omega L_r)\n\end{pmatrix}
$$
\n
$$
\mathbf{B} = \begin{pmatrix}\n-L_{1r} & L_m \\
L_R & -L_S\n\end{pmatrix}
$$

en donde

$$
L_R = L_m + L_{1r}
$$
  
\n
$$
L_S = L_m + L_{1s}
$$
  
\n
$$
L_{\sigma^2} = L_{1r}L_s - L_m^2
$$

las ecuaciones de los flujos se representan como:

$$
\frac{d}{dt}\lambda_s = v_s - R_s i_s
$$

$$
\frac{d}{dt}\lambda_r = v_r - R_r i_r
$$

# Bibliografía

- Arnold, V. I. (1989), Mathematical methods of classical mechanics, Graduate texts in mathematics ; v. 60, 2nd edn, Springer-Verlag, New York. Traslated by K. Vogtmann and A. Weinstein.
- Arya, A. P. (1998), Introduction to classical mechanics, 2nd edn, Prentice Hall, Upper Saddle River, NJ.
- Barger, V. & Olsson, M. G. (1973), Classical mechanics : a modern perspective, McGraw-Hill series in fundamentals of physics, McGraw-Hill, New York.
- Bartlett, J. H. (1975), Classical and modern mechanics, The University of Alabama Press, Alabama.
- Burghes, D.N. & Downs, A. M. (1975), *Modern introduction to classical me*chanics and control, Mathematics and its applications, E. Horwood; Halsted, Chichester, Eng.; New York.
- Fowles, G. R. (1986), Analytical mechanics, Saunders golden sunburst series, 4th edn, Saunders College Pub., Philadelphia.
- Gantmakher, F. R. (1970), Lectures in analytical mechanics F. Gantmacher. Translated from the Russian by George Yankovsky, Mir Publishers, Moscow. Translation of Lektsii po analiticheskoi mekhanike (romanized from).
- Goldstein, H. (1980), *Classical mechanics*, Addison-Wesley series in physics, 2nd edn, Addison-Wesley.
- Kwatny, H. G. & Blankenship, G. L. (2000), Nonlinear control and analytical mechanics : a computational approach, Control engineering, Birkhäuser, Boston.
- Lawden, D. F. (1974), Mecanica analitica, Selección de problemas resueltos. Serie limusa ; 4, Limusa, México. Tr. Ricardo Vinos.

# Índice alfabético

Ángulo de nutación, 61 de precisión, 61 de rotación propia, 61 Ángulos de Euler, 61 naturales, 62 Aceleración, 13 absoluta, 46 angular, 42, 46 de Coriolis, 47 de translación, 47 normal, 26 relativa, 46 tangencial, 26 tendiente al eje, 43 Aceleraciones absolutas, 42 Adjunto algebraico, 64 Amplitudes vector de, 237 Anillo con división, 76 Anticonmutatividad, 4 Bernoulli, ecuación de, 143 Cauchy, forma de, 198 Centro de masa, 88 Centro de velocidades, 112 Centro inercial, véase Centro de masa Coeficientes de Lamé, 11 Componente, 1

Conmutatividad, 2 convertidor CD-CD tipo boost, 508 convertidor CD-CD tipo buck, 506 Coordenada cíclica, 304 Coordenadas cartesianas, 9 Coordenadas Generalizadas, 8 Coordenadas generalizadas, 8, 185 Coordenadas normales, 241 Criterio de estabilidad asintótica, 273 Cuaternión, 73 conjugado, 74 norma del, 74 Cuaternion propio, 80 Cuerpo rigido, 33 Curva coordenada, 10 Desplazamientos virtuales, 214 Diagrama de amplitud característica, 264 de fase característica, 265 Dirichlet condiciones de, 260 Distributividad, 2, 4 Ecuación característica, 237 Eje de rotación, 36 Energía cinética, 86 Energía cinética, 15 relativa, 132

#### ÍNDICE ALFABÉTICO 515

Equilibrio, 213, 215 asintóticamente estable, 272 Escalar triple producto, 6 Euler, ecuaciones dinámicas de, 169 Faraday, ley de, 202 Fourier transformada de, 260 transformada inversa de, 260 Frecuencia, 237 Fricción coeficiente de, 121 fuerza de, 121 Fuerza potencial, 91 Fuerza de Coriolis inercial, 127, 129 Fuerza de traslación inercial, 127, 129 Fuerza reactiva, 137 Fuerza total, 87 Fuerzas generalizadas, 186 Gasto, 137 Giroscopio, 173 Godógrafo, 263 Grados de libertad, 185 Hamilton forma canónica de, 297 Teorema de, 297 Hamilton-Jacobi teorema de, 332 Hamiltoniano, 292 Homogénea función, 96 Hurwitz matriz de, 275 Polinomio de, 275 Impulso, 86

momento del, 86 Impulsos generalizados vector de, 291 Inductancia, 201 Integral completa, 333 Inverso multiplicativo, 75 Jacobi identidad de, 7 Jacobi-Poisson Teorema de, 308 Jukovski, teorema de, 175 Kelly, problema de, 143 Lagrange, ecuación de, 191 Lagrange, función de, 191 Lagrange, lema de, 189 Lagrange-Dirichlet teorema de, 225 Ley de la Malla, 202 Ley del Nodo, 202 Leyes de Newton, 86 Li-Hua-Chung teorema de, 322 Lienard-Shipard criterio de, 276 Lyapunov corolario de, 325 Masa, 88 Matriz de frecuencias características, 261 positiva semidefinida, 151 propia, 71 Matriz hessiana, 225 Matriz jacobiana, 10 Mesherski, fórmula de, 137 Mikhailov criterio de, 281 Momento

#### 516 ÍNDICE ALFABÉTICO

de inercia, 100 Momento de las fuerzas, 88 Momento relativo del impulso, 128 Momentos principales de inercia, 149 Momentos centrífugos, 149 Momentos centrales, 155 Momentos de las fuerzas de coriolis inercial, 129 de traslación inercial, 129 Motor CD, tren de engranaje y carga, 391 motor de corriente directa, 505 motor de induccion, 510 Ohm, ley de, 202 Ortogonalidad criterio de, 2, 4 Parámetros de Rodríguez-Hamilton, 68 Paralelismo criterio de, 2, 4 Paréntesis de Lee-Poisson, 302 Pivote, 33 Poincaré Teorema de, 322 teorema de, 324 Polinomio característico, 238 Polo, 85 Posición de equilibrio inestable, 223 localmente estable, 222 Posición posible, 184 Potencia, 93 Presesión regular, 174 Primera integral, 301 producto interno, 2 Producto vectorial, 4

Reacciones dinámicas, 176

Referencia, 93 Resistencia, 202 Restricción estacionaria, 184 Restricciones ideales, 187 Restricciones mecánicas, 181 Robot articulado, 471 brazo-manipulador con resortes, 443 cilindrico con resorte", 413 Maker-110, 481 manipulador Çincinati Milacron T378 manipulador articulado, 361 2- AP y 1- G, 341 manipulador cilindrico, 438 manipulador con rotación de la base de tres grados de libertad, 409 manipulador con tres grados de libertad, 501 manipulador esférico (polar) con tres articulaciones giratorias, 355 manipulador no-ordinario con amartiguador y resorte, 416 manipulador planar de dos articulaciones, 425 manipulador planar de dos brazos, 491 manipulador programable universal (PUMA) , 368 manipulador rectangular (cartesiano) con dos articulaciones prismáticos y una giratoria, 345 manipulador situado sobre una plataforma horizontal, 486
## ÍNDICE ALFABÉTICO 517

manipulador Stanford/JLP, 394 manipulador tipo "doble manivela", 431 manipulador tipo andamio, 349 manipulador UNIMATE - 2000, 400 Rotación, 60 descripción de la, 61 finita, 61 más reflexión especular, 63 matriz de, 62 pura, 63 Rotaciones elementales, 61 Routh-Hurwitz criterio de, 275 Silvester, lema de, 152 Sistema absoluto, 41 conservativo, 94 de puntos materiales, 85 relativo, 41 Sistema hamiltoniano, 297 Sistema holonómico, 185 Sistema inercial, 125 Sistema no inercial, 125 Sistemas hamiltonianos estacionarios, 309 Steiner, teorema de, 109 Stodola Teorema de, 274 Tensor de inercia, 149 Teorema de Chetayev sobre inestabilidad, 228 primero de Lyapunov sobre inestabilidad, 228 segundo de Lyapunov sobre in-

estabilidad, 228

Trabajo de la fuerza, 90 elemental, 90 Transformación, 10 Transformación canónica, 317 Traslación posible, 186 Traslación virtual posible, 186 Tsialcovski, fórmula de, 139 Valor promedio, 95 Valores propios, 154 Variables de Hamilton, 292 Variables de Lagrange, 292 Vector magnitud, 2 unitario, 11 Vectores, 1 unitarios, 3, 5, 11 Vectores propios, 154 Vectorial triple producto, 6 Velocidad, 12 angular, 36 de translación, 46 Velocidades absolutas, 42 Virial, 95